Remote Control Manual

HP 37717C Communications Performance Analyzer

#### Copyright Hewlett-Packard Ltd.1998

All rights reserved. Reproduction, adaption, or translation without prior written permission is prohibited, except as allowed under the copyright laws.

#### HP Part No. 37717-90430

First edition, 11/98

Printed in U.K.

#### **Warranty**

The information contained in this document is subject to change without notice.

*Hewlett-Packard makes no warranty of any kind with regard to this material, including, but not limited to, the implied warranties or merchantability and fitness for a particular purpose.*

Hewlett-Packard shall not be liable for errors contained herein or for incidental or consequential damages in connection with the furnishing, performance, or use of this material.

#### **WARNING**

**Warning Symbols Used on the Product**

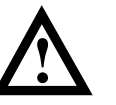

The product is marked with this symbol when the user should refer to the instruction manual in order to protect the apparatus against damage.

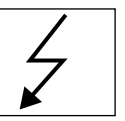

The product is marked with this symbol to indicate that hazardous voltages are present

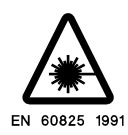

The product is marked with this symbol to indicate that a laser is fitted. The user should refer to the laser safety information in the Calibration Manual.

Hewlett-Packard Limited Telecommunications Networks Test Division South Queensferry West Lothian, Scotland EH30 9TG

### Remote Control Manual

**HP Part Number 37717-90430**

**Printed in U.K. November 1998**

HP 37717C Communications Performance Analyzer

### **In This Book**

This manual contains all the information necessary for remote control of the HP 37717C Communications Performance Analyzer.

### **[1 Methods of Remote Control](#page-16-0)**

[Methods of Remote Control 1-2](#page-17-0) [Connecting the HP 37717C to HP-IB 1-3](#page-18-0) [Operating Distances 1-3](#page-18-0) [Communication with the System Controller 1-3](#page-18-0) [Connecting the HP 37717C to RS-232-C 1-4](#page-19-0) [Terminal Mode 1-4](#page-19-0) [Computer Mode 1-6](#page-21-0) [Communication with the Terminal/Computer 1-6](#page-21-0) [Connecting the HP 37717C to a LAN 1-10](#page-25-0) [Current Settings 1-11](#page-26-0) [New Settings \(BOOTP\) 1-11](#page-26-0) [New Settings \(Keyboard Entry\) 1-12](#page-27-0) [To Initialize the HP 37717C 1-14](#page-29-0) [Remote Control Hints & Tips 1-15](#page-30-0) [Default Settings 1-15](#page-30-0) [Instrument Coupling 1-15](#page-30-0) [Error Checking 1-15](#page-30-0) [Command Completion 1-16](#page-31-0) [Setup Delays 1-16](#page-31-0) [Status Registers 1-16](#page-31-0) [Gating Control 1-17](#page-32-0) [Frequency Offsets 1-18](#page-33-0) [User Locks 1-18](#page-33-0)

### **[2 Common Commands](#page-34-0)**

[Common Commands 2-3](#page-36-0) [SCPI Command Format 2-3](#page-36-0) [Command Syntax 2-3](#page-36-0)

[SCPI Long Form Command Headers 2-4](#page-37-0) [Linking Command Statements 2-4](#page-37-0) [Parameters 2-4](#page-37-0) [Remote Control Commands 2-6](#page-39-0) [Instrument Options 2-7](#page-40-0) [INSTrument subsystem 2-8](#page-41-0) [SOURce subsystem 2-9](#page-42-0) [SOURce subsystem - Transmitter Common Commands 2-11](#page-44-0) [INPut subsystem 2-14](#page-47-0) [SENSe subsystem 2-15](#page-48-0) [SENSe subsystem - Receiver Common Commands 2-17](#page-50-0) [SENSe subsystem - Test Timing 2-20](#page-53-0) [SENSe subsystem - Analysis Control 2-22](#page-55-0) [SENSe subsystem - Result Returning Commands 2-22](#page-55-0) [Common Results 2-22](#page-55-0) [SENSe subsystem - Trouble Scan Results 2-23](#page-56-0) [Common System Commands 2-26](#page-59-0) [SENSe subsystem - Configuring Graphics 2-27](#page-60-0) [SENSe subsystem - Managing Graphics Stores 2-29](#page-62-0) [SENSe subsystem - Retrieving Graphics Store Data 2-31](#page-64-0) [SENSe subsystem - Retrieving Data for a Single Graph 2-33](#page-66-0) [SENSe subsystem -Obtaining Graphics End of Measurement Results 2-35](#page-68-0) [STATus subsystem 2-44](#page-77-0) [SYSTem Subsystem 2-47](#page-80-0) [IEEE common capabilities 2-62](#page-95-0)

### **[3 PDH Command Reference](#page-100-0)**

[PDH Command Reference 3-3](#page-102-0) [OUTPut subsystem 3-4](#page-103-0) [SOURce subsystem- Transmitter Unstructured PDH Commands 3-9](#page-108-0) [SOURce subsystem -Transmitter Structured PDH Commands 3-17](#page-116-0)

[SOURce subsystem - Transmitter SPDH Test Signal Settings Commands 3-](#page-127-0) 28 [SOURce subsystem - Transmitter SPDH Test Function Commands 3-36](#page-135-0) [INPut subsystem 3-51](#page-150-0) [SENSe subsystem - Receiver Unstructured PDH Settings 3-57](#page-156-0) [SENSe subsystem - Receiver Structured PDH Settings 3-62](#page-161-0) [SENSe subsystem - Receiver SPDH Test Signal Settings Commands 3-68](#page-167-0) [SENSe subsystem - Receiver SPDH Test Function Commands 3-74](#page-173-0) [SENSe subsystem - Analysis Control 3-75](#page-174-0) [SENSe subsystem - Alarm Scan Control 3-80](#page-179-0) [SENSe subsystem - SPDH Round Trip Delay Control 3-81](#page-180-0) [SENSe subsystem - Result Returning Commands 3-82](#page-181-0) [Unstructured PDH Short Term Results 3-82](#page-181-0) [Unstructured PDH Cumulative Results 3-82](#page-181-0) [Unstructured PDH and Payload G.821 Analysis Results 3-83](#page-182-0) [Unstructured PDH M.2100 Analysis Results 3-83](#page-182-0) [Unstructured PDH FAS Error Analysis Results 3-84](#page-183-0) [Unstructured PDH CRC Error Analysis Results 3-84](#page-183-0) [Unstructured PDH REBE Error Analysis Results 3-85](#page-184-0) [Unstructured PDH Alarm Seconds Results 3-85](#page-184-0) [Frequency Results \(PDH and SPDH\) 3-86](#page-185-0) [3-86](#page-185-0) [Structured PDH Short Term Results 3-86](#page-185-0) [Structured PDH Cumulative Results 3-88](#page-187-0) [Structured PDH and Payload G.821 Analysis Results 3-89](#page-188-0) [Structured PDH 140 Mb/s G.826 Analysis Results 3-89](#page-188-0) [Structured PDH 34 Mb/s G.826 Analysis Results 3-90](#page-189-0) [Structured PDH 8 Mb/s G.826 Analysis Results 3-91](#page-190-0) [Structured PDH 2 Mb/s G.826 Analysis Results 3-92](#page-191-0) [Structured PDH DS1 G.826 Analysis Results 3-93](#page-192-0) [Structured PDH DS3 G.826 Analysis Results 3-94](#page-193-0) [Structured PDH BIT G.826 Analysis Results 3-95](#page-194-0)

[Structured PDH M.2100 Analysis Results 3-95](#page-194-0) [Structured PDH M.2110 Analysis Results 3-97](#page-196-0) [Structured PDH M.2120 ANALysis Results 3-98](#page-197-0) [Structured PDH 2 Mb/S FAS Error Analysis Results 3-98](#page-197-0) [Structured PDH 8 Mb/S FAS Error Analysis Results 3-99](#page-198-0) [Structured PDH 34 Mb/S FAS Error Analysis Results 3-99](#page-198-0) [Structured PDH 140 Mb/S FAS Error Analysis Results 3-100](#page-199-0) [Structured PDH CRC Error Analysis Results 3-100](#page-199-0) [Structured PDH REBE Error Analysis Results 3-101](#page-200-0) [Structured PDH Alarm Seconds Results 3-102](#page-201-0) [Structured PDH Round Trip Delay Results 3-102](#page-201-0) [FETCh subsystem 3-103](#page-202-0)

### **[4 SDH Command Reference](#page-206-0)**

[SDH Command Reference 4-3](#page-208-0) [OUTPut subsystem 4-4](#page-209-0) [SOURce subsystem - Transmitter SDH Settings Commands 4-7](#page-212-0) [SDH Clock settings 4-7](#page-212-0) [Thru mode settings 4-9](#page-214-0) [SDH Mapping Settings 4-11](#page-216-0) [AU Layer Selection 4-11](#page-216-0) [TU Layer Selection 4-12](#page-217-0) [Payload Layer Selection 4-13](#page-218-0) [TUG Channel 4-14](#page-219-0) [TU Payload and Test Pattern 4-15](#page-220-0) [Background Settings 4-18](#page-223-0) [Old Commands 4-22](#page-227-0) [SOURce subsystem - Transmitter SDH OVERHEAD SETUP 4-23](#page-228-0) [SOURce subsystem - Transmitter SDH Test Function Commands 4-36](#page-194-0)

[INPut subsystem 4-63](#page-268-0) [SENSe subsystem - Receiver SDH Settings 4-67](#page-272-0) [SDH Mapping settings 4-67](#page-272-0) [AU Layer Selection 4-68](#page-273-0) [TU Layer Selection 4-68](#page-273-0) [Payload Layer Selection 4-69](#page-274-0) [TUG Channel 4-70](#page-275-0) [TU Payload and Test Pattern 4-71](#page-276-0) [Old Commands 4-75](#page-280-0) [SENSe subsystem - Receiver SDH Test Function Commands 4-76](#page-281-0) [SENSe subsystem - Alarm Scan Control 4-83](#page-288-0) [SENSe subsystem - SDH Tributary Scan Control 4-85](#page-290-0) [SENSe subsystem - Optical Power Measurement Settings 4-87](#page-292-0) [SENSe subsystem - Result Returning Commands 4-88](#page-293-0) [Frequency Results \(SDH\) 4-88](#page-293-0) [SDH Short Term Results 4-88](#page-293-0) [SDH Cumulative Results 4-89](#page-294-0) [SDH RS B1 BIP Analysis Results 4-90](#page-295-0) [SDH MS B2 BIP Analysis Results 4-90](#page-295-0) [SDH Path MS FEBE Analysis Results 4-91](#page-296-0) [SDH Path B3 BIP Analysis Results 4-92](#page-297-0) [SDH Path FEBE Analysis Results 4-92](#page-297-0) [SDH Path IEC Analysis Results 4-93](#page-298-0) [SDH Tributary Path BIP Analysis Results 4-93](#page-298-0) [SDH Tributary Path FEBE Analysis Results 4-94](#page-299-0) [SDH Block Based Bit Analysis Results 4-94](#page-299-0) [SDH M.2101 Analysis Results 4-95](#page-300-0) [SDH Service Disruption Results 4-96](#page-301-0) [SDH Optical Power Result 4-97](#page-302-0) [SDH Pointer Activity Results 4-97](#page-302-0) [SDH Alarm Seconds Results 4-98](#page-303-0) [FETCh subsystem 4-99](#page-304-0)

### **[5 SONET Command Reference](#page-322-0)**

[SONET Command Reference 5-3](#page-324-0) [OUTPut subsystem 5-4](#page-325-0) [SOURce subsystem - Transmitter SONET Settings Commands 5-7](#page-328-0) [SONET Clock settings 5-7](#page-328-0) [Thru mode settings 5-9](#page-330-0) [SONET Mapping Settings 5-11](#page-332-0) [SPE Layer Selection 5-11](#page-332-0) [VT Layer Selection 5-12](#page-333-0) [Payload Layer Selection 5-13](#page-334-0) [VT Group 5-13](#page-334-0) [VT Payload and Test Pattern 5-14](#page-335-0) [Background Settings 5-18](#page-339-0) [SOURce subsystem - Transmitter SONET OVERHEAD SETUP 5-21](#page-342-0) [:SOURce subsystem - Transmitter SONET Test Function Commands 5-32](#page-353-0) [INPut subsystem 5-59](#page-380-0) [SENSe subsystem - Receiver SONET Settings 5-63](#page-384-0) SONET Mapping settings 5-63 SPE Layer Selection 5-64 [VT Layer Selection 5-64](#page-385-0) [Payload Layer Selection 5-65](#page-386-0) [VT Group 5-66](#page-387-0) [VT Payload and Test Pattern 5-67](#page-388-0)  [SENSe subsystem - Receiver SONET Test Function Commands 5-71](#page-392-0) [SENSe subsystem - Alarm Scan Control 5-77](#page-398-0) [SENSe subsystem - SONET Tributary Scan Control 5-79](#page-400-0) [SENSe subsystem - Optical Power Measurement Settings 5-81](#page-402-0) [SENSe subsystem - Result Returning Commands 5-82](#page-403-0) [Frequency Results \(SONET\) 5-82](#page-403-0) [SONET Short Term Results 5-82](#page-403-0) [SONET Cumulative Results 5-83](#page-404-0) [SONET Section B1 BIP \(CV-S\) Analysis Results 5-84](#page-405-0)

#### **Contents**

[SONET Line B2 BIP \(CV-L\) Analysis Results 5-84](#page-405-0) [SONET Line FEBE \(REI-L\) Analysis Results 5-85](#page-406-0) [SONET Path B3 BIP \(CV-P\) Analysis Results 5-85](#page-406-0) [SONET Path FEBE \(REI-P\) Analysis Results 5-86](#page-407-0) [SONET CV-IEC Analysis Results 5-86](#page-407-0) [SONET Virtual Tributary Path BIP \(CV-V\) Analysis Results 5-87](#page-408-0) [SONET Virtual Tributary Path FEBE \(REI-V\) Analysis Results 5-87](#page-408-0) [SONET Block Based Bit Analysis Results 5-88](#page-409-0) [SONET M.2101 Analysis Results 5-88](#page-409-0) [SONET Service Disruption Results 5-90](#page-411-0) [SONET Optical Power Result 5-90](#page-411-0) [SONET Pointer Activity Results 5-90](#page-411-0) [SONET Alarm Seconds Results 5-91](#page-412-0) [FETCh subsystem 5-93](#page-414-0)

### **[6 ATM Command Reference](#page-428-0)**

[ATM Command Reference 6-3](#page-430-0) [OUTPut subsystem 6-4](#page-431-0) [SOURce subsystem- Transmitter ATM Commands 6-6](#page-433-0) [INPut subsystem 6-20](#page-447-0) [SENSe subsystem - Receiver ATM Settings 6-22](#page-449-0) [ATM Layer 6-22](#page-449-0) [SENSe subsystem - Result Returning Commands 6-30](#page-457-0) [ATM Short Term Results 6-30](#page-457-0) [ATM Cumulative Results 6-31](#page-458-0) [ATM EM BIP Analysis Results 6-33](#page-460-0) [ATM FEBE/REI Analysis Results 6-33](#page-460-0) [ATM REBE Analysis Results 6-34](#page-461-0) ATM CRC4 Analysis Results 6-34

[ATM Alarm Seconds Results 6-35](#page-462-0) [ATM Mean Cell Transfer Delay Results 6-35](#page-462-0) [FETCh subsystem 6-36](#page-463-0)

### **[7 Jitter Command Reference](#page-464-0)**

[Jitter Command Reference 7-3](#page-466-0) [OUTPut subsystem 7-4](#page-467-0) [SOURce subsystem - Transmitter Jitter Commands 7-6](#page-469-0) [INPut subsystem 7-18](#page-481-0) [SENSe subsystem - Receiver Jitter Settings 7-21](#page-484-0) [SENSe subsystem - Result Returning Commands 7-24](#page-487-0) [Jitter/Wander Results 7-24](#page-487-0) [FETCh subsystem 7-26](#page-489-0)

### **[8 Status Reporting](#page-490-0)**

[Status Reporting 8-2](#page-491-0) [Status Byte 8-5](#page-494-0) [Standard Event Status Register 8-6](#page-495-0) [QUEStionable Status Register 8-7](#page-496-0) [OPERation Status Register 8-8](#page-497-0) [INSTrument Status Register 8-9](#page-498-0) [DATA Status Register 8-10](#page-499-0) [PDH Status Register 8-11](#page-500-0) [FAS Status Register 8-12](#page-501-0) [BINary Status Register 8-13](#page-502-0) [SDH Status Register 8-14](#page-503-0) [SDH2 Status Register 8-15](#page-504-0)

#### **Contents**

[SONet Status Register 8-16](#page-505-0) [SONet2 Status Register 8-17](#page-506-0) [JITTer Status Register 8-18](#page-507-0) [SPDH Status Register 8-19](#page-508-0) [M140 Status Register 8-20](#page-509-0) [M34 Status Register 8-21](#page-510-0) [M8 Status Register 8-22](#page-511-0) M<sub>2</sub> Status Register 8-23 [DS3 Status Register 8-24](#page-513-0) [DS2 Status Register 8-25](#page-514-0) [DS1 Status Register 8-26](#page-515-0) [ATM Status Register 8-27](#page-516-0) [DISK Status Register 8-28](#page-517-0) [Variations in BINary Input to DATA Status Register 8-31](#page-520-0) [Programmed Status Reporting 8-32](#page-521-0)

### **[9 General Information](#page-534-0)**

[General Information 9-2](#page-535-0) [SCPI Overview 9-2](#page-535-0) [HP-IB Universal Commands 9-3](#page-536-0) [Device Clear \(CLEAR\) 9-3](#page-536-0) [Serial Poll \(SPOLL\) 9-3](#page-536-0) [Remote Enable \(REMOTE\) 9-3](#page-536-0) [Local Lockout \(LOCAL LOCKOUT\) 9-4](#page-537-0) [Local \(LOCAL\) 9-4](#page-537-0)

### **[10 Application Program Examples](#page-538-0)**

[Initializing the HP 37717C 10-2](#page-539-0) [Setup the HP 37717C PDH Tx \(Main Settings\) 10-3](#page-540-0) [Setup the HP 37717C PDH Rx \(Main Settings\) 10-4](#page-541-0) [Setup the HP 37717C PDH Tx \(Main & Structured Settings\) 10-5](#page-542-0) [Setup the HP 37717C PDH Rx \(Main & Structured Settings\) 10-7](#page-544-0) [Setup the HP 37717C PDH Tx to add Errors & Alarms 10-8](#page-545-0) [Setup the HP 37717C PDH Rx to perform Bit Error Measurements 10-9](#page-546-0) [Setup the HP 37717C SDH Tx 10-10](#page-547-0) [Setup the HP 37717C SDH Rx 10-12](#page-549-0) [Setup the HP 37717C SDH Tx to add Errors & Alarms 10-13](#page-550-0) [Setup the HP 37717C SDH Tx Overhead Bytes 10-14](#page-551-0) [Setup the HP 37717C SDH Tx for Overhead Byte Sequencing 10-15](#page-552-0) [Perform HP 37717C SDH Rx Measurements 10-16](#page-553-0) [Setup the HP 37717C SDH Rx to retrieve Overhead Monitor Bytes 10-17](#page-554-0) [Setup the HP 37717C SDH Rx to perform Overhead Byte Capture 10-18](#page-555-0) [Setup the HP 37717C SONET Tx 10-19](#page-556-0) [Setup the HP 37717C SONET Rx 10-21](#page-558-0) [Setup the HP 37717C SONET Tx to add Errors & Alarms 10-22](#page-559-0) [Setup the HP 37717C SONET Tx Overhead Bytes 10-23](#page-560-0) [Setup the HP 37717C SONET Tx for Overhead Byte Sequencing 10-24](#page-561-0) [Perform HP 37717C SONET Rx Measurements 10-25](#page-562-0) [Setup the HP 37717C SONET Rx to retrieve Overhead Monitor Bytes 10-](#page-563-0) 26 [Setup the HP 37717C SONET Rx to perform Overhead Byte Capture 10-](#page-564-0)

27

### **[11 Backwards Compatibility](#page-566-0)**

[Backwards Compatibility 11-2](#page-567-0)

**Contents** 

## **[12 SCPI Error Messages](#page-570-0)**

[SCPI Error Messages 12-2](#page-571-0)

## **[General Index](#page-588-0)**

**Contents** 

**Methods of Remote Control**

<span id="page-16-0"></span>

### <span id="page-17-0"></span>**Methods of Remote Control**

The HP 37717C can be remotely controlled in one of four ways :

#### **HP-IB Options**

**A3B, A3D (1A8)** Provides a parallel interface that allows the connection of other devices to the system for example : Frequency Counter; Printer; Signal Generator. Allows great flexibility in communicating data and controlling data and provides one of the easiest methods of constructing automatic systems. If long distance communication is required, suitable HP-IB Extenders must be connected within the test system at both ends of the communication link.

#### **RS-232-C Options**

**A3B, A3D (1CW)** Provides a serial interface that can be connected directly to the RS-232-C port of a terminal or computer. Only the controller and the HP 37717C can be connected within the system. If long distance communication is required, the HP 37717C can be connected directly to the RS-232-C port of a Modem and carried over a telephone line.

#### **LAN Option A3B**

**(1F7)** Provides a parallel interface that allows the connection of other instruments and controllers to the system for example : workstations; other HP 37717C's; other test sets that have a LAN interface.

#### **DNA Option USS**

Provides control via a Front Panel displayed on a PC connected to a LAN. Other test sets that have the Virtual Remote capability can be connected to the LAN and controlled via the same PC. *See HP E4540A Manual, HP part number E4540- 90004.*

### <span id="page-18-0"></span>**Connecting the HP 37717C to HP-IB**

The following points should be considered when connecting the HP 37717C to HP-IB :

- **•** Operating distances
- **•** Communication with the system controller

### **Operating Distances**

1. The total length of HP-IB cable must not exceed 2 meters (6 feet)  $\times$  the number of devices in the system.

2. The total length of HP-IB cable, used to interconnect all devices in the system, must not exceed 20 meters (65 feet).

Operating distances can be increased by using HP-IB Extenders, HP 37204A or HP 37201A :

Up to 1250 meters use HP 37204A.

Over 1250 meters use two HP 37201A and two suitable Modems.

#### **Communication with the System Controller**

Each device in the system must have a unique address to allow the controller to access each one individually. On the HP 37717C the address is set on the OTHER display under REMOTE CONTROL :

To set the HP-IB Address press OTHER; REMOTE CONTROL and set the display as shown opposite. Address 5 has been selected but any Address in the range 0 to 30 can be selected.

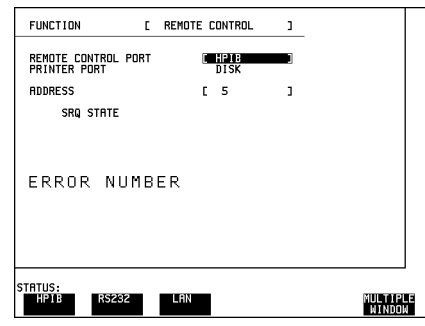

### <span id="page-19-0"></span>**Connecting the HP 37717C to RS-232-C**

Two methods of controlling the HP 37717C via RS-232-C are available :

**Terminal** Simple method of control on a command by command basis.

**Computer** More extensive method of control allows programs to be run.

#### **Terminal Mode**

Terminal mode is provided to allow the HP 37717C to be controlled by a "dumb" terminal and provides the following features :

When connection is established via RS-232-C the HP 37717C responds with a "prompt".

Any command sent to the HP 37717C is echoed back to the terminal to provide a local record.

If a mistake is made in the command, the appropriate SCPI Error Message and the "entered" command is returned to the terminal to provide a local record.

A command history buffer is provided with a capacity of 20 commands. This allows frequently used commands to be retransmitted without having to retype the command :

To list the history buffer contents type : **!l** (lower case L)

To retransmit the last Command sent type :

To retransmit a previously sent command type :  $\ln$  where  $n =$  the commands listed number.

When REMOTE CONTROL PORT [RS232] is selected on the OTHER REMOTE CONTROL display the HP 37717C acts as DCE (Data Communications Equipment). Dumb terminals act as DTE (Data Terminal Equipment). This makes connection of the HP 37717C to a dumb terminal straightforward as shown in Table 1-1.

RS-232-C cable HP Part Number 5060-4461 will provide this connection.

#### **Table 1-1 HP 37717C (Options A3B & A3D) to RS-232-C Terminal**

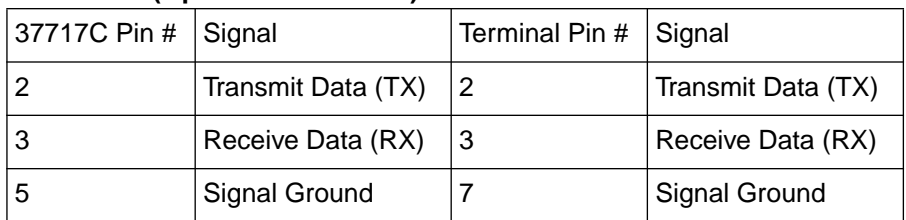

RS-232-C cable HP Part Number 24542U will provide this connection.

#### **Connection via a Modem**

Full Modem control is not possible and the Modem should be configured to force DSR, CD, CTS and DTR true.

Since Modems are always configured as DCE (Data Communications Equipment), the same as the HP 37717C, a crossover is required in the three wire connection as shown in Table 1-2.

#### **Table 1-2 HP 37717C (Options A3B & A3D ) to Modem**

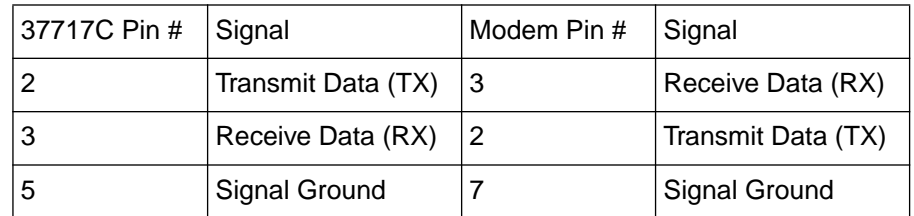

RS-232-C cable HP Part Number 24542M will provide this connection.

### <span id="page-21-0"></span>**Computer Mode**

Computer mode is provided to allow the HP 37717C to be controlled by a RS-232-C computer allowing programs to be run. Unlike Terminal mode commands are not echoed back and SCPI Error Messages are not returned unless the appropriate query command is issued.

When REMOTE CONTROL PORT [RS232] is selected on the OTHER REMOTE CONTROL display the HP 37717C acts as DCE (Data Communications Equipment). The Computer should be configured to act as DTE (Data Terminal Equipment). This makes connection of the HP 37717C to a computer straightforward as shown in Table 1-3.

#### **Table 1-3 HP 37717C (Option A3B & A3D) to RS-232-C Computer**

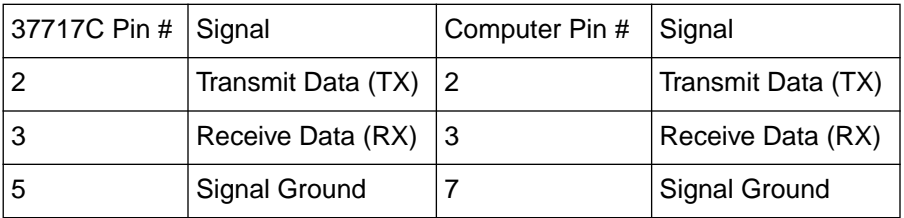

RS-232-C cable HP Part Number 24542U will provide this connection.

#### **Connection via a Modem**

Full Modem control is not possible and the Modem should be configured to force DSR, CD, CTS and DTR true.

Since Modems are always configured as DCE (Data Communications Equipment), the same as the HP 37717C, a crossover is required in the three wire connection as shown in Table 1-2 .

#### **Communication with the Terminal/Computer**

Remote control via RS-232-C requires that the HP 37717C RS-232-C interface settings match those of the terminal/computer. These settings are made on the OTHER display under REMOTE CONTROL.

#### **Methods of Remote Control**

.

Using  $\bigcirc$ ,  $\bigcirc$  and the display softkeys set REMOTE CONTROL PORT [RS232]. Set CONTROLLER TYPE, XON/XOFF, SPEED, PARITY and STOP BITS to match the settings on your terminal/ computer.

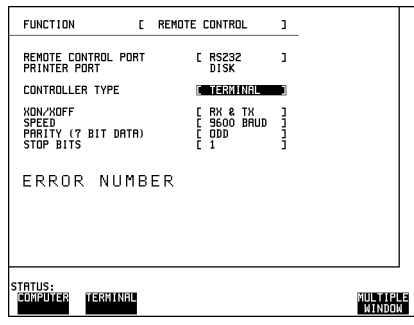

#### **Methods of Remote Control**

#### **Controlling the HP 37717C**

The simplest way to verify the connection and become familiar with remote RS-232-C operation is to send a few commands and observe their effect. In this example using a terminal we will :

- Take the HP 37717C under remote control
- **•** Initialize the HP 37717C
- Read the contents of the error register
- **•** Start a test period
- **•** Add errors
- **•** Obtain the result (Option dependent)
- Return the HP 37717C to local operation

#### **NOTE** Select CONTROLLER TYPE [TERMINAL] on the OTHER REMOTE CONTROL display and connect the PDH OUT port to the PDH IN port for the duration of this exercise.

#### **Table 1-4 HP 37717C to RS-232-C Computer**

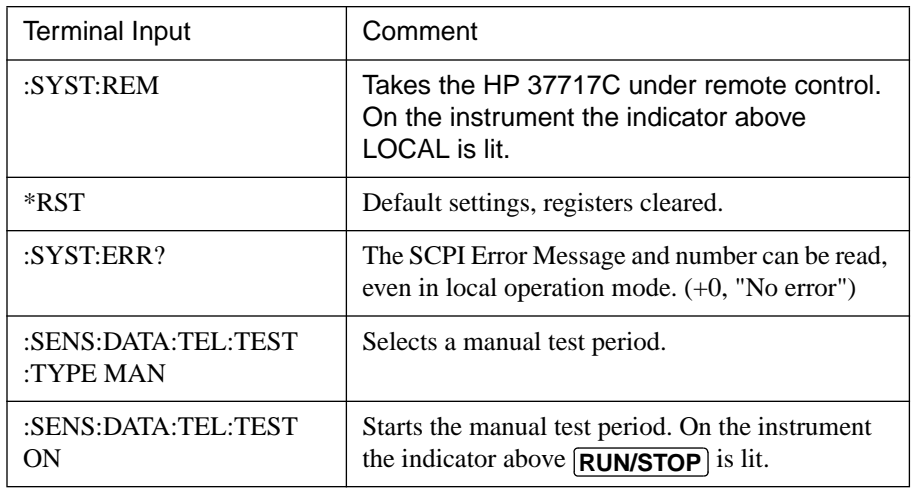

### **Table 1-4 HP 37717C to RS-232-C Computer**

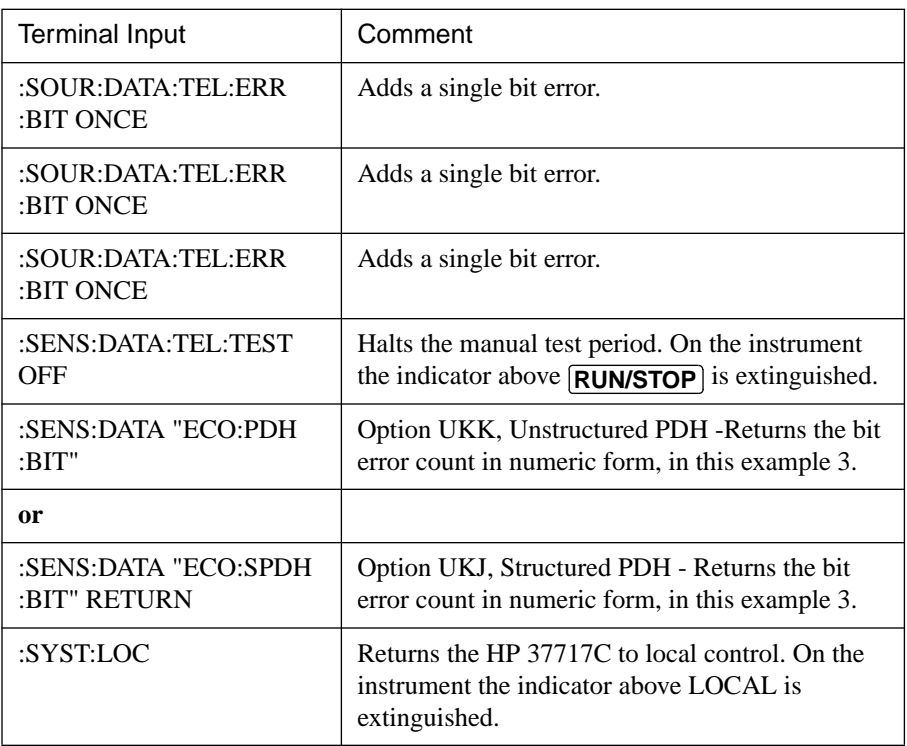

### <span id="page-25-0"></span>**Connecting the HP 37717C to a LAN**

Two methods of controlling the HP 37717C via a LAN are available :

**Terminal** Simple method of control on a command by command basis.

**Computer** More extensive method of control allows programs to be run.

The following information should be obtained from the LAN System Administrator before connecting to the LAN:

- **•** Internet address (Example 015.144.180.205)
- **•** Subnet Mask (Example 255.255.248.0).
- **•** Default Gateway IP Address (Example 15.144.176.1).

The PORT NUMBER and MAC ADDRESS are assigned to the HP 37717C at the time of shipment.

Connect the HP 37717C LAN interface to the LAN network.

The HP 37717C must now be configured to accept the IP address, Subnet Mask and Default Gateway IP Address.

#### Press **OTHER, REMOTE CONTROL** and set up the display as shown opposite.

The HP 37717C can be configured to accept the IP address, Subnet Mask and Default Gateway IP Address in one of two ways:

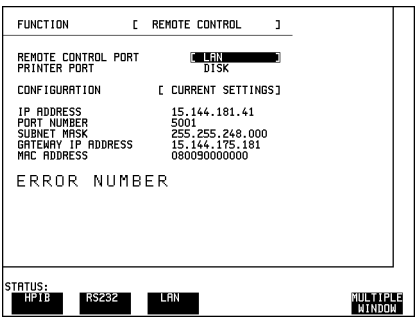

#### <span id="page-26-0"></span>**Methods of Remote Control**

#### **Current Settings**

The IP Address, Subnet Mask and Gateway IP Address will adopt the current settings.

The Port Number and MAC Address are displayed for information.

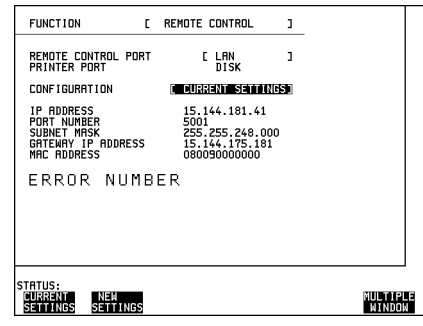

#### **New Settings (BOOTP)**

To use BOOTP your system administrator must set up a BOOTP server on the network.

When YES is selected the power must be cycled on the HP 37717C to allow for a change of settings.

When power is restored the HP 37717C will issue BOOTP requests until it receives a reply from a suitably configured BOOTP server.

FUNCTION [ REMOTE CONTROL  $\mathbf{I}$ REMOTE CONTROL PORT<br>PRINTER PORT  $\mathbf{j}$  $C_{\text{DISK}}$ **CONFIGURATION [ NEW SETTINGS**  $\blacksquare$ USE ROOTE **PENS** NEW Settings take effect on next power up<br>ERROR NUMBER STRTUS:<br>NU MULTIPLE<br>"Window

The Settings of IP Address, Subnet Mask and Gateway IP Address will be adopted as the Current Settings.

#### <span id="page-27-0"></span>**Methods of Remote Control**

#### **New Settings (Keyboard Entry)**

Use **DECREASE DIGIT**  $\leftarrow$   $\rightarrow$  and **INCREASE DIGIT** to set the IP Address, Subnet Mask and Gateway IP Address.

Use  $\left\lceil \biguparrow \right\rceil$  and  $\left\lceil \biguplus \right\rceil$  to move between the IP Address, Subnet Mask and Gateway IP Address.

The New Settings will not become active until the power is cycled (power off/ power on) on the HP 37717C.

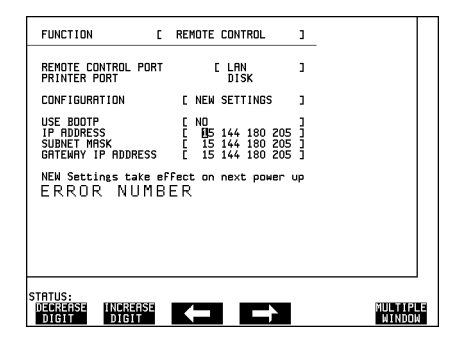

The entered New settings are checked to ensure they conform to the relationships that should exist between the IP Address, Subnet Mask and Gateway IP Address. If the entered data contravenes these relationships, the HP 37717C will change the data to more sensible values.

#### **Configuration**

The HP 37717C can only accept one tcp connection at a time and it cannot establish an outgoing call. The connection has to be directed to port 5001.

For Example (from a UNIX system):

telnet <IP address> 5001

If ping <IP address> is issued (from a UNIX system), commands issued will be echoed at the local end of the connection.

#### **Controlling the HP 37717C**

The simplest way to verify the connection and become familiar with remote LAN operation is to send a few commands and observe their effect. In this example using a terminal we will:

- Take the HP 37717C under remote control
- Initialize the HP 37717C
- Read the contents of the error register
- Start a test period
- Add errors
- Obtain the result (Option dependent)
- Return the HP 37717C to local operation

**NOTE** Connect the PDH OUT port to the PDH IN port for the duration of this exercise.

#### **Table 1-5 HP 37717C to RS-232-C Computer**

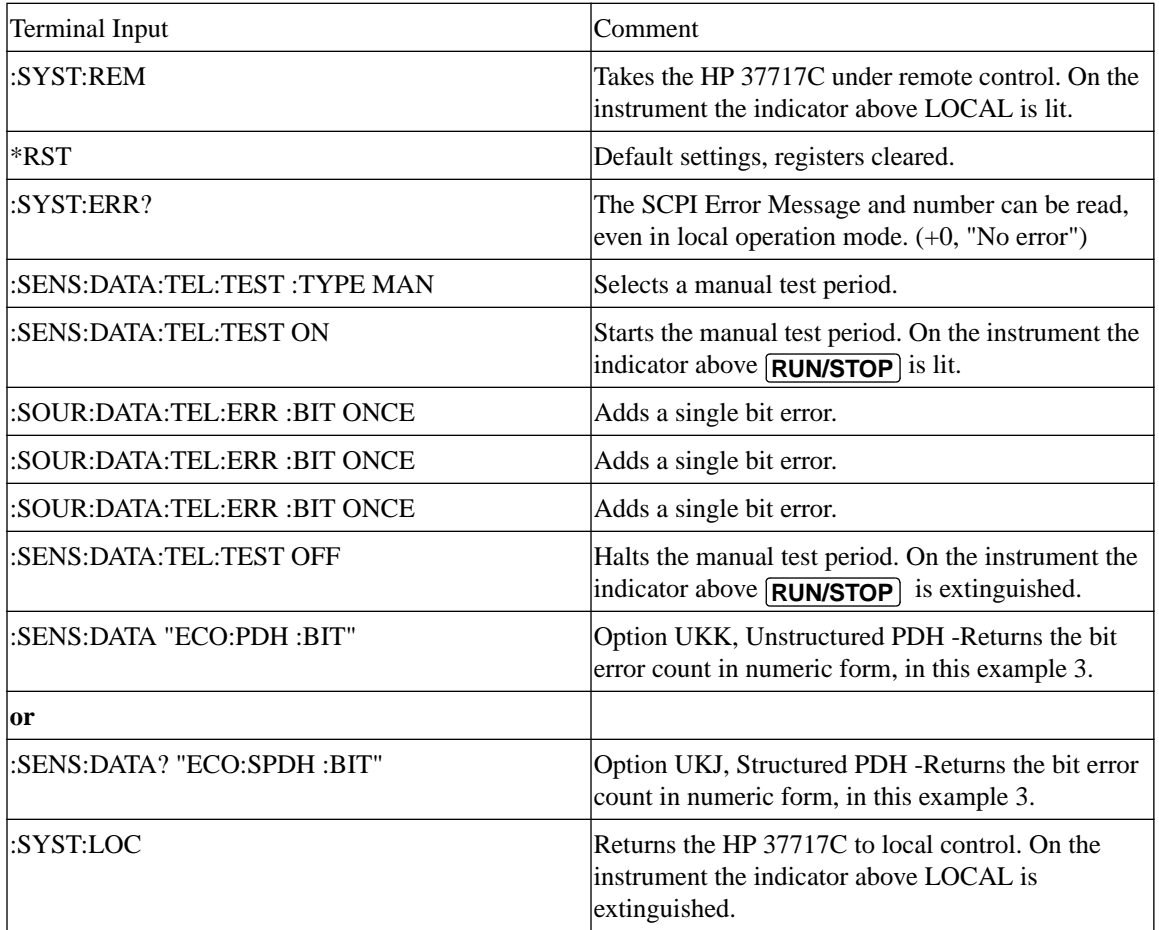

### <span id="page-29-0"></span>**To Initialize the HP 37717C**

Regardless of the current setup the following command will initialize the HP 37717C. It sets the HP 37717C to the factory default settings and clears all registers.

\*RST

It is recommended that you do not rely on default settings but program each setting to what you require.

<span id="page-30-0"></span>The following section gives some Hints & Tips on how to control the HP 37717C via remote control. Before writing any program to control the HP 37717C it may help to manually go through the steps required to setup the desired configuration. The order in which you should send the corresponding SCPI commands will usually follow the order in which you set up the HP 37717C's Front Panel. This can be seen in the Application Examples listed in the Manual. These could be used as a starting point in order to find the SCPI commands that correspond to particular HP 37717C Front Panel settings.

### **Default Settings**

In general, default settings should not be assumed. It is recommended that each instrument setting should be explicitly programmed to the desired value.

Also commands that affect higher level settings such as Signal Rate or Payload Type should be sent before commands to set up lower level settings e.g. Pattern. This is because, in some cases, higher level setting changes can affect the values of lower settings.

### **Instrument Coupling**

If you wish to set the HP 37717C Transmitter and Receiver to the same settings then you can save time by selecting Transmitter/Receiver Coupling and then programming the Receiver only.

To turn coupling on use the :INSTrument:COUPle RTTX command.

### **Error Checking**

It is recommended that, when sending SCPI commands to the HP 37717C, you also periodically send the SYSTem:ERRor? command to check for any Remote Control Errors reported by the instrument. This command returns 0, "No Error" if there are no errors in the error queue. If the SYSTem:ERRor? command is sent after every setup command then it makes debugging any reported errors much easier since you will know exactly which command caused the error.

The actual error queue within the HP 37717C can be cleared by sending the \*CLS command.

#### <span id="page-31-0"></span>**Command Completion**

When programming the instrument over RS-232, it is important to realize that a buffer (of 128 bytes) exists in the HP 37717C between the RS-232 port and the SCPI parser.

The effect of this is that even if the HP 37717C accepts the last character of a command, it cannot be assumed that it will immediately be executed - there could be several commands ahead of this one waiting in the buffer.

If you need to know when a command, or sequence of commands has been accepted by the instrument, follow them with a query command. When the response to the query command is returned, then you know that all commands prior to that have been executed.

Suitable query commands to use are \*OPC? or SYST:ERRor? (which also gives the additional benefit of error checking as described above).

Note that this effect does not apply with HPIB. When HPIB is used to remotely control the HP 37717C then, after the last character of a SCPI command has been accepted by the instrument, its execution is imminent. However, it is still good practice to send a SYSTem:ERRor? after each command in order to check for error free completion.

#### **Setup Delays**

Even after the HP 37717C has accepted a SCPI command it may take some time for it to execute the requested operation (e.g. payload change, single error add). It is therefore recommended that at least 200ms is allowed after the command has completed before expecting the instrument operation to occur. One way of determining if such delays exist is to perform the desired operation manually using the HP 37717C's Front Panel and checking if there is any noticeable delay in execution.

#### **Status Registers**

Status registers in general are only updated every 100ms by the HP 37717C. Therefore you should avoid reading them any faster than that since, although it does not do any harm if they are read faster, it means that less processing power will be available to update the display.

If you need to detect a status register bit that is momentarily changing state, avoid using the condition register in the hope of catching both states. Instead it is much better to program the PTRansition and NTRansition registers to catch the event of interest, and then use the event register to monitor for the event.

<span id="page-32-0"></span>For example, say you wished to detect when the K1 and K2 bytes in the Multiplex Section Line Overhead of a STM-1/STS-3 signal had changed. There is a K1K2 bit defined (DB6) in the SDH2/SONet2 Status Register that is set when these bytes change value.

However, if you monitored the SDH2/SONet2 status register simply by sending the STATus:SDH2:CONDition? or STATus:SON2:ConDition? command then it is very likely that you would miss any transition in the K1K2 bit.

A better method is as follows..

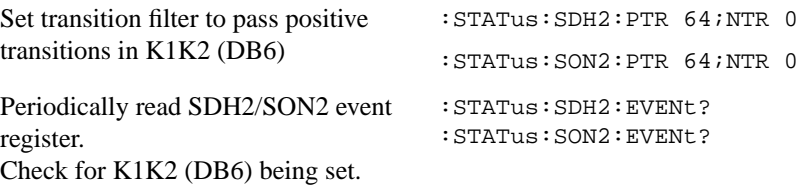

Using this technique you will detect any changes in the K1 and K2 bytes.

If you needed to monitor a number of status bits then using this method would not be ideal since it would have the disadvantage of having to regularly read a number of status registers. A general rule is to minimize the number of status register reads required and, to achieve this, use can be made of the Summary register. For details on how to use the Summary register and also the SRQ mechanism see Programmed Status Reporting on page 8-32.

### **Gating Control**

There are a number of status register bits that can be used to indicate the state of the HP 37717C's measurement system.

When you send the start gating command to the HP 37717C you should check the MEAS bit (DB4) in the OPERation status register. This is because the HP 37717C takes a finite period of time (the actual length of time can be affected by factors such as whether Stored Measurement Graphics is selected or not) to start gating. When the MEAS bit is set to one it means that the HP 37717C is gating.

If it is required to retrieve Short Term results while the HP 37717C is gating then the STP bit (DB6) in the INSTrument status register can be used to determine when short term results can read i.e. when the first short term test period has completed.

The EOT bit (DB2) in the INSTrument status register can be used to determine when the HP 37717C gating period is complete.

#### <span id="page-33-0"></span>**Frequency Offsets**

If the HP 37717C Transmitter's PDH signal rate or frequency offset is changed it will take some time for the Internal VCXO's to settle. This is indicated on the HP 37717C's Front Panel by a flashing status message. The state of the VCXO's can also be checked by monitoring the LOC Bit (DB8) in the SPDH Status Register.

#### **User Locks**

User locks are a mechanism used within the HP 37717C to prevent the user selecting a particular instrument feature when some other selection takes priority. An example of this would be if you tried to modify the value of a SDH/SONET Overhead byte using the :SOURce:DATA:TELecom:SDH:OVERhead:DATA or :SOURce:DATA:TELecom:SONet:OVERhead:DATA command at the same time as a sequence was being generated in the same byte. If you tried to do this manually via the HP 37717C's Front PANEL than a status message warns you that this operation is not possible. If you tried to do it via remote control then a "-200, Execution Error" would result. The solution is to switch of the particular feature (in this example sequence generation) that has priority before sending the command.

# <span id="page-34-0"></span>**2**

SCPI Command Format, see page 2-[3.](#page-36-0) Remote Control Commands, see page 2- [6.](#page-39-0) Instrument Options, see page 2-[7.](#page-40-0) INSTrument subsystem, see page 2[-8.](#page-41-0) SOURce subsystem, see page 2-[9.](#page-42-0) SOURce subsystem - Transmitter Common Commands, see page 2[-11.](#page-44-0) INPut subsystem, see page 2- [14.](#page-47-0) SENSe subsystem, see page 2[-15.](#page-48-0) SENSe subsystem - Receiver Common Commands, see page 2- [17.](#page-50-0) SENSe subsystem - Test Timing, see page 2-[20.](#page-53-0) SENSe subsystem - Analysis Control, see page 2-[22.](#page-55-0) SENSe subsystem - Trouble Scan Results, see page 2-[23.](#page-56-0) SENSe subsystem - Configuring Graphics,see page 2- [27.](#page-60-0) SENSe subsystem - Managing Graphics Stores, see page 2- [29.](#page-62-0) SENSe subsystem - Retrieving Graphics Store Data, see page 2[-31.](#page-64-0) SENSe subsystem - Retrieving Data for a Single Graph, see page 2- [33.](#page-66-0) SENSe subsystem -Obtaining Graphics End of Measurement Results, see page 2-[35.](#page-68-0) STATus Subsystem, see page 2- [44.](#page-77-0) SYSTem Subsystem, see page 2-[47.](#page-80-0) IEEE common capabilities, see page 2- [62.](#page-95-0)

# **2 Common Commands**

# **Common Commands**
### Common Commands **Common Commands**

### **Common Commands**

This chapter contains general information on SCPI commands, and detailed information on the commands that are common for all types of instrument operation, i.e. PDH, SDH, SONET, ATM and Jitter.

# **SCPI Command Format**

Instrument functions such as making measurements, retrieving data, and querying status, are performed by stringing together SCPI "nodes" into commands. The SCPI commands are based on a hierarchical structure called a "subsystem" that comprises a top level "root" node and one or more lower-level nodes and their parameters as follows:

#### :INPut:TELecom:PDH:CODE CMI or AMI or HDB3

:INPut is the root node :TELecom is a second level node :PDH is a third level node :CODE is a fourth level node CMI, AMI and HDB3 are parameters of the fourth-level :CODE node.

# **Command Syntax**

Commands are shown as a mix of upper and lowercase characters.

Commands can be abbreviated for shorter program line lengths. The uppercase characters define the abbreviated form of the command.

Commands are formed by linking the root node with lower-level nodes. A colon (:) is used to link nodes.

If the command requires a parameter, a space must separate the lowest level node and the parameter. If there is more than one parameter, a comma (,) is used to separate the parameters.

### Common Commands **SCPI Command Format**

An example of typical commands and their abbreviated form are shown below :

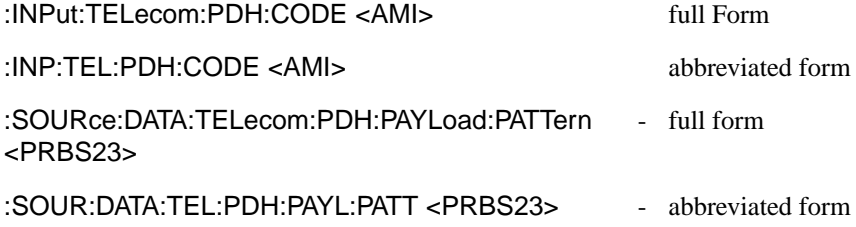

### **SCPI Long Form Command Headers**

The general rule for SCPI long form command headers that are greater than four characters in length is as follows:

- **•** Abbreviated short form mnemonics the first four characters from the long form command header are used unless the fourth character is a vowel. In such cases, the vowel is dropped and only the first three characters are used.
- **•** If the command is four characters long then all four characters are used, irrespective of whether the fourth character is a vowel or not.

# **Linking Command Statements**

Command statements can be linked using semicolons (;). For example :

:INPut:TELecom:PDH:CODE <AMI>;:SOURce:DATA:TELecom:PDH: PAYLoad:PATTern <PRBS23>

### **Parameters**

In this manual, parameters are shown in angled brackets  $\langle \rangle$ . There are five parameter types used in commands as listed in table 2-1.

# Common Commands **SCPI Command Format**

Table 2-1

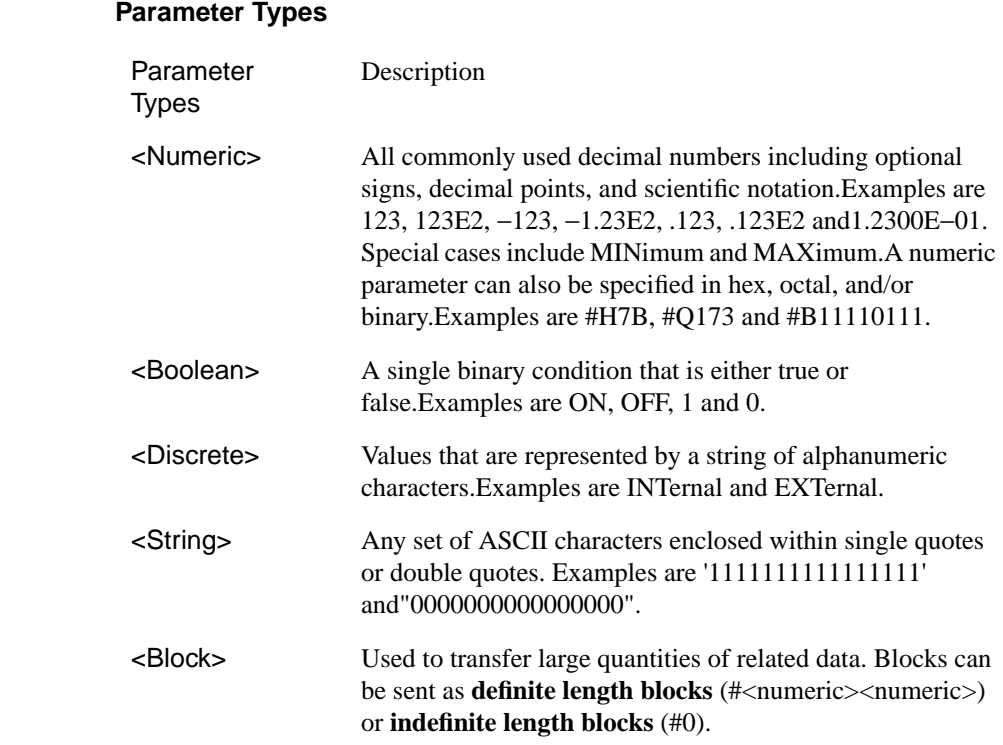

### **Remote Control Commands**

The remote control commands in this manual have been grouped into Sections that relate to instrument functions. These have then been split into Subsystems

The Subsystems used in the HP 37717C are listed in table 2-2.

### **Table 2-2 SCPI Subsystems**

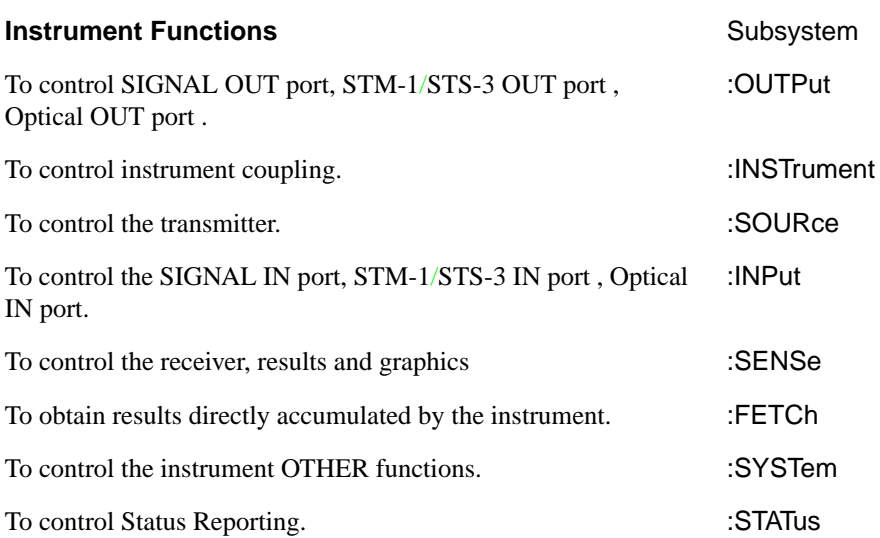

### Common Commands **Instrument Options**

# **Instrument Options**

The HP 37717C Communications Performance Analyzer is a modular product allowing a wide range of test options to be fitted. SCPI commands with the following node names need the appropriate options to be fitted.

PDH - needs unstructured PDH option

SPDH - needs structured PDH option

SDH - needs SDH option

SONET - needs SONET option

ATM - needs ATM option

JITTER - needs Jitter option

Commands are not valid unless the correct option has been fitted e.g. **:SOURce:DATA:TELecom:ATM:CBWidth <string>** only works if an ATM option has been fitted.

### <span id="page-41-0"></span>**INSTrument subsystem**

The INSTrument subsystem is used to control the coupling between the transmitter and the receiver as provided on the OTHER SETTINGS CONTROL display.

#### **:INSTrument:COUPle <mode>**

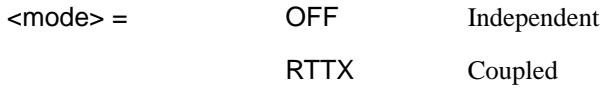

After a reset the receiver and transmitter coupling will be OFF. If the instrument is testing and the receiver and transmitter are coupled, changing certain transmitter settings will generate an error because the coupled receiver setting cannot be changed because of testing lock.

The corresponding query returns the Coupling state in discrete form as listed above.

#### **:INSTrument:COUPle?**

Returns :  $\leq$  <mode>

# Common Commands **SOURce subsystem**

# <u> 1980 - Johann Barnett, martin ba</u> **SOURce subsystem**

 $\blacksquare$   $\blacksquare$ 

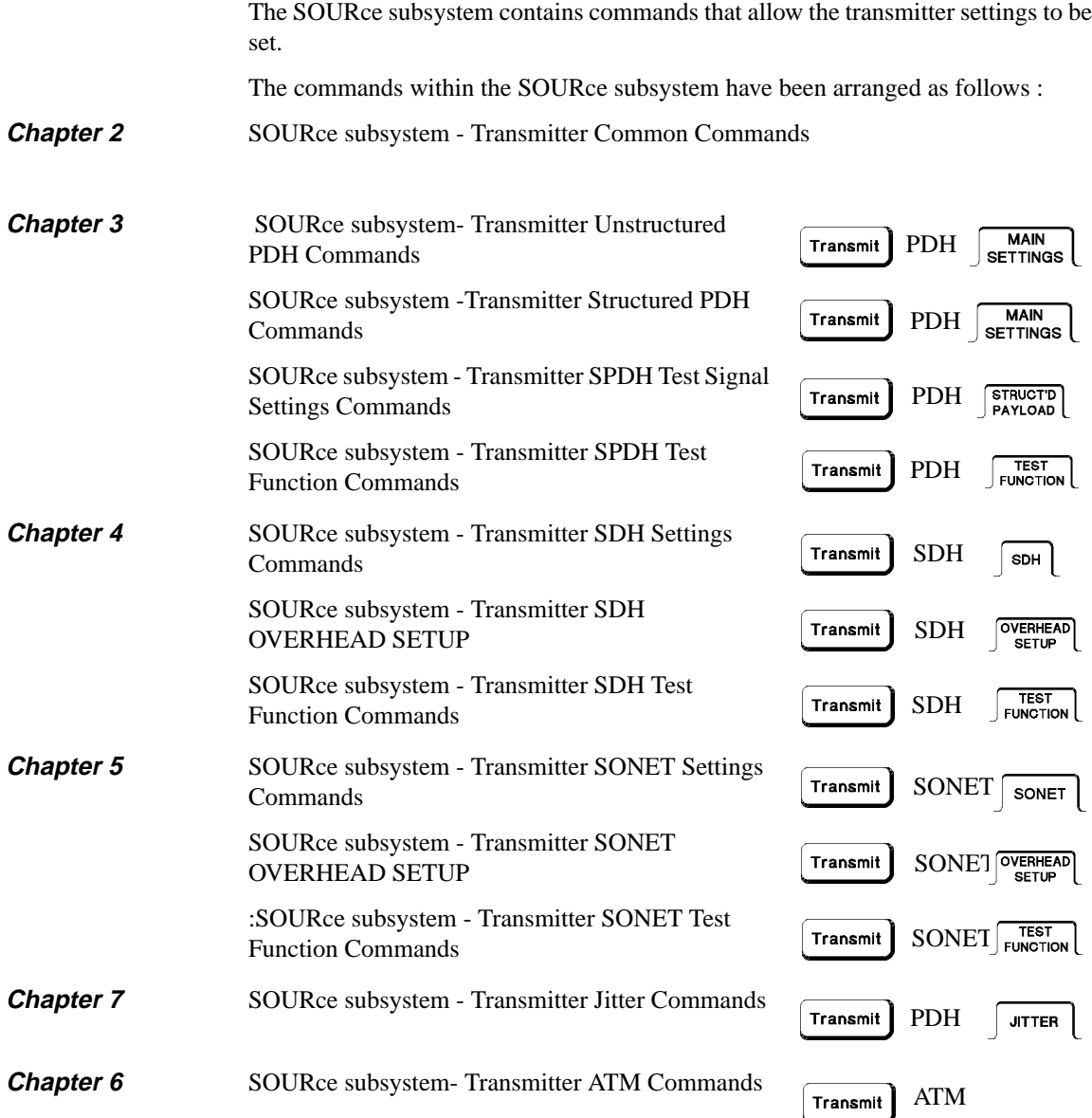

### Common Commands **SOURce subsystem**

Unstructured PDH and Structured PDH are mutually exclusive and therefore only one of these options will be present in any one instrument.

SDH, SONET and Jitter are allowed with both Unstructured and Structured PDH.

ATM is not available with Unstructured PDH.

Where commands are applicable to more than one category these are included in all the applicable categories.

### Common Commands **SOURce subsystem - Transmitter Common Commands**

### **SOURce subsystem - Transmitter Common Commands**

#### **:SOURce:DATA:TELecom:SOURce <discrete>**

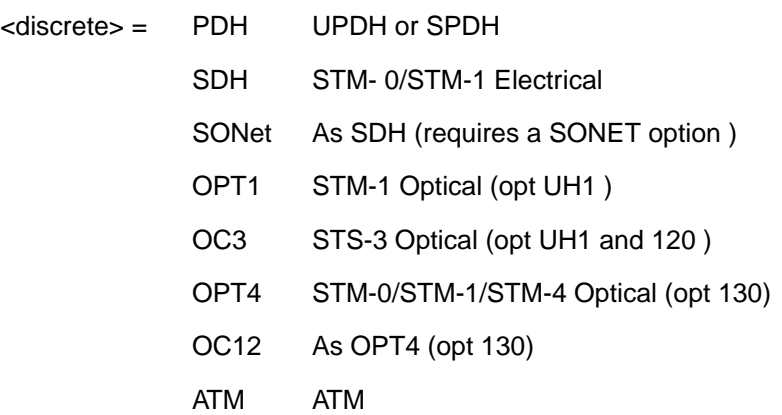

Selects the output port. The output characteristics of each port are controlled by the :OUTPut subsystem.

Recommended use: This command selects which transmitter output port is in use, and also selects the TRANSMITTER OUTPUT selection on the transmitter page. The parameters refer to the physical ports on the instrument but do not select the interface rate.

After this command has been used to select the applicable port and interface, the interface rate commands should be used to set the required line rate. See the Associated Commands.

Associated Commands: For each parameter of this command, the command to set the interface rate is listed here.

(Unstructured PDH) [:OUTPut:TELecom:PDH:RATE <discrete>](#page-103-0)

(Structured PDH) [:OUTPut:TELecom:SPDH:RATE <discrete>](#page-104-0)

(SDH) [:OUTPut:TELecom:SDH:RATE <discrete>](#page-209-0)

(SONET) [:OUTPut:TELecom:SONet:RATE <discrete>](#page-325-0)

(OPT1) None - only one rate (STM-1) is possible with module UH1

(OC3) None - only one rate (STS-3) is possible with module UH1

### Common Commands **SOURce subsystem - Transmitter Common Commands**

(OPT4) [:OUTPut:TELecom:OPT4:RATE <discrete>](#page-209-0)

(OC12) [:OUTPut:TELecom:OC12:RATE <discrete>](#page-325-0)

(ATM) [:OUTPut:DATA:TELecom:ATM:RATE <discrete>](#page-431-0)

The corresponding query returns the selected output port in discrete form as listed above.

#### **:SOURce:DATA:TELecom:SOURce?**

Returns : <a>

#### **:SOURce:DATA:TELecom:TFUNction <discrete>**

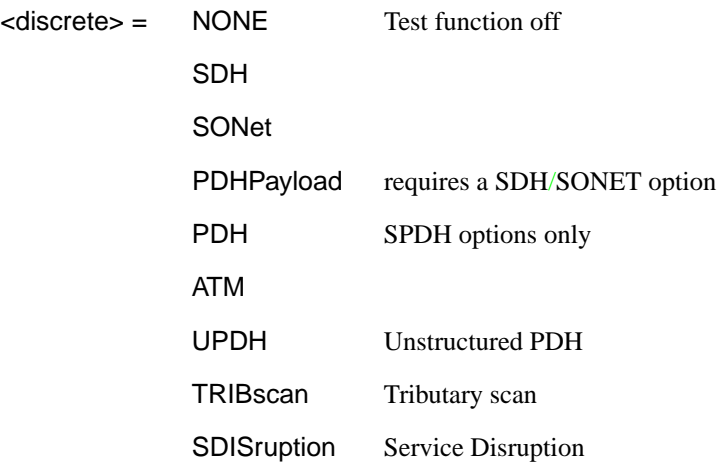

Selects the transmitter test function source.

The corresponding query returns the transmitter test function source in discrete form as shown above.

#### **:SOURce:DATA:TELecom:TFUNction?**

Returns: <adiscrete>

#### **:SOURce:DATA:TELecom:ERRor:BIT <discrete>**

# Common Commands **SOURce subsystem - Transmitter Common Commands**

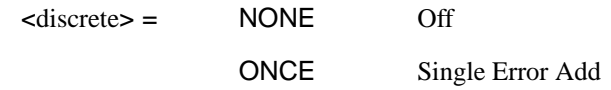

Selects the required bit error add rate.

This command is retained for backwards compatibility only. The recommended commands are:

[:SOURce:DATA:TELecom:SDH:ERRor:TYPE <discrete>](#page-241-0) and [:SOURce:DATA:TELecom:SDH:ERRor:RATE <discrete>](#page-242-0) for SDH errors, [:SOURce:DATA:TELecom:SONet:ERRor:TYPE <discrete>](#page-353-0) and [:SOURce:DATA:TELecom:SONet:ERRor:RATE <discrete>](#page-354-0) for SONET errors, [:SOURce:DATA:TELecom:SDH:PDHPayload:ERRor:TYPE <discrete>](#page-243-0) and [:SOURce:DATA:TELecom:SPDH:ERRor:TYPE <discrete>](#page-136-0) for SDH PDH payload errors, [:SOURce:DATA:TELecom:SONet:PDHPayload:ERRor:TYPE <discrete>](#page-355-0) and [:SOURce:DATA:TELecom:SPDH:ERRor:TYPE <discrete>](#page-136-0) for SONET PDH payload errors, and [:SOURce:DATA:TELecom:SPDH:ERRor:RATE <discrete>](#page-136-0) for SPDH errors.

### **INPut subsystem**

This subsytem controls the characteristics of the instrument's input ports.

#### **:INPut:TELecom:LEVel <discrete>**

<discrete> = TERMinate

**MONitor** 

Sets the input level for the SDH, SONET, UPDH or SPDHelectrical input port when that port is selected by [:SENSe:DATA:TELecom:SENSe <discrete>](#page-50-0) , type= SDH, SONet or PDH.

The corresponding query returns the input level in discrete form, as listed above.

#### **:INPut:TELecom:LEVel?**

Returns : <discrete>

# Common Commands **SENSe subsystem**

# **SENSe subsystem**

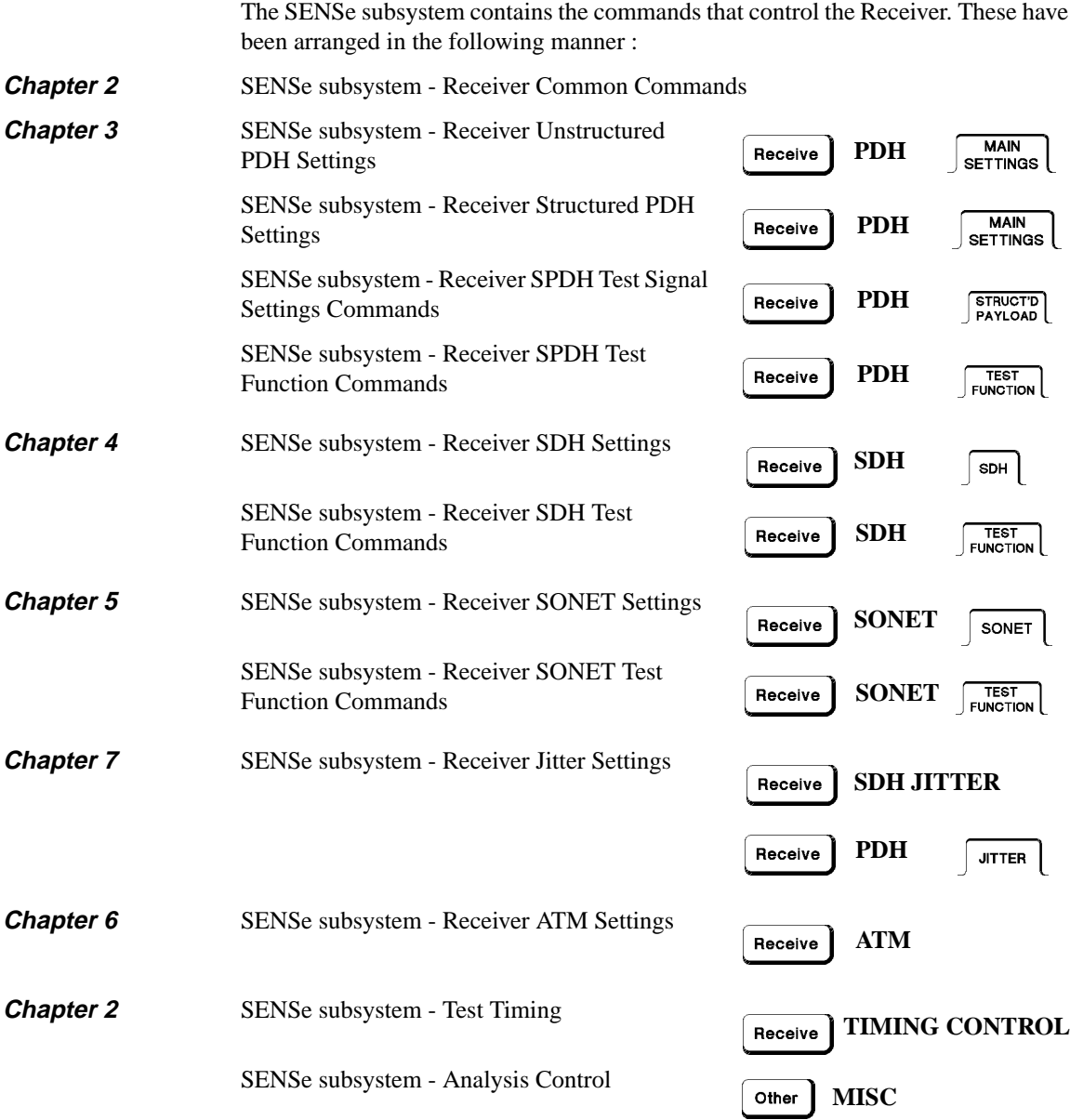

### Common Commands **SENSe subsystem**

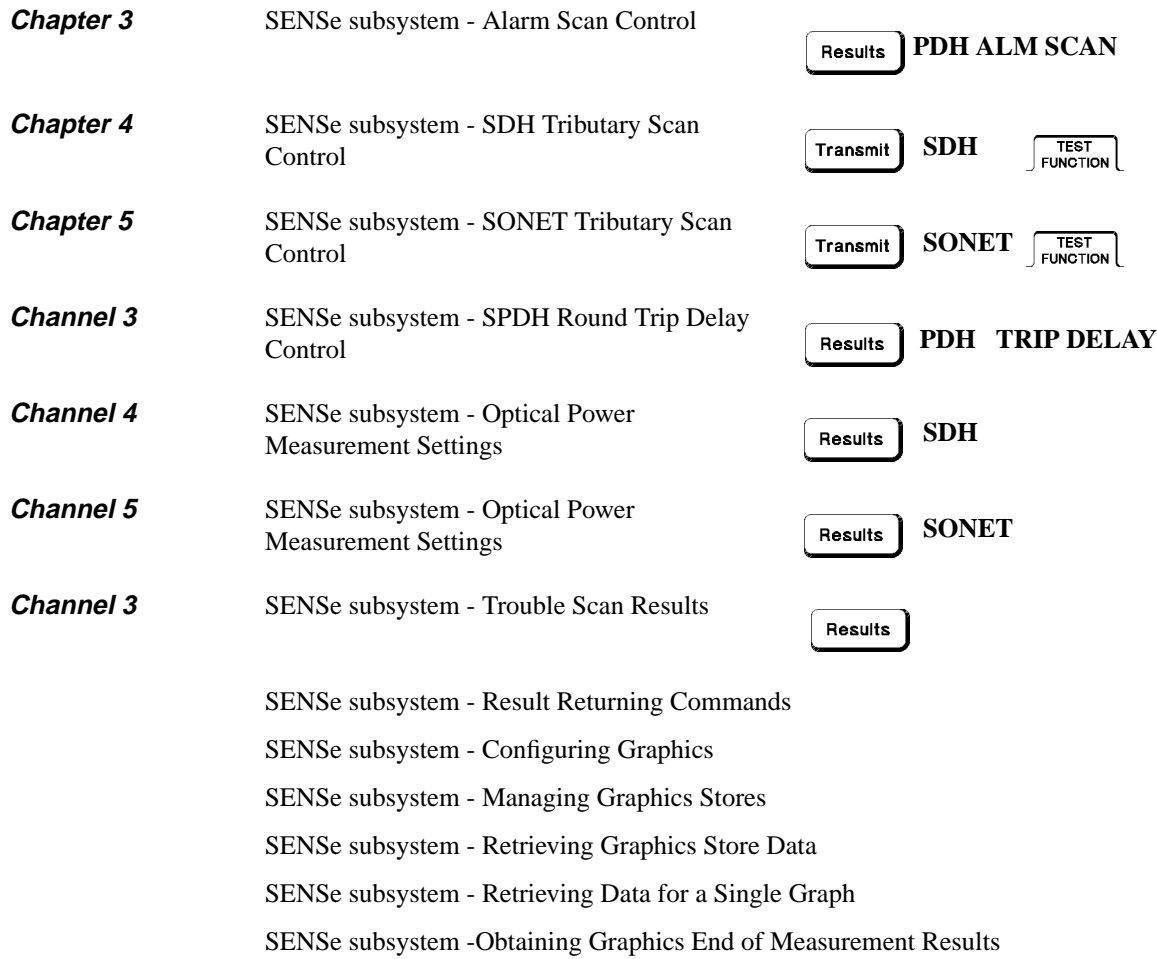

### <span id="page-50-0"></span>Common Commands **SENSe subsystem - Receiver Common Commands**

### **SENSe subsystem - Receiver Common Commands**

#### **:SENSe:DATA:TELecom:SENSe <discrete>**

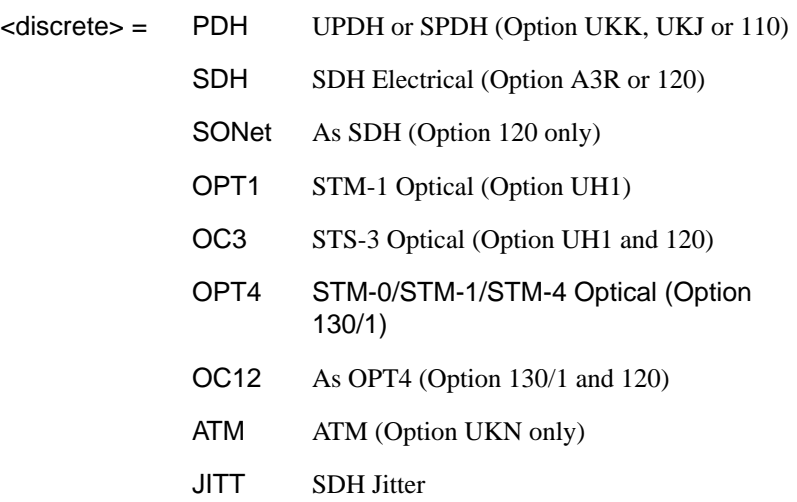

Selects the input port. The input characteristics of each port are controlled by the INPut subsystem.

Recommended use: This command selects which receiver input port is in use, and also selects the top level field on the receiver page. The parameters refer to the physical ports on the instrument but do not select the interface rate. After this command has been used to select the applicable port and interface, the interface rate commands should be used to set the required line rate. See the Associated Commands.

Associated Commands: For each parameter of this command, the command to set that interface's rate is listed here.

(PDH option UKK) [:INPut:TELecom:PDH:RATE <discrete>](#page-150-0)

(PDH options UKJ or 110) [:INPut:TELecom:SPDH:RATE <discrete>](#page-151-0)

(SDH) [:INPut:TELecom:SDH:RATE <discrete>](#page-268-0)

(SONet) [:INPut:TELecom:SONet:RATE <discrete>](#page-380-0)

(OPT1) None - only one rate (STM-1) is possible with module UH1

(OC3) None - only one rate (STS-3) is possible with module UH1

### Common Commands **SENSe subsystem - Receiver Common Commands**

(OPT4) [:INPut:TELecom:OPT4:RATE <discrete>](#page-269-0)

(OC12) [:INPut:TELecom:OC12:RATE <discrete>](#page-381-0)

(ATM) [:INPut:TELecom:ATM:RATE <discrete>](#page-447-0)

(JITTer) [:INPut:TELecom:SDH:RATE <discrete>](#page-268-0)

The corresponding query returns the selected input port in discrete form, as listed above.

#### **:SENSe:DATA:TELecom:SENSe?**

Returns :  $\leq$  <discrete>

#### **:SENSe:DATA:TELecom:AUTOsetup**

Causes the receiver to perform an autosetup. The instrument attempts to lock onto the incoming signal by matching the clock rate, interface and payload patterns. If a match cannot be found, the receiver reverts to default settings.

If [:INSTrument:COUPle <mode>](#page-41-0) is set to RTTX, the transmitter will also adopt the autosetup conditions.

#### **:SENSe:DATA:TELecom:TEST <boolean>**

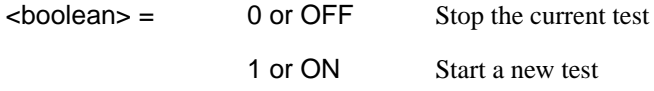

Start/Stop the test as **RUN/STOP**.

The corresponding query returns the test state as 0 or 1.

#### **:SENSe:DATA:TELecom:TEST?**

Returns :  $\sim$  <boolean>

#### **:SENSe:DATA:TELecom:TFUNction <discrete>**

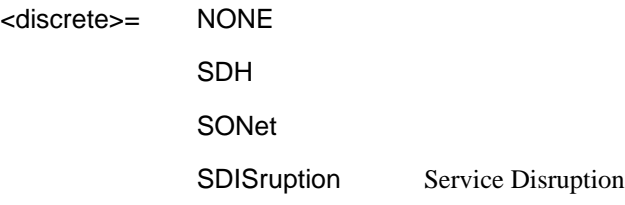

### Common Commands **SENSe subsystem - Receiver Common Commands**

Sets the Receiver test function.

The corresponding query returns the receiver test function in discrete form as listed above.

### **:SENSe:DATA:TELecom:TFUNction?**

Returns: <discrete>

### <span id="page-53-0"></span>**SENSe subsystem - Test Timing**

#### **:SENSe:DATA:TELecom:TEST:TYPE <discrete>**

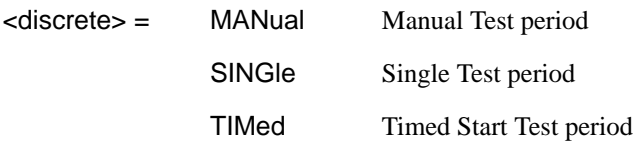

Selects the type of test period. If SING or TIM is selected, the duration is set using :SENS:DATA:TEL:TEST:PER. If TIM is selected, the start time is selected using :SENS:DATA:TEL:TEST:STAR.

The corresponding query returns the type of test period in discrete form, as listed above.

#### **:SENSe:DATA:TELecom:TEST:TYPE?**

Returns : <a>

#### **:SENSe:DATA:TELecom:TEST:PERiod <numeric> <suffix>**

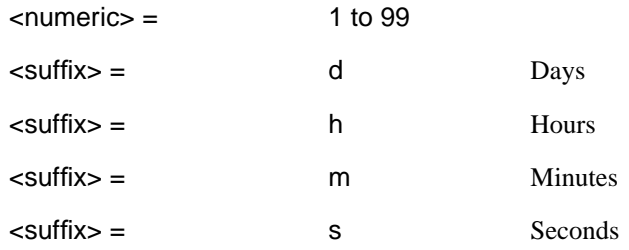

Sets the duration of the test period. Is only valid when :SENS:DATA:TEL:TEST :TYPE SING or TIM is selected.

The corresponding query returns the test duration.

#### **:SENSe:DATA:TELecom:TEST:PERiod?**

Returns :  $\langle\text{period}\rangle$  <numeric>, $\langle\text{suffix}\rangle$ 

### Common Commands **SENSe subsystem - Test Timing**

#### **:SENSe:DATA:TELecom:TEST:STARt <numeric>,<numeric>,<numeric>, <numeric>, <numeric>**

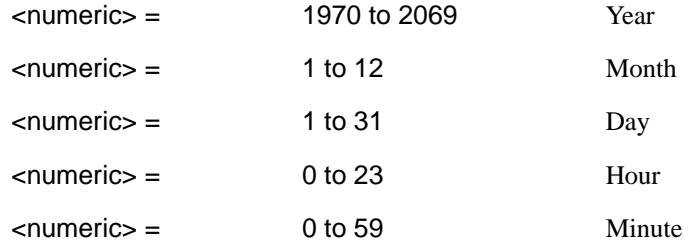

Sets the test period start time when :SENS:DATA:TEL:TEST:TYPE <TIM> is selected.

The corresponding query returns the test period start time in numeric form.

#### **:SENSe:DATA:TELecom:TEST:STARt?**

Returns: <numeric>,<numeric>,<numeric>,<numeric>,<numeric>

#### **:SENSe:DATA:TELecom:STERm:PERiod <numeric>,<suffix>**

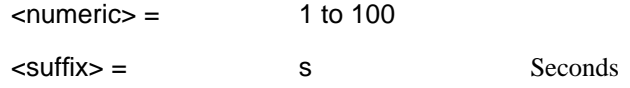

Sets the short term results calculation period.

The corresponding query returns the short term results period.

#### **:SENSe:DATA:TELecom:STERm:PERiod?**

Returns : <
numeric>

<suffix>

### <span id="page-55-0"></span>**SENSe subsystem - Analysis Control**

#### **:SENSe:DATA:TELecom:TEST:SUSPend <boolean>**

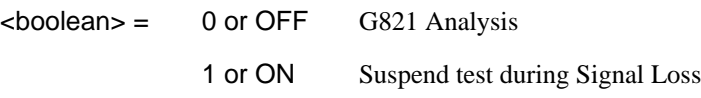

Sets the state of Analysis Control.

The corresponding query returns the state of Analysis Control as 0 or 1.

#### **:SENSe:DATA:TELecom:TEST:SUSPend?**

Returns :  $\sim$  <br/>boolean>

# **SENSe subsystem - Result Returning Commands**

### **Common Results**

**:SENSe:DATA? <"result">**

Result = "ETIMe" Elapsed Time

"ASEConds:PLOSs" Power Loss Alarm Seconds "ASEConds:PSLoss Pattern Sync Loss Alarm Seconds

### <span id="page-56-0"></span>Common Commands **SENSe subsystem - Trouble Scan Results**

# **SENSe subsystem - Trouble Scan Results**

#### **:SENSe:DATA:TELecom:TSCan:TYPE?**

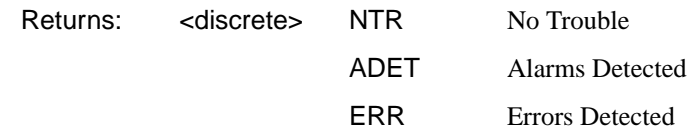

Returns the Trouble Scan state.

#### **:SENSe:DATA:TELecom:TSCan:ERRors?**

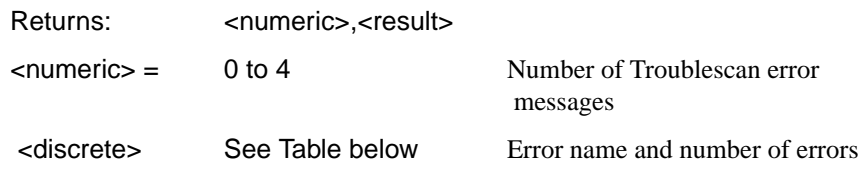

Returns the number of active Trouble Scan error messages. If no error messages are active, returns 0. If error message is active, returns the type of error and the error count separated by a comma e.g.

2

FAS140 ERR, 6

BIT ERROR, 1

This indicates that 2 trouble scan error messages are active and 6 140 Mb/s frame errors and 1 bit error have occurred.

# Common Commands **SENSe subsystem - Trouble Scan Results**

# **Trouble Scan Results and Priority**

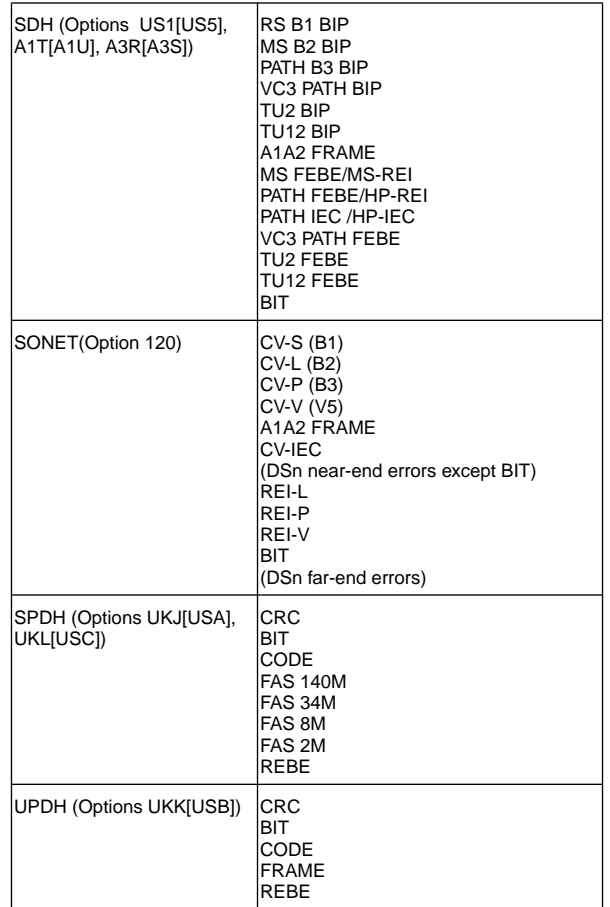

# Common Commands **SENSe subsystem - Trouble Scan Results**

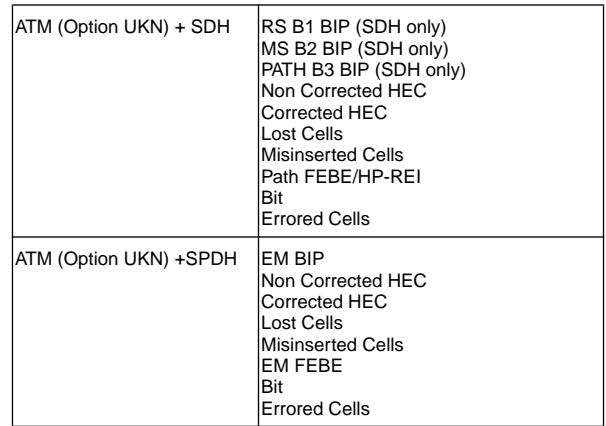

# **Common System Commands**

SENSe subsystem - Configuring Graphics, SENSe subsystem - Managing Graphics Stores, SENSe subsystem - Retrieving Graphics Store Data, SENSe subsystem - Retrieving Data for a Single Graph, SENSe subsystem -Obtaining Graphics End of Measurement Results, STATus Subsystem, SYSTem Subsystem, IEEE common capabilities

### <span id="page-60-0"></span>Common Commands **SENSe subsystem - Configuring Graphics**

# **SENSe subsystem - Configuring Graphics**

#### **:SENSe:DATA:TELecom:SMG <discrete>**

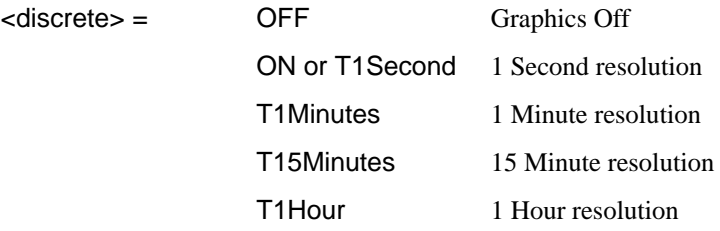

Sets the resolution of the stored measurement graphics (SMG).

The corresponding query returns the SMG resolution in discrete short form.

#### **:SENSe:DATA:TELecom:SMG?**

Returns: <a>
<discrete>

#### **:SENSe:DATA:TELecom:SMG:RESolution <discrete>**

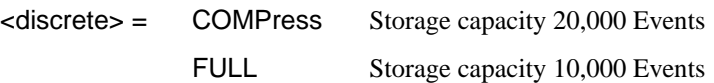

Sets the resolution of the graphics storage.

The corresponding query returns the storage resolution in discrete short form.

#### **:SENSe:DATA:TELecom:SMG:RESolution?**

Returns: <a>

#### **:SENSe:DATA:TELecom:SMG:STORe <discrete>**

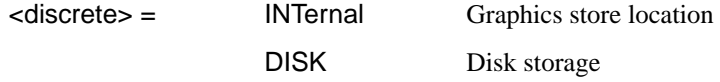

Selects the storage location for the stored measurement graphics (SMG).

The corresponding query returns the storage location in discrete short form.

Common Commands **SENSe subsystem - Configuring Graphics**

### **:SENSe:DATA:TELecom:SMG:STORe?**

Returns: <a><discrete>

### <span id="page-62-0"></span>Common Commands **SENSe subsystem - Managing Graphics Stores**

### **SENSe subsystem - Managing Graphics Stores**

#### **:SENSe:DATA:TELecom:SMG:CATalog?**

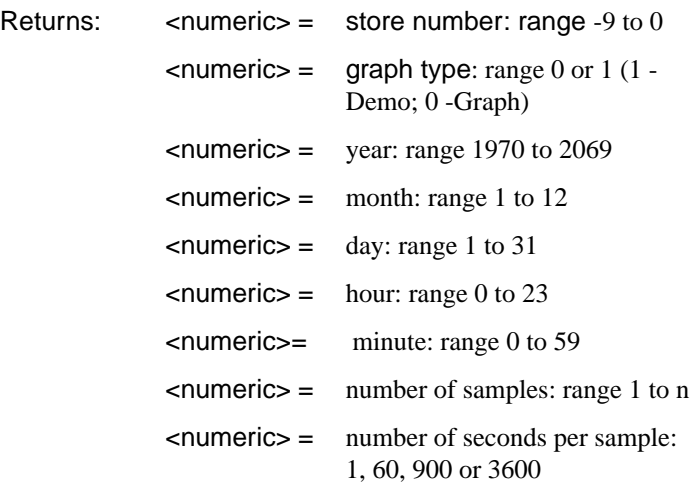

Requests a catalogue of the SMG store data. A record is described above is produced for each SMG store being used. The final record is followed by EOI.

#### **:SENSe:DATA:TELecom:SMG:SIZE?**

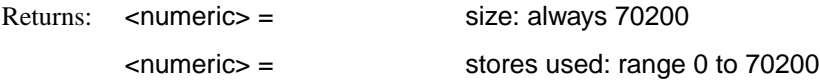

Requests the capacity of the graphics store and the number of store locations in use. The store size is a constant for a given instrument.

In the HP 37717C  $\langle$ size $\rangle$  is 70200 indicating that the maximum storage capacity is 70200 samples at the current resolution. <stores-used> indicates the number of samples currently allocated.

#### **:SENSe:DATA:TELecom:SMG:DELete <numeric>**

 $\langle$  -numeric  $\rangle$  = store: range -9 to 0

Deletes the given store.

# Common Commands **SENSe subsystem - Managing Graphics Stores**

### **:SENSe:DATA:TELecom:SMG:DELete:ALL**

Deletes all stores.

#### **:SENSe:DATA:TELecom:SMG:SINFormation? <numeric>**

This command returns details of the specified SMG store.

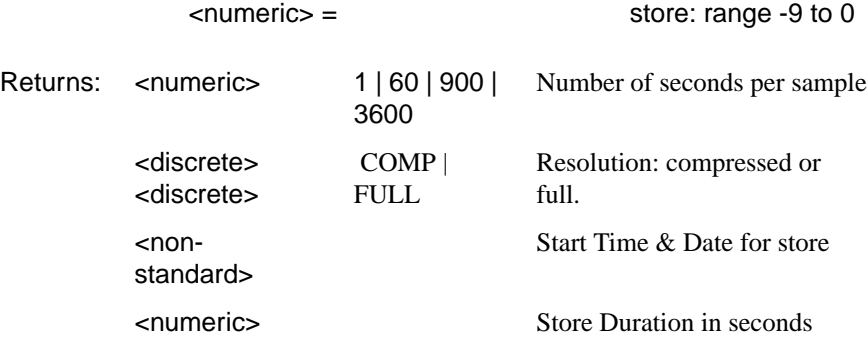

### <span id="page-64-0"></span>**SENSe subsystem - Retrieving Graphics Store Data**

The data used to construct all the bar graphs within a given store location can be extracted from the instrument and processed in a PC.

Each bar graph is identified by a label. To obtain the labels use:

#### **:SENSe:DATA:TELecom:SMG:LABels? <numeric>**

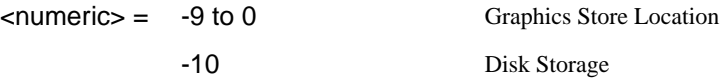

Returns all possible graph labels from the given SMG store even if some of those graphs are not applicable to the particular instrument configuration at the time the measurement was made.

A SMG graph is defined as:

- An error source Bar graph Data from which the error source graph is constructed
- **•** Alarm Bar graph an 8 bit binary string recording the state of a group of alarms

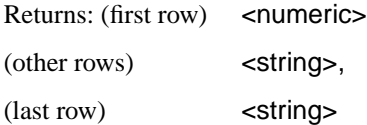

The data for all graphs can be obtained using one of two commands:

#### **:SENSe:DATA:TELecom:SMG:HDATa:NORMal? <numeric>**

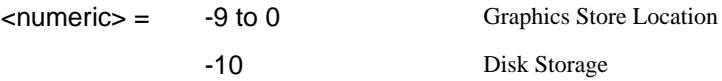

Returns a series of numerics (error source bar graph) and 8 bit binary strings (alarm bar graph), separated by commas. All results are returned even if some of those graphs are not applicable to the particular HP configuration at the time the measurement was made.

One complete record is returned for each SMG measurement sample in the selected store location. The position of the data within this record corresponds to the labels obtained using :SENSe:DATA:TELecom:SMG:LABels? <numeric>

### Common Commands **SENSe subsystem - Retrieving Graphics Store Data**

#### **:SENSe:DATA:TELecom:SMG:HDATa:PACKed? <numeric>**

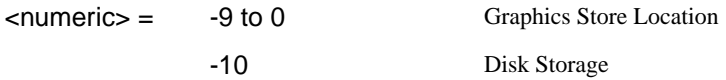

Returns a series of numerics, (Number of unchanged samples, error source bar graph data, alarm bar graph data), separated by commas. All results are returned even if some of those graphs are not applicable to the particular HP configuration at the time the measurement was made.

One complete record is returned for each SMG measurement sample in the selected store location unless the data in consecutive samples is the same. In that case only one record is returned and the first numeric value in each record indicates the number of SMG measurement samples in which the data was unchanged.

The position of the data within this record corresponds to the labels obtained using [:SENSe:DATA:TELecom:SMG:LABels? <numeric>](#page-64-0)

If an alarm string, whose value is other than "00000000", is returned, this indicates an alarm has occurred. To identify which alarm has occurred obtain the Alarm Labels using:

#### **:SENSe:DATA:TELecom:SMG:ALABels? <numeric>,<numeric>**

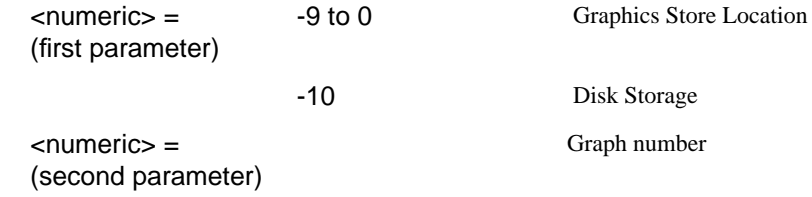

Requests the Alarm labels from the selected SMG store and graph.

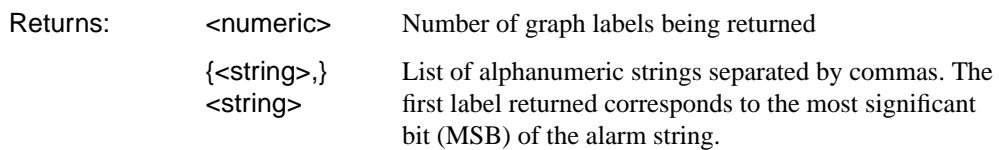

### <span id="page-66-0"></span>Common Commands **SENSe subsystem - Retrieving Data for a Single Graph**

# **SENSe subsystem - Retrieving Data for a Single Graph**

The data associated with each individual graph may be obtained using one of the following commands:

#### **:SENSe:DATA:TELecom:SMG:EDATa? <numeric>,<numeric>**

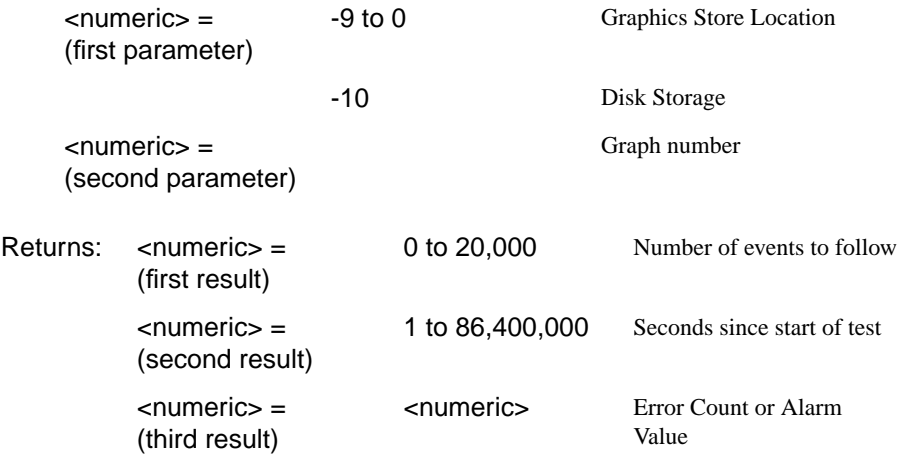

Returns the number of events that contributed to the graph, the time elapsed since the start of the graph and the error count or alarm value.

#### **:SENSe:DATA:TELecom:SMG:VDATa? <numeric>,<numeric>**

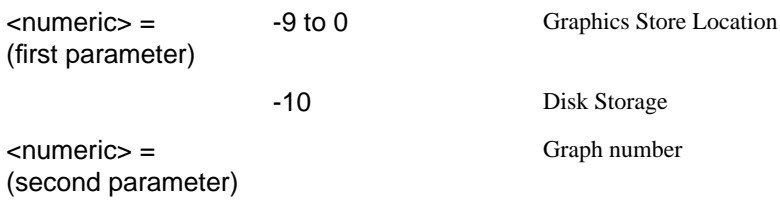

# Common Commands **SENSe subsystem - Retrieving Data for a Single Graph**

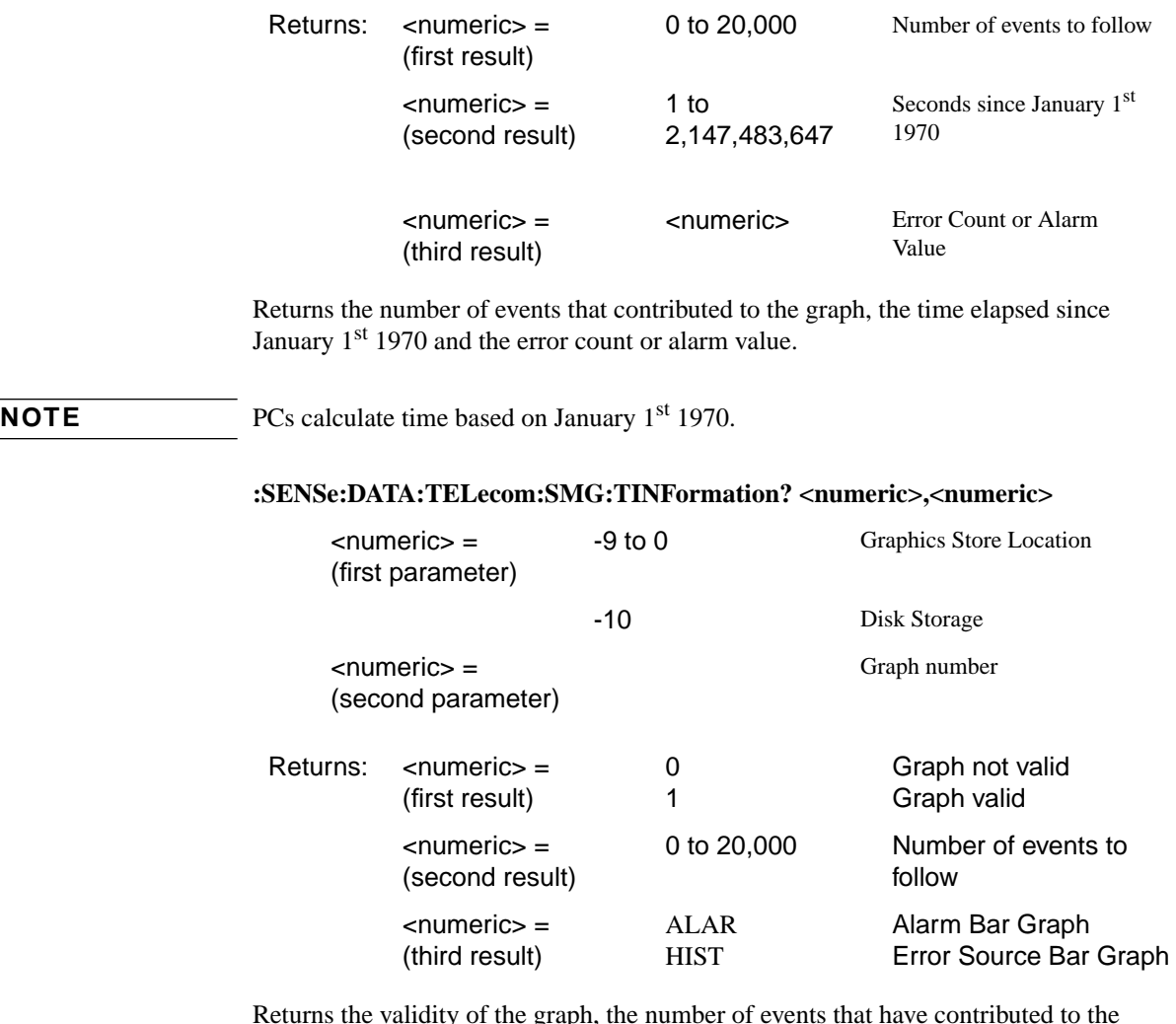

Returns the validity of the graph, the number of events that have contributed to the graph and the type of graph.

# **SENSe subsystem -Obtaining Graphics End of Measurement Results**

### **:SENSe:DATA:TELecom:SMG:DATA? <numeric>,<string>**

 $\blacksquare$ 

<span id="page-68-0"></span><u> Tanzania (h. 1888).</u>

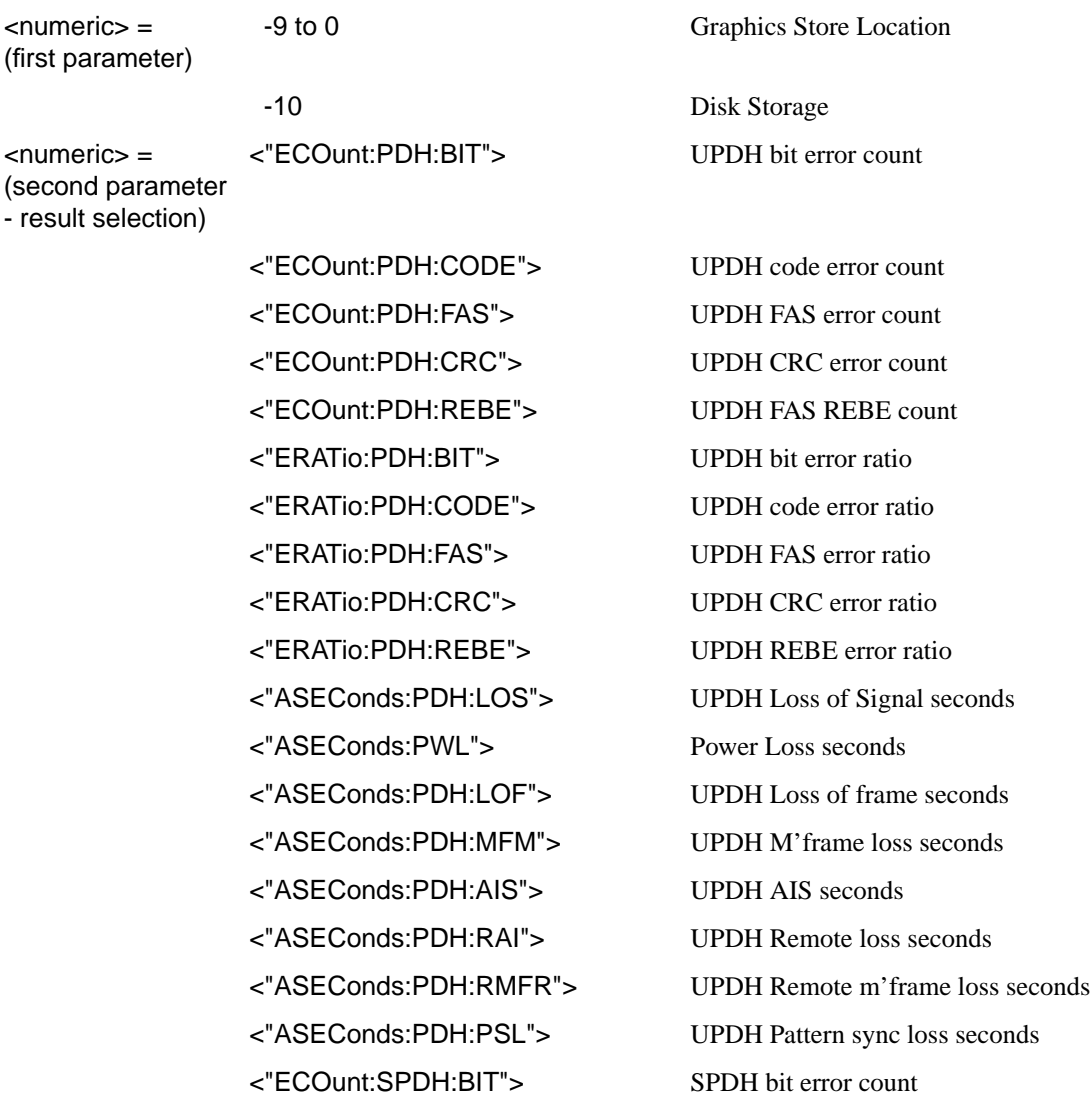

<"ECOunt:SPDH:CODE"> SPDH code error count <"ECOunt:SPDH:M2:FAS"> SPDH 2 Mb/s FAS error count <"ECOunt:SPDH:M8:FAS"> SPDH 8 Mb/s FAS error count <"ECOunt:SPDH:M34:FAS"> SPDH 34 Mb/s FAS error count <"ECOunt:SPDH:M140:FAS"> SPDH 140 Mb/s FAS error count <"ECOunt:SPDH:PBITs"> SPDH P Parity error count <"ECOunt:SPDH:CPBits"> SPDH CP Parity error count <"ECOunt:SPDH:DS3:FAS"> SPDH DS3 FAS error count <"ECOunt:SPDH:DS1:FAS"> SPDH DS1 FAS error count <"ECOunt:SPDH:CRC"> SPDH CRC6 error count <"ECOunt:SPDH:REBE"> SPDH FAS REBE error count <"ECOunt:SPDH:FEBE"> DS3 FEBE error count <"ERATio:SPDH:BIT"> SPDH bit error ratio <"ERATio:SPDH:CODE"> SPDH code error ratio <"ERATio:SPDH:M2:FAS"> SPDH 2 Mb/s FAS error ratio <"ERATio:SPDH:M8:FAS"> SPDH 8 Mb/s FAS error ratio <"ERATio:SPDH:M34:FAS"> SPDH 34 Mb/s FAS error ratio <"ERATio:SPDH:M140:FAS"> SPDH 140 Mb/s FAS error ratio <"ERATio:SPDH:PBITs"> SPDH P Parity error ratio <"ERATio:SPDH:CPBits"> SPDH CP Parity error ratio <"ERATio:SPDH:DS3:FAS"> SPDH DS3 FAS error ratio <"ERATio:SPDH:DS1:FAS SPDH DS1 FAS error ratio <"ERATio:SPDH:CRC"> SPDH CRC error ratio <"ERATio:SPDH:REBE"> SPDH REBE error ratio <"ERATio:SPDH:FEBE"> DS3 FEBE error ratio <"ASEConds:SPDH:LOS"> Loss of Signal seconds <"ASEConds:SPDH:M2:LOF"> Loss of frame seconds 2 Mb/s <"ASEConds:SPDH:M8:LOF"> Loss of frame seconds 8 Mb/s

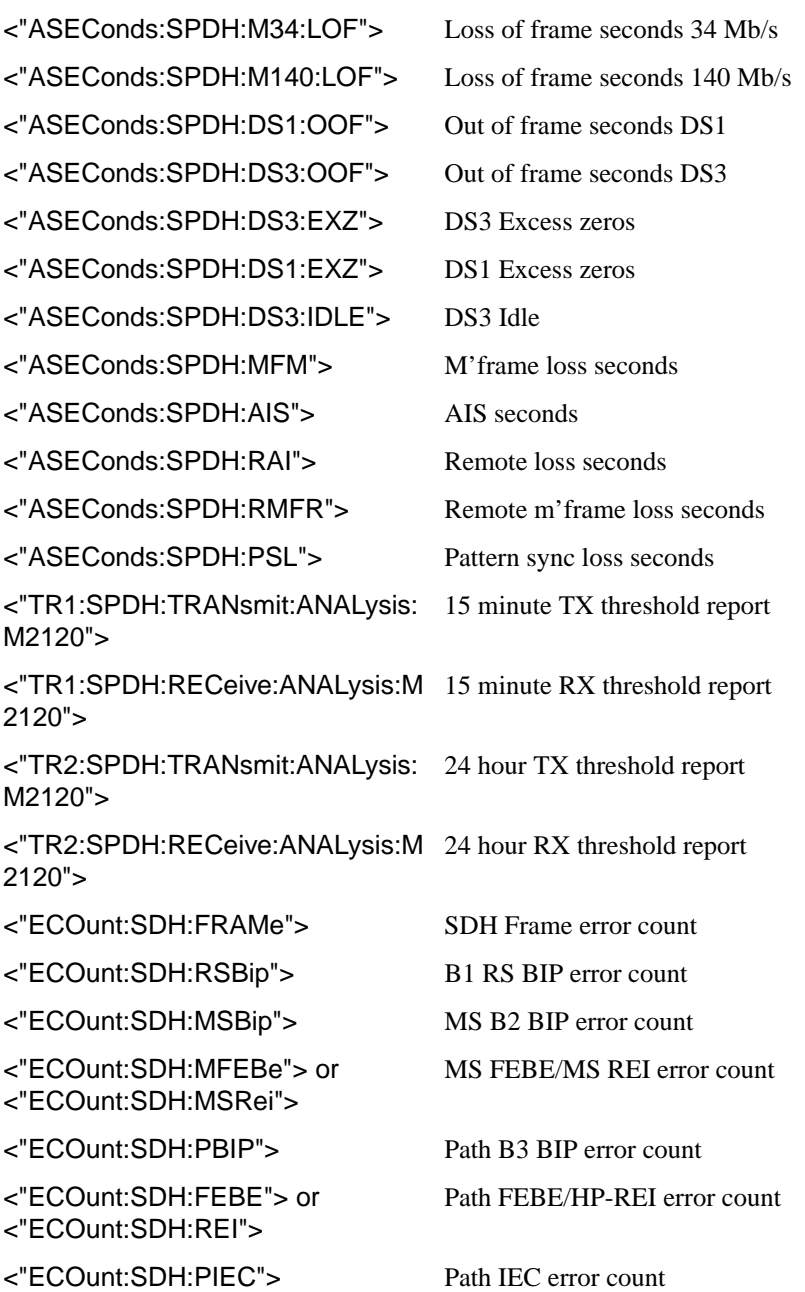

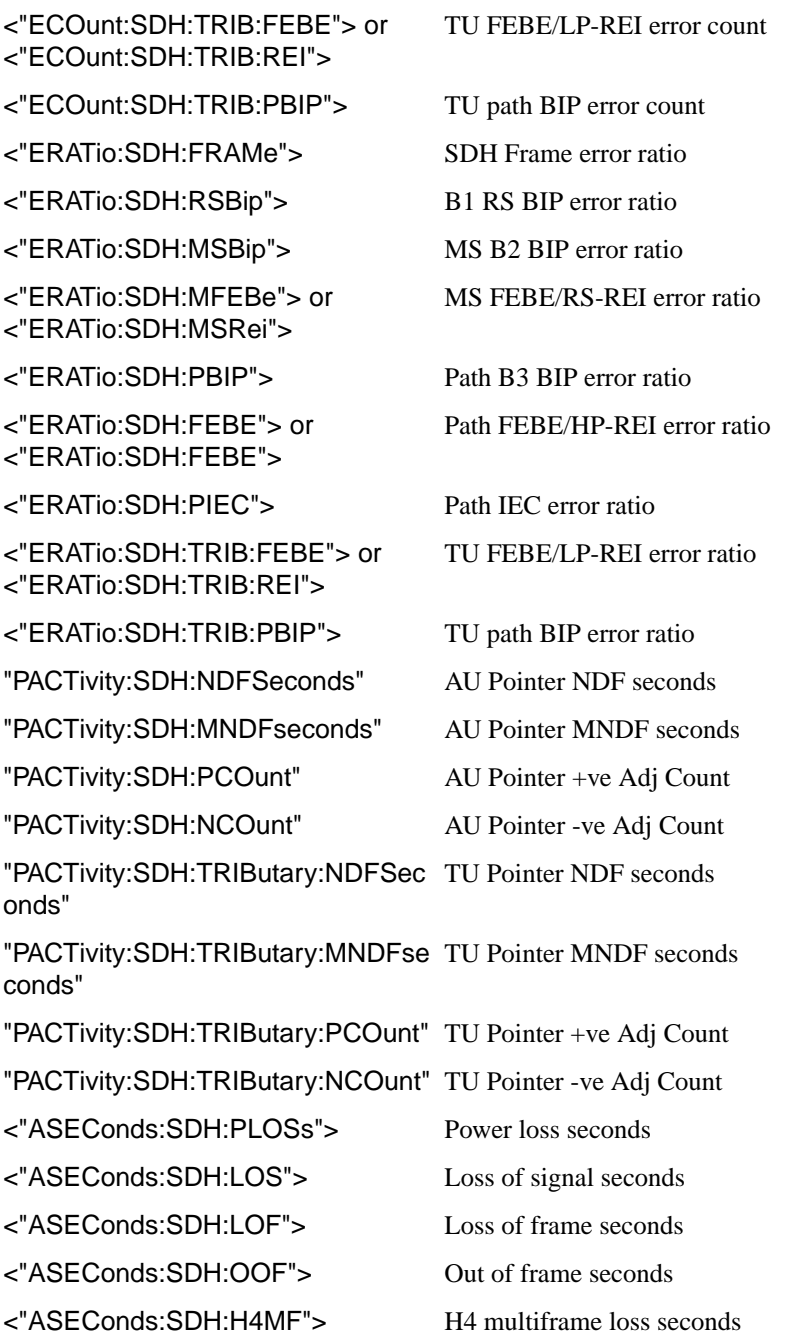
# Common Commands

# **SENSe subsystem -Obtaining Graphics End of Measurement Results**

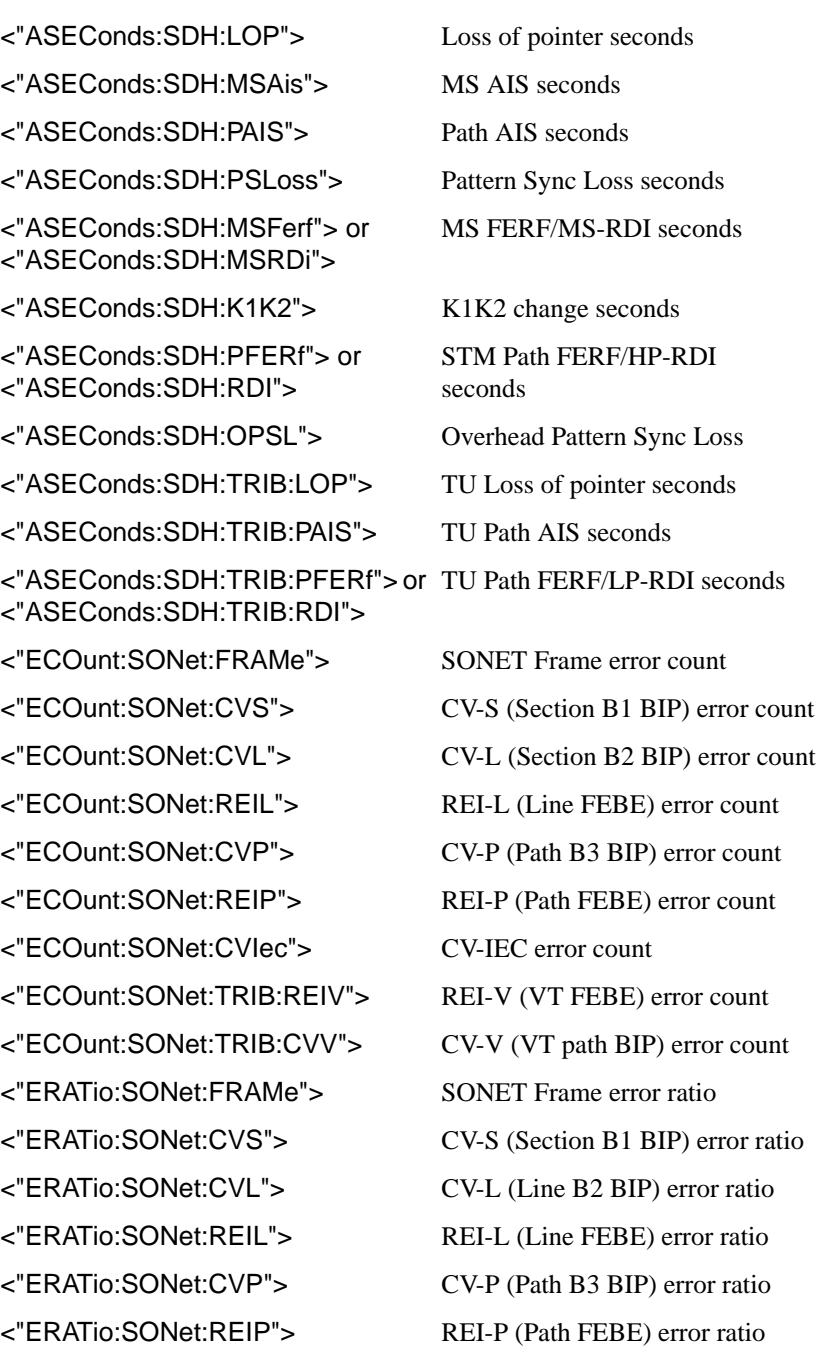

# Common Commands

# **SENSe subsystem -Obtaining Graphics End of Measurement Results**

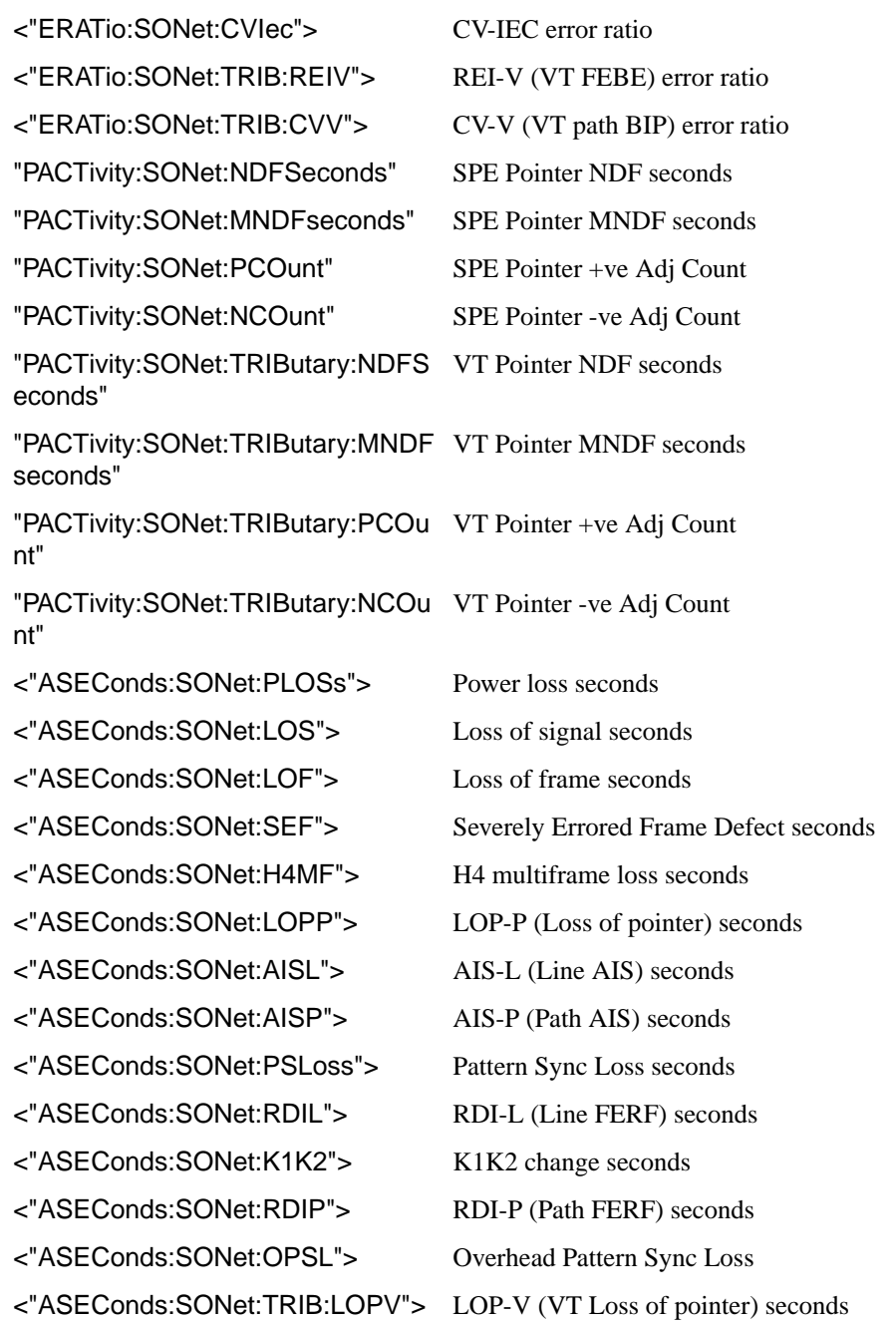

# Common Commands **SENSe subsystem -Obtaining Graphics End of Measurement Results**

<"ASEConds:SONet:TRIB:AISV"> AIS-V (VT Path AIS) seconds <"ASEConds:SONet:TRIB:RDIV"> RDI-V (VT Path FERF) seconds <"COUNt:JITT:HITS"> Jitter Hit count <"SLIPs:JITT:WANDer:FRAMe"> estimated frame slips <"SLIPs:JITT:WANDer:BIT"> estimated bit slips <"ECOunt:ATM:EMBip"> EM BIP count <"ECOunt:ATM:FEBE"> or <"ECOunt:ATM:REI"> FEBE/REI count <"ECOunt:ATM:CHEC"> Corrected HEC count <"ECOunt:ATM:NCHec"> Non Corrected HEC count <"ECOunt:ATM:BIT"> Cell Bit count <"ECOunt:ATM:LCELl"> Cell loss count <"ECOunt:ATM:NCCell"> Non Conforming Cell count <"ECOunt:ATM:RCELl"> Received cell count <"ECOunt:ATM:MCELl"> Misinserted cell count <"ECOunt:ATM:ECELl"> Errored cell count <"ECOunt:ATM:CRC4"> CRC4 Error count <"ECOunt:ATM:REBE"> REBE Error count <"ECOunt:ATM:BEDC"> BEDC Error count <"ECOunt:ATM:PLCP:BIP"> DS3 PLCP BIP error count <"ECOunt:ATM:PLCP:FEBE"> DS3 PLCP FEBE error count <"ECOunt:ATM:PLCP:TRAiler"> DS3 PLCP Trailer error count <"ERATio:ATM:EMBip"> EM BIP ratio <"ERATio:ATM:FEBE"> or <"ERATio:ATM:REI"> FEBE/REI ratio <"ERATio:ATM:CHEC"> Corrected HEC ratio <"ERATio:ATM:NCHec"> Non Corrected HEC ratio <"ERATio:ATM:BIT"> Cell Bit ratio <"ERATio:ATM:LCELl"> Cell loss ratio

# Common Commands **SENSe subsystem -Obtaining Graphics End of Measurement Results**

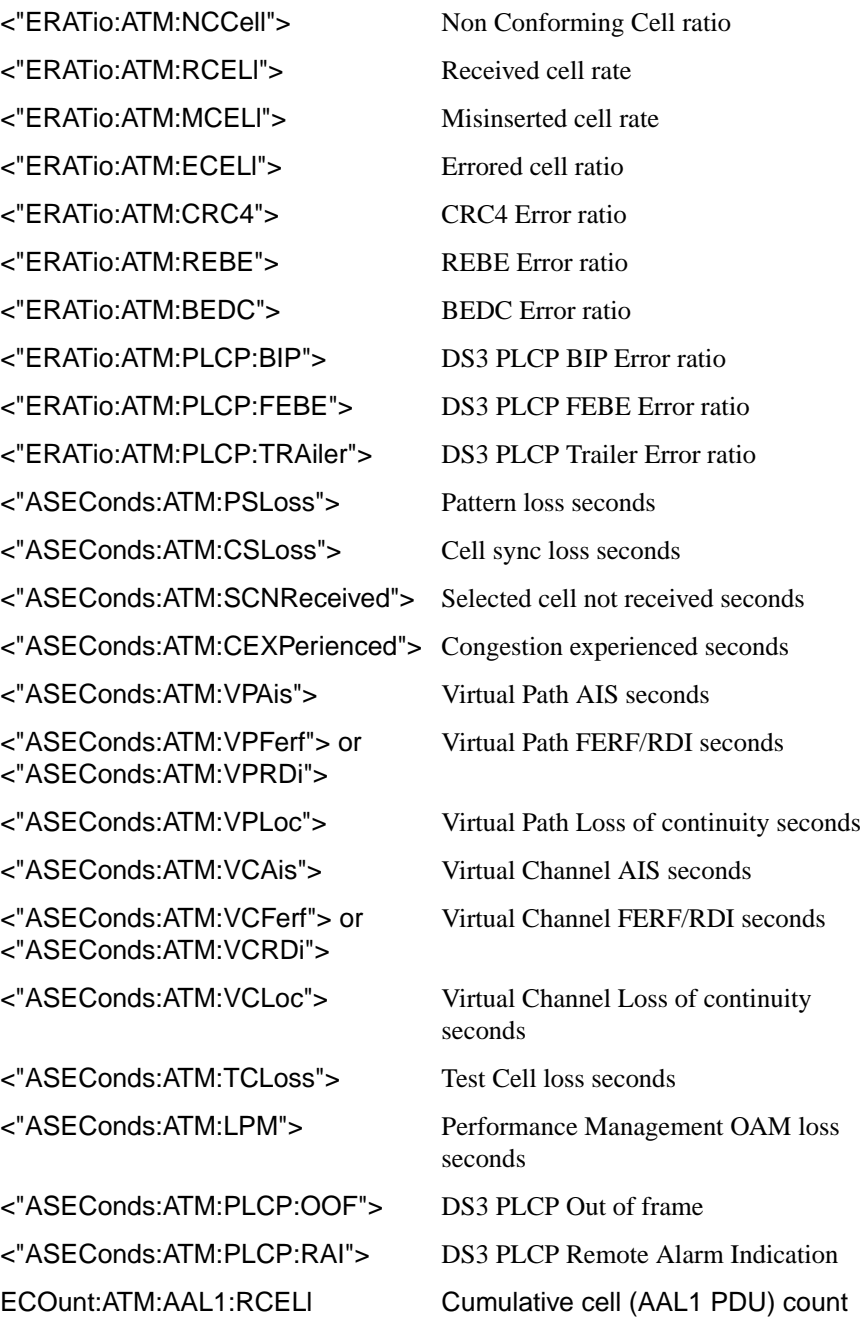

# Common Commands **SENSe subsystem -Obtaining Graphics End of Measurement Results**

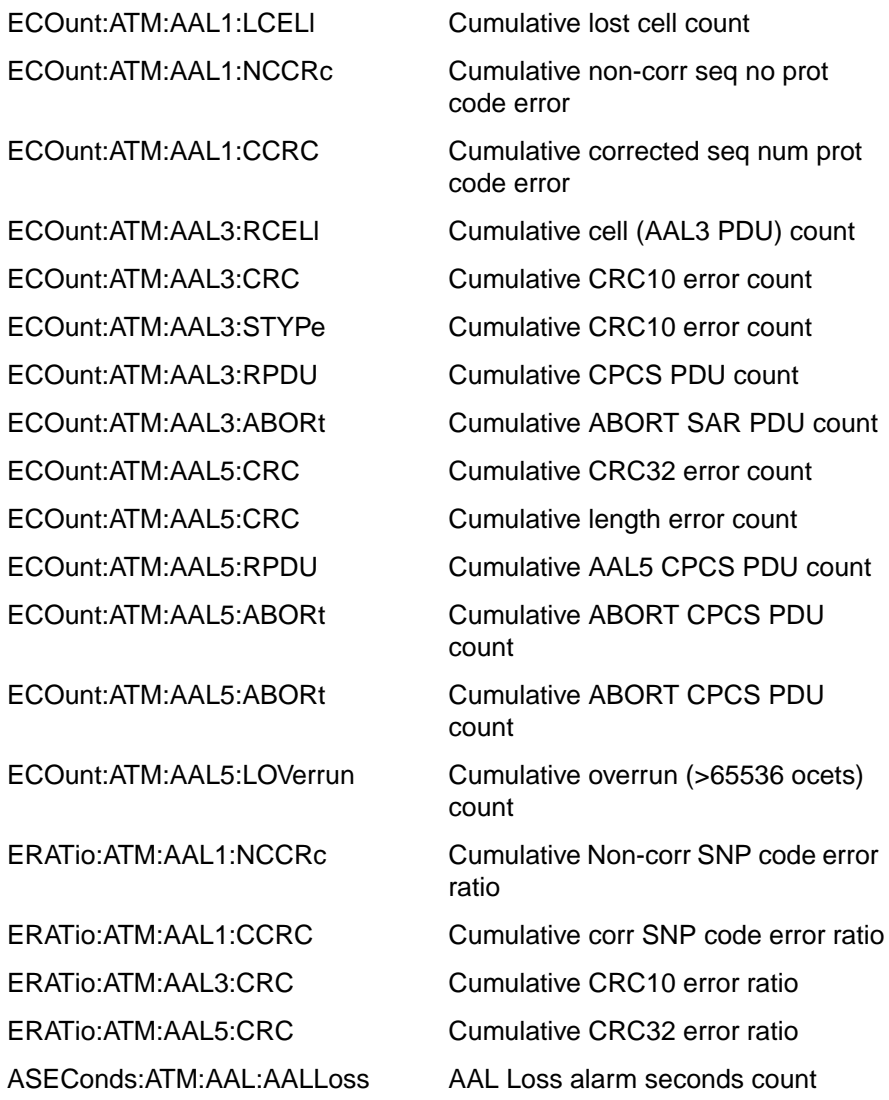

<span id="page-77-0"></span>Common Commands **STATus subsystem**

# **STATus subsystem**

This subsystem controls the status reporting registers. SCPI defined status registers QUEStionable, OPERation and INSTrument are provided. In addition instrument defined status registers DATA, UPDH, FAS, SPDH, SDH, SDH2, SON, SON2, JITT and ATM are provided. For detailed information on status reporting refer to Section 8 of this manual.

# **:STATus:CHIStory**

Clear the contents of all History registers, and the front panel led history.

# **:STATus:PRESet**

Sets all Status registers to the default state as defined in Appendix A, *Default Settings*.

# Common Commands **STATus subsystem**

For each of the **<Status Registers>**'s listed in Table 8-1 (excluding the Standard Event Register) the following commands exist.

# **:STATus:<Status Register>:ENABle <numeric>**

Sets the Event Enable register mask which allows true conditions in the Event register to be reported in the **<Status Register>**'s summary bit. If a bit is 1 in the Event Enable register and its associated event bit makes the transition to true, a positive transition will occur in the **<Status Register>**'s summary bit.

The corresponding query returns the current mask setting.

# **:STATus:<Status Register>:ENABle?**

Returns :  $\blacksquare$ 

# **:STATus:<Status Register>:PTRansition <numeric>**

Sets the positive Transition Filter. Setting a bit in the positive Transition filter shall cause a 0 to 1 transition in the corresponding bit of the **<Status Register>**'s Condition register to cause a 1 to be written in the corresponding bit of the **<Status Register>**'s Event register.

The corresponding query returns the current setting.

# **:STATus:<Status Register>:PTRansition?**

Returns :  $\blacksquare$ 

# **:STATus:<Status Register>:NTRansition <numeric>**

Sets the negative Transition filter. Setting a bit in the negative Transition Filter shall cause a 1 to 0 transition in the corresponding bit of the **<Status Register>**'s Condition register to cause a 1 to be written in the corresponding bit of the **<Status Register>**'s Event register.

The corresponding query returns the current setting.

# **:STATus:<Status Register>:NTRansition?**

Returns :  $\blacksquare$ 

**:STATus:<Status Register>:EVENt?**

Returns :  $\blacksquare$ 

# Common Commands **STATus subsystem**

Returns the contents of the Event register associated with the **<Status Register>**. Reading this register clears its contents.

#### **:STATus:<Status Register>:CONDition?**

Returns :  $\leq$   $\leq$   $\$ 

Returns the contents of the Condition register associated with the **<Status Register>**. Reading this register does not clear its contents.

### **:STATus:<Status Register>:HISTory?**

Returns :  $\blacksquare$ 

Returns the contents of the History register associated with the **<Status Register>**. This is in effect a latched version of the Condition register. A bit set to 1 in the Condition register will set the corresponding bit in the History register. This register is not cleared when it is read. The only time the History register is cleared is at a start of test, when **RESET HISTORY** is pressed or when the commands \*RST or [:STATus:CHIStory](#page-77-0) are sent.

# **SYSTem Subsystem**

# **:SYSTem:WINDow<type>**

Selects the display type, Single or Multiple. Selection of SINGle results in faster remote operation.

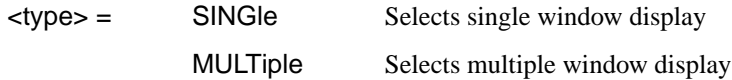

The corresponding query returns the display type.

# **:SYSTem:WINDow?**

Returns :  $\leftarrow$  <type>

# **:SYSTem:DATE <year>,<month>,<day>**

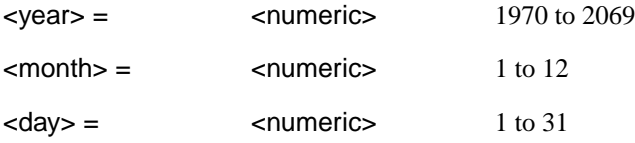

Sets the date within the OTHER TIME & DATE function.

The corresponding query returns the date in numeric form.

# **:SYSTem:DATE?**

Returns :  $\langle\text{years}\rangle$ 

# **:SYSTem:TIME <hour>,<minute>,<second>**

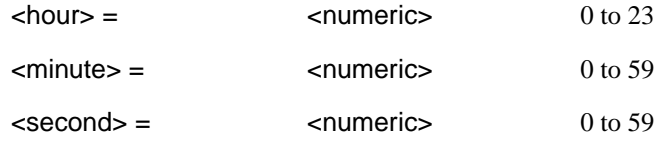

Sets the time within the OTHER TIME & DATE function.

The corresponding query returns the time in numeric form.

## **:SYSTem:TIME?**

Returns :  $\leftarrow$  <hour>,<minute>,<second>

#### **:SYSTem:KLOCk <boolean>**

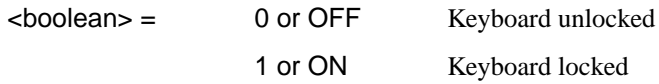

Selects the state of the OTHER KEYBOARD LOCK function.

The corresponding query returns the state of KEYBOARD LOCK as 0 or 1.

### **:SYSTem:KLOCk?**

Returns :  $\leq$   $\leq$   $\$ 

#### **:SYSTem:LOCal**

Set the HP 37717C to Local (keyboard) control.

#### **:SYSTem:REMote**

Set the HP 37717C to Remote control.

#### **:SYSTem:PRESet**

Sets the instrument to the same state as the front panel reset key (power). This command is similar to \*RST but differs in that it duplicates the action of the front panel power on/off key.

#### **:SYSTem:SERial?**

The serial number is returned as a string in the form "GBnnnnnnnn". GB signifies the country of origin (Great Britain).

## **:SYSTem:CONF <block>**

 $\lt$ block  $=$  #0 type Block

Sets the HP 37717C to the state defined by the Block data.

The corresponding query returns the instrument state in block form.

# **:SYSTem:CONF?**

Returns :  $\#0$ <br/>clock>

#### **:SYSTem:VERSion?**

Requests the revision state of the SCPI remote control.

The revision state is returned in the form YYYY.V. YYYY signifies the year and V signifies the revision number.

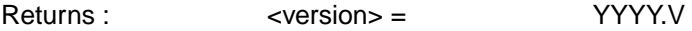

#### **:SYSTem:ERRor?**

Requests the HP 37717C remote control Error status.

The error status is returned as a numeric value and a string containing a description of the error.

Returns : <numeric>,<string>

## **:SYSTem:PRINt**

The current results are logged to the selected printer.

## **:SYSTem:PRINt:AUTO <boolean>**

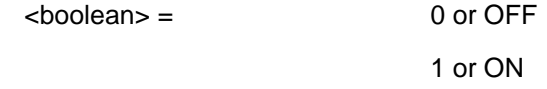

Determines whether the selected results are logged to the selected logging device. If OFF is selected results can only be logged using :SYSTem:PRINt. If ON is selected further selection of :SYSTem:PRINt:PERiod <period> is required.

The corresponding query returns the logging state as 0 or 1.

## **:SYSTem:PRINt:AUTO?**

Returns : 0 or 1

#### **:SYSTem:PRINt:PERiod <period>**

<period> = OFF Log at end of test

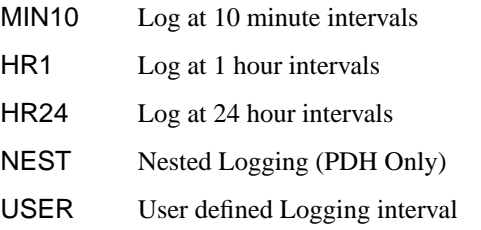

<span id="page-83-0"></span>Determines the interval at which the results are logged to the selected logging device. If anything other than OFF is selected further selection of :SYSTem:PRINt:RESults <type> is required. If USER is selected further selection of :SYSTem:PRINt:UPERiod <numeric>,<discrete> is required.

The corresponding query returns the logging interval in discrete form, as listed above.

#### **:SYSTem:PRINt:PERiod?**

Returns : <period>

### **:SYSTem:PRINt:UPERiod <numeric>,<discrete>**

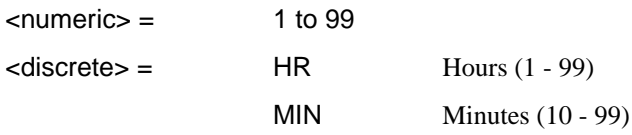

Sets the USER defined logging period in the range 10 to 99 minutes or 1 to 99 hours.

The corresponding query returns the User defined period in numeric, discrete form, as listed above.

#### **:SYSTem:PRINt:UPERiod?**

Returns : <numeric>,<discrete>

#### **:SYSTem:PRINt:RESults <type>**

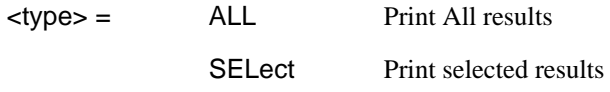

Determines which results are logged to the selected logging device. If SEL is selected further selections of [:SYSTem:PRINt:CONTent <content>](#page-84-0),

<span id="page-84-0"></span>[:SYSTem:PRINt:WHEN <select>](#page-85-0) and :SYSTem:PRINt:SPAN <content> are required.

The corresponding query returns the logged results selection in discrete form, as listed above.

## **:SYSTem:PRINt:RESults?**

Returns :  $\langle$  <type>

#### **:SYSTem:PRINt:CONTent <content>**

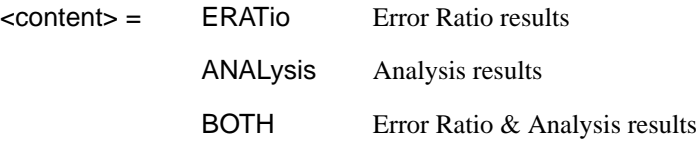

In conjunction with ::SYSTem:PRINt:SPAN <content> determines the type of selected results to be logged to the selected logging device.

The corresponding query returns the result content in discrete form, as listed above.

#### **:SYSTem:PRINt:CONTent?**

Returns :  $\le$  <content>

#### **:SYSTem:PRINt:SPAN <content>**

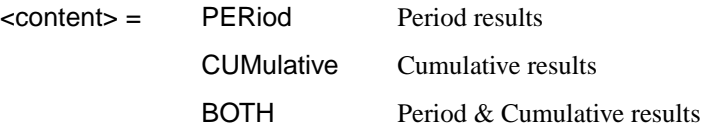

In conjunction with ::SYSTem:PRINt:CONTent <content> determines the type of selected results to be logged to the selected logging device.

<span id="page-85-0"></span>The corresponding query returns the result content in discrete form, as listed above.

## **:SYSTem:PRINt:SPAN?**

#### Returns :  $\le$  <content>

#### **:SYSTem:PRINt:WHEN <select>**

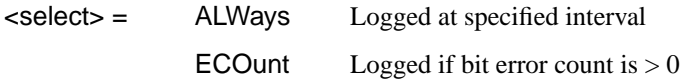

Determines the conditions for logging results when [:SYSTem:PRINt:RESults](#page-83-0)  $lt$ type $>$  is set to  $lt$ SEL $>$ .

The corresponding query returns the logging conditions in discrete form, as listed above.

## **:SYSTem:PRINt:WHEN?**

Returns :  $\leq$  <select>

#### **:SYSTem:PRINt:MODE <mode>**

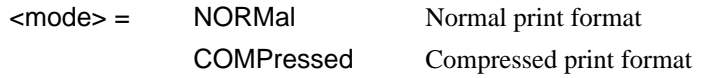

Only valid when RS232 or Parallel printer is selected. Determines the column width of the printed results.

The corresponding query returns the print mode in discrete form, as listed above.

#### **:SYSTem:PRINt:MODE?**

Returns :  $\leq$   $\leq$   $\$ 

#### **:SYSTem:PRINt:ESEConds <boolean>**

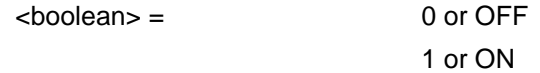

Determines whether occurrences of error seconds are logged on the selected logging device.

The corresponding query returns the error second logging state as 0 or 1.

## **:SYSTem:PRINt:ESEConds?**

Returns : <br />
<br />
<br />
<br />
<br />
<br />
<br />
<br />
<br />
<br />
<br />
<br />
<br />
<br />
<br />
<br />
<br />
<br />
<br />
<br />
<br />
<br />
<br />
<br />
<br />
<br />
<br />
<br />
<br />
<br />
<b

## **:SYSTem:LOGGing:DEVice <type>**

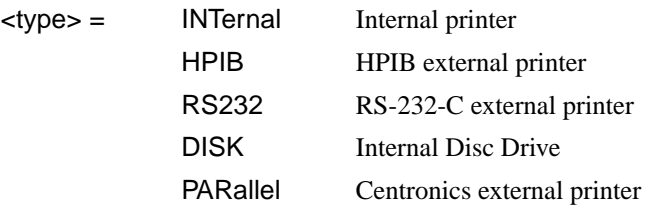

Selects the logging device for results logging.

The corresponding query returns the logging device selected in discrete form as listed above.

## **:SYSTem:LOGGing:DEVice?**

Returns :  $\leftarrow$  <type>

#### **:SYSTem:PRINt:DEMand:MODE <mode>**

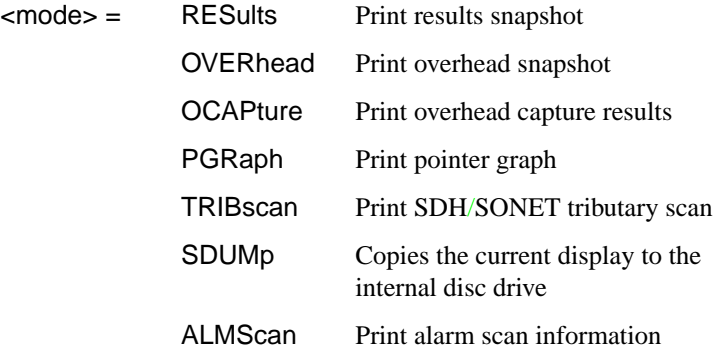

Option A1T, A3R only. Selects the Log on Demand item to be printed.

The corresponding query returns the log on demand item selected in discrete short form.

## **:SYSTem:PRINt:DEMand?**

Returns: <mode>

#### **:SYSTem:DISK:FORMat**

Format a Disk.

#### **:SYSTem:DISK:Label <string>**

Label the disk with a string of up to 11 alphanumeric characters e.g. "SiteB 28/5" The corresponding query returns the filename as a string.

## **:SYSTem:DISK:Label?**

Returns :  $\leq$  < string>

#### **:SYSTem:DISK:SAVE <extension>,<filename>,<overwrite>**

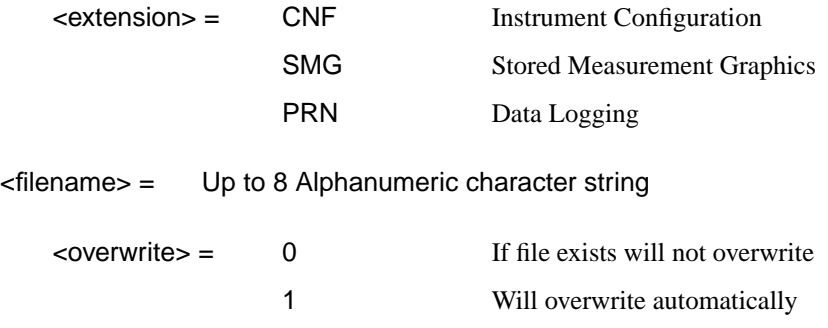

Saves required information to disk. If PRN is selected further selection of :SYSTem:DISK:SAVE:MODE <discrete> is required.

#### **:SYSTem:DISK:SAVE:MODE <discrete>**

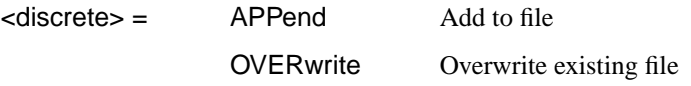

Designates the position within the file to which the results are saved if the file type is PRN.

The corresponding query returns the save mode in discrete form as listed above.

#### **:SYSTem:DISK:SAVE:MODE?**

Returns : <a>

# **:SYSTem:DISK:RECall <extension>,<filename>,<confirm>**

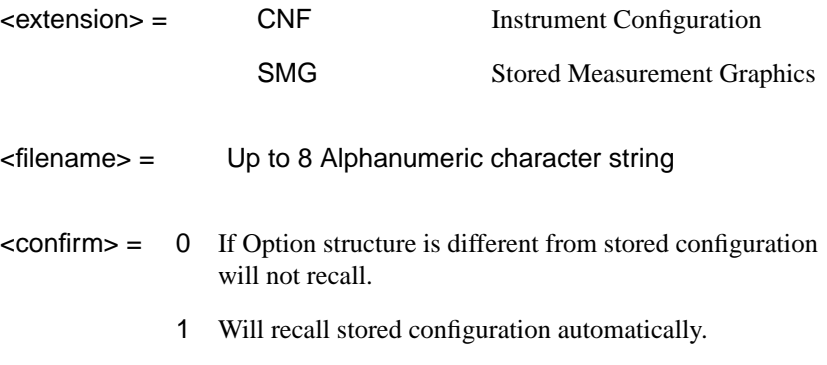

Recalls stored measurement graphics or instrument configuration from Disk to instrument.

# **:SYSTem:DISK:FILE;COPY:CNF <to>,<store>,<directory>,<filename>,<overwrite>**

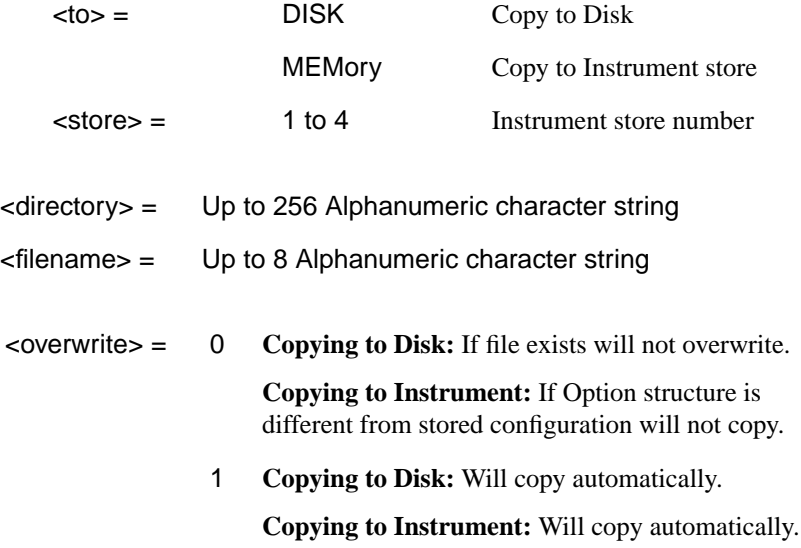

Copy instrument configuration from Disk to instrument store or from instrument store to Disk. When TO = MEMory OVERWRITE must be 1.

#### **:SYSTem:DISK:FILE:COPY:SMG:FORMat <type>**

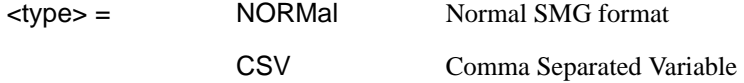

Sets the format of the SMG data to be copied to Disk. This should be set before the :SYST:DISK:FILE:COPY:SMG command is issued.

#### **:SYSTem:DISK:FILE:COPY:SMG:FORMat?**

Returns :  $\leq$  <discrete>

#### **:SYSTem:DISK:FILE:COPY:SMG <store>,<directory>,<filename>,<overwrite>**

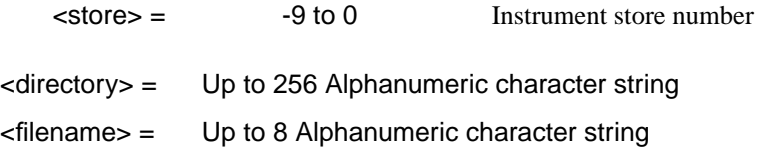

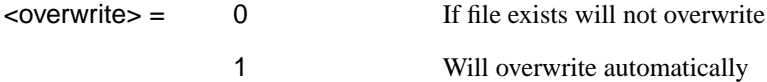

Copy stored measurement graphics from instrument store to Disk. Set :SYSTem:DISK:FILE:COPY:SMG:FORMat <type> to NORM or CSV before issuing this command.

#### **:SYSTem:DISK:FILE:DELete <filename>**

<filename> = Up to 12 Alphanumeric character string including extension

# **:SYSTem:DISK:DIRectory:DELete**

Delete current directory.

# **:SYSTem:DISK:FILE:REName <from\_filename>,<to\_dir>, <filename>, <overwrite>**

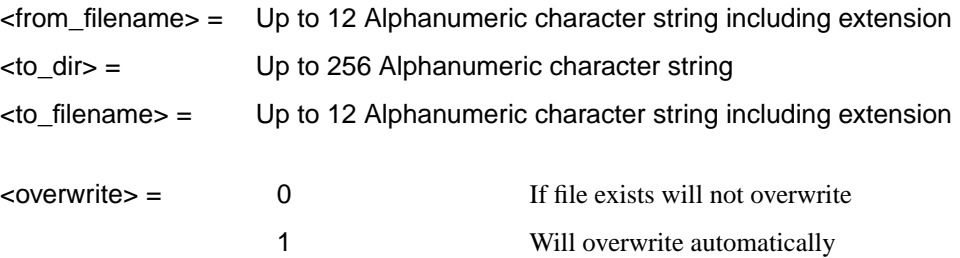

Rename file. Cannot rename directories.

# **:SYSTem:DISK:DIRectory:CREate <filename>**

<filename> Up to 8 Alphanumeric character string

Create a directory.

# **:SYSTem:DISK:DIRectory? <extension>,<format>**

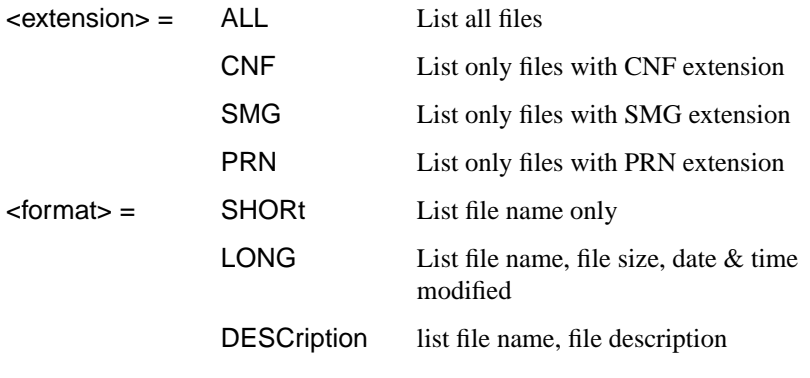

Returns directory list.

# **:SYSTem:DISK:PWD?**

Returns : <string>

Returns directory name.

# **:SYSTem:DISK:FREE?**

Returns : <numeric>

Returns free space on disk in bytes.

## **:SYSTem:DISK:CD <string>**

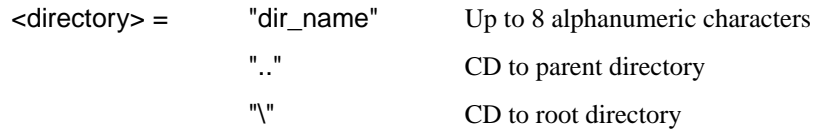

Change directory.

#### **:SYSTem:COMMunicate:SERial:BAUD <rate>**

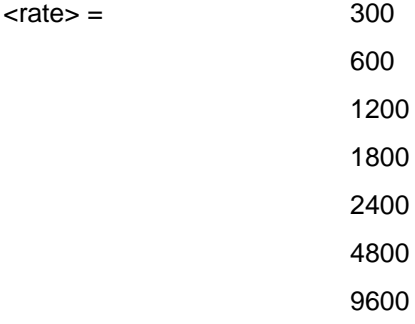

Determines the speed (Baud Rate) at which the RS-232-C remote control and printer interface operates.

The corresponding query returns the Baud Rate in numeric form as listed above.

#### **:SYSTem:COMMunicate:SERial:BAUD?**

Returns :  $\langle$  <rate>

# **:SYSTem:COMMunicate:SERial:MODE <type>**

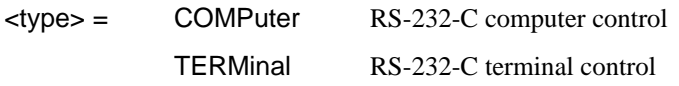

Determines the type of controller to be used on the RS-232-C remote control interface.

The corresponding query returns the type of controller in discrete form as listed above.

### **:SYSTem:COMMunicate:SERial:MODE?**

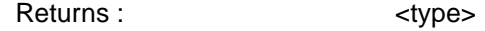

### **:SYSTem:COMMunicate:SERial:PARity <type>**

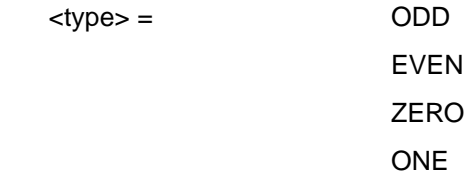

Determines the type of parity to be used on the RS-232-C remote control interface.

The corresponding query returns the type of parity in discrete form as listed above.

# **:SYSTem:COMMunicate:SERial:PARity?**

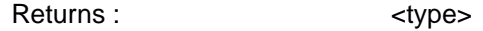

# **:SYSTem:COMMunicate:SERial:SBITs <numeric>**

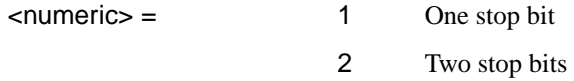

Determines the number of stop bits used on the RS-232-C remote control interface.

The corresponding query returns the number of stop bits in numeric form as listed above.

# **:SYSTem:COMMunicate:SERial:SBITs?**

Returns :  $\blacksquare$ 

# **:SYSTem:COMMunicate:SERial:XON <type>**

 $<$ type $>$  = OFF

RXTX Receive and Transmit

Determines the Xon/Xoff setting used on the RS-232-C remote control interface.

The corresponding query returns the Xon/Xoff setting in discrete form as listed above.

#### **:SYSTem:COMMunicate:SERial:XON?**

Returns :  $\leftarrow$  <type>

## **:SYSTem:SSETting:LOCK <boolean>**

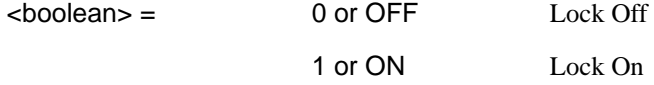

Selects the state of OTHER Stored Settings lock.

The corresponding query returns the state of Stored Settings lock as 0 or 1.

# **:SYSTem:SSETting:LOCK?**

Returns :  $\sim$  <br/>boolean>

#### **:SYSTem:SSETting:LABel <numeric>,<title>**

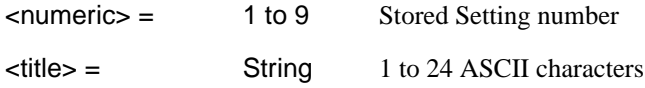

Titles the Store Setting location with the contents of the string.

The corresponding query returns the title of the selected Stored Setting location as a string.

#### **:SYSTem:SSETting:LABel? <numeric>**

Returns :  $\leq$ string> 1 to 24 ASCII characters

## **:SYSTem:BEEPer:STATe <boolean>**

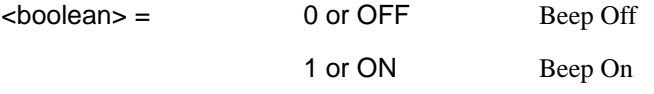

Selects the state of the OTHER BEEP ON ERROR function.

The corresponding query returns the state of the BEEP ON ERROR function as 0 or 1.

## **:SYSTem:BEEPer:STATe?**

Returns : <br/>  $\leq$  <br/>boolean>

#### **:SYSTem:TELecom:PDH:MODE <discrete>**

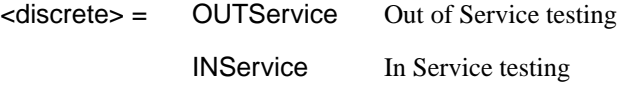

Selects the testing mode. OUTS (TX and RX) or INS monitoring (RX only).

The corresponding query returns the testing mode in discrete form, as listed above.

# **:SYSTem:TELecom:PDH:MODE?**

Returns : <a>

# **IEEE common capabilities**

## **\*CLS**

Clear Status - Clears all status registers and the error queue.

#### **\*ESE <numeric>**

Event Status Enable - Sets the mask of the Event Status Register.

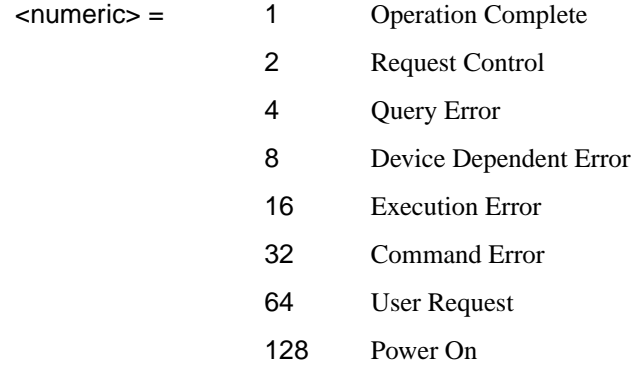

#### **\*ESE?**

Event Status Enable Query - Returns the current mask setting.

#### **\*ESR?**

Event Status Register Query - Returns the state of the Event Status Register in numeric form.

#### **\*IDN?**

Identification Query - Returns the Manufacture Name, Model Number & Name, Serial Number, Firmware Revision Number as a string :

"HEWLETT-PACKARD, COMMUNICATIONS PERFORMANCE ANALYZER, GBnnnnnnnn, A.nn.nn" GB signifies the country of origin (Great Britain).

#### **\*LRN?**

Learn Query - Returns the instrument settings configuration in  $\langle 40 \text{ Block} \rangle$  form.

# **\*OPC**

Operation Complete - Masks the OPC bit in the Event Status Register.

# **\*OPC?**

Operation Complete Query - Returns a 1 when the OPC bit in the Event Status Register is set to 1 (true).

# **\*OPT?**

Option Identification Query - Returns the Option and Plug-in state of the instrument :

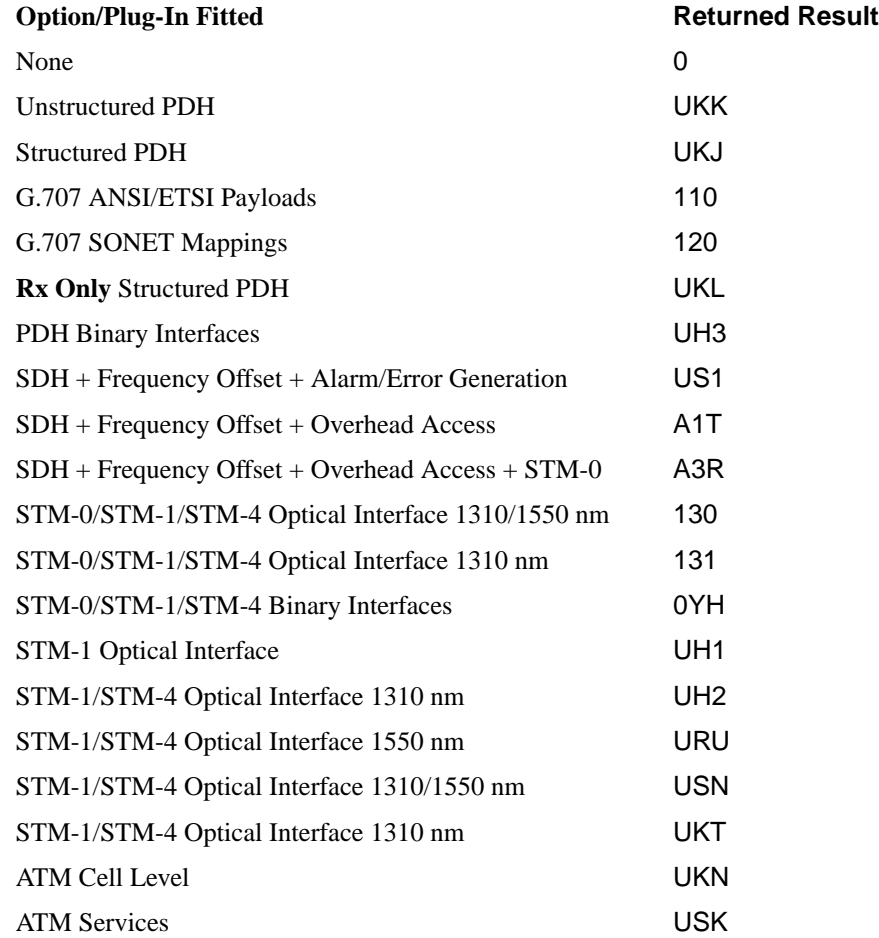

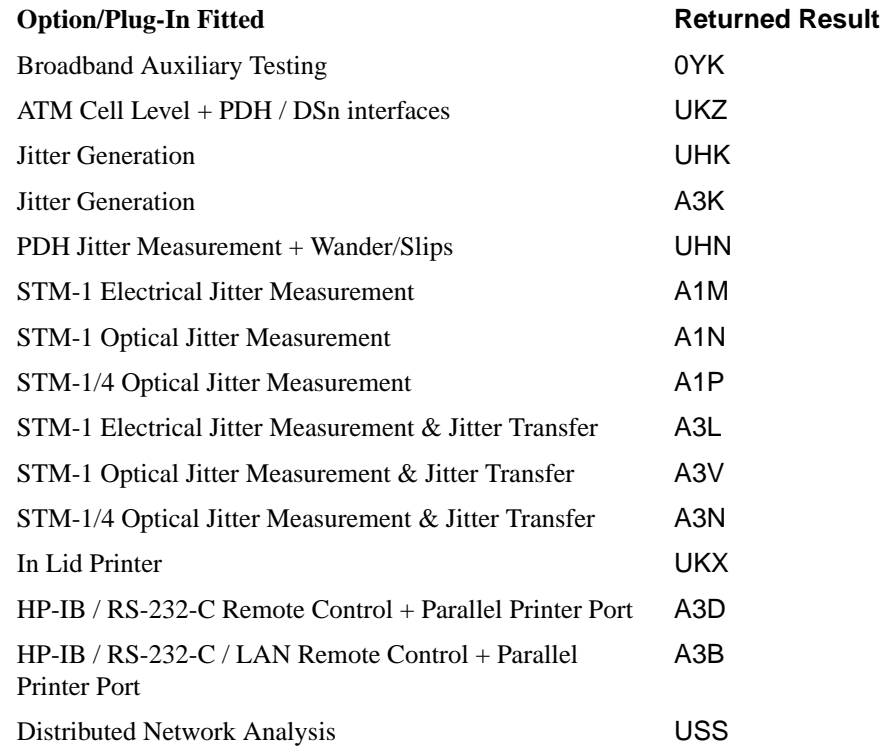

If more than one Option/Plug-In combination is fitted a complete list is returned with each list item separated by a comma : UKJ,A3B,A1T,USN,UHK,A1P

#### **\*PSC <numeric>**

Sets the value of the Power On Status Clear flag. Controls the automatic clearing of SRQ Enable register, Standard ESR & Parallel Poll Enable register after power on. See IEE 488.2 Section 10.25.

#### **\*PSC?**

Returns the status of the PSC flag.

# **\*RCL <numeric>**

Recall Stored Settings - Sets the instrument to a set of previously stored settings. Numeric is in the range 0 to 9 and determines which set of stored settings is recalled.

#### **\*RST**

Set the instrument to the Default settings listed in Appendix A.

#### **\*SAV <numeric>**

Save Stored Settings - Stores the current instrument settings. Numeric is in the range 1 to 9 and determines the store location.

## **\*SRE <numeric>**

Service Request Enable - Sets the status byte mask.

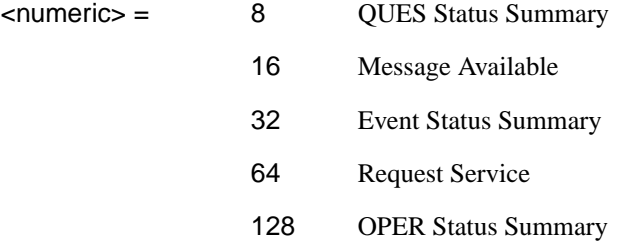

#### **\*SRE?**

Service Request Enable Query - Returns the current mask setting in numeric form.

#### **\*STB?**

Status Byte Query - Returns the value of the status byte in numeric form.

#### **\*TRG**

Trigger - Not implemented on HP 37717C .

#### **\*TRG?**

Trigger Query - Not implemented on HP 37717C .

#### **\*WAI**

Wait To Continue - Not implemented on the HP 37717C.

# **3**

# **PDH SCPI Command Reference**

OUTPut subsystem, see page 3- [4.](#page-103-0)

SOURce subsystem- Transmitter Unstructured PDH Commands, see page 3[-9.](#page-108-0)

SOURce subsystem -Transmitter Structured PDH Commands,see page 3- [17.](#page-116-0)

SOURce subsystem - Transmitter SPDH Test Signal Settings Commands, see page 3- [28.](#page-127-0)

SOURce subsystem - Transmitter SPDH Test Function Commands, see page 3- [36.](#page-135-0) INPut subsystem, see page 3[-51.](#page-150-0)

SENSe subsystem - Receiver Unstructured PDH Settings, see page 3-[57.](#page-156-0)

SENSe subsystem - Receiver Structured PDH Settings, see page 3[-62.](#page-161-0)

SENSe subsystem - Receiver SPDH Test Signal Settings Commands, see page 3- [68.](#page-167-0)

SENSe subsystem - Receiver SPDH Test Function Commands, see page 3- [74.](#page-173-0)

SENSe subsystem - Analysis Control, see page 3- [75.](#page-174-0)

SENSe subsystem - Alarm Scan Control, see page 3[-80.](#page-179-0)

SENSe subsystem - SPDH Round Trip Delay Control,see page 3- [81.](#page-180-0)

SENSe subsystem - Result Returning Commands, see page 3-[82.](#page-181-0)

FETCh subsystem, see page 3- [103.](#page-202-0)

.

# **3 PDH Command Reference**

# **PDH Command Reference**

# **PDH Command Reference**

This chapter contains detailed information on the SCPI (Standard Commands for Programming Instruments) and IEEE 488.2 common commands you will use when writing programs to control your HP 37717C for PDH operation.

Please also refer to chapter 2 Common Commands for general information on SCPI command formats and for a list of commands that are common to PDH, SDH, SONET, ATM or Jitter operation; they are as follows:

SCPI Command Format Remote Control Commands Instrument Options INSTrument subsystem SOURce subsystem SOURce subsystem - Transmitter Common Commands INPut subsystem SENSe subsystem SENSe subsystem - Receiver Common Commands SENSe subsystem - Test Timing SENSe subsystem - Analysis Control SENSe subsystem - Trouble Scan Results SENSe subsystem - Configuring Graphics, SENSe subsystem - Managing Graphics Stores SENSe subsystem - Retrieving Graphics Store Data SENSe subsystem - Retrieving Data for a Single Graph SENSe subsystem -Obtaining Graphics End of Measurement Results STATus Subsystem SYSTem Subsystem IEEE common capabilities

# <span id="page-103-0"></span>**OUTPut subsystem**

This subsystem controls the characteristics of the instrument's output ports.

## **:OUTPut:TELecom:PDH:RATE <discrete>**

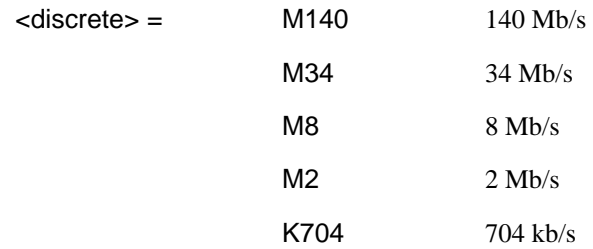

Selects the Unstructured PDH clock rate for the transmitter.

The corresponding query returns the Unstructured PDH rate in discrete form as listed above.

## **:OUTPut:TELecom:PDH:RATE?**

Returns : <a>

## **:OUTPut:TELecom:PDH:CODE <discrete>**

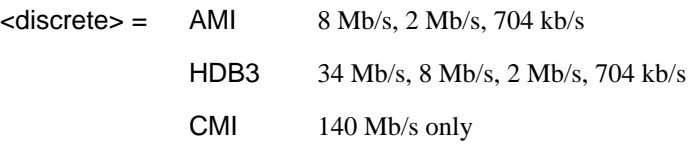

Selects the Unstructured PDH interface line code for the transmitter.

The corresponding query returns the Unstructured PDH code in discrete form as listed above.

#### **:OUTPut:TELecom:PDH:CODE?**

Returns :  $\leq$  <discrete>

## **:OUTPut:TELecom:PDH:BALance <discrete>**

# <span id="page-104-0"></span>PDH Command Reference **OUTPut subsystem**

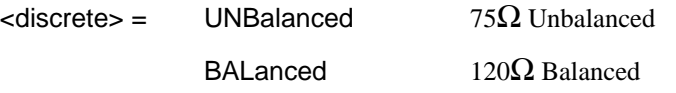

Selects the Unstructured PDH transmitter termination level. 120 $\Omega$  Balanced is only allowed when [:OUTPut:TELecom:PDH:RATE <discrete>](#page-103-0) is set to M2 or K704.

The corresponding query returns the Unstructured PDH level in discrete form as listed above.

#### **:OUTPut:TELecom:PDH:BALance?**

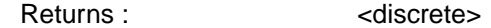

#### **:OUTPut:TELecom:PDH:BINary:INTerface <discrete>**

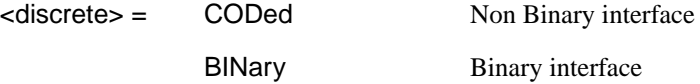

Selects between coded and binary interfaces.

The corresponding query returns the interface type in discrete form as listed above.

# **:OUTPut:TELecom:PDH:BINary:INTerface?**

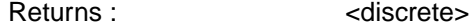

## **:OUTPut:TELecom:SPDH:RATE <discrete>**

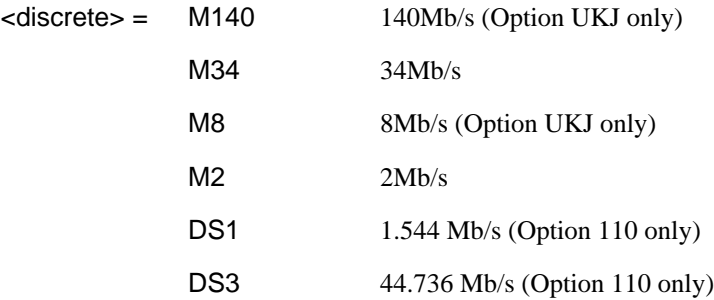

Sets the output rate for the PDH electrical output port. This command is only valid when [:SOURce:DATA:TELecom:SOURce <discrete>](#page-44-0) is set to PDH .

# PDH Command Reference **OUTPut subsystem**

The corresponding query returns the Structured PDH rate in discrete form as listed above.

#### **:OUTPut:TELecom:SPDH:RATE?**

Returns :  $\leq$  <discrete>

#### **:OUTPut:TELecom:SPDH:CODE <discrete>**

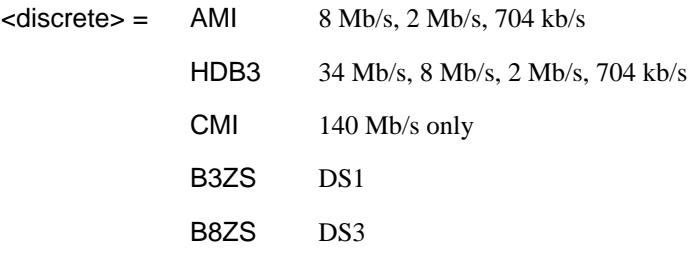

Selects the Structured PDH interface line code for the transmitter.

The corresponding query returns the Structured PDH code in discrete form as listed above.

## **:OUTPut:TELecom:SPDH:CODE?**

Returns :  $\leq$  <discrete>

# **:OUTPut:TELecom:SPDH:DROP:CODE <discrete>**

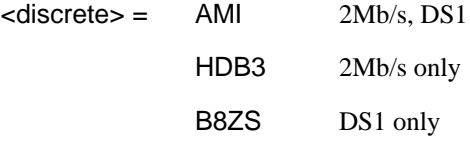

Option 110 only. Selects the Structured PDH drop port interface line code for the receiver.

The corresponding query returns the line code in discrete form as listed above.

# **:OUTPut:TELecom:SPDH:DROP:CODE?**

Returns: <adiscrete>

<span id="page-106-0"></span>PDH Command Reference **OUTPut subsystem**

## **:OUTPut:TELecom:SPDH:LEVel <discrete>**

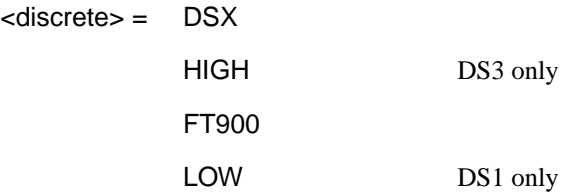

Sets the DS3/DS1 output level. The corresponding query command returns the current setting.

## **:OUTPut:TELecom:SPDH:LEVel?**

Returns <discrete>

### **:OUTPut:TELecom:SPDH:BALance <discrete>**

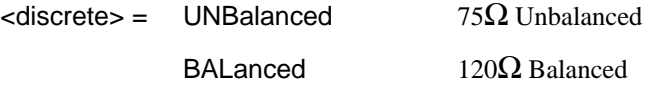

Selects the Structured PDH transmitter termination level. 120 $\Omega$  Balanced is only allowed when [:OUTPut:TELecom:SPDH:RATE <discrete>](#page-104-0) is set to M2 .

The corresponding query returns the Structured PDH level in discrete form as listed above.

## **:OUTPut:TELecom:SPDH:BALance?**

Returns : <a>

#### **:OUTPut:TELecom:SPDH:STATe <boolean>**

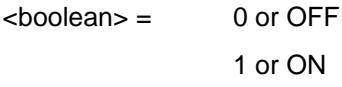

Disable or enable the transmitter output, equivalent to generating or disabling Loss Of Signal. Disabling the output is only permitted when

[:SOURce:DATA:TELecom:TFUNction <discrete>](#page-45-0) is set to PDH or PDHPayload, and [:SOURce:DATA:TELecom:SPDH:TFUNction:TYPE <discrete>](#page-135-0) is set to ERRor.

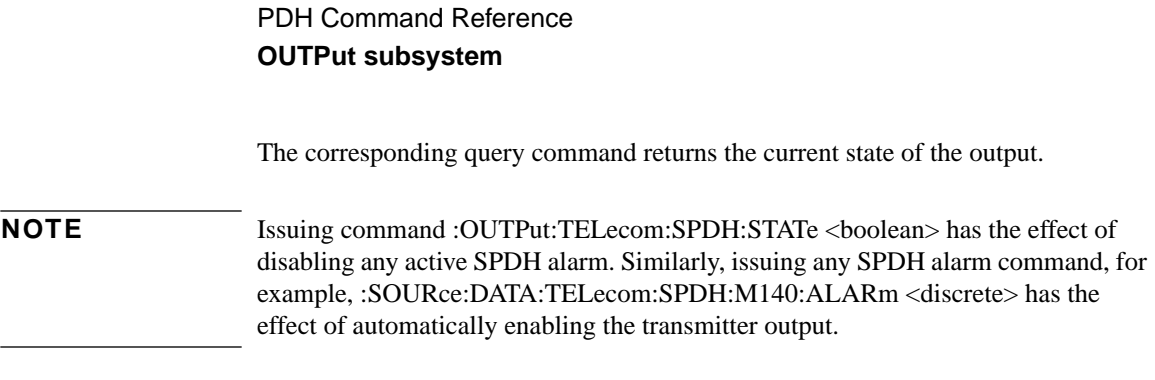

# **:OUTPut:TELecom:SPDH:STATe?**

Returns: <br/>
<br/>
<br/>
<br/>
<br/>
<br/>
<br/>
<br/>
<br/>
<br/>
<br/>
<br/>
<br/>
<br/>
<br/>
<br/>
<br/>
<br/>
<br/>
<br/>
<br/>
<br/>
<br/>
<br/>
<br/>
<br/>
<br/>
<br/>
<br/>
<br/>
<br/>
<br/>
<br/>
<br/>
<br/>
<br
# <span id="page-108-0"></span>**SOURce subsystem- Transmitter Unstructured PDH Commands**

# **:SOURce:CLOCk:PDH:SOURce <discrete>**

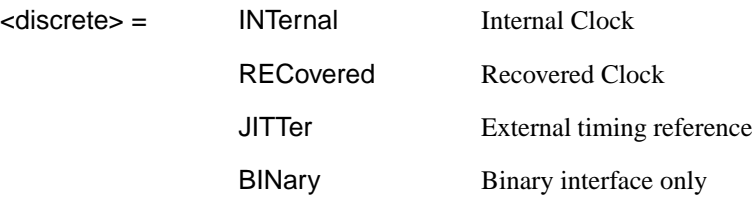

Selects the clock source for the Unstructured PDH transmitter. RECovered is only valid when [:OUTPut:TELecom:PDH:RATE <discrete>](#page-103-0) is set to M2 or K704. JITTer is only valid when a Jitter Generation option is fitted and [:OUTPut:TELecom:PDH:RATE <discrete>](#page-103-0) is set to M2 . BINary is only valid if Binary Interfaces option is fitted.

The corresponding query returns the Unstructured PDH clock source in discrete form as listed above.

# **:SOURce:CLOCk:PDH:SOURce?**

Returns :  $\leq$  <discrete>

# **:SOURce:CLOCk:PDH:K704:FOFFset <discrete>**

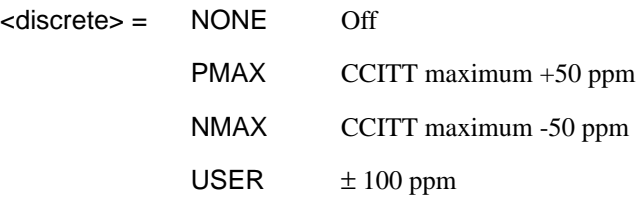

Selects the Unstructured PDH transmitter 704 kHz clock offset type. If USER is selected, the amount of offset is set using [:SOURce:CLOCk:PDH:K704:FOFFset:OFFSet <numeric>.](#page-109-0)

The corresponding query returns the Unstructured PDH 704 kHz clock offset type in discrete form as listed above.

#### <span id="page-109-0"></span>**:SOURce:CLOCk:PDH:K704:FOFFset?**

Returns :  $\leq$  <discrete>

#### **:SOURce:CLOCk:PDH:K704:FOFFset:OFFSet <numeric>**

 $\epsilon$  -100 to +100  $\epsilon$  1 ppm steps.

Sets the USER frequency offset in parts per million (ppm) for the Unstructured PDH transmitter 704 kHz clock if [:SOURce:CLOCk:PDH:K704:FOFFset <discrete>](#page-108-0) is set to USER. Default  $= 0$ .

The corresponding query returns the USER 704 kHz clock offset in numeric form as listed above.

#### **:SOURce:CLOCk:PDH:K704:FOFFset:OFFSet?**

Returns :  $\leq$ numeric>

#### **:SOURce:CLOCk:PDH:M2:FOFFset <discrete>**

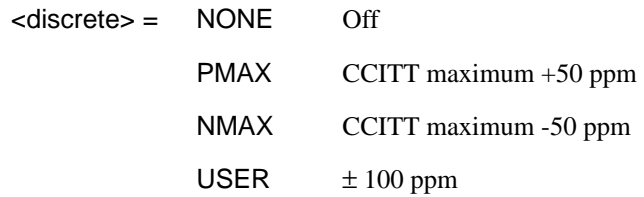

Selects the Unstructured PDH transmitter 2.048 MHz clock offset type. If USER is selected, the amount of offset is set using

:SOURce:CLOCk:PDH:M2:FOFFset:OFFSet <numeric>.

The corresponding query returns the Unstructured PDH 2.048 MHz clock offset type in discrete form as listed above.

#### **:SOURce:CLOCk:PDH:M2:FOFFset?**

Returns :  $\leq$  <discrete>

#### **:SOURce:CLOCk:PDH:M2:FOFFset:OFFSet <numeric>**

 $\epsilon$  -100 to +100 and  $\epsilon$  1 ppm steps.

Sets the USER frequency offset in parts per million (ppm) for the Unstructured PDH transmitter 2.048 MHz clock if [:SOURce:CLOCk:PDH:M2:FOFFset <discrete>i](#page-109-0)s set to USER.

The corresponding query returns the USER 2.048 MHz clock offset in numeric form as listed above.

## **:SOURce:CLOCk:PDH:M2:FOFFset:OFFSet?**

Returns : <a>

# **:SOURce:CLOCk:PDH:M8:FOFFset <discrete>**

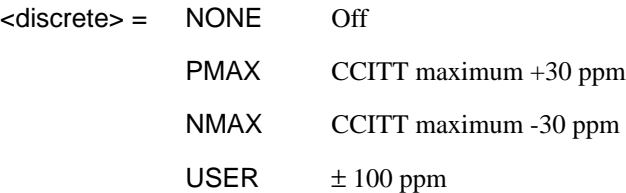

Selects the Unstructured PDH transmitter 8.448 MHz clock offset type. If USER is selected, the amount of offset is set using :SOURce:CLOCk:PDH:M8:FOFFset:OFFSet <numeric>.

The corresponding query returns the Unstructured PDH 8.448 MHz clock offset type in discrete form as listed above.

# **:SOURce:CLOCk:PDH:M8:FOFFset?**

Returns :  $\leq$  <discrete>

#### **:SOURce:CLOCk:PDH:M8:FOFFset:OFFSet <numeric>**

 $\epsilon$  -100 to +100  $\epsilon$  1 ppm steps.

Sets the USER frequency offset in parts per million (ppm) for the Unstructured PDH transmitter 8.448 MHz clock if :SOURce:CLOCk:PDH:M8:FOFFset <discrete> is set to USER.

The corresponding query returns the USER 8.448 MHz clock offset in numeric form as listed above.

#### **:SOURce:CLOCk:PDH:M8:FOFFset:OFFSet?**

#### <span id="page-111-0"></span>PDH Command Reference

# **SOURce subsystem- Transmitter Unstructured PDH Commands**

Returns :  $\blacksquare$ 

# **:SOURce:CLOCk:PDH:M34:FOFFset <discrete>**

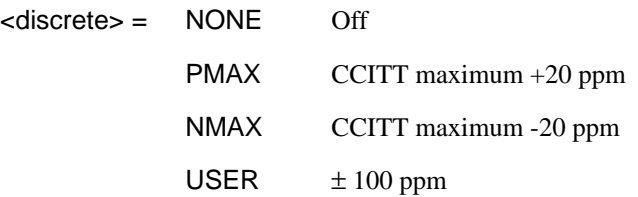

Selects the Unstructured PDH transmitter 34.368 MHz clock offset type. If USER is selected, the amount of offset is set using :SOURce:CLOCk:PDH:M34:FOFFset:OFFSet <numeric>.

The corresponding query returns the Unstructured PDH 34.368 MHz clock offset type in discrete form as listed above.

#### **:SOURce:CLOCk:PDH:M34:FOFFset?**

Returns :  $\leq$  <discrete>

#### **:SOURce:CLOCk:PDH:M34:FOFFset:OFFSet <numeric>**

 $\langle$  numeric > =  $-100$  to  $+100$  1 ppm steps.

Sets the USER frequency offset in parts per million (ppm) for the Unstructured PDH transmitter 34.368 MHz clock if :SOURce:CLOCk:PDH:M34:FOFFset <discrete> is set to USER .

The corresponding query returns the USER 34.368 MHz clock offset in numeric form as listed above.

# **:SOURce:CLOCk:PDH:M34:FOFFset:OFFSet?**

Returns :  $\blacksquare$ 

#### **:SOURce:CLOCk:PDH:M140:FOFFset <discrete>**

<discrete> = NONE Off

PMAX CCITT maximum +15 ppm

NMAX CCITT maximum -15 ppm USER  $\pm 100$  ppm

Selects the Unstructured PDH transmitter 139.264 MHz clock offset type. If USER is selected, the amount of offset is set using :SOURce:CLOCk:PDH:M140:FOFFset:OFFSet <numeric>:.

The corresponding query returns the Unstructured PDH 139.264 MHz clock offset type in discrete form as listed above.

#### **:SOURce:CLOCk:PDH:M140:FOFFset?**

Returns :  $\leq$  <discrete>

#### **:SOURce:CLOCk:PDH:M140:FOFFset:OFFSet <numeric>**

 $\epsilon$ -numeric  $\epsilon$  =  $-100$  to  $+100$  1 ppm steps.

Sets the USER frequency offset in parts per million (ppm) for the Unstructured PDH transmitter 139.264 MHz clock if [:SOURce:CLOCk:PDH:M140:FOFFset](#page-111-0) [<discrete>](#page-111-0) is set to USER .

The corresponding query returns the USER 139.264 MHz clock offset in numeric form as listed above.

# **:SOURce:CLOCk:PDH:M140:FOFFset:OFFSet?**

Returns :  $\leq$   $\leq$   $\$ 

### **:SOURce:DATA:TELecom:PDH:PAYLoad:PATTern <discrete>**

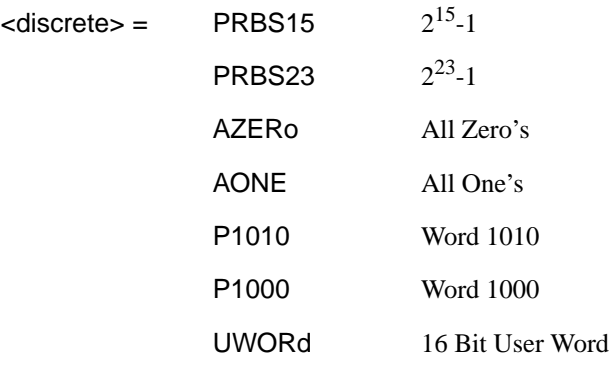

Selects the Unstructured PDH transmitter data pattern. If UWORd is selected, the word pattern is set using :SOURce:DATA:TELecom:PDH:PAYLoad:UWORd <string>.

The corresponding query returns the data pattern in discrete form as listed above.

# **:SOURce:DATA:TELecom:PDH:PAYLoad:PATTern?**

Returns :  $\leq$  <discrete>

#### **:SOURce:DATA:TELecom:PDH:PAYLoad:UWORd <string>**

Sets the Unstructured PDH transmitter user word pattern in the range "0000000000 000000" to "111111111111111111"

The corresponding query returns the user word pattern as a string as listed above.

#### **:SOURce:DATA:TELecom:PDH:PAYLoad:UWORd?**

Returns :  $\leq$  < string>

#### **:SOURce:DATA:TELecom:PDH:ERRor:RATE <discrete>**

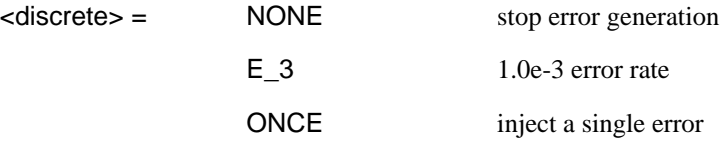

Sets the Unstructured PDH transmitter error rate.

The corresponding query returns the transmitter error rate in discrete form as listed above.

#### **:SOURce:DATA:TELecom:PDH:ERRor:RATE?**

Returns: <discrete>

# **:SOURce:DATA:TELecom:PDH:BINary:THReshold:CLOCk <discrete>**

 $<$ discrete $>$  = ECL

#### TTL

Binary interface option only. Selects the transmitter binary clock threshold.

The corresponding query returns the transmitter binary clock threshold level in discrete form as listed above.

# **:SOURce:DATA:TELecom:PDH:BINary:THReshold:CLOCk?**

Returns : <a>

# **:SOURce:DATA:TELecom:PDH:BINary:POLarity:CLOCk <discrete>**

<discrete> = NORMal

# INVerted

Binary Interface option only. Selects the transmitter binary clock polarity.

The corresponding query returns the transmitter binary clock polarity type in discrete form as listed above.

# **:SOURce:DATA:TELecom:PDH:BINary:POLarity:CLOCk?**

Returns :  $\leq$  <discrete>

# **:SOURce:DATA:TELecom:PDH:BINary:THReshold:DATA <discrete>**

<discrete> = ECL

# TTL

Binary Interface option only. Selects the transmitter binary data threshold.

The corresponding query returns the transmitter binary data threshold level in discrete form as listed above.

# **:SOURce:DATA:TELecom:PDH:BINary:THReshold:DATA?**

Returns : <a>

# **:SOURce:DATA:TELecom:PDH:BINary:POLarity:DATA <discrete>**

<discrete> = NORMal

# INVerted

Binary Interface option only. Selects the transmitter binary data polarity.

The corresponding query returns the transmitter binary data polarity type in discrete form as listed above.

# **:SOURce:DATA:TELecom:PDH:BINary:POLarity:DATA?**

Returns : <discrete>

# <span id="page-116-0"></span>**SOURce subsystem -Transmitter Structured PDH Commands**

# **:SOURce:CLOCk:SPDH:SOURce <**discrete**>**

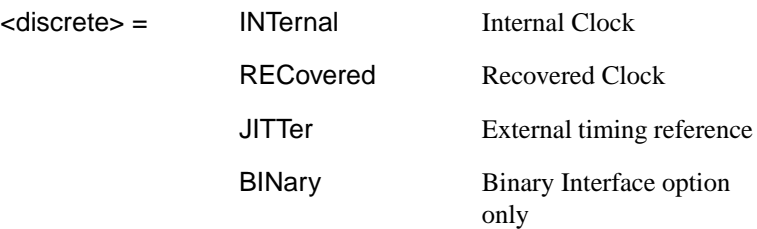

Selects the clock source for the Structured PDH transmitter. JITTer is only valid when Jitter Generation option is fitted. BINary is only valid if Binary Interfaces option is fitted.

The corresponding query returns the Structured PDH clock source in discrete form as listed above.

# **:SOURce:CLOCk:SPDH:SOURce?**

Returns :  $\leq$  <discrete>

# **:SOURce:CLOCk:SPDH:M2:FOFFset <discrete>**

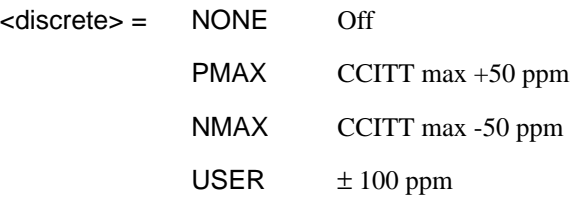

Selects the Structured PDH transmitter 2.048 MHz clock offset type. If USER is selected, the amount of offset is set using [:SOURce:CLOCk:SPDH:M2:FOFFset:OFFSet <numeric>,<discrete>.](#page-117-0)

The corresponding query returns the Structured PDH 2.048 MHz clock offset type in discrete form as listed above.

# <span id="page-117-0"></span>**:SOURce:CLOCk:SPDH:M2:FOFFset?**

Returns :  $\leq$  <discrete>

#### **:SOURce:CLOCk:SPDH:M2:FOFFset:OFFSet <numeric>,<discrete>**

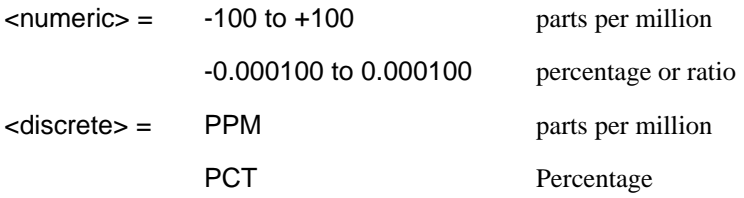

Sets the USER frequency offset for the Structured PDH transmitter 2.048 MHz clock if [:SOURce:CLOCk:SPDH:M2:FOFFset <discrete>](#page-116-0) is set to USER is selected. If Ratio is chosen as the means of specifying offset then no <discrete> parameter is required.

The corresponding query returns the USER 2.048 MHz clock offset in parts per million.

# **:SOURce:CLOCk:SPDH:M2:FOFFset:OFFSet?**

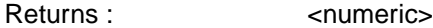

# **:SOURce:CLOCk:SPDH:M8:FOFFset <discrete>**

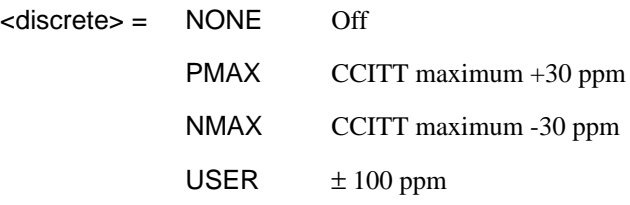

Selects the Structured PDH transmitter (option UKJ only) 8.448 MHz clock offset type. If USER is selected, the amount of offset is set using [:SOURce:CLOCk:SPDH:M8:FOFFset:OFFSet <numeric>,<discrete>.](#page-118-0)

The corresponding query returns the Structured PDH 8.448 MHz clock offset type in discrete form as listed above.

# <span id="page-118-0"></span>**:SOURce:CLOCk:SPDH:M8:FOFFset?**

Returns :  $\leq$  <discrete>

#### **:SOURce:CLOCk:SPDH:M8:FOFFset:OFFSet <numeric>,<discrete>**

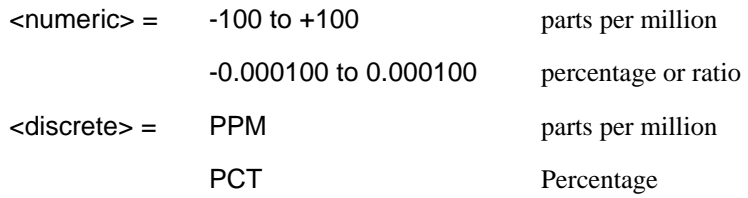

Sets the USER frequency offset for the Structured PDH transmitter (option UKJ only) 8.448 MHz clock if [:SOURce:CLOCk:SPDH:M8:FOFFset <discrete>](#page-117-0) is set to USER. If Ratio is chosen as the means of specifying offset then no <discrete> parameter is required.

The corresponding query returns the USER 8.448 MHz clock offset in parts per million.

# **:SOURce:CLOCk:SPDH:M8:FOFFset:OFFSet?**

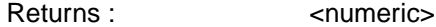

#### **:SOURce:CLOCk:SPDH:M34:FOFFset <discrete>**

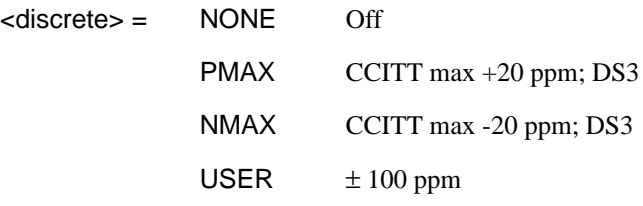

Selects the Structured PDH transmitter 34.368 MHz clock offset type. If USER is selected, the amount of offset is set using [:SOURce:CLOCk:SPDH:M34:FOFFset:OFFSet <numeric>,<discrete>.](#page-119-0)

The corresponding query returns the Structured PDH 34.368 MHz clock offset type in discrete form as listed above.

# <span id="page-119-0"></span>**:SOURce:CLOCk:SPDH:M34:FOFFset?**

Returns :  $\leq$  <discrete>

#### **:SOURce:CLOCk:SPDH:M34:FOFFset:OFFSet <numeric>,<discrete>**

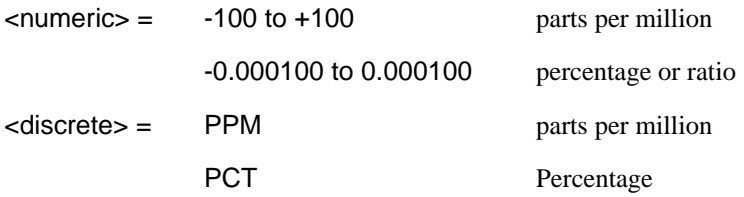

Sets the USER frequency offset for the Structured PDH transmitter 34.368 MHz clock if [:SOURce:CLOCk:SPDH:M34:FOFFset <discrete>](#page-118-0) is set to USER . If Ratio is chosen as the means of specifying offset then no <discrete> parameter is required.

The corresponding query returns the USER 34.368 MHz clock offset in parts per million.

#### **:SOURce:CLOCk:SPDH:M34:FOFFset:OFFSet?**

Returns :  $\leq$   $\leq$   $\$ 

# **:SOURce:CLOCk:SPDH:M140:FOFFset <discrete>**

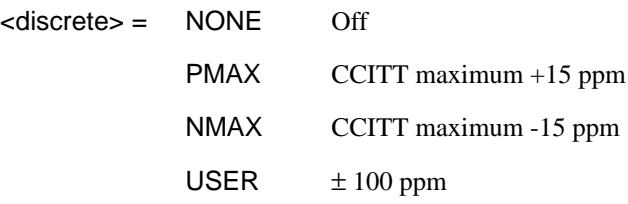

Selects the Structured PDH transmitter (Option UKJ only) 139.264 MHz clock offset type. If USER is selected, the amount of offset is set using [:SOURce:CLOCk:SPDH:M140:FOFFset:OFFSet <numeric>,<discrete>.](#page-120-0)

The corresponding query returns the Structured PDH 139.264 MHz clock offset type in discrete form as listed above.

#### **:SOURce:CLOCk:SPDH:M140:FOFFset?**

Returns : <a>

# <span id="page-120-0"></span>**:SOURce:CLOCk:SPDH:M140:FOFFset:OFFSet <numeric>,<discrete>**

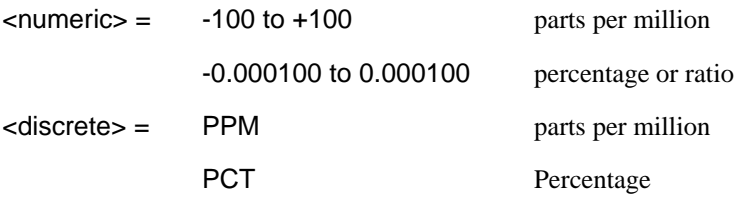

Sets the USER frequency offset for the Structured PDH transmitter (Option UKJ only) 139.264 MHz clock if :SOUR:CLOC:SPDH:M140:FOFF <discrete> is set to USER. If Ratio is chosen as the means of specifying offset then no <discrete> parameter is required.

The corresponding query returns the USER 139.264 MHz clock offset in parts per million.

# **:SOURce:CLOCk:SPDH:M140:FOFFset:OFFSet?**

Returns :  $\blacksquare$ 

# **:SOURce:CLOCk:SPDH:DS3:FOFFset <discrete>**

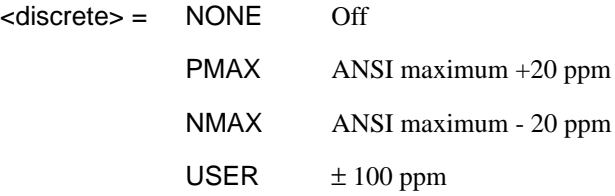

Selects the DSn transmitter (Option 110 only) DS3 clock offset type. If USER is selected, the amount of offset is set using [:SOURce:CLOCk:SPDH:DS3:FOFFset:OFFSet <numeric>,<discrete>.](#page-121-0)

The corresponding query returns the DS3 clock offset type in discrete form as listed above.

# **:SOURce:CLOCk:SPDH:DS3:FOFFset?**

Returns :  $\leq$  <discrete>

#### <span id="page-121-0"></span>**:SOURce:CLOCk:SPDH:DS3:FOFFset:OFFSet <numeric>,<discrete>**

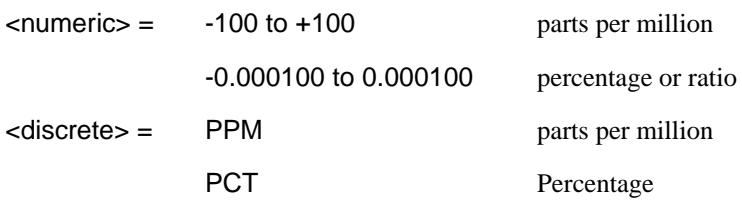

Sets the USER frequency offset for the Structured PDH transmitter (Option 110 only) DS3 clock if [:SOURce:CLOCk:SPDH:DS3:FOFFset <discrete>](#page-120-0) is set to USER . If Ratio is chosen as the means of specifying offset then no <discrete> parameter is required.

The corresponding query returns the USER DS3 clock offset in parts per million.

# **:SOURce:CLOCk:SPDH:DS3:FOFFset:OFFSet?**

Returns :  $\leq$   $\leq$   $\$ 

# **:SOURce:CLOCk:SPDH:DS1:FOFFset <discrete>**

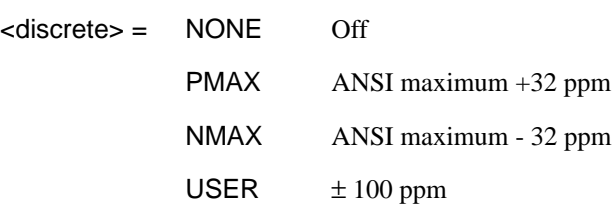

Selects the DSn transmitter DS1 (Option 110 only) clock offset type. If USER is selected, the amount of offset is set using

[:SOURce:CLOCk:SPDH:DS1:FOFFset:OFFSet <numeric>,<discrete>.](#page-122-0)

The corresponding query returns the DS1 clock offset type in discrete form as listed above.

# **:SOURce:CLOCk:SPDH:DS1:FOFFset?**

Returns :  $\leq$  <discrete>

# <span id="page-122-0"></span>**:SOURce:CLOCk:SPDH:DS1:FOFFset:OFFSet <numeric>,<discrete>**

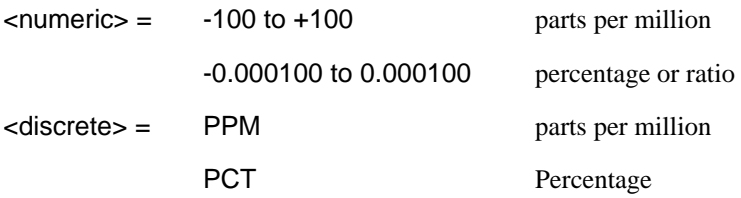

Sets the USER frequency offset for the Structured PDH transmitter (Option 110 only) DS1 clock if [:SOURce:CLOCk:SPDH:DS1:FOFFset <discrete>](#page-121-0) is set to USER. If Ratio is chosen as the means of specifying offset then no <discrete> parameter is required.

The corresponding query returns the USER DS1 clock offset in parts per million.

# **:SOURce:CLOCk:SPDH:DS1:FOFFset:OFFSet?**

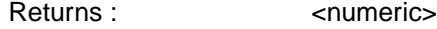

#### **:SOURce:DATA:TELecom:SPDH:PATTern <discrete>**

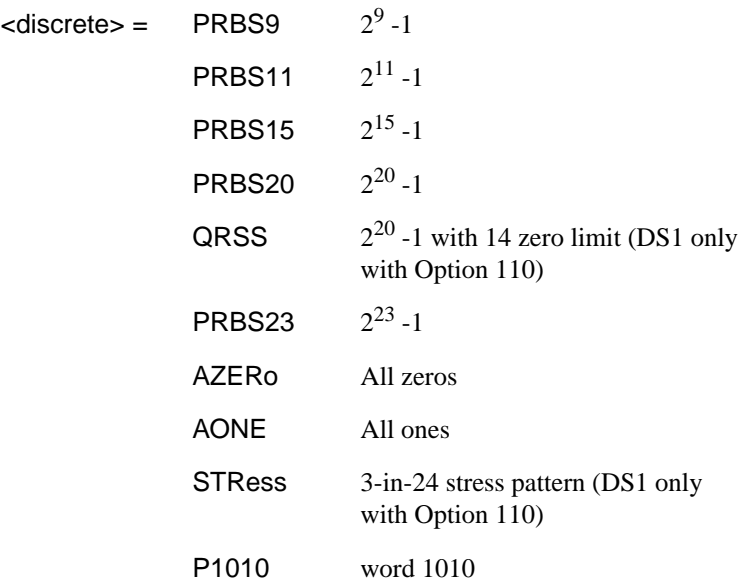

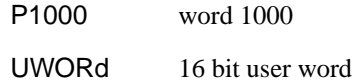

<span id="page-123-0"></span>Selects the Structured PDH transmitter data pattern. If UWORd is selected the word is set using :SOURce:DATA:TELecom:SPDH:UWORd <string> . If service disruption is active a settings conflict error will occur.

The corresponding query returns the data pattern in discrete form as listed above.

#### **:SOURce:DATA:TELecom:SPDH:PATTern?**

Returns :  $\leq$  <discrete>

#### **:SOURce:DATA:TELecom:SPDH:UWORd <string>**

Sets the Structured PDH transmitter user word pattern in the range "0000000000000 000" to "1111111111111111".

The corresponding query returns the user word pattern as a string as listed above.

#### **:SOURce:DATA:TELecom:SPDH:UWORd?**

Returns :  $\leq$  < string>

# **:SOURce:DATA:TELecom:SPDH:PRBS:POLarity <discrete>**

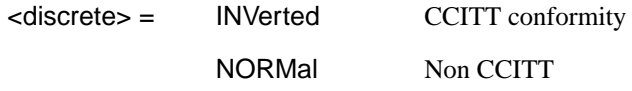

Sets the polarity of the PRBS pattern of the Structured PDH transmitter.

The corresponding query returns the polarity in discrete form as listed above.

#### **:SOURce:DATA:TELecom:SPDH:PRBS:POLarity?**

Returns: <discrete>

# **:SOURce:DATA:TELecom:SPDH:PAYLoad:TYPE <discrete>**

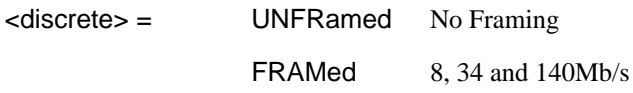

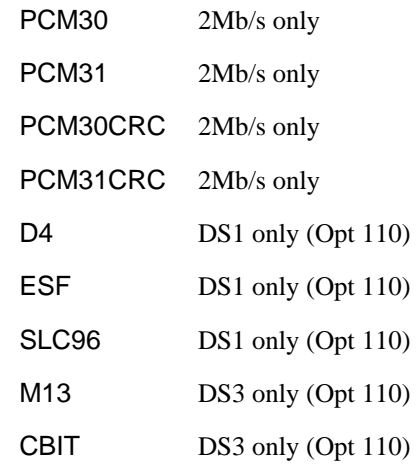

Selects the Structured PDH transmitter interface rate framing.

Note that this command is not backwards compatible. To set the payload to be structured, use the command

:SOURce:DATA:TELecom:SPDH:PAYLoad:STRucture <discrete>

The corresponding query returns the framing in discrete form as listed above.

# **:SOURce:DATA:TELecom:SPDH:PAYLoad:TYPE?**

Returns: <discrete>

# **:SOURce:DATA:TELecom:SPDH:PAYLoad:STRucture <discrete>**

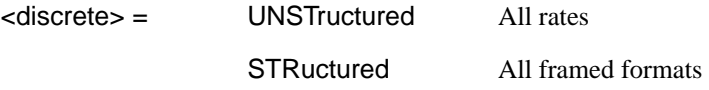

Selects whether or not the PDH signal is to have any further structure or not.

The corresponding query returns the type in discrete form as listed above.

# **:SOURce:DATA:TELecom:SPDH:PAYLoad:STRucture?**

Returns: <discrete>

#### **:SOURce:DATA:TELecom:SPDH:TSLot:SIGNaling:DATA:M2 <string>**

 $\left\langle \text{string} \right\rangle = 4 \text{ bit string}$ 

Selects the signaling bits for 2Mb/s CAS framing to be transmitted.

The corresponding query returns the signaling bits selected as a 4 bit binary string.

#### **:SOURce:DATA:TELecom:SPDH:TSLot:SIGNaling:DATA:M2?**

Returns: <string>

#### **:SOURce:DATA:TELecom:SPDH:BINary:THReshold:CLOCk <**discrete**>**

<discrete> = ECL

# TTL

Binary Interfaces option only. Selects the transmitter binary clock threshold.

The corresponding query returns the transmitter binary clock threshold level in discrete form as listed above.

#### **:SOURce:DATA:TELecom:SPDH:BINary:THReshold:CLOCk?**

Returns :  $\leq$  <discrete>

#### **:SOURce:DATA:TELecom:SPDH:BINary:POLarity:CLOCk <discrete>**

<discrete> = NORMal

#### INVerted

Binary Interfaces option only. Selects the transmitter binary clock polarity.

The corresponding query returns the transmitter binary clock polarity type in discrete form as listed above.

#### **:SOURce:DATA:TELecom:SPDH:BINary:POLarity:CLOCk?**

Returns :  $\leq$  <discrete>

# **:SOURce:DATA:TELecom:SPDH:BINary:THReshold:DATA <**discrete**>**

<discrete> = ECL

# TTL

Binary Interfaces option only. Selects the transmitter binary data threshold.

The corresponding query returns the transmitter binary data threshold level in discrete form as listed above.

#### **:SOURce:DATA:TELecom:SPDH:BINary:THReshold:DATA?**

Returns :  $\leq$  <discrete>

# **:SOURce:DATA:TELecom:SPDH:BINary:POLarity:DATA <discrete>**

<discrete> = NORMal

# INVerted

Binary Interfaces option only. Selects the transmitter binary data polarity.

The corresponding query returns the transmitter binary data polarity type in discrete form as listed above.

#### **:SOURce:DATA:TELecom:SPDH:BINary:POLarity:DATA?**

Returns : <a>

# **SOURce subsystem - Transmitter SPDH Test Signal Settings Commands**

#### **:SOURce:DATA:TELecom:SPDH:TSIGnal:RATE <discrete>**

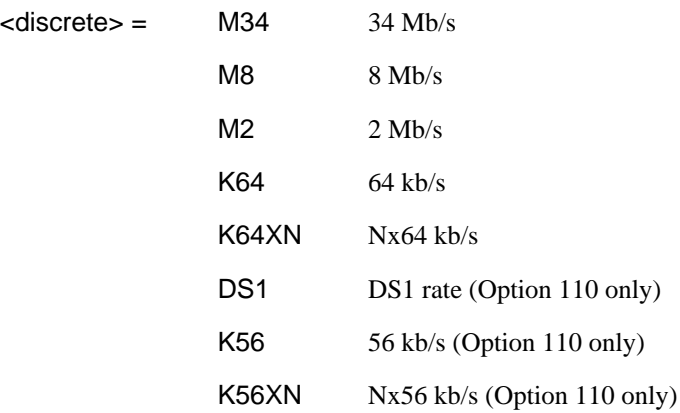

Selects the Structured PDH transmitter test signal rate. The corresponding query returns the test signal rate in discrete form as listed above.

#### **:SOURce:DATA:TELecom:SPDH:TSIGnal:RATE?**

Returns : <discrete>

# **:SOURce:DATA:TELecom:SPDH:TSIGnal:PAYLoad <discrete>**

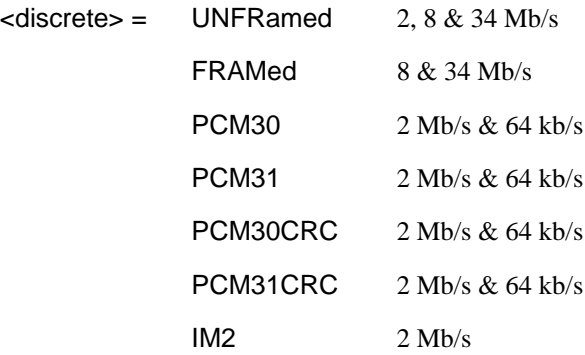

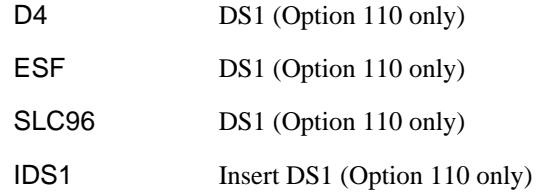

Selects the Structured PDH transmitter test signal framing.

The corresponding query returns the framing in discrete form as listed above.

#### **:SOURce:DATA:TELecom:SPDH:TSIGnal:PAYLoad?**

Returns :  $\leq$  <discrete>

#### **:SOURce:DATA:TELecom:SPDH:TSIGnal:TRIButary:M34 <discrete>**

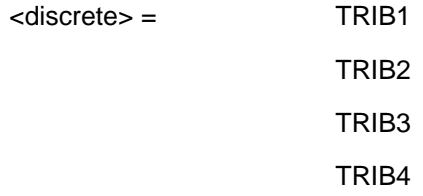

Selects the Structured PDH transmitter 34 Mb/s tributary test signal.

The corresponding query returns the 34 Mb/s tributary test signal in discrete form.

# **:SOURce:DATA:TELecom:SPDH:TSIGnal:TRIButary:M34?**

Returns :  $\leq$  <discrete>

#### **:SOURce:DATA:TELecom:SPDH:TSIGnal:TRIButary:M8 <discrete>**

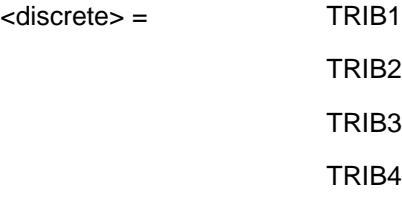

Selects the Structured PDH transmitter 8 Mb/s tributary test signal.

The corresponding query returns the 8 Mb/s tributary test signal in discrete form.

#### **:SOURce:DATA:TELecom:SPDH:TSIGnal:TRIButary:M8?**

Returns : <a>

#### **:SOURce:DATA:TELecom:SPDH:TSIGnal:TRIButary:M2 <discrete>**

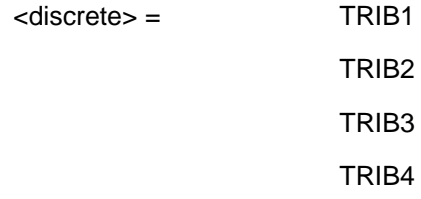

Selects the Structured PDH transmitter 2 Mb/s tributary test signal.

The corresponding query returns the 2 Mb/s tributary test signal in discrete form.

#### **:SOURce:DATA:TELecom:SPDH:TSIGnal:TRIButary:M2?**

Returns :  $\leq$  <discrete>

#### **:SOURce:DATA:TELecom:SPDH:TSIGnal:TRIButary:DS1 <discrete>**

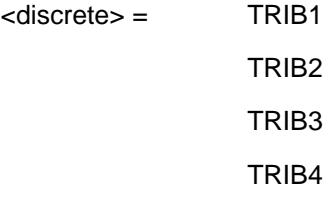

Selects the Structured PDH transmitter DS1 tributary test signal. This command applies to Option 110 only. The corresponding query returns the tributary in discrete from as listed above.

#### **:SOURce:DATA:TELecom:SPDH:TSIGnal:TRIButary:DS1**?

Returns: <adiscrete>

#### PDH Command Reference

**SOURce subsystem - Transmitter SPDH Test Signal Settings Commands**

# **:SOURce:DATA:TELecom:SPDH:TSIGnal:TRIButary:DS2 <discrete>**

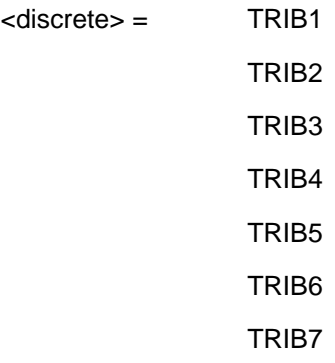

Selects the Structured PDH transmitter DS2 tributary test signal. This command applies to Option 110 only.

The corresponding query returns the tributary in discrete from as listed above.

#### **:SOURce:DATA:TELecom:SPDH:TSIGnal:TRIButary:DS2**?

Returns: <discrete>

# **:SOURce:DATA:TELecom:SPDH:TSIGnal:TSLot:DS1:K56 <numeric>**

<numeric> 1 to 24 Any framing

Selects the PDH transmitter 56kb/s timeslot. Option 110 only.

The corresponding query returns the 56kb/s timeslot in numeric form.

#### **:SOURce:DATA:TELecom:SPDH:TSIGnal:TSLot:DS1:K56?**

Returns: <numeric>

Option 110 only

**:SOURce:DATA:TELecom:SPDH:TSIGnal:TSLot:DS1:K64 <numeric>**

<numeric> 1 to 24 Any framing

Selects the PDH transmitter 56kb/s timeslot. Applies to Option 110 only. The corresponding query returns the 56kb/s timeslot in numeric form.

#### **:SOURce:DATA:TELecom:SPDH:TSIGnal:TSLot:DS1:K64?**

Returns: <numeric>

Option 110 only

# **:SOURce:DATA:TELecom:SPDH:TSIGnal:TSLot:M2:K64 <numeric>**

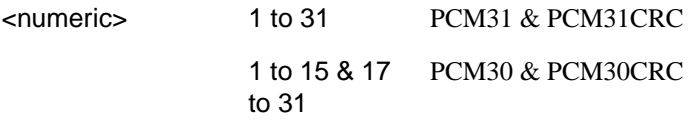

Selects the PDH transmitter 64kb/s timeslot. Applies to Option 110 only.

The corresponding query returns the 64kb/s timeslot in numeric form.

#### **:SOURce:DATA:TELecom:SPDH:TSIGnal:TSLot:M2:K64?**

Returns: <numeric>

# **:SOURce:DATA:TELecom:SPDH:TSIGnal:TSLot:M2:K64XN <string>**

 $\left\langle \text{string} \right\rangle =$  31 bit string

Selects the 64XN kb/s timeslots of the 2mb/s test signal. A "1" in the nth position signifies selection of timeslot n. A "0" signifies deselection e.g. to select timeslots 1,8,15,22,29 "100000010000001000000100000010".

The corresponding query returns the 64XNkb/s timeslot as a 31 bit binary string.

#### **:SOURce:DATA:TELecom:SPDH:TSIGnal:TSLot:M2:K64XN?**

Returns: <string>

# **:SOURce:DATA:TELecom:SPDH:TSIGnal:TSLot:DS1:K64XN <string>**

 $\epsilon$ string $\epsilon$  = 24 bit string

Selects the 64XN kb/s timeslots of the DS1 signal. A "1" in the nth position signifies selection of timeslot n. A "0" signifies deselection e.g. to select timeslots 1,8,15,22 "10000001000000100000010". Applies to Option 110 only.

The corresponding query returns the 64XNkb/s timeslot as a 24 bit binary string.

# **:SOURce:DATA:TELecom:SPDH:TSIGnal:TSLot:DS1:K64XN?**

Returns: <string>

# **:SOURce:DATA:TELecom:SPDH:TSIGnal:TSLot:DS1:K56XN <string>**

 $\epsilon$ string $\epsilon$  = 24 bit string

Selects the 56XN kb/s timeslots. A "1" in the nth position signifies selection of timeslot n. A "0" signifies deselection e.g. to select timeslots 1,8,15,22 "10000001000000100000010". Applies to Option 110 only.

The corresponding query returns the 56XNkb/s timeslot as a 24 bit binary string.

#### **:SOURce:DATA:TELecom:SPDH:TSIGnal:TSLot:DS1:K56XN?**

Returns: <string>

# **:SOURce:DATA:TELecom:SPDH:TSIGnal:BACKground <**discrete**>**

<discrete> = AIS Alarm Indication Sequence

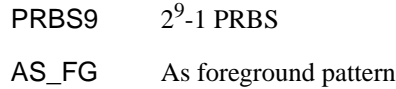

Selects the pattern to fill the non test signal tributaries.

The corresponding query returns the background pattern type in discrete form as listed above.

#### **:SOURce:DATA:TELecom:SPDH:TSIGnal:BACKground?**

Returns : <a>

# **:SOURce:DATA:TELecom:SPDH:TSLot:SIGNaling:DATA:DS1:D4 <string>**

 $\le$ string > = 2 bit string (Option 110 only)

Selects the signaling bits for DS1 D4 framing to be transmitted.

The corresponding query returns the signaling bits selected as a 2 bit binary string.

# **:SOURce:DATA:TELecom:SPDH:TSLot:SIGNaling:DATA:DS1:D4?**

Returns: <string>

**:SOURce:DATA:TELecom:SPDH:TSLot:SIGNaling:DATA:DS1:ESF <string>**

 $\le$ string > = 4 bit string (Option 110 only)

Selects the signaling bits for DS1 ESF framing to be transmitted.

The corresponding query returns the signaling bits selected as a 4 bit binary string.

# **:SOURce:DATA:TELecom:SPDH:TSLot:SIGNaling:DATA:DS1:ESF?**

Returns: <string>

3-34

# PDH Command Reference

**SOURce subsystem - Transmitter SPDH Test Signal Settings Commands**

# **:SOURce:DATA:TELecom:SPDH:TSLot:SIGNaling:DATA:DS1:SLC96 <string>**

 $\le$ string > = 2 character string (Option 110 only)

Selects the signaling bits for DS1 SLC96 framing to be transmitted.

Note that to select 'alternating' for either bit use the character 'A'

The corresponding query returns the signaling bits selected as a 2 character string, where 'A' means alternating.

# **:SOURce:DATA:TELecom:SPDH:TSLot:SIGNaling:DATA:DS1:SLC96?**

Returns: <string>

See also:

[:SOURce:DATA:TELecom:SPDH:PATTern <discrete>](#page-122-0)

[:SOURce:DATA:TELecom:SPDH:UWORd <string>](#page-123-0)

[:SOURce:DATA:TELecom:SPDH:PRBS:POLarity <discrete>](#page-123-0)

# <span id="page-135-0"></span>**SOURce subsystem - Transmitter SPDH Test Function Commands**

See also common commands:

[:SOURce:DATA:TELecom:TFUNction <discrete>](#page-45-0)

[SOURce subsystem- Transmitter Unstructured PDH Commands](#page-108-0)

# **:SOURce:DATA:TELecom:TFUNction:SDISruption <boolean>**

<boolean>= OFF

ON

Selects the Structured PDH transmitter special service disruption mode. This command is only valid if Option 110 is fitted and the test function is set to service disruption with [:SOURce:DATA:TELecom:TFUNction <discrete>](#page-45-0).

The corresponding query returns the special service disruption mode setting in discrete form as listed above.

# **:SOURce:DATA:TELecom:TFUNction:SDISruption?**

Returns: <br/>  $\leq$  <br/>boolean>

# **:SOURce:DATA:TELecom:SPDH:TFUNction:TYPE <discrete>**

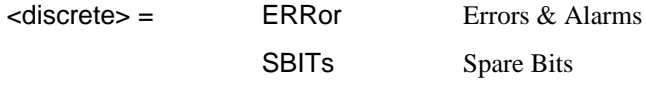

Sets the Structured PDH transmitter test function type.

The corresponding query returns the current Structured PDH test function type as listed above.

# **:SOURce:DATA:TELecom:SPDH:TFUNction:TYPE?**

Returns: <a>
<discrete>

# <span id="page-136-0"></span>**:SOURce:DATA:TELecom:SPDH:ERRor:TYPE <discrete>**

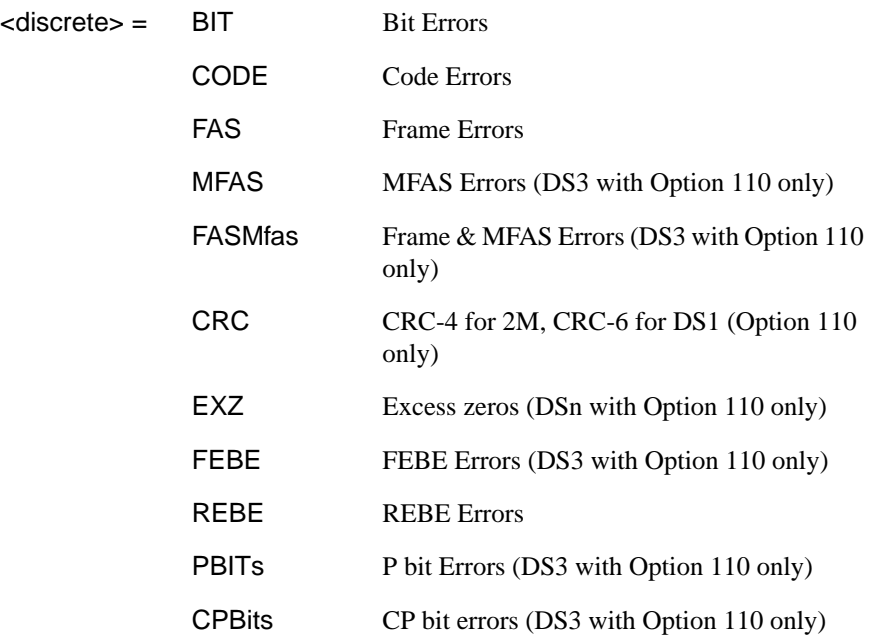

Selects the Structured PDH transmitter error add type. Bit errors are injected at the test rate. FAS errors are injected at the line rate. The corresponding query returns the error add type in discrete form.

#### **:SOURce:DATA:TELecom:SPDH:ERRor:TYPE?**

Returns :  $\leq$  <discrete>

# **:SOURce:DATA:TELecom:SPDH:ERRor:RATE <discrete>**

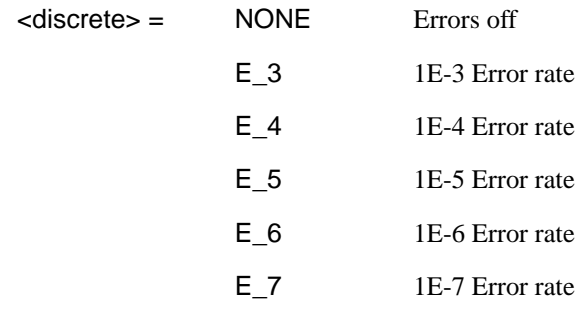

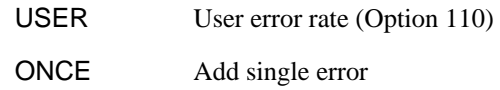

Sets the SPDH Error Add rate of the error type selected by [:SOURce:DATA:TELecom:SPDH:ERRor:TYPE <discrete>](#page-136-0) . ONCE will add a single error if the current rate is NONE. This command is applicable when [:SOURce:DATA:TELecom:TFUNction <discrete>](#page-45-0) is set to PDH. Setting a preset rate will also force the user rate to be the same value.

Associated commands:

:SOUR:DATA:TEL:SPDH:ERR:RATE:USER

The corresponding query returns the error add rate in discrete form. Note that if this query returns USER, then :SOUR:DATA:TEL:SPDH:ERR:RATE:USER? must be used to discover the currently injected error rate.

# **:SOURce:DATA:TELecom:SPDH:ERRor:RATE?**

Returns :  $\leq$  <discrete>

# **:SOURce:DATA:TELecom:SPDH:ERRor:RATE:USER <numeric>**

<numeric> 1.1E-3 to 9.9E-9 mantissa resolution 0.1, exponent resolution 1

This command is only applicable when Option 110 is fitted. Sets the user defined SPDH Error Add rate. Note that if [:SOURce:DATA:TELecom:SPDH:ERRor:RATE](#page-136-0) [<discrete>](#page-136-0) is not already set to USER, then this command will automatically set it to USER.

Associated commands:

[:SOURce:DATA:TELecom:SPDH:ERRor:RATE <discrete>](#page-136-0)

The corresponding query returns the user defined SPDH Error Add rate in numeric form.

# **:SOURce:DATA:TELecom:SPDH:ERRor:RATE:USER?**

PDH Command Reference

# **SOURce subsystem - Transmitter SPDH Test Function Commands**

Returns: <numeric>

# **:SOURce:DATA:TELecom:SPDH:ERRor:FRAMe:NERRored <discrete>**

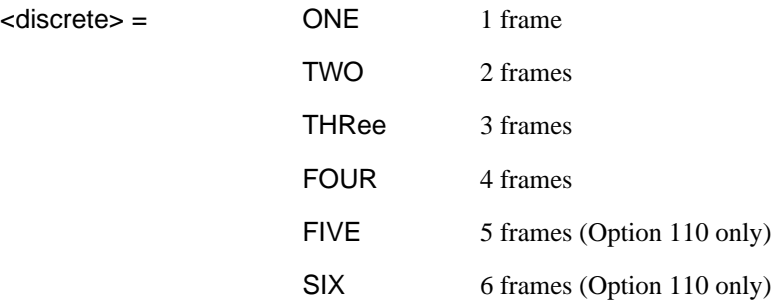

Frame Error Add only. Selects the number of frames to be errored in the Structured PDH transmitter.

The corresponding query returns the number of frames errored in discrete form.

#### **:SOURce:DATA:TELecom:SPDH:ERRor:FRAMe:NERRored?**

Returns : <a>

# **:SOURce:DATA:TELecom:SPDH:ERRor:MFRame:NERRored <**discrete**>**

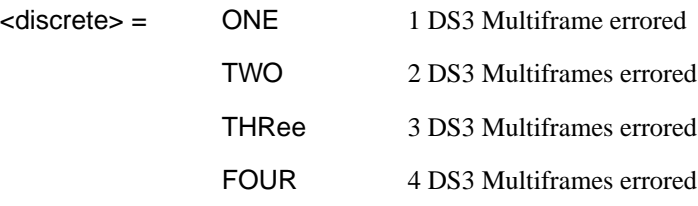

This command applies to Option 110 only. Sets the number of DS3 multi-frames to error.

The corresponding query command returns the current setting.

#### **:SOURce:DATA:TELecom:SPDH:ERRor:MFRame:NERRored?**

Returns : < discrete>

#### **:SOURce:DATA:TELecom:SPDH:ERRor:EXZ:NUMBer <**numeric**>**

 $\epsilon$ numeric $\epsilon$  =  $\epsilon$  3 to 16

Sets the number of DS3/DS1 excess zeros sent (Option 110 only). The corresponding query command returns the current setting.

#### **:SOURce:DATA:TELecom:SPDH:ERRor:EXZ:NUMBer?**

Returns : <numeric>

#### **:SOURce:DATA:TELecom:SPDH:FEAC <**discrete**>**

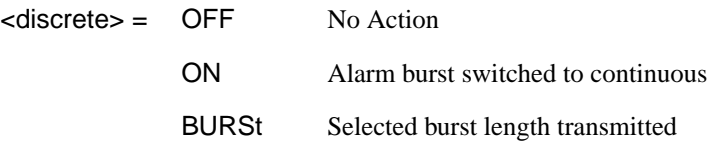

Sets the transmitter FEAC action (Option 110 only). Only valid if [:SOURce:DATA:TELecom:TFUNction <discrete>](#page-45-0) is set to SPDH and [:SOURce:DATA:TELecom:SPDH:DS3:ALARm <discrete>](#page-143-0) is set to FEAC . If set to 'ON' then the alarm burst will be switched to continuous. If 'BURSt' then the alarm burst length set up will be transmitted. The corresponding query command returns the current setting.

#### **:SOURce:DATA:TELecom:SPDH:FEAC?**

Returns <discrete>

#### **:SOURce:DATA:TELecom:SPDH:FEAC:BURSt <numeric>**

 $\langle$ numeric $\rangle$  = 0 to 15

Sets the transmitter FEAC alarm burst length (Option 110 only). Only valid if [:SOURce:DATA:TELecom:TFUNction <discrete>](#page-45-0) is set to SPDH and [:SOURce:DATA:TELecom:SPDH:DS3:ALARm <discrete>](#page-143-0) is set to FEAC. If set to 0 then the alarm burst will be switched to continuous. Any other value (1 to 15) will set the alarm burst length to that value. The corresponding query command returns the current setting.

PDH Command Reference

# **SOURce subsystem - Transmitter SPDH Test Function Commands**

# **:SOURce:DATA:TELecom:SPDH:FEAC:BURSt?**

Returns :  $\langle$ numeric> = 0 (Indicates continuous)

1 to 15 (Indicates burst length)

# **:SOURce:DATA:TELecom:SPDH:FEAC:CODE <string>**

```
\leqstring> = "nnnnnn" (n = 0,1)
```
Sets the user configurable section of the FEAC code (Option 110 only). Range "000000" to "111111". The corresponding query command returns the current setting.

# **:SOURce:DATA:TELecom:SPDH:FEAC:CODE?**

```
Returns : \leq \leq \leq \leq \leq \leq \leq \leq \leq \leq \leq \leq \leq \leq \leq \leq \leq \leq \leq \leq \leq \leq \leq \leq \leq \leq \leq \leq \leq \leq \leq \leq \leq \leq \leq
```
# **:SOURce:DATA:TELecom:SPDH:FEAC:LOOPback:ACTion <**discrete**>**

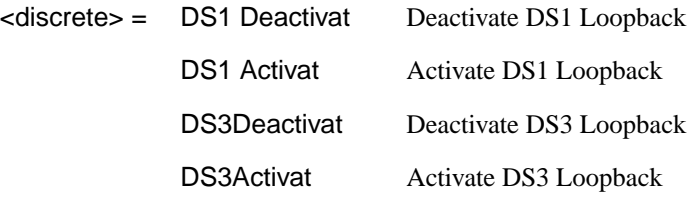

Sets the transmitter FEAC loopback action (Option 110 only). Only valid if [:SOURce:DATA:TELecom:TFUNction <discrete>](#page-45-0) is set to SPDH and [:SOURce:DATA:TELecom:SPDH:DS3:ALARm <discrete>](#page-143-0) is set to FEAC. The corresponding query command returns the current setting.

# **:SOURce:DATA:TELecom:SPDH:FEAC:LOOPback:ACTion?**

Returns : <discrete>

# **:SOURce:DATA:TELecom:SPDH:FEAC:LOOPback:MESSage <numeric>**

<numeric> = 0 to 28 Sets the transmitter FEAC DS1 channel for loopback

This command only applies when Option 110 is fitted. Only valid if [:SOURce:DATA:TELecom:TFUNction <discrete>](#page-45-0) is set to SPDH and [:SOURce:DATA:TELecom:SPDH:DS3:ALARm <discrete>](#page-143-0) is set to FEAC. If set to 0 then ALL will be selected. Any other value (1 to 28) will set the DS1 channel for loopback to that value. The corresponding query command returns the current setting.

#### **:SOURce:DATA:TELecom:SPDH:FEAC:LOOPback:MESSage?**

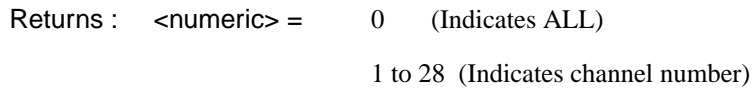

#### **:SOURce:DATA:TELecom:SPDH:FEAC:LOOPback:BURSt <numeric>, <numeric>**

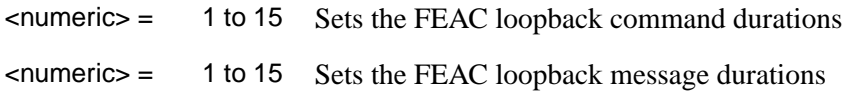

This command only applies when Option 110 is fitted. Only valid if [:SOURce:DATA:TELecom:TFUNction <discrete>](#page-45-0) is set to SPDH and [:SOURce:DATA:TELecom:SPDH:DS3:ALARm <discrete>](#page-143-0) is set to FEAC. The corresponding query command returns the current setting.

#### **:SOURce:DATA:TELecom:SPDH:FEAC:LOOPback:BURSt?**

Returns : <
numeric>, <
numeric>

#### **:SOURce:DATA:TELecom:SPDH:M140:ALARm <**discrete**>**

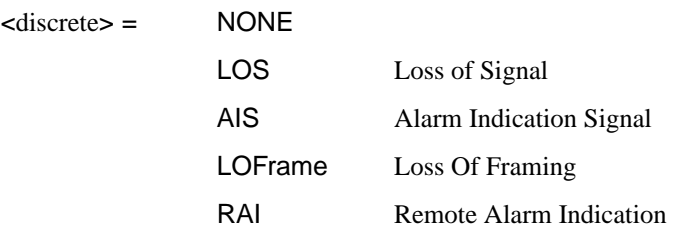

Set a 140 Mb/s transmit alarm. Command node :M139 can be used in place of :M140. Activating an alarm is only permitted when [:SOURce:DATA:TELecom:TFUNction <discrete>](#page-45-0) is set to PDH or PDHPayload,

and [:SOURce:DATA:TELecom:SPDH:TFUNction:TYPE <discrete>](#page-135-0) is set to ERRor.

The corresponding query command returns the current 140 Mb/s transmit alarm as listed above.

#### **:SOURce:DATA:TELecom:SPDH:M140:ALARm?**

Returns: <a>
<discrete>
<discrete>

# **:SOURce:DATA:TELecom:SPDH:M34:ALARm <**discrete**>**

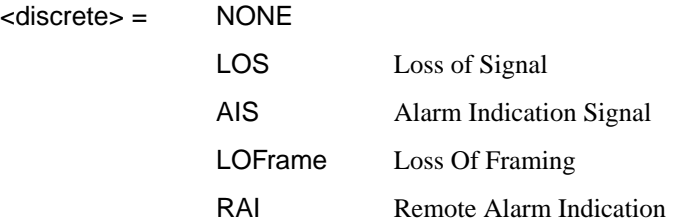

Sets a 34Mb/s transmit alarm. Activating an alarm is only permitted when [:SOURce:DATA:TELecom:TFUNction <discrete>](#page-45-0) is set to PDH or PDHPayload, and [:SOURce:DATA:TELecom:SPDH:TFUNction:TYPE <discrete>](#page-135-0) is set to ERRor.

The corresponding query command returns the current 34 Mb/s transmit alarm as listed above.

#### **:SOURce:DATA:TELecom:SPDH:M34:ALARm?**

Returns: <a>
<discrete>
</a>
<discrete>

#### **:SOURce:DATA:TELecom:SPDH:M8:ALARm <discrete>**

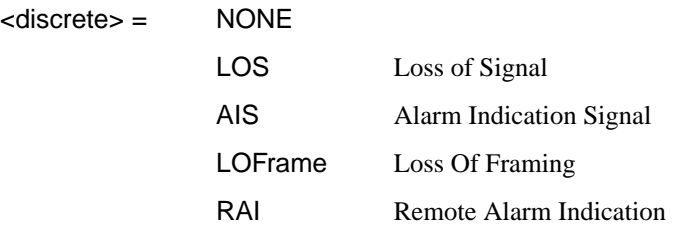

<span id="page-143-0"></span>Set an 8 Mb/s transmit alarm. Activating an alarm is only permitted when [:SOURce:DATA:TELecom:TFUNction <discrete>](#page-45-0) is set to PDH or PDHPayload, and [:SOURce:DATA:TELecom:SPDH:TFUNction:TYPE <discrete>](#page-135-0) is set to ERRor.

The corresponding query command returns the current 8 Mb/s transmit alarm as listed above.

#### **:SOURce:DATA:TELecom:SPDH:M8:ALARm?**

Returns: <a>

#### **:SOURce:DATA:TELecom:SPDH:M2:ALARm <**discrete**>**

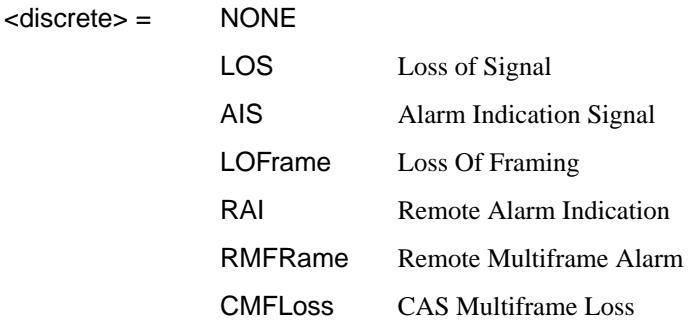

Set a 2 Mb/s transmit alarm. RMFRame and CMFLoss are only valid when timeslot-16 CAS multiframe has been selected. Activating an alarm is only permitted when :SOURce:DATA:TELecom:TFUNction is set to PDH or PDHPayload, and :SOURce:DATA:TELecom:TFUNction:TYPE is set to ERRor.

The corresponding query command returns the current 2 Mb/s transmit alarm as listed above.

#### **:SOURce:DATA:TELecom:SPDH:M2:ALARm?**

Returns: <a>
<discrete>
</a>
<discrete>

# **:SOURce:DATA:TELecom:SPDH:DS3:ALARm <**discrete**>**

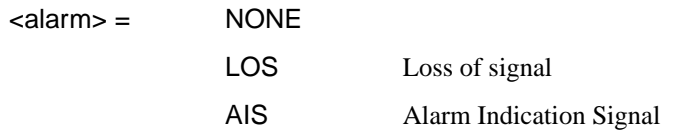
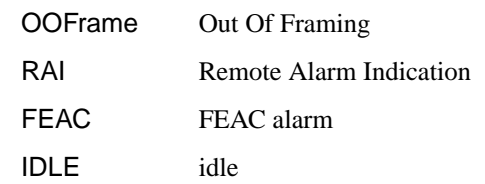

Applies to Options 110 only. Sets a DS3 transmit alarm. Activating an alarm is only permitted when [:SOURce:DATA:TELecom:TFUNction <discrete>](#page-45-0) is set to PDH or PDHPayload, and [:SOURce:DATA:TELecom:SPDH:TFUNction:TYPE <discrete>](#page-135-0) is set to ERRor.

The corresponding query command returns the current DS3 transmit alarm as listed above.

#### **:SOURce:DATA:TELecom:SPDH:DS3:ALARm?**

Returns: <a>
<discrete>
<discrete>

#### **:SOURce:DATA:TELecom:SPDH:DS1:ALARm <**discrete**>**

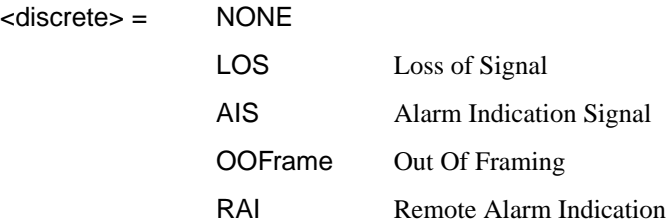

Applies to Option 110 only. Sets a DS1 transmit alarm. Activating an alarm is only permitted when [:SOURce:DATA:TELecom:TFUNction <discrete>](#page-45-0) is set to PDH or PDHPayload, and [:SOURce:DATA:TELecom:SPDH:TFUNction:TYPE <discrete>](#page-135-0) is set to ERRor.

The corresponding query returns the framing in discrete form as listed above.

#### **:SOURce:DATA:TELecom:SPDH:DS1:ALARm?**

Returns: <a>
<discrete>
<discrete>

#### **:SOURce:DATA:TELecom:SPDH:M140:SPARe <string>**

 $\text{estring}$  =  $"000"$  to "111"

Set the 140 Mb/s spare bits. This action is only permitted when [:SOURce:DATA:TELecom:TFUNction <discrete>](#page-45-0) is set to PDH or PDHPayload, and [:SOURce:DATA:TELecom:SPDH:TFUNction:TYPE <discrete>](#page-135-0) is set to SBITs. Command node :M139 can be used in place of :M140.

The corresponding query command returns the current 140 Mb/s spare bit values.

#### **:SOURce:DATA:TELecom:SPDH:M140:SPARe?**

Returns: <string>

#### **:SOURce:DATA:TELecom:SPDH:M34:SPARe <string>**

 $\langle$ string $\rangle$  =  $\langle$   $\langle$   $\rangle$   $\langle$   $\langle$   $\rangle$   $\langle$   $\langle$   $\rangle$   $\langle$   $\rangle$   $\langle$   $\langle$   $\rangle$   $\langle$   $\rangle$   $\langle$   $\langle$   $\rangle$   $\langle$   $\rangle$   $\langle$   $\rangle$   $\langle$   $\langle$   $\rangle$   $\langle$   $\rangle$   $\langle$   $\rangle$   $\langle$   $\rangle$   $\langle$   $\rangle$   $\langle$   $\rangle$   $\langle$   $\rangle$   $\langle$   $\rangle$   $\langle$ 

Set the 34Mb/s spare bit. This action is only permitted when [:SOURce:DATA:TELecom:TFUNction <discrete>](#page-45-0) is set to PDH or PDHPayload, and [:SOURce:DATA:TELecom:SPDH:TFUNction:TYPE <discrete>](#page-135-0) is set to SBITs.

The corresponding query command returns the current 34 Mb/s spare bit value.

#### **:SOURce:DATA:TELecom:SPDH:M34:SPARe?**

Returns: <string>

#### **:SOURce:DATA:TELecom:SPDH:M8:SPARe <string>**

 $\langle$ string $\rangle$  =  $\langle$   $\langle$   $\rangle$   $\langle$   $\langle$   $\rangle$   $\langle$   $\langle$   $\rangle$   $\langle$   $\rangle$   $\langle$   $\langle$   $\rangle$   $\langle$   $\rangle$   $\langle$   $\langle$   $\rangle$   $\langle$   $\rangle$   $\langle$   $\rangle$   $\langle$   $\langle$   $\rangle$   $\langle$   $\rangle$   $\langle$   $\rangle$   $\langle$   $\rangle$   $\langle$   $\rangle$   $\langle$   $\rangle$   $\langle$   $\rangle$   $\langle$   $\rangle$   $\langle$ 

Set the 8 Mb/s spare bit. This action is only permitted when [:SOURce:DATA:TELecom:TFUNction <discrete>](#page-45-0) is set to PDH or PDHPayload, and [:SOURce:DATA:TELecom:SPDH:TFUNction:TYPE <discrete>](#page-135-0) is set to SBITs.

The corresponding query command returns the current 8 Mb/s spare bit value.

#### **:SOURce:DATA:TELecom:SPDH:M8:SPARe?**

Returns: <string>

#### **:SOURce:DATA:TELecom:SPDH:M2:SI <string>**

 $\langle$ string $\rangle$  =  $\langle$   $\langle$   $\rangle$   $\langle$   $\langle$   $\rangle$   $\langle$   $\langle$   $\rangle$   $\langle$   $\rangle$   $\langle$   $\langle$   $\rangle$   $\langle$   $\rangle$   $\langle$   $\langle$   $\rangle$   $\langle$   $\rangle$   $\langle$   $\rangle$   $\langle$   $\langle$   $\rangle$   $\langle$   $\rangle$   $\langle$   $\rangle$   $\langle$   $\rangle$   $\langle$   $\rangle$   $\langle$   $\rangle$   $\langle$   $\rangle$   $\langle$   $\rangle$   $\langle$ 

Set the 2 Mb/s Spare International bit, valid for non-CRC4 multiframe. This action is only permitted when [:SOURce:DATA:TELecom:TFUNction <discrete>](#page-45-0) is set to PDH or PDHPayload, and [:SOURce:DATA:TELecom:SPDH:TFUNction:TYPE](#page-135-0) [<discrete>](#page-135-0) is set to SBITs.

The corresponding query command returns the current 2 Mb/s Spare International bit.

#### **:SOURce:DATA:TELecom:SPDH:M2:SI?**

Returns: <string>

#### **:SOURce:DATA:TELecom:SPDH:M2:SIE <string>**

 $\epsilon$ string =  $"00"$  to  $"11"$ 

Set the 2 Mb/s E-bits, valid for CRC4 multiframe. This action is only permitted when [:SOURce:DATA:TELecom:TFUNction <discrete>](#page-45-0) is set to PDH or PDHPayload, and [:SOURce:DATA:TELecom:SPDH:TFUNction:TYPE <discrete>](#page-135-0) is set to SBITs.

The corresponding query command returns the current 2 Mb/s E-bits.

#### **:SOURce:DATA:TELecom:SPDH:M2:SIE?**

Returns: <string>

#### **:SOURce:DATA:TELecom:SPDH:M2:NFAS <string>**

 $\langle$ string > =  $\langle$   $\langle$   $(00000)$ " to  $\langle$   $(11111)$ "

Set the 2 Mb/s NFAS Sa bits 4 to 8. This action is only permitted when [:SOURce:DATA:TELecom:TFUNction <discrete>](#page-45-0) is set to PDH or PDHPayload, and [:SOURce:DATA:TELecom:SPDH:TFUNction:TYPE <discrete>](#page-135-0) is set to SBITs. The command will generate an error if the Sa sequence is active.

The corresponding query command returns the current 2 Mb/s NFAS Sa bit values.

#### **:SOURce:DATA:TELecom:SPDH:M2:NFAS?**

Returns: <string>

If the Sa sequence is active, the underlying user-defined value of the affected bit is returned rather than the "X" that appears on the instrument display.

#### **:SOURce:DATA:TELecom:SPDH:M2:SASequence <boolean>**

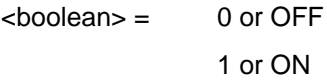

Set the 2 Mb/s NFAS Sa sequence generation ON or OFF, valid for CRC4 multiframe. The sequence that is generated is controlled by :SASequence:PATTern and the bit that it is inserted into is controlled by :SOURce:DATA:TELecom:SPDH:M2:SASequence:BIT <numeric>. This action is only permitted when [:SOURce:DATA:TELecom:TFUNction <discrete>](#page-45-0) is set to PDH or PDHPayload, and [:SOURce:DATA:TELecom:SPDH:TFUNction:TYPE](#page-135-0) [<discrete>](#page-135-0) is set to SBITs.

The corresponding query command returns the current sequence generation state.

#### **:SOURce:DATA:TELecom:SPDH:M2:SASequence?**

Returns: <br />
<br />
<br />
<br />
<br />
<br />
<br />
<br />
<br />
<br />
<br />
<br />
<br />
<br />
<br />
<br />
<br />
<br />
<br />
<br />
<br />
<br />
<br />
<br />
<br />
<br />
<br />
<br />
<br />
<br />
<br

#### **:SOURce:DATA:TELecom:SPDH:M2:SASequence:PATTern <string>**

 $\text{estring}$  =  $\frac{111111111}{1000000000}$  to "11111111"

Set the 2 Mb/s NFAS Sa sequence pattern. The command will generate an error if the Sa sequence is active.

The corresponding query command returns the current 2 Mb/s NFAS Sa sequence pattern.

#### **:SOURce:DATA:TELecom:SPDH:M2:SASequence:PATTern?**

Returns: <string>

#### **:SOURce:DATA:TELecom:SPDH:M2:SASequence:BIT <numeric>**

 $\epsilon$ numeric $\epsilon$  = 4 to 8

Set the bit in the 2 Mb/s NFAS timeslot into which the Sa sequence will be inserted. The command will generate an error if the Sa sequence is active.

The corresponding query command returns the currently selected bit.

#### **:SOURce:DATA:TELecom:SPDH:M2:SASequence:BIT?**

Returns: <numeric>

#### **:SOURce:DATA:TELecom:SPDH:M2:CASMfm <string>**

 $\langle$ string > =  $"000"$  to  $"111"$ 

Set the 2 Mb/s MFAS spare bits 5, 7 and 8. This action is only permitted when [:SOURce:DATA:TELecom:TFUNction <discrete>](#page-45-0) is set to PDH or PDHPayload, and [:SOURce:DATA:TELecom:SPDH:TFUNction:TYPE <discrete>](#page-135-0) is set to SBITs.

The corresponding query command returns the current 2 Mb/s MFAS spare bit values.

#### **:SOURce:DATA:TELecom:SPDH:M2:CASMfm?**

Returns: <string>

### <span id="page-150-0"></span>**INPut subsystem**

This subsystem controls the characteristics of the instrument's input ports.

#### **:INPut:TELecom:PDH:RATE <discrete>**

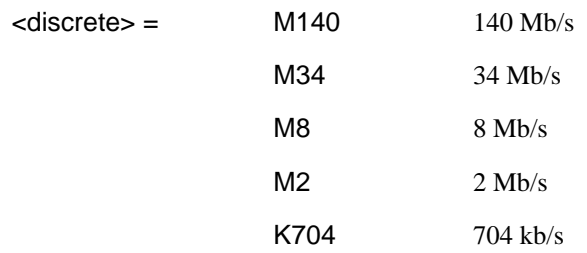

Selects the clock rate for the Unstructured PDH receiver.

The corresponding query returns the clock rate in discrete form, as listed above.

#### **:INPut:TELecom:PDH:RATE?**

Returns :  $\leq$  <discrete>

#### **:INPut:TELecom:PDH:CODE <discrete>**

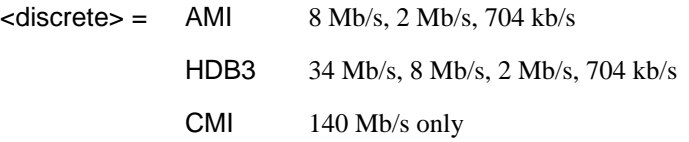

Selects the line code interface for the Unstructured PDH receiver. The corresponding query returns the line code in discrete form, as listed above.

#### **:INPut:TELecom:PDH:CODE?**

Returns : <a>

#### **:INPut:TELecom:PDH:BALance <discrete>**

 $\langle$ discrete> = UNBalanced 75 $\Omega$  unbalanced

BALanced  $120\Omega$  balanced

<span id="page-151-0"></span>Selects the Unstructured PDH receiver termination levels. BALanced is only valid when [:INPut:TELecom:PDH:RATE <discrete>](#page-150-0) is set to M2 or K704.

The corresponding query returns the termination level in discrete form, as listed above.

#### **:INPut:TELecom:PDH:BALance?**

Returns :  $\leq$  <discrete>

#### **:INPut:TELecom:PDH:BINary:INTerface <discrete>**

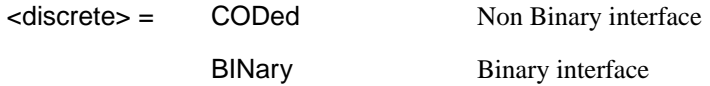

Option UH3 only. Selects between coded and binary interfaces.

The corresponding query returns the interface type in discrete form as listed above.

#### **:INPut:TELecom:PDH:BINary:INTerface?**

Returns :  $\leq$  <discrete>

#### **:INPut:TELecom:SPDH:RATE <discrete>**

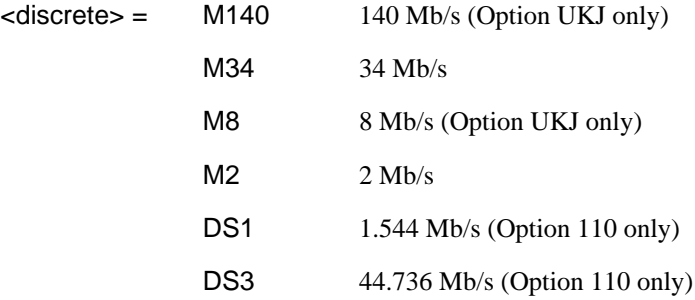

Sets the input rate for the PDH electrical input port. This command is only valid when [:SENSe:DATA:TELecom:SENSe <discrete>](#page-50-0) is set to PDH.

The corresponding query returns the clock rate in discrete form, as listed above.

### PDH Command Reference **INPut subsystem**

#### **:INPut:TELecom:SPDH:RATE?**

Returns :  $\leq$  <discrete>

This query is only valid if [:SENSe:DATA:TELecom:SENSe <discrete>](#page-50-0) is set to PDH.

#### **:INPut:TELecom:SPDH:CODE <discrete>**

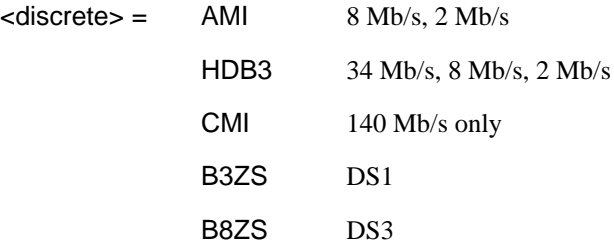

Selects the line code interface for the Structured PDH receiver.

The corresponding query returns the line code in discrete form, as listed above.

#### **:INPut:TELecom:SPDH:CODE?**

Returns :  $\leq$  <discrete>

#### **:INPut:TELecom:SPDH:INSert:CODE <discrete>**

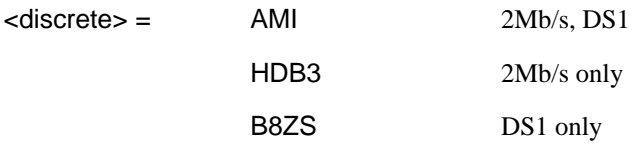

Applies to option 110 only.

Selects the Structured PDH insert port interface line code for the transmitter.

The corresponding query returns the line code in discrete form as listed above.

#### **:INPut:TELecom:SPDH:INSert:CODE?**

Returns: <discrete>

#### **:INPut:TELecom:SPDH:BALance <discrete>**

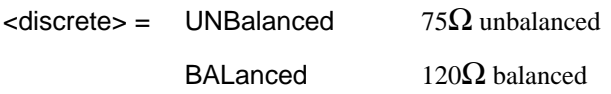

Selects the Structured PDH receiver termination levels. BALanced is only valid when [:INPut:TELecom:SPDH:RATE <discrete>](#page-151-0) is set to M2.

The corresponding query returns the termination level in discrete form, as listed above.

#### **:INPut:TELecom:SPDH:BALance?**

Returns :  $\leq$  <discrete>

#### **:INPut:TELecom:SPDH:GAIN <discrete>**

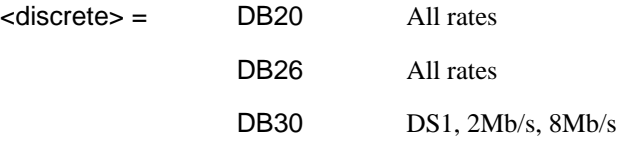

Selects the Monitor gain for the Structured PDH receiver. Only valid when [:INPut:TELecom:LEVel <discrete>](#page-47-0) is set to MON.

The corresponding query returns the Monitor gain in discrete form, as listed above.

#### **:INPut:TELecom:SPDH:GAIN?**

Returns :  $\leq$  <discrete>

#### **:INPut:TELecom:SPDH:EQUalisation <boolean>**

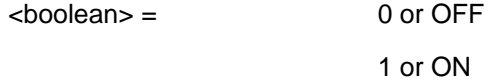

Selects the Monitor equalization for Structured PDH receiver. Only valid when [:INPut:TELecom:LEVel <discrete>](#page-47-0) is set to MON.

The corresponding query returns the Monitor equalization state in numeric form.

PDH Command Reference **INPut subsystem**

### **:INPut:TELecom:SPDH:EQUalisation?**

Returns : boolean

PDH Command Reference **INPut subsystem**

### **SENSe subsystem - Receiver Unstructured PDH Settings**

#### **:SENSe:DATA:TELecom:PDH:PAYLoad:PATTern <discrete>**

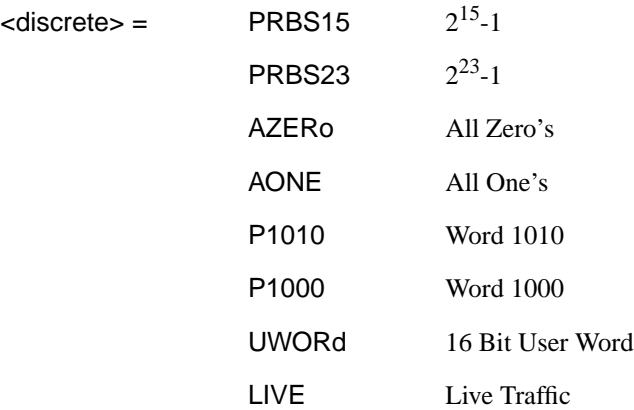

Selects the Unstructured PDH receiver reference data pattern. If UWORd is selected, the word pattern is set using :SENSe:DATA:TELecom:PDH:PAY-Load:UWORd <string>.

The corresponding query returns the reference data pattern in discrete form, as listed above.

#### **:SENSe:DATA:TELecom:PDH:PAYLoad:PATTern?**

Returns : <a>

#### **:SENSe:DATA:TELecom:PDH:PAYLoad:UWORd <string>**

Sets the user word pattern, of the Unstructured PDH receiver, in the range "0000 000000000000000" to "11111111111111111111".

The corresponding query returns the user word pattern as a string.

#### **:SENSe:DATA:TELecom:PDH:PAYLoad:UWORd?**

Returns : <string>

#### **:SENSe:DATA:TELecom:PDH:FRAMing <discrete>**

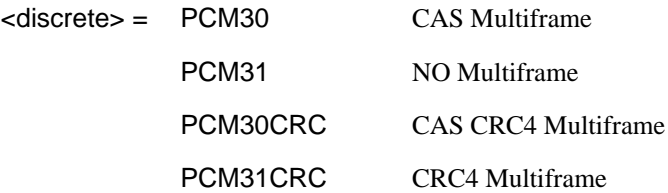

Selects the frame type used for Unstructured PDH In-Service monitoring at 2 MHz. Only valid if [:INPut:TELecom:PDH:RATE <discrete>](#page-150-0) is set to M2 and [:SYSTem:TELecom:PDH:MODE <discrete>](#page-94-0) is set to INS.

The corresponding query returns the 2 MHz frame type in discrete form, as listed above.

#### **:SENSe:DATA:TELecom:PDH:FRAMing?**

Returns :  $\leq$  <discrete>

#### **:SENSe:DATA:TELecom:PDH:BINary:FREQ <discrete>**

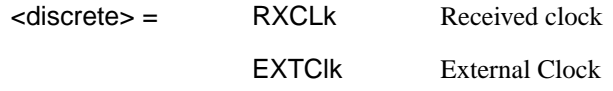

Requires a PDH Binary Option. Selects the binary clock source. If RXCLk is selected, further selections of

:SENSe:DATA:TELecom:PDH:BINary:THReshold:CLOCk <discrete> and [:SENSe:DATA:TELecom:PDH:BINary:POLarity:CLOCk <discrete>](#page-158-0) are required.

The corresponding query returns the binary clock source in discrete form as listed above.

#### **:SENSe:DATA:TELecom:PDH:BINary:FREQ?**

Returns :  $\leq$  <discrete>

#### **:SENSe:DATA:TELecom:PDH:BINary:THReshold:CLOCk <discrete>**

 $<$ discrete $>$  = ECL

TTL

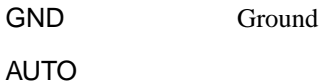

<span id="page-158-0"></span>Requires a PDH Binary option. Selects the receiver binary clock threshold level.

The corresponding query returns the receiver binary clock threshold level in discrete form, as listed above.

#### **:SENSe:DATA:TELecom:PDH:BINary:THReshold:CLOCk?**

Returns :  $\leq$  <discrete>

#### **:SENSe:DATA:TELecom:PDH:BINary:THReshold:EXTClock <discrete>**

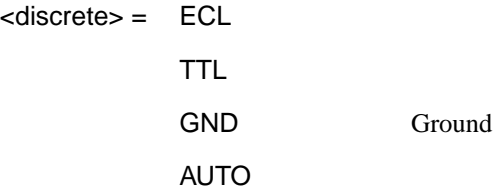

Requires a PDH Binary option. Selects the external binary clock threshold level.

The corresponding query returns the external binary clock threshold level in discrete form, as listed above.

#### **:SENSe:DATA:TELecom:PDH:BINary:THReshold:EXTClock?**

Returns :  $\leq$  <discrete>

#### **:SENSe:DATA:TELecom:PDH:BINary:POLarity:CLOCk <discrete>**

<discrete> = NORMal

**INVerted** 

Requires a PDH Binary option. Selects the receiver binary clock polarity type.

The corresponding query returns the receiver binary clock polarity type in discrete form, as listed above.

#### **:SENSe:DATA:TELecom:PDH:BINary:POLarity:CLOCk?**

#### Returns : <a>

#### **:SENSe:DATA:TELecom:PDH:BINary:POLarity:EXTClock <discrete>**

<discrete> = NORMal

INVerted

Requires a PDH Binary option. Selects the external binary clock polarity type.

The corresponding query returns the external binary clock polarity type in discrete form, as listed above.

#### **:SENSe:DATA:TELecom:PDH:BINary:POLarity:EXTClock?**

Returns :  $\leq$  <discrete>

#### **:SENSe:DATA:TELecom:PDH:BINary:THReshold:DATA <discrete>**

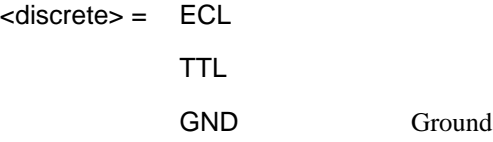

Requires a PDH Binary option. Selects the receiver binary data threshold level.

The corresponding query returns the receiver binary data threshold level in discrete form, as listed above.

#### **:SENSe:DATA:TELecom:PDH:BINary:THReshold:DATA?**

Returns :  $\leq$  <discrete>

#### **:SENSe:DATA:TELecom:PDH:BINary:POLarity:DATA <discrete>**

<discrete> = NORMal

#### **INVerted**

Requires a PDH Binary option. Selects the receiver binary data polarity type.

The corresponding query returns the receiver binary data polarity type in discrete form, as listed above.

### **:SENSe:DATA:TELecom:PDH:BINary:POLarity:DATA?**

Returns : <a></a>
<discrete></a>
</a>
<discrete>

#### **:SENSe:DATA:TELecom:PDH:ATYPe <discrete>**

<discrete>= G821

M2100

Sets the Unstructured PDH analysis display mode.

The corresponding query returns the analysis display mode in discrete form as listed above.

#### **:SENSe:DATA:TELecom:PDH:ATYPe?**

Returns: <br/>  $<$ discrete>

## **SENSe subsystem - Receiver Structured PDH Settings**

### **:SENSe:DATA:TELecom:SPDH:PATTern <discrete>**

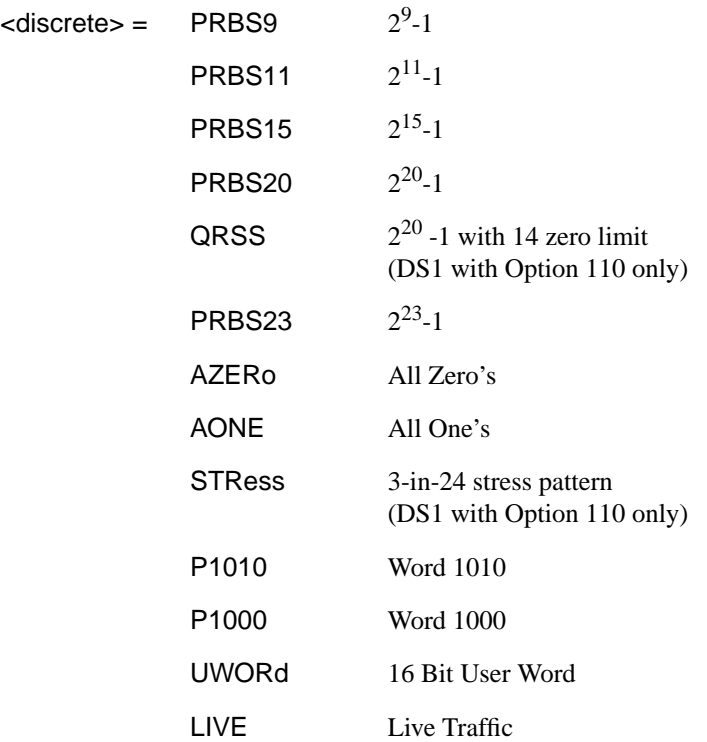

Selects the Structured PDH receiver data pattern. If UWORd is selected the word is set using [:SENSe:DATA:TELecom:SPDH:UWORd <string>](#page-162-0).

The corresponding query returns the reference data pattern in discrete form, as listed above.

#### **:SENSe:DATA:TELecom:SPDH:PATTern?**

Returns :  $\leq$  <discrete>

#### <span id="page-162-0"></span>**:SENSe:DATA:TELecom:SPDH:UWORd <string>**

Sets the user word pattern, of the Structured PDH receiver, in the range "00000000 00000000" to "1111111111111111".

The corresponding query returns the user word pattern as a string.

#### **:SENSe:DATA:TELecom:SPDH:UWORd?**

Returns : <string>

#### **:SENSe:DATA:TELecom:SPDH:PRBS:POLarity <discrete>**

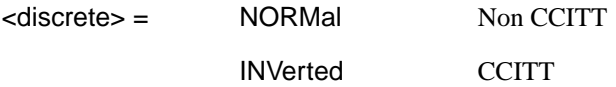

Selects the Structured PDH receiver PRBS pattern polarity.

The corresponding query returns the PRBS pattern polarity in discrete form as listed above.

### **:SENSe:DATA:TELecom:SPDH:PRBS:POLarity?**

Returns :  $\leq$  <discrete>

#### **:SENSe:DATA:TELecom:SPDH:PAYLoad:TYPE <discrete>**

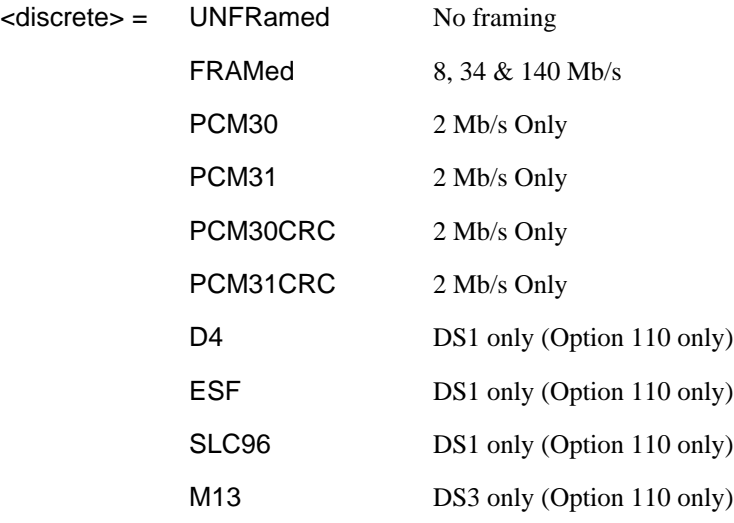

#### CBIT DS3 only (Option 110 only)

Selects the Structured PDH receiver interface rate framing. Note: This command is not backwards compatible, to set the framing type to be structured, use the command :SENSe:DATA:TELecom:SPDH:PAYLoad:STRucture <discrete>.

The corresponding query returns the interface frame type in discrete form, as listed above.

#### **:SENSe:DATA:TELecom:SPDH:PAYLoad:TYPE?**

Returns :  $\leq$  <discrete>

#### **:SENSe:DATA:TELecom:SPDH:PAYLoad:STRucture <discrete>**

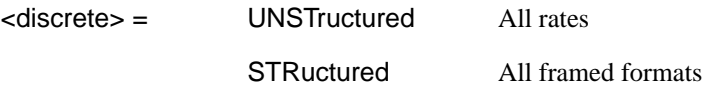

Selects whether or not the PDH receiver is to have any further structure or not.

The corresponding query returns the type in discrete form as listed above.

#### **:SENSe:DATA:TELecom:SPDH:PAYLoad:STRucture?**

Returns: <adiscrete>

#### **:SENSe:DATA:TELecom:SPDH:BINary:FREQ <discrete>**

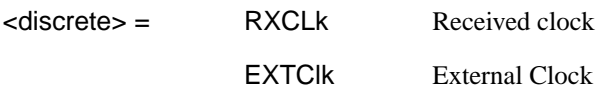

Requires a PDH Binary option. Selects the binary clock source. If RXCLk is selected, further selections of

[:SENSe:DATA:TELecom:SPDH:BINary:THReshold:CLOCk <discrete>](#page-164-0) and [:SENSe:DATA:TELecom:SPDH:BINary:POLarity:CLOCk <discrete>](#page-164-0) are required.

The corresponding query returns the binary clock source in discrete form as listed above.

#### <span id="page-164-0"></span>**:SENSe:DATA:TELecom:SPDH:BINary:FREQ?**

Returns :  $\leq$  <discrete>

#### **:SENSe:DATA:TELecom:SPDH:BINary:THReshold:CLOCk <discrete>**

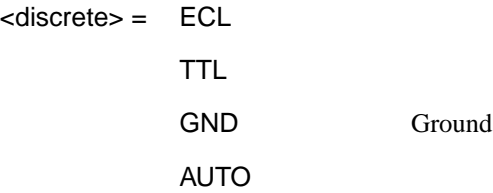

Requires a PDH Binary option. Selects the receiver binary clock threshold level.

The corresponding query returns the receiver binary clock threshold level in discrete form, as listed above.

#### **:SENSe:DATA:TELecom:SPDH:BINary:THReshold:CLOCk?**

Returns :  $\leq$  <discrete>

#### **:SENSe:DATA:TELecom:SPDH:BINary:THReshold:EXTClock <discrete>**

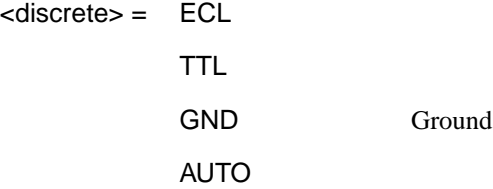

Requires a PDH Binary option. Selects the external binary clock threshold level.

The corresponding query returns the external binary clock threshold level in discrete form, as listed above.

#### **:SENSe:DATA:TELecom:SPDH:BINary:THReshold:EXTClock?**

Returns :  $\leq$  <discrete>

#### **:SENSe:DATA:TELecom:SPDH:BINary:POLarity:CLOCk <discrete>**

<discrete> = NORMal

#### INVerted

Requires a PDH Binary option. Selects the receiver binary clock polarity type.

The corresponding query returns the receiver binary clock polarity type in discrete form, as listed above.

#### **:SENSe:DATA:TELecom:SPDH:BINary:POLarity:CLOCk?**

Returns :  $\leq$  <discrete>

# **:SENSe:DATA:TELecom:SPDH:BINary:POLarity:EXTClock <discrete>**

 $\leq$  discrete $\geq$  = NORMal

#### INVerted

Requires a PDH Binary option. Selects the external binary clock polarity type.

The corresponding query returns the external binary clock polarity type in discrete form, as listed above.

#### **:SENSe:DATA:TELecom:SPDH:BINary:POLarity:EXTClock?**

Returns :  $\leq$  <discrete>

#### **:SENSe:DATA:TELecom:SPDH:BINary:THReshold:DATA <discrete>**

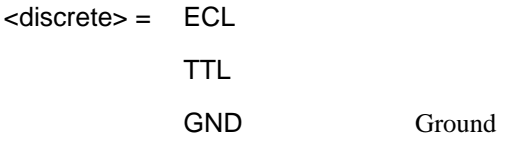

Requires a PDH Binary option. Selects the receiver binary data threshold level.

The corresponding query returns the receiver binary data threshold level in discrete form, as listed above.

#### **:SENSe:DATA:TELecom:SPDH:BINary:THReshold:DATA?**

Returns :  $\leq$  <discrete>

#### **:SENSe:DATA:TELecom:SPDH:BINary:POLarity:DATA <discrete>**

<discrete> = NORMal

**INVerted** 

Requires a PDH Binary option. Selects the receiver binary data polarity type.

The corresponding query returns the receiver binary data polarity type in discrete form, as listed above.

#### **:SENSe:DATA:TELecom:SPDH:BINary:POLarity:DATA?**

Returns : <a>

## **SENSe subsystem - Receiver SPDH Test Signal Settings Commands**

#### **:SENSe:DATA:TELecom:SPDH:TSIGnal:RATE <discrete>**

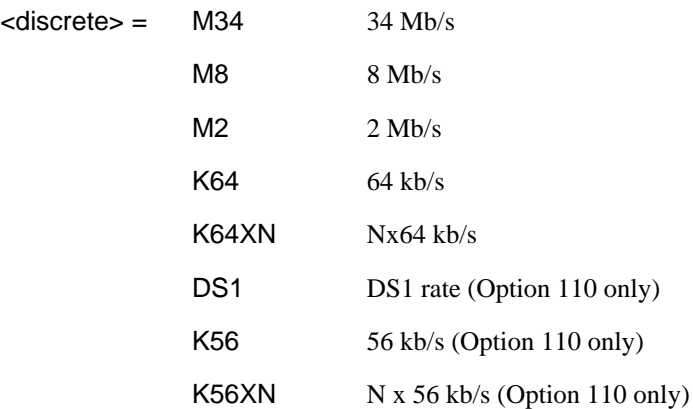

Selects the Structured PDH receiver test signal rate.

The corresponding query returns the test signal rate in discrete form as listed above.

#### **:SENSe:DATA:TELecom:SPDH:TSIGnal:RATE?**

Returns : <discrete>

### **:SENSe:DATA:TELecom:SPDH:TSIGnal:PAYLoad <discrete>**

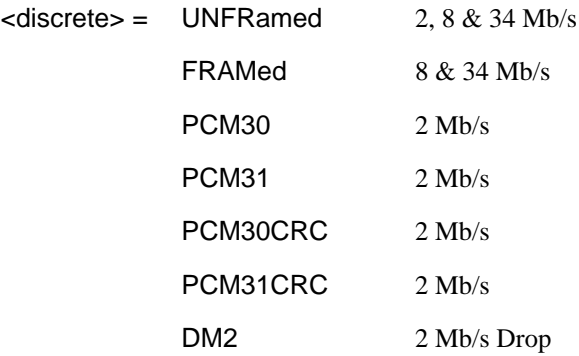

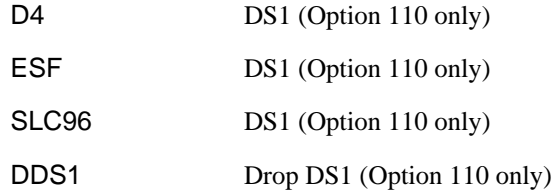

Selects the Structured PDH receiver test signal framing.

The corresponding query returns the framing in discrete form as listed above.

#### **:SENSe:DATA:TELecom:SPDH:TSIGnal:PAYLoad?**

Returns :  $\leq$  <discrete>

#### **:SENSe:DATA:TELecom:SPDH:TSIGnal:TRIButary:M34 <discrete>**

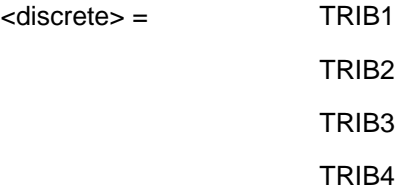

Selects the Structured PDH receiver 34 Mb/s tributary test signal.

The corresponding query returns the 34 Mb/s tributary test signal in discrete form.

#### **:SENSe:DATA:TELecom:SPDH:TSIGnal:TRIButary:M34?**

Returns :  $\leq$  <discrete>

#### **:SENSe:DATA:TELecom:SPDH:TSIGnal:TRIButary:M8 <discrete>**

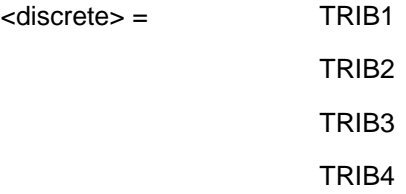

Selects the Structured PDH receiver 8 Mb/s tributary test signal.

The corresponding query returns the 8 Mb/s tributary test signal in discrete form.

#### **:SENSe:DATA:TELecom:SPDH:TSIGnal:TRIButary:M8?**

Returns : <discrete>

**:SENSe:DATA:TELecom:SPDH:TSIGnal:TRIButary:M2 <discrete>**

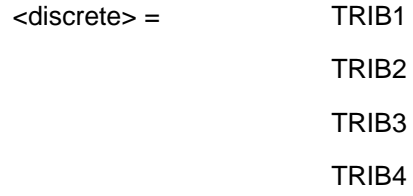

Selects the Structured PDH receiver 2 Mb/s tributary test signal.

The corresponding query returns the 2 Mb/s tributary test signal in discrete form.

#### **:SENSe:DATA:TELecom:SPDH:TSIGnal:TRIButary:M2?**

Returns :  $\leq$  <discrete>

#### **:SENSe:DATA:TELecom:SPDH:TSIGnal:TRIButary:DS1 <discrete>**

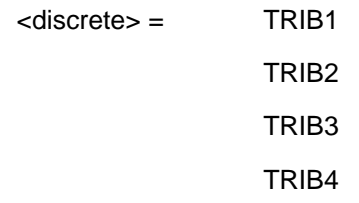

Selects the Structured PDH receiver DS1 tributary test signal. Option 110 only.

The corresponding query returns the tributary in discrete from as listed above.

#### **:SENSe:DATA:TELecom:SPDH:TSIGnal:TRIButary:DS1**?

Returns: <discrete>

### PDH Command Reference

**SENSe subsystem - Receiver SPDH Test Signal Settings Commands**

### **:SENSe:DATA:TELecom:SPDH:TSIGnal:TRIButary:DS2 <discrete>**

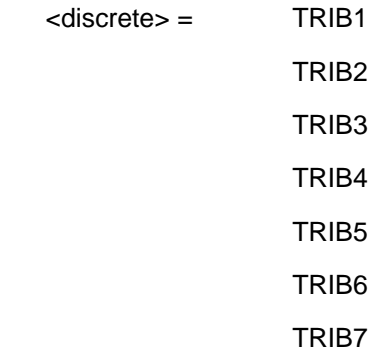

Selects the Structured PDH receiver DS2 tributary test signal. Option 110 only. The corresponding query returns the tributary in discrete from as listed above. **:SENSe:DATA:TELecom:SPDH:TSIGnal:TRIButary:DS2**?

Returns: <a>
<discrete>

In the following block of commands where an optional node has been added, the command replaces the original command which had no optonal node.

#### **:SENSe:DATA:TELecom:SPDH:TSIGnal:TSLot:M2:K64 <numeric>**

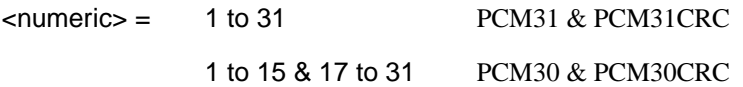

Selects the Structured PDH receiver 64 kb/s timeslot.

The corresponding query returns the 64 kb/s timeslot in numeric form.

#### **:SENSe:DATA:TELecom:SPDH:TSIGnal:TSLot:M2:K64?**

Returns :  $\blacksquare$ 

#### **:SENSe:DATA:TELecom:SPDH:TSIGnal:TSLot:M2:K64XN <string>**

 $\langle$ string $\rangle$  = 31 bit binary string

Selects the 64XN kb/s timeslots of the 2Mb/s test signal. a "1" in the nth position signifies selection of timeslot n. A "0" signifies deselection eg. to select timeslots 1,8,15,22,29 "1000000100000010000001000000100".

The corresponding query returns the 64XN kb/s timeslot as a 31 bit binary string.

#### **:SENSe:DATA:TELecom:SPDH:TSIGnal:TSLot:M2:K64XN?**

Returns :  $\leq$  < string>

#### **:SENSe:DATA:TELecom:SPDH:TSIGnal:TSLot:DS1:K56 <numeric>**

<numeric> 1 to 24 Any framing (Option 110 only)

Selects the PDH receiver 56kb/s timeslot.

The corresponding query returns the 56kb/s timeslot in numeric form.

#### **:SENSe:DATA:TELecom:SPDH:TSIGnal:TSLot:DS1:K56?**

Returns: <numeric>

#### **:SENSe:DATA:TELecom:SPDH:TSIGnal:TSLot:DS1:K64 <numeric>**

<numeric> 1 to 24 Any framing (Option 110 only)

Selects the PDH receiver 64kb/s timeslot.

The corresponding query returns the 64kb/s timeslot in numeric form.

#### **:SENSe:DATA:TELecom:SPDH:TSIGnal:TSLot:DS1:K64?**

Returns: <numeric>

#### **:SENSe:DATA:TELecom:SPDH:TSIGnal:TSLot:DS1:K64XN <string>**

 $\langle$ string > = 24 bit string (Option 110 only)

Selects the 64XN kb/s timeslots of the DS1 signal. a "1" in the nth position signifies selection of timeslot n. A "0" signifies deselection eg. to select timeslots 1,8,15,22 "100000010000001000000100".

The corresponding query returns the 64XNkb/s timeslot as a 24 bit binary string.

#### **:SENSe:DATA:TELecom:SPDH:TSIGnal:TSLot:DS1:K64XN? <string>**

Returns: <string>

#### **:SENSe:DATA:TELecom:SPDH:TSIGnal:TSLot:DS1:K56XN <string>**

 $\le$ string > = 24 bit string (Option 110 only)

Selects the 56XN kb/s timeslots of the DS1 signal. a "1" in the nth position signifies selection of timeslot n. A "0" signifies deselection eg. to select timeslots 1,8,15,22 "100000010000001000000100".

The corresponding query returns the 64XN kb/s timeslot as a 24 bit binary string.

#### **:SENSe:DATA:TELecom:SPDH:TSIGnal:TSLot:DS1:K56XN? <string>**

Returns: <string>

### **SENSe subsystem - Receiver SPDH Test Function Commands**

#### **:SENSe:DATA:TELecom:TFUNction:SDISruption <discrete>**

<discrete>= OFF

ON

Sets the receiver service disruption mode. This command is only valid with option 110 fitted

The corresponding query returns the service disruption mode setting in discrete form as listed above.

#### **:SENSe:DATA:TELecom:TFUNction:SDISruption?**

Returns: <discrete>

### **SENSe subsystem - Analysis Control**

#### **:SENSe:DATA:TELecom:SPDH:ANALysis:M2110 <discrete>**

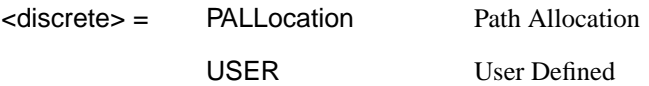

Selects the structured PDH M.2110 threshold control source.

The corresponding query command returns the current control source in discrete form as listed above.

#### **:SENSe:DATA:TELecom:SPDH:ANALysis:M2110?**

Returns :  $\langle$  <discrete>

#### **:SENSe:DATA:TELecom:SPDH:ANALysis:M2110:PATH <discrete>**

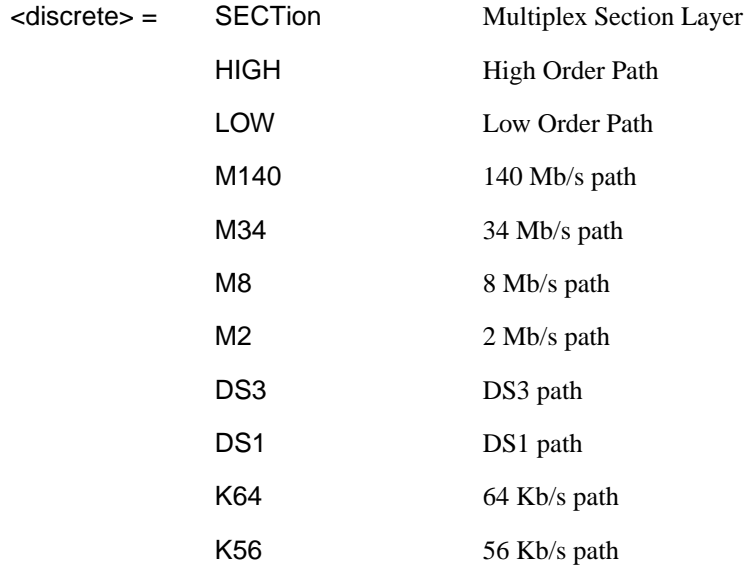

Selects the path layer for analysis by the M.2110 and M.2120 analysis functions. The instrument measures and records all paths for M.2100 and M.2101

simultaneously, but only one path is measured and analysed for M.2110 and M.2120. This command selects that path.

The corresponding query returns the current path under test in discrete form as listed above.

### **:SENSe:DATA:TELecom:SPDH:ANALysis:M2110:PATH?**

Returns: <discrete>

#### **:SENSe:DATA:TELecom:SPDH:ANALysis:M2110 :PALLocation <numeric>**

 $\epsilon$  = 0.5 to 63 Percentage

Sets the Structured PDH M2110 path allocation percentage.

The corresponding query returns the current path allocation percentage in numeric form.

#### **:SENSe:DATA:TELecom:SPDH:ANALysis:M2110: PALLocation?**

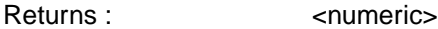

#### **:SENSe:DATA:TELecom:SPDH:ANALysis:M2110:USER:ESECond <discrete>, <numeric>**

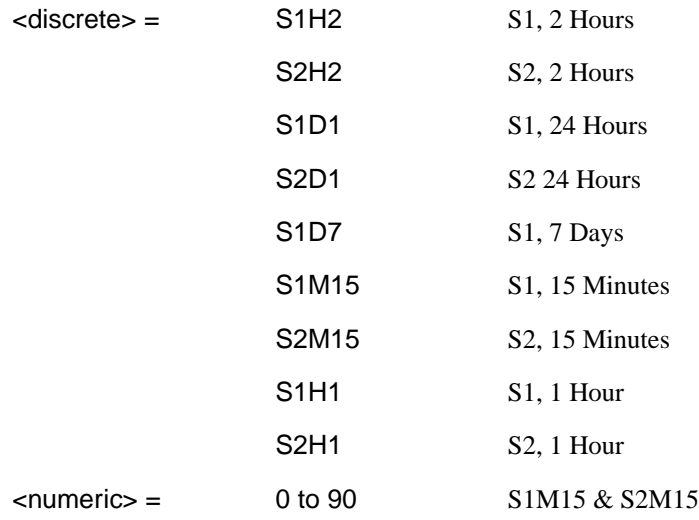

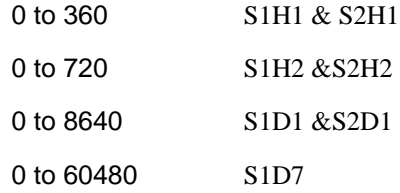

Sets the Structured PDH user programmable M.2110 Error Second thresholds. The corresponding query returns the selected M.2110 Error Second threshold in numeric form.

#### **:SENSe:DATA:TELecom:SPDH:ANALysis:M2110:USER: ESECond? <discrete>**

Returns : <numeric>

#### **:SENSe:DATA:TELecom:SPDH:ANALysis:M2110:USER: SESecond <discrete>, <numeric>**

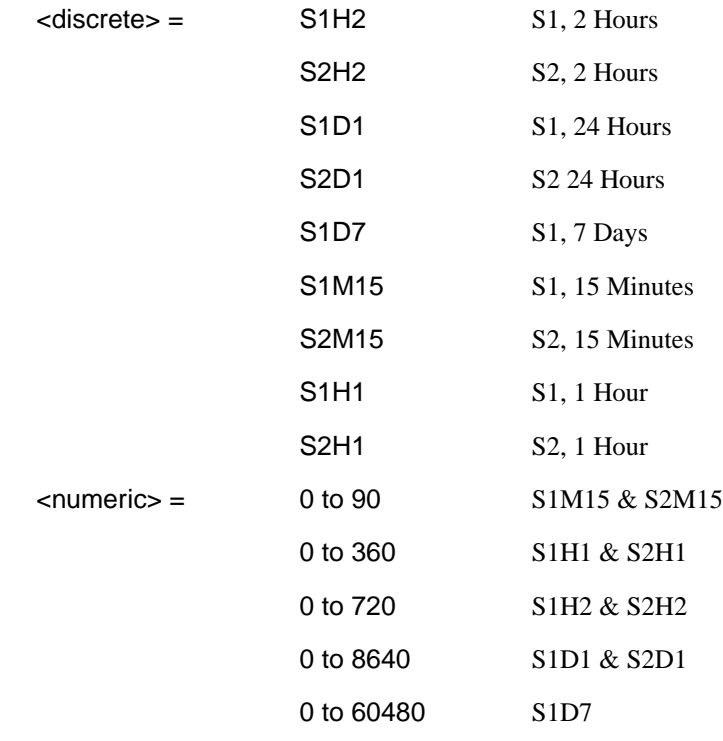

Sets the Structured PDH user programmable M.2110 Severely Errored Seconds thresholds.

The corresponding query returns the selected user programmable M.2110 Severely Errored Seconds threshold in numeric form.

#### **:SENSe:DATA:TELecom:SPDH:ANALysis:M2110:USER: SESecond? <discrete>**

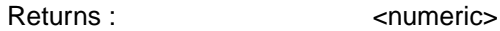

#### **:SENSe:DATA:TELecom:SPDH:ANALysis:M2120 <discrete>**

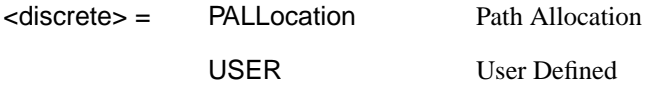

Selects the Structured PDH M.2120 threshold control source.

The corresponding query returns the current control source in discrete form.

#### **:SENSe:DATA:TELecom:SPDH:ANALysis:M2120?**

Returns :  $\leq$  <discrete>

#### **:SENSe:DATA:TELecom:SPDH:ANALysis:M2120:MFACtor <numeric>**

 $\epsilon$  =  $\epsilon$  50 to 150 % Maintenance Factor

Sets the Structured PDH M.2120 maintenance factor percentage.

The corresponding query returns the current maintenance factor value in numeric form.

#### **:SENSe:DATA:TELecom:SPDH:ANALysis:M2120:MFACtor?**

Returns :  $\leq$   $\leq$   $\$ 

#### **:SENSe:DATA:TELecom:SPDH:ANALysis:M2120:USER: ESECond <discrete>, <numeric>**

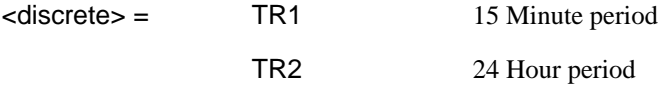

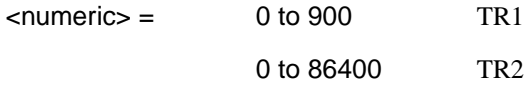

Sets the Structured PDH user programmable M.2120 Error Seconds thresholds.

The corresponding query returns the selected user programmable M.2120 Error Second threshold in numeric form.

#### **:SENSe:DATA:TELecom:SPDH:ANALysis:M2120:USER: ESECond? <discrete>**

Returns : <a>

#### **:SENSe:DATA:TELecom:SPDH:ANALysis:M2120:USER: SESecond <discrete>, <numeric>**

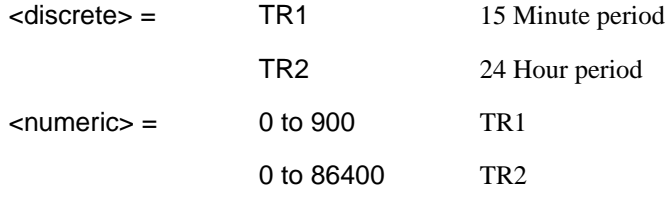

Sets the Structured PDH user programmable M.2120 Severely Errored Seconds thresholds.

The corresponding query returns the selected user programmable M.2120 Severely Errored Seconds threshold in numeric form.

#### **:SENSe:DATA:TELecom:SPDH:ANALysis:M2120:USER: SESecond? <discrete>**

Returns : <numeric>

### **SENSe subsystem - Alarm Scan Control**

#### **:SENSe:DATA:TELecom:SPDH:ASCan <boolean>**

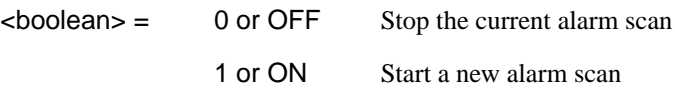

Option UKJ, UKL only. Start/Stop the structured PDH alarm scan. The corresponding query returns the alarm scan state as 0 or 1.

#### **:SENSe:DATA:TELecom:SPDH:ASCan?**

Returns :  $\leq$ boolean> 0 or 1
# **SENSe subsystem - SPDH Round Trip Delay Control**

## **:SENSe:DATA:TELecom:SPDH:RTDelay <boolean>**

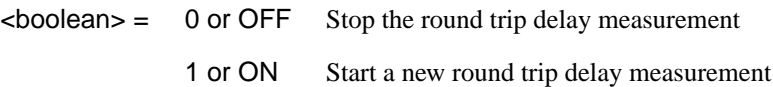

Option UKJ, UKL only. Start/Stop the structured PDH round trip delay measurement.

The corresponding query returns the round trip delay state as 0 or 1.

## **:SENSe:DATA:TELecom:SPDH:RTDelay?**

Returns :  $\leq$ boolean> 0 or 1

## **SENSe subsystem - Result Returning Commands**

## **Unstructured PDH Short Term Results**

**:SENSe:DATA? <"result">**

Result = "ECOunt:PDH:STERm:BIT" Bit error count "ERATio:PDH:STERm:BIT" Bit error ratio "ECOunt:PDH:STERm:CODE" Code error count "ERATio:PDH:STERm:CODE" Code error ratio "ECOunt:PDH:STERm:FAS" FAS error count "ERATio:PDH:STERm:FAS" FAS error ratio "ECOunt:PDH:STERm:CRC" FAS CRC error count "ERATio:PDH:STERm:CRC" FAS CRC error ratio "ECOunt:PDH:STERm:REBE" FAS REBE error count "ERATio:PDH:STERm:REBE" FAS REBE error ratio

# **Unstructured PDH Cumulative Results**

## **:SENSe:DATA? <"result">**

Result = "FCOunt:PDH:BIT" Bit error count "ERATio:PDH:BIT" Bit error ratio "ECOunt:PDH:CODE" Code error count "ERATio:PDH:CODE" Code error ratio "ECOunt:PDH:FAS" FAS error count "ERATio:PDH:FAS" FAS error ratio "ECOunt:PDH:REBE" FAS REBE error count

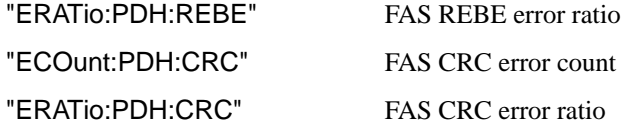

# **Unstructured PDH and Payload G.821 Analysis Results**

## **:SENSe:DATA? <"result">**

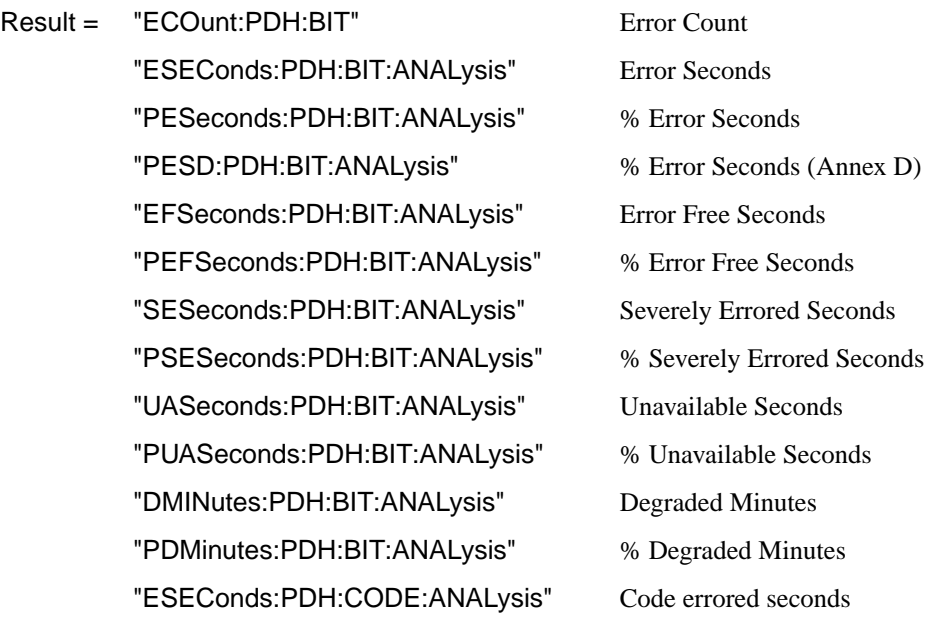

# **Unstructured PDH M.2100 Analysis Results**

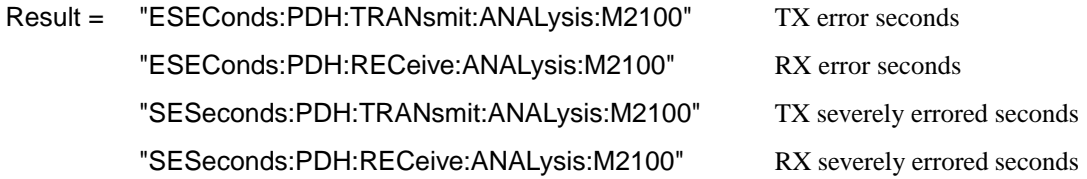

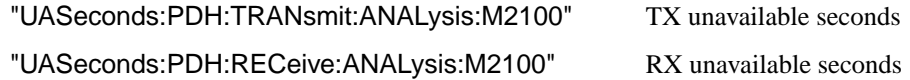

# **Unstructured PDH FAS Error Analysis Results**

#### **:SENSe:DATA? <"result">**

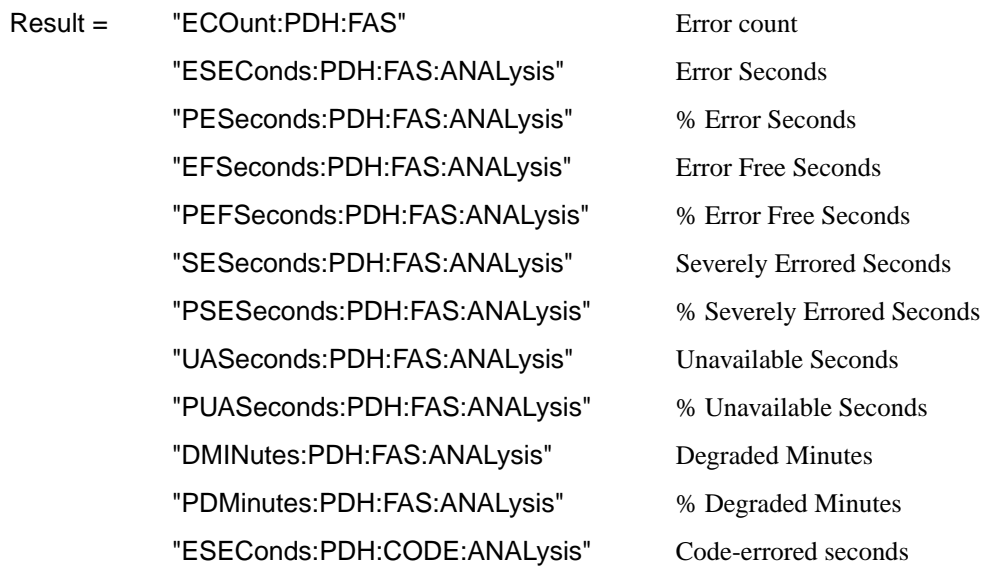

## **Unstructured PDH CRC Error Analysis Results**

#### **:SENSe:DATA? <"result">**

Result = "ECOunt:PDH:CRC" Error Count "ESEConds:PDH:CRC:ANALysis" Error Seconds "PESeconds:PDH:CRC:ANALysis" % Error Seconds "EFSeconds:PDH:CRC:ANALysis" Error Free Seconds "PEFSeconds:PDH:CRC:ANALysis" % Error Free Seconds "SESeconds:PDH:CRC:ANALysis" Severely Errored Seconds

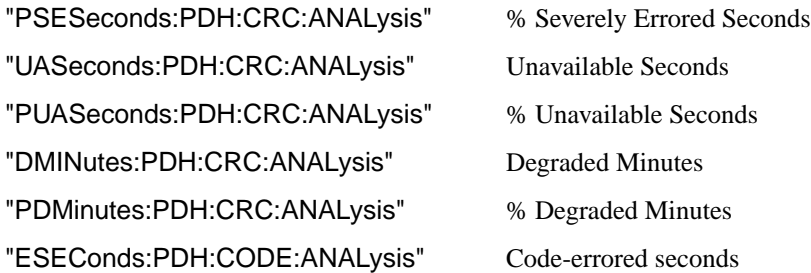

# **Unstructured PDH REBE Error Analysis Results**

## **:SENSe:DATA? <"result">**

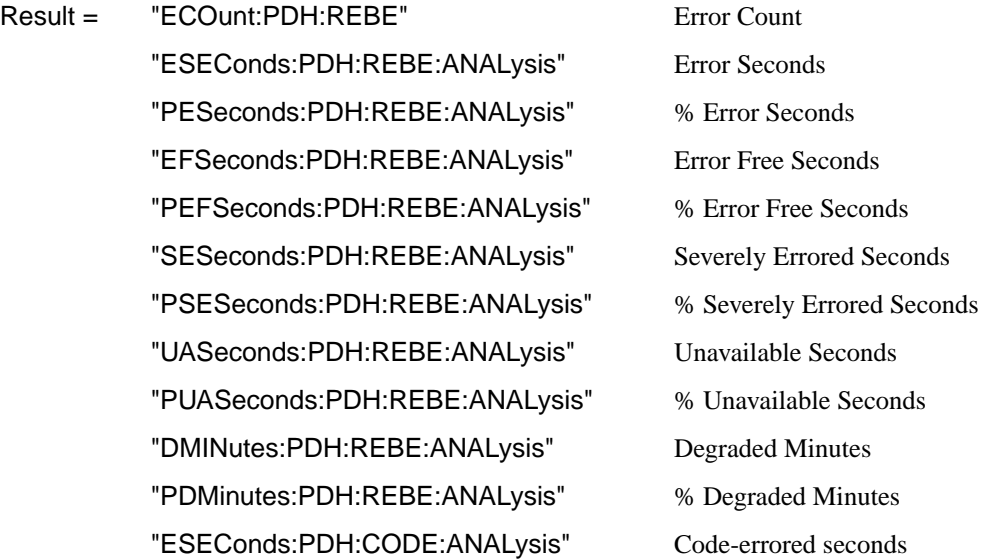

# **Unstructured PDH Alarm Seconds Results**

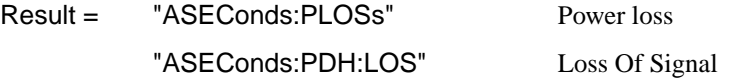

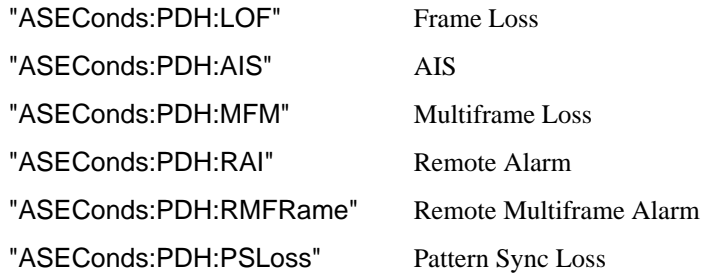

# **Frequency Results (PDH and SPDH)**

**:SENSe:DATA? <"result">**

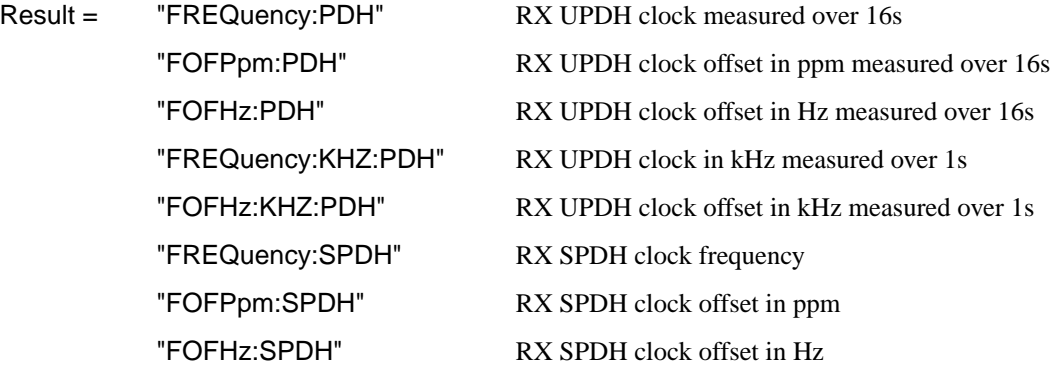

# **Structured PDH Short Term Results**

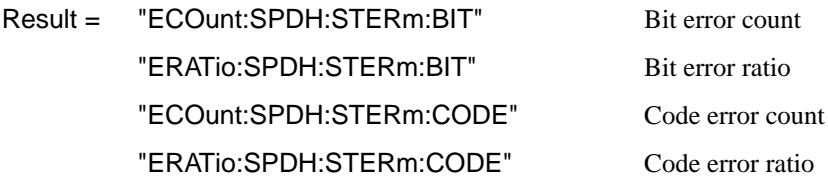

"ECOunt:SPDH:STERm:M2:FAS" 2 Mb/s FAS error count "ERATio:SPDH:STERm:M2:FAS" 2 Mb/s FAS error ratio "ECOunt:SPDH:STERm:M8:FAS" 8 Mb/s FAS error count "ERATio:SPDH:STERm:M8:FAS" 8 Mb/s FAS error ratio "ECOunt:SPDH:STERm:M34:FAS" 34 Mb/s FAS error count "ERATio:SPDH:STERm:M34:FAS" 34 Mb/s FAS error ratio "ECOunt:SPDH:STERm:EMBip" PDH M34 EM-BIP error count \* "ERATio:SPDH:STERm:EMBip" PDH M34 EM-BIP error count \* "ECOunt:SPDH:STERm:M140:FAS" 140 Mb/s FAS error count "ERATio:SPDH:STERm:M140:FAS" 140 Mb/s FAS error ratio "ECOunt:SPDH:STERm:FEBE" PDH FEBE error count \* "ERATio:SPDH:STERm:FEBE" PDH FEBE error ratio "ECOunt:SPDH:STERm:PBITs" PDH DS3 P-BITs error count \* "ERATio:SPDH:STERm:PBITs" PDH DS3 P-BITs error ratio \* "ECOunt:SPDH:STERm:CPBits" PDH DS3 CP-Bits error count \* "ERATio:SPDH:STERm:CPBits" PDH DS3 CP-Bits error ratio \* "ECOunt:SPDH:STERm:DS1:FAS" PDH Frame short term error count \* "ERATio:SPDH:STERm:DS1:FAS" PDH Frame short term error ratio "ECOunt:SPDH:STERm:DS3:FAS" PDH Frame short term error count \* "ERATio:SPDH:STERm:DS3:FAS" PDH Frame short term error ratio \* "ECOunt:SPDH:STERm:CRC" CRC error count "ERATio:SPDH:STERm:CRC" CRC error ratio "ECOunt:SPDH:STERm:REBE" REBE error count "ERATio:SPDH:STERm:REBE" REBE error ratio

\* Option UKZ and 110 only

## **Structured PDH Cumulative Results**

**:SENSe:DATA? <"result">**

Result = "ECOunt:SPDH:BIT" Bit error count "ERATio:SPDH:BIT" Bit error ratio "ECOunt:SPDH:CODE" Code error count "ERATio:SPDH:CODE" Code error ratio "ECOunt:SPDH:M2:FAS" 2 Mb/s FAS error count "ERATio:SPDH:M2:FAS" 2 Mb/s FAS error ratio "ECOunt:SPDH:M8:FAS" 8 Mb/s FAS error count "ERATio:SPDH:M8:FAS" 8 Mb/s FAS error ratio "ECOunt:SPDH:M34:FAS" 34 Mb/s FAS error count "ERATio:SPDH:M34:FAS" 34 Mb/s FAS error ratio "ECOunt:SPDH:EMBip" PDH M34 EM-BIP error count \* "ERATio:SPDH:EMBip" PDH M34 EM-BIP error count \* "ECOunt:SPDH:M140:FAS" 140 Mb/s FAS error count "ERATio:SPDH:M140:FAS" 140 Mb/s FAS error ratio "ECOunt:SPDH:FEBE" PDH / DSn FEBE error count \* "ERATio:SPDH:FEBE" PDH / DSn FEBE error ratio \* "ECOunt:SPDH:PBITs" DS3 P-BITs error count \* "ERATio:SPDH:PBITs" PDH DS3 P-BITs error ratio \* "ECOunt:SPDH:CPBits" DS3 CP-Bits error count \* "ERATio:SPDH:CPBits" DS3 CP-Bits error ratio \* "ECOunt:SPDH:DS1:FAS" DS1 Frame error count \* "ERATio:SPDH:DS1:FAS" DS1 Frame error ratio \* "ECOunt:SPDH:DS3:FAS" DS3 Frame error count \* "ERATio:SPDH:DS3:FAS" DS3 Frame error ratio \* "ECOunt:SPDH:REBE" REBE error count

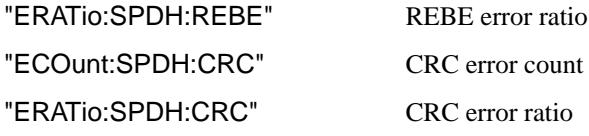

\* Option UKZ and 110only

# **Structured PDH and Payload G.821 Analysis Results**

**:SENSe:DATA? <"result">**

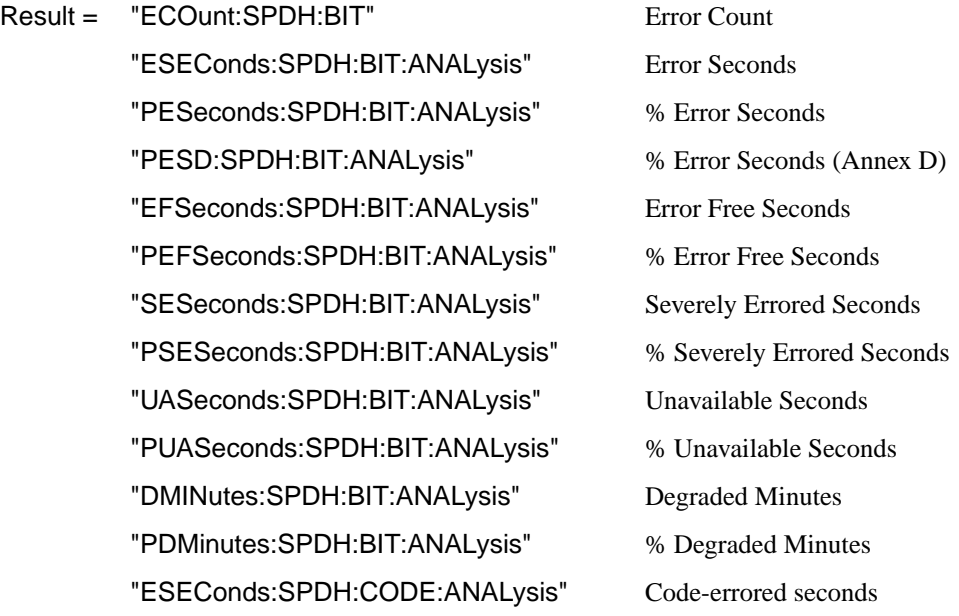

# **Structured PDH 140 Mb/s G.826 Analysis Results**

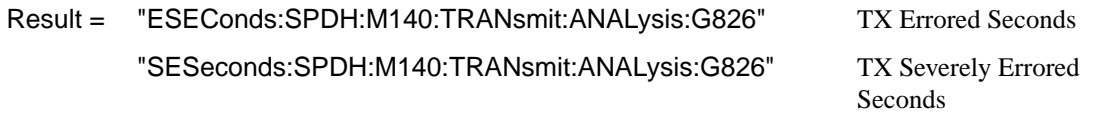

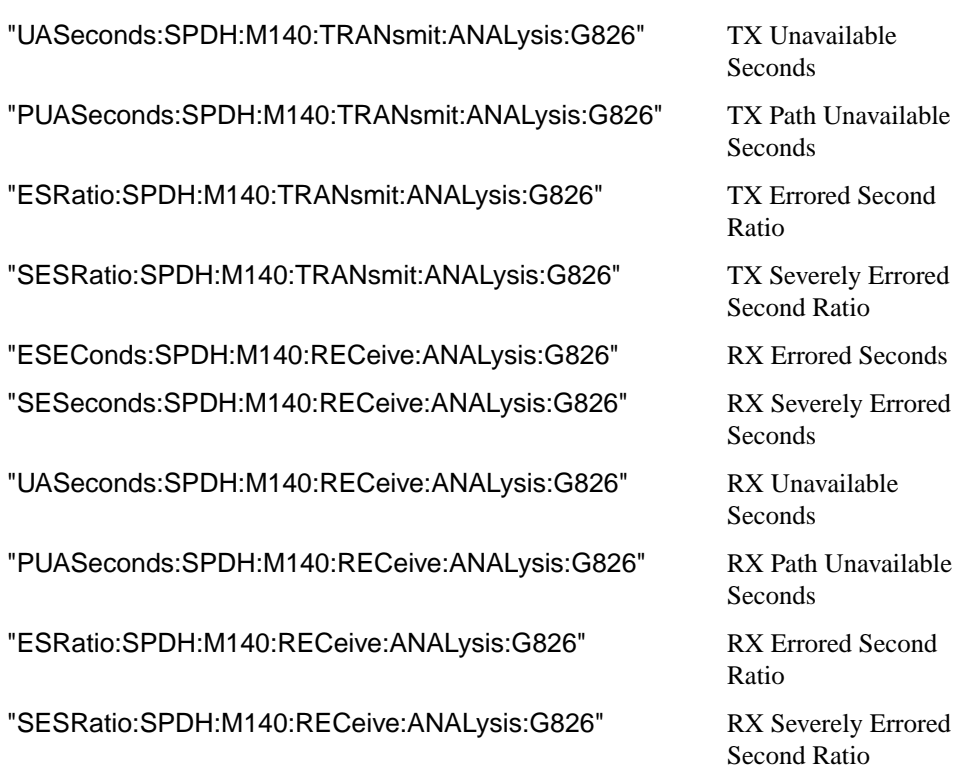

# **Structured PDH 34 Mb/s G.826 Analysis Results**

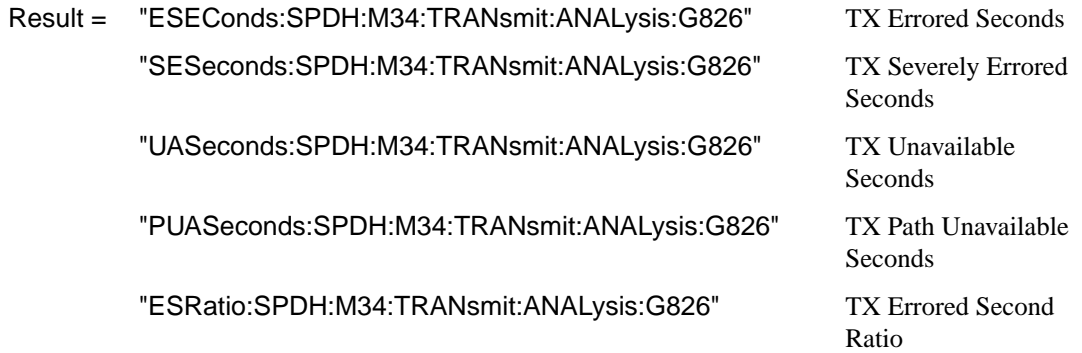

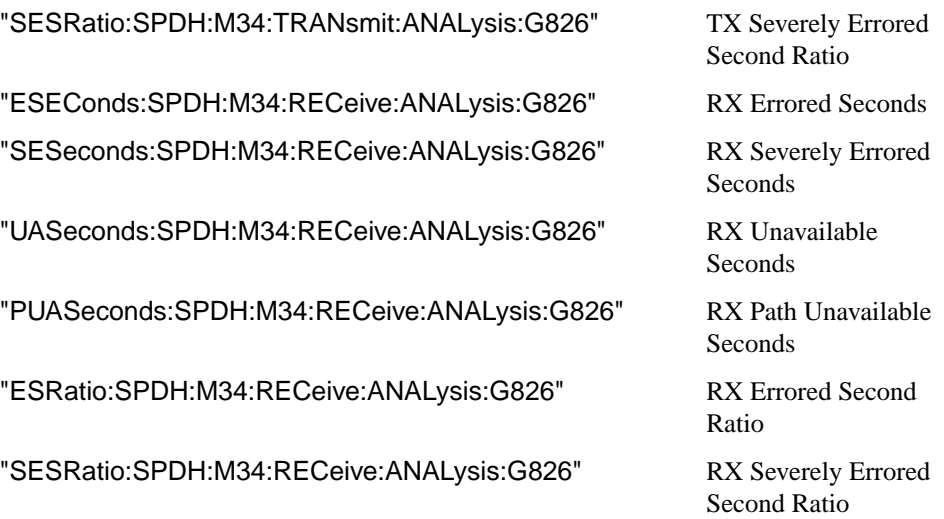

# **Structured PDH 8 Mb/s G.826 Analysis Results**

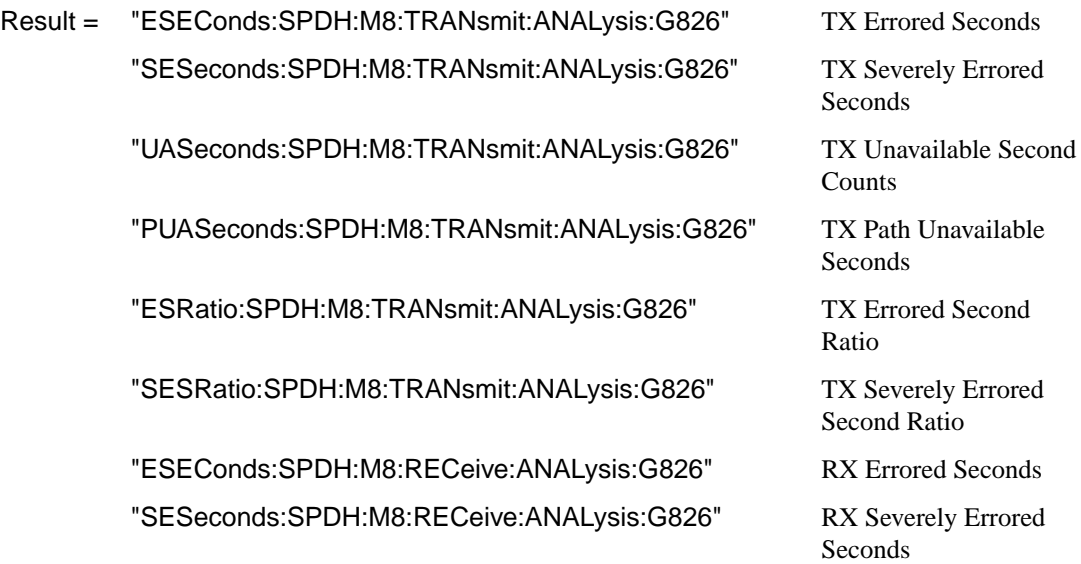

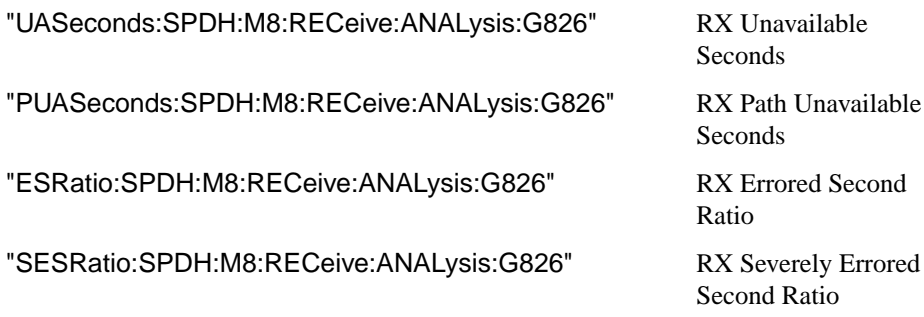

## **Structured PDH 2 Mb/s G.826 Analysis Results**

## **:SENSe:DATA? <"result">**

Result = "EBCount:SPDH:M2:TRANsmit:ANALysis:G826" TX Errored Block Count "ESEConds:SPDH:M2:TRANsmit:ANALysis:G826" TX Errored Seconds "SESeconds:SPDH:M2:TRANsmit:ANALysis:G826" TX Severely Errored Seconds "UASeconds:SPDH:M2:TRANsmit:ANALysis:G826" TX Unavailable Seconds "PUASeconds:SPDH:M2:TRANsmit:ANALysis:G826" TX Path Unavailable Seconds "BBECount:SPDH:M2:TRANsmit:ANALysis:G826" TX Background Block Error

> "ESRatio:SPDH:M2:TRANsmit:ANALysis:G826" TX Errored Second Ratio "SESRatio:SPDH:M2:TRANsmit:ANALysis:G826" TX Severely Errored Second

> "BBERatio:SPDH:M2:TRANsmit:ANALysis:G826" TX Background Block Error

"EBCount:SPDH:M2:RECeive:ANALysis:G826" RX Errored Block Count "ESEConds:SPDH:M2:RECeive:ANALysis:G826" RX Errored Seconds "SESeconds:SPDH:M2:RECeive:ANALysis:G826" RX Severely Errored Seconds "UASeconds:SPDH:M2:RECeive:ANALysis:G826" RX Unavailable Seconds "PUASeconds:SPDH:M2:RECeive:ANALysis:G826" RX Path Unavailable Seconds "BBECount:SPDH:M2:RECeive:ANALysis:G826" RX Background Block Error

Count Ratio Ratio Count

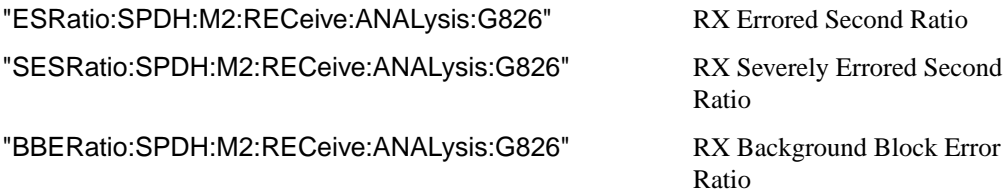

# **Structured PDH DS1 G.826 Analysis Results**

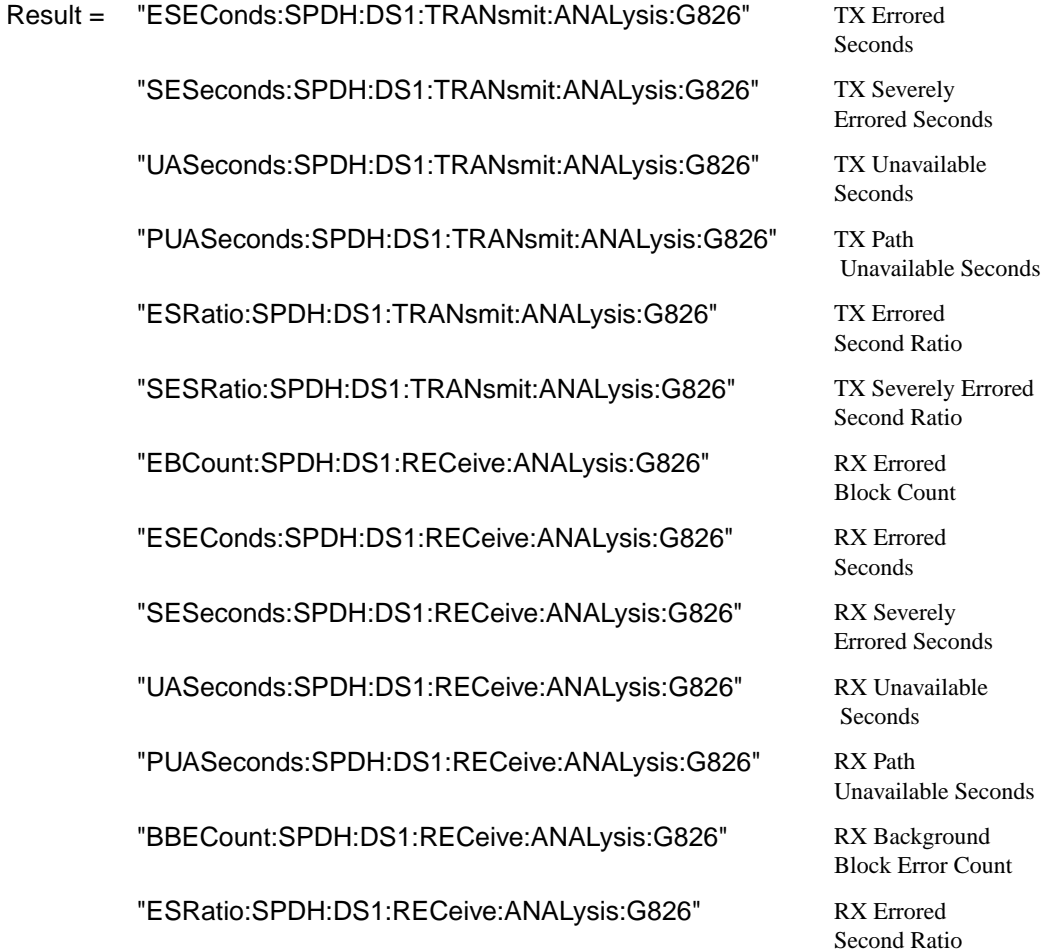

"SESRatio:SPDH:DS1:RECeive:ANALysis:G826" RX Severely Errored "BBERatio:SPDH:DS1:RECeive:ANALysis:G826" RX Background

Second Ratio

Block Error Ratio

## **Structured PDH DS3 G.826 Analysis Results**

**:SENSe:DATA? <"result">**

Result = "EBCount:SPDH:DS3:TRANsmit:ANALysis:G826" TX Errored "ESEConds:SPDH:DS3:TRANsmit:ANALysis:G826" TX Errored "SESeconds:SPDH:DS3:TRANsmit:ANALysis:G826" TX Severely "UASeconds:SPDH:DS3:TRANsmit:ANALysis:G826" TX Unavailable "PUASeconds:SPDH:DS3:TRANsmit:ANALysis:G826" TX Path "BBECount:SPDH:DS3:TRANsmit:ANALysis:G826" TX Background "ESRatio:SPDH:DS3:TRANsmit:ANALysis:G826" TX Errored "SESRatio:SPDH:DS3:TRANsmit:ANALysis:G826" TX Severely Errored "BBERatio:SPDH:DS3:TRANsmit:ANALysis:G826" TX Background "EBCount:SPDH:DS3:RECeive:ANALysis:G826" RX Errored "ESEConds:SPDH:DS3:RECeive:ANALysis:G826" RX Errored "SESeconds:SPDH:DS3:RECeive:ANALysis:G826" RX Severely "UASeconds:SPDH:DS3:RECeive:ANALysis:G826" RX Unavailable "PUASeconds:SPDH:DS3:RECeive:ANALysis:G826" RX Path "BBECount:SPDH:DS3:RECeive:ANALysis:G826" RX Background

Block Count **Seconds** Errored Seconds **Seconds**  Unavailable Seconds Block Error Count Second Ratio Second Ratio Block Error Ratio Block Count Seconds Errored Seconds **Seconds** Unavailable Seconds Block Error Count

"ESRatio:SPDH:DS3:RECeive:ANALysis:G826" RX Errored "SESRatio:SPDH:DS3:RECeive:ANALysis:G826" RX Severely Errored "BBERatio:SPDH:DS3:RECeive:ANALysis:G826" RX Background

Second Ratio Second Ratio Block Error Ratio

## **Structured PDH BIT G.826 Analysis Results**

**:SENSe:DATA? <"result">**

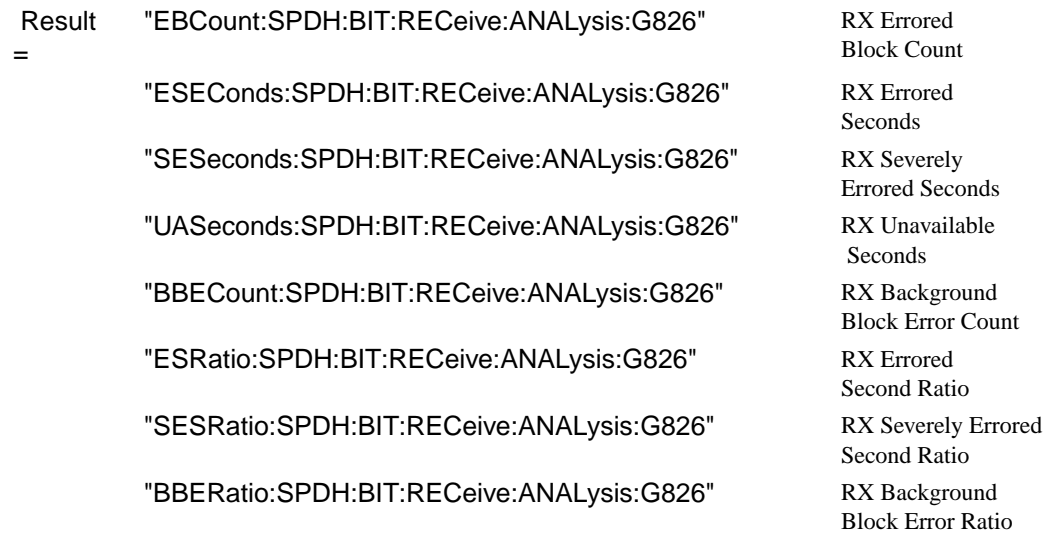

## **Structured PDH M.2100 Analysis Results**

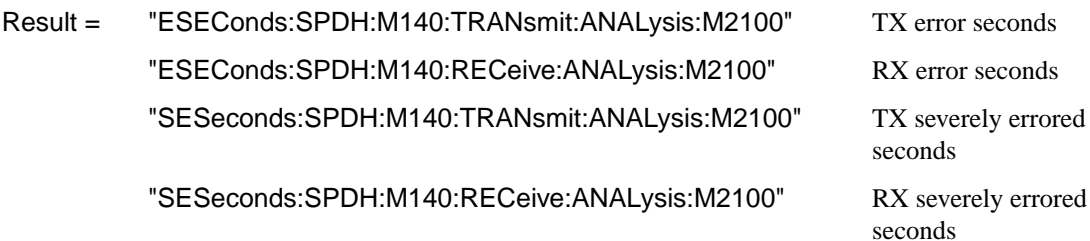

"UASeconds:SPDH:M140:TRANsmit:ANALysis:M2100" TX unavailable seconds "UASeconds:SPDH:M140:RECeive:ANALysis:M2100" RX unavailable seconds "ESEConds:SPDH:M34:TRANsmit:ANALysis:M2100" TX error seconds "ESEConds:SPDH:M34:RECeive:ANALysis:M2100" RX error seconds "SESeconds:SPDH:M34:TRANsmit:ANALysis:M2100" TX severely errored seconds "SESeconds:SPDH:M34:RECeive:ANALysis:M2100" RX severely errored seconds "UASeconds:SPDH:M34:TRANsmit:ANALysis:M2100" TX unavailable seconds "UASeconds:SPDH:M34:RECeive:ANALysis:M2100" RX unavailable seconds "ESEConds:SPDH:M8:TRANsmit:ANALysis:M2100" TX error seconds "ESEConds:SPDH:M8:RECeive:ANALysis:M2100" RX error seconds "SESeconds:SPDH:M8:TRANsmit:ANALysis:M2100" TX severely errored seconds "SESeconds:SPDH:M8:RECeive:ANALysis:M2100" RX severely errored seconds "UASeconds:SPDH:M8:TRANsmit:ANALysis:M2100" TX unavailable seconds "UASeconds:SPDH:M8:RECeive:ANALysis:M2100" RX unavailable seconds "ESEConds:SPDH:M2:TRANsmit:ANALysis:M2100" TX error seconds "ESEConds:SPDH:M2:RECeive:ANALysis:M2100" RX error seconds "SESeconds:SPDH:M2:TRANsmit:ANALysis:M2100" TX severely errored seconds "SESeconds:SPDH:M2:RECeive:ANALysis:M2100" RX severely errored seconds "UASeconds:SPDH:M2:TRANsmit:ANALysis:M2100" TX unavailable seconds

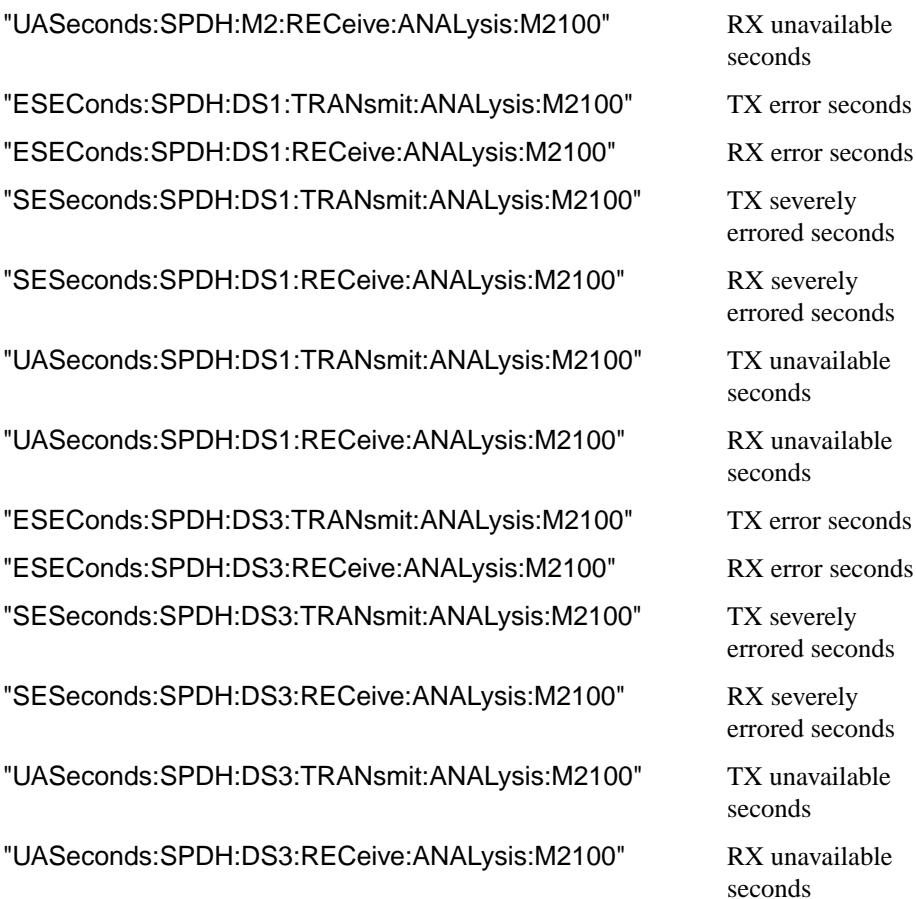

# **Structured PDH M.2110 Analysis Results**

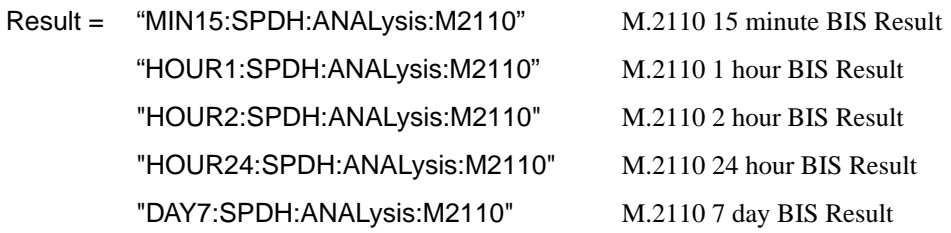

## **Structured PDH M.2120 ANALysis Results**

**:SENSe:DATA? <"result">**

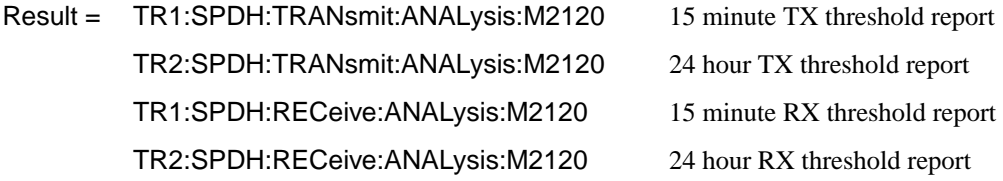

## **Structured PDH 2 Mb/S FAS Error Analysis Results**

**:SENSe:DATA? <"result">**

Result = "ECOunt:SPDH:M2:FAS" Error count "ESEConds:SPDH:M2:FAS:ANALysis" Error Seconds "PESeconds:SPDH:M2:FAS:ANALysis" % Error Seconds "EFSeconds:SPDH:M2:FAS:ANALysis" Error Free Seconds "PEFSeconds:SPDH:M2:FAS:ANALysis" % Error Free Seconds "SESeconds:SPDH:M2:FAS:ANALysis" Severely Errored Seconds "PSESeconds:SPDH:M2:FAS:ANALysis" % Severely Errored Seconds "UASeconds:SPDH:M2:FAS:ANALysis" Unavailable Seconds "PUASeconds:SPDH:M2:FAS:ANALysis" % Unavailable Seconds "DMINutes:SPDH:M2:FAS:ANALysis" Degraded Minutes "PDMinutes:SPDH:M2:FAS:ANALysis" % Degraded Minutes "ESEConds:SPDH:CODE:ANALysis" Code errored seconds

## **Structured PDH 8 Mb/S FAS Error Analysis Results**

**:SENSe:DATA? <"result">**

Result = "ECOunt:SPDH:M8:FAS" Error count "ESEConds:SPDH:M8:FAS:ANALysis" Error Seconds "PESeconds:SPDH:M8:FAS:ANALysis" % Error Seconds "EFSeconds:SPDH:M8:FAS:ANALysis" Error Free Seconds "PEFSeconds:SPDH:M8:FAS:ANALysis" % Error Free Seconds "SESeconds:SPDH:M8:FAS:ANALysis" Severely Errored Seconds "PSESeconds:SPDH:M8:FAS:ANALysis" % Severely Errored Seconds "UASeconds:SPDH:M8:FAS:ANALysis" Unavailable Seconds "PUASeconds:SPDH:M8:FAS:ANALysis" % Unavailable Seconds "DMINutes:SPDH:M8:FAS:ANALysis" Degraded Minutes "PDMinutes:SPDH:M8:FAS:ANALysis" % Degraded Minutes "ESEConds:SPDH:CODE:ANALysis" Code errored seconds

## **Structured PDH 34 Mb/S FAS Error Analysis Results**

**:SENSe:DATA? <"result">**

Result = "ECOunt:SPDH:M34:FAS" Error count "ESEConds:SPDH:M34:FAS:ANALysis" Error Seconds "PESeconds:SPDH:M34:FAS:ANALysis" % Error Seconds "EFSeconds:SPDH:M34:FAS:ANALysis" Error Free Seconds "PEFSeconds:SPDH:M34:FAS:ANALysis" % Error Free Seconds "SESeconds:SPDH:M34:FAS:ANALysis" Severely Errored Seconds "PSESeconds:SPDH:M34:FAS:ANALysis" % Severely Errored Seconds "UASeconds:SPDH:M34:FAS:ANALysis" Unavailable Seconds "PUASeconds:SPDH:M34:FAS:ANALysis" % Unavailable Seconds

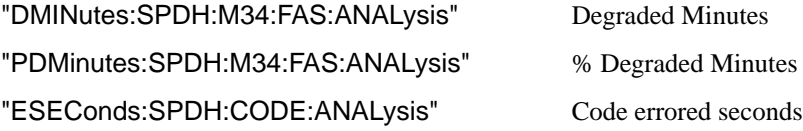

## **Structured PDH 140 Mb/S FAS Error Analysis Results**

**:SENSe:DATA? <"result">**

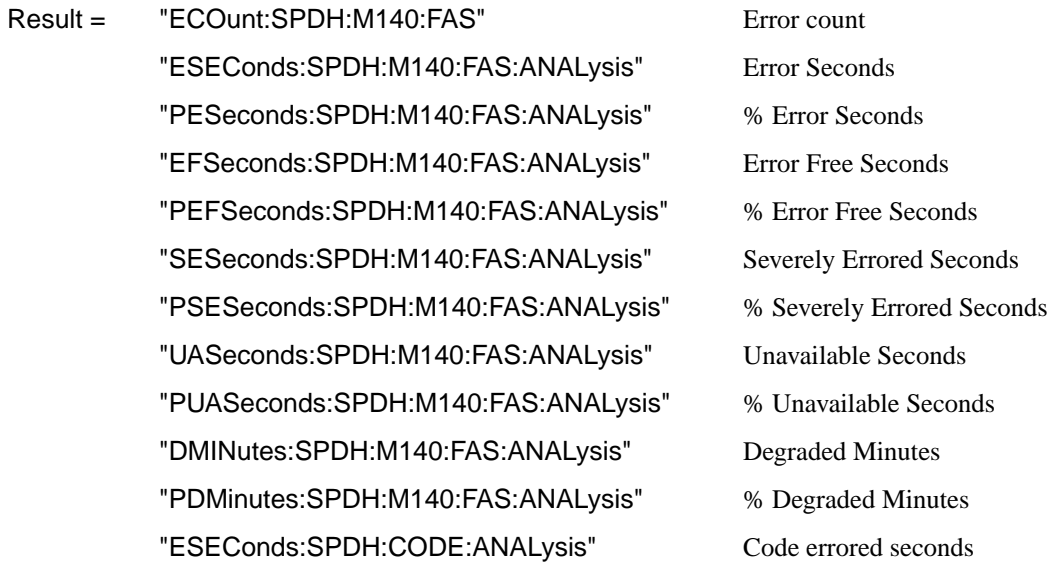

# **Structured PDH CRC Error Analysis Results**

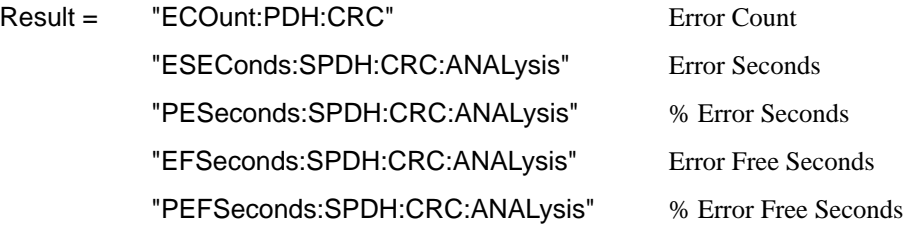

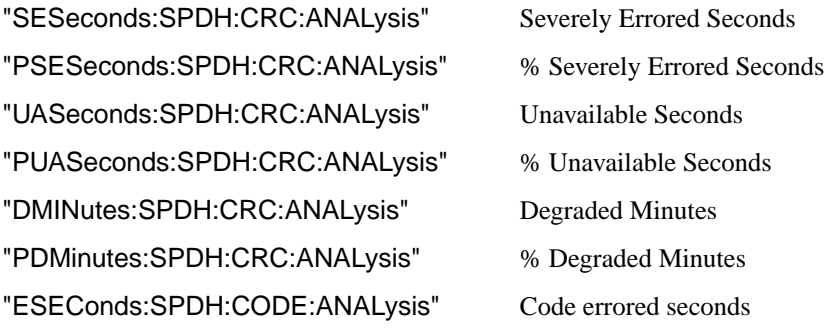

Option UKZ CRC-4 at 2Mb/s CRC-6 at DS1

## **Structured PDH REBE Error Analysis Results**

## **:SENSe:DATA? <"result">**

Result = "ECOunt:SPDH:REBE" Error Count "ESEConds:SPDH:REBE:ANALysis" Error Seconds "PESeconds:SPDH:REBE:ANALysis" % Error Seconds "EFSeconds: SPDH: REBE: ANALysis" Error Free Seconds "PEFSeconds:SPDH:REBE:ANALysis" % Error Free Seconds "SESeconds:SPDH:REBE:ANALysis" Severely Errored Seconds "PSESeconds:SPDH:REBE:ANALysis" % Severely Errored Seconds "UASeconds:SPDH:REBE:ANALysis" Unavailable Seconds "PUASeconds:SPDH:REBE:ANALysis" % Unavailable Seconds "DMINutes:SPDH:REBE:ANALysis" Degraded Minutes "PDMinutes:SPDH:REBE:ANALysis" % Degraded Minutes "ESEConds:SPDH:CODE:ANALysis" Code errored seconds

# **Structured PDH Alarm Seconds Results**

**:SENSe:DATA? <"result">**

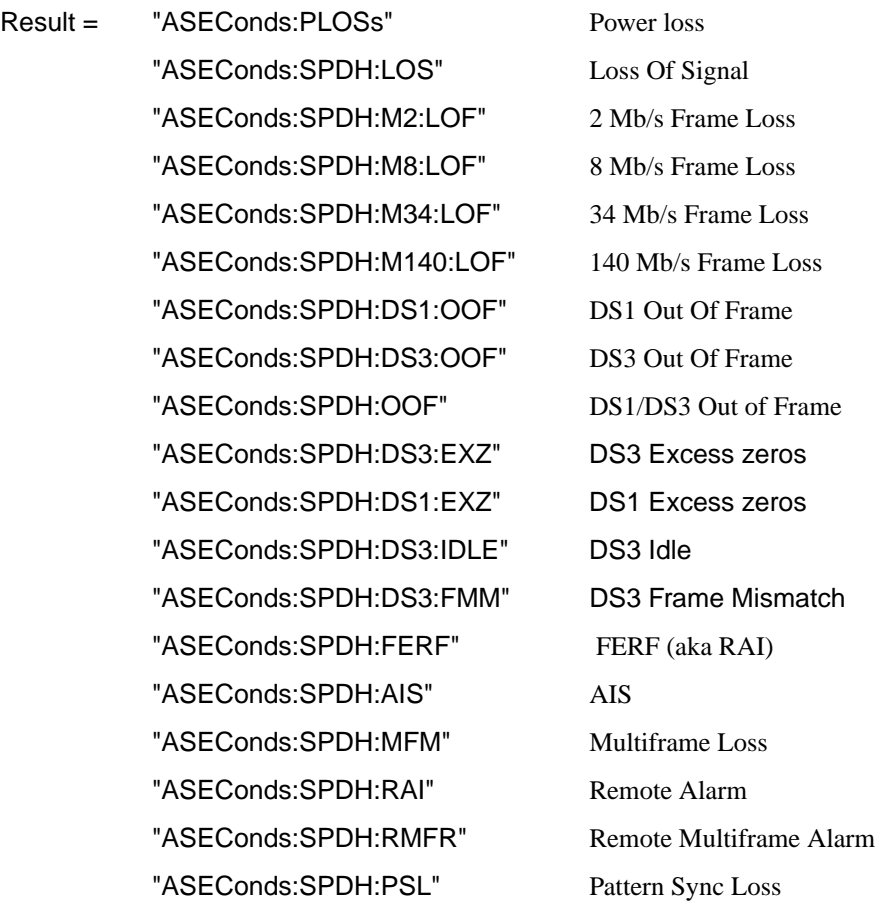

# **Structured PDH Round Trip Delay Results**

**:SENSe:DATA? <"result">**

Result = "RTDelay:SPDH:COUNt" Round Trip Delay

## **FETCh subsystem**

The FETCh subsystem is used to retrieve data directly accumulated by the instrument.

#### **:FETCh:SCALar:DATA:TELecom:PDH:SPARe?**

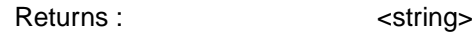

Returns spare bit result as a string.

#### **:FETCh:SCALar:DATA:TELecom:PDH:NFAS?**

Returns : <string>

Returns NFAS word as a string.

#### **:FETCh:SCALar:DATA:TELecom:PDH:CAS?**

Returns : <string>

Returns CAS word as a string.

#### **:FETCh:STRing:DATA:TELecom:SPDH:FEAC?**

Returns: <numeric>

Returns the currently detected FEAC code as a 6 bit binary string.

#### **:FETCh:STRing:DATA:TELecom:SPDH:FEAC:TEXT?**

Returns: <string>

## PDH Command Reference **FETCh subsystem**

Returns the currently detected FEAC code decoded as the message types defined in ANSI T1.107-1995. Note that two additional codes which are undefined by the ANSI spec have been decoded as follows:

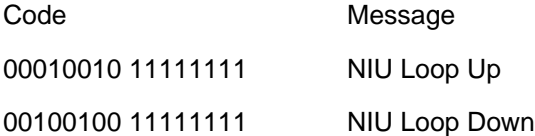

#### **:FETCh:STRing:DATA:TELecom:SPDH:FEAC:LAST?**

Returns: <numeric>

Returns the last detected non-idle FEAC code as a 6 bit binary string.

#### **:FETCh:STRing:DATA:TELecom:SPDH:FEAC:LAST:TEXT?**

Returns: <string>

Returns the last detected non-idle FEAC code decoded as the message types defined in ANSI T1.107-1995.Note that two additional codes which are undefined by the ANSI spec have been decoded as follows

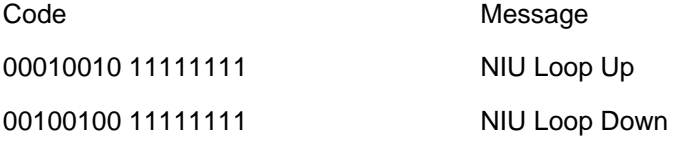

#### **:FETCh:SCALar:DATA:TELecom:SPDH:TSLot:SIGNaling? <numeric>**

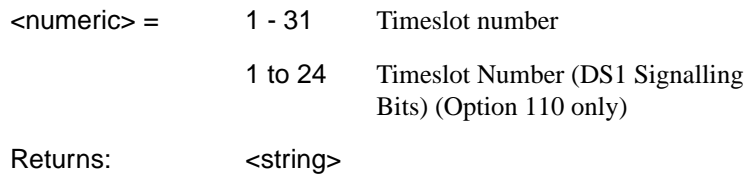

Returns the signalling bits for the specified timeslot as a string.

#### **:FETCh:ARRay:DATA:TELecom:SPDH:ASCan:M140?**

Returns :  $\blacksquare$ 

Retained for backwards compatibility. Returns a number indicating the status of the 140 Mb/s Alarm Scan. For new developments the command :FETCh:ARRay:DATA:TELecom:SPDH:ASCan? is recommended.

#### **:FETCh:ARRay:DATA:TELecom:SPDH:ASCan:M34?**

Returns : <numeric>,<numeric>,<numeric>,<numeric>

Retained for backwards compatibility. Returns 4 numbers, separated by commas, indicating the status of the 34 Mb/s Alarm Scan. For new developments the command :FETCh:ARRay:DATA:TELecom:SPDH:ASCan? is recommended.

#### **:FETCh:ARRay:DATA:TELecom:SPDH:ASCan:M8?**

Returns (each of <numeric>,<numeric>,<numeric>,<numeric> rows 1 to 4):

Retained for backwards compatibility. Returns 4 rows of 4 numbers, separated by commas, indicating the status of the 8 Mb/s Alarm Scan. For new developments the command

:FETCh:ARRay:DATA:TELecom:SPDH:ASCan? is recommended.

#### **:FETCh:ARRay:DATA:TELecom:SPDH:ASCan:M2?**

Returns (each of rows 1 to 16): <numeric>,<numeric>,<numeric>,<numeric>

Retained for backwards compatibility. Returns 16 rows of 4 numbers separated by commas, indicating the status of the 2 Mb/s Alarm Scan. For new developments the command

:FETCh:ARRay:DATA:TELecom:SPDH:ASCan? is recommended.

#### **:FETCh:ARRay:DATA:TELecom:SPDH:ASCan?**

Returns (each of one or more rows): <numeric>{,<numeric>}

## PDH Command Reference **FETCh subsystem**

The results returned are those for the last FULL scan. Results from partial scans are not available. If no full scan has been completed since the instrument was powered up, this command will return -1.

If data is available it is returned as a set of string arrays. The arrays are separated by a CR/LF pair. The arrays consist of comma separated numerics, one for each scanned tributary. The numeric is a boolean flag which is used as follows.

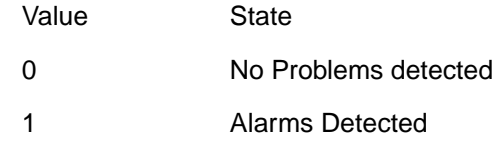

For specific signal structures, the format of the returned strings are shown below:

#### **1) 140Mb/s Interface Rate, Structured, 2Mb/s Test Signal**

Each level of the structure scanned returns its results in one array apart from the fourth level, in this case 2Mb/s, where its results are split into 4 arrays.

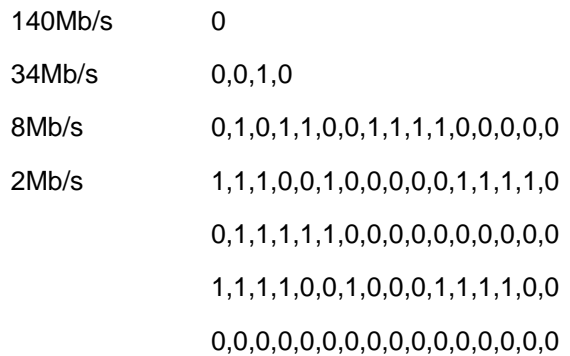

#### **2) STM-1 Interface Rate, DS3 Payload, Structured, Nx64kb/s Test Signal**

When there are less than four levels in the structure, each levels results are returned in one array.

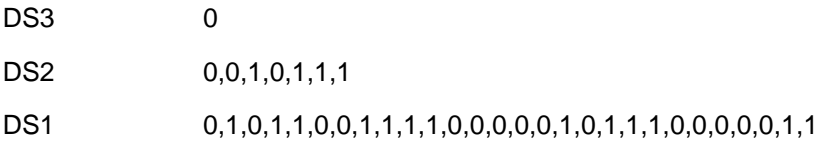

# **4**

## **SDH SCPI Command Reference**

OUTPut subsystem, see page 4- [4.](#page-209-0) SOURce subsystem - Transmitter SDH Settings Commands, see page 4- [7.](#page-212-0) SDH Mapping Settings, see page 4- [11.](#page-216-0) SOURce subsystem - Transmitter SDH OVERHEAD SETUP, see page 4- [23.](#page-228-0) SOURce subsystem - Transmitter SDH Test Function Commands, see page 4-[36.](#page-241-0) INPut subsystem, see page 4- [63.](#page-268-0) SENSe subsystem - Receiver SDH Settings, see page 4- [67.](#page-272-0) SENSe subsystem - Receiver SDH Test Function Commands, see page 4[-76.](#page-281-0) SENSe subsystem - Alarm Scan Control, see page 4-[83.](#page-288-0) SENSe subsystem - SDH Tributary Scan Control, see page 4- [85.](#page-290-0) SENSe subsystem -Optical Power Measurement Settings, see page 4- [87.](#page-292-0) SENSe subsystem - Result Returning Commands, see page 4- [88.](#page-293-0) FETCh subsystem, see page 4- [99.](#page-304-0)

# **4 SDH Command Reference**

# **SDH Command Reference**

## **SDH Command Reference**

This chapter contains detailed information on the SCPI (Standard Commands for Programming Instruments) and IEEE 488.2 common commands you will use when writing programs to control your HP 37717C for SDH operation.

Please also refer to chapter 2 Common Commands for general information on SCPI command formats and for a list of commands that are common to PDH, SDH, SONET, ATM or Jitter operation; they are as follows:

SCPI Command Format Remote Control Commands Instrument Options INSTrument subsystem SOURce subsystem SOURce subsystem - Transmitter Common Commands INPut subsystem SENSe subsystem SENSe subsystem - Receiver Common Commands SENSe subsystem - Test Timing SENSe subsystem - Analysis Control SENSe subsystem - Trouble Scan Results SENSe subsystem - Configuring Graphics SENSe subsystem - Managing Graphics Stores SENSe subsystem - Retrieving Graphics Store Data SENSe subsystem - Retrieving Data for a Single Graph SENSe subsystem -Obtaining Graphics End of Measurement Results STATus Subsystem SYSTem Subsystem IEEE common capabilities

## <span id="page-209-0"></span>**OUTPut subsystem**

This subsystem controls the characteristics of the instrument's output ports.

#### **:OUTPut:TELecom:SDH:RATE <discrete>**

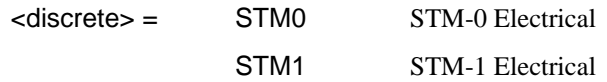

Is only valid when [:SOURce:DATA:TELecom:SOURce <discrete>](#page-44-0) is set to  $<$ SDH $>$ .

#### **:OUTPut:TELecom:SDH:RATE?**

Returns: <a>
<discrete>
<discrete>

#### **:OUTPut:TELecom:SDH:LEVel <discrete>**

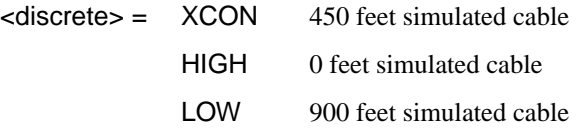

Selects the signal level for the STM-0 output.

The corresponding query returns the STM-0 signal level in discrete short form.

#### **:OUTPut:TELecom:SDH:LEVel?**

Returns: <a>
<discrete>
<discrete>

#### **:OUTPut:TELecom:OPT1:RATE?**

Returns: <rate>

Always returns STM1. Is only valid when Option UH1, STM-1 Optical Interface, is fitted and [:SOURce:DATA:TELecom:SOURce <discrete>](#page-44-0) is set to OPT1.

#### **:OUTPut:TELecom:OPT4:RATE <discrete>**

 $\langle$  discrete> =  $\langle$  STM0  $\langle$  STM-0 optical

## SDH Command Reference **OUTPut subsystem**

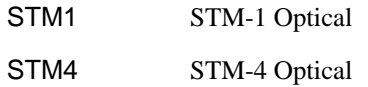

Selects the output rate for the STM-0/STM-1/STM-4 optical output port. This command is only valid when [:SOURce:DATA:TELecom:SOURce <discrete>](#page-44-0) is set to OPT4.

The corresponding query returns the STM-0/STM-1/STM-4 output rate in discrete form as listed above. If the OPT4 port is not selected, STM4 will be returned as the default.

#### **:OUTPut:TELecom:OPT4:RATE?**

Returns : <a>

#### **:OUTPut:TELecom:OPT4:INTerface <discrete>**

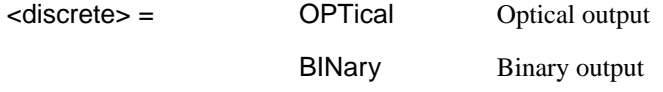

Selects the output interface on the Optical module and is only applicable if option 0YH is present.

The corresponding query returns the selected interface in discrete form, as listed above.

#### **:OUTPut:TELecom:OPT4:INTerface?**

Returns: <discrete>

#### **:OUTPut:TELecom:OPT4:INTerface:BINary:CLOCk:POLarity <discrete>**

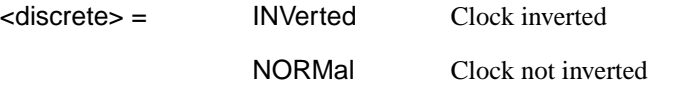

Selects the polarity of the binary clock output on the Optical module and is only applicable if option 0YH is present.

The corresponding query returns the polarity of the binary clock output in discrete form, as listed above.

#### **:OUTPut:TELecom:OPT4:INTerface:BINary:CLOCk:POLarity?**

Returns :  $\leq$  <discrete>

#### **:OUTPut:TELecom:OPT4:INTerface:BINary:DATA:POLarity <discrete>**

<discrete> = INVerted Data inverted

NORMal Data not inverted

Selects the polarity of the binary data output of the Optical module and is only applicable if option 0YH is present.

The corresponding query returns the polarity of the binary data output in discrete form, as listed above.

#### **:OUTPut:TELecom:OPT4:INTerface:BINary:DATA:POLarity?**

Returns :  $\leq$  <discrete>

#### **:OUTPut:TELecom:OPT4:WAVelength <discrete>**

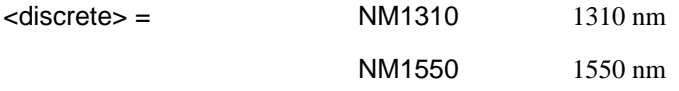

Selects the wavelength of the output optical signal on the Optical module Option 130 only.

The corresponding query returns the output optical wavelength in discrete form, as listed above.

#### **:OUTPut:TELecom:OPT4:WAVelength?**

Returns :  $\leq$  <discrete>

## <span id="page-212-0"></span>**SOURce subsystem - Transmitter SDH Settings Commands**

# **SDH Clock settings**

#### **:SOURce:CLOCk:SDH:SOURce <discrete>**

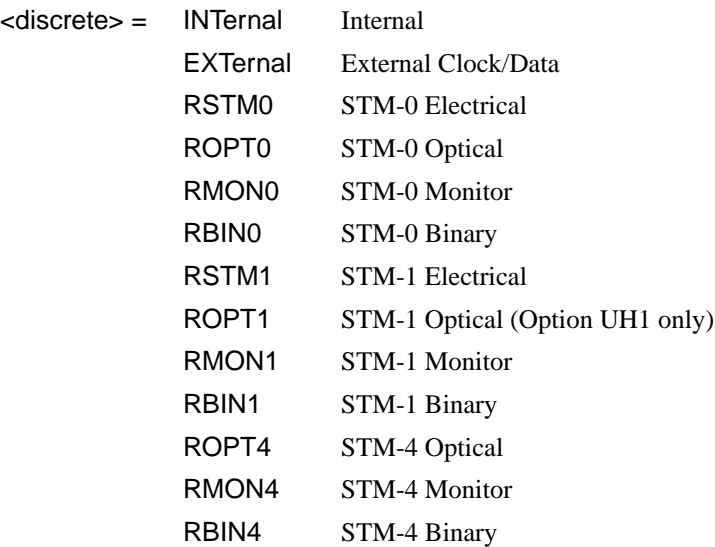

Selects the SDH transmitter clock sync source. If the RX is set to an SDH rate, then the only received clock rate that may be selected is the one in use. This restriction does not apply if the RX is set to a non SDH rate. If EXT is selected, the Format is set using :SOURce:CLOCk:SDH:FORMat <discrete>.

The corresponding query returns the transmitter SDH clock sync source in discrete form as listed above.

#### **:SOURce:CLOCk:SDH:SOURce?**

Returns : <discrete>

#### **:SOURce:CLOCk:SDH:FORMat <discrete>**

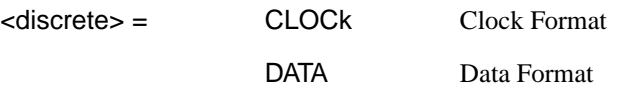

# SDH Command Reference **SOURce subsystem - Transmitter SDH Settings Commands**

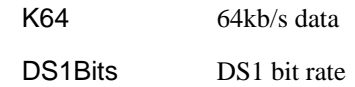

Selects the transmitter SDH EXT clock sync source format.

The corresponding query returns the EXT clock sync source format in discrete form as listed above.

#### **:SOURce:CLOCk:SDH:FORMat?**

Returns :  $\leq$  <discrete>

#### **:SOURce:CLOCk:SDH:FOFFset <boolean>**

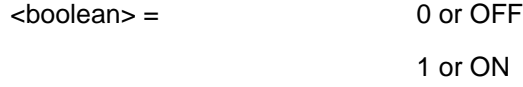

Enables/disables the SDH Frequency Offset. The amount of Offset is set using :SOURce:CLOCk:SDH:FOFFset:OFFSet <numeric>,<suffix>.

The corresponding query returns the SDH Frequency Offset state as 0 or 1.

#### **:SOURce:CLOCk:SDH:FOFFset?**

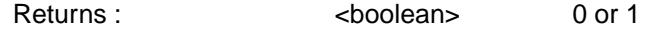

#### **:SOURce:CLOCk:SDH:FOFFset:OFFSet <numeric>,<suffix>**

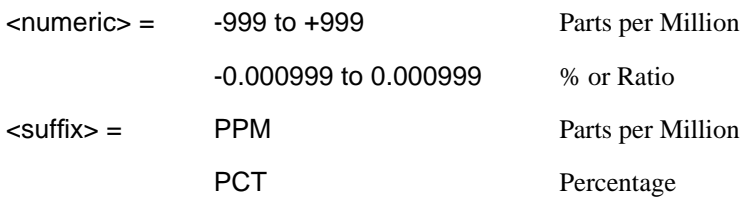

Sets the amount of SDH Frequency Offset when Frequency Offset is enabled by setting :SOURce:CLOCk:SDH:FOFFset <br/>boolean> to ON. If Ratio is chosen as the method of specifying Offset, no suffix is required.

The corresponding query returns the amount of SDH Frequency Offset in ppm.

# SDH Command Reference **SOURce subsystem - Transmitter SDH Settings Commands**

#### **:SOURce:CLOCk:SDH:FOFFset:OFFSet?**

Returns : <numeric>

## **Thru mode settings**

#### **:SOURce:DATA:TELecom:SDH:THRumode <discrete>**

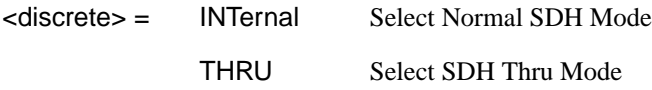

Selects/Deselects SDH THRU mode.

The corresponding query returns the THRU mode state in discrete form as listed above.

#### **:SOURce:DATA:TELecom:SDH:THRumode?**

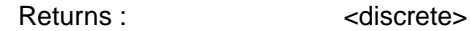

#### **:SOURce:DATA:TELecom:SDH:THRumode:POVerwrite <payload>**

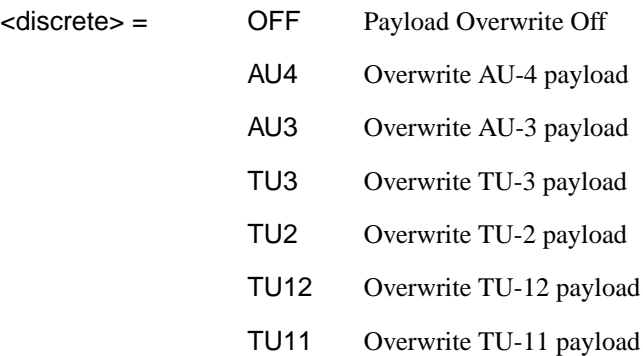

Selects the type of thru-mode payload to overwrite.

Note that the channel number must be selected before entering thru-mode because it is fixed while in thru-mode.

The corresponding query returns the payload overwrite state in discrete form as listed above.

# SDH Command Reference **SOURce subsystem - Transmitter SDH Settings Commands**

#### **:SOURce:DATA:TELecom:SDH:THRumode:POVerwrite?**

Returns : <a>

#### **:SOURce:DATA:TELecom:SDH:THRumode:COVerwrite <boolean>**

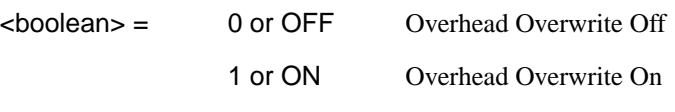

Enables/disables section overhead overwrite.

The corresponding query returns the section overhead overwrite state in discrete form as listed above.

#### **:SOURce:DATA:TELecom:SDH:THRumode:COVerwrite?**

Returns :  $\sim$  <br/>boolean>
## **SDH Mapping Settings**

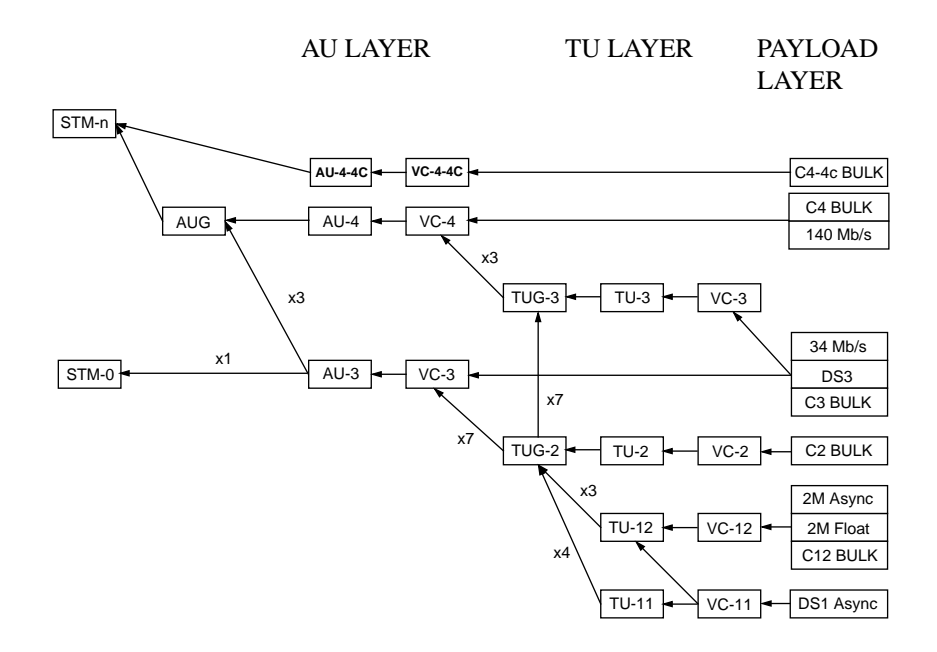

#### **:SOURce:DATA:TELecom:SDH:VC4 <numeric>**

<numeric> = 1 to 4 VC4 number.

Only valid if [:OUTPut:TELecom:OPT4:RATE <discrete>](#page-209-0) is set to a rate higher than STM-1. Selects the transmitted STM-1 VC4 that is selected for test.

The corresponding query returns the STM-1 VC4 selected for test in numeric form, as listed above.

#### **:SOURce:DATA:TELecom:SDH:VC4?**

Returns :  $\leq$   $\leq$   $\$ 

## **AU Layer Selection**

**:SOURce:DATA:TELecom:SDH:AU:TYPE** *<***discrete***>*

<span id="page-217-0"></span> $<$ discrete $>$  =  $AU4$ AU3 AU4\_4C

Set the AU mapping into an STM-N frame.

The corresponding query returns the AU layer in discrete form as listed above.

#### **:SOURce:DATA:TELecom:SDH:AU:TYPE?**

Returns: <a>
<discrete>

#### **:SOURce:DATA:TELecom:SDH:AU3 <numeric>**

 $\epsilon$   $\epsilon$   $\sim$   $\epsilon$   $\sim$   $\epsilon$ 

Selects the SDH Transmitter active AU3 within the AUG.

The corresponding query returns the active AU3 in numeric form.

#### **:SOURce:DATA:TELecom:SDH:AU3?**

Returns :  $\blacksquare$ 

## **TU Layer Selection**

#### **:SOURce:DATA:TELecom:SDH:PAYLoad <discrete>**

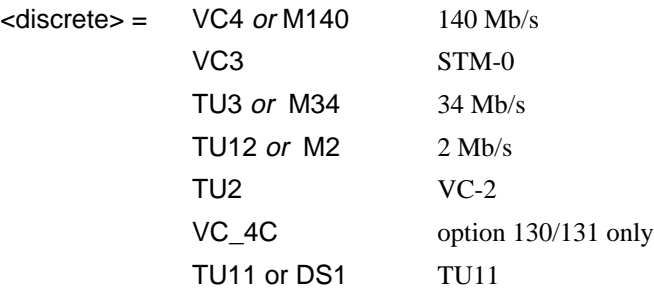

This command selects the SDH transmitter mapping.

The corresponding query returns the SDH mapping in discrete form, as listed above.

#### **:SOURce:DATA:TELecom:SDH:PAYLoad?**

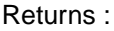

<discrete>

## **Payload Layer Selection**

#### **:SOURce:DATA:TELecom:SDH:MAPPing <discrete>**

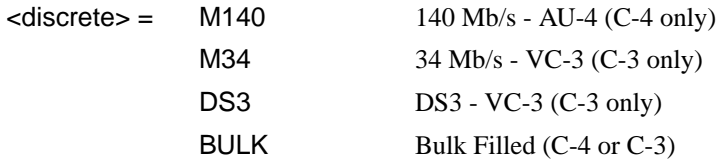

This command controls the transmitter SDH payload for single payload cases.

Only valid if [:SOURce:DATA:TELecom:SDH:PAYLoad <discrete>](#page-217-0) is set to VC3 or VC4.

The corresponding query returns the low order mapping in discrete form as listed above.

#### **:SOURce:DATA:TELecom:SDH:MAPPing?**

Returns: <a>
<discrete>
<discrete>

#### **:SOURce:DATA:TELecom:SDH:TRIButary:MAPPing <discrete>**

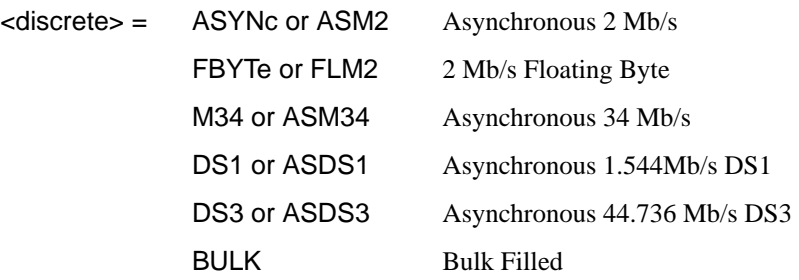

Selects the transmitter low order mapping. Only valid if [:SOURce:DATA:TELecom:SDH:PAYLoad <discrete>](#page-217-0) is set to TU3, TU12 or TU11.

The corresponding query returns the low order mapping in discrete short form.

#### **:SOURce:DATA:TELecom:SDH:TRIButary:MAPPing?**

Returns: <a>
<discrete>
<discrete>

## **TUG Channel**

### **:SOURce:DATA:TELecom:SDH:TUG3 <numeric>**

<numeric> = 1 to 3 TUG3 Number

Selects the SDH Transmitter active TUG3 within the AU4.

The corresponding query returns the active TUG3 in numeric form.

#### **:SOURce:DATA:TELecom:SDH:TUG3?**

Returns :  $\leq$   $\leq$   $\$ 

#### **:SOURce:DATA:TELecom:SDH:TUG2 <numeric>**

<numeric> = 1 to 7 TUG2 Number

Selects the SDH Transmitter active TUG2 within the selected TUG3 or AU3.

The corresponding query returns the active TUG2 in numeric form.

#### **:SOURce:DATA:TELecom:SDH:TUG2?**

Returns :  $\leq$   $\leq$   $\$ 

#### **:SOURce:DATA:TELecom:SDH:TRIButary <numeric>**

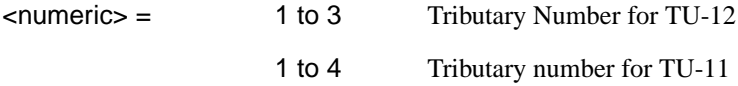

Selects the SDH Transmitter active TU within the selected TUG2.

The corresponding query returns the active tributary in numeric form.

#### **:SOURce:DATA:TELecom:SDH:TRIButary?**

Returns : <numeric>

## <span id="page-220-0"></span>**TU Payload and Test Pattern**

#### **:SOURce:DATA:TELecom:SDH:PAYLoad:TYPE <discrete>**

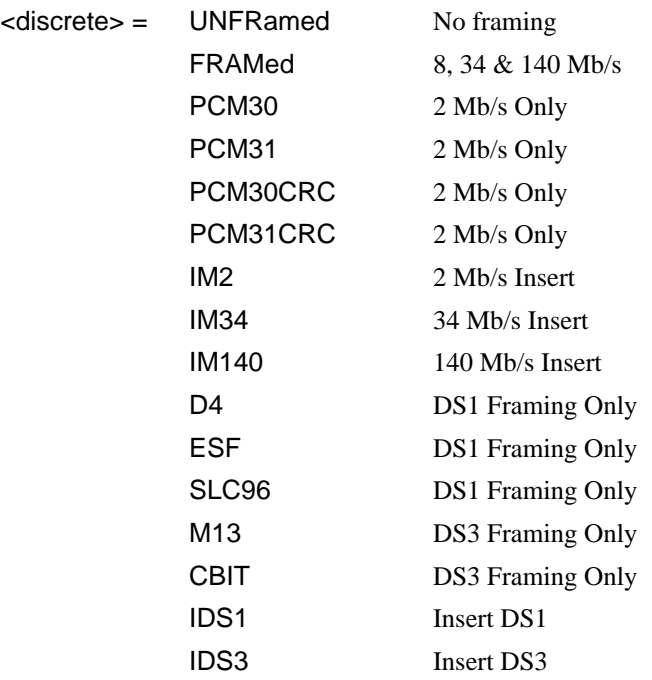

Note: This command is not backwards compatible. To set the framing type to be structured use the command :SOURce:DATA:TELecom:SDH:PAYLoad:STRucture <discrete>.

Only valid if a Structured PDH transmitter is fitted.

The corresponding query returns the framing in discrete form as listed above.

### **:SOURce:DATA:TELecom:SDH:PAYLoad:TYPE?**

Returns :  $\leq$  <discrete>

### **:SOURce:DATA:TELecom:SDH:PAYLoad:STRucture <discrete>**

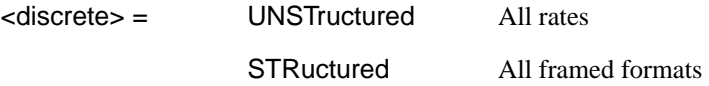

<span id="page-221-0"></span>Selects whether or not the PDH payload signal is to have any further structure or not.

The corresponding query returns the transmitter PDH payload structure setting in discrete form as listed above.

#### **:SOURce:DATA:TELecom:SDH:PAYLoad:STRucture?**

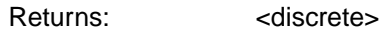

#### **:SOURce:DATA:TELecom:SDH:PAYLoad:PATTern <discrete>**

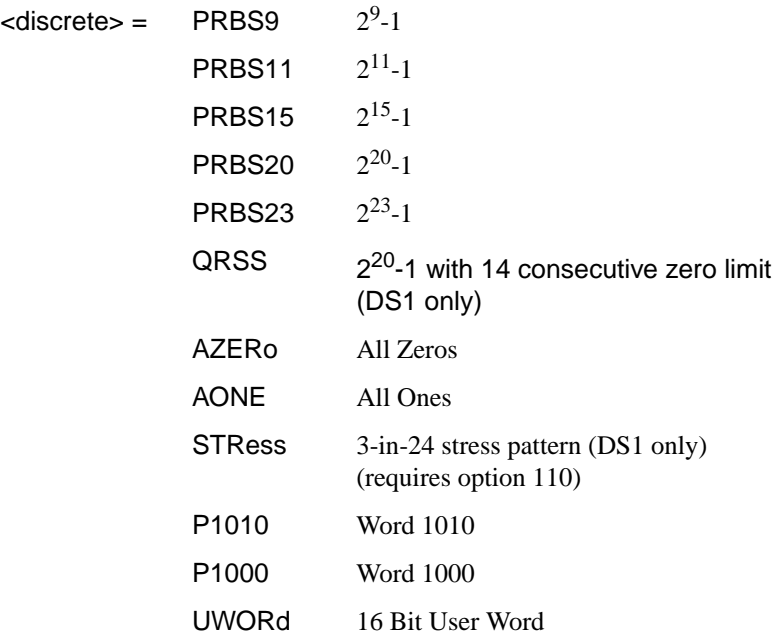

Selects the transmitter SDH payload data pattern.

[See :SOURce:DATA:TELecom:SDH:PAYLoad:TYPE <discrete>](#page-227-0) [:SOURce:DATA:TELecom:SDH:TRIButary:PAYLoad:PATTern <discrete>](#page-227-0) and [:SOURce:DATA:TELecom:SDH:PRIMary:PAYLoad:PATTern <discrete>](#page-227-0) are identical commands. If UWORd is selected, the word pattern is set using [:SOURce:DATA:TELecom:SDH:PAYLoad:UWORd <string>](#page-222-0).

The corresponding query returns the transmitter SDH payload data pattern in discrete form, as listed above.

#### <span id="page-222-0"></span>**:SOURce:DATA:TELecom:SDH:PAYLoad:PATTern?**

Returns : <a>

#### **:SOURce:DATA:TELecom:SDH:PAYLoad:UWORd <string>**

Sets the SDH transmitter user word pattern in the range "0000000000000000" to "1111111111111111".

The corresponding query returns the user word pattern as a string.

#### **:SOURce:DATA:TELecom:SDH:PAYLoad:UWORd?**

Returns :  $\leq$  < string>

#### **:SOURce:DATA:TELecom:SDH:PRBS:POLarity <discrete>**

<discrete> = INVerted

#### NORMal

Selects the PRBS pattern polarity.

The corresponding query returns the polarity in discrete form as listed above.

#### **:SOURce:DATA:TELecom:SDH:PRBS:POLarity?**

Returns: <a>
<discrete>
</a>
<discrete>

#### **:SOURce:DATA:TELecom:SDH:PAYLoad:OFFSet <numeric>**

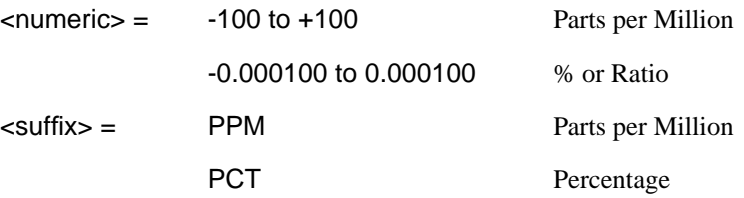

Sets the 140, 34, 2 Mb/s, DS3 or DS1 payload frequency offset in parts per million (ppm).

The corresponding query returns the offset in numeric form.

#### **:SOURce:DATA:TELecom:SDH:PAYLoad:OFFSet?**

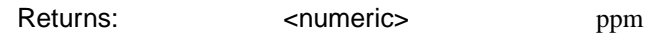

#### **:SOURce:DATA:TELecom:SDH:TRIButary:CONCatenate <numeric>, <numeric>**

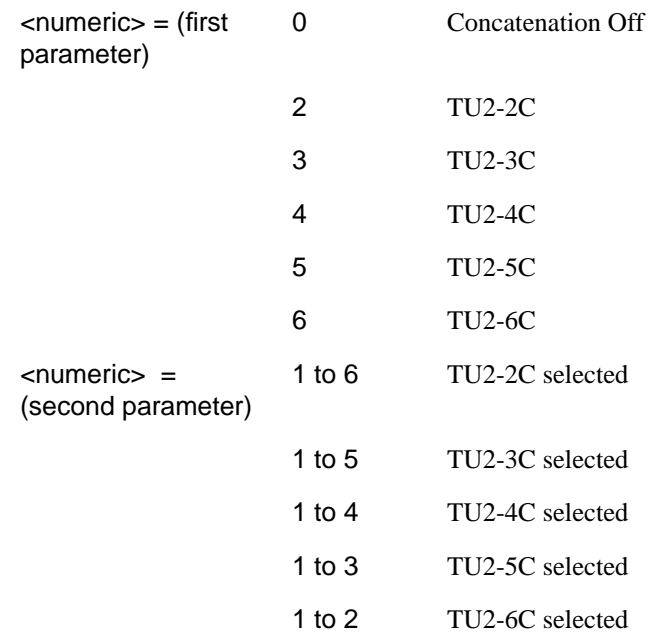

Selects the TU2 concatenation (first parameter) and starting at TU (second parameter).

The corresponding query returns the TU2 concatenation and starting at TU in numeric form as listed above.

#### **:SOURce:DATA:TELecom:SDH:TRIButary:CONCatenate?**

Returns : <numeric>, <numeric>

## **Background Settings**

#### **:SOURce:DATA:TELecom:SDH:AU3:BACKground:PAYLoad:TYPE <numeric>, <discrete>**

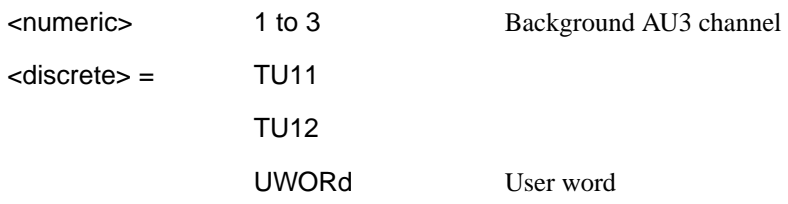

Selects the mapping type for the selected transmitter background AU3. The user word can be set up using the command

:SOURce:DATA:TELecom:SDH:AU3:BACKground:PAYLoad:PATTern:UWORd <numeric>, <string>.This is only valid if the AU3 selected is not the active foreground.

The corresponding query returns the selected AU3 mapping type in discrete form as listed above.

#### **:SOURce:DATA:TELecom:SDH:AU3:BACKground:PAYLoad:TYPE? <numeric>**

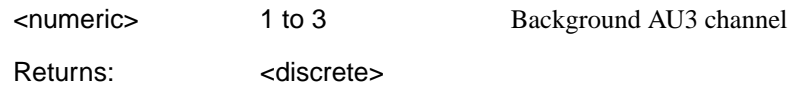

#### **:SOURce:DATA:TELecom:SDH:AU3:BACKground:PAYLoad:PATTern:UW ORd <numeric>, <string>**

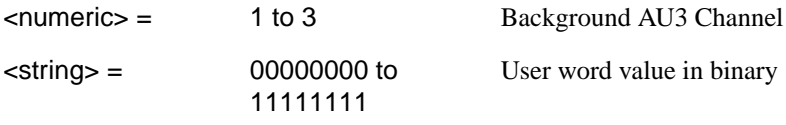

Sets the selected background AU3 user word value. This is only valid if the AU3 selected is not the active foreground.

The corresponding query returns the selected background AU3 user word value in binary string form.

#### **:SOURce:DATA:TELecom:SDH:AU3:BACKground:PAYLoad:PATTern:UW ORd? <numeric>**

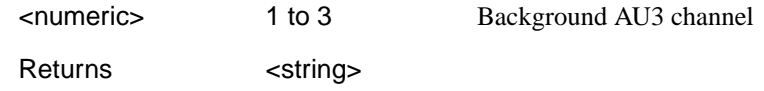

#### **:SOURce:DATA:TELecom:SDH:PRIMary:BACKground:PAYLoad:PATTern <discrete>**

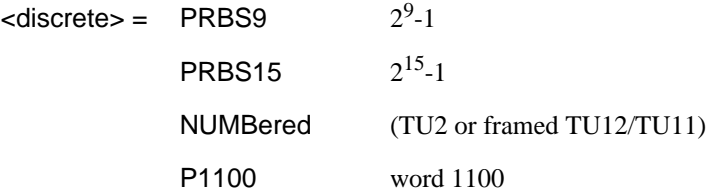

Selects the background payload pattern for TUs within the foreground TUG3 or AU3.

The corresponding query returns the background pattern in discrete form as listed above.

#### **:SOURce:DATA:TELecom:SDH:PRIMary:BACKground:PAYLoad :PATTern?**

Returns: <discrete>

#### **:SOURce:DATA:TELecom:SDH:VC4:BACKground** *<***discrete***>*

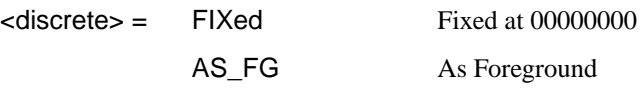

Selects the payload in the background (non test) STM-1s. This command only applies if the interface rate is higher than STM-1.

The corresponding query returns the type of payload in the background STM-1s in discrete short form.

#### **:SOURce:DATA:TELecom:SDH:VC4:BACKground?**

Returns: <discrete>

# **:SOURce:DATA:TELecom:SDH:TUG3:BACKground:PAYLoad:PATTern**

## **<numeric> <discrete>** <numeric> = 1 to 3 TUG 3 to be configured

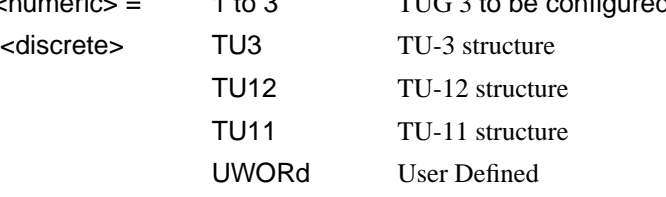

Selects the structure in a background TUG3. This command is only valid if the selected TUG3 is not the current foreground.

The corresponding query returns the specified TUG3 background structure in discrete form as listed above.

#### **:SOURce:DATA:TELecom:SDH:TUG3:BACKground:PAYLoad:PATTern? <numeric>**

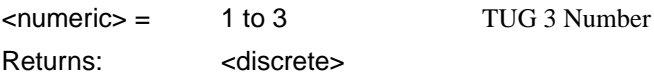

#### **:SOURce:DATA:TELecom:SDH:TUG3:BACKground:PAYLoad:PATTern:U WORd <numeric> <string>**

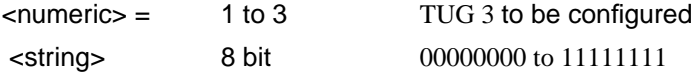

Sets the user pattern to be transmitted in the specified background TUG3. This command is only valid if the TUG3 selected is not the current foreground.

The corresponding query returns the background word pattern in the TUG 3 selected by numeric.

#### **:SOURce:DATA:TELecom:SDH:TUG3:BACKground:PAYLoad:PATTern:U WORd? <numeric>**

 $\le$ numeric $\ge$  = 1 to 3

## <span id="page-227-0"></span>**Old Commands**

The following commands are retained for backwards compatibility:

#### **:SOURce:DATA:TELecom:SDH:TRIButary:PAYLoad <discrete>**

See [:SOURce:DATA:TELecom:SDH:PAYLoad:TYPE <discrete>](#page-220-0) **:SOURce:DATA:TELecom:SDH:TRIButary:PAYLoad:PATTern <discrete>** See [:SOURce:DATA:TELecom:SDH:PAYLoad:PATTern <discrete>](#page-221-0)

**:SOURce:DATA:TELecom:SDH:TRIButary:PAYLoad:UWORd <string>**

See [:SOURce:DATA:TELecom:SDH:PAYLoad:UWORd <string>](#page-222-0)

**:SOURce:DATA:TELecom:SDH:PRIMary:PAYLoad:PATTern <discrete>**

See [:SOURce:DATA:TELecom:SDH:PAYLoad:PATTern <discrete>](#page-221-0)

**:SOURce:DATA:TELecom:SDH:PRIMary:PAYLoad:UWORd <string>** See [:SOURce:DATA:TELecom:SDH:PAYLoad:UWORd <string>](#page-222-0)

## <span id="page-228-0"></span>**SOURce subsystem - Transmitter SDH OVERHEAD SETUP**

Lists the settings for the commands associated with the TRANSMIT OVERHEAD SETUP display.

#### **:SOURce:DATA:TELecom:SDH:OVERhead:DEFault**

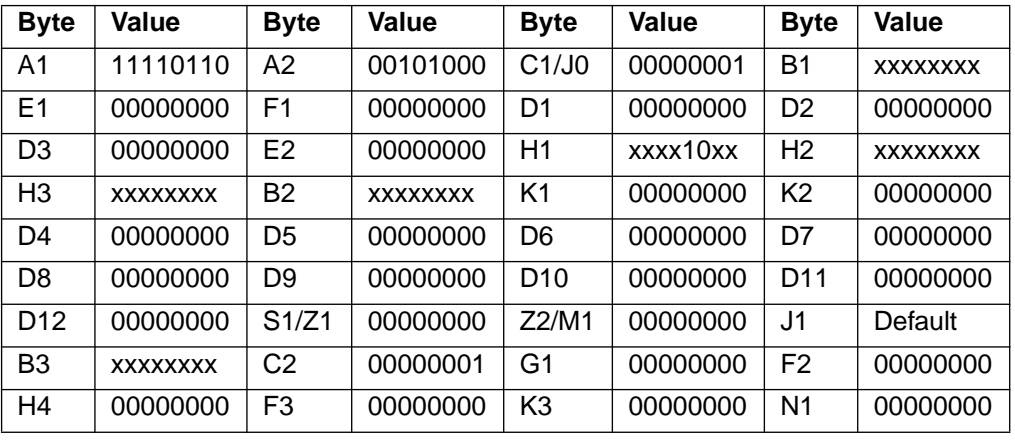

Sets all overhead bytes to their default value :

**:SOURce:DATA:TELecom:SDH:OVERhead:DATA <numeric>, <numeric>, <discrete>, <string>**

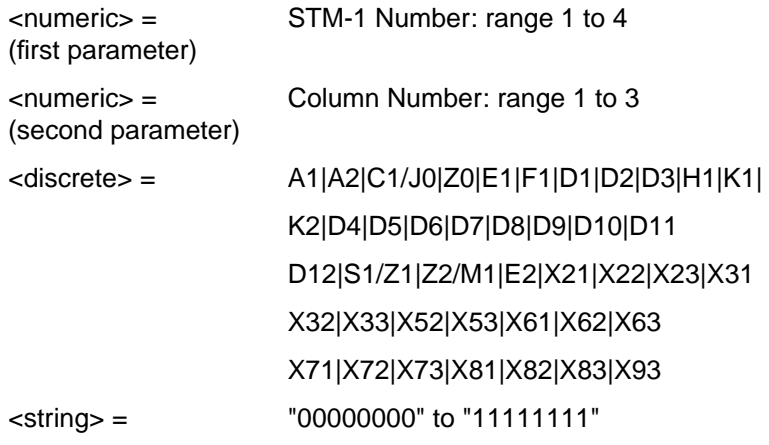

Sets the binary value for the selected transmitter section overhead byte. The byte number is given by its defined name if it has one. Undefined bytes are represented

<span id="page-229-0"></span>by "Xrc", where r is the numerical value of the bytes row in the transport overhead and c is the numerical value of the bytes column in the transport overhead.

If an STM-1 signal is being transmitted, the only applicable value of STM-1 number is 1. Notice that column number 1 is actually columns 1,4 & 7, 2 is columns 2,5 & 8 and 3 is columns 3,6 & 9. All other bytes can have their values set by using the Xrc name.

The byte is set to the binary representation of the given 8 character string.

In the case of Columns 1,4,7 only bits 2 and 3 of H1 may be set. The value sent must however still be 8 bits long. The unused bits should be marked 'x', i.e. to set bits 2 and 3 to '11' send the value 'xxxx11xx'.

C1/J0 byte: To set J0 using this command

[:SOURce:DATA:TELecom:SDH:OVERhead:J0:PATTern <discrete>](#page-233-0) must be set to "FIXed". If any other SDH option is fitted, the C1 capability is available and J0 is not available.

Z0 byte is only available if Option 130 is fitted and STM-4 is selected.

The corresponding query returns the binary value of the byte named within the selected STM-1 column.

#### **:SOURce:DATA:TELecom:SDH:OVERhead:DATA? <numeric>, <numeric>, <discrete>**

Returns : <string>

#### **:SOURce:DATA:TELecom:SDH:OVERhead:DATA:HEXadecimal <numeric>, <numeric>, <discrete>, <string>**

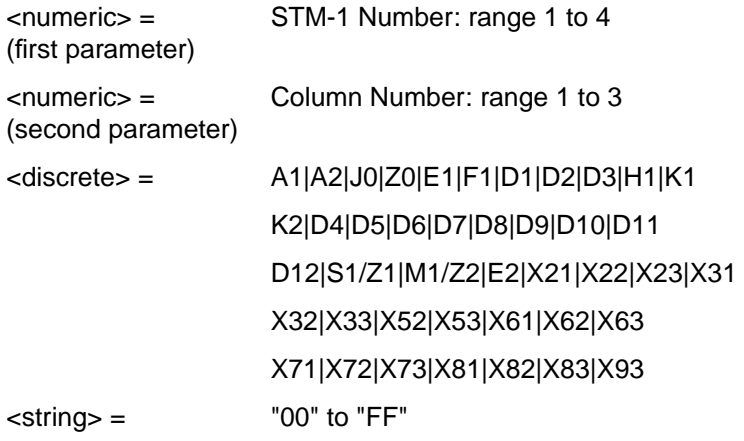

<span id="page-230-0"></span>Sets the hexadecimal value for the selected transmitter transport overhead byte. The byte number is given by its defined name if it has one. Undefined bytes are represented by "Xrc", where r is the numerical value of the bytes row in the transport overhead and c is the numerical value of the bytes column in the transport overhead.

If an STM-1 signal is being transmitted, the only applicable value of STM-1 is 1.

Notice that column number 1 is actually columns 1,4 & 7, 2 is columns 2,5 & 8 and 3 is columns 3,6 & 9. All other bytes can have their values set by using the "Xrc" name. The byte is set to the binary representation of the given 8 character string.

In the case of Columns 1,4,7 only bits 2 and 3 of H1 may be set. Any hexadecimal value can be sent but only bits 2 and 3 will be set and all other bits will remain unchanged.

The J0 capability is available at STM-0 and STM-1 only. To set J0 using this command [:SOURce:DATA:TELecom:SDH:OVERhead:J0:PATTern <discrete>](#page-233-0) must be set to "FIXed".

Z0 byte is only available if Option 130 is fitted and STM-4 is selected.

The corresponding query returns the hexadecimal value of the byte named within the selected STM-1 column.

#### **:SOURce:DATA:TELecom:SDH:OVERhead:DATA:HEXadecimal? <numeric>, <numeric>, <discrete>**

Returns: <string>

#### **:SOURce:DATA:TELecom:SDH:POVerhead:DATA <discrete>, <string>**

<discrete> = C2|G1|F2|H4|Z3/F3|Z4/K3|Z5/N1

<string> = "00000000" to "11111111"

Sets the binary value of the specified VC-4-NC/VC-4/VC-3 High Order POH overhead byte. The corresponding query returns the value of the specified STM-1 path overhead byte as a string, as described above.

#### **:SOURce:DATA:TELecom:SDH:POVerhead:DATA? <discrete>**

Returns: <string>

#### <span id="page-231-0"></span>**:SOURce:DATA:TELecom:SDH:POVerhead:SLABel <discrete>**

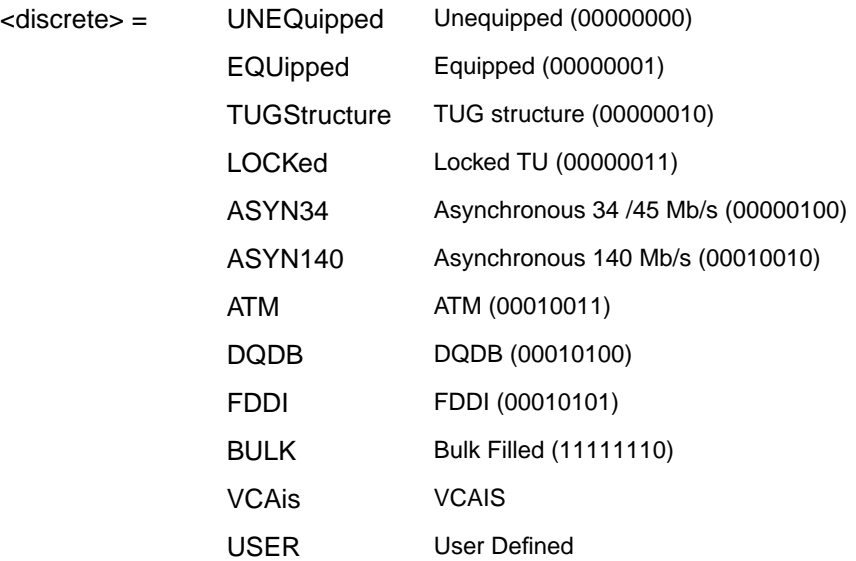

Sets the value of the HP path label (C2 Byte) if foreground payload choice is VC-4 into an AU-4 or VC-3 into an AU-3. To update the USER byte value use the [:SOURce:DATA:TELecom:SDH:POVerhead:DATA <discrete>, <string>](#page-230-0) command.

The corresponding query returns the value of the C2 byte in discrete short form.

#### **:SOURce:DATA:TELecom:SDH:POVerhead:SLABel?**

Returns: <a>
<discrete>
<discrete>

#### **:SOURce:DATA:TELecom:SDH:POVerhead:J1:PATTern <discrete>**

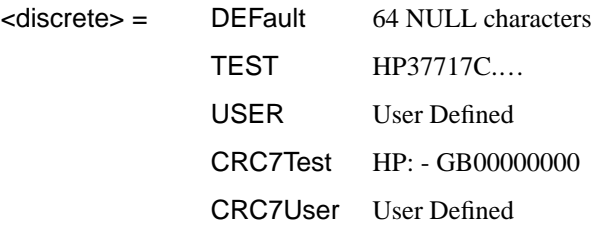

<span id="page-232-0"></span>Sets the type of pattern that is to be transmitted in the J1 byte of the STM-1 path overhead. The pattern repeats every 64 characters (16 chars in CRC7 case) and is transmitted byte by byte in subsequent frames.

The corresponding query returns the type of pattern being transmitted in STM-1 path overhead byte J1 in discrete form as listed above.

#### **:SOURce:DATA:TELecom:SDH:POVerhead:J1:PATTern?**

Returns :  $\leq$  <discrete>

### **:SOURce:DATA:TELecom:SDH:POVerhead:J1 <string>**

Sets the user defined pattern that is to be transmitted in the J1 byte of the STM-1 path overhead. The pattern should be 64 characters long, terminated with CR/LF. If less than 64 characters are input, the instrument will pad with the required number of NULL characters and terminate with CR/LF. The pattern repeats every 64 characters and is transmitted byte by byte in subsequent frames.

The corresponding query returns the value of the user defined pattern as a string, as defined above. If the string contains any non printing characters, ~ is substituted. If CRC7 was returned in response to

:SOURce:DATA:TELecom:SDH:POVerhead:J1:PATTern? , this query command is not valid.

### **:SOURce:DATA:TELecom:SDH:POVerhead:J1?**

Returns : <string>

### **:SOURce:DATA:TELecom:SDH:POVerhead:J1:CRC7 <string>**

This command sets the CRC7 based user defined string that is to be transmitted using the J1 byte and configures the instrument to use this string. The string can be up to 15 characters in length; remaining characters are set to NULLs. A frame marker byte with CRC7 is added to this string.

The string is transmitted byte by byte in subsequent frames. The string repeats every 16 characters. The corresponding query returns the current value of the string. If the string contains any non printing characters, ~ is substituted.

### **:SOURce:DATA:TELecom:SDH:POVerhead:J1:CRC7?**

Returns : <string>

#### <span id="page-233-0"></span>**:SOURce:DATA:TELecom:SDH:POVerhead:J1:HEXadecimal?**

Returns :  **<br/>block>** 

Returns a 64 byte block of data. Each byte represents the hexadecimal value of an ASCII character of STM-1 path overhead byte J1 in the range "00" to "FF". The 64 hexadecimal numbers are preceded by the header "#264".

If CRC7 was returned in response to

[:SOURce:DATA:TELecom:SDH:POVerhead:J1:PATTern?,](#page-232-0) this query command is not valid.

#### **:SOURce:DATA:TELecom:SDH:TRIButary:POVerhead:DATA <discrete>, <string>**

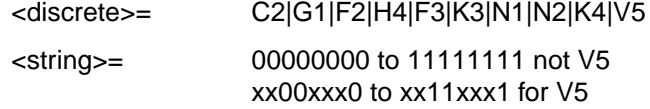

Sets the value of the specified TU-3, TU-12 or TU-11 path overhead byte to the value specified by string (in the range "00000000" to "11111111"). The byte is specified by the first parameter. Only bits 3, 4 and 8 of V5 can be set but an 8 bit string must be sent with the unsettable bits set to x. To set bits 3, 4 and 8 to "1" send "xx11xxx1".

The value of J1 is set by [:SOURce:DATA:TELecom:SDH:POVerhead:J1 <string>](#page-232-0) and [:SOURce:DATA:TELecom:SDH:POVerhead:J1:PATTern <discrete>](#page-231-0).

The corresponding query returns the byte specified by type in string form, as described above.

#### **:SOURce:DATA:TELecom:SDH:TRIButary:POVerhead:DATA? <discrete>**

Returns: <string>

#### **:SOURce:DATA:TELecom:SDH:OVERhead:J0:PATTern <discrete>**

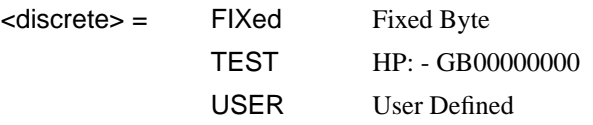

Sets the type of pattern that is to be transmitted in the J0 byte of the STM-1 regenerator section overhead. The pattern repeats every 16 characters and is transmitted character by character in subsequent frames.

The corresponding query returns the type of pattern being transmitted in overhead byte J0 in discrete short form.

#### **:SOURce:DATA:TELecom:SDH:OVERhead:J0:PATTern?**

Returns: <a>
<discrete>
<discrete>

#### **:SOURce:DATA:TELecom:SDH:OVERhead:J0 <string>**

Sets the user defined pattern that is to be transmitted in the J0 byte of the regenerator overhead. The pattern should be 15 characters long. The instrument automatically appends a E.164 CRC character to make up a 16 character sequence. If less than 15 characters are input, the instrument will pad with the required number of NULL characters. The pattern repeats every 16 characters and is transmitted character by character in subsequent frames.

The corresponding query returns the value of the user defined pattern as a string, as defined above. If the string contains any non printing characters,  $\sim$  is substituted. If FIXed was returned in response

to:SOURce:DATA:TELecom:SDH:OVERhead:J0:PATTern?, this query command is not valid.

#### **:SOURce:DATA:TELecom:SDH:OVERhead:J0?**

Returns: <string>

#### **:SOURce:DATA:TELecom:SDH:OVERhead:J0:HEXadecimal?**

Returns: <br />
<br />
<br />
<br />
<br />
<br />
<br />
<br />
<br />
<br />
<br />
<br />
<br />
<br />
<br />
<br />
<br />
<br />
<br />
<br />
<br />
<br />
<br />
<br />
<br />
<br />
<br />
<br />
<br />
<br />
<br

Returns a 15 byte block of data. Each byte represents the hexadecimal value of an ASCII character "00" to "FF". The 15 hexadecimal numbers are preceded by the header "#215".

If FIXed was returned in response to

:SOURce:DATA:TELecom:SDH:OVERhead:J0:PATTern?, this query command is not valid.

#### **:SOURce:DATA:TELecom:SDH:TRIButary:POVerhead:J1:PATTern <discrete>**

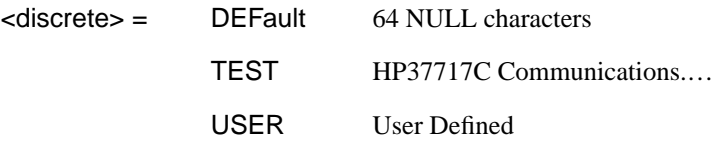

CRC7Test HP: - GB00000000 CRC7User User Defined

Sets the type of pattern that is to be transmitted in the J1 byte of the TU3 path overhead. The pattern repeats every 64 characters (16 chars in CRC7 case) and is transmitted byte by byte in subsequent frames.

The corresponding query returns the type of pattern being transmitted in TU3 path overhead byte J1 in discrete form as listed above.

#### **:SOURce:DATA:TELecom:SDH:TRIButary:POVerhead:J1:PATTern?**

Returns :  $\leq$  <discrete>

#### **:SOURce:DATA:TELecom:SDH:TRIButary:POVerhead:J1 <string>**

Sets the user defined pattern that is to be transmitted in the J1 byte of the TU3 path overhead. The pattern should be 64 characters long, terminated with CR/LF. If less than 64 characters are input, the instrument will pad with the required number of NULL characters and terminate with CR/LF. The pattern repeats every 64 characters and is transmitted byte by byte in subsequent frames.

The corresponding query returns the value of the user defined pattern as a string, as defined above. If the string contains any non printing characters,  $\sim$  is substituted.

If CRC7T or CRC7U was returned in response to [:SOURce:DATA:TELecom:SDH:POVerhead:J1:PATTern?,](#page-232-0) this query command is not valid.

#### **:SOURce:DATA:TELecom:SDH:TRIButary:POVerhead:J1?**

Returns :  $\leq$  < string>

#### **:SOURce:DATA:TELecom:SDH:TRIButary:POVerhead:J1:CRC7 <string>**

This command sets the CRC7 based user defined string that is to be transmitted using the J1 byte of the TU3 path overhead, and configures the instrument to use this string. The string can be up to 15 characters in length; remaining characters are set to NULLs. A frame marker byte with CRC7 is added to this string. The string is transmitted byte by byte in subsequent frames. The string repeats every 16 characters. The corresponding query returns the current value of the string. If the string contains any non printing characters,  $\sim$  is substituted.

#### **:SOURce:DATA:TELecom:SDH:TRIButary:POVerhead:J1:CRC7?**

Returns :  $\leq$  < string>

#### **:SOURce:DATA:TELecom:SDH:TRIButary:POVerhead:J1:HEXadecimal?**

Returns :  $\leq$  <br/>block>

Returns a 64 byte block of data. Each byte represents the hexadecimal value of an ASCII character of TU3 byte J1 in the range "00" to "FF". The 64 hexadecimal numbers are preceded by the header "#264".

If CRC7T or CRC7U was returned in response to [:SOURce:DATA:TELecom:SDH:POVerhead:J1:PATTern?,](#page-232-0) this query command is not valid.

#### **:SOURce:DATA:TELecom:SDH:TRIButary:POVerhead:J2:PATTern <discrete>**

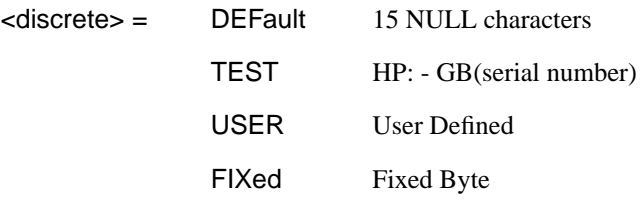

Sets the type of pattern that is to be transmitted in the J2 byte of the VC-2 or VC-12 path overhead. The pattern repeats every 16 characters and is transmitted byte by byte in subsequent frames.

The corresponding query returns the type of pattern being transmitted in VC-2 or VC-12 path overhead byte J2 in discrete form as listed above.

#### **:SOURce:DATA:TELecom:SDH:TRIButary:POVerhead:J2:PATTern?**

Returns :  $\leq$  <discrete>

#### **:SOURce:DATA:TELecom:SDH:TRIButary:POVerhead:J2 <string>**

Sets the user defined pattern that is to be transmitted in the J2 byte of the VC-2 or VC-12 path overhead. The pattern should be 15 characters long. If less than 15 characters are input, the instrument will pad with the required number of NULL characters and a frame marker byte with CRC7 is added to the string. The pattern repeats every 16 characters and is transmitted byte by byte in subsequent frames.

The corresponding query returns the value of the user defined pattern as a string, as defined above. If the string contains any non printing characters,  $\sim$  is substituted.

#### **:SOURce:DATA:TELecom:SDH:TRIButary:POVerhead:J2?**

Returns :  $\leq$  < string>

#### **:SOURce:DATA:TELecom:SDH:TRIButary:POVerhead:J2:HEXadecimal?**

Returns :  **<br/>block>** 

Returns a 16 byte block of data. Each byte represents the hexadecimal value of an ASCII character of VC-2 or VC12 byte J2 in the range "00" to "FF". The 15 hexadecimal numbers are preceded by the header "#215".

#### **:SOURce:DATA:TELecom:SDH:TRIButary:POVerhead:J2:FIXed <string>**

 $\text{<} \text{string}$  =  $\text{''00000000''}$  to "111111111"

Sets the user defined fixed byte that is to be transmitted in the J2 byte of the VC-2 or VC-12 path overhead. The value is a binary string.

The corresponding query returns the value of the user defined fixed byte as a binary string, as defined above.

#### **:SOURce:DATA:TELecom:SDH:TRIButary:POVerhead:J2:FIXed?**

Returns :  $\leq$  < string>

#### **:SOURce:DATA:TELecom:SDH:TRIButary:POVerhead:V5:SLABel <numeric>**

 $\langle$  numeric $\rangle$  = 0 to 7

Sets the VC-2, VC-12 or VC-11 signal label (Byte V5) value. The corresponding query returns the signal label value in numeric form.

#### **:SOURce:DATA:TELecom:SDH:TRIButary:POVerhead:V5:SLABel?**

Returns :  $\leq$   $\leq$   $\$ 

#### **:SOURce:DATA:TELecom:SDH:TRIButary:POVerhead:C2:SLABel <discrete>**

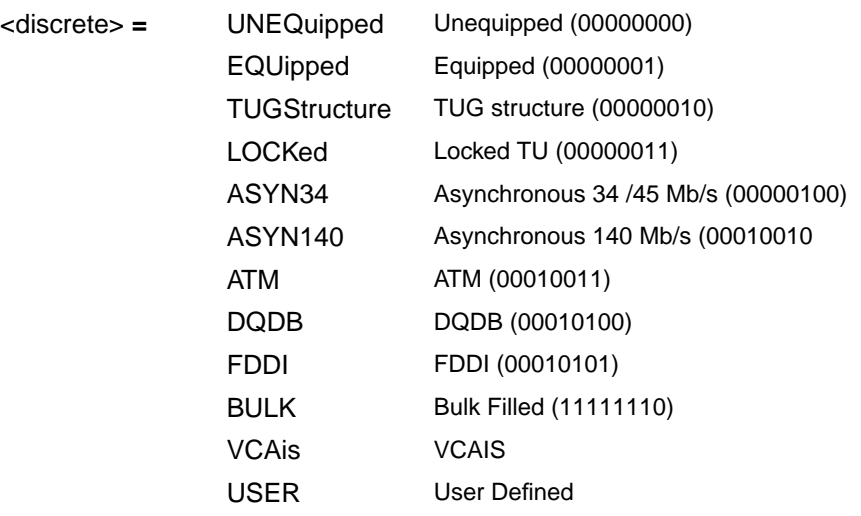

Sets the LP Path Signal Label (C2 byte) if foreground payload TU-3 into an VC-4 is selected. To update the USER byte value use either the [:SOURce:DATA:TELecom:SDH:OVERhead:DATA <numeric>, <numeric>,](#page-228-0) [<discrete>, <string>](#page-228-0) or the [:SOURce:DATA:TELecom:SDH:OVERhead:DATA:HEXadecimal <numeric>,](#page-229-0) [<numeric>, <discrete>, <string>](#page-229-0) command.

The corresponding query returns the C2 byte value in discrete short form.

#### **:SOURce:DATA:TELecom:SDH:TRIButary:POV:C2:SLABel?**

Returns: <a>

#### **:SOURce:DATA:TELecom:SDH:POVerhead:H4Sequence <discrete>**

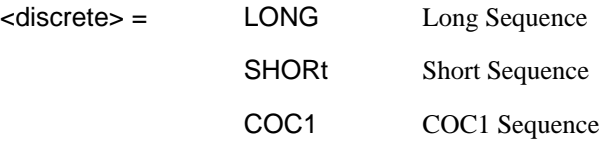

Sets the H4 path overhead byte sequence length when [:SOURce:DATA:TELecom:SDH:PAYLoad <discrete>](#page-217-0) is set to "TU2" or "TU12".

The corresponding query returns the H4 byte sequence length in discrete form as listed above.

#### **:SOURce:DATA:TELecom:SDH:POVerhead:H4Sequence?**

Returns :  $\leq$  <discrete>

#### **:SOURce:DATA:TELecom:SDH:OVERhead:SBYTe <discrete>**

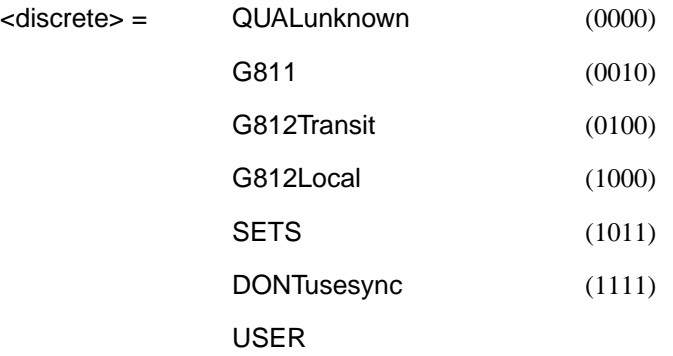

Selects the SDH SYNC message type (S1 Byte Bits 5 to 8).

The corresponding query returns the Sync Message type in discrete form as listed above.

### **:SOURce:DATA:TELecom:SDH:OVERhead:SBYTe?**

Returns : <a>

## <span id="page-241-0"></span>**SOURce subsystem - Transmitter SDH Test Function Commands**

### **:SOURce:DATA:TELecom:SDH:TFUNction:TYPE <discrete>**

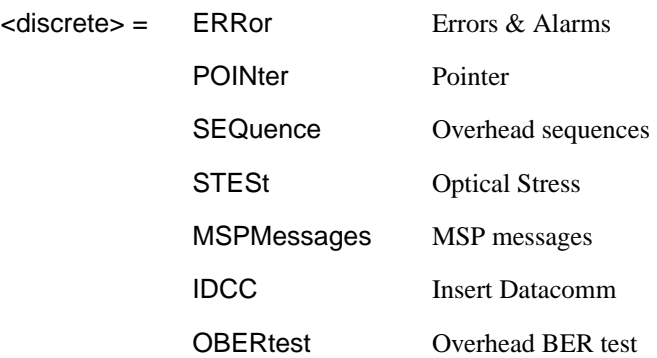

Selects the SDH transmit test function type. STESt is only valid when an optical module is fitted and an optical line rate selected.

The corresponding query returns the test function type in discrete form as listed above.

#### **:SOURce:DATA:TELecom:SDH:TFUNction:TYPE?**

Returns : <a>

#### **:SOURce:DATA:TELecom:SDH:ERRor:TYPE <discrete>**

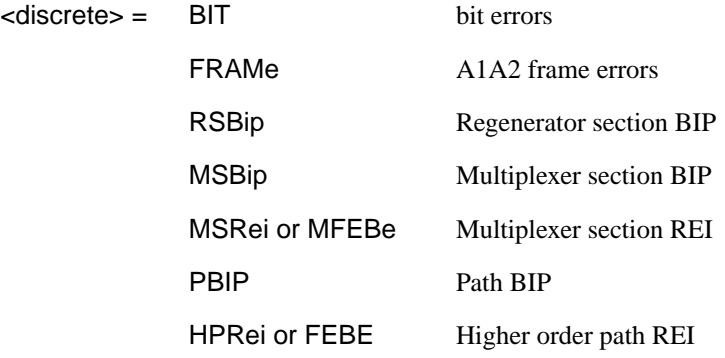

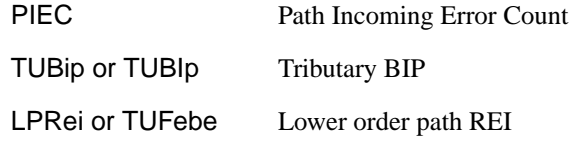

<span id="page-242-0"></span>Selects SDH transmit test function error type when [:SOURce:DATA:TELecom:SDH:TFUNction:TYPE <discrete>i](#page-241-0)s set to "ERR" . Further selection of :SOURce:DATA:TELecom:SDH:ERRor:RATE <discrete> is required.

The corresponding query returns the SDH error type in discrete form as listed above.

#### **:SOURce:DATA:TELecom:SDH:ERRor:TYPE?**

Returns :  $\leq$  <discrete>

#### **:SOURce:DATA:TELecom:SDH:ERRor:RATE <discrete>**

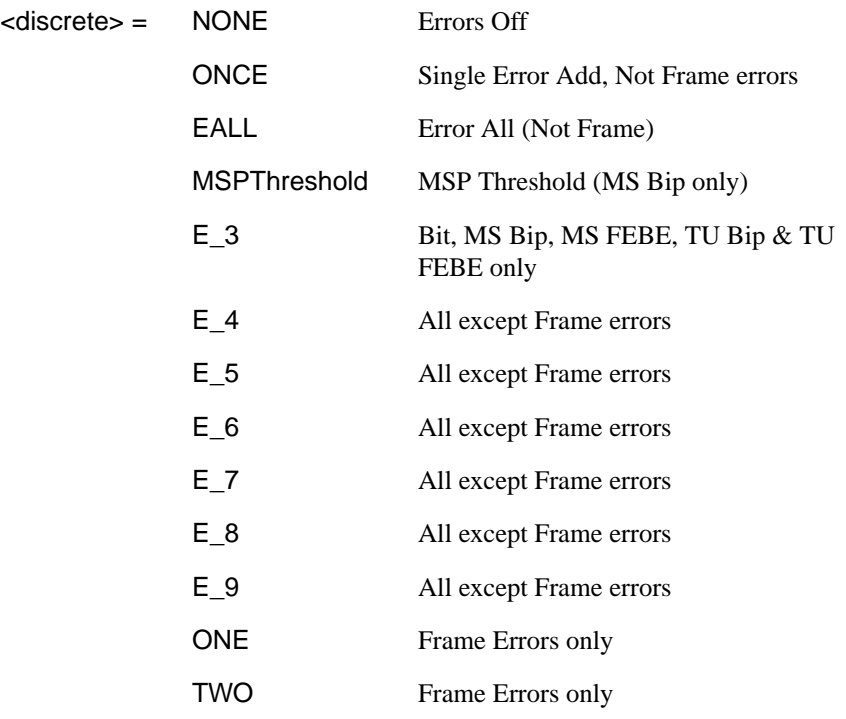

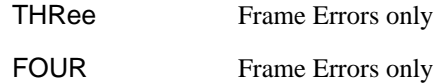

<span id="page-243-0"></span>Selects the transmitter SDH Error rate of the error type selected by [:SOURce:DATA:TELecom:SDH:ERRor:TYPE <discrete>](#page-241-0). This command is applicable when [:SOURce:DATA:TELecom:SOURce <discrete>](#page-44-0) is set to SDH.

If bit errors are to be added to the PDH payload then [:SOURce:DATA:TELecom:TFUNction <discrete>](#page-45-0) must be set to "PDHP".

The corresponding query returns the selected transmitter SDH error rate in discrete form, as listed above.

#### **:SOURce:DATA:TELecom:SDH:ERRor:RATE?**

Returns : <a>

#### **:SOURce:DATA:TELecom:SDH:PDHPayload:ERRor:TYPE <discrete>**

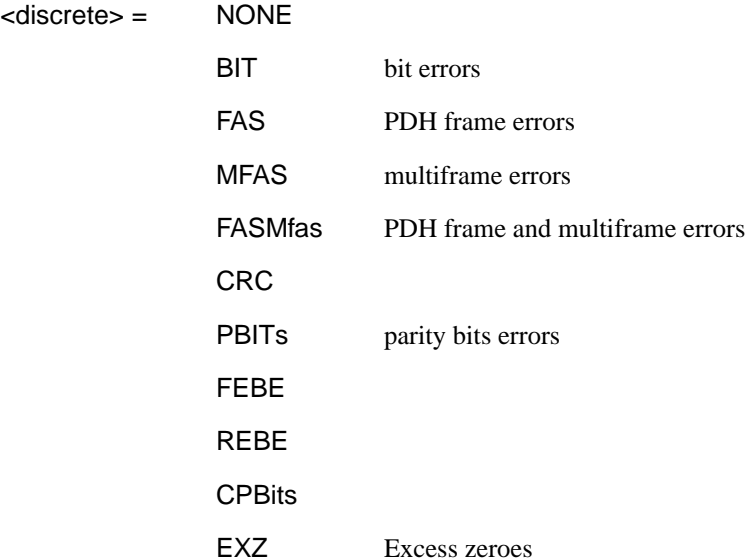

Selects the TX PDH Payload error type.

The corresponding query returns the error type in discrete form as listed above.

#### **:SOURce:DATA:TELecom:SDH:PDHPayload:ERRor:TYPE?**

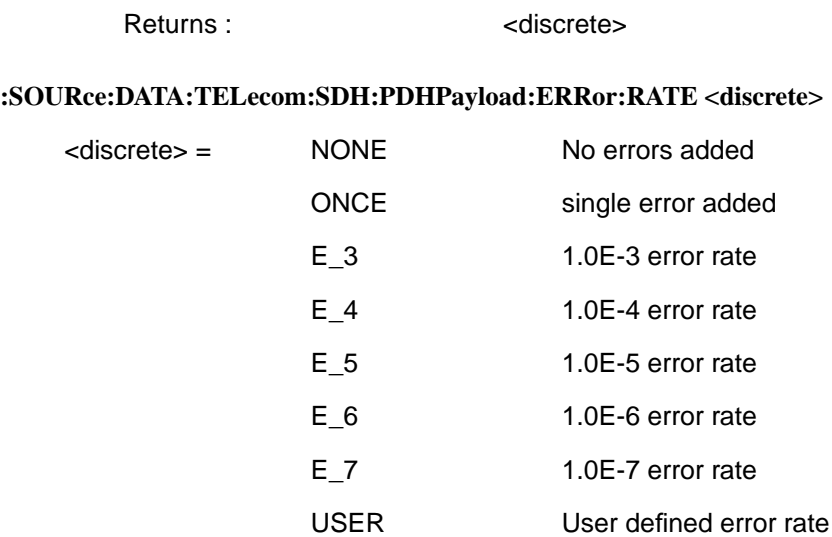

Sets the PDH Payload error rate for the error type selected by [:SOURce:DATA:TELecom:SDH:PDHPayload:ERRor:TYPE <discrete>](#page-243-0).

The corresponding query returns the error rate in discrete form as listed above.

#### **:SOURce:DATA:TELecom:SDH:PDHPayload:ERRor:RATE?**

Returns: <discrete>

#### **:SOURce:DATA:TELecom:SDH:PDHPayload:ERRor:RATE:USER <numeric>**

<numeric> 1.1E-3 to 1.0E-9 mantissa resolution 0.1, exponent resolution 1

Sets the user defined SDH PDH payload Error Add rate of the error type selected by [:SOURce:DATA:TELecom:SDH:PDHPayload:ERRor:TYPE <discrete>](#page-243-0) . This command is applicable when [:SOURce:DATA:TELecom:SOURce <discrete>](#page-44-0) is set to PDHPayload.

The corresponding query returns the user defined SPDH Error Add rate in numeric form.

#### **:SOURce:DATA:TELecom:SDH:PDHPayload:ERRor:RATE:USER?**

Returns: <numeric>

#### **:SOURce:DATA:TELecom:SDH:ERRor:MSPThreshold:NERRors <numeric>**

 $\langle$  numeric $\rangle$  = 0 to 1920

Sets the number of errors for the MSP Threshold when [:SOURce:DATA:TELecom:SDH:ERRor:RATE <discrete>](#page-242-0)is set to "MSPT".

The corresponding query returns the number of errors selected for the MSP Threshold in numeric form.

#### **:SOURce:DATA:TELecom:SDH:ERRor:MSPThreshold:NERRors?**

Returns : <a>

#### **:SOURce:DATA:TELecom:SDH:ERRor:MSPThreshold:EINTerval <discrete>**

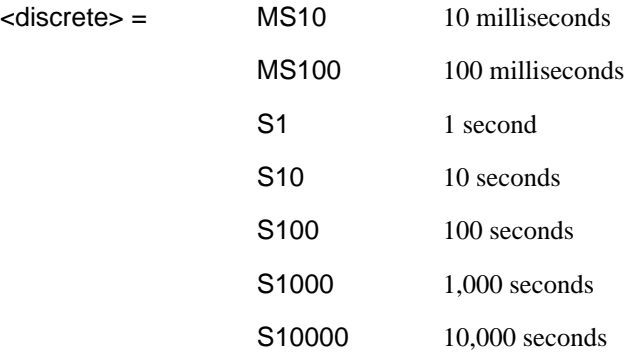

Sets the interval between MSP Threshold errors when [:SOURce:DATA:TELecom:SDH:ERRor:RATE <discrete>](#page-242-0)is set to "MSPT" .

The corresponding query returns the MSP Threshold error interval in discrete form as listed above.

#### **:SOURce:DATA:TELecom:SDH:ERRor:MSPThreshold:EINTerval?**

Returns :  $\leq$  <discrete>

### **:SOURce:DATA:TELecom:SDH:ALARm <discrete>**

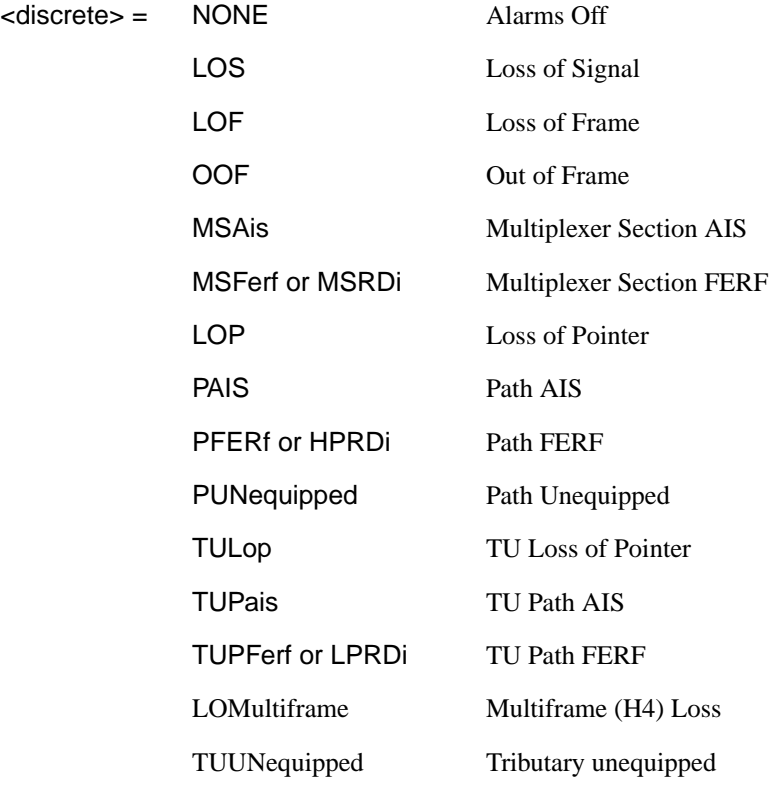

Selects the TX Test Function alarm type when [:SOURce:DATA:TELecom:SDH:TFUNction:TYPE <discrete>](#page-241-0) is set to "ERR".

The corresponding query returns the SDH alarm type in discrete form as listed above.

#### **:SOURce:DATA:TELecom:SDH:ALARm?**

Returns :  $\leq$  <discrete>

#### <span id="page-247-0"></span>**:SOURce:DATA:TELecom:SDH:ALARm:SOOFrame**

Generates a single Out Of Frame alarm.

#### **:SOURce:DATA:TELecom:SDH:POINter <discrete>**

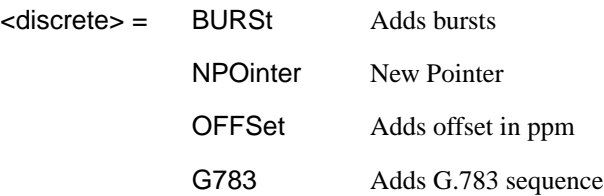

Selects the Pointer adjustment type when [:SOURce:DATA:TELecom:SDH:TFUNction:TYPE <discrete>](#page-241-0) is set to "POIN".

The corresponding query returns the pointer adjustment type in discrete form as listed above.

#### **:SOURce:DATA:TELecom:SDH:POINter?**

Returns :  $\leq$  <discrete>

#### **:SOURce:DATA:TELecom:SDH:POINter:TYPE <discrete>**

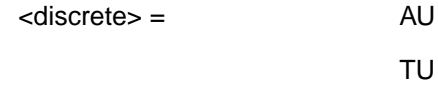

Selects the TX pointer type when [:SOURce:DATA:TELecom:SDH:TFUNction:TYPE <discrete>](#page-241-0) is set to "POIN".

The corresponding query returns the pointer type in discrete form as listed above.

#### **:SOURce:DATA:TELecom:SDH:POINter:TYPE?**

Returns :  $\leq$  <discrete>

#### **:SOURce:DATA:TELecom:SDH:POINter:DIRection <discrete>**

<discrete> = INCRement

#### DECRement

#### ALTernate

Selects the direction of the pointer burst adjustment when [:SOURce:DATA:TELecom:SDH:TFUNction:TYPE <discrete>](#page-241-0) is set to "POIN".

The corresponding query returns the pointer burst direction in discrete form as listed above.

#### **:SOURce:DATA:TELecom:SDH:POINter:DIRection?**

Returns :  $\leq$  <discrete>

#### **:SOURce:DATA:TELecom:SDH:POINter:IDECrement <numeric>**

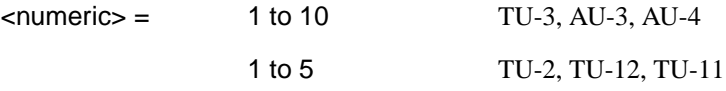

Selects the number of places by which the pointer is to be incremented or decremented when [:SOURce:DATA:TELecom:SDH:TFUNction:TYPE <discrete>](#page-241-0) is set to "POIN" and [:SOURce:DATA:TELecom:SDH:POINter <discrete>](#page-247-0) is set to "BURS" .

The corresponding query returns the number of places in numeric form.

#### **:SOURce:DATA:TELecom:SDH:POINter:IDECrement?**

Returns : <a>

#### **:SOURce:DATA:TELecom:SDH:POINter:TRANsmitted?**

Returns: <numeric>

Returns the currently transmitted value of the AU pointer in numeric form.

#### **:SOURce:DATA:TELecom:SDH:POINter:ACTion**

Forces the new pointer value defined by [:SOURce:DATA:TELecom:SDH:POINter:VALue <numeric>](#page-249-0) to be adopted.

#### <span id="page-249-0"></span>**:SOURce:DATA:TELecom:SDH:POINter:VALue <numeric>**

 $\epsilon$ numeric $\epsilon$  = 0 to 782

Selects the AU New Pointer value when [:SOURce:DATA:TELecom:SDH:TFUNction:TYPE <discrete>](#page-241-0) is set to "POIN" and [:SOURce:DATA:TELecom:SDH:POINter <discrete>](#page-247-0) is set to "NPO".

The corresponding query returns the new pointer value in numeric form as listed above.

#### **:SOURce:DATA:TELecom:SDH:POINter:VALue?**

Returns :  $\blacksquare$ 

#### **:SOURce:DATA:TELecom:SDH:TRIButary:POINter:TRANsmitted?**

Returns: <numeric>

Returns the currently transmitted value of the TU pointer in numeric form.

#### **:SOURce:DATA:TELecom:SDH:TRIButary:POINter:VALue <numeric>**

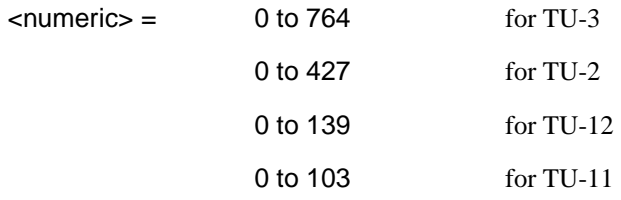

Selects the TU New Pointer value when [:SOURce:DATA:TELecom:SDH:TFUNction:TYPE <discrete>](#page-241-0) is set to "POIN" and [:SOURce:DATA:TELecom:SDH:POINter <discrete>](#page-247-0) is set to "NPO".

The corresponding query returns the new pointer value in numeric form as listed above.

#### **:SOURce:DATA:TELecom:SDH:TRIButary:POINter:VALue?**

Returns :  $\leq$   $\leq$   $\$ 

#### **:SOURce:DATA:TELecom:SDH:POINter:NPOinter <discrete>**

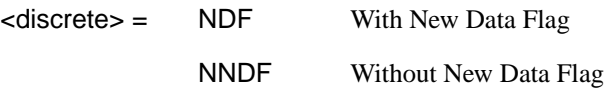

Selects the type of new pointer when [:SOURce:DATA:TELecom:SDH:TFUNction:TYPE <discrete>](#page-241-0) is set to "POIN" and [:SOURce:DATA:TELecom:SDH:POINter <discrete>](#page-247-0) is set to "NPO".

The corresponding query returns the type of new pointer in discrete form as listed above.

#### **:SOURce:DATA:TELecom:SDH:POINter:NPOinter?**

Returns : <a>

#### **:SOURce:DATA:TELecom:SDH:POINter:ADJust**

Adjust pointer to new settings if [:SOURce:DATA:TELecom:SDH:POINter](#page-247-0) [<discrete>](#page-247-0) is set to <BURS> or <NPO> .

#### **:SOURce:DATA:TELecom:SDH:POINter:OFFSet <discrete>**

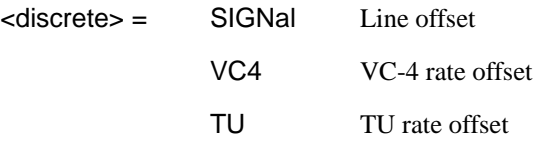

Determines whether the Output signal rate, VC-4 Rate or TU rate is offset.

The corresponding query returns the signal Rate, which is offset, in discrete form as listed above.

#### **:SOURce:DATA:TELecom:SDH:POINter:OFFSet?**

Returns : <a>

#### **:SOURce:DATA:TELecom:SDH:POINter:OFFSet:RATE <numeric>,<suffix>**

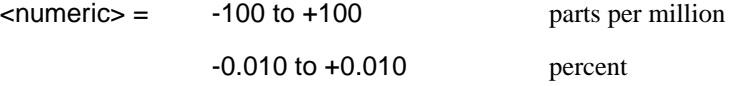

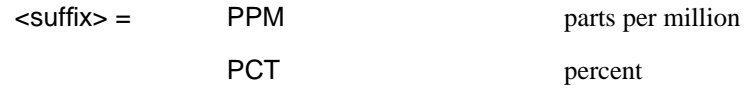

Selects the amount of offset applied to the Output Signal Rate or the VC-4 Rate or the TU Rate when [:SOURce:DATA:TELecom:SDH:TFUNction:TYPE <discrete>](#page-241-0) is set to "POIN" and [:SOURce:DATA:TELecom:SDH:POINter <discrete>](#page-247-0) is set to "OFFS".

The default suffix unit is percent.

The corresponding query returns the offset in PPM.

#### **:SOURce:DATA:TELecom:SDH:POINter:OFFSet:RATE?**

Returns :  $\leq$   $\leq$   $\$ 

### **:SOURce:DATA:TELecom:SDH:POINter:G783 <discrete>**

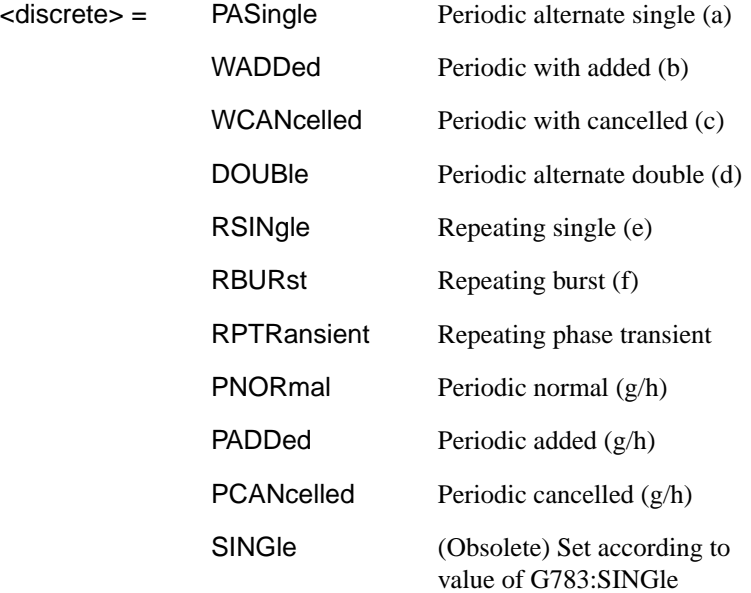

Selects the G.783 Pointer sequence adjustment type when [:SOURce:DATA:TELecom:SDH:TFUNction:TYPE <discrete>](#page-241-0) is set to "POIN" and [:SOURce:DATA:TELecom:SDH:POINter <discrete>](#page-247-0) is set to "G783".
The corresponding query returns the G.783 adjustment type in discrete form as listed above.

# **:SOURce:DATA:TELecom:SDH:POINter:G783?**

Returns :  $\leq$  <discrete>

# **:SOURce:DATA:TELecom:SDH:POINter:G783:SINGle <discrete>**

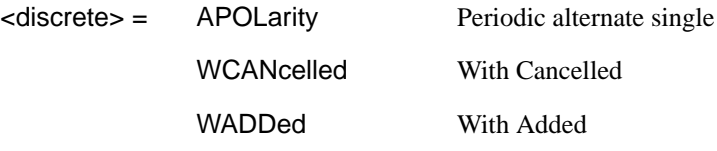

(Obsolete) Set the type of G.783 pointer sequence when [:SOURce:DATA:TELecom:SDH:TFUNction:TYPE <discrete>](#page-241-0) is set to "POIN" and [:SOURce:DATA:TELecom:SDH:POINter <discrete>](#page-247-0) is set to "G783" and [:SOURce:DATA:TELecom:SDH:POINter:G783 <discrete>](#page-251-0) :is set to "SING".

The corresponding query returns the type in discrete form as listed above.

# **:SOURce:DATA:TELecom:SDH:POINter:G783:SINGle?**

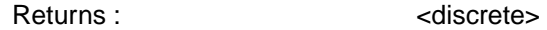

# **:SOURce:DATA:TELecom:SDH:POINter:G783:PATTern <discrete>**

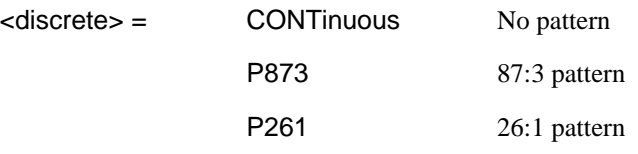

Selects the pattern of the G.783 pointer sequence when [:SOURce:DATA:TELecom:SDH:TFUNction:TYPE <discrete>](#page-241-0) is set to "POIN" and [:SOURce:DATA:TELecom:SDH:POINter <discrete>](#page-247-0) is set to "G783" and [:SOURce:DATA:TELecom:SDH:POINter:G783 <discrete>](#page-251-0) is set to "PNOR", "PADD" or "PCAN".

The corresponding query returns the G.783 pattern in discrete form as listed above.

## **:SOURce:DATA:TELecom:SDH:POINter:G783:PATTern?**

Returns :  $\leq$  <discrete>

# **:SOURce:DATA:TELecom:SDH:POINter:G783:POLarity <discrete>**

<discrete> = NEGative

POSitive

Selects the polarity of the G.783 pointer sequence when [:SOURce:DATA:TELecom:SDH:TFUNction:TYPE <discrete>](#page-241-0) is set to "POIN" and [:SOURce:DATA:TELecom:SDH:POINter <discrete>](#page-247-0) is set to "G783" and [:SOURce:DATA:TELecom:SDH:POINter:G783 <discrete>](#page-251-0) is set to "SING".

The corresponding query returns the G.783 polarity in discrete form as listed above.

## **:SOURce:DATA:TELecom:SDH:POINter:G783:POLarity?**

Returns :  $\leq$  <discrete>

#### **:SOURce:DATA:TELecom:SDH:POINter:G783:INTerval <numeric>,<suffix>**

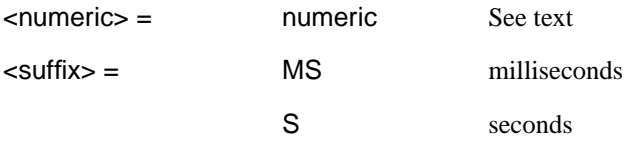

Selects the interval between G.783 adjustments.

(AU-4, AU-3, TU-3) Range is 7.5ms, 10ms, 20ms, 30ms, 34ms, 40ms to 100ms in 10ms steps. 100 ms to 1s in 100ms steps. 1s, 2s, 5s and 10s.

(TU-2, TU-12, TU-11) Range is 200ms, 500ms, 1s, 2s, 5s and 10s.

The corresponding query returns the G.783 interval as listed above.

The default suffix unit is seconds.

#### **:SOURce:DATA:TELecom:SDH:POINter:G783:INTerval?**

Returns : <numeric>, <suffix>

## **:SOURce:DATA:TELecom:SDH:POINter:G783:SEQuence <discrete>**

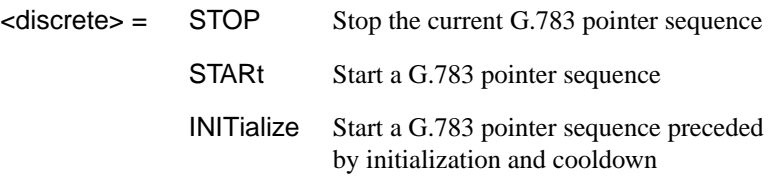

Stops/Starts the G.783 pointer sequence.

The corresponding query returns the sequence start state in discrete form as listed above. See also STAT:SDH2.

#### **:SOURce:DATA:TELecom:SDH:POINter:G783:SEQuence?**

Returns :  $\leq$  <discrete>

#### **:SOURce:DATA:TELecom:SDH:SEQuence <discrete>**

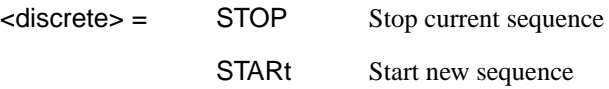

Starts/Stops a Single or Repeat run Sequence.

The corresponding query returns the Sequence mode in discrete form as listed above.

#### **:SOURce:DATA:TELecom:SDH:SEQuence?**

Returns :  $\leq$  <discrete>

#### **:SOURce:DATA:TELecom:SDH:SEQuence:MODE <discrete>**

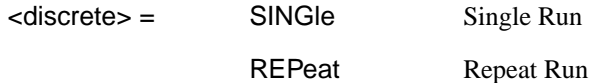

Selects the type of SEQUENCE when [:SOURce:DATA:TELecom:SDH:TFUNction:TYPE <discrete>](#page-241-0) is set to SEQ.

The corresponding query returns the type of Sequence in discrete form as listed above.

SDH Command Reference

# **SOURce subsystem - Transmitter SDH Test Function Commands**

#### **:SOURce:DATA:TELecom:SDH:SEQuence:MODE?**

Returns :  $\leq$  <discrete>

#### **:SOURce:DATA:TELecom:SDH:SEQuence:CHANnel <discrete>**

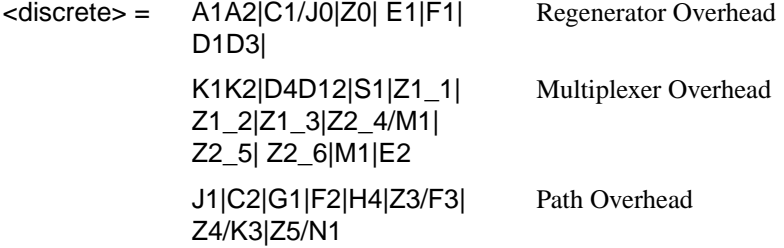

This command is retained for backwards compatibility only. It is recommended that use is made of the newer command :SOURce:DATA:TELecom:SDH:SEQuence:OHBYte <discrete>. Selects the overhead byte in which the SEQUENCE is to be inserted when [:SOURce:DATA:TELecom:SDH:TFUNction:TYPE <discrete>](#page-241-0) is set to SEQ. C1 is now interpreted as the J0 byte. Z0 byte is only available if Option 130 is fitted and STM-4 is selected.

The corresponding query returns the byte identity in discrete form as listed above.

## **:SOURce:DATA:TELecom:SDH:SEQuence:CHANnel?**

Returns :  $\leq$  <discrete>

#### **:SOURce:DATA:TELecom:SDH:SEQuence:OHBYte <discrete>**

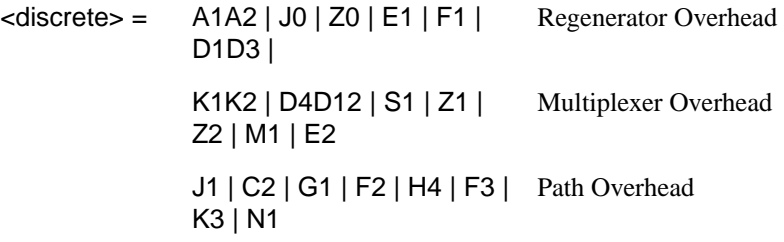

Selects the overhead byte into which the overhead sequence is to be inserted when [:SOURce:DATA:TELecom:SDH:TFUNction:TYPE <discrete>](#page-241-0) is set to SEQ. Some of the parameters are only available in certain columns or STM-1 channels.

The corresponding query returns the sequenced byte in discrete form as listed above.

# **:SOURce:DATA:TELecom:SDH:SEQuence:OHBYte?**

Returns: <discrete>

# **:SOURce:DATA:TELecom:SDH:SEQuence:COLumn <numeric>**

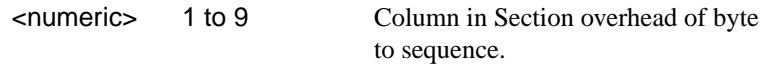

Sets the column of the Section Overhead of the byte to be sequenced.

The corresponding query returns the column in numeric form.

# **:SOURce:DATA:TELecom:SDH:SEQuence:COLumn?**

Returns: <numeric>

**:SOURce:DATA:TELecom:SDH:SEQuence:CHANnel***:***SELect <numeric>**

 $\le$ numeric $\ge$  = 1 to 4

Only valid if Option 130 is fitted and STM-4 selected. Selects STM-1 number for channels that occur in more than one STM-1:

The corresponding query returns the STM-1 number in numeric form.

#### **:SOURce:DATA:TELecom:SDH:SEQuence:CHANnel:SELect?**

Returns: <numeric>

**:SOURce:DATA:TELecom:SDH:SEQuence:DATA <discrete>, <string>**

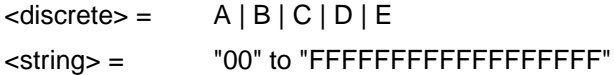

Sets the Sequence data pattern for the designated block to the hexadecimal value contained in the string. The number of hexadecimal characters is dependent on the

overhead byte or bytes selected. Two hexadecimal characters are required per byte, for Example:

E1 - 1 byte "00" to "FF"

D4D12 - 9 bytes "000000000000000000" to "FFFFFFFFFFFFFFFFFF"

The corresponding query returns the hexadecimal value of the designated block as a string.

## **:SOURce:DATA:TELecom:SDH:SEQuence:DATA? <discrete>**

Returns :  $\leq$  < string>

**:SOURce:DATA:TELecom:SDH:SEQuence:ORDer <discrete>, <discrete>, <discrete>, <discrete>, <discrete>**

 $\langle$  discrete> =  $A | B | C | D | E$ 

Selects the order of transmission for the blocks of data used in the sequence.

The corresponding query returns the block order in discrete form as listed above.

# **:SOURce:DATA:TELecom:SDH:SEQuence:ORDer?**

Returns : <discrete>, <discrete>, <discrete>, <discrete>, <discrete>

# **:SOURce:DATA:TELecom:SDH:SEQuence:FCOunt <numeric>, <numeric>**

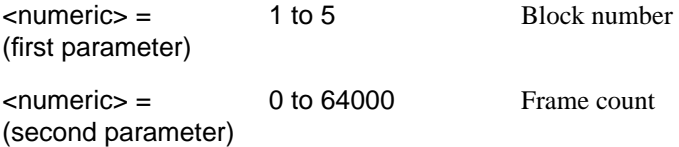

Selects the number of frames in which the block of data, designated by the block no, is to be transmitted.

The corresponding query returns the frame count of the block specified in numeric form.

# **:SOURce:DATA:TELecom:SDH:SEQuence:FCOunt? <numeric>**

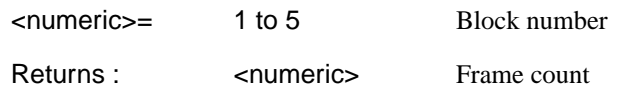

## **:SOURce:DATA:TELecom:SDH:STESt:SPATtern <discrete>**

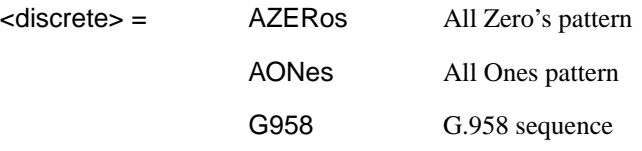

Selects the pattern used in the STM-1 Optical stress test when [:SOURce:DATA:TELecom:SDH:TFUNction:TYPE <discrete>](#page-241-0) is set to STES.

The corresponding query returns the selected pattern in discrete form as listed above.

## **:SOURce:DATA:TELecom:SDH:STESt:SPATtern?**

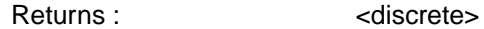

# **:SOURce:DATA:TELecom:SDH:STESt:BLENgth <numeric>**

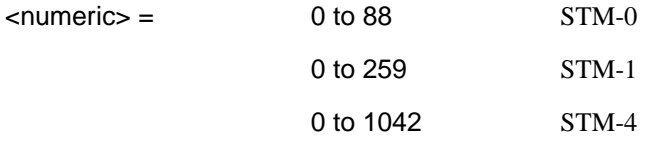

Selects the block length used in the STM-1 Optical stress test when [:SOURce:DATA:TELecom:SDH:TFUNction:TYPE <discrete>](#page-241-0) is set to STES.

The corresponding query returns the block length in numeric form.

#### **:SOURce:DATA:TELecom:SDH:STESt:BLENgth?**

Returns :  $\leq$   $\leq$   $\$ 

# <span id="page-259-0"></span>**:SOURce:DATA:TELecom:SDH:MSPMessages:TOPology <discrete>**

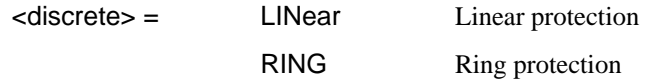

Selects the type of protection topology.

The corresponding query returns the selected protection topology in discrete short form.

## **:SOURce:DATA:TELecom:SDH:MSPMessages:TOPology?**

Returns: <a>
<discrete>
<discrete>

## **:SOURce:DATA:TELecom:SDH:MSPMessages:REQuest <discrete>**

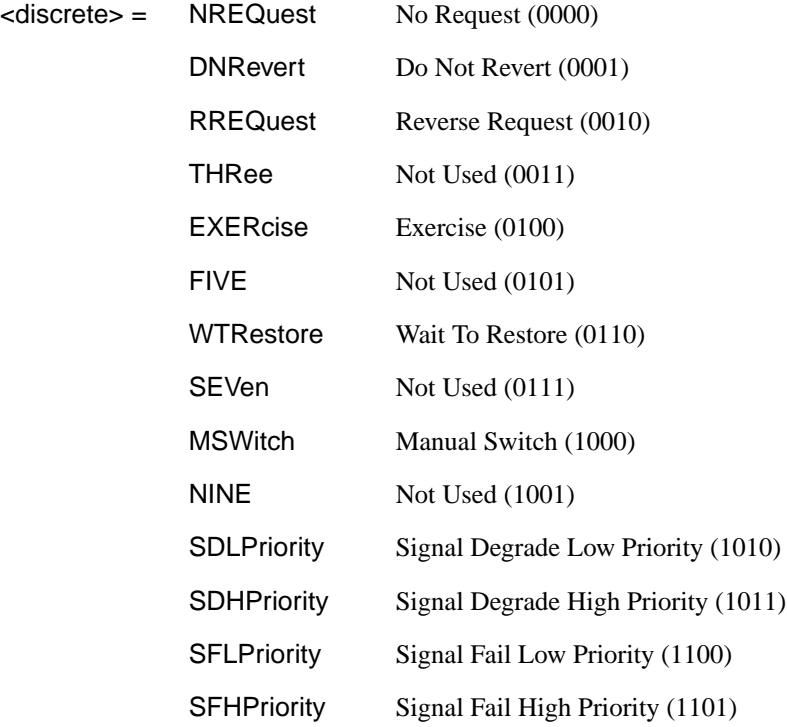

FSWitch Forced Switch (1110) LOPRotection Lockout Of Protection (1111)

Selects the transmitter SDH MSP message to be transmitted (K1 Byte, Bits 1 to 4). Only valid if [:SOURce:DATA:TELecom:TFUNction <discrete>](#page-45-0) is set to SDH and [:SOURce:DATA:TELecom:SDH:TFUNction:TYPE <discrete>](#page-241-0) is set to MSPM. SDHP and SFHP are only valid when [:SOURce:DATA:TELecom:SDH:MSPMessages:ARCHitecture <discrete>](#page-261-0) is set to OTN.

The corresponding query returns the selected transmitter SDH MSP message type in discrete form, as listed above.

# **:SOURce:DATA:TELecom:SDH:MSPMessages:REQuest?**

Returns : <a>

## **:SOURce:DATA:TELecom:SDH:MSPMessages:CHANnel <numeric>**

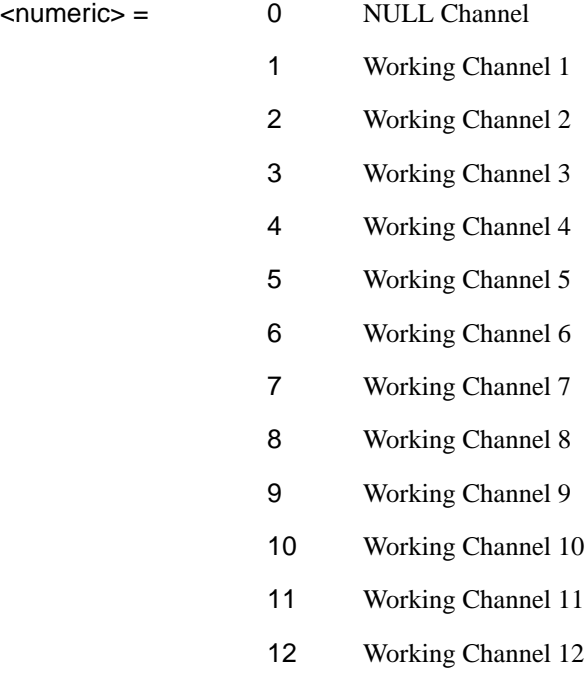

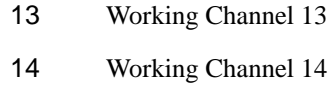

15 Extra Traffic Channel

<span id="page-261-0"></span>Selects the transmitter SDH MSP message channel (K1 Byte, Bits 5 to 8). Only valid if [:SOURce:DATA:TELecom:TFUNction <discrete>](#page-45-0) is set to SDH and [:SOURce:DATA:TELecom:SDH:TFUNction:TYPE <discrete>](#page-241-0) is set to MSPM

Working Channel 1 to 14 are only valid if :SOURce:DATA:TELecom:SDH:MSPMessages:ARCHitecture <discrete> is set to OTN.

The corresponding query returns the selected transmitter SDH MSP message channel in numeric form, as listed above.

# **:SOURce:DATA:TELecom:SDH:MSPMessages:CHANnel?**

Returns :  $\leq$   $\leq$   $\$ 

# **:SOURce:DATA:TELecom:SDH:MSPMessages:BRIDge <string>**

 $\text{estring}$  =  $\text{``0000''}$  to  $\text{``1111''}$ 

Selects the SDH transmitter Linear MSP message bridged channel (K2 Byte, Bits 1 to 4). Only valid if [:SOURce:DATA:TELecom:TFUNction <discrete>](#page-45-0) is set to SDH and [:SOURce:DATA:TELecom:SDH:TFUNction:TYPE <discrete>](#page-241-0) is set to MSPM and [:SOURce:DATA:TELecom:SDH:MSPMessages:TOPology <discrete>](#page-259-0) is set to LIN. The corresponding query returns the MSP messages bridged channel as a string as listed above.

# **:SOURce:DATA:TELecom:SDH:MSPMessages:BRIDge?**

Returns : <string>

# **:SOURce:DATA:TELecom:SDH:MSPMessages:ARCHitecture <discrete>**

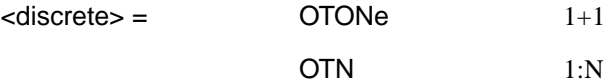

Selects the SDH transmitter Linear MSP architecture (K2 Byte, Bit 5). Only valid if [:SOURce:DATA:TELecom:TFUNction <discrete>](#page-45-0) is set to SDH and [:SOURce:DATA:TELecom:SDH:TFUNction:TYPE <discrete>](#page-241-0) is set to MSPM and [:SOURce:DATA:TELecom:SDH:MSPMessages:TOPology <discrete>](#page-259-0) is set to LIN.

The corresponding query returns the selected transmitter SDH MSP message architecture in discrete form, as listed above.

#### **:SOURce:DATA:TELecom:SDH:MSPMessages:ARCHitecture?**

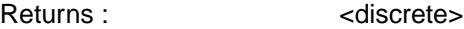

#### **:SOURce:DATA:TELecom:SDH:MSPMessages:REServed <numeric>**

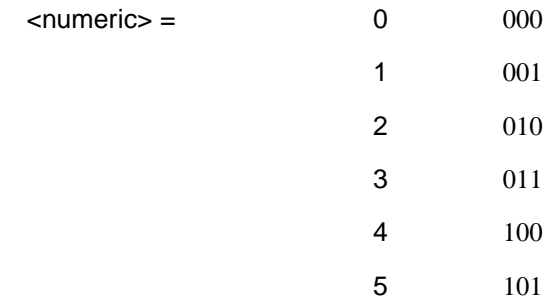

Selects the SDH transmitter Linear MSP messages reserved bits (K2 Byte, Bits 6 to 8) in numeric form. Only valid if [:SOURce:DATA:TELecom:TFUNction <discrete>](#page-45-0) is set to SDH and [:SOURce:DATA:TELecom:SDH:TFUNction:TYPE <discrete>](#page-241-0) is set to MSPM and [:SOURce:DATA:TELecom:SDH:MSPMessages:TOPology](#page-259-0) [<discrete>](#page-259-0) is set to LIN.

The corresponding query returns the selected transmitter SDH MSP message reserved bits in numeric form.

# **:SOURce:DATA:TELecom:SDH:MSPMessages:REServed?**

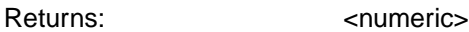

#### **:SOURce:DATA:TELecom:SDH:MSPMessages:RCODe <discrete>**

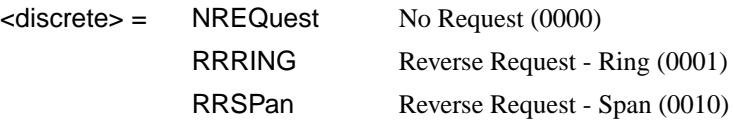

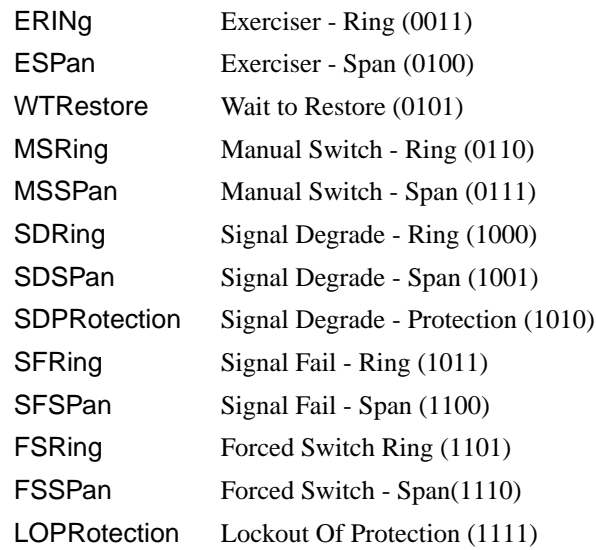

Selects the transmitter Ring MSP message to be transmitted (K1 Byte, Bits 1 to 4). Only valid if [:SOURce:DATA:TELecom:TFUNction <discrete>](#page-45-0) is set to SDH and [:SOURce:DATA:TELecom:SDH:TFUNction:TYPE <discrete>](#page-241-0) is set to MSPM and topology is set to RING.

The corresponding query returns the selected transmitter SDH MSP message type in discrete short form.

# **:SOURce:DATA:TELecom:SDH:MSPMessages:RCODe?**

Returns: <discrete>

#### **:SOURce:DATA:TELecom:SDH:MSPMessages:DNODe <string>**

 $\langle$ string $\rangle$  =  $\langle$   $\langle$   $\rangle$  =  $\langle$   $\langle$   $\rangle$   $\langle$   $\langle$   $\rangle$   $\langle$   $\langle$   $\rangle$   $\langle$   $\langle$   $\rangle$   $\langle$   $\rangle$   $\langle$   $\langle$   $\rangle$   $\langle$   $\rangle$   $\langle$   $\rangle$   $\langle$   $\rangle$   $\langle$   $\rangle$   $\langle$   $\rangle$   $\langle$   $\rangle$   $\langle$   $\rangle$   $\langle$   $\rangle$   $\langle$   $\rangle$   $\langle$   $\rangle$   $\$ 

Selects the SDH transmitter Ring MSP message destination node (K1 Byte, Bits 5 to 8). Only valid if [:SOURce:DATA:TELecom:TFUNction <discrete>](#page-45-0) is set to SDH and [:SOURce:DATA:TELecom:SDH:TFUNction:TYPE <discrete>](#page-241-0) is set to MSPM and [:SOURce:DATA:TELecom:SDH:MSPMessages:TOPology <discrete>](#page-259-0) is set to RING.

The corresponding query returns the MSP messages destination node as a string as listed above.

SDH Command Reference

**SOURce subsystem - Transmitter SDH Test Function Commands**

# **:SOURce:DATA:TELecom:SDH:MSPMessages:DNODe?**

Returns: <string>

## **:SOURce:DATA:TELecom:SDH:MSPMessages:SNODe <string>**

 $\text{estring}$  =  $\text{``0000''}$  to "1111"

Selects the SDH transmitter Ring MSP message source node (K2 Byte, Bits 1 to 4) . Only valid if [:SOURce:DATA:TELecom:TFUNction <discrete>](#page-45-0) is set to SDH and [:SOURce:DATA:TELecom:SDH:TFUNction:TYPE <discrete>](#page-241-0) is set to MSPM and [:SOURce:DATA:TELecom:SDH:MSPMessages:TOPology <discrete>](#page-259-0) is set to RING.

The corresponding query returns the MSP messages source node as a string as listed above.

#### **:SOURce:DATA:TELecom:SDH:MSPMessages:SNODe?**

Returns: <string>

#### **:SOURce:DATA:TELecom:SDH:MSPMessages:PCODe <discrete>**

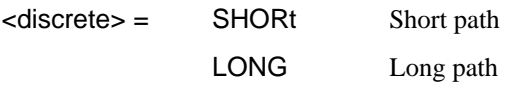

Selects the SDH transmitter Ring MSP message path type (K2 bit 5). Only valid if [:SOURce:DATA:TELecom:TFUNction <discrete>](#page-45-0) is set to SDH and [:SOURce:DATA:TELecom:SDH:TFUNction:TYPE <discrete>](#page-241-0) is set to MSPM and [:SOURce:DATA:TELecom:SDH:MSPMessages:TOPology <discrete>](#page-259-0) is set to RING. The corresponding query returns the Ring MSP messages path type in discrete short form.

#### **:SOURce:DATA:TELecom:SDH:MSPMessages:PCODe?**

Returns: <discrete>

#### **:SOURce:DATA:TELecom:SDH:MSPMessages:SCODe <discrete>**

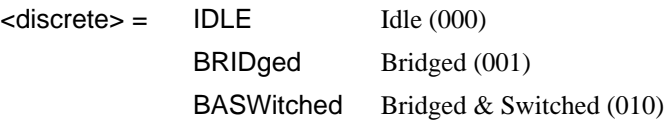

## SDH Command Reference

# **SOURce subsystem - Transmitter SDH Test Function Commands**

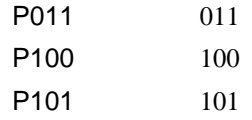

Selects the SDH transmitter Ring MSP messages status code (K2 Byte, Bits 6 to 8). Only valid if [:SOURce:DATA:TELecom:TFUNction <discrete>](#page-45-0) is set to SDH and [:SOURce:DATA:TELecom:SDH:TFUNction:TYPE <discrete>](#page-241-0) is set to MSPM and [:SOURce:DATA:TELecom:SDH:MSPMessages:TOPology <discrete>](#page-259-0) is set to RING.

The corresponding query returns the selected transmitter SDH MSP message status code in discrete form as listed above.

#### **:SOURce:DATA:TELecom:SDH:MSPMessages:SCODe?**

Returns: <a>
<discrete>

#### **:SOURce:DATA:TELecom:SDH:MSPMessages:DOWNload**

Start transmission of the SDH transmitter MSP message. Only valid if [:SOURce:DATA:TELecom:TFUNction <discrete>](#page-45-0) is set to SDH and [:SOURce:DATA:TELecom:SDH:TFUNction:TYPE <discrete>](#page-241-0) is set to MSPM.

#### **:SOURce:DATA:TELecom:SDH:IDCC <discrete>**

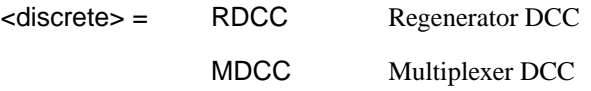

Selects the Data Communication Channel Insert port when [:SOURce:DATA:TELecom:SDH:TFUNction:TYPE <discrete>](#page-241-0) is set to IDCC . The corresponding query returns the selected port in discrete form as listed above.

#### **:SOURce:DATA:TELecom:SDH:IDCC?**

Returns :  $\leq$  <discrete>

# **:SOURce:DATA:TELecom:SDH:IDCC:POLarity <discrete>**

<discrete> = REVersed

NORMal

Selects the polarity of the DCC Insert port and the DCC Drop port when [:SOURce:DATA:TELecom:SDH:TFUNction:TYPE <discrete>](#page-241-0) is set to IDCC .

The corresponding query returns the port polarity in discrete form as listed above.

## **:SOURce:DATA:TELecom:SDH:IDCC:POLarity?**

Returns <discrete>

# **:SOURce:DATA:TELecom:SDH:OBERtest:CHANnel <discrete>**

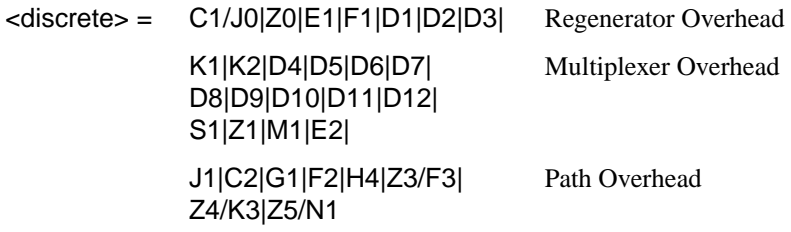

Selects the TX overhead byte used for the overhead BER test when [:SOURce:DATA:TELecom:SDH:TFUNction:TYPE <discrete>](#page-241-0) is set to OBER.

Z0 byte is only available if Option 130 is fitted and STM-4 is selected.

The corresponding query returns the overhead byte identity in discrete form as listed above.

# **:SOURce:DATA:TELecom:SDH:OBERtest:CHANnel?**

Returns <discrete>

# **:SOURce:DATA:TELecom:SDH:OBERtest:COLumn <numeric>**

<numeric> 1 to 3

Sets the column number of the Section Overhead byte currently selected for the overhead bit transmitter error rate test function. This command is only valid if [:SOURce:DATA:TELecom:SDH:TFUNction:TYPE <discrete>](#page-241-0) is set to OBER . The column are 1 for 1,4,7; 2 for 2,5,8 and 3 for 3,6,9.

The corresponding query returns the column number in numeric form as described above.

## **:SOURce:DATA:TELecom:SDH:OBERtest:COLumn?**

Returns: <numeric>

#### **:SOURce:DATA:TELecom:SDH:OBERtest:CHANnel***:***SELect** *<***numeric***>*

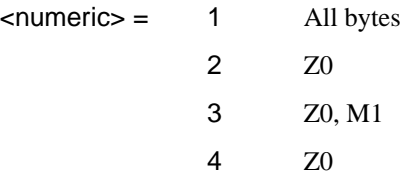

Only valid if Option 130 is fitted and STM-4 is selected. Selects STM-1 number for channels that occur in more than one STM-1:

The corresponding query returns the STM-1 number in numeric form.

#### **:SOURce:DATA:TELecom:SDH:OBERtest:CHANnel:SELect?**

#### Returns: <numeric>

#### **:SOURce:DATA:TELecom:SDH:OBERtest <discrete>**

<discrete> = ONCE Single error

Injects a single overhead BER error when

:SOURce:DATA:TELecom:SDH:TFUNction:TYPE <discrete> is set to OBER

# **INPut subsystem**

This subsystem controls the characteristics of the instrument's input ports.

# **:INPut:TELecom:SDH:RATE <discrete>**

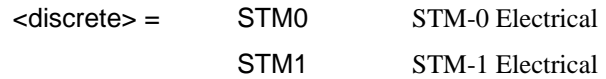

Is only valid when the SDH Module is fitted and [:SENSe:DATA:TELecom:SENSe](#page-50-0) [<discrete>](#page-50-0) is set to SDH.

The corresponding query returns the SDH rate in discrete short form.

# **:INPut:TELecom:SDH:RATE?**

Returns :  $\leq$  <discrete>

# **:INPut:TELecom:SDH:LEVel <discrete>**

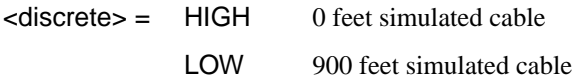

Selects the signal level for the STM-0 input. Is only valid when the SDH Module is fitted and :INPut:TELecom:SDH:RATE <discrete> is set to STM0.

The corresponding query returns the STM-0 signal level in discrete short form.

# **:INPut:TELecom:SDH:LEVel?**

Returns: <a>
<discrete>
<discrete>

# **:INPut:TELecom:SDH:GAIN <discrete>**

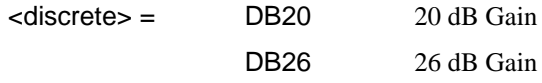

Selects the Monitor gain for the SDH receiver. Only valid when [:INPut:TELecom:LEVel <discrete>](#page-47-0) is set to MON.

The corresponding query returns the Monitor gain in discrete short form.

# <span id="page-269-0"></span>SDH Command Reference **INPut subsystem**

## **:INPut:TELecom:SDH:GAIN?**

Returns: <a>
<discrete>

#### **:INPut:TELecom:OPT1:RATE?**

Returns :  $\leq$  <discrete> STM1

Always returns STM1. Is only valid when Option UH1, STM-1 Optical Interface, is fitted and [:SENSe:DATA:TELecom:SENSe <discrete>](#page-50-0) is set to OPT1.

## **:INPut:TELecom:OPT4:RATE <discrete>**

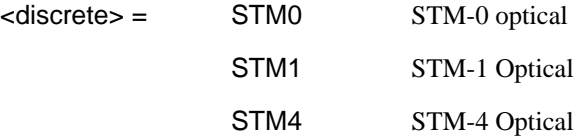

Sets the input rate for the STM-0/STM-1/STM-4 optical input port. Is only valid when Option STM-0/STM-1/STM-4 Optical Interface is fitted and [:SENSe:DATA:TELecom:SENSe <discrete>](#page-50-0) is set to OPT4.

The corresponding query returns the STM-0/STM-1/STM-4 input rate in discrete form, as listed above.

## **:INPut:TELecom:OPT4:RATE?**

Returns :  $\leq$  <discrete>

# **:INPut:TELecom:OPT4:INTerface:BINary:CLOCk:POLarity <discrete>**

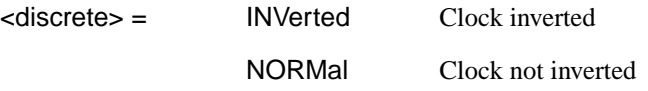

Selects the polarity of the binary clock input to the Optical modules and is only valid if option 0YH is fitted.

The corresponding query returns the polarity of the binary clock input in discrete form, as listed above.

SDH Command Reference **INPut subsystem**

#### **:INPut:TELecom:OPT4:INTerface:BINary:CLOCk:POLarity?**

Returns : <a></a>
<discrete>

#### **:INPut:TELecom:OPT4:INTerface:BINary:DATA:POLarity <discrete>**

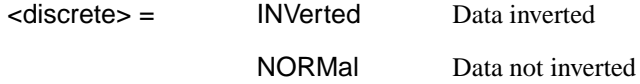

Selects the polarity of the binary data input to the Optical modules and is only valid if option 0YH is fitted.

The corresponding query returns the polarity of the binary data input in discrete form, as listed above.

## **:INPut:TELecom:OPT4:INTerface:BINary:DATA:POLarity?**

Returns : <a></a>
<discrete>

# **:INPut:TELecom:OPT4:INTerface <discrete>**

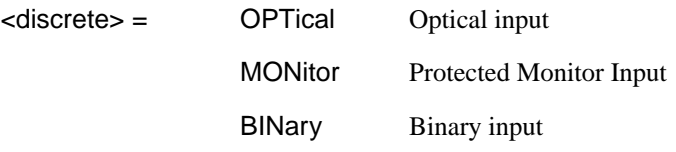

Selects the input interface on the Optical modules. BINary is only valid if option 0YH is fitted.

The corresponding query returns the input interface in discrete form, as listed above.

#### **:INPut:TELecom:OPT4:INTerface?**

Returns: <a>

SDH Command Reference **INPut subsystem**

# **SENSe subsystem - Receiver SDH Settings**

# **SDH Mapping settings**

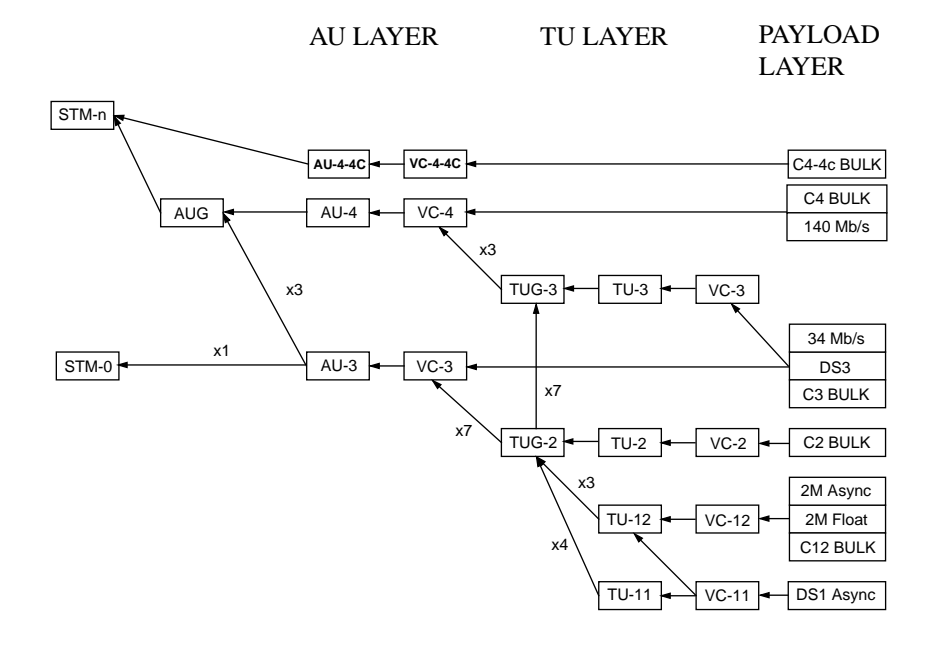

# **:SENSe:DATA:TELecom:SDH:VC4 <numeric>**

 $\epsilon$  < numeric  $\epsilon$  = 1 to 4 VC4 under test

Selects the STM-1 VC4 within an STM-N or test. Only valid if [:INPut:TELecom:OPT4:RATE <discrete>](#page-269-0) is set a rate higher than STM1.

The corresponding query returns the test VC4 number.

# **:SENSe:DATA:TELecom:SDH:VC4?**

Returns :  $\leq$   $\leq$   $\$ 

# <span id="page-273-0"></span>**AU Layer Selection**

# **:SENSe:DATA:TELecom:SDH:AU:TYPE <discrete>**

 $<$ discrete $>$  =  $AU4$ 

AU3

# AU4\_4C

Set the AU mapping into an STM-N frame.

The corresponding query returns the AU type in discrete form as listed above.

# **:SENSe:DATA:TELecom:SDH:AU:TYPE?**

Returns: <discrete>

## **:SENSe:DATA:TELecom:SDH:AU3 <numeric>**

 $\epsilon$   $\epsilon$   $\sim$   $\epsilon$   $\sim$   $\epsilon$ 

Selects the SDH Receiver active AU3 within the AUG.

The corresponding query returns the active AU3 in numeric form.

#### **:SENSe:DATA:TELecom:SDH:AU3?**

Returns :  $\leq$   $\leq$   $\$ 

# **TU Layer Selection**

## **:SENSe:DATA:TELecom:SDH:PAYLoad <discrete>**

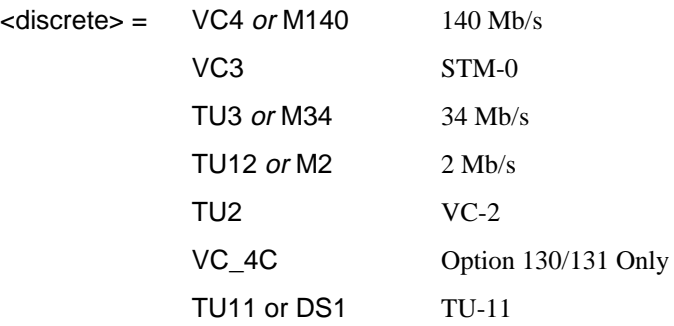

This command selects the SDH receiver mapping

The corresponding query returns the mapping in discrete form, as listed above.

# **:SENSe:DATA:TELecom:SDH:PAYLoad?**

Returns : <a>

# **Payload Layer Selection**

## **:SENSe:DATA:TELecom:SDH:MAPPing <discrete>**

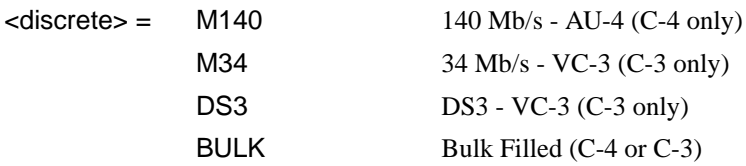

Selects the Receiver SDH payload for single payload cases. Only valid if [:SENSe:DATA:TELecom:SDH:PAYLoad <discrete>](#page-273-0) is set to VC3 or VC4.

The corresponding query returns the payload in discrete form as listed above.

#### **:SENSe:DATA:TELecom:SDH:MAPPing?**

#### Returns: <a>
<discrete>

# **:SENSe:DATA:TELecom:SDH:TRIButary:MAPPing <discrete>**

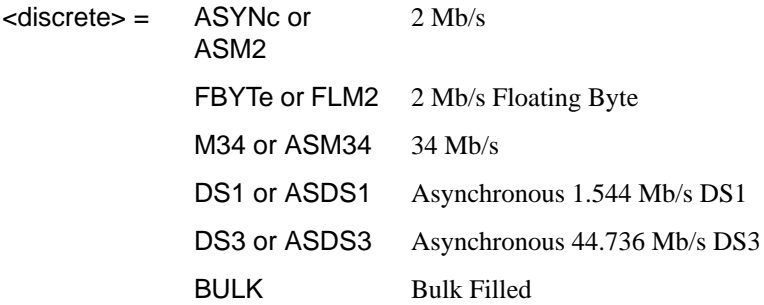

Selects the low order mapping. Only valid if

[:SENSe:DATA:TELecom:SDH:PAYLoad <discrete>](#page-273-0) is set to TU3, TU12 or TU11.

The corresponding query returns the low order mapping in discrete short form.

#### **:SENSe:DATA:TELecom:SDH:TRIButary:MAPPing?**

Returns: <a>
<discrete>
<discrete>

#### **:SENSe:DATA:TELecom:SDH:PRIMary:TS0 <boolean>**

 $\epsilon$ boolean> = 0 or OFF Data in TS0 1 or ON Signaling in TSO

Determines the content of TS0 as Data/Signaling.

The corresponding query returns the TS0 state in numeric form.

#### **:SENSe:DATA:TELecom:SDH:PRIMary:TS0?**

Returns : <br />  $\sim$  <br />
<br />
<br />
<br />
<br />
<br />
<br />
<br />
<br />
<br />
<br />
<br />
<br />
<br />
<br />
<br />
<br />
<br />
<br />
<br />
<br />
<br />
<br />
<br />
<br />
<br />
<br />
<br />
<br

# **TUG Channel**

#### **:SENSe:DATA:TELecom:SDH:TUG3 <numeric>**

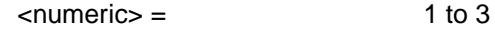

Selects the SDH Receiver active TUG3 within the AU4.

The corresponding query returns the active TUG-3 number in numeric form.

#### **:SENSe:DATA:TELecom:SDH:TUG3?**

Returns :  $\leq$   $\leq$   $\$ 

#### **:SENSe:DATA:TELecom:SDH:TUG2 <numeric>**

 $\epsilon$ -numeric  $\epsilon$  = 1 to 7

Selects the SDH Receiver active TUG2 within the selected TUG3 or AU3.

The corresponding query returns the TUG2 number in numeric form.

# **:SENSe:DATA:TELecom:SDH:TUG2?**

Returns : <numeric>

# **:SENSe:DATA:TELecom:SDH:TRIButary <numeric>**

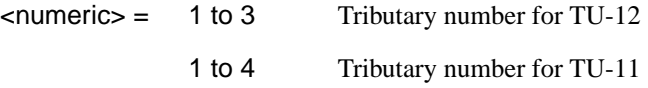

Selects the SDH Receiver active TU within the selected TUG2.

The corresponding query returns the receiver test tributary in numeric form.

# **:SENSe:DATA:TELecom:SDH:TRIButary?**

Returns :  $\blacksquare$ 

# **TU Payload and Test Pattern**

# **:SENSe:DATA:TELecom:SDH:PAYLoad:TYPE <discrete>**

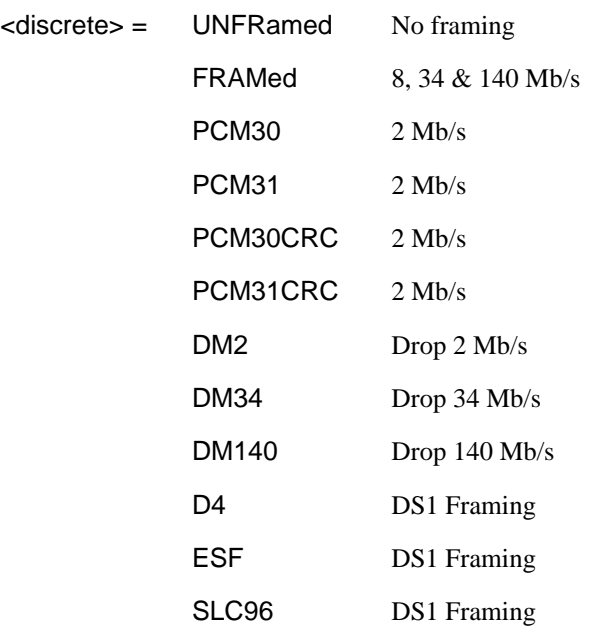

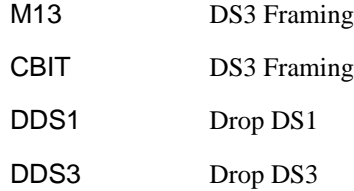

<span id="page-277-0"></span>Note: This command is not backwards compatible. To set the framing type to be structured use the command :SENSe:DATA:TELecom:SDH:PAYLoad:STRucture <discrete>.

Only valid if a Structured PDH receiver is fitted.

The corresponding query returns the framing in discrete form as listed above.

## **:SENSe:DATA:TELecom:SDH:PAYLoad:TYPE?**

Returns : <a>

## **:SENSe:DATA:TELecom:SDH:PAYLoad:STRucture <discrete>**

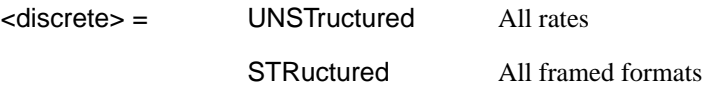

Determines whether the receiver is to expect any structure in the PDH payload.

The corresponding query returns the receiver structure setting in discrete form as listed above.

#### **:SENSe:DATA:TELecom:SDH:PAYLoad:STRucture?**

Returns: <discrete>

#### **:SENSe:DATA:TELecom:SDH:PAYLoad:PATTern <discrete>**

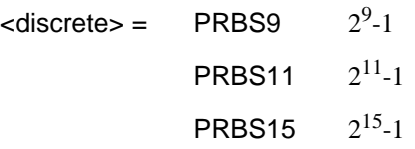

<span id="page-278-0"></span>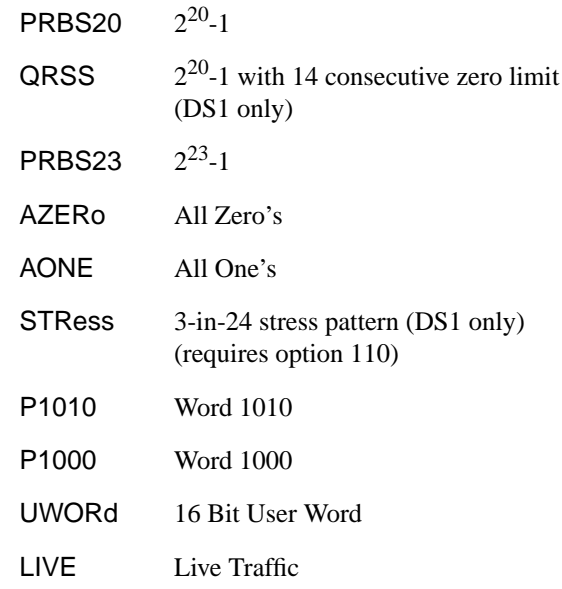

Selects the receiver SDH payload data pattern. This selection tracks [:SENSe:DATA:TELecom:SDH:TRIButary:PAYLoad:PATTern <discrete>](#page-280-0) and [:SENSe:DATA:TELecom:SDH:PRIMary:PAYLoad:PATTern <discrete>](#page-280-0). If UWORd is selected, the word pattern is set using :SENSe:DATA:TELecom:SDH:PAYLoad:UWORd <string>.

The corresponding query returns the receiver SDH payload data pattern in discrete form as listed above.

# **:SENSe:DATA:TELecom:SDH:PAYLoad:PATTern?**

Returns :  $\leq$  <discrete>

#### **:SENSe:DATA:TELecom:SDH:PAYLoad:UWORd <string>**

Sets the receiver user word pattern in the range "0000000000000000" to "11111111111111".

The corresponding query returns the user word pattern as a string.

## **:SENSe:DATA:TELecom:SDH:PAYLoad:UWORd?**

Returns : <string>

#### **:SENSe:DATA:TELecom:SDH:PRBS:POLarity <discrete>**

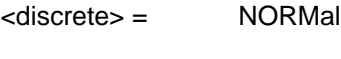

**INVerted** 

Selects the PRBS pattern polarity.

The corresponding query returns the PRBS pattern polarity in discrete form as listed above.

# **:SENSe:DATA:TELecom:SDH:PRBS:POLarity?**

Returns :  $\leq$  <discrete>

# **:SENSe:DATA:TELecom:SDH:TRIButary:CONCatenate <numeric>,<numeric>**

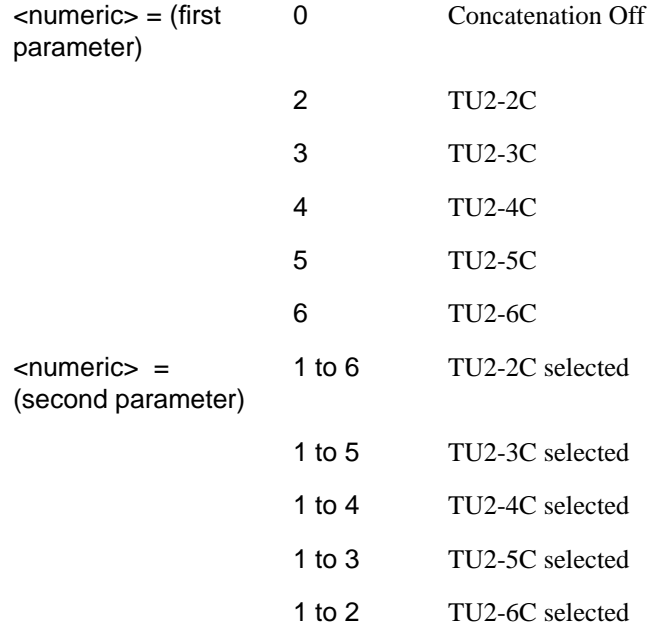

Selects the TU2 concatenation level (first parameter) and starting at the TU (second parameter).

The corresponding query returns the TU2 concatenation and starting TU in numeric form as listed above.

# <span id="page-280-0"></span>**:SENSe:DATA:TELecom:SDH:TRIButary:CONCatenate?**

Returns : <numeric>,<numeric>

# **Old Commands**

The following commands are retained for backwards compatibility:

**:SENSe:DATA:TELecom:SDH:TRIButary:PAYLoad:PATTern <discrete>** See [:SENSe:DATA:TELecom:SDH:PAYLoad:PATTern <discrete>](#page-277-0)

**:SENSe:DATA:TELecom:SDH:TRIButary:PAYLoad:UWORd <string>** See [:SENSe:DATA:TELecom:SDH:PAYLoad:UWORd <string>](#page-278-0)

**:SENSe:DATA:TELecom:SDH:PRIMary:PAYLoad:PATTern <discrete>** See [:SENSe:DATA:TELecom:SDH:PAYLoad:PATTern <discrete>](#page-277-0)

**:SENSe:DATA:TELecom:SDH:PRIMary:PAYLoad:UWORd <string>** See [:SENSe:DATA:TELecom:SDH:PAYLoad:UWORd <string>](#page-278-0)

# <span id="page-281-0"></span>**SENSe subsystem - Receiver SDH Test Function Commands**

Lists the commands associated with the RECEIVE TEST FUNCTION display.

## **:SENSe:DATA:TELecom:SDH:TFUNction:TYPE <discrete>**

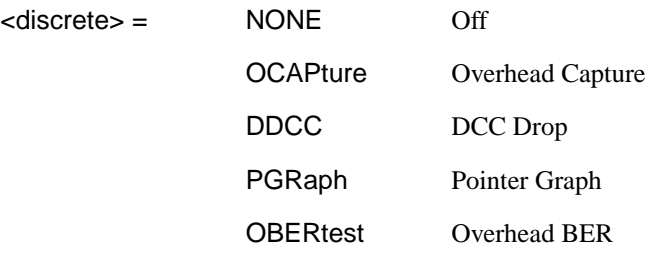

Selects the active Receiver Test Function.

The corresponding query returns the active Receiver Test Function, in discrete form as listed above.

# **:SENSe:DATA:TELecom:SDH:TFUNction:TYPE?**

Returns :  $\leq$  <discrete>

# **:SENSe:DATA:TELecom:SDH:OCAPture <discrete>**

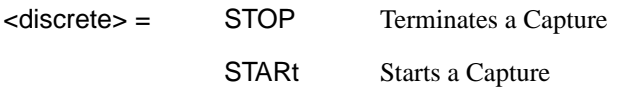

Starts or terminates an Overhead Capture. Is only valid when :SENSe:DATA:TELecom:SDH:TFUNction:TYPE <discrete> is set to OCAP.

The corresponding query returns the current state of the Overhead Capture, in discrete form as listed above.

# **:SENSe:DATA:TELecom:SDH:OCAPture?**

## **:SENSe:DATA:TELecom:SDH:OCAPture:CHANnel <discrete>**

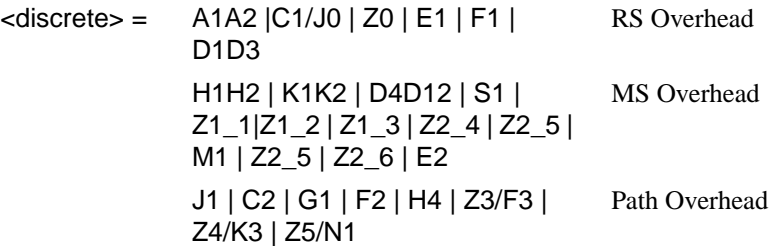

This command is retained for backwards compatibility only. For new development the command :SENSe:DATA:TELecom:SDH:OCAPture:OHBYte <discrete> is recommended.

Selects the overhead byte or bytes to be captured. Is only valid when [:SENSe:DATA:TELecom:SDH:TFUNction:TYPE <discrete>](#page-281-0) is set to OCAP. Z0 is only valid when a rate higher than STM-1 is selected.

The corresponding query returns the overhead byte or bytes currently selected, in discrete form as listed above.

# **:SENSe:DATA:TELecom:SDH:OCAPture:CHANnel?**

Returns :  $\leq$  <discrete>

# **:SENSe:DATA:TELecom:SDH:OCAPture:OHBYte <discrete>**

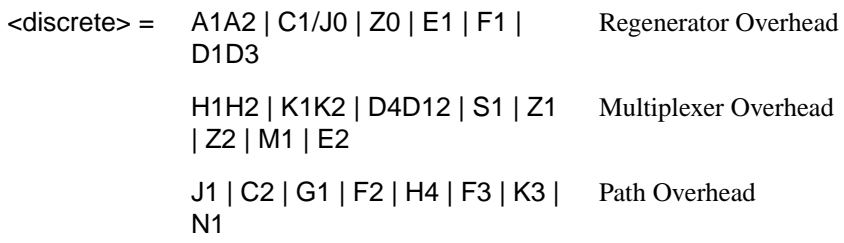

Selects the overhead byte or bytes to be captured. Is only valid when [:SENSe:DATA:TELecom:SDH:TFUNction:TYPE <discrete>](#page-281-0) is set to OCAP. Z0 is only valid when STM-4 is selected.

The corresponding query returns the byte(s) to be captured in discrete form as listed above.

## <span id="page-283-0"></span>**:SENSe:DATA:TELecom:SDH:OCAPture:OHBYte?**

Returns: <discrete>

# **:SENSe:DATA:TELecom:SDH:OCAPture:COLumn <numeric>**

 $\epsilon$ numeric $\epsilon$  = 1 to 9

Selects the Section overhead column from which to capture. This only applies to Z1 and Z2.

The corresponding query returns the column to be captured in numeric form.

# **:SENSe:DATA:TELecom:SDH:OCAPture:COLumn?**

 $\leq$ numeric $\geq$  = 1 to 9

#### **:SENSe:DATA:TELecom:SDH:OCAPture:CHANnel***:***SELect <numeric>**

 $\leq$ numeric $\geq$  = 1 to 4

Only valid if a rate higher than STM-1 is selected. Selects STM-1 number for channels that occur in more than one STM-1:

The corresponding query returns the STM-1 number in numeric form.

#### **:SENSe:DATA:TELecom:SDH:OCAPture:CHANnel:SELect?**

Returns: <numeric>

# **:SENSe:DATA:TELecom:SDH:OCAPture:TRIGger <discrete>**

<discrete> = OFF

ON

ONNot On Not

Selects the Overhead Capture Trigger mode. If OFF is selected, capture begins immediately. If ON is selected, capture begins when the received data matches the pattern defined by :SENSe:DATA:TELecom:SDH:OCAPture:TRIGger:PATTern <string>. If ONN is selected, capture begins when the received data does not match the pattern defined by :SENSe:DATA:TELecom:SDH:OCAPture:TRIGger:PATTern <string>.

The corresponding query returns the selected Trigger mode, in discrete form as listed above.

## **:SENSe:DATA:TELecom:SDH:OCAPture:TRIGger?**

Returns : <a>

## **:SENSe:DATA:TELecom:SDH:OCAPture:TRIGger:PATTern <string>**

Sets the Overhead Capture Trigger Pattern to the hexadecimal value contained in the string. The number of hexadecimal characters in the string is dependent on the overhead byte or bytes selected.

Two hexadecimal characters are required per byte, for example:

E1 - 1 Byte - "00" to "FF"

D4D12 - 9 Bytes - "000000000000000000" to "FFFFFFFFFFFFFFFFFF"

Is only valid when [:SENSe:DATA:TELecom:SDH:TFUNction:TYPE <discrete>](#page-281-0) is set to OCAP and [:SENSe:DATA:TELecom:SDH:OCAPture:TRIGger <discrete>](#page-283-0) is set to ON or ONN

The corresponding query returns the Trigger Pattern selected, as a string as described above.

#### **:SENSe:DATA:TELecom:SDH:OCAPture:TRIGger:PATTern?**

Returns : <string>

#### **:SENSe:DATA:TELecom:SDH:DDCC <discrete>**

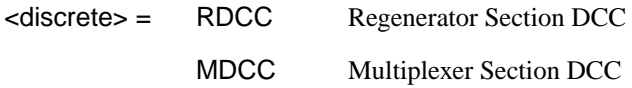

Selects the DataCommunications channel to be dropped via the rear panel DROP port. Is only valid when [:SENSe:DATA:TELecom:SDH:TFUNction:TYPE](#page-281-0) [<discrete>](#page-281-0) is set to DDCC.

The corresponding query returns the selected DCC, in discrete form as listed above.

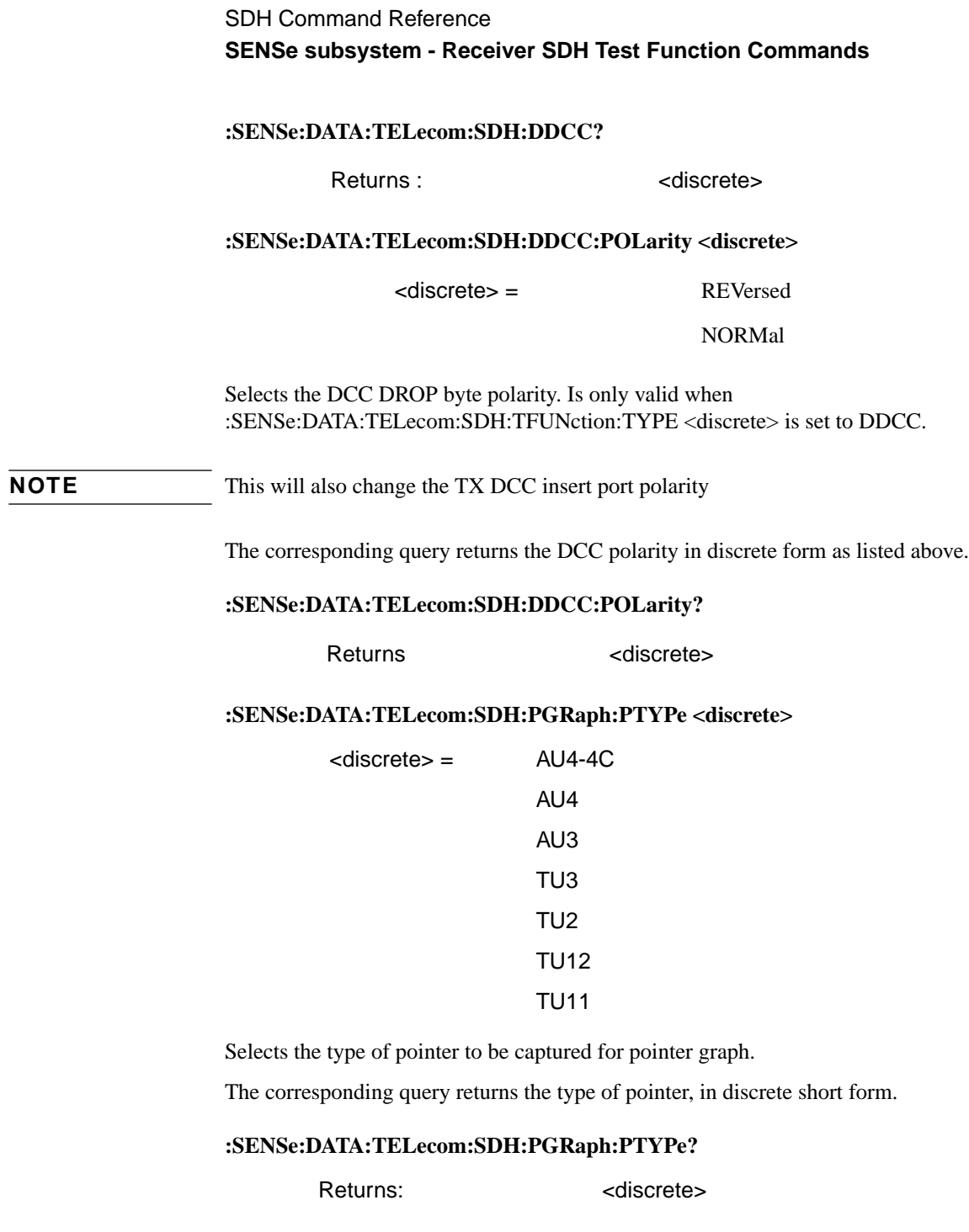

# **:SENSe:DATA:TELecom:SDH:PGRaph:CINTerval <discrete>**

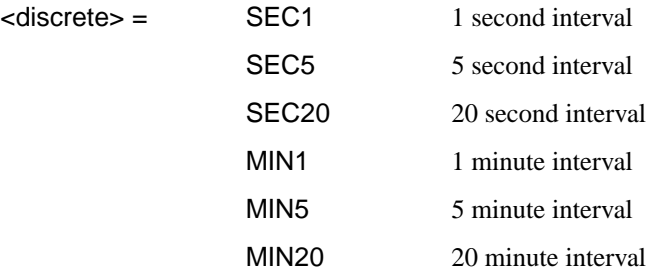

Selects the pointer graph capture interval.

The corresponding query returns the pointer graph capture interval, in discrete form as listed above.

# **:SENSe:DATA:TELecom:SDH:PGRaph:CINTerval?**

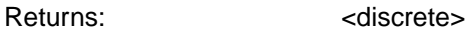

## **:SENSe:DATA:TELecom:SDH:OBERtest:CHANnel <discrete>**

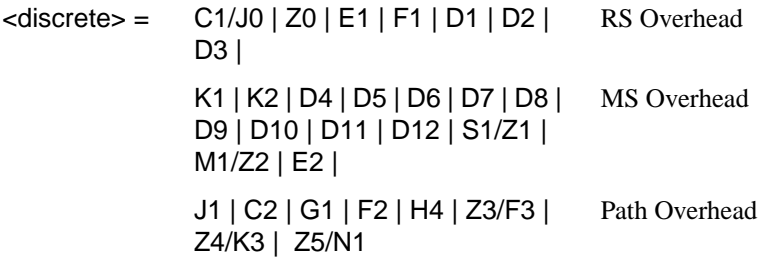

Selects the overhead byte used for the overhead BER test. Is only valid when [:SENSe:DATA:TELecom:SDH:TFUNction:TYPE <discrete>i](#page-281-0)s set to OBER . Z0 is only valid when a rate above STM-1 is selected.

The corresponding query returns the Overhead byte name in discrete form as listed above.

# **:SENSe:DATA:TELecom:SDH:OBERtest:CHANnel?**

Returns <discrete>

**:SENSe:DATA:TELecom:SDH:OBERtest:COLumn <numeric>**

```
\epsilonnumeric>= 1 to 3 1,4,7; 2,5,8 or 3,6,9
```
Sets the column in the Section overhead of the channel for the receiver overhead BER test function. This command is only valid if [:SENSe:DATA:TELecom:SDH:TFUNction:TYPE <discrete>](#page-281-0) is set to OBER.

The corresponding query returns the column in numeric form as listed above

# **SENSe:DATA:TELecom:SDH:OBERtest:COLumn?**

Returns: <numeric>

# **:SENSe:DATA:TELecom:SDH:OBERtest:CHANnel***:***SELect <numeric>**

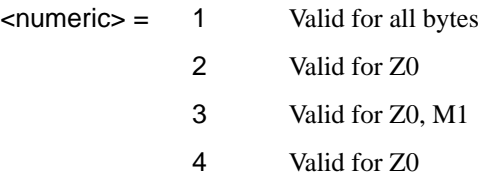

Only valid if a rate higher than STM-1 is selected. Selects STM-1 number for channels that occur in more than one STM-1:

The corresponding query returns the STM-1 number in numeric form.

# **:SENSe:DATA:TELecom:SDH:OBERtest:CHANnel:SELect?**

Returns: <numeric>
### <span id="page-288-0"></span>**SENSe subsystem - Alarm Scan Control**

#### **:SENSe:DATA:TELecom:SDH:ASCan:MODE <discrete>**

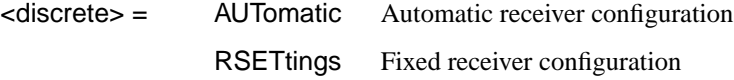

Option A1T, A3R only. Selects the SDH alarm scan mode.

The corresponding query returns the alarm scan mode in discrete short form.

#### **:SENSe:DATA:TELecom:SDH:ASCan:MODE?**

Returns: <a>

#### **:SENSe:DATA:TELecom:SDH:ASCan:BIP <discrete>**

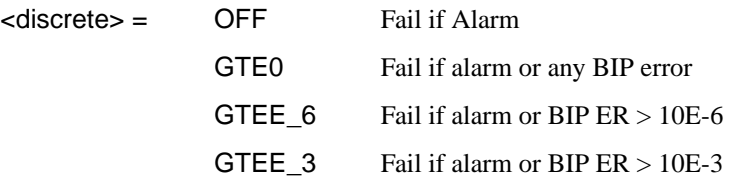

Option A1T, A3R only. Selects the SDH alarm scan BIP error threshold.

The corresponding query returns the alarm scan BIP error threshold in discrete short form.

#### **:SENSe:DATA:TELecom:SDH:ASCan:BIP?**

Returns: <a>

### **:SENSe:DATA:TELecom:SDH:ASCan <boolean>**

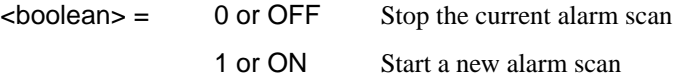

Option A1T, A3R only. Start/Stop the SDH alarm scan.

The corresponding query returns the alarm scan state as 0 or 1.

SDH Command Reference **SENSe subsystem - Alarm Scan Control**

### **:SENSe:DATA:TELecom:SDH:ASCan?**

Returns: <br/>
<br/>
<br/>
<br/>
<br/>
<br/>
<br/>
<br/>
<br/>
<br/>
<br/>
<br/>
<br/>
<br/>
<br/>
<br/>
<br/>
<br/><t<br/>
<t<br/>
<t<br/>
<t<br/>
<t<br/>
<t<br/>
<t<br/>
<t<br/>
<t<br/>
<t<br/>
<t<t<t<t<t<t<t<t<t<td<td<t

### <span id="page-290-0"></span>**SENSe subsystem - SDH Tributary Scan Control**

#### **:SENSe:DATA:TELecom:SDH:TSCan:PERiod <numeric>,<suffix>**

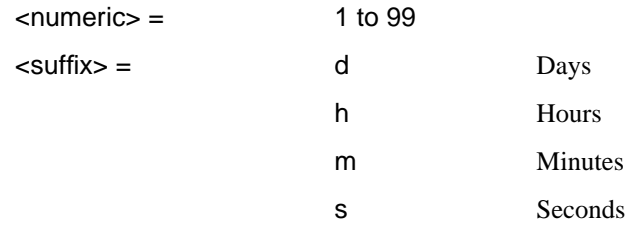

Sets the test duration for each tributary.

The corresponding query returns the test duration for each tributary.

#### **:SENSe:DATA:TELecomSDH:TSCan:PERiod?**

Returns: <numeric>,<suffix>

#### **:SENSe:DATA:TELecom:SDH:TSCan:BIP <discrete>**

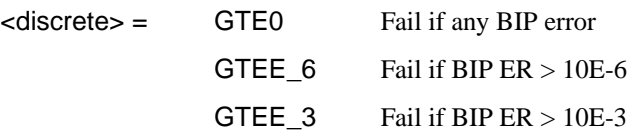

Option A1T, A3R only. Selects the SDH tributary scan BIP error threshold.

The corresponding query returns the alarm scan BIP error threshold in discrete short form.

#### **:SENSe:DATA:TELecom:SDH:TSCan:BIP?**

Returns: <discrete>

#### **:SENSe:DATA:TELecom:SDH:TSCan <boolean>**

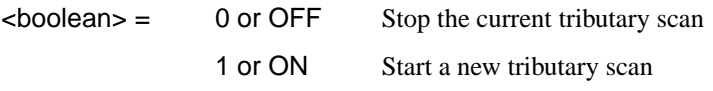

Option A1T, A3R only. Start/Stop the SDH tributary scan.

### SDH Command Reference **SENSe subsystem - SDH Tributary Scan Control**

The corresponding query returns the alarm scan state as 0 or 1.

### **:SENSe:DATA:TELecom:SDH:TSCan?**

Returns: <br/>
<br/>
<br/>
<br/>
<br/>
<br/>
<br/>
<br/>
<br/>
<br/>
<br/>
<br/>
<br/>
<br/>
<br/>
<br/>
<br/>
<br/><t<br/>
<t<br/>
<t<br/>
<t<br/>
<t<br/>
<t<br/>
<t<br/>
<t<br/>
<t<br/>
<t<br/>
<t<t<t<t<t<t<t<t<t<td<td<t

### <span id="page-292-0"></span>SDH Command Reference **SENSe subsystem - Optical Power Measurement Settings**

### **SENSe subsystem - Optical Power Measurement Settings**

### **:SENse:DATA:TELecom:SDH:WAVelength <discrete>**

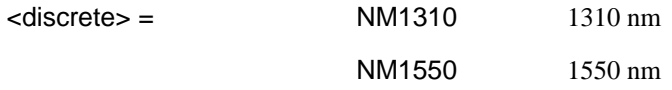

Selects the wavelength of the input optical signal on the Optical module Option USN only, for use as part of the optical power measurement calculation.

The corresponding query returns the input optical wavelength in discrete form, as listed above.

#### **:SENse:DATA:TELecom:SDH:WAVelength?**

Returns : <a></a><discrete></a></a>

### <span id="page-293-0"></span>**SENSe subsystem - Result Returning Commands**

**Frequency Results (SDH)**

**:SENSe:DATA? <"result">**

Result = "FREQuency: SDH" RX SDH clock frequency "FOFPpm:SDH" RX SDH clock offset in ppm "FOFHz:SDH" RX SDH clock offset in Hz

### **SDH Short Term Results**

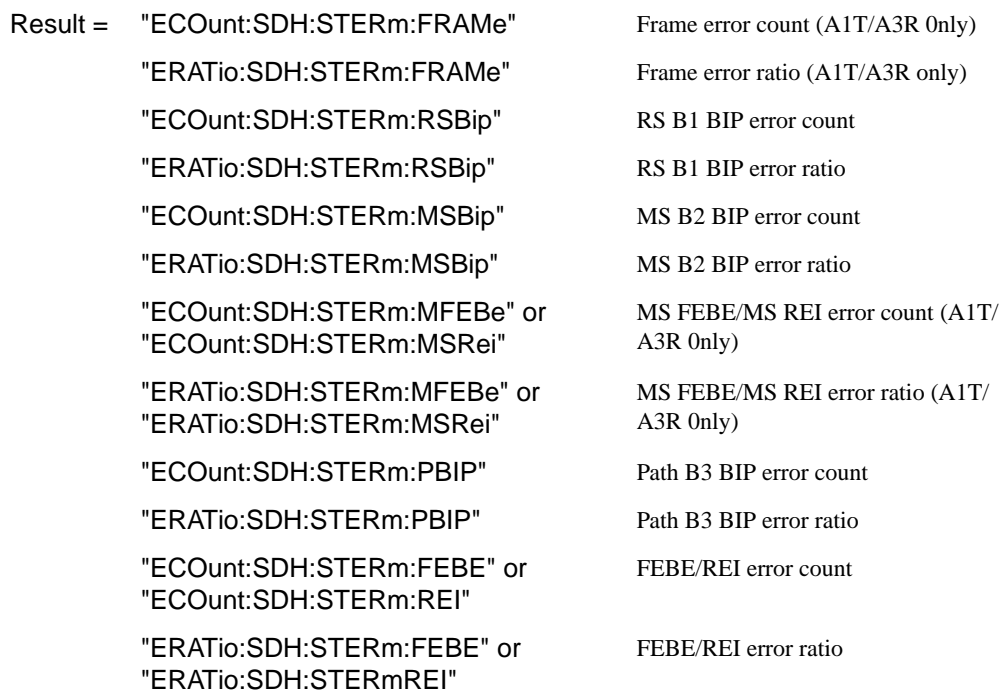

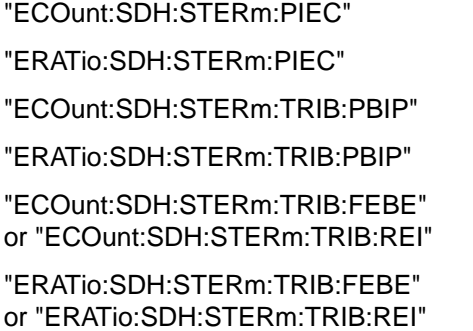

PIEC error count (A1T/A3R 0nly) PIEC error ratio (A1T/A3R 0nly) TU path BIP error count TU path BIP error ratio TU FEBE/LP REI error count TU FEBE/LP REI error ratio

### **SDH Cumulative Results**

- Result = "ECOunt:SDH:FRAMe" Frame error count (A1T/A3R 0nly)
	-
	- "ECOunt:SDH:RSBip" RS B1 BIP error count
	- "ERATio:SDH:RSBip" RS B1 BIP error ratio
	- "ECOunt:SDH:MSBip" MS B2 BIP error count
	- "ERATio:SDH:MSBip" MS B2 BIP error ratio
	- "ECOunt:SDH:MFEBe" or "ECOunt:SDH:"MSRei"
	- "ERATio:SDH:MFEBe" or "ERATio:SDH:MSRei"
	- "ECOunt:SDH:PBIP" Path B3 BIP error count
	- "ERATio:SDH:PBIP" Path B3 BIP error ratio
	- "ECOunt:SDH:FEBE" or "ECOunt:SDH:REI"
	- "ERATio:SDH:FEBE" or "ERATio:SDH:REI"
	-
	-
- 
- "ERATio:SDH:FRAMe" Frame error ratio (A1T/A3R only)
	-
	-
	-
	-
	- MS FEBE/MS REI error count (A1T/ A3R 0nly)
	- MS FEBE/MS REI error ratio (A1T/ A3R 0nly)
	-
	-
	- FEBE/REI error count
	- FEBE/REI error ratio
- "ECOunt:SDH:PIEC" PIEC error count (A1T/A3R 0nly)
- "ERATio:SDH:PIEC" PIEC error ratio (A1T/A3R 0nly)

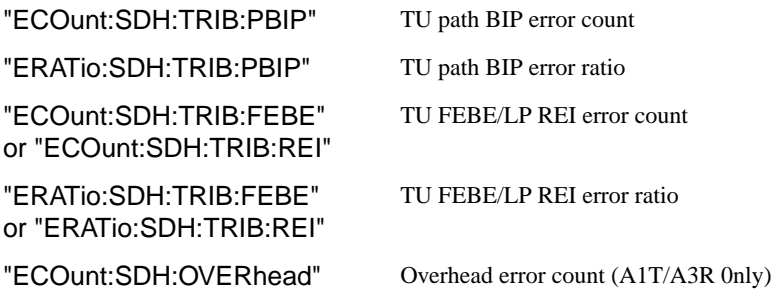

### **SDH RS B1 BIP Analysis Results**

**:SENSe:DATA? <"result">**

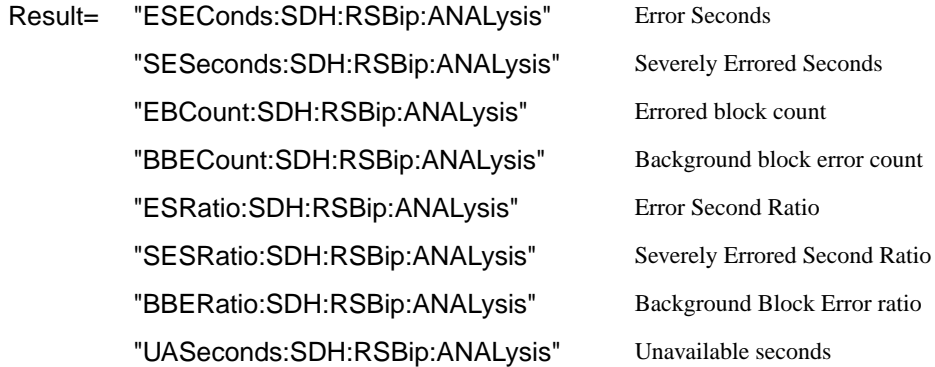

### **SDH MS B2 BIP Analysis Results**

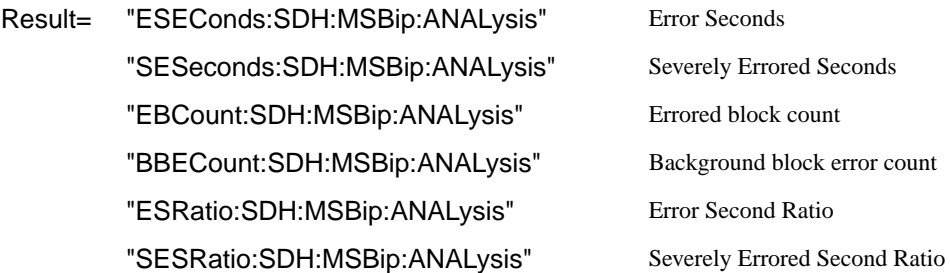

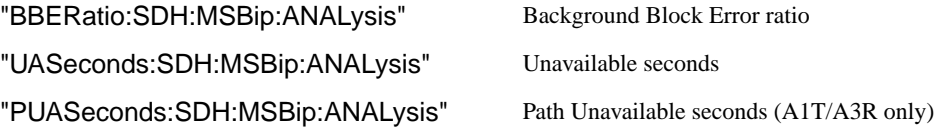

## **SDH Path MS FEBE Analysis Results**

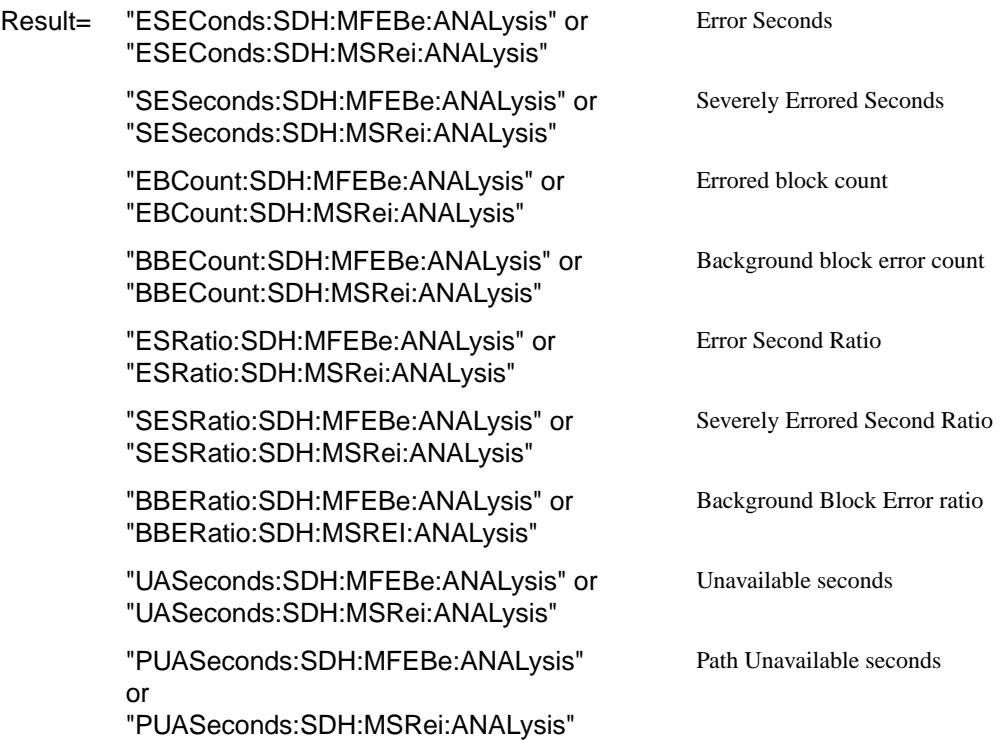

### **SDH Path B3 BIP Analysis Results**

**:SENSe:DATA? <"result">**

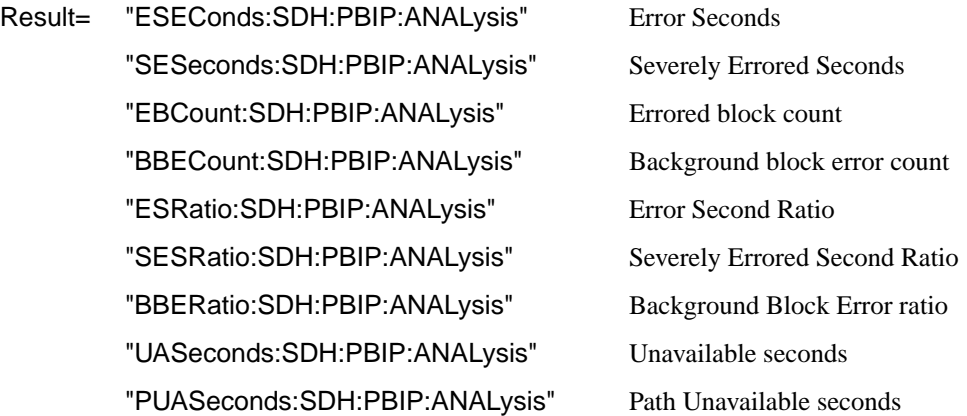

### **SDH Path FEBE Analysis Results**

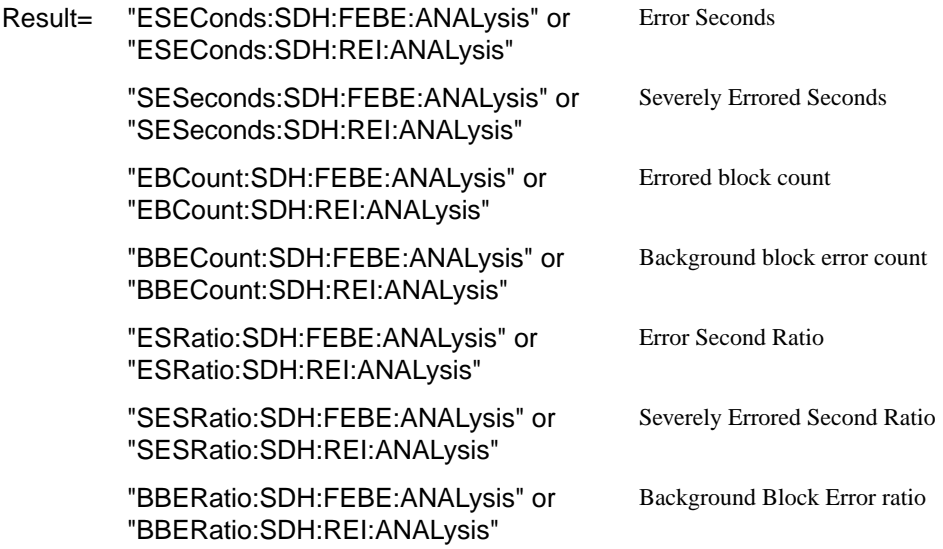

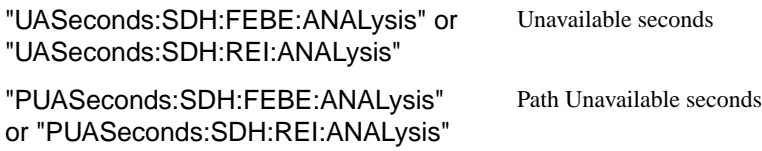

### **SDH Path IEC Analysis Results**

**:SENSe:DATA? <"result">**

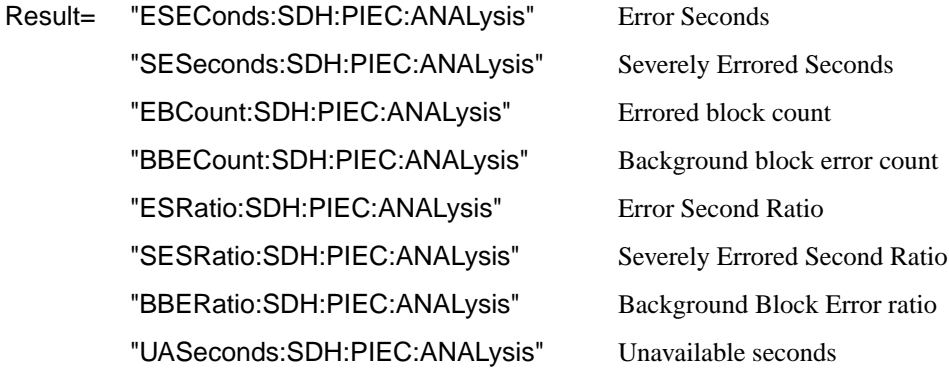

### **SDH Tributary Path BIP Analysis Results**

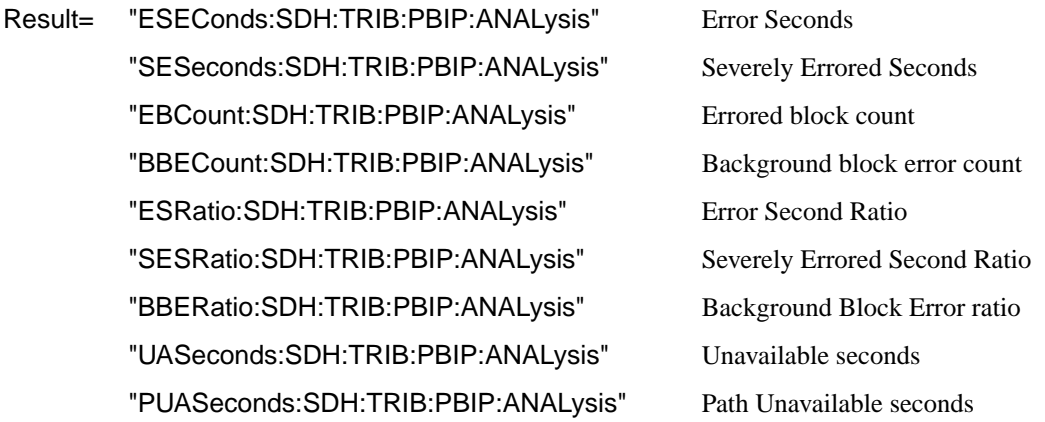

### **SDH Tributary Path FEBE Analysis Results**

#### **:SENSe:DATA? <"result">**

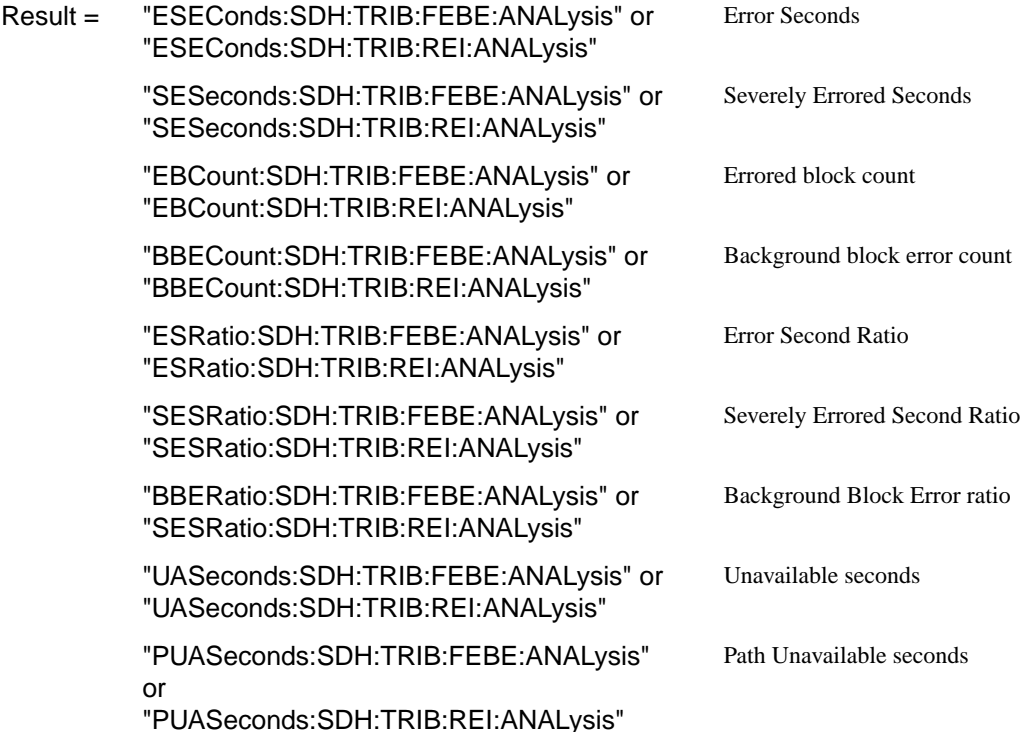

### **SDH Block Based Bit Analysis Results**

#### **:SENSe:DATA? <"result">**

Result = "ESEConds:SDH:BLKBit:ANALysis" Error Seconds "SESeconds:SDH:BLKBit:ANALysis" Severely Errored Seconds "EBCount:SDH:BLKBit:ANALysis" Errored block count "BBECount:SDH:BLKBit:ANALysis" Background block error count "ESRatio:SDH:BLKBit:ANALysis" Error Second Ratio

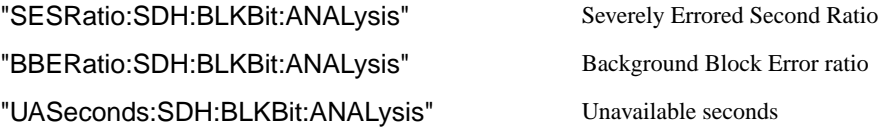

## **SDH M.2101 Analysis Results**

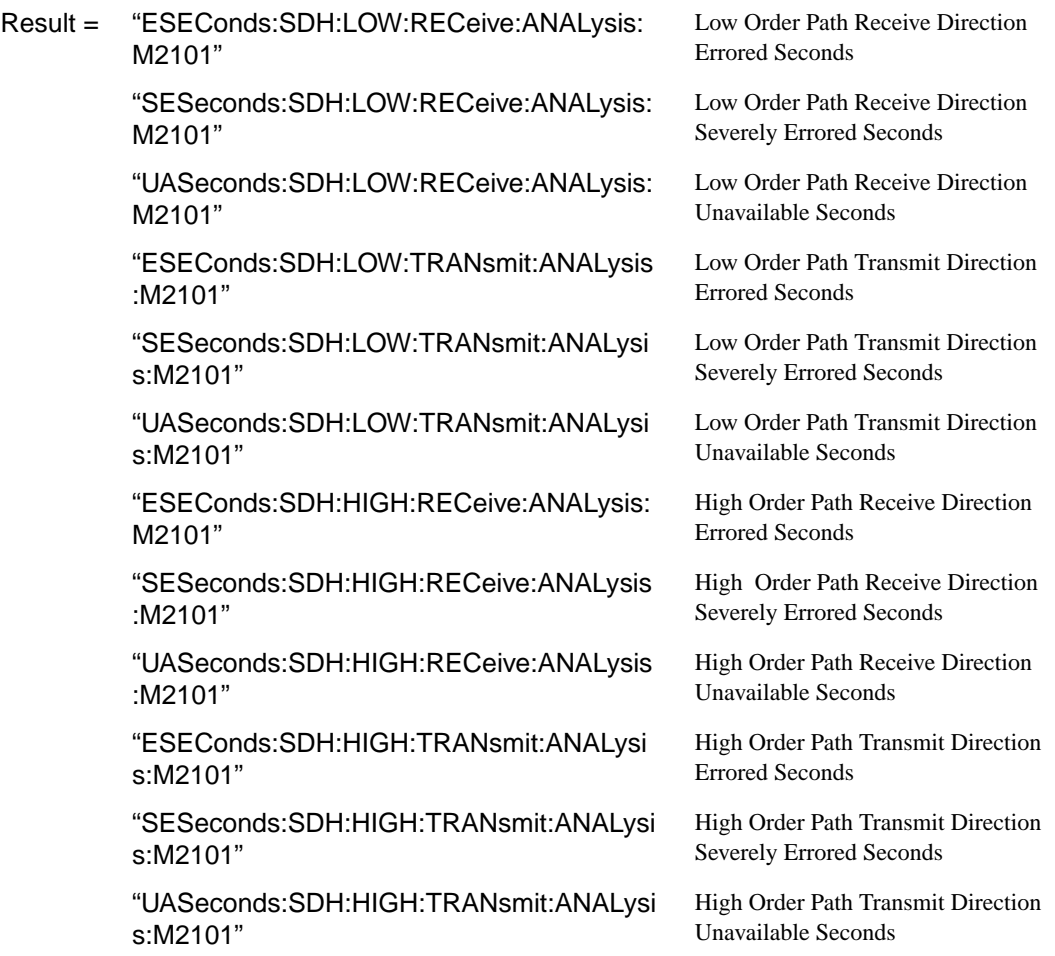

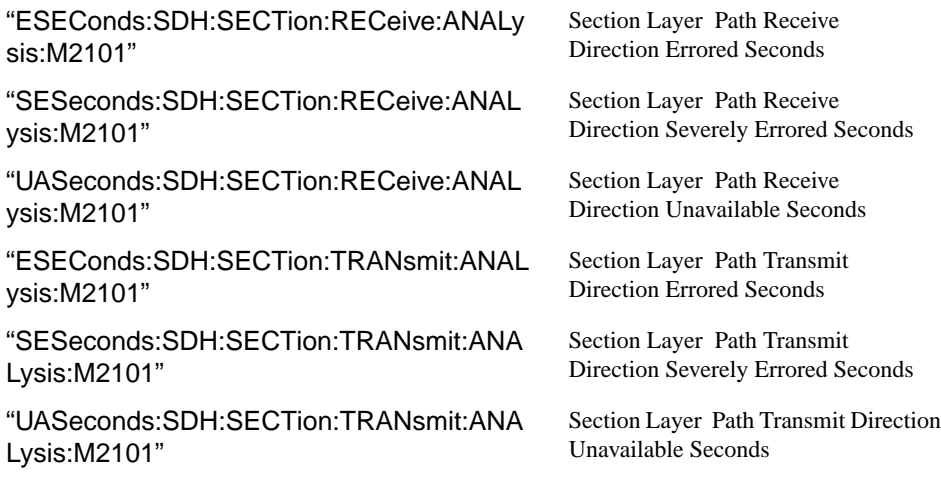

### **SDH Service Disruption Results**

**:SENSe:DATA? <"result">**

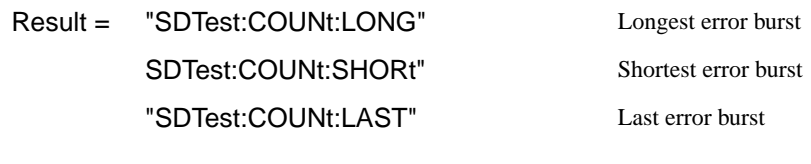

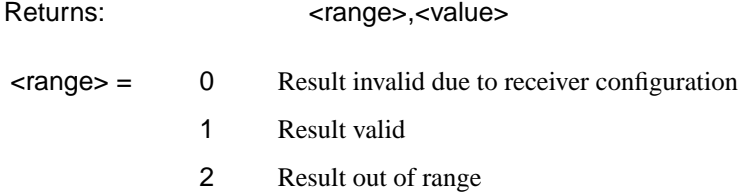

Value is returned in milliseconds. If the value is > 2000 or no result is available or the result is not applicable then 9.91E+37 is returned.

### **SDH Optical Power Result**

**:SENSe:DATA? <"result">**

Result = "OPOWer:SDH" Optical power (dBm)

### **SDH Pointer Activity Results**

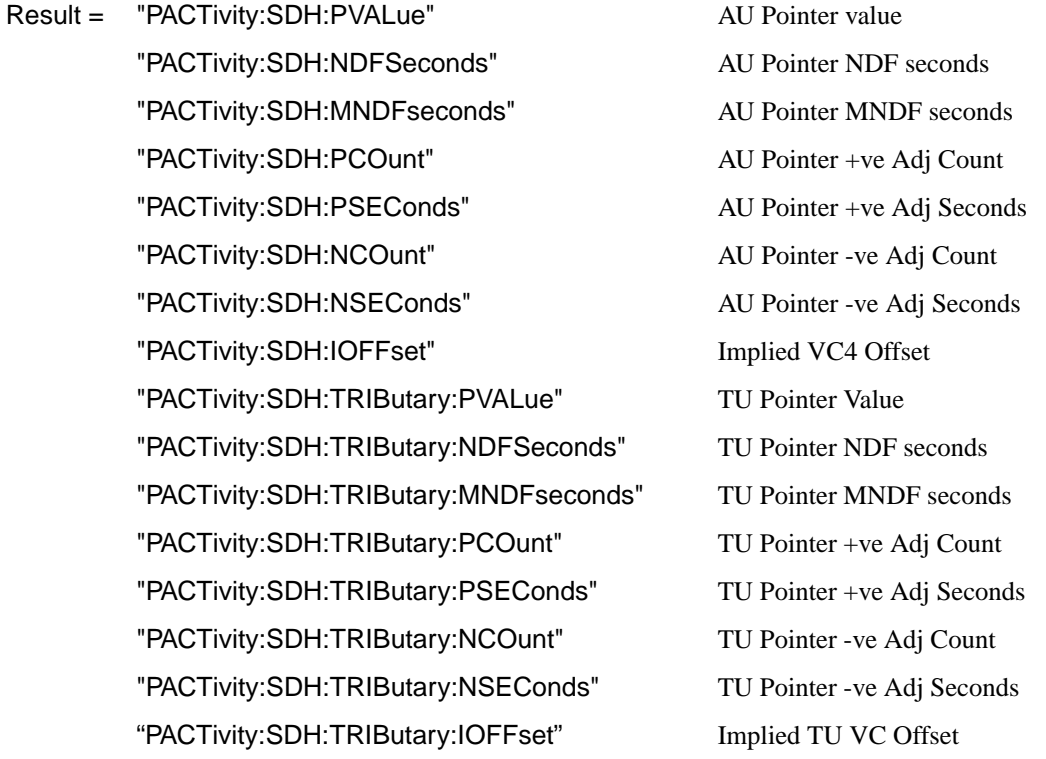

## **SDH Alarm Seconds Results**

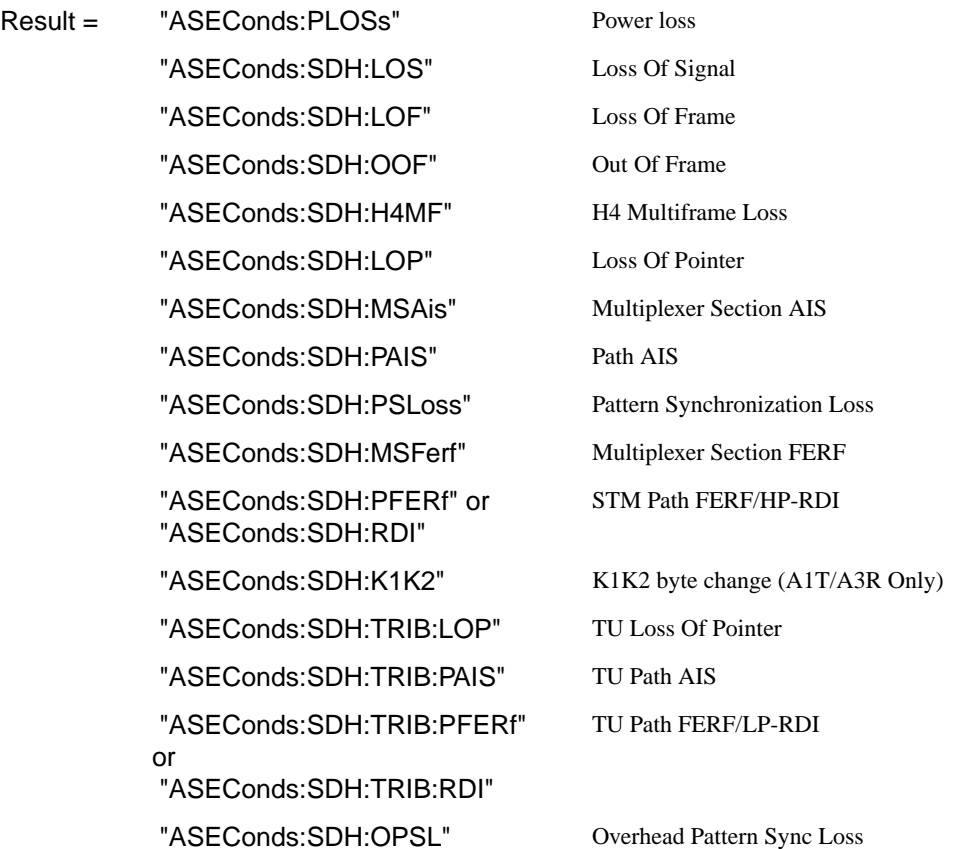

### <span id="page-304-0"></span>**FETCh subsystem**

The FETCh subsystem is used to retrieve data directly accumulated by the instrument.

#### **:FETCh:STRing:DATA:TELecom:SDH:J0?**

Returns: <string>

The value of the STM-N regenerator overhead J0 byte is returned as a 16 ASCII character string if CRC7 is not detected, 15 ASCII character string if CRC7 is detected. If the string contains any non printing characters then  $\sim$  is substituted. This is a snapshot of the overhead byte and is captured once per second.

#### **:FETCh:STRing:DATA:TELecom:SDH:J0:HEXadecimal?**

Returns: <br />
<br />
<br />
<br />
<br />
<br />
<br />
<br />
<br />
<br />
<br />
<br />
<br />
<br />
<br />
<br />
<br />
<br />
<br />
<br />
<br />
<br />
<br />
<br />
<br />
<br />
<br />
<br />
<br />
<br />
<br

Returns the value of the STM-N regenerator overhead J0 byte as 16 hexadecimal numbers if CRC7 is not detected, 15 hexadecimal numbers if CRC7 is detected. Each number is in the range "00" to "FF". The block header is " #216"if CRC7 not detected, " #215" if CRC7 is detected. This is a snapshot of the overhead byte and is captured once per second.

#### **:FETCh:STRing:DATA:TELecom:SDH:J1?**

Returns : <string>

If interfacing at STM-1/4, the value of the VC-4 J1 path trace byte is returned as a, 64 ASCII character, string (15 ASCII characters if CRC7 is detected). If interfacing at STM-0, the value of the VC-3 J1 path trace byte is returned as a string. If the string contains any non printing characters then  $\sim$  is substituted. This is a snapshot of the overhead byte and is captured once per second.

#### **:FETCh:STRing:DATA:TELecom:SDH:J1:HEXadecimal?**

Returns :  **<br/>**  $**8**$  **<br/>**  $**8**$  **<br/>**  $**8**$  **<br/>**  $**8**$  **<br/>**  $**8**$  **<br/>**  $**8**$  **<br/>**  $**8**$  **<br/>**  $**8**$  **<br/>**  $**8**$  **<br/>**  $**8**$  **<br/>**  $**9**$  **<br/>**  $**9**$  **<br/>**  $**9**$  **<br/>**  $$ 

If interfacing at STM-1/4, returns the value of the VC-4 J1 path trace byte as 64 hexadecimal numbers (15 if CRC7 is detected). If interfacing at STM-0, the value of the VC-3 J1 path trace byte is returned as 64 hexadecimal numbers (15 if CRC7 is detected).

Each number is in the range "00" to "FF". The block header is " #264" (" #215" if CRC7 is detected). This is a snapshot of the overhead byte and is captured once per second.

#### **:FETCh:STRing:DATA:TELecom:SDH:TRIButary:J1?**

Returns :  $\leq$  < string>

When the VC-3 is mapped into a higher level container such as VC-4 the value of the VC-3 J1 path trace byte is returned as a, 64 ASCII character, string (15 ASCII characters if CRC7 is detected). If the string contains any non printing characters then  $\sim$  is substituted. This is a snapshot of the overhead byte and is captured once per second.

#### **:FETCh:STRing:DATA:TELecom:SDH:TRIButary:J1:HEXadecimal?**

Returns :  **<br/>block>** 

When the VC-3 is mapped into a higher level container such as VC-4 returns the value of the VC-3 J1 path trace byte as 64 hexadecimal numbers (15 if CRC7 is detected). Each number is in the range "00" to "FF". The block header is " #264" ("#215" if CRC7 is detected). This is a snapshot of the overhead byte and is captured once per second.

#### **:FETCh:STRing:DATA:TELecom:SDH:TRIButary:J2?**

Returns: <string>

Returns the 15 or 16 byte J2 path trace as a string. The HP 37717C attempts to align the received pattern by detecting the CRC7 byte. If the CRC7 byte is detected, a 15 byte pattern is returned. If the CRC7 byte is not detected, a 16 byte pattern is returned. If the string contains any non-printing characters then  $\sim$  is substituted. This is a snapshot of the received path trace and is only updated once per second.

#### **:FETCh:STRing:DATA:TELecom:SDH:TRIButary:J2:HEXadecimal?**

Returns: <br />
<br />
<br />
<br />
<br />
<br />
<br />
<br />
<br />
<br />
<br />
<br />
<br />
<br />
<br />
<br />
<br />
<br />
<br />
<br />
<br />
<br />
<br />
<br />
<br />
<br />
<br />
<br />
<br />
<br />
<br

Returns the value of the J2 path trace byte as 15 or 16 hexadecimal numbers. The HP 37717C attempts to align the received pattern by detecting the CRC7 byte. If the CRC7 byte is detected, 15 hexadecimal numbers are returned. If the CRC7 byte is not detected, 16 hexadecimal numbers are returned. Each number is in the range "00" to "FF". The block header is " #215" if 15 Hex numbers and " #216" if 16 Hex numbers. This is a snapshot of the overhead byte and is captured once per second.

#### **:FETCh:STRing:DATA:TELecom:SDH:K1?**

Returns :  $\leq$  < string>

The value of the MPS K1 byte is returned as an 8 bit string in the range "00000000" to "11111111".

#### **:FETCh:STRing:DATA:TELecom:SDH:K2?**

Returns :  $\leq$  < string>

The value of the MPS K2 byte is returned as an 8 bit string in the range "00000000" to "11111111".

#### **:FETCh:STRing:DATA:TELecom:SDH:S1?**

Returns :  $\leq$  < string>

The value of the SYNC S1 byte (bits 5-8) is returned as a 4 bit string in the range "0000" to "1111".

#### **:FETCh:SCALar:DATA:TELecom:SDH:OVERhead? <numeric>,<numeric>, <discrete>**

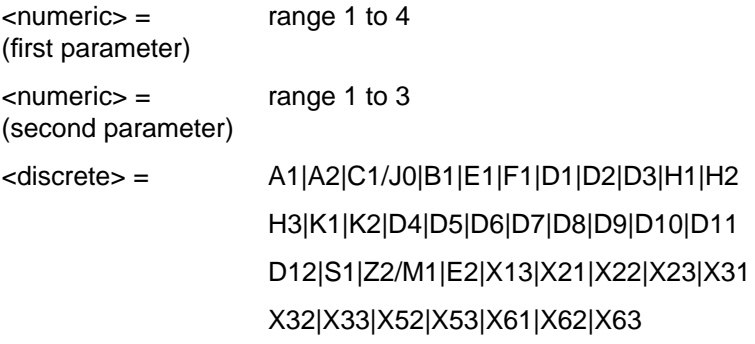

#### X71|X72|X73|X81|X82|X83|X93

Returns the selected overhead byte as an 8 bit binary string in the range "00000000" to "11111111". The byte number is given by its defined name if it has one. Undefined bytes are represented by  $\langle Xr \rangle$ , where r is the numerical value of the bytes row in the transport overhead and c is the numerical value of the bytes column in the transport overhead.

If an STM-1 signal is being transmitted, the only applicable value of VC4 is 1. Notice that column number 1 is actually columns  $1,4 \& 7, 2$  is columns  $2,5 \& 8$  and 3 is columns 3,6 & 9.

C1/J0 byte: If option A1T/A3R is fitted, the J0 capability is available at STM-0 and STM-1 only. Z2/M1 byte:

M1 is only available if Option A1T/A3R is fitted. If any other SDH option is fitted, the Z2 capability is available and M1 is not available.

Z0 byte is only available if Option 130/131 is fitted and STM-4 is selected.

Returns: <string>

#### **:FETCh:SCALar:DATA:TELecom:SDH:POVerhead:H4Sequence?**

Obtains the length of the H4 byte sequence.

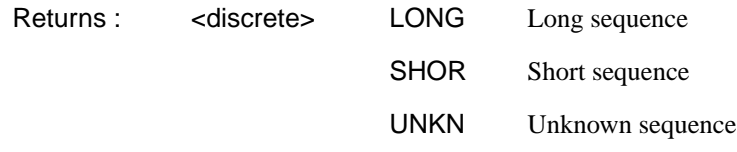

#### **:FETCh:SCALar:DATA:TELecom:SDH:POVerhead? <discrete>**

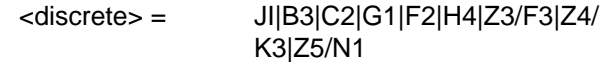

Obtains the value of the named path overhead byte. The value of the named byte is returned as a string in the range "00000000" to "11111111". This is a snapshot of the overhead byte and is captured once per second.

Returns: <string>

#### **:FETCh:SCALar:DATA:TELecom:SDH:TRIButary:POVerhead? <discrete>**

<discrete> = C2|G1|F2|H4|Z3|F3|Z4|K3|Z5|N1 V5|N2|K4|J2 TU-3 TU-2/TU-12/TU11

Obtains the value of the specified path overhead byte. The value of the named byte is returned as a string in the range "00000000" to "11111111". This is a snapshot of the overhead byte and is captured once per second.

Returns: <string>

#### **:FETCh:SCALar:DATA:TELecom:SDH:TRIButary:POVerhead:SLABel?**

Returns the signalling label of the selected tributary in numeric form.

Returns: <numeric>

#### **:FETCh:ARRay:DATA:TELecom:SDH:ASCan?**

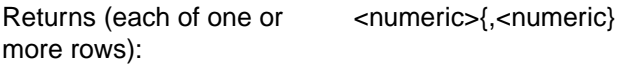

The results returned are those for the last FULL scan. Results from partial scans are not available. If no full scan has been completed since the instrument was powered up, this command will return -1.

If data is available it is returned as a set of string arrays one for each scanned group. The arrays are separated by a CR/LF pair. A group is defined as a set of scanned paths at either the AU or TU level. The arrays consist of comma separated numerics, one for each path scanned. The value of the numeric indicates the status of the scanned path. The following values are valid.

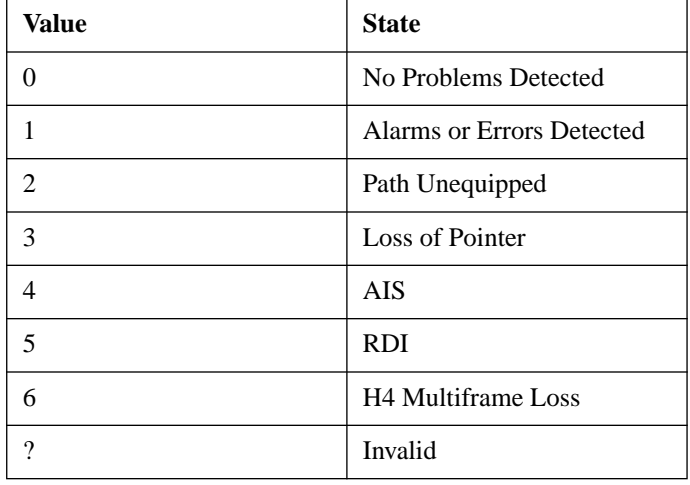

For a specific signal structure, the format of the returned strings are shown below:

#### **a) STM-1 AU-4 TU-2**

This signal consists of 1 AU-4 containing 3 TUG-3's each of which contains 7 TUG-2s. The TUG-2's in turn each contain a TU-2. From the perspective of the Alarm Scan function the paths are 1 at the AU-4 level and 21 at the TU level. The single AU path is defined as a group on its own while the 21 TUs are arranged as 3 groups of 7 paths with the groups corresponding to the TUG-2 allocation. For this configuration, four arrays are returned with formats shown below:

```
AU-4 GROUP -> AU4
TUG-3 #1 -> TU#1,TU#2,TU#3,TU#4,TU#5,TU#6,TU#7
TUG-3 #2 -> TU#1,TU#2,TU#3,TU#4,TU#5,TU#6,TU#7
TUG-3 #3 -> TU#1,TU#2,TU#3,TU#4,TU#5,TU#6,TU#7
```
For Example, the output could look like:

 $\Omega$ 1,1,1,0,0,1,0 2,2,2,2,2,2,2 0,0,0,0,1,0,0

#### **b) STM-1 AU-4 TU-3**

This signal consists of 1 AU-4 containing 3 TUG-3's each of which contains 1 TU-3. In this configuration there are 4 paths, 1 at the AU-4 level and 3 at the TU-3 level. Again, the single AU path is defined as a group on its own. The TU paths in this instance are also defined as groups corresponding to their allocation within the TUG-3's. For this configuration, four arrays are returned with the following format:

```
AU-4 Group -> AU-4
TUG-3 #1 -> TU-3 #1
TUG-3 #2 -> TU-3 #2
TUG-3 #3 -> TU-3 #3
```
The output will look something like:

#### **c) STM-1 AU-4 TU-12**

This signal again consists of 1 AU-4 containing 3 TUG-3's. In this case however, the TUG-3's each contain 7 TUG-2's. These TUG-2's each contain 3 TU-12's. In terms of paths the signal comprises 1 path at the AU-4 level and 63 paths at the TU-12 level. Again the single AU-4 is defined as a group on its own. The 63 TU-12 paths are split into 3 groups corresponding to their allocation with the 3 TUG-3's. For this configuration, four arrays are returned with the following format:

```
NOTE: TU-12's designated thus [TUG-3# - TUG-2# - TU#]
AU-4 Group -> AU-4
TUG-3 #1 \rightarrow [1-1-1], [1-1-2], [1-1-3], [1-2-1], [1-2-
2],[1-2-3],
               [1-3-1],[1-3-2],[1-3-3],[1-4-1],[1-4-2],[1-
4-3],
               [1-5-1],[1-5-2],[1-5-3],[1-6-1],[1-6-2],[1-
6-3],
                [1-7-1],[1-7-2],[1-7-3]
TUG-3 #2 -> As Above
TUG-3 #3 -> As Above
```
The output will look like:

1 0,0,0,0,0,0,0,0,0,0,0,0,0,0,0,0,0,0,0,0,0 1,1,1,0,0,1,0,0,0,0,0,0,0,0,0,1,1,0,0,0,0 2,2,2,2,2,2,2,2,2,2,2,2,2,2,2,2,2,2,2,2,2

#### **d) STM-1 AU-4 TU-11**

This signal again consists of 1 AU-4 containing 3 TUG-3's. In this case however, the TUG-3's each contain 7 TUG-2's. These TUG-2's each contain 4 TU-11's. In terms of paths the signal comprises 1 path at the AU-4 level and 84 paths at the TU-11 level. Again the single AU-4 is defined as a group on its own. The 84 TU-11 paths are split into 3 groups corresponding to their allocation with the 3 TUG-3's. For this configuration, four arrays are returned with the following format:

```
NOTE: TU-11's designated thus [TUG-3# - TUG-2# - TU#]
AU-4 Group \rightarrow AU-4TUG-3 #1 \rightarrow [1-1-1],[1-1-2],[1-1-3],[1-1-4],[1-2-
```

```
1],[1-2-2],[1-2-3],[1-2-4],
             [1-3-1],[1-3-2],[1-3-3],[1-3-4],[1-4-1],[1-4-2], [1-4-3], [1-4-4],
              [1-5-1],[1-5-2],[1-5-3],[1-5-4],[1-6-1],[1-
6-2],[1-6-3],[1-6-4],
               [1-7-1],[1-7-2],[1-7-3],[1-7-4]
TUG-3 #2 -> As Above
TUG-3 #3 -> As Above
```
The output will look like:

1 0,0,0,0,0,0,0,0,0,0,0,0,0,0,0,0,0,0,0,0,0,0,0,0,0,0,0,0 1,1,1,1,0,0,1,1,0,0,0,0,0,0,0,0,0,0,0,0,1,1,0,0,0,0,0,0 2,2,2,2,2,2,2,2,2,2,2,2,2,2,2,2,2,2,2,2,2,2,2,2,2,2,2,2

#### **e) STM-1 AU-3 TU-2**

This signal consists of 3 AU-3s each of which contains 7 TUG-2s. The TUG-2's in turn each contain 1 TU-2. From the perspective of the Alarm Scan function the paths are 3 at the AU-3 level and 21 at the TU level. The AU paths are defined as a group on their own while the 21 TUs are arranged as 3 groups of 7 paths with the groups corresponding to the AU-3 allocation. For this configuration, four arrays are returned with formats shown below:

AUG -> AU3#1, AU3#2, AU3#3 AU-3 #1 -> TU#1,TU#2,TU#3,TU#4,TU#5,TU#6,TU#7 AU-3 #2 -> TU#1,TU#2,TU#3,TU#4,TU#5,TU#6,TU#7 AU-3 #3 -> TU#1,TU#2,TU#3,TU#4,TU#5,TU#6,TU#7

For Example, the output could look like:

0,1,1 1,1,1,0,0,1,0 2,2,2,2,2,2,2 0,0,0,0,1,0,0

#### **f) STM-1 AU-3 VC-3**

This signal consists of 3 AU-3s each containing 1 VC-3. In this configuration there are 3 paths, 3 at the AU-3 level and no lower paths. For this configuration, 3 arrays are returned with the following format:

```
AUG -> AU3#1, AU3#2, AU3#3
```
The output will look something like:

0,1,2

#### **g) STM-1 AU-3 TU-12**

This signal again consists of 3 AU-3's. In this case however, the AU-3's each contain 7 TUG-2's. These TUG-2's each contain 3 TU-12's. In terms of paths the signal comprises 3 paths at the AU-3 level and 63 paths at the TU-12 level. Again the AU-3s are defined as a group on their own. The 63 TU-12 paths are split into 3 groups corresponding to their allocation with the 3 AU-3's. For this configuration, four arrays are returned with the following format:

```
NOTE: TU-12's designated thus [AU-3# - TUG-2# - TU#]
AUG -> AU-3#1, AU-3#2, AU-3#3
AU-3 #1 -> [1-1-1],[1-1-2],[1-1-3],[1-2-1],[1-2-2],[1-
2 - 3],
              [1-3-1],[1-3-2],[1-3-3],[1-4-1],[1-4-2],[1-4-3],
               [1-5-1],[1-5-2],[1-5-3],[1-6-1],[1-6-2],[1-
6-3],
                [1-7-1],[1-7-2],[1-7-3]
AU-3 #2 \rightarrow As Above
AU-3 #3 \rightarrow As Above
```
The output will look like:

1,2,0 0,0,0,0,0,0,0,0,0,0,0,0,0,0,0,0,0,0,0,0,0 1,1,1,0,0,1,0,0,0,0,0,0,0,0,0,1,1,0,0,0,0 2,2,2,2,2,2,2,2,2,2,2,2,2,2,2,2,2,2,2,2,2

#### **h) STM-1 AU-3 TU-11**

This signal again consists of 3 AU-3s. In this case however, the AU-3's each contain 7 TUG-2's. These TUG-2's each contain 4 TU-11's. In terms of paths the signal comprises 3 paths at the AU-3 level and 84 paths at the TU-11 level. Again the AU-3s are defined as a group on their own. The 84 TU-11 paths are split into 3 groups corresponding to their allocation with the 3 AU-3's. For this configuration, four arrays are returned with the following format:

NOTE: TU-11's designated thus [U-3# - TUG-2# - TU#]

```
AUG -> AU-3#1, AU-3#2, AU-3#3
AU-3 \#1 -> [1-1-1], [1-1-2], [1-1-3], [1-1-4], [1-2-1], [1-2-2],[1-2-3],[1-2-4],[1-3-1],[1-3-2],[1-3-3],[1-3-4],[1-
4-1],[1-4-2],[1-4-3],[1-4-4],[1-5-1],[1-5-2],[1-5-3],[1-
5-4],[1-6-1],[1-6-2],[1-6-3],[1-6-4],[1-7-1],[1-7-2],[1-
7-3],[1-7-4]
AU-3 #2 \rightarrow As Above
AU-3 #3 \rightarrow As Above
```
The output will look like:

1,1,1 0,0,0,0,0,0,0,0,0,0,0,0,0,0,0,0,0,0,0,0,0,0,0,0,0,0,0,0 1,1,1,1,0,0,1,1,0,0,0,0,0,0,0,0,0,0,0,0,1,1,0,0,0,0,0,0 2,2,2,2,2,2,2,2,2,2,2,2,2,2,2,2,2,2,2,2,2,2,2,2,2,2,2,2

#### **i) STM-0 AU-3 TU-2**

This signal consists of 1 AU-3 containing 7 TUG-2's. Each TUG-2 contains 1 TU-2. There are therefore 8 paths, 1 at the AU-3 level and 7 at the TU-2 level. In this case the AU-3 path is defined as a group on its own, while the 7 TU-2 paths are also defined as one group. For this configuration, 2 groups are returned with the following format:

```
AU-3 Group \rightarrow AU-3
AU-3#1 -> TU-2#1,TU-2#2,TU-2#3,TU-2#4,TU-2#5,TU-2#6,TU-2#7
```
The output will look like:

 $\Omega$ 1,1,1,0,0,0,0

#### **j) STM-0 AU-3 TU-12**

This signal again comprises 1 AU-3 containing 7 TUG-2's. However, this time the TUG-2's each contain 3 TU-12's. As before, the AU-3 path is defined as a group on its own, while the 7 TU-2 paths are also defined as one group. For this configuration, 2 groups are returned with the following format:

```
NOTE: TU-12's designated thus [TUG-2# - TU-12#]
AU-3 Group -> AU-3
```

```
TUG-2 -> [1-1],[1-2],[1-3],[2-1],[2-2],[2-3],[3-1],
              [3-2],[3-3],[4-1],[4-2],[4-3],[5-1],[5-2],
              [5-3],[6-1],[6-2],[6-3],[7-1],[7-2],[7-3]
```
The output will look like:

0 1,1,1,0,0,0,0,1,1,1,1,1,1,1,0,0,2,0,0,0,0

#### **k) STM-0 AU-3 TU-11**

This signal again comprises 1 AU-3 containing 7 TUG-2's. However, this time the TUG-2's each contain 4 TU-11's. As before, the AU-3 path is defined as a group on its own, while the 7 TU-2 paths are also defined as one group. For this configuration, 2 groups are returned with the following format:

```
NOTE: TU-11's designated thus [TUG-2# - TU-11#]
AU-3 Group -> AU-3
TUG-2 -> [1-1], [1-2], [1-3], [1-4], [2-1], [2-2], [2-3],[2-4],[3-1],[3-2],[3-3],[3-4],[4-1],[4-2],[4-3],[4-
4],[5-1],[5-2],[5-3],[5-4],[6-1],[6-2],[6-3],[6-4],[7-
1],[7-2],[7-3],[7-4]
The output will look like:
0
1,1,1,1,0,0,0,0,0,1,1,1,1,1,1,1,1,1,0,0,0,2,0,0,0,0,0,1
```
#### **l) Unrecognized Structure**

When Alarm Scan is operating in AUTO mode, it is possible that due to various signal alarm conditions, it may not be able to determine the structure for a particular group of paths. When this occurs that group is marked as an "Unrecognized Structure". The string returned for such a group is the SCPI NAN - "9.91E+37"

#### **:FETCh:ARRay:DATA:TELecom:SDH:TSCan?**

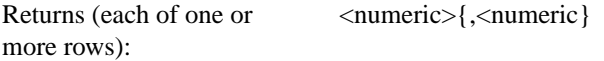

The results returned are those for the last FULL scan. Results from partial scans are not available. If no full scan has been completed since the instrument was powered up, this command will return -1.

If data is available it is returned as a set of string arrays one for each scanned group. The arrays are separated by a CR/LF pair. A group is defined as a set of scanned paths at either the AU or TU level. The arrays consist of comma separated numerics, one for each tributary scanned. The value of the numeric indicates the status of the scanned tributary. The following values are valid.

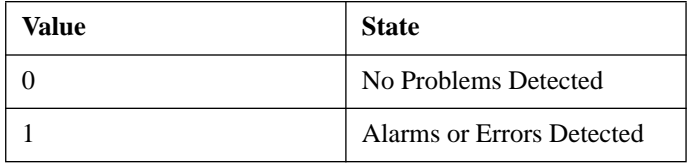

For a specific signal structure, the format of the returned strings are shown below:

#### **a) STM-1 AU-4 TU-2**

This signal consists of 1 AU-4 containing 3 TUG-3's each of which contains 7 TUG-2s. The TUG-2's in turn each contain a TU-2. There are therefore 21 (7\*3) tributaries in this signal which must be scanned. The 21 tributaries are arranged as 3 groups of 7 paths with the groups corresponding to the TUG-2 allocation. For this configuration, three arrays are returned with fomats shown below:

```
TUG-3 #1 -> TU#1,TU#2,TU#3,TU#4,TU#5,TU#6,TU#7
TUG-3 #2 -> TU#1,TU#2,TU#3,TU#4,TU#5,TU#6,TU#7
TUG-3 #3 -> TU#1,TU#2,TU#3,TU#4,TU#5,TU#6,TU#7
```
For Example, the output could look like:

1,1,1,0,0,1,0 1,1,1,0,0,1,1 0,0,0,0,1,0,0

#### **b) STM-1 AU-4 TU-3**

This signal consists of 1 AU-4 containing 3 TUG-3's each of which contains 1 TU-3. There are therefore 3 tributaries which must be scanned. The three tributaries are defined as groups corresponding to their allocation within the TUG-3's. For this configuration, three arrays are returned with the following format:

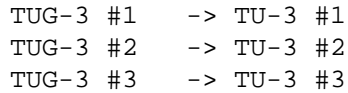

The output will look something like:

```
\Omega1
1
```
#### **c) STM-1 AU-4 TU-12**

This signal again consists of 1 AU-4 containing 3 TUG-3's. In this case however, the TUG-3's each contain 7 TUG-2's. These TUG-2's each contain 3 TU-12's. There are therefore 63 (3\*7\*3) tributaries which must be scanned. The 63 TU-12 paths are arranged in 3 groups corresponding to their allocation with the 3 TUG-3's. For this configuration, three arrays are returned with the following format:

```
NOTE: TU-12's designated thus [TUG-3# - TUG-2# - TU#]
TUG-3 #1 \rightarrow [1-1-1], [1-1-2], [1-1-3], [1-2-1], [1-2-
2],[1-2-3],[1-3-1],[1-3-2],[1-3-3],[1-4-1],[1-4-2],[1-4-
3],[1-5-1],[1-5-2],[1-5-3],[1-6-1],[1-6-2],[1-6-3],[1-7-
1],[1-7-2],[1-7-3]
TUG-3 #2 -> As Above
TUG-3 #3 -> As Above
```
The output will look like:

0,0,0,0,0,0,0,0,0,0,0,0,0,0,0,0,0,0,0,0,0 1,1,1,0,0,1,0,0,0,0,0,0,0,0,0,1,1,0,0,0,0 1,1,1,1,1,1,1,1,1,1,1,1,1,1,1,1,1,1,1,1,1

#### **d) STM-1 AU-4 TU-11**

This signal again consists of 1 AU-4 containing 3 TUG-3's. In this case however, the TUG-3's each contain 7 TUG-2's. These TUG-2's each contain 4 TU-11's. There are therefore 84 (3\*7\*4) tributaries which must be scanned. The 84 TU-11 paths are arranged in 3 groups corresponding to their allocation with the 3 TUG-3's. For this configuration, three arrays are returned with the following format:

```
NOTE: TU-11's designated thus [TUG-3# - TUG-2# - TU#]
TUG-3 \#1 -> [1-1-1], [1-1-2], [1-1-3], [1-1-4], [1-2-
```

```
1],[1-2-2],[1-2-3],[1-2-4],[1-3-1],[1-3-2],[1-3-3],[1-3-
4],[1-4-1],[1-4-2],[1-4-3],[1-4-4],[1-5-1],[1-5-2],[1-5-
3],[1-5-4],[1-6-1],[1-6-2],[1-6-3],[1-6-4],[1-7-1],[1-7-
2],[1-7-3],[1-7-4]
TUG-3 #2 -> As Above
TUG-3 #3 -> As Above
```
The output will look like:

0,0,0,0,0,0,0,0,0,0,0,0,0,0,0,0,0,0,0,0,0,1,1,1,1,1,1,1 1,1,1,0,0,1,0,0,0,0,0,0,0,0,0,1,1,0,0,0,0,0,0,0,0,1,0,0 1,1,1,1,1,1,1,1,1,1,1,1,1,1,1,1,1,1,1,1,1,1,1,1,1,1,1,1

#### **e) STM-0 AU-3 TU-2**

This signal consists of 1 AU-3 containing 7 TUG-2's. Each TUG-2 contains 1 TU-2. There are therefore 7 tributaries to be scanned. These are defined as one group and hence for this configuration, 1 array is returned with the following format:

AU3 Group -> TU2#1, TU2#2, TU2#3, TU2#4, TU2#5, TU2#6, TU2#7

The output will look like:

1,1,1,0,0,0,0

#### **f) STM-0 AU-3 TU-12**

This signal again comprises 1 AU-3 containing 7 TUG-2's. However, this time the TUG-2's each contain 3 TU-12's. There are therefore 21 (7\*3) tributaries to be scanned. These are defined as one group and are returned in the following format:

NOTE: TU-12's designated thus [TUG-2# - TU-12#]

TUG-2 ->  $[1-1]$ , $[1-2]$ , $[1-3]$ , $[2-1]$ , $[2-2]$ , $[2-3]$ , $[3-1]$ ,  $[3-2]$ , $[3-3]$ , $[4-1]$ , $[4-2]$ , $[4-3]$ , $[5-1]$ , $[5-2]$ , [5-3],[6-1],[6-2],[6-3],[7-1],[7-2],[7-3]

The output will look like:

1,1,1,0,0,0,0,1,1,1,1,1,1,1,0,0,1,0,0,0,0

#### **g) STM-0 AU-3 TU-11**

This signal again comprises 1 AU-3 containing 7 TUG-2's. However, this time the TUG-2's each contain 4 TU-11's. There are therefore 28 (7\*4) tributaries to be scanned. These are defined as one group and are returned in the following format:

NOTE: TU-12's designated thus [TUG-2# - TU-11#]

TUG-2 ->  $[1-1]$ , $[1-2]$ , $[1-3]$ , $[1-4]$ , $[2-1]$ , $[2-2]$ , $[2-$ 3],[2-4],[3-1],[3-2],[3-3],[3-4],[4-1],[4-2],[4-3],[4- 4],[5-1],[5-2],[5-3],[5-4],[6-1],[6-2],[6-3],[6-4],[7- 1],[7-2],[7-3],[7-4] The output will look like:

1,1,1,0,0,0,0,1,1,1,1,1,1,1,0,0,1,0,0,0,0

#### **2) STM-4**

For the STM-4 situation, the formats are similar to those defined above for STM-1 except that there will be data returned for all four STM-1's in the signal.

A case which is not described in the formats for STM-1 signals is that of an STM-4 signal with a VC-4 structure. In the STM-1 case this structure is not considered since there is only one tributary in the signal. However in the STM-4 case there are 4 tributaries and the scan is carried out.

In this case each VC-4 is treated as a separate group, hence 4 arrays are returned from the SCPI command:

STM-1 #1 VC-4 STM-1 #2 VC-4 STM-1 #3 VC-4 STM-1 #4 VC-4

The output will look like:

```
\Omega0
1
1
```
#### **:FETCh:ARRay:DATA:TELecom:SDH:PGRaph?**

Returns: <numeric>,<numeric>, <numeric>, ... <numeric>,<numeric>, <numeric>

Option A3R only. Returns an array of 576 bytes, 2 bytes for each of the possible 288 points on the displayed pointer graph. The 2 bytes at each point indicate the maximum and minimum offset at that point. Each byte has 3 numeric entries separated by commas.

The value of the 3 numeric entries, <range bit>, <validity bit>, <offset value>, provide the following information:

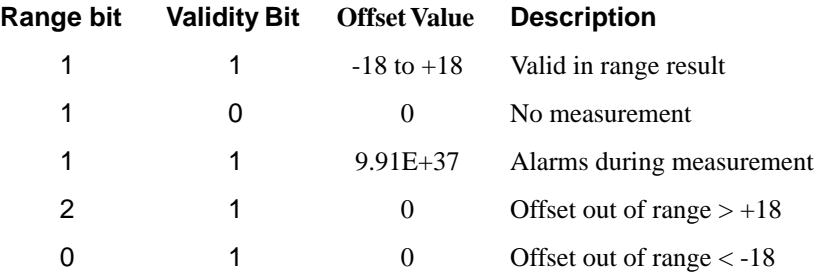

The graph entries are arranged as shown below. Each entry has the format previously described above:

<max offset 1>,<min offset 1>,<max offset 2>,<min offset 2>, <max offset 3>,<min offset 3>,<max offset 4>,<min offset 4>, <max offset 5>,<min offset 5>,<max offset 6>,<min offset 6>, .......

........

<max offset 287>,<min offset 287>,<max offset 288>,<min offset 288>

Range of valid offset values is  $-18$  thru  $+18$ 

A typical return array might look like:

 $1,1,9.91E+37,1,1,9.91E+37,1,1,$   $0,1,1,$   $0,1,1,$   $+1,1,1,$   $-2,$  etc....

#### **:FETCh:ARRay:DATA:TELecom:SDH:OCAPture? <numeric>**

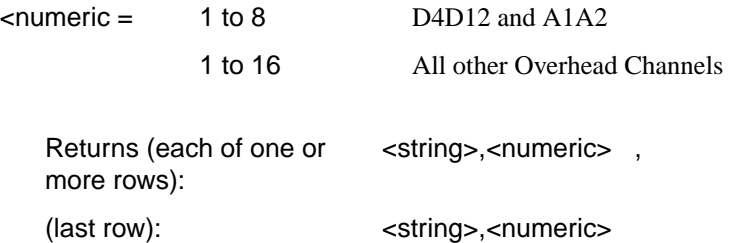

Returns an array with the number of entries determined by <numeric> and separated by CR/LF.

Each entry consists of an alphanumeric string and a numeric separated by commas. The alphanumeric string provide the hexadecimal value of the captured data. The length of the string depends upon the overhead channel selected for capture, two hexadecimal characters/overhead byte. The numeric indicates the number of frames for which the captured data existed. If this command is issued when a capture is being performed, some entries will contain no data. In this case 9.91E+37 is returned.

The overhead byte or bytes to be captured is specified by :SENS:DATA:TEL:OCAP: CHAN <channel>.

#### **:FETCh:ARRay:DATA:TELecom:SDH:POVerhead? <numeric>**

 $\epsilon$ numeric $\epsilon$  = 1 to 9

Returns the value of the selected path overhead bytes as an array of strings. Each string is in the range "00000000" to "11111111". This is a snapshot of the overhead byte and is captured once per second.

The array always begins with byte 1 of the path overhead and ends with the byte number specified by <numeric>.

**Byte Order:** (1) J1 (2) B3 (3) C2 (4) G1 (5) F2 (6) H4 (7) Z3 (8) Z4 (9) Z5.

Returns:  $\langle \text{string} \rangle$  < string>{, < string>}

#### **:FETCh:ARRay:DATA:TELecom:SDH:OVERhead? <numeric><numeric> <numeric>**

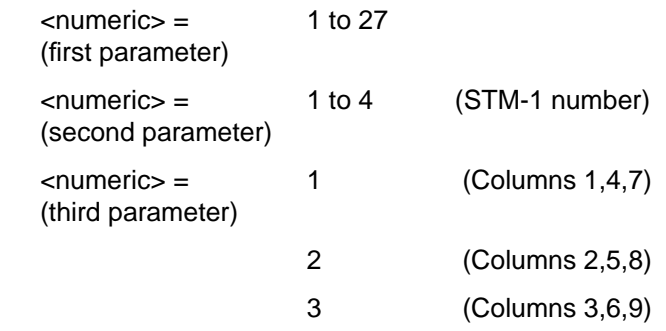

Returns the value of the selected transport overhead bytes as an array of strings. Each string is in the range "00000000" to "11111111". This is a snapshot of the overhead byte and is captured once per second.

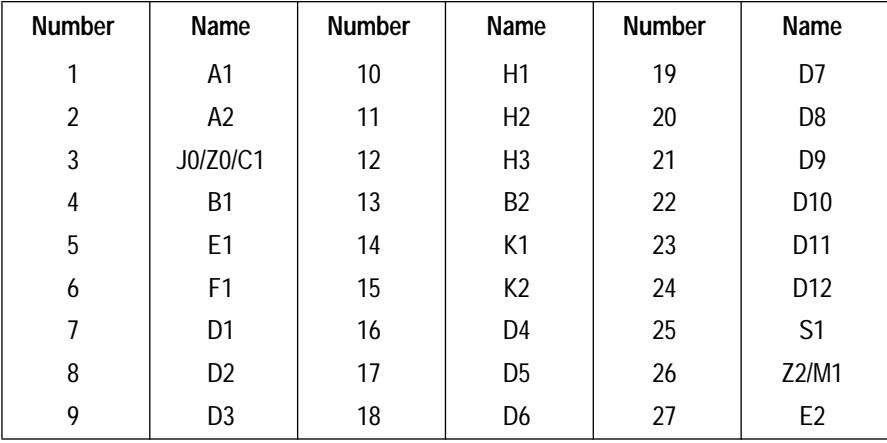

The array always begins with byte 1 of the transport overhead and ends with the byte number specified by the first parameter.

> Returns (each of one or more rows): <string>,{<string>}

# **5**

#### **SONET SCPI Command Reference**

OUTPut subsystem, see page 5[-4.](#page-325-0) SOURce subsystem - Transmitter SONET Settings Commands, see page 5-[7.](#page-212-0) SONET Mapping Settings, see page 5-[11.](#page-216-0) SOURce subsystem - Transmitter SONET OVERHEAD SETUP, see page 5[-23.](#page-228-0) SOURce subsystem - Transmitter SONET Test Function Commands, see page 5-[36.](#page-241-0) INPut subsystem, see page 5[-63.](#page-268-0) SENSe subsystem - Receiver SONET Settings, see page 5[-67.](#page-272-0) SENSe subsystem - Receiver SONET Test Function Commands, see page 5-[76.](#page-281-0) SENSe subsystem - Alarm Scan Control, see page 5-[83.](#page-288-0) SENSe subsystem - SONET Tributary Scan Control, see page 5[-85.](#page-290-0) SENSe subsystem -Optical Power Measurement Settings, see page 5-[87.](#page-292-0) SENSe subsystem - Result Returning Commands, see page 5-[88.](#page-293-0) FETCh subsystem, see page 5-[99.](#page-304-0)

## **5 SONET Command Reference**

# **SONET Command Reference**
# **SONET Command Reference**

This chapter contains detailed information on the SCPI (Standard Commands for Programming Instruments) and IEEE 488.2 common commands you will use when writing programs to control your HP 37717C for SONET operation.

Please also refer to chapter 2 Common Commands for general information on SCPI command formats and for a list of commands that are common to PDH, SDH, SONET, ATM or Jitter operation; they are as follows:

SCPI Command Format Remote Control Commands Instrument Options INSTrument subsystem SOURce subsystem SOURce subsystem - Transmitter Common Commands INPut subsystem SENSe subsystem SENSe subsystem - Receiver Common Commands SENSe subsystem - Test Timing SENSe subsystem - Analysis Control SENSe subsystem - Trouble Scan Results SENSe subsystem - Configuring Graphics SENSe subsystem - Managing Graphics Stores SENSe subsystem - Retrieving Graphics Store Data SENSe subsystem - Retrieving Data for a Single Graph SENSe subsystem -Obtaining Graphics End of Measurement Results STATus Subsystem SYSTem Subsystem IEEE common capabilities

# <span id="page-325-0"></span>**OUTPut subsystem**

This subsytem controls the characteristics of the instrument's output ports.

#### **:OUTPut:TELecom:SONet:RATE <discrete>**

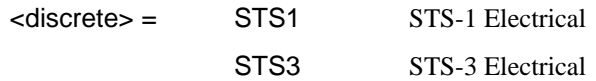

Is only valid when [:SOURce:DATA:TELecom:SOURce <discrete>](#page-44-0) is set to  $<$ SONet $>$ .

# **:OUTPut:TELecom:SONet:RATE?**

Returns: <a>
<discrete>
<discrete>

# **:OUTPut:TELecom:SONet:LEVel <discrete>**

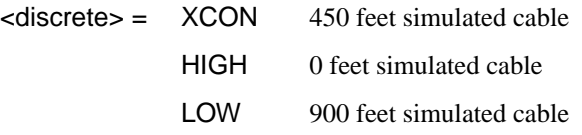

Selects the signal level for the STS-1 output.

The corresponding query returns the STS-1 signal level in discrete short form.

# **:OUTPut:TELecom:SONet:LEVel?**

#### Returns: <a>
<discrete>
<discrete>

#### **:OUTPut:TELecom:OC3:RATE?**

Returns: <rate>

Always returns OC3. Is only valid when Option UH1, OC-3 Optical Interface, is fitted and [:SOURce:DATA:TELecom:SOURce <discrete>](#page-44-0) is set to OC3.

# **:OUTPut:TELecom:OC12:RATE <discrete>**

# $\langle$  discrete> =  $\langle$  OC1  $\langle$  OC-1 optical

# SONET Command Reference **OUTPut subsystem**

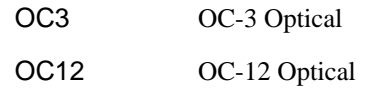

Selects the output rate for the OC-1/OC-3/OC-12 optical output port. This command is only valid when [:SOURce:DATA:TELecom:SOURce <discrete>](#page-44-0) is set to OC12.

The corresponding query returns the OC-1/OC-3/OC-12 output rate in discrete form as listed above. If the OC-12 port is not selected, OC12 will be returned as the default.

#### **:OUTPut:TELecom:OC12:RATE?**

Returns :  $\leq$  <discrete>

**:OUTPut:TELecom:OC12:INTerface <discrete>**

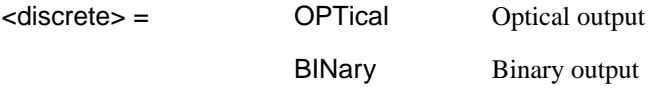

Selects the output interface on the Optical module and is only applicable if option 0YH is present.

The corresponding query returns the selected interface in discrete form, as listed above.

# **:OUTPut:TELecom:OC12:INTerface?**

Returns: <discrete>

#### **:OUTPut:TELecom:OC12:INTerface:BINary:CLOCk:POLarity <discrete>**

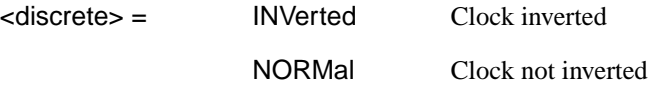

Selects the polarity of the binary clock output on the Optical module and is only applicable if option 0YH is present.

The corresponding query returns the polarity of the binary clock output in discrete form, as listed above.

### **:OUTPut:TELecom:OC12:INTerface:BINary:CLOCk:POLarity?**

Returns :  $\leq$  <discrete>

# **:OUTPut:TELecom:OC12:INTerface:BINary:DATA:POLarity <discrete>**

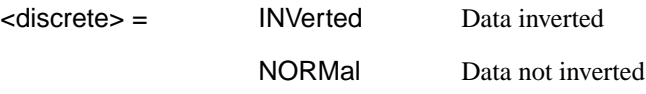

Selects the polarity of the binary data output of the Optical module and is only applicable if option 0YH is present.

The corresponding query returns the polarity of the binary data output in discrete form, as listed above.

### **:OUTPut:TELecom:OC12:INTerface:BINary:DATA:POLarity?**

Returns : <discrete>

# **:OUTPut:TELecom:OC12:WAVelength <discrete>**

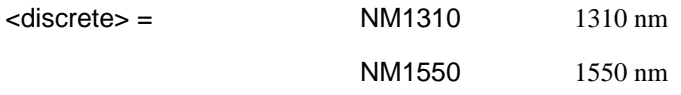

Selects the wavelength of the output optical signal on the Optical module Option 130 only.

The corresponding query returns the output optical wavelength in discrete form, as listed above.

# **:OUTPut:TELecom:OC12:WAVelength?**

Returns :  $\leq$  <discrete>

# **SOURce subsystem - Transmitter SONET Settings Commands**

# **SONET Clock settings**

# **:SOURce:CLOCk:SONet:SOURce <discrete>**

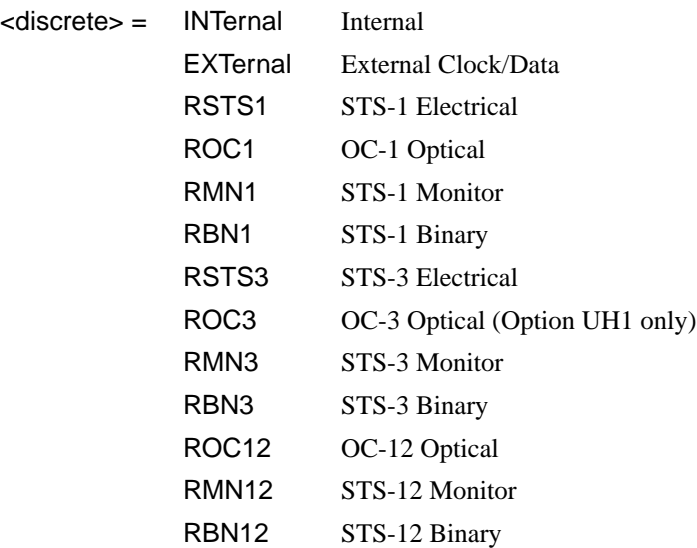

Selects the SONET transmitter clock sync source. If the RX is set to an STS rate, then the only received clock rate that may be selected is the one in use. This restriction does not apply if the RX is set to a non STS rate. If EXT is selected, the Format is set using :SOURce:CLOCk:SONet:FORMat <discrete>.

The corresponding query returns the transmitter SONET clock sync source in discrete form as listed above.

# **:SOURce:CLOCk:SONet:SOURce?**

Returns : <a>

# **:SOURce:CLOCk:SONet:FORMat <**discrete**>**

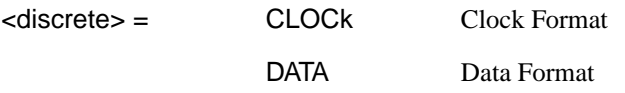

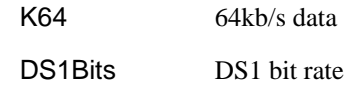

Selects the transmitter SONET EXT clock sync source format.

The corresponding query returns the EXT clock sync source format in discrete form as listed above.

#### **:SOURce:CLOCk:SONet:FORMat?**

Returns : <a>

#### **:SOURce:CLOCk:SONet:FOFFset <boolean>**

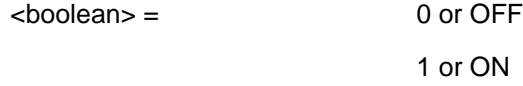

Enables/disables the SONET Frequency Offset. The amount of Offset is set using :SOURce:CLOCk:SONet:FOFFset:OFFSet <numeric>,<suffix>.

The corresponding query returns the SONET Frequency Offset state as 0 or 1.

### **:SOURce:CLOCk:SONet:FOFFset?**

Returns :  $\sim$  <br/>boolean>

#### **:SOURce:CLOCk:SONet:FOFFset:OFFSet <numeric>,<suffix>**

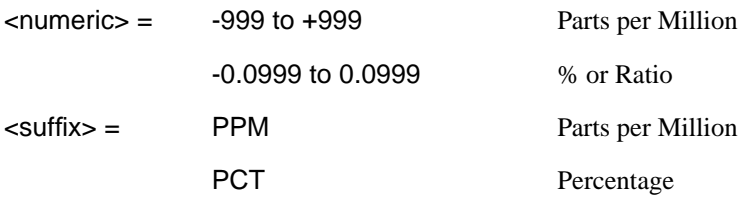

Sets the amount of SONET Frequency Offset when Frequency Offset is enabled by setting :SOURce:CLOCk:SONet:FOFFset <br/>boolean> to ON. If Ratio is chosen as the method of specifying Offset, no suffix is required.

The corresponding query returns the amount of SONET Frequency Offset in ppm.

# **:SOURce:CLOCk:SONet:FOFFset:OFFSet?**

SONET Command Reference

**SOURce subsystem - Transmitter SONET Settings Commands**

Returns : <a>

# **Thru mode settings**

# **:SOURce:DATA:TELecom:SONet:THRumode <discrete>**

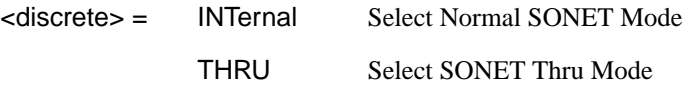

Selects/Deselects SONET THRU mode.

The corresponding query returns the THRU mode state in discrete form as listed above.

# **:SOURce:DATA:TELecom:SONet:THRumode?**

Returns :  $\leq$  <discrete>

# **:SOURce:DATA:TELecom:SONet:THRumode:POVerwrite <payload>**

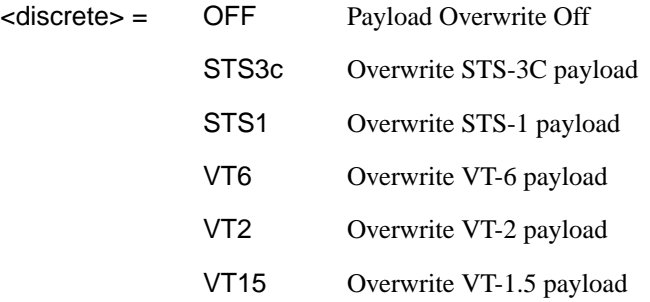

Selects the type of thru-mode payload to overwrite.

Note that the channel number must be selected before entering thru-mode because it is fixed while in thru-mode.

The corresponding query returns the payload overwrite state in discrete form as listed above.

# **:SOURce:DATA:TELecom:SONet:THRumode:POVerwrite?**

Returns : <a>

#### **:SOURce:DATA:TELecom:SONet:THRumode:COVerwrite <boolean>**

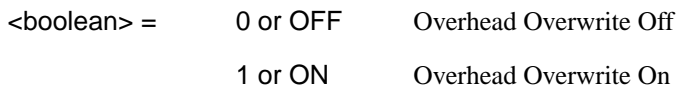

Enables/disables section overhead overwrite.

The corresponding query returns the section overhead overwrite state in discrete form as listed above.

### **:SOURce:DATA:TELecom:SONet:THRumode:COVerwrite?**

Returns :  $\leq$ boolean>

**SOURce subsystem - Transmitter SONET Settings Commands**

# **SONET Mapping Settings**

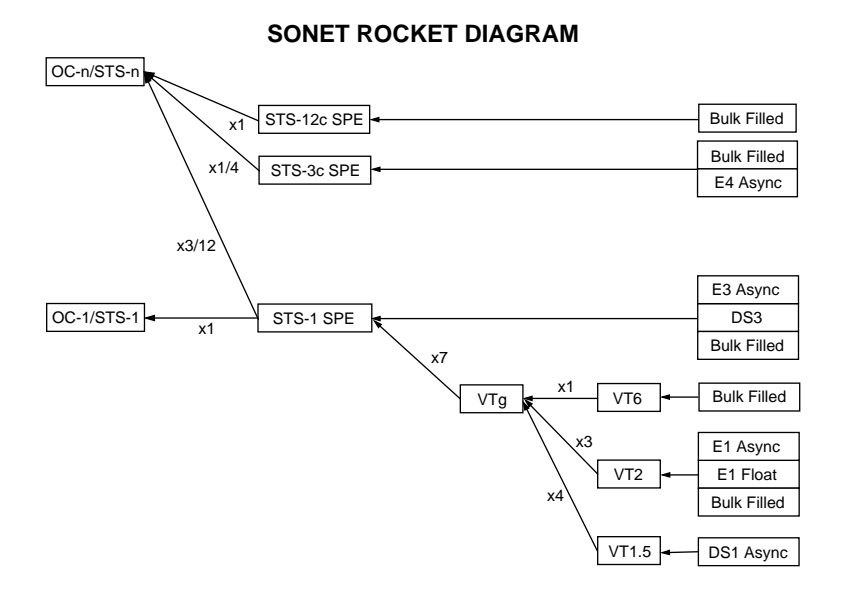

# **:SOURce:DATA:TELecom:SONet:STS3 <numeric>**

<numeric> = 1 to 4 STS3 number under test.

Only valid if [:OUTPut:TELecom:OC12:RATE <discrete>](#page-325-0) is set to a rate higher than STS-3. Selects the transmitted STS-3 that is selected for test.

The corresponding query returns the STS-3 selected for test in numeric form, as listed above.

#### **:SOURce:DATA:TELecom:SONet:STS3?**

Returns : <numeric>

# **SPE Layer Selection**

#### **:SOURce:DATA:TELecom:SONet:SPE:TYPE** *<***discrete***>*

 $<$ discrete $>$  = STS3c

# STS1 STS12c

<span id="page-333-0"></span>Set the SPE mapping into an STS-N frame.

The corresponding query returns the SPE layer in discrete form as listed above.

#### **:SOURce:DATA:TELecom:SONet:SPE:TYPE?**

Returns: <a>
<discrete>

#### **:SOURce:DATA:TELecom:SONet:STS1 <numeric>**

<numeric> = 1 to 3 STS1 Number

Selects the SONET Transmitter active STS-1 within the STS-3.

The corresponding query returns the active STS-1 in numeric form.

### **:SOURce:DATA:TELecom:SONet:STS1?**

Returns :  $\blacksquare$ 

# **VT Layer Selection**

# **:SOURce:DATA:TELecom:SONet:PAYLoad <discrete>**

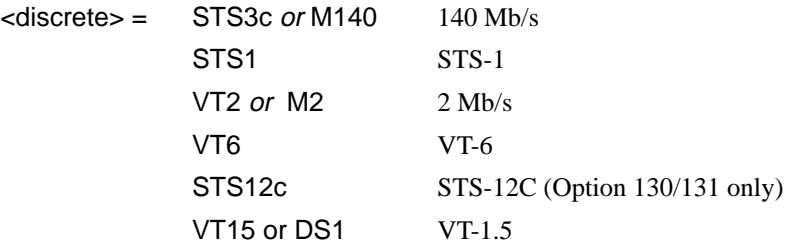

This command selects the SONET transmitter mapping.

The corresponding query returns the SONET mapping in discrete form, as listed above.

#### **:SOURce:DATA:TELecom:SONet:PAYLoad?**

Returns :  $\leq$  <discrete>

# SONET Command Reference

**SOURce subsystem - Transmitter SONET Settings Commands**

# **Payload Layer Selection**

# **:SOURce:DATA:TELecom:SONet:MAPPing <discrete>**

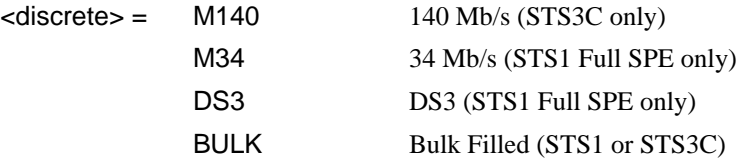

This command controls the transmitter SONET payload for single payload cases.

Only valid if [:SOURce:DATA:TELecom:SONet:PAYLoad <discrete>](#page-333-0) is set to STS1 or STS3C.

The corresponding query returns the low order mapping in discrete form as listed above.

# **:SOURce:DATA:TELecom:SONet:MAPPing?**

Returns: <a>
<discrete>

# **:SOURce:DATA:TELecom:SONet:TRIButary:MAPPing <discrete>**

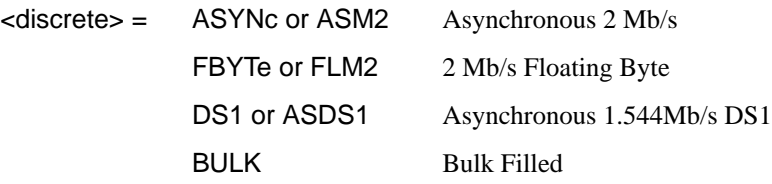

Selects the transmitter low order mapping. Only valid if [:SOURce:DATA:TELecom:SONet:PAYLoad <discrete>](#page-333-0) is set to VT2 or VT15.

The corresponding query returns the low order mapping in discrete short form.

# **:SOURce:DATA:TELecom:SONet:TRIButary:MAPPing?**

Returns: <a>
<discrete>
</a>
<discrete>
</a>
<discrete>
</a>
<discrete>
</a>
<discrete>
</a>
<discrete>
</a>
<discrete>
</a>
<discrete>
</a>
<discrete>
</a>
</a>
<discrete>
</a>
</a>
</a

# **VT Group**

# **:SOURce:DATA:TELecom:SONet:VTGRoup <numeric>**

 $\epsilon$ numeric $\epsilon$  = 1 to 7 VT Group

Selects the SONET Transmitter active VT Group within the selected STS1.

The corresponding query returns the active VT Group in numeric form.

### **:SOURce:DATA:TELecom:SONet:VTGRoup?**

Returns : <numeric>

# **:SOURce:DATA:TELecom:SONet:TRIButary <numeric>**

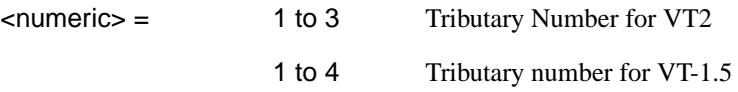

Selects the SONET Transmitter active VT within the selected VT Group.

The corresponding query returns the active tributary in numeric form.

# **:SOURce:DATA:TELecom:SONet:TRIButary?**

Returns :  $\blacksquare$ 

# **VT Payload and Test Pattern**

# **:SOURce:DATA:TELecom:SONet:PAYLoad:TYPE <discrete>**

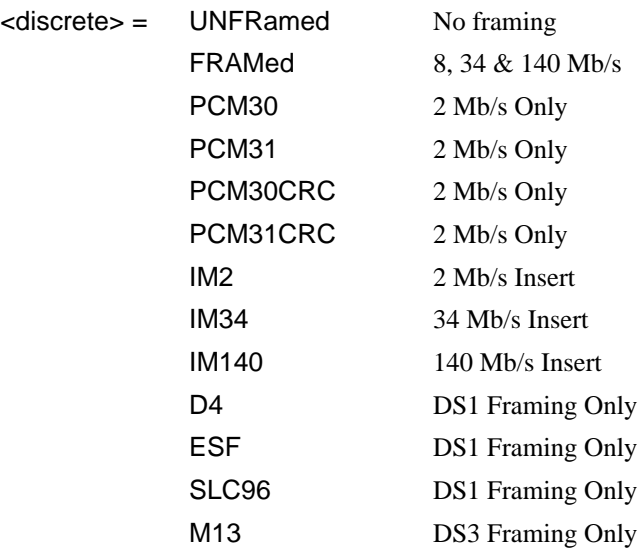

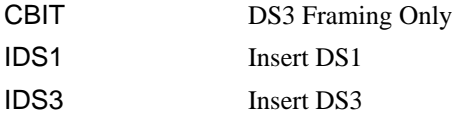

To set the framing type to be structured use the command :SOURce:DATA:TELecom:SONet:PAYLoad:STRucture <discrete>.

Only valid if a Structured PDH transmitter is fitted.

The corresponding query returns the framing in discrete form as listed above.

# **:SOURce:DATA:TELecom:SONet:PAYLoad:TYPE?**

Returns :  $\leq$  <discrete>

# **:SOURce:DATA:TELecom:SONet:PAYLoad:STRucture <discrete>**

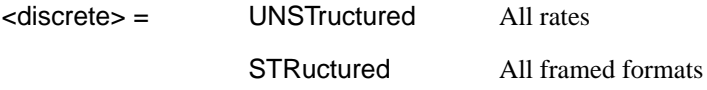

Selects whether or not the PDH payload signal is to have any further structure or not.

The corresponding query returns the transmitter PDH payload structure setting in discrete form as listed above.

# **:SOURce:DATA:TELecom:SONet:PAYLoad:STRucture?**

Returns: <discrete>

# **:SOURce:DATA:TELecom:SONet:PAYLoad:PATTern <discrete>**

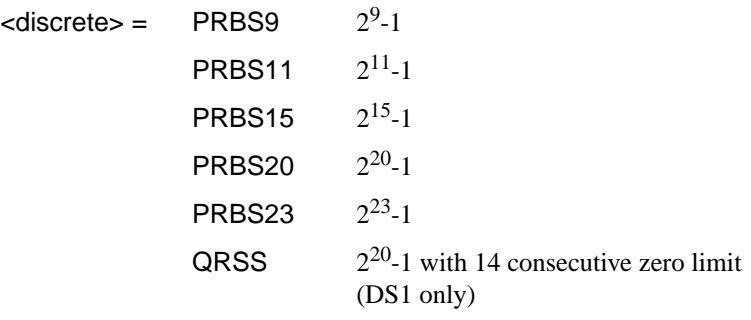

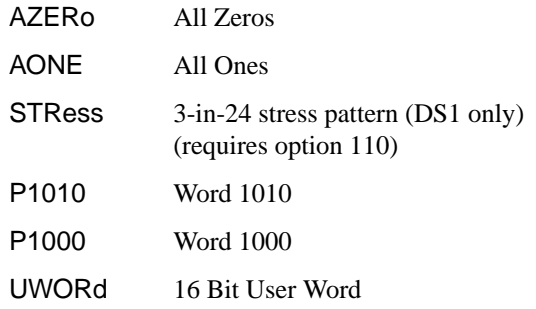

Selects the transmitter SONET payload data pattern.

 If UWORd is selected, the word pattern is set using :SOURce:DATA:TELecom:SONet:PAYLoad:UWORd <string>.

The corresponding query returns the transmitter SONET payload data pattern in discrete form, as listed above.

### **:SOURce:DATA:TELecom:SONet:PAYLoad:PATTern?**

Returns : <a>

#### **:SOURce:DATA:TELecom:SONet:PAYLoad:UWORd <string>**

Sets the SONET transmitter user word pattern in the range "0000000000000000" to "1111111111111111".

The corresponding query returns the user word pattern as a string.

#### **:SOURce:DATA:TELecom:SONet:PAYLoad:UWORd?**

Returns :  $\leq$  < string>

### **:SOURce:DATA:TELecom:SONet:PRBS:POLarity <discrete>**

<discrete> = INVerted

### NORMal

Selects the PRBS pattern polarity.

The corresponding query returns the polarity in discrete form as listed above.

SONET Command Reference

# **SOURce subsystem - Transmitter SONET Settings Commands**

# **:SOURce:DATA:TELecom:SONet:PRBS:POLarity?**

Returns: <a>
<discrete>
<discrete>

### **:SOURce:DATA:TELecom:SONet:PAYLoad:OFFSet <numeric>**

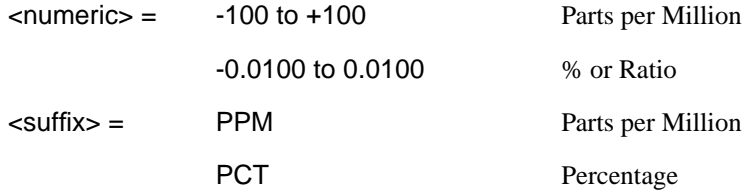

Sets the 140, 34, 2 Mb/s, DS3 or DS1 payload frequency offset in parts per million (ppm).

The corresponding query returns the offset in numeric form.

# **:SOURce:DATA:TELecom:SONet:PAYLoad:OFFSet?**

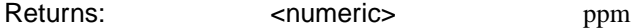

#### **:SOURce:DATA:TELecom:SONet:TRIButary:CONCatenate <numeric>, <numeric>**

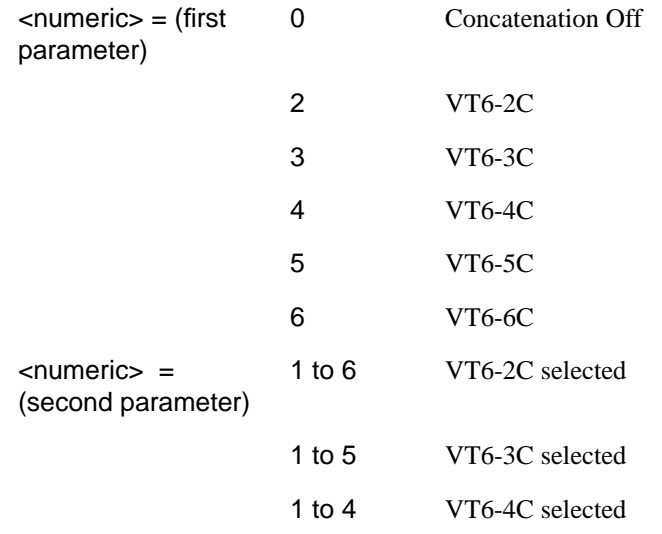

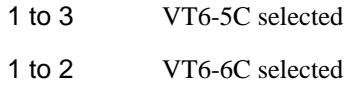

Selects the VT6 concatenation (first parameter) and starting at VT (second parameter).

The corresponding query returns the VT6 concatenation and starting at VT in numeric form as listed above.

### **:SOURce:DATA:TELecom:SONet:TRIButary:CONCatenate?**

Returns :  $\leq$   $\leq$   $\$ 

# **Background Settings**

### **:SOURce:DATA:TELecom:SONet:STS1:BACKground:PAYLoad:TYPE <numeric>, <discrete>**

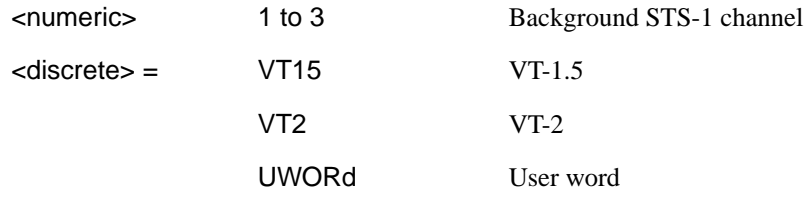

Selects the mapping type for the selected transmitter background STS-1 SPE. The user word can be set up using the command

[:SOURce:DATA:TELecom:SONet:STS1:BACKground:PAYLoad:PATTern:UWOR](#page-340-0) [d <numeric>, <string>.](#page-340-0)This is only valid if the STS-1 selected is not the active foreground.

The corresponding query returns the selected STS-1 mapping type in discrete form as listed above.

# **:SOURce:DATA:TELecom:SONet:STS1:BACKground:PAYLoad:TYPE? <numeric>**

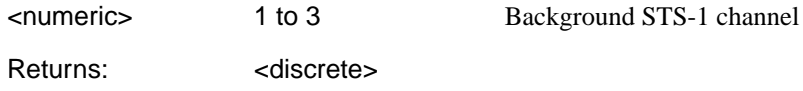

# <span id="page-340-0"></span>**:SOURce:DATA:TELecom:SONet:STS1:BACKground:PAYLoad:PATTern:U WORd <numeric>, <string>**

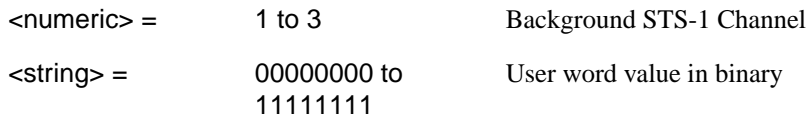

Sets the selected background STS-1 user word value. This is only valid if the STS-1 selected is not the active foreground.

The corresponding query returns the selected background STS-1 user word value in binary string form.

#### **:SOURce:DATA:TELecom:SONet:STS1:BACKground:PAYLoad:PATTern:U WORd? <numeric>**

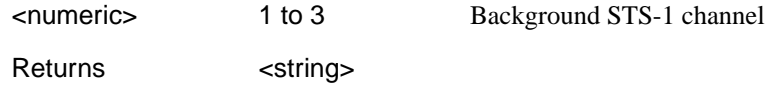

#### **:SOURce:DATA:TELecom:SONet:PRIMary:BACKground:PAYLoad:PATTer n <discrete>**

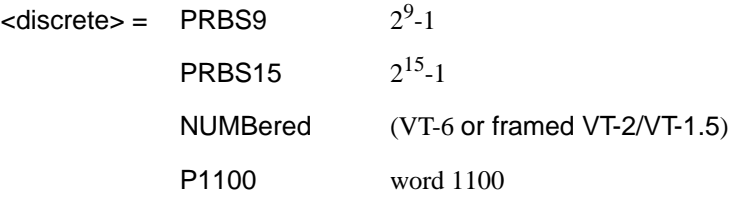

Selects the background payload pattern for VTs within the foreground VT Group. The corresponding query returns the background pattern in discrete form as listed above.

#### **:SOURce:DATA:TELecom:SONet:PRIMary:BACKground:PAYLoad :PATTern?**

Returns: <discrete>

#### **:SOURce:DATA:TELecom:SONet:STS3:BACKground** *<***discrete***>*

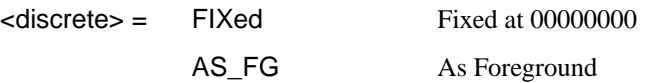

Selects the payload in the background (non test) STS-3s. This command only applies if the interface rate is higher than STS-3.

The corresponding query returns the type of payload in the background STS-3s in discrete short form.

# **:SOURce:DATA:TELecom:SONet:STS3:BACKground?**

Returns: <a>
<discrete>
<discrete>

# <span id="page-342-0"></span>**SOURce subsystem - Transmitter SONET OVERHEAD SETUP**

Lists the settings for the commands associated with the TRANSMIT OVERHEAD SETUP display.

# **:SOURce:DATA:TELecom:SONet:OVERhead:DEFault**

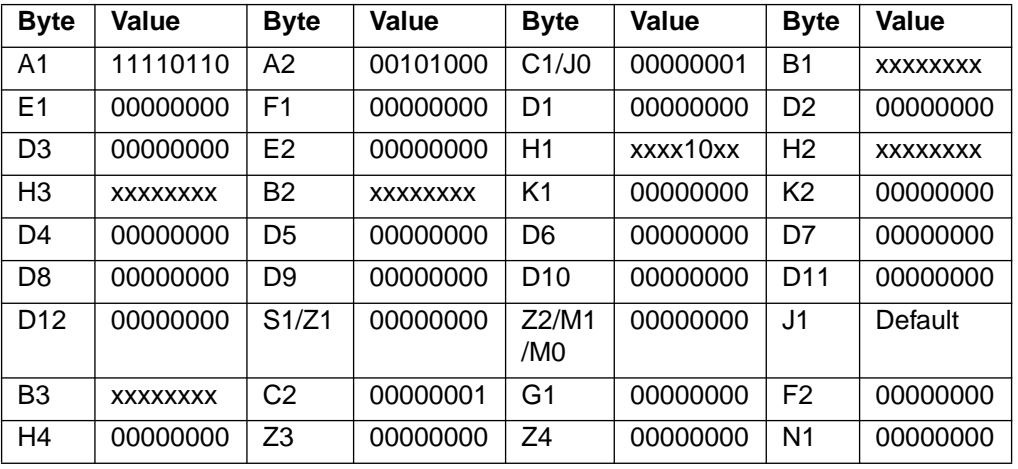

Sets all overhead bytes to their default value :

**:SOURce:DATA:TELecom:SONet:OVERhead:DATA <numeric>, <numeric>, <discrete>, <string>**

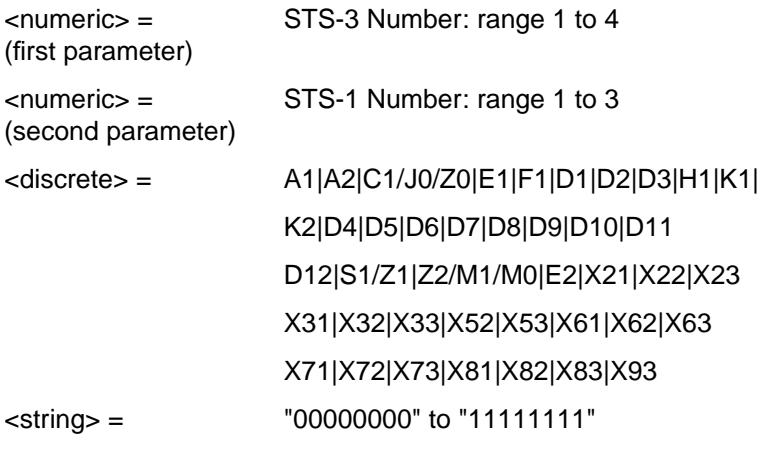

<span id="page-343-0"></span>Sets the binary value for the selected transmitter section overhead byte. The byte number is given by its defined name if it has one. Undefined bytes are represented by "Xrc", where r is the numerical value of the bytes row in the transport overhead and c is the numerical value of the bytes column in the transport overhead.

If an STS-3 signal is being transmitted, the only applicable value of STS-3 number is 1.

The byte is set to the binary representation of the given 8 character string.

In the case of STS-1 #1 only bits 2 and 3 of H1 may be set. The value sent must however still be 8 bits long. The unused bits should be marked 'x', i.e. to set bits 2 and 3 to '11' send the value 'xxxx11xx'.

C1/J0 byte: To set J0 using this command [:SOURce:DATA:TELecom:SONet:OVERhead:J0:PATTern <discrete>](#page-347-0) must be set to "FIXed".

The corresponding query returns the binary value of the byte named within the selected STS-3 column.

### **:SOURce:DATA:TELecom:SONet:OVERhead:DATA? <numeric>, <numeric>, <discrete>**

Returns : <string>

**:SOURce:DATA:TELecom:SONet:OVERhead:DATA:HEXadecimal <numeric>, <numeric>, <discrete>, <string>**

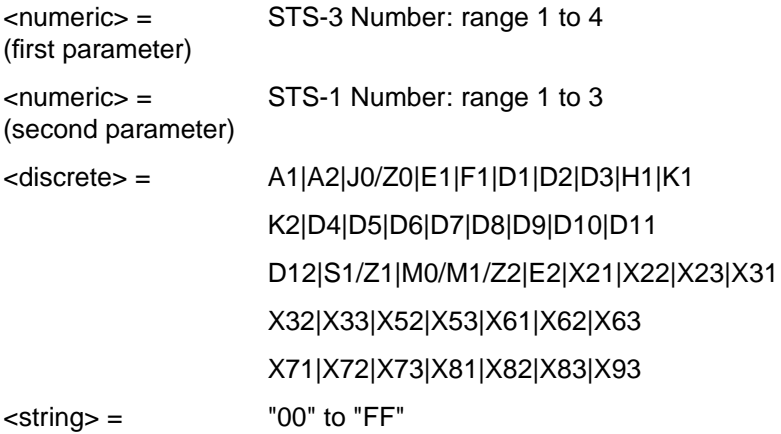

Sets the hexadecimal value for the selected transmitter transport overhead byte. The byte number is given by its defined name if it has one. Undefined bytes are

<span id="page-344-0"></span>represented by "Xrc", where r is the numerical value of the bytes row in the transport overhead and c is the numerical value of the bytes column in the transport overhead.

If an STS-3 signal is being transmitted, the only applicable value of STS-3 is 1.

The byte is set to the hexadecimal representation of the given 2 character string.

In the case of STS-1 #1 only bits 2 and 3 of H1 may be set. Any hexadecimal value can be sent but only bits 2 and 3 will be set and all other bits will remain unchanged.

The J0 capability is available at STS-1 and STS-3 only. To set J0 using this command [:SOURce:DATA:TELecom:SONet:OVERhead:J0:PATTern <discrete>](#page-347-0) must be set to "FIXed".

The corresponding query returns the hexadecimal value of the specified byte.

### **:SOURce:DATA:TELecom:SONet:OVERhead:DATA:HEXadecimal? <numeric>, <numeric>, <discrete>**

Returns: <string>

#### **:SOURce:DATA:TELecom:SONet:POVerhead:DATA <discrete>, <string>**

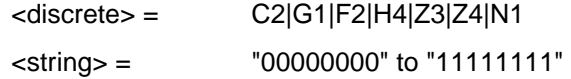

Sets the binary value of the specified STS-3 path overhead byte.

The corresponding query returns the value of the specified STS-3 path overhead byte as a string, as described above.

#### **:SOURce:DATA:TELecom:SONet:POVerhead:DATA? <discrete>**

Returns: <string>

#### **:SOURce:DATA:TELecom:SONet:POVerhead:SLABel <discrete>**

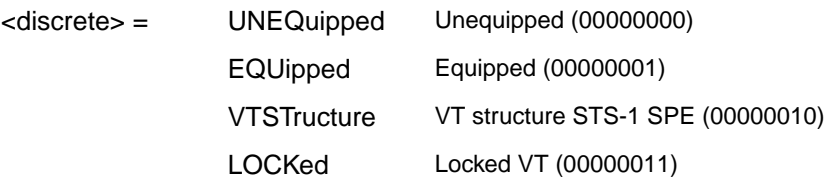

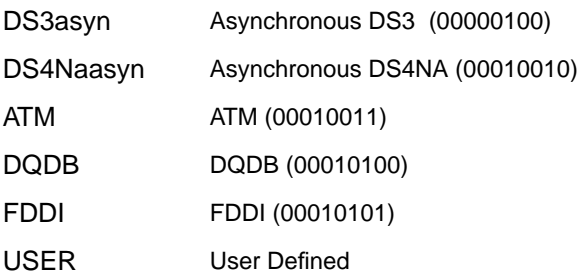

<span id="page-345-0"></span>Sets the value of the STS POH path label (C2 Byte). To update the USER byte value use the [:SOURce:DATA:TELecom:SONet:POVerhead:DATA <discrete>, <string>](#page-344-0) command.

The corresponding query returns the value of the C2 byte in discrete short form.

#### **:SOURce:DATA:TELecom:SONet:POVerhead:SLABel?**

Returns: <a>

#### **:SOURce:DATA:TELecom:SONet:POVerhead:J1:PATTern <discrete>**

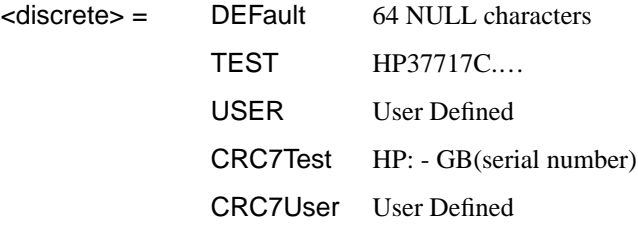

Sets the type of pattern that is to be transmitted in the J1 byte of the STS path overhead. The pattern repeats every 64 characters (16 chars in CRC7 case) and is transmitted byte by byte in subsequent frames.

The corresponding query returns the type of pattern being transmitted in STS path overhead byte J1 in discrete form as listed above.

#### **:SOURce:DATA:TELecom:SONet:POVerhead:J1:PATTern?**

Returns :  $\leq$  <discrete>

# **:SOURce:DATA:TELecom:SONet:POVerhead:J1 <string>**

Sets the user defined pattern that is to be transmitted in the J1 byte of the STS path overhead. The pattern should be 64 characters long, terminated with CR/LF. If less

than 64 characters are input, the instrument will pad with the required number of NULL characters and terminate with CR/LF. The pattern repeats every 64 characters and is transmitted byte by byte in subsequent frames.

The corresponding query returns the value of the user defined pattern as a string, as defined above. If the string contains any non printing characters,  $\sim$  is substituted. If CRC7 was returned in response to [:SOURce:DATA:TELecom:SONet:POVerhead:J1:PATTern?](#page-345-0) , this query command is not valid.

# **:SOURce:DATA:TELecom:SONet:POVerhead:J1?**

Returns :  $\leq$  < string>

### **:SOURce:DATA:TELecom:SONet:POVerhead:J1:CRC7 <string>**

This command sets the CRC7 based user defined string that is to be transmitted using the J1 byte and configures the instrument to use this string. The string can be up to 15 characters in length; remaining characters are set to NULLs. A frame marker byte with CRC7 is added to this string.

The string is transmitted byte by byte in subsequent frames. The string repeats every 16 characters. The corresponding query returns the current value of the string. If the string contains any non printing characters, ~ is substituted.

# **:SOURce:DATA:TELecom:SONet:POVerhead:J1:CRC7?**

Returns :  $\leq$  < string>

#### **:SOURce:DATA:TELecom:SONet:POVerhead:J1:HEXadecimal?**

Returns :  $$ 

Returns a 64 byte block of data. Each byte represents the hexadecimal value of an ASCII character of STS path overhead byte J1 in the range "00" to "FF". The 64 hexadecimal numbers are preceded by the header "#264".

If CRC7 was returned in response to

[:SOURce:DATA:TELecom:SONet:POVerhead:J1:PATTern?,](#page-345-0) this query command is not valid.

### **:SOURce:DATA:TELecom:SONet:TRIButary:POVerhead:DATA <discrete>, <string>**

<span id="page-347-0"></span>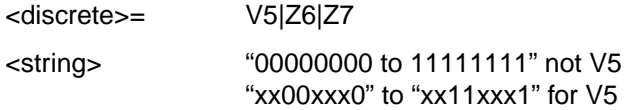

Sets the value of the specific VT-2 or VT-1.5 path overhead byte to the value specified by string (in the range "00000000" to "11111111"). The byte is specified by the first parameter.

Only bits 3, 4 and 8 of V5 can be set but an 8 bit string must be sent with the unsettable bits set to x. To set bits 3, 4 and 8 to "1" send "xx11xxx1".

The corresponding query returns the byte specified by type in string form, as described above.

#### **:SOURce:DATA:TELecom:SONet:TRIButary:POVerhead:DATA? <discrete>**

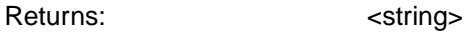

### **:SOURce:DATA:TELecom:SONet:OVERhead:J0:PATTern <discrete>**

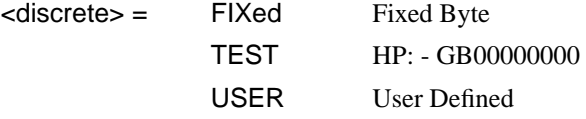

Sets the type of pattern that is to be transmitted in the J0 byte of the STS-3 section overhead. The pattern repeats every 16 characters and is transmitted character by character in subsequent frames.

The corresponding query returns the type of pattern being transmitted in overhead byte J0 in discrete short form.

#### **:SOURce:DATA:TELecom:SONet:OVERhead:J0:PATTern?**

Returns: <a>
<discrete>
<discrete>

# **:SOURce:DATA:TELecom:SONet:OVERhead:J0 <string>**

Sets the user defined pattern that is to be transmitted in the J0 byte of the regenerator overhead. The pattern should be 15 characters long. The instrument automatically appends a E.164 CRC character to make up a 16 character sequence. If less than 15 characters are input, the instrument will pad with the required number of NULL characters. The pattern repeats every 16 characters and is transmitted character by character in subsequent frames.

The corresponding query returns the value of the user defined pattern as a string, as defined above. If the string contains any non printing characters, ~ is substituted. If FIXed was returned in response

to[:SOURce:DATA:TELecom:SONet:OVERhead:J0:PATTern?](#page-347-0), this query command is not valid.

# **:SOURce:DATA:TELecom:SONet:OVERhead:J0?**

Returns: <string>

#### **:SOURce:DATA:TELecom:SONet:OVERhead:J0:HEXadecimal?**

Returns: <br />
<br />
<br />
<br />
<br />
<br />
<br />
<br />
<br />
<br />
<br />
<br />
<br />
<br />
<br />
<br />
<br />
<br />
<br />
<br />
<br />
<br />
<br />
<br />
<br />
<br />
<br />
<br />
<br />
<br />
<br

Returns a 15 byte block of data. Each byte represents the hexadecimal value of an ASCII character "00" to "FF". The 15 hexadecimal numbers are preceded by the header "#215".

If FIXed was returned in response to

[:SOURce:DATA:TELecom:SONet:OVERhead:J0:PATTern?,](#page-347-0) this query command is not valid.

### **:SOURce:DATA:TELecom:SONet:TRIButary:POVerhead:J2:PATTern <discrete>**

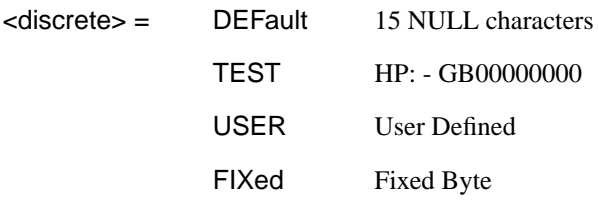

Sets the type of pattern that is to be transmitted in the J2 byte of the VT-6 or VT-2 path overhead. The pattern repeats every 16 characters and is transmitted byte by byte in subsequent frames.

The corresponding query returns the type of pattern being transmitted in VT-6 or VT-2 path overhead byte J2 in discrete form as listed above.

# **:SOURce:DATA:TELecom:SONet:TRIButary:POVerhead:J2:PATTern?**

Returns :  $\leq$  <discrete>

# **:SOURce:DATA:TELecom:SONet:TRIButary:POVerhead:J2 <string>**

Sets the user defined pattern that is to be transmitted in the J2 byte of the VT-6 or VT-2 path overhead. The pattern should be 15 characters long. If less than 15 characters are input, the instrument will pad with the required number of NULL characters and a frame marker byte with CRC7 is added to the string. The pattern repeats every 16 characters and is transmitted byte by byte in subsequent frames.

The corresponding query returns the value of the user defined pattern as a string, as defined above. If the string contains any non printing characters,  $\sim$  is substituted.

### **:SOURce:DATA:TELecom:SONet:TRIButary:POVerhead:J2?**

Returns : <string>

### **:SOURce:DATA:TELecom:SONet:TRIButary:POVerhead:J2:HEXadecimal?**

Returns :  **<br/>block>** 

Returns a 16 byte block of data. Each byte represents the hexadecimal value of an ASCII character of VT-6 or VT-2 byte J2 in the range "00" to "FF". The 15 hexadecimal numbers are preceded by the header "#215".

# **:SOURce:DATA:TELecom:SONet:TRIButary:POVerhead:J2:FIXed <string>**

### $\text{estring}$  =  $\text{"00000000"$  to  $\text{"1111111"}$

Sets the user defined fixed byte that is to be transmitted in the J2 byte of the VT-6 or VT-2 path overhead. The value is a binary string.

The corresponding query returns the value of the user defined fixed byte as a binary string, as defined above.

#### **:SOURce:DATA:TELecom:SONet:TRIButary:POVerhead:J2:FIXed?**

Returns :  $\leq$  < string>

#### **:SOURce:DATA:TELecom:SONet:TRIButary:POVerhead:V5:SLABel <numeric>**

 $\langle$  numeric $\rangle$  = 0 to 7

Sets the VT-6, VT-2 or VT-1.5 signal label (Byte V5) value. The corresponding query returns the signal label value in numeric form.

# **:SOURce:DATA:TELecom:SONet:TRIButary:POVerhead:V5:SLABel?**

Returns :  $\leq$   $\leq$   $\$ 

### **:SOURce:DATA:TELecom:SONet:POVerhead:H4Sequence <discrete>**

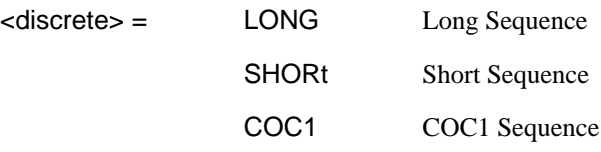

Sets the H4 path overhead byte sequence length when [:SOURce:DATA:TELecom:SONet:PAYLoad <discrete>](#page-333-0) is set to "VT6" or "VT2".

The corresponding query returns the H4 byte sequence length in discrete form as listed above.

#### **:SOURce:DATA:TELecom:SONet:POVerhead:H4Sequence?**

Returns :  $\leq$  <discrete>

# **:SOURce:DATA:TELecom:SONet:OVERhead:SBYTe <discrete>**

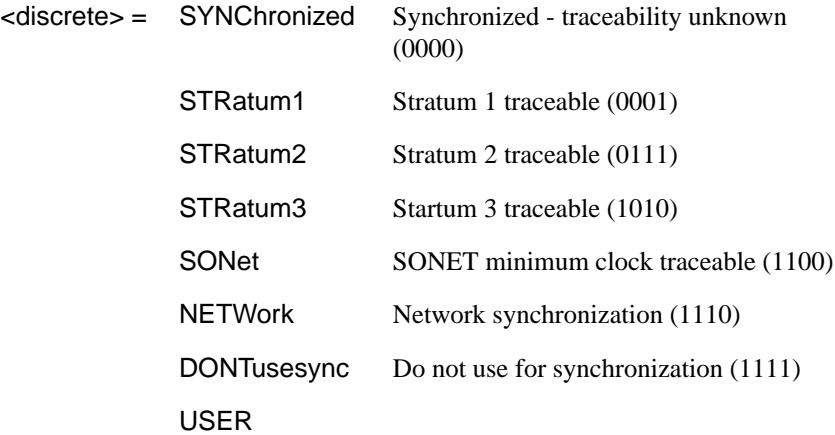

Selects the SONET SYNC message type (S1 Byte Bits 5 to 8). To update the USER byte value use either the [:SOURce:DATA:TELecom:SONet:OVERhead:DATA](#page-342-0) [<numeric>, <numeric>, <discrete>, <string>](#page-342-0) or the [:SOURce:DATA:TELecom:SONet:OVERhead:DATA:HEXadecimal <numeric>,](#page-343-0) [<numeric>, <discrete>, <string>](#page-343-0) command.

The corresponding query returns the Sync Message type in discrete form as listed above.

# **:SOURce:DATA:TELecom:SONet:OVERhead:SBYTe?**

Returns : <a>

# <span id="page-353-0"></span>**:SOURce subsystem - Transmitter SONET Test Function Commands**

### **:SOURce:DATA:TELecom:SONet:TFUNction:TYPE <discrete>**

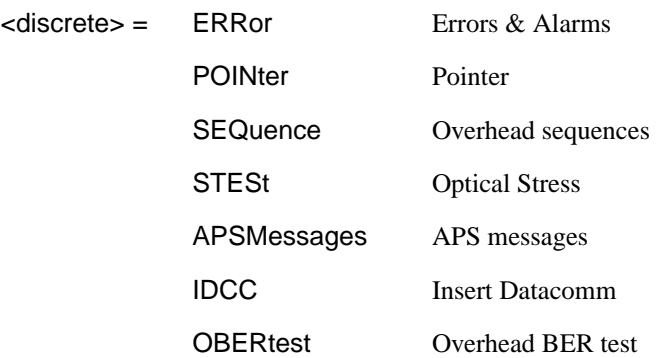

Selects the SONET transmit test function type. STESt is only valid when an optical module is fitted and an optical line rate selected.

The corresponding query returns the test function type in discrete form as listed above.

#### **:SOURce:DATA:TELecom:SONet:TFUNction:TYPE?**

Returns :  $\leq$  <discrete>

#### **:SOURce:DATA:TELecom:SONet:ERRor:TYPE <discrete>**

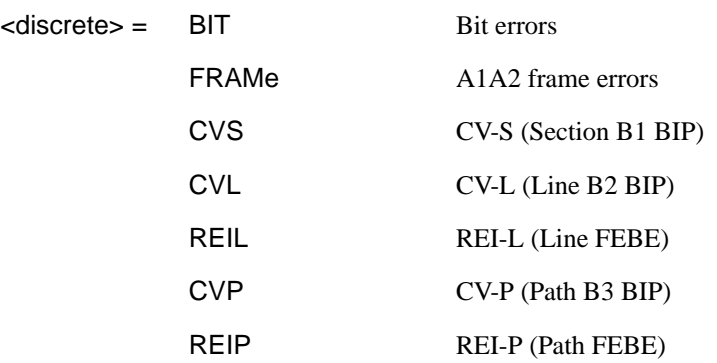

# <span id="page-354-0"></span>SONET Command Reference

# **:SOURce subsystem - Transmitter SONET Test Function Commands**

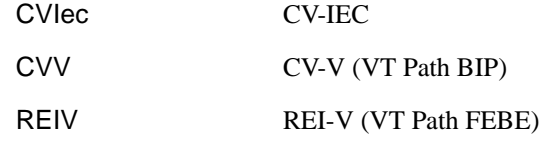

Selects SONET transmit test function error type when

[:SOURce:DATA:TELecom:SONet:TFUNction:TYPE <discrete>i](#page-353-0)s set to "ERR" . Further selection of :SOURce:DATA:TELecom:SONet:ERRor:RATE <discrete> is required.

The corresponding query returns the SONET error type in discrete form as listed above.

### **:SOURce:DATA:TELecom:SONet:ERRor:TYPE?**

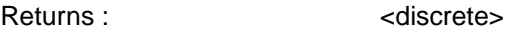

# **:SOURce:DATA:TELecom:SONet:ERRor:RATE <discrete>**

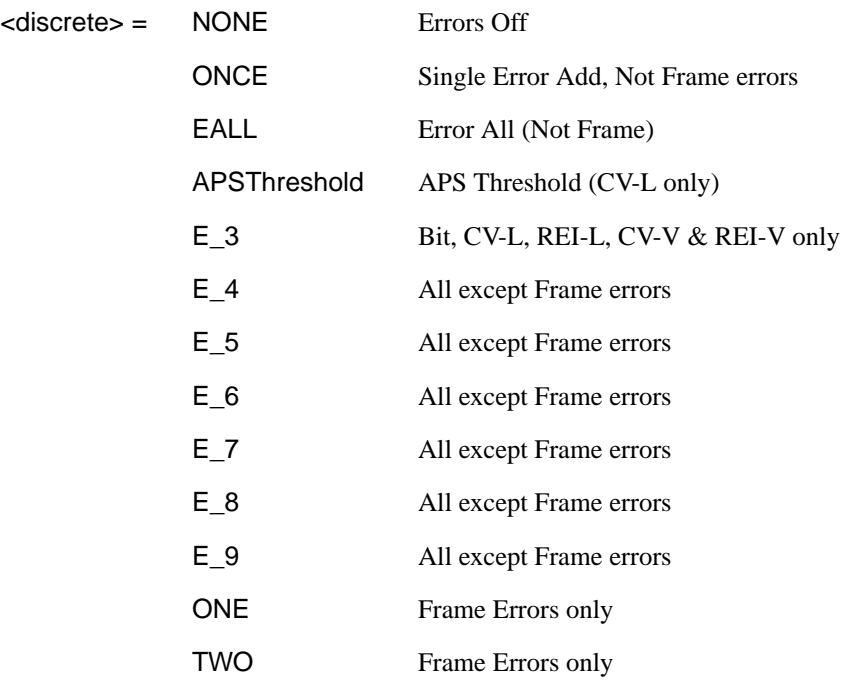

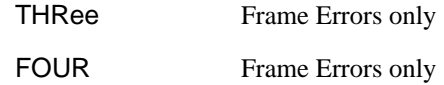

<span id="page-355-0"></span>Selects the transmitter SONET Error rate of the error type selected by [:SOURce:DATA:TELecom:SONet:ERRor:TYPE <discrete>](#page-353-0). This command is applicable when [:SOURce:DATA:TELecom:SOURce <discrete>](#page-44-0) is set to SONet.

If bit errors are to be added to the PDH payload then [:SOURce:DATA:TELecom:TFUNction <discrete>](#page-45-0) must be set to "PDHP".

The corresponding query returns the selected transmitter SONET error rate in discrete form, as listed above.

#### **:SOURce:DATA:TELecom:SONet:ERRor:RATE?**

Returns : <a>

#### **:SOURce:DATA:TELecom:SONet:PDHPayload:ERRor:TYPE <discrete>**

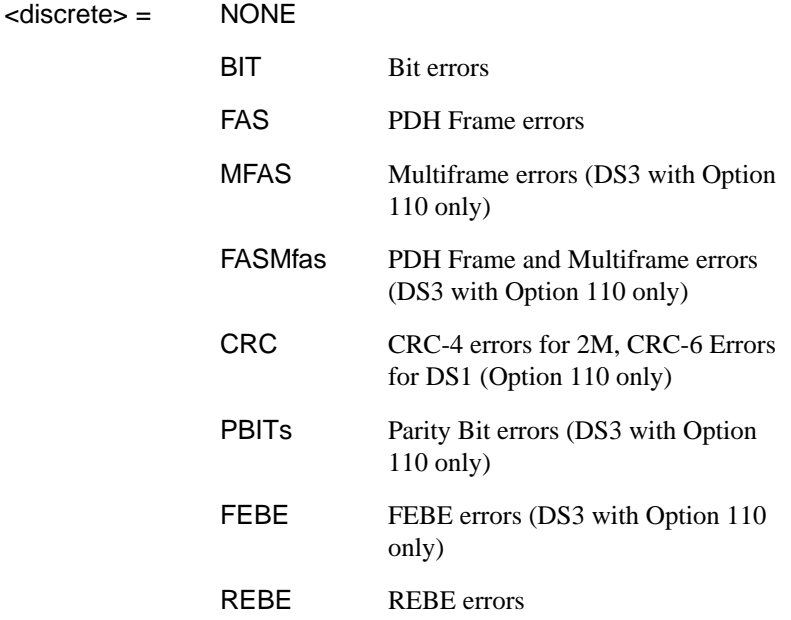

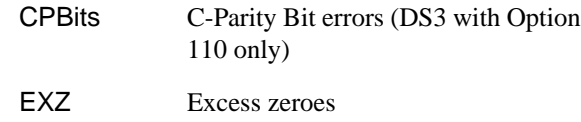

Selects the TX PDH Payload error type. This command is applicable when :SOURce:DATA:TELecom:SOURce <discrete> is set to PDHPayload.

The corresponding query returns the error type in discrete form as listed above.

#### **:SOURce:DATA:TELecom:SONet:PDHPayload:ERRor:TYPE?**

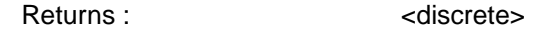

### **:SOURce:DATA:TELecom:SONet:PDHPayload:ERRor:RATE <discrete>**

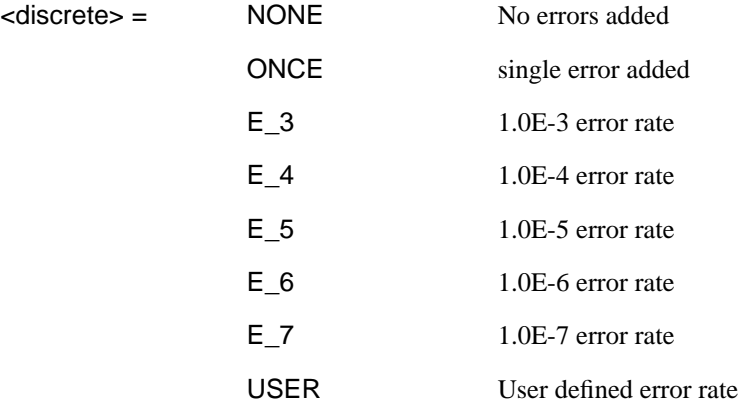

Sets the PDH Payload error rate for the error type selected by [:SOURce:DATA:TELecom:SONet:PDHPayload:ERRor:TYPE <discrete>](#page-355-0). This command is applicable when :SOURce:DATA:TELecom:SOURce <discrete> is set to PDHPayload.

The corresponding query returns the error rate in discrete form as listed above.

#### **:SOURce:DATA:TELecom:SONet:PDHPayload:ERRor:RATE?**

Returns: <discrete>

# **:SOURce:DATA:TELecom:SONet:PDHPayload:ERRor:RATE:USER <numeric>**

<numeric> 1.1E-3 to 1.0E-9 mantissa resolution 0.1, exponent resolution 1

Sets the user defined SONET PDH payload Error Add rate of the error type selected by [:SOURce:DATA:TELecom:SONet:PDHPayload:ERRor:TYPE <discrete>](#page-355-0) . This command is applicable when [:SOURce:DATA:TELecom:SOURce <discrete>](#page-44-0) is set to PDHPayload.

The corresponding query returns the user defined SPDH Error Add rate in numeric form.

### **:SOURce:DATA:TELecom:SONet:PDHPayload:ERRor:RATE:USER?**

Returns: <numeric>

# **:SOURce:DATA:TELecom:SONet:ERRor:APSThreshold:NERRors <numeric>**

 $\epsilon$ numeric $\epsilon$  = 0 to 640 for STS0

0 to 1920 for STS1

0 to 7680 for STS12

0 to 30720 for STS48

Sets the number of errors for the APS Threshold when [:SOURce:DATA:TELecom:SONet:ERRor:RATE <discrete>](#page-354-0)is set to "APST".

The corresponding query returns the number of errors selected for the APS Threshold in numeric form.

# **:SOURce:DATA:TELecom:SONet:ERRor:APSThreshold:NERRors?**

Returns : <a>

# SONET Command Reference

**:SOURce subsystem - Transmitter SONET Test Function Commands**

**:SOURce:DATA:TELecom:SONet:ERRor:APSThreshold:EINTerval <discrete>**

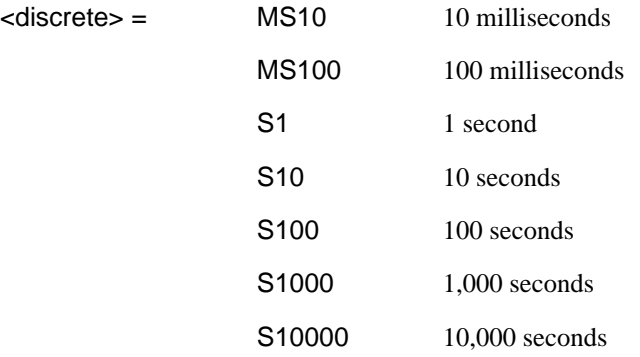

Sets the interval between APS Threshold errors when [:SOURce:DATA:TELecom:SONet:ERRor:RATE <discrete>](#page-354-0)is set to "APST" .

The corresponding query returns the APS Threshold error interval in discrete form as listed above.

# **:SOURce:DATA:TELecom:SONet:ERRor:APSThreshold:EINTerval?**

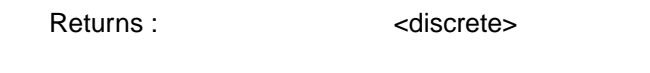

# **:SOURce:DATA:TELecom:SONet:ALARm <discrete>**

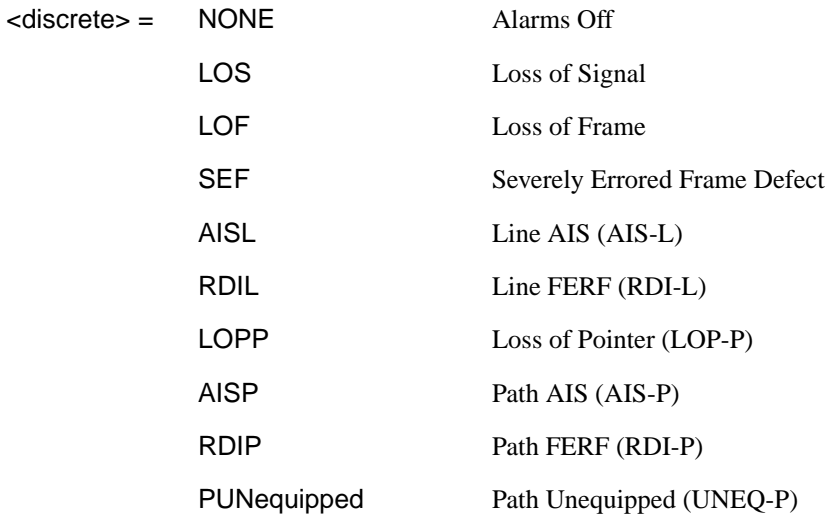

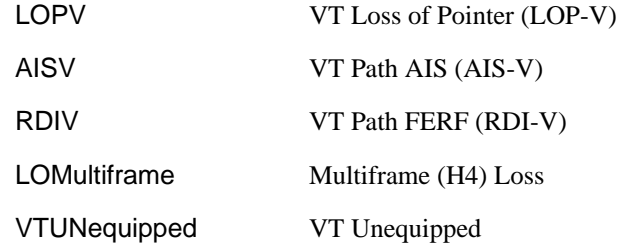

Selects the TX Test Function alarm type when [:SOURce:DATA:TELecom:SONet:TFUNction:TYPE <discrete>](#page-353-0) is set to "ERR".

The corresponding query returns the SONET alarm type in discrete form as listed above.

#### **:SOURce:DATA:TELecom:SONet:ALARm?**

Returns :  $\leq$  <discrete>

#### **:SOURce:DATA:TELecom:SONet:ALARm:SSEFrame**

Generates a single Severely Errored Frame alarm.

### **:SOURce:DATA:TELecom:SONet:POINter <discrete>**

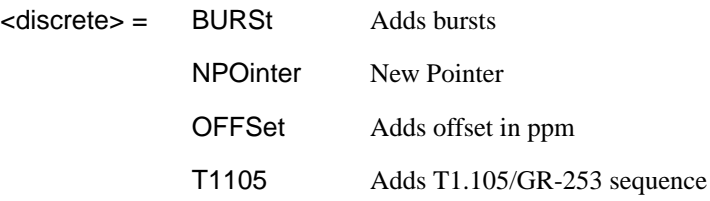

Selects the Pointer adjustment type when [:SOURce:DATA:TELecom:SONet:TFUNction:TYPE <discrete>](#page-353-0) is set to "POIN".

The corresponding query returns the pointer adjustment type in discrete form as listed above.

#### **:SOURce:DATA:TELecom:SONet:POINter?**

Returns :  $\leq$  <discrete>
# **:SOURce subsystem - Transmitter SONET Test Function Commands**

# **:SOURce:DATA:TELecom:SONet:POINter:TYPE <discrete>**

<discrete> = SPE

VT

Selects the TX pointer type when [:SOURce:DATA:TELecom:SONet:TFUNction:TYPE <discrete>](#page-353-0) is set to "POIN".

The corresponding query returns the pointer type in discrete form as listed above.

## **:SOURce:DATA:TELecom:SONet:POINter:TYPE?**

Returns :  $\leq$  <discrete>

# **:SOURce:DATA:TELecom:SONet:POINter:DIRection <discrete>**

<discrete> = INCRement DECRement ALTernate

Selects the direction of the pointer burst adjustment when [:SOURce:DATA:TELecom:SONet:TFUNction:TYPE <discrete>](#page-353-0) is set to "POIN".

The corresponding query returns the pointer burst direction in discrete form as listed above.

## **:SOURce:DATA:TELecom:SONet:POINter:DIRection?**

Returns :  $\leq$  <discrete>

#### **:SOURce:DATA:TELecom:SONet:POINter:IDECrement <numeric>**

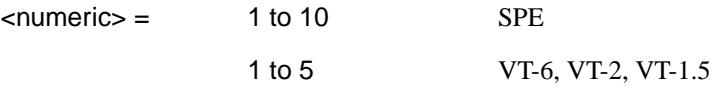

Selects the number of places by which the pointer is to be incremented or decremented when [:SOURce:DATA:TELecom:SONet:TFUNction:TYPE](#page-353-0) [<discrete>](#page-353-0) is set to "POIN" and [:SOURce:DATA:TELecom:SONet:POINter](#page-359-0) [<discrete>](#page-359-0) is set to "BURS" .

The corresponding query returns the number of places in numeric form.

## **:SOURce:DATA:TELecom:SONet:POINter:IDECrement?**

Returns :  $\leq$   $\leq$   $\$ 

# **:SOURce:DATA:TELecom:SONet:POINter:TRANsmitted?**

Returns: <numeric>

Returns the currently transmitted value of the SPE pointer in numeric form.

## **:SOURce:DATA:TELecom:SONet:POINter:ACTion**

Forces the new pointer value defined by :SOURce:DATA:TELecom:SONet:POINter:VALue <numeric> to be adopted.

## **:SOURce:DATA:TELecom:SONet:POINter:VALue <numeric>**

 $\epsilon$ numeric $\epsilon$  = 0 to 782

Selects the SPE New Pointer value when [:SOURce:DATA:TELecom:SONet:TFUNction:TYPE <discrete>](#page-353-0) is set to "POIN" and [:SOURce:DATA:TELecom:SONet:POINter <discrete>](#page-359-0) is set to "NPO".

The corresponding query returns the new pointer value in numeric form as listed above.

# **:SOURce:DATA:TELecom:SONet:POINter:VALue?**

Returns : <a>

# **:SOURce:DATA:TELecom:SONet:TRIButary:POINter:TRANsmitted?**

Returns: <numeric>

Returns the currently transmitted value of the VT pointer in numeric form.

# **:SOURce subsystem - Transmitter SONET Test Function Commands**

## **:SOURce:DATA:TELecom:SONet:TRIButary:POINter:VALue <numeric>**

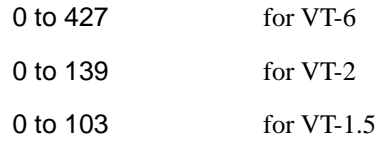

Selects the VT New Pointer value when

[:SOURce:DATA:TELecom:SONet:TFUNction:TYPE <discrete>](#page-353-0) is set to "POIN" and [:SOURce:DATA:TELecom:SONet:POINter <discrete>](#page-359-0) is set to "NPO".

The corresponding query returns the new pointer value in numeric form as listed above.

#### **:SOURce:DATA:TELecom:SONet:TRIButary:POINter:VALue?**

Returns :  $\leq$   $\leq$   $\$ 

#### **:SOURce:DATA:TELecom:SONet:POINter:NPOinter <discrete>**

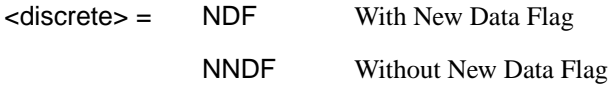

Selects the type of new pointer when

[:SOURce:DATA:TELecom:SONet:TFUNction:TYPE <discrete>](#page-353-0) is set to "POIN" and [:SOURce:DATA:TELecom:SONet:POINter <discrete>](#page-359-0) is set to "NPO".

The corresponding query returns the type of new pointer in discrete form as listed above.

#### **:SOURce:DATA:TELecom:SONet:POINter:NPOinter?**

Returns :  $\leq$  <discrete>

#### **:SOURce:DATA:TELecom:SONet:POINter:ADJust**

Adjust pointer to new settings if [:SOURce:DATA:TELecom:SONet:POINter](#page-359-0) [<discrete>](#page-359-0) is set to BURS or NPO .

## **:SOURce:DATA:TELecom:SONet:POINter:OFFSet <discrete>**

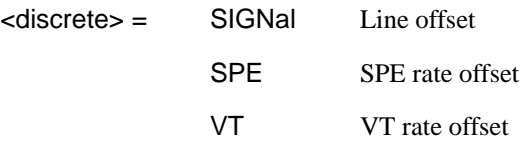

Determines whether the Output signal rate, SPE Rate or VT rate is offset.

The corresponding query returns the signal Rate, which is offset, in discrete form as listed above.

#### **:SOURce:DATA:TELecom:SONet:POINter:OFFSet?**

Returns : <a>

#### **:SOURce:DATA:TELecom:SONet:POINter:OFFSet:RATE <numeric> <suffix>**

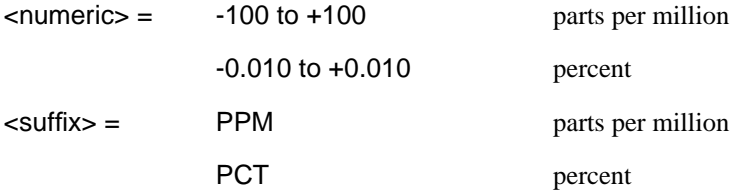

Selects the amount of offset applied to the Output Signal Rate or the SPE Rate or the VT Rate when [:SOURce:DATA:TELecom:SONet:TFUNction:TYPE <discrete>](#page-353-0) is set to "POIN" and [:SOURce:DATA:TELecom:SONet:POINter <discrete>](#page-359-0) is set to "OFFS".

The default suffix unit is percent.

The corresponding query returns the offset in PPM.

# **:SOURce:DATA:TELecom:SONet:POINter:OFFSet:RATE?**

Returns : <numeric>

# <span id="page-364-0"></span>**:SOURce subsystem - Transmitter SONET Test Function Commands**

# **:SOURce:DATA:TELecom:SONet:POINter:T1105 <discrete>**

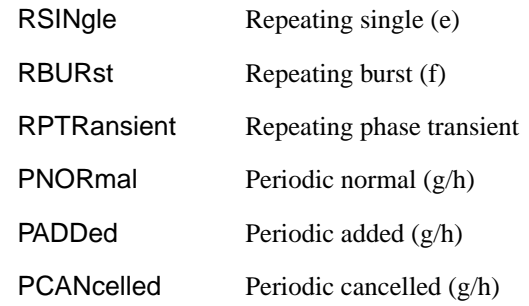

Selects the T1.105/GR-253 Pointer sequence adjustment type when [:SOURce:DATA:TELecom:SONet:TFUNction:TYPE <discrete>](#page-353-0) is set to "POIN" and [:SOURce:DATA:TELecom:SONet:POINter <discrete>](#page-359-0) is set to "T1105" .

The corresponding query returns the T1.105/GR-253 adjustment type in discrete form as listed above.

#### **:SOURce:DATA:TELecom:SONet:POINter:T1105?**

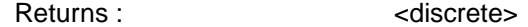

# **:SOURce:DATA:TELecom:SONet:POINter:T1105:PATTern <discrete>**

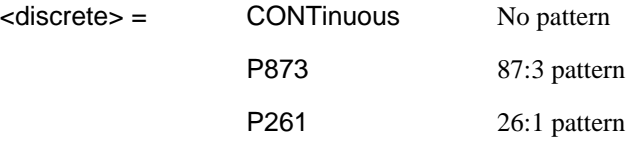

Selects the pattern of the T1.105/GR-253 pointer sequence when [:SOURce:DATA:TELecom:SONet:TFUNction:TYPE <discrete>](#page-353-0) is set to "POIN" and [:SOURce:DATA:TELecom:SONet:POINter <discrete>](#page-359-0) is set to "T1105" and :SOURce:DATA:TELecom:SONet:POINter:T1105 <discrete> is set to "PNOR", "PADD" or "PCAN".

The corresponding query returns the T1.105/GR-253 pattern in discrete form as listed above.

# **:SOURce:DATA:TELecom:SONet:POINter:T1105:PATTern?**

Returns :  $\leq$  <discrete>

## **:SOURce:DATA:TELecom:SONet:POINter:T1105:POLarity <discrete>**

<discrete> = NEGative

**POSitive** 

Selects the polarity of the T1.105/GR-253 pointer sequence when [:SOURce:DATA:TELecom:SONet:TFUNction:TYPE <discrete>](#page-353-0) is set to "POIN" and [:SOURce:DATA:TELecom:SONet:POINter <discrete>](#page-359-0) is set to "T1105" and [:SOURce:DATA:TELecom:SONet:POINter:T1105 <discrete>](#page-364-0) is set to "SING".

The corresponding query returns the T1.105/GR-253 polarity in discrete form as listed above.

#### **:SOURce:DATA:TELecom:SONet:POINter:T1105:POLarity?**

Returns :  $\leq$  <discrete>

#### **:SOURce:DATA:TELecom:SONet:POINter:T1105:INTerval <numeric>, <suffix>**

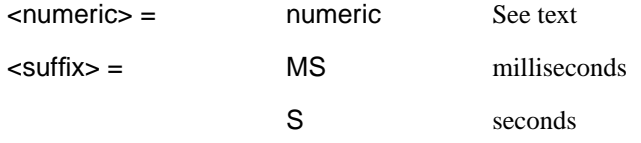

Selects the interval between T1.105/GR-253 adjustments.

(STS-3C, STS-1) Range is 7.5ms, 10ms, 20ms, 30ms, 34ms, 40ms to 100ms in 10ms steps. 100 ms to 1s in 100ms steps. 1s, 2s, 5s and 10s.

(VT-6, VT-2, VT-1.5) Range is 200ms, 500ms, 1s, 2s, 5s and 10s.

The corresponding query returns the T1.105/GR-253 interval as listed above.

The default suffix unit is seconds.

#### **:SOURce:DATA:TELecom:SONet:POINter:T1105:INTerval?**

Returns : <numeric>, <suffix>

# **:SOURce subsystem - Transmitter SONET Test Function Commands**

## **:SOURce:DATA:TELecom:SONet:POINter:T1105:SEQuence <discrete>**

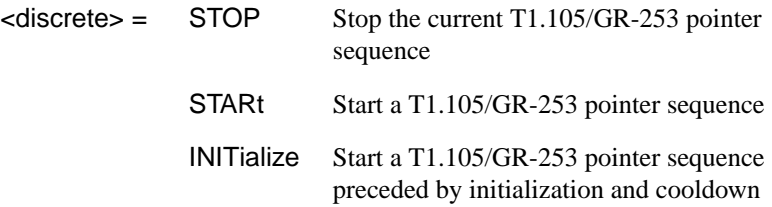

Stops/Starts the T1.105/GR-253 pointer sequence.

The corresponding query returns the sequence start state in discrete form as listed above. See also STAT:SONet2.

#### **:SOURce:DATA:TELecom:SONet:POINter:T1105:SEQuence?**

Returns :  $\leq$  <discrete>

#### **:SOURce:DATA:TELecom:SONet:SEQuence <discrete>**

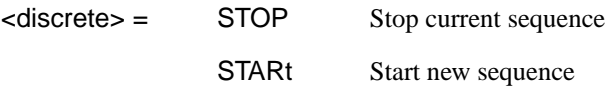

Starts/Stops a Single or Repeat run Sequence.

The corresponding query returns the Sequence mode in discrete form as listed above.

#### **:SOURce:DATA:TELecom:SONet:SEQuence?**

Returns : <a>

#### **:SOURce:DATA:TELecom:SONet:SEQuence:MODE <discrete>**

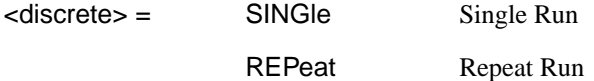

Selects the type of SEQUENCE when [:SOURce:DATA:TELecom:SONet:TFUNction:TYPE <discrete>](#page-353-0) is set to SEQ.

The corresponding query returns the type of Sequence in discrete form as listed above.

#### **:SOURce:DATA:TELecom:SONet:SEQuence:MODE?**

Returns :  $\leq$  <discrete>

#### **:SOURce:DATA:TELecom:SONet:SEQuence:OHBYte <discrete>**

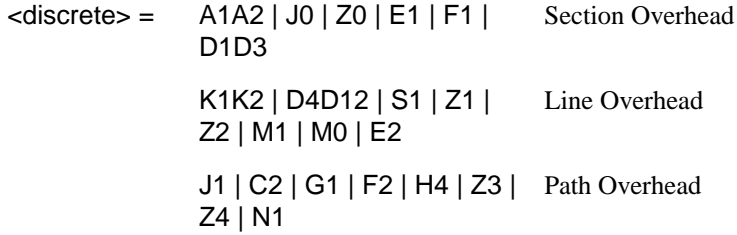

Selects the overhead byte into which the overhead sequence is to be inserted when [:SOURce:DATA:TELecom:SONet:TFUNction:TYPE <discrete>](#page-353-0) is set to SEQ. Some of the parameters are only available in certain STS-1's or STS-3's.

The corresponding query returns the sequenced byte in discrete form as listed above.

# **:SOURce:DATA:TELecom:SONet:SEQuence:OHBYte?**

Returns: <discrete>

#### **:SOURce:DATA:TELecom:SONet:SEQuence:STS1 <numeric>**

<numeric> 1 to 3 STS-1 Number of byte to sequence.

Sets the STS-1 Number of the byte to be sequenced.

The corresponding query returns the STS-1 Number in numeric form.

#### **:SOURce:DATA:TELecom:SONet:SEQuence:STS1?**

Returns: <numeric>

#### **:SOURce:DATA:TELecom:SONet:SEQuence:STS3***:***SELect <numeric>**

 $\langle$ numeric $\rangle$  = 1 to 4

Only valid if Option 130 is fitted and STS-12/OC-12 selected. Selects STS-3 number for channels that occur in more than one STS-3.

# **:SOURce subsystem - Transmitter SONET Test Function Commands**

The corresponding query returns the STS-3 number in numeric form.

#### **:SOURce:DATA:TELecom:SONet:SEQuence:STS3:SELect?**

Returns: <numeric>

# **:SOURce:DATA:TELecom:SONet:SEQuence:DATA <discrete>, <string>**

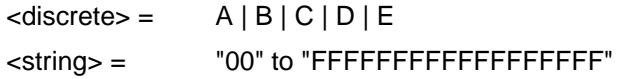

Sets the Sequence data pattern for the designated block to the hexadecimal value contained in the string. The number of hexadecimal characters is dependent on the overhead byte or bytes selected. Two hexadecimal characters are required per byte, for Example:

E1 - 1 byte "00" to "FF"

D4D12 - 9 bytes "000000000000000000" to "FFFFFFFFFFFFFFFFFF"

The corresponding query returns the hexadecimal value of the designated block as a string.

**:SOURce:DATA:TELecom:SONet:SEQuence:DATA? <discrete>**

Returns : <string>

**:SOURce:DATA:TELecom:SONet:SEQuence:ORDer <discrete>, <discrete>, <discrete>, <discrete>, <discrete>**

 $\langle$  discrete> =  $A | B | C | D | E$ 

Selects the order of transmission for the blocks of data used in the sequence.

The corresponding query returns the block order in discrete form as listed above.

# **:SOURce:DATA:TELecom:SONet:SEQuence:ORDer?**

Returns : <discrete>, <discrete>, <discrete>, <discrete>, <discrete>

# **:SOURce:DATA:TELecom:SONet:SEQuence:FCOunt <numeric>, <numeric>**

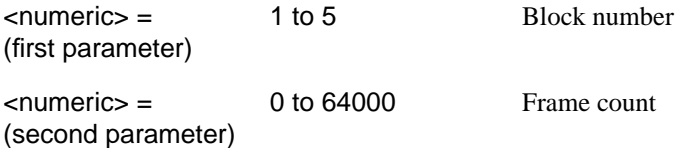

Selects the number of frames in which the block of data, designated by the block\_no, is to be transmitted.

The corresponding query returns the frame count of the block specified in numeric form.

#### **:SOURce:DATA:TELecom:SONet:SEQuence:FCOunt? <numeric>**

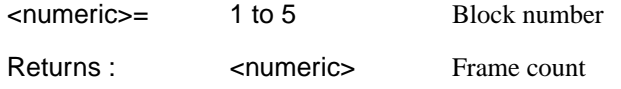

#### **:SOURce:DATA:TELecom:SONet:STESt:SPATtern <discrete>**

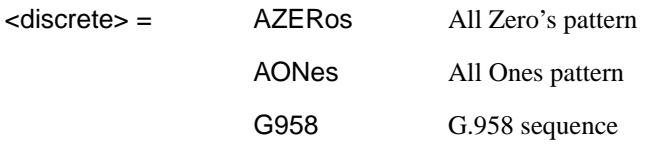

Selects the pattern used in the STS-3 Optical stress test when is set to STES.

The corresponding query returns the selected pattern in discrete form as listed above.

#### **:SOURce:DATA:TELecom:SONet:STESt:SPATtern?**

Returns :  $\leq$  <discrete>

#### **:SOURce:DATA:TELecom:SONet:STESt:BLENgth <numeric>**

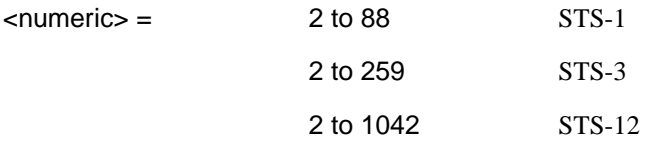

<span id="page-370-0"></span>Selects the block length used in the SONET Optical stress test when [:SOURce:DATA:TELecom:SONet:TFUNction:TYPE <discrete>](#page-353-0) is set to STES.

The corresponding query returns the block length in numeric form.

# **:SOURce:DATA:TELecom:SONet:STESt:BLENgth?**

Returns :  $\leq$   $\leq$   $\$ 

## **:SOURce:DATA:TELecom:SONet:APSMessages:TOPology <discrete>**

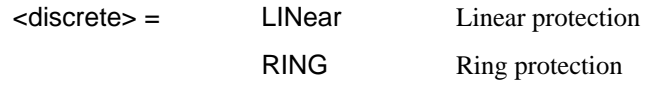

Selects the type of protection topology.

The corresponding query returns the selected protection topology in discrete short form.

# **:SOURce:DATA:TELecom:SONet:APSMessages:TOPology?**

Returns: <a>
<discrete>
<discrete>

# **:SOURce:DATA:TELecom:SONet:APSMessages:REQuest <discrete>**

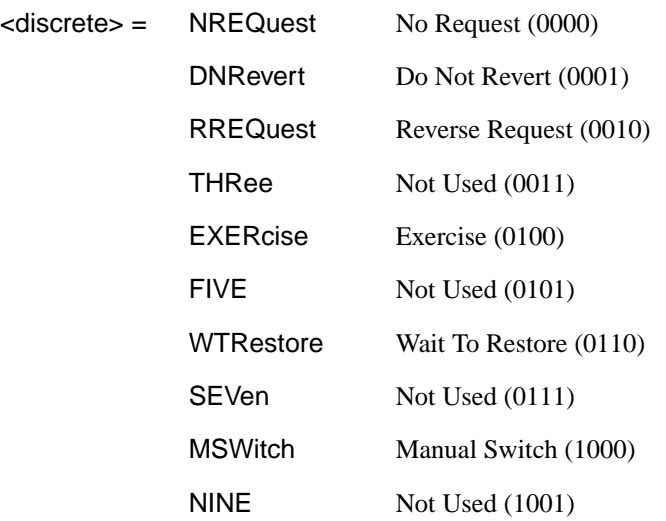

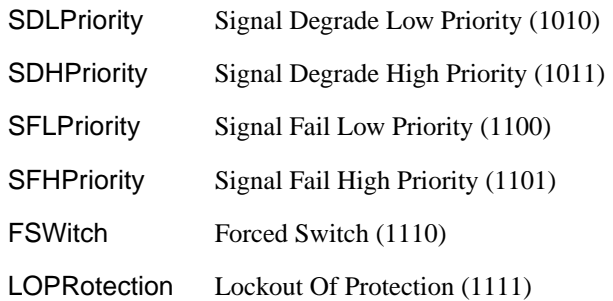

Selects the transmitter SONET APS message to be transmitted (K1 Byte, Bits 1 to 4). Only valid if [:SOURce:DATA:TELecom:TFUNction <discrete>](#page-45-0) is set to SONet and [:SOURce:DATA:TELecom:SONet:TFUNction:TYPE <discrete>](#page-353-0) is set to APSM. SDHPriority and SFHPriority are only valid when [:SOURce:DATA:TELecom:SONet:APSMessages:ARCHitecture <discrete>](#page-373-0) is set to OTN.

The corresponding query returns the selected transmitter SONET APS message type in discrete form, as listed above.

#### **:SOURce:DATA:TELecom:SONet:APSMessages:REQuest?**

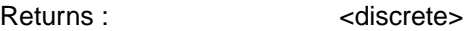

#### **:SOURce:DATA:TELecom:SONet:APSMessages:CHANnel <numeric>**

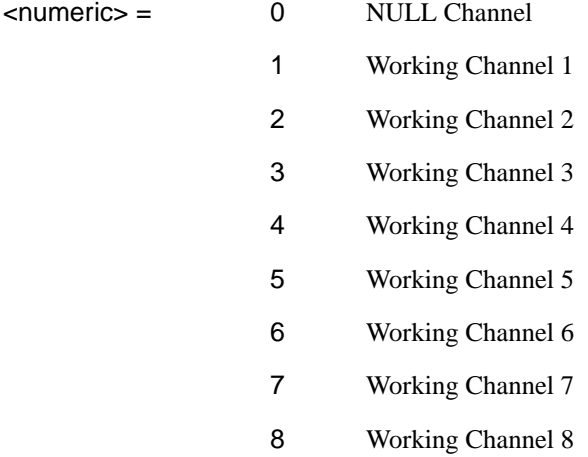

# **:SOURce subsystem - Transmitter SONET Test Function Commands**

 Working Channel 9 Working Channel 10 Working Channel 11 Working Channel 12 Working Channel 13 Working Channel 14 Extra Traffic Channel

Selects the transmitter SONET APS message channel (K1 Byte, Bits 5 to 8). Only valid if [:SOURce:DATA:TELecom:TFUNction <discrete>](#page-45-0) is set to SONet and [:SOURce:DATA:TELecom:SONet:TFUNction:TYPE <discrete>](#page-353-0) is set to APSM. Working Channels 1 to 14 are only valid if [:SOURce:DATA:TELecom:SONet:APSMessages:ARCHitecture <discrete>](#page-373-0) is set to OTN.

The corresponding query returns the selected transmitter SONET APS message channel in numeric form, as listed above.

#### **:SOURce:DATA:TELecom:SONet:APSMessages:CHANnel?**

Returns :  $\blacksquare$ 

# **:SOURce:DATA:TELecom:SONet:APSMessages:BRIDge <string>**

 $\text{estring}$  =  $\text{``0000''}$  to "1111"

Selects the SONET transmitter Linear APS message bridged channel (K2 Byte, Bits 1 to 4). Only valid if [:SOURce:DATA:TELecom:TFUNction <discrete>](#page-45-0) is set to SONet and [:SOURce:DATA:TELecom:SONet:TFUNction:TYPE <discrete>](#page-353-0) is set to APSM and [:SOURce:DATA:TELecom:SONet:APSMessages:TOPology](#page-370-0) [<discrete>](#page-370-0) is set to LIN.

The corresponding query returns the APS messages bridged channel as a string as listed above.

# **:SOURce:DATA:TELecom:SONet:APSMessages:BRIDge?**

Returns : <string>

## <span id="page-373-0"></span>**:SOURce:DATA:TELecom:SONet:APSMessages:ARCHitecture <discrete>**

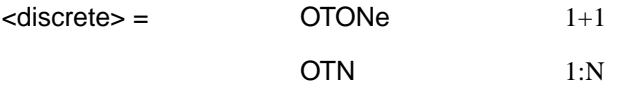

Selects the SONET transmitter Linear APS architecture (K2 Byte, Bit 5). Only valid if [:SOURce:DATA:TELecom:TFUNction <discrete>](#page-45-0) is set to SONet and [:SOURce:DATA:TELecom:SONet:TFUNction:TYPE <discrete>](#page-353-0) is set to APSM and [:SOURce:DATA:TELecom:SONet:APSMessages:TOPology <discrete>](#page-370-0) is set to LIN.

The corresponding query returns the selected transmitter SONET APS message architecture in discrete form, as listed above.

#### **:SOURce:DATA:TELecom:SONet:APSMessages:ARCHitecture?**

Returns :  $\leq$  <discrete>

#### **:SOURce:DATA:TELecom:SONet:APSMessages:REServed <numeric>**

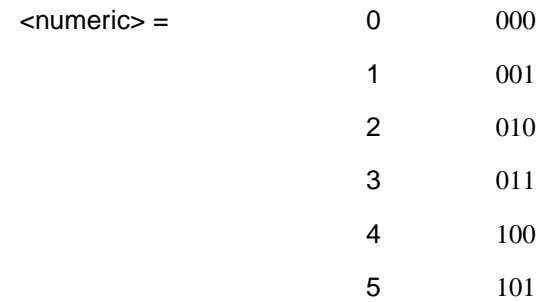

Selects the SONET transmitter Linear APS messages reserved bits (K2 Byte, Bits 6 to 8) in numeric form.

Only valid if [:SOURce:DATA:TELecom:TFUNction <discrete>](#page-45-0) is set to SONet and [:SOURce:DATA:TELecom:SONet:TFUNction:TYPE <discrete>](#page-353-0) is set to APSM and [:SOURce:DATA:TELecom:SONet:APSMessages:TOPology <discrete>](#page-370-0) is set to LIN.

The corresponding query returns the selected transmitter SONET APS message reserved bits in numeric form.

# **:SOURce subsystem - Transmitter SONET Test Function Commands**

# **:SOURce:DATA:TELecom:SONet:APSMessages:REServed?**

Returns: <numeric>

#### **:SOURce:DATA:TELecom:SONet:APSMessages:RCODe <discrete>**

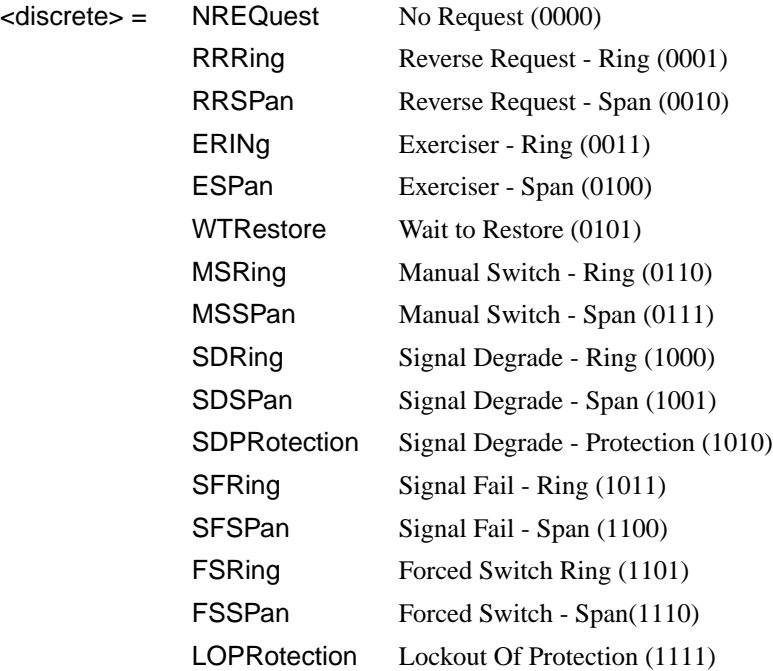

Selects the transmitter Ring APS message to be transmitted (K1 Byte, Bits 1 to 4). Only valid if [:SOURce:DATA:TELecom:TFUNction <discrete>](#page-45-0) is set to SONet and [:SOURce:DATA:TELecom:SONet:TFUNction:TYPE <discrete>](#page-353-0) is set to APSM and [:SOURce:DATA:TELecom:SONet:APSMessages:TOPology <discrete>](#page-370-0) is set to RING.

The corresponding query returns the selected transmitter SONET APS message type in discrete short form.

#### **:SOURce:DATA:TELecom:SONet:APSMessages:RCODe?**

Returns: <a>
<discrete>
</a>
<discrete>

**:SOURce:DATA:TELecom:SONet:APSMessages:DNODe <string>**

 $\text{~estring}$  =  $\text{~}''0000$ " to "1111"

Selects the SONET transmitter Ring APS message destination node (K1 Byte, Bits 5 to 8). Only valid if [:SOURce:DATA:TELecom:TFUNction <discrete>](#page-45-0) is set to SONet and [:SOURce:DATA:TELecom:SONet:TFUNction:TYPE <discrete>](#page-353-0) is set to APSM and [:SOURce:DATA:TELecom:SONet:APSMessages:TOPology](#page-370-0) [<discrete>](#page-370-0) is set to RING.

The corresponding query returns the APS messages destination node as a string as listed above.

## **:SOURce:DATA:TELecom:SONet:APSMessages:DNODe?**

Returns: <string>

## **:SOURce:DATA:TELecom:SONet:APSMessages:SNODe <string>**

 $\epsilon$  <string  $\epsilon$  =  $\epsilon$   $\epsilon$   $\sim$   $\frac{11111}{10000}$ 

Selects the SONET transmitter Ring APS message source node (K2 Byte, Bits 1 to 4) . Only valid if [:SOURce:DATA:TELecom:TFUNction <discrete>](#page-45-0) is set to SONet and [:SOURce:DATA:TELecom:SONet:TFUNction:TYPE <discrete>](#page-353-0) is set to APSM and [:SOURce:DATA:TELecom:SONet:APSMessages:TOPology](#page-370-0) [<discrete>](#page-370-0) is set to RING.

The corresponding query returns the APS messages source node as a string as listed above.

# **:SOURce:DATA:TELecom:SONet:APSMessages:SNODe?**

Returns: <string>

#### **:SOURce:DATA:TELecom:SONet:APSMessages:PCODe <discrete>**

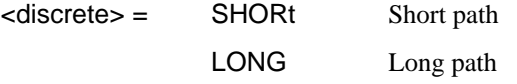

Selects the SONET transmitter Ring APS message path type (K2 bit 5). Only valid if [:SOURce:DATA:TELecom:TFUNction <discrete>](#page-45-0) is set to SONet and [:SOURce:DATA:TELecom:SONet:TFUNction:TYPE <discrete>](#page-353-0) is set to APSM and [:SOURce:DATA:TELecom:SONet:APSMessages:TOPology <discrete>](#page-370-0) is set to RING.

The corresponding query returns the Ring APS messages path type in discrete short form.

# **:SOURce subsystem - Transmitter SONET Test Function Commands**

# **:SOURce:DATA:TELecom:SONet:APSMessages:PCODe?**

Returns: <a>
<discrete>

## **:SOURce:DATA:TELecom:SONet:APSMessages:SCODe <discrete>**

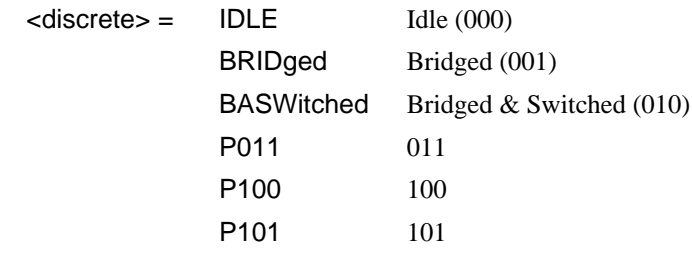

Selects the SONET transmitter Ring APS messages status code (K2 Byte, Bits 6 to 8). Only valid if [:SOURce:DATA:TELecom:TFUNction <discrete>](#page-45-0) is set to SONet and [:SOURce:DATA:TELecom:SONet:TFUNction:TYPE <discrete>](#page-353-0) is set to APSM and [:SOURce:DATA:TELecom:SONet:APSMessages:TOPology](#page-370-0) [<discrete>](#page-370-0) is set to RING.

The corresponding query returns the selected transmitter SONET APS message status code in discrete form as listed above.

#### **:SOURce:DATA:TELecom:SONet:APSMessages:SCODe?**

Returns: <a>
<discrete>

#### **:SOURce:DATA:TELecom:SONet:APSMessages:DOWNload**

Start transmission of the SONET transmitter APS message. Only valid if [:SOURce:DATA:TELecom:TFUNction <discrete>](#page-45-0) is set to SONet and [:SOURce:DATA:TELecom:SONet:TFUNction:TYPE <discrete>](#page-353-0) is set to APSM.

#### **:SOURce:DATA:TELecom:SONet:IDCC <discrete>**

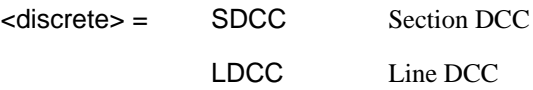

Selects the Data Communication Channel Insert port when [:SOURce:DATA:TELecom:SONet:TFUNction:TYPE <discrete>](#page-353-0) is set to IDCC .

The corresponding query returns the selected port in discrete form as listed above.

# **:SOURce:DATA:TELecom:SONet:IDCC?**

Returns :  $\leq$  <discrete>

## **:SOURce:DATA:TELecom:SONet:IDCC:POLarity <discrete>**

<discrete> = REVersed

NORMal

Selects the polarity of the DCC Insert port and the DCC Drop port when [:SOURce:DATA:TELecom:SONet:TFUNction:TYPE <discrete>](#page-353-0) is set to IDCC .

The corresponding query returns the port polarity in discrete form as listed above.

#### **:SOURce:DATA:TELecom:SONet:IDCC:POLarity?**

Returns <discrete>

## **:SOURce:DATA:TELecom:SONet:OBERtest:CHANnel <discrete>**

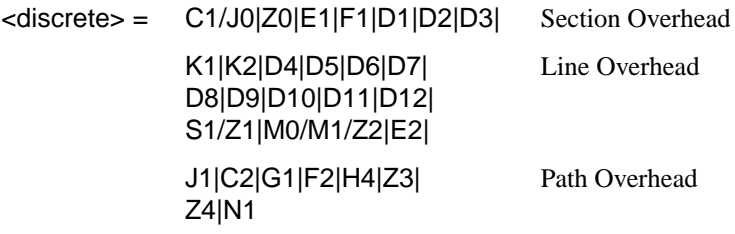

Selects the TX overhead byte used for the overhead BER test when [:SOURce:DATA:TELecom:SONet:TFUNction:TYPE <discrete>](#page-353-0) is set to OBER.

The corresponding query returns the overhead byte identity in discrete form as listed above.

# **:SOURce:DATA:TELecom:SONet:OBERtest:CHANnel?**

Returns <discrete>

## **:SOURce:DATA:TELecom:SONet:OBERtest:STS1 <numeric>**

<numeric> 1 to 3

Sets the STS-1 Number (within the currently selected STS-3) of the Section Overhead byte currently selected for the overhead bit transmitter error rate test function.

The command is only valid if [:SOURce:DATA:TELecom:SONet:TFUNction:TYPE](#page-353-0)  $\leq$  discrete $\geq$  is set to OBER. It is only applicable when Z0 is selected by :SOURce:DATA:TELecom:SONet:OBERtest:CHANnel <discrete>

The corresponding query returns the STS-1 Number in numeric form as described above.

# **:SOURce:DATA:TELecom:SONet:OBERtest:STS1?**

Returns: <numeric>

# **:SOURce:DATA:TELecom:SONet:OBERtest:STS3***:***SELect** *<***numeric***>*

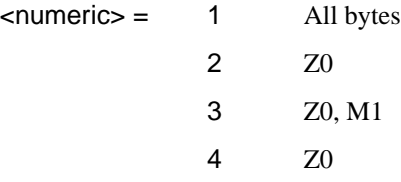

Only valid if Option 130 is fitted and STS-12/OC-12 is selected. Selects STS-3 number for channels that occur in more than one STS-3:

The corresponding query returns the STS-3 number in numeric form.

# **:SOURce:DATA:TELecom:SONet:OBERtest:STS3:SELect?**

Returns: <numeric>

# **:SOURce:DATA:TELecom:SONet:OBERtest <discrete>**

<discrete> = ONCE Single error

Injects a single overhead BER error when

SOURce:DATA:TELecom:SONet:TFUNction:TYPE <discrete> is set to OBER.

# **INPut subsystem**

This subsytem controls the characteristics of the instrument's input ports.

# **:INPut:TELecom:SONet:RATE <discrete>**

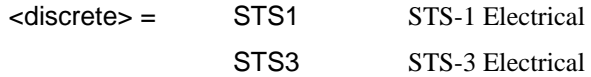

Is only valid when the SONET Module is fitted and [:SENSe:DATA:TELecom:SENSe <discrete>](#page-50-0) is set to SONet.

The corresponding query returns the SONET rate in discrete short form.

# **:INPut:TELecom:SONet:RATE?**

Returns :  $\leq$  <discrete>

# **:INPut:TELecom:SONet:LEVel <discrete>**

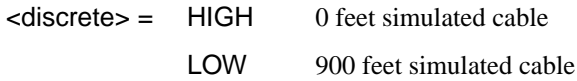

Selects the signal level for the STS-1 input. Is only valid when the SONET Module is fitted and :INPut:TELecom:SONet:RATE <discrete> is set to STS1.

The corresponding query returns the STS-1 signal level in discrete short form.

# **:INPut:TELecom:SONet:LEVel?**

Returns: <a>
<discrete>
<discrete>

# **:INPut:TELecom:SONet:GAIN <discrete>**

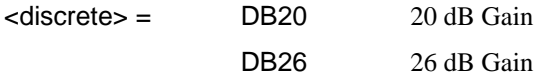

Selects the Monitor gain for the SONET receiver. Only valid when [:INPut:TELecom:LEVel <discrete>](#page-47-0) is set to MON.

The corresponding query returns the Monitor gain in discrete short form.

# <span id="page-381-0"></span>SONET Command Reference **INPut subsystem**

# **:INPut:TELecom:SONet:GAIN?**

#### Returns: <a>
<discrete>

#### **:INPut:TELecom:OC3:RATE?**

Returns :  $\langle$  discrete>  $OC3$ 

Always returns OC3. Is only valid when Option UH1, OC-3 Optical Interface, is fitted and [:SENSe:DATA:TELecom:SENSe <discrete>](#page-50-0) is set to OC3.

## **:INPut:TELecom:OC12:RATE <discrete>**

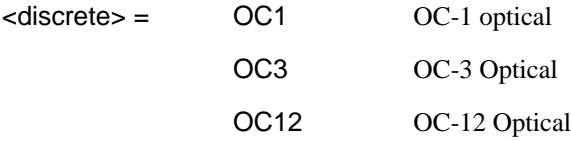

Sets the input rate for the OC-1/OC-3/OC-12 optical input port. Is only valid when Option OC-1/OC-3/OC-12 Optical Interface is fitted and [:SENSe:DATA:TELecom:SENSe <discrete>](#page-50-0) is set to OC12.

The corresponding query returns the OC-1/OC-3/OC-12 input rate in discrete form, as listed above.

## **:INPut:TELecom:OC12:RATE?**

Returns :  $\leq$  <discrete>

# **:INPut:TELecom:OC12:INTerface:BINary:CLOCk:POLarity <discrete>**

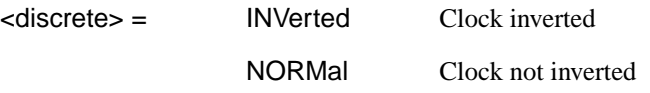

Selects the polarity of the binary clock input to the Optical modules and is only valid if option 0YH is fitted.

The corresponding query returns the polarity of the binary clock input in discrete form, as listed above.

SONET Command Reference **INPut subsystem**

## **:INPut:TELecom:OC12:INTerface:BINary:CLOCk:POLarity?**

Returns : <a></a>
<discrete>

## **:INPut:TELecom:OC12:INTerface:BINary:DATA:POLarity <discrete>**

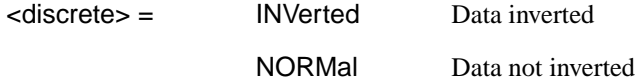

Selects the polarity of the binary data input to the Optical modules and is only valid if option 0YH is fitted.

The corresponding query returns the polarity of the binary data input in discrete form, as listed above.

## **:INPut:TELecom:OC12:INTerface:BINary:DATA:POLarity?**

Returns :  $\leq$  <discrete>

## **:INPut:TELecom:OC12:INTerface <discrete>**

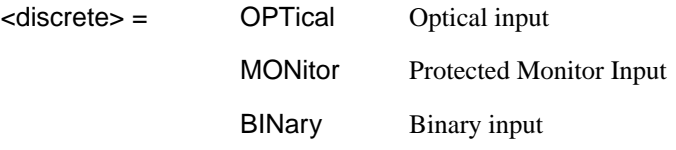

Selects the input interface on the Optical modules. BINary is only valid if option 0YH is fitted.

The corresponding query returns the input interface in discrete form, as listed above.

#### **:INPut:TELecom:OC12:INTerface?**

Returns: <a>

SONET Command Reference **INPut subsystem**

# **SENSe subsystem - Receiver SONET Settings**

.

# **SONET Mapping settings**

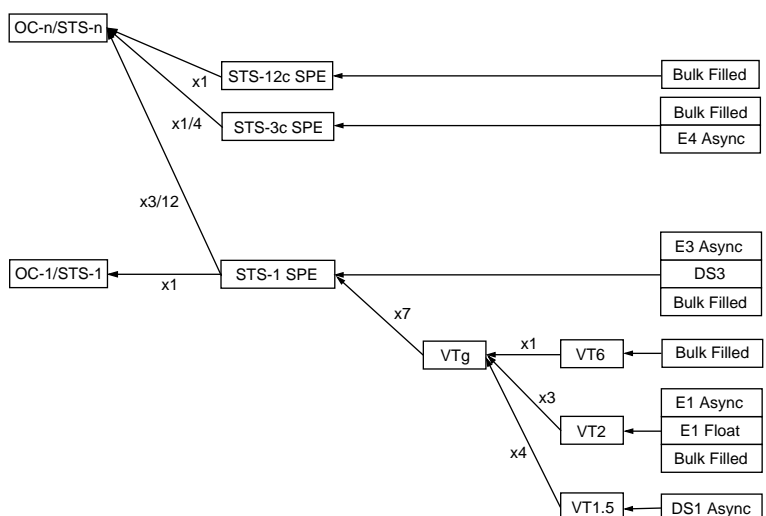

## **SONET ROCKET DIAGRAM**

#### **:SENSe:DATA:TELecom:SONet:STS3 <numeric>**

<numeric> = 1 to 4 STS-3 Number under test

Selects the STS-3 number under test. Only valid if [:INPut:TELecom:OC12:RATE](#page-381-0) [<discrete>](#page-381-0) is set a rate higher than STS3.

The corresponding query returns the test STS3 number.

# **:SENSe:DATA:TELecom:SONet:STS3?**

Returns : <a>

# <span id="page-385-0"></span> **SPE Layer Selection**

#### **:SENSe:DATA:TELecom:SONet:SPE:TYPE <discrete>**

 $<$ discrete $>$  = STS3c STS1 STS12c

Set the SPE mapping into an STS-N frame.

The corresponding query returns the SPE layer in discrete form as listed above.

**:SENSe:DATA:TELecom:SONet:SPE:TYPE?** Returns: <discrete>

#### **:SENSe:DATA:TELecom:SONet:STS1 <numeric>**

<numeric> = 1 to 3 STS1 Number

Selects the SONET Receiver active STS-1 within the STS-3.

The corresponding query returns the active STS-1 in numeric form.

## **:SENSe:DATA:TELecom:SONet:STS1?**

Returns :  $\leq$   $\leq$   $\$ 

# **VT Layer Selection**

## **:SENSe:DATA:TELecom:SONet:PAYLoad <discrete>**

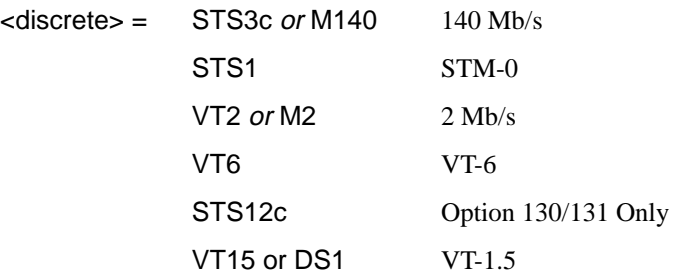

This command selects the SONET receiver mapping

The corresponding query returns the mapping in discrete form, as listed above.

## **:SENSe:DATA:TELecom:SONet:PAYLoad?**

Returns :  $\leq$  <discrete>

# **Payload Layer Selection**

#### **:SENSe:DATA:TELecom:SONet:MAPPing <discrete>**

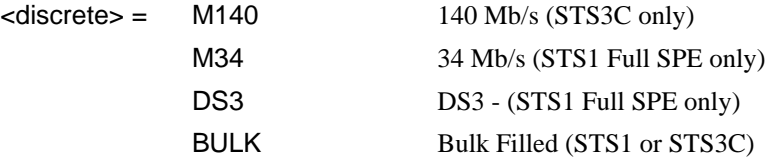

Selects the Receiver SONET payload for single payload cases. Only valid if [:SENSe:DATA:TELecom:SONet:PAYLoad <discrete>](#page-385-0) is set to STS1 or STS3C.

The corresponding query returns the payload in discrete form as listed above.

#### **:SENSe:DATA:TELecom:SONet:MAPPing?**

Returns: <a>
<discrete>
</a>
<discrete>

#### **:SENSe:DATA:TELecom:SONet:TRIButary:MAPPing <discrete>**

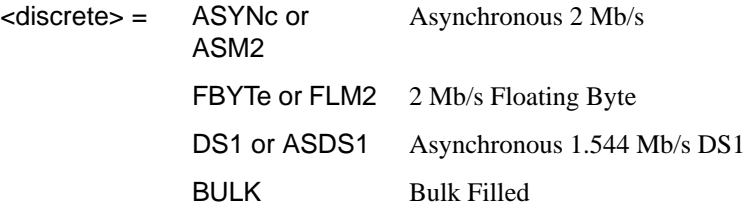

Selects the low order mapping. Only valid if [:SENSe:DATA:TELecom:SONet:PAYLoad <discrete>](#page-385-0) is set to VT2 or VT15.

The corresponding query returns the low order mapping in discrete short form.

#### **:SENSe:DATA:TELecom:SONet:TRIButary:MAPPing?**

Returns: <a>
<discrete>
<discrete>

#### **:SENSe:DATA:TELecom:SONet:PRIMary:TS0 <boolean>**

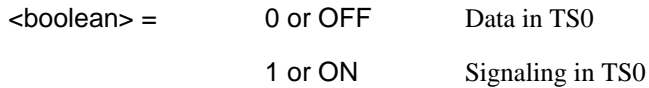

Determines the content of TS0 as Data/Signaling.

The corresponding query returns the TS0 state in numeric form.

#### **:SENSe:DATA:TELecom:SONet:PRIMary:TS0?**

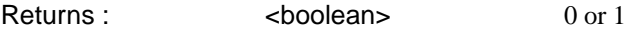

# **VT Group**

#### **:SENSe:DATA:TELecom:SONet:VTGRoup <numeric>**

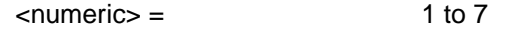

Selects the SONET Receiver active VT Group within the selected STS-1. The corresponding query returns the active VT Group in numeric form.

#### **:SENSe:DATA:TELecom:SONet:VTGRoup?**

Returns : <a>

#### **:SENSe:DATA:TELecom:SONet:TRIButary <numeric>**

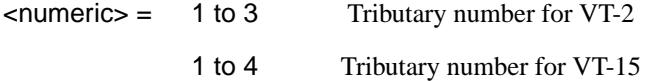

Selects the SONET Receiver active VT within the selected VT Group.

The corresponding query returns the receiver test tributary in numeric form.

#### **:SENSe:DATA:TELecom:SONet:TRIButary?**

Returns : <a>

# **VT Payload and Test Pattern**

## **:SENSe:DATA:TELecom:SONet:PAYLoad:TYPE <discrete>**

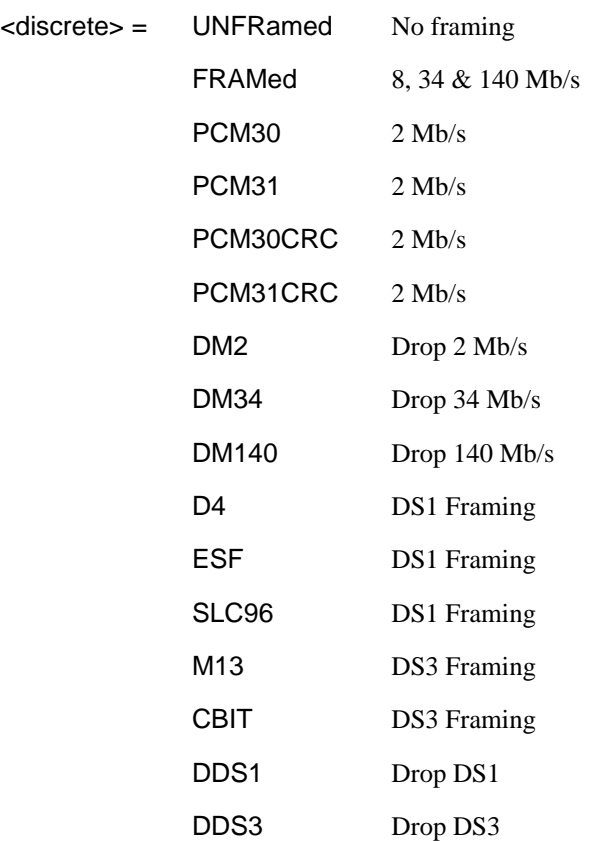

To set the framing type to be structured use the command :SENSe:DATA:TELecom:SONet:PAYLoad:STRucture <discrete>.

Only valid if a Structured PDH receiver is fitted.

The corresponding query returns the framing in discrete form as listed above.

# **:SENSe:DATA:TELecom:SONet:PAYLoad:TYPE?**

Returns : <a>

# **:SENSe:DATA:TELecom:SONet:PAYLoad:STRucture <discrete>**

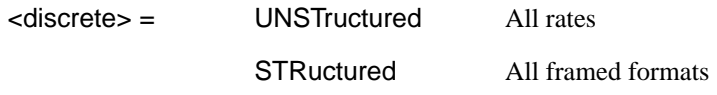

Determines whether the receiver is to expect any structure in the PDH payload.

The corresponding query returns the receiver structure setting in discrete form as listed above.

#### **:SENSe:DATA:TELecom:SONet:PAYLoad:STRucture?**

Returns: <a>
<discrete>

# **:SENSe:DATA:TELecom:SONet:PAYLoad:PATTern <discrete>**

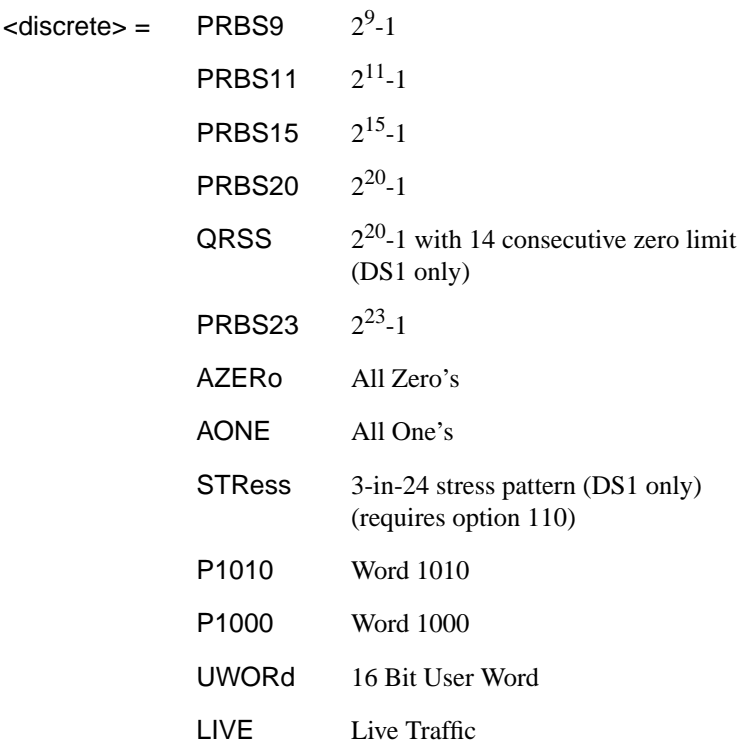

Selects the receiver SONET payload data pattern.

 If UWORd is selected, the word pattern is set using :SENSe:DATA:TELecom:SONet:PAYLoad:UWORd <string>

The corresponding query returns the receiver SONET payload data pattern in discrete form as listed above.

## **:SENSe:DATA:TELecom:SONet:PAYLoad:PATTern?**

Returns :  $\leq$  <discrete>

## **:SENSe:DATA:TELecom:SONet:PAYLoad:UWORd <string>**

Sets the receiver user word pattern in the range "0000000000000000" to "111111111111111".

The corresponding query returns the user word pattern as a string.

## **:SENSe:DATA:TELecom:SONet:PAYLoad:UWORd?**

Returns :  $\leq$  < string>

# **:SENSe:DATA:TELecom:SONet:PRBS:POLarity <discrete>**

<discrete> = NORMal INVerted

Selects the PRBS pattern polarity.

The corresponding query returns the PRBS pattern polarity in discrete form as listed above.

#### **:SENSe:DATA:TELecom:SONet:PRBS:POLarity?**

Returns :  $\leq$  <discrete>

# **:SENSe:DATA:TELecom:SONet:TRIButary:CONCatenate <numeric>,<numeric>**

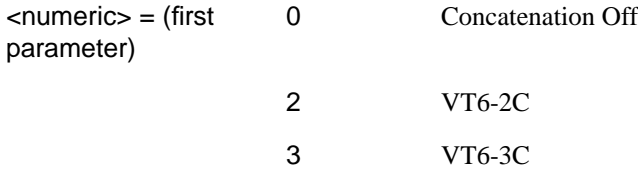

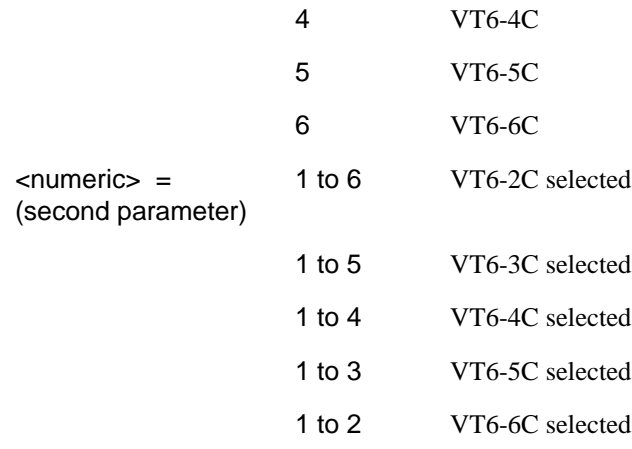

Selects the VT6 concatenation level (first parameter) and starting at the VT (second parameter).

The corresponding query returns the VT6 concatenation and starting VT in numeric form as listed above.

# **:SENSe:DATA:TELecom:SONet:TRIButary:CONCatenate?**

Returns : <numeric>,<numeric>

# <span id="page-392-0"></span>**SENSe subsystem - Receiver SONET Test Function Commands**

Lists the commands associated with the RECEIVE TEST FUNCTION display.

## **: SENSe:DATA:TELecom:SONet:TFUNction:TYPE <discrete>**

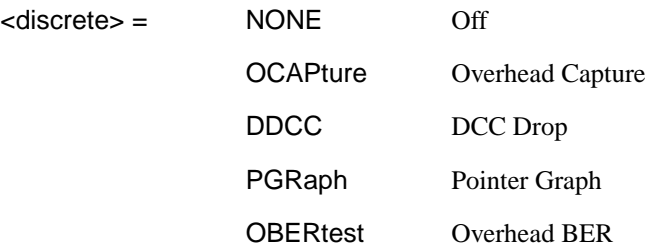

Selects the active Receiver Test Function.

The corresponding query returns the active Receiver Test Function, in discrete form as listed above.

#### **:SENSe:DATA:TELecom:SONet:TFUNction:TYPE?**

Returns :  $\leq$  <discrete>

# **:SENSe:DATA:TELecom:SONet:OCAPture <discrete>**

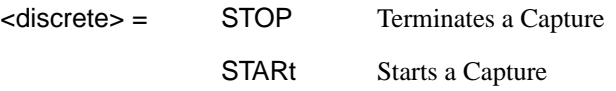

Starts or terminates an Overhead Capture. Is only valid when : SENSe:DATA:TELecom:SONet:TFUNction:TYPE <discrete> is set to OCAP.

The corresponding query returns the current state of the Overhead Capture, in discrete form as listed above.

#### **:SENSe:DATA:TELecom:SONet:OCAPture?**

Returns : <a>

## **:SENSe:DATA:TELecom:SONet:OCAPture:OHBYte <discrete>**

# SONET Command Reference **SENSe subsystem - Receiver SONET Test Function Commands**

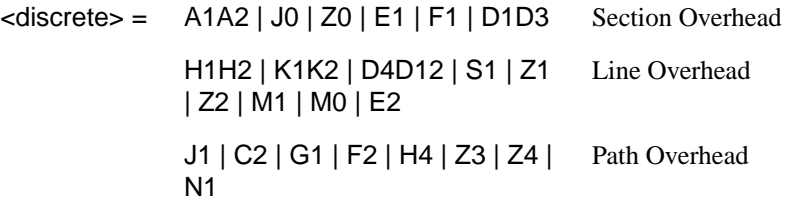

Selects the overhead byte or bytes to be captured. Is only valid when [:](#page-392-0) [SENSe:DATA:TELecom:SONet:TFUNction:TYPE <discrete>](#page-392-0) is set to OCAP.

The corresponding query returns the byte(s) to be captured in discrete form as listed above.

# **:SENSe:DATA:TELecom:SONet:OCAPture:OHBYte?**

Returns: <discrete>

## **:SENSe:DATA:TELecom:SONet:OCAPture:STS1 <numeric>**

 $\langle$ numeric $\rangle$  = 1 to 9

Selects the Section overhead column from which to capture. This only applies to Z1 and Z2.

The corresponding query returns the column to be captured in numeric form.

#### **:SENSe:DATA:TELecom:SONet:OCAPture:STS1?**

 $\le$ numeric $\ge$ = 1 to 9

#### **:SENSe:DATA:TELecom:SONet:OCAPture:STS3***:***SELect <numeric>**

 $\le$ numeric $\ge$  = 1 to 4

Only valid if a rate higher than STS-3 is selected. Selects STS-3 number for channels that occur in more than one STS-3.

The corresponding query returns the STS-3 number in numeric form.

# **SENSe subsystem - Receiver SONET Test Function Commands**

# **:SENSe:DATA:TELecom:SONet:OCAPture:STS3:SELect?**

Returns: <numeric>

## **:SENSe:DATA:TELecom:SONet:OCAPture:TRIGger <discrete>**

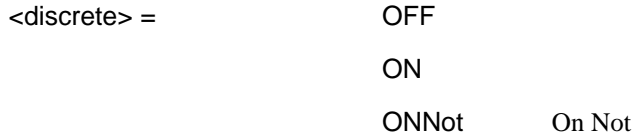

Selects the Overhead Capture Trigger mode. If OFF is selected, capture begins immediately. If ON is selected, capture begins when the received data matches the pattern defined by :SENSe:DATA:TELecom:SONet:OCAPture:TRIGger:PATTern <string>. If ONN is selected, capture begins when the received data does not match the pattern defined by

:SENSe:DATA:TELecom:SONet:OCAPture:TRIGger:PATTern <string>.

The corresponding query returns the selected Trigger mode, in discrete form as listed above.

#### **:SENSe:DATA:TELecom:SONet:OCAPture:TRIGger?**

Returns :  $\leq$  <discrete>

# **:SENSe:DATA:TELecom:SONet:OCAPture:TRIGger:PATTern <string>**

Sets the Overhead Capture Trigger Pattern to the hexadecimal value contained in the string. The number of hexadecimal characters in the string is dependent on the overhead byte or bytes selected. Two hexadecimal characters are required per byte, for example:

E1 - 1 Byte - "00" to "FF" D4D12 - 9 Bytes - "000000000000000000" to "FFFFFFFFFFFFFFFFFF"

Is only valid when [: SENSe:DATA:TELecom:SONet:TFUNction:TYPE <discrete>](#page-392-0) is set to OCAP and :SENSe:DATA:TELecom:SONet:OCAPture:TRIGger <discrete> is set to ON or ONN

The corresponding query returns the Trigger Pattern selected, as a string as described above.

# **:SENSe:DATA:TELecom:SONet:OCAPture:TRIGger:PATTern?**

Returns : <string>

SONET Command Reference **SENSe subsystem - Receiver SONET Test Function Commands :SENSe:DATA:TELecom:SONet:DDCC <discrete>** Selects the DataCommunications channel to be dropped via the rear panel DROP port. Is only valid when [: SENSe:DATA:TELecom:SONet:TFUNction:TYPE](#page-392-0) [<discrete>](#page-392-0) is set to DDCC. The corresponding query returns the selected DCC, in discrete form as listed above. **:SENSe:DATA:TELecom:SONet:DDCC? :SENSe:DATA:TELecom:SONet:DDCC:POLarity <discrete>** Selects the DCC DROP byte polarity. Is only valid when [:](#page-392-0) [SENSe:DATA:TELecom:SONet:TFUNction:TYPE <discrete>](#page-392-0) is set to DDCC. **NOTE** This will also change the TX DCC insert port polarity The corresponding query returns the DCC polarity in discrete form as listed above. **:SENSe:DATA:TELecom:SONet:DDCC:POLarity? :SENSe:DATA:TELecom:SONet:PGRaph:PTYPe <discrete>** <discrete> = SDCC Section DCC LDCC Line DCC Returns :  $\leq$  <discrete> <discrete> = REVersed NORMal Returns <discrete> <discrete> = STS3C STS1 VT6 VT2 VT15
## SONET Command Reference **SENSe subsystem - Receiver SONET Test Function Commands**

Selects the type of pointer to be captured for pointer graph.

The corresponding query returns the type of pointer, in discrete short form.

#### **:SENSe:DATA:TELecom:SONet:PGRaph:PTYPe?**

Returns: <a>
<discrete>
<discrete>

### **:SENSe:DATA:TELecom:SONet:PGRaph:CINTerval <discrete>**

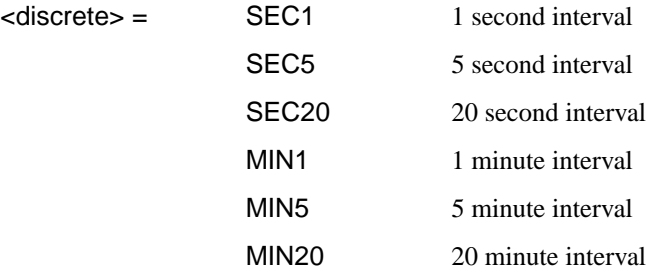

Selects the pointer graph capture interval.

The corresponding query returns the pointer graph capture interval, in discrete form as listed above.

#### **:SENSe:DATA:TELecom:SONet:PGRaph:CINTerval?**

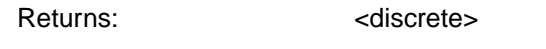

#### **:SENSe:DATA:TELecom:SONet:OBERtest:STS3 <discrete>**

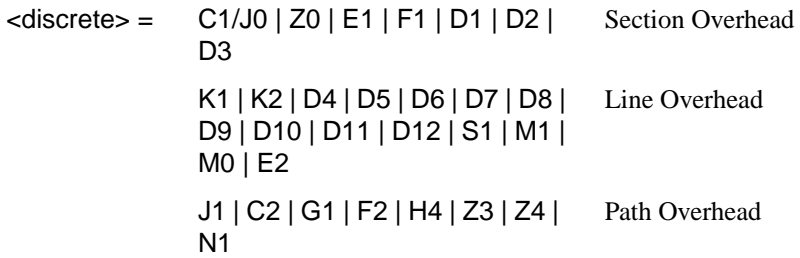

Selects the overhead byte used for the overhead BER test. Is only valid when [:](#page-392-0) [SENSe:DATA:TELecom:SONet:TFUNction:TYPE <discrete>](#page-392-0)is set to OBER .

The corresponding query returns the Overhead byte name in discrete form as listed above.

SONET Command Reference **SENSe subsystem - Receiver SONET Test Function Commands**

#### **:SENSe:DATA:TELecom:SONet:OBERtest:STS3?**

Returns <discrete>

#### **:SENSe:DATA:TELecom:SONet:OBERtest:STS1 <numeric>**

 $\leq$ numeric $\geq$ = 1 to 3

Sets the STS-1 Number (within the currently selected STS-3) of the Section overhead of the channel for the receiver overhead BER test function. This command is only valid if [: SENSe:DATA:TELecom:SONet:TFUNction:TYPE <discrete>](#page-392-0) is set to OBER and it is only applicable when Z0 is selected by :SENSe:DATA:TELecom:SONet:OBERtest:CHANnel <discrete>.

The corresponding query returns the STS-1 Number in numeric form as listed above

#### **:SENSe:DATA:TELecom:SONet:OBERtest:STS1?**

Returns: <numeric>

#### **:SENSe:DATA:TELecom:SONet:OBERtest:STS3***:***SELect <numeric>**

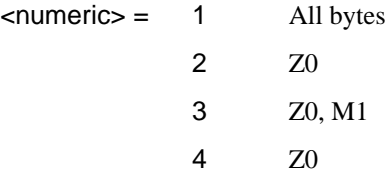

Only valid if a rate higher than STS-3 is selected. Selects STS-3 number for channels that occur in more than one STS-3.

The corresponding query returns the STS-3 number in numeric form.

#### **:SENSe:DATA:TELecom:SONet:OBERtest:STS3:SELect?**

Returns: <numeric>

## **SENSe subsystem - Alarm Scan Control**

#### **:SENSe:DATA:TELecom:SONet:ASCan:MODE <discrete>**

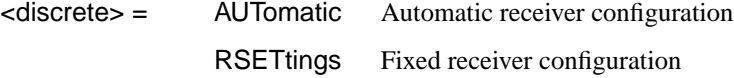

Option A1T, A3R only. Selects the SONET alarm scan mode.

The corresponding query returns the alarm scan mode in discrete short form.

#### **:SENSe:DATA:TELecom:SONet:ASCan:MODE?**

Returns: <a>

## **:SENSe:DATA:TELecom:SONet:ASCan:BIP <discrete>**

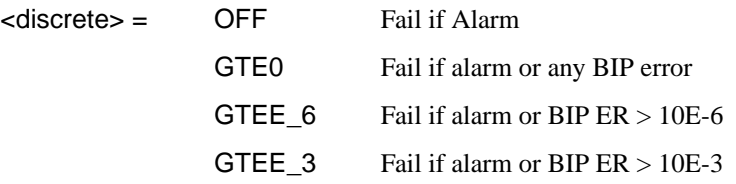

Option A1T, A3R only. Selects the SONET alarm scan BIP error threshold.

The corresponding query returns the alarm scan BIP error threshold in discrete short form.

#### **:SENSe:DATA:TELecom:SONet:ASCan:BIP?**

Returns: <a>

#### **:SENSe:DATA:TELecom:SONet:ASCan <boolean>**

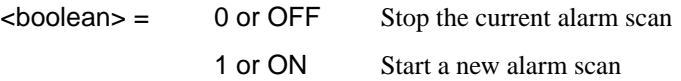

Option A1T, A3R only. Start/Stop the SONET alarm scan.

The corresponding query returns the alarm scan state as 0 or 1.

SONET Command Reference **SENSe subsystem - Alarm Scan Control**

**:SENSe:DATA:TELecom:SONet:ASCan?**

Returns: <br/>
<br/>
<br/>
<br/>
<br/>
<br/>
<br/>
<br/>
<br/>
<br/>
<br/>
<br/>
<br/>
<br/>
<br/>
<br/>
<br/>
<br/><t<br/>
<t<br/>
<t<br/>
<t<br/>
<t<br/>
<t<br/>
<t<br/>
<t<br/>
<t<br/>
<t<br/>
<t<t<t<t<t<t<t<t<t<td<td<t

## **SENSe subsystem - SONET Tributary Scan Control**

## **:SENSe:DATA:TELecom:SONet:TSCan:PERiod <numeric>,<suffix>**

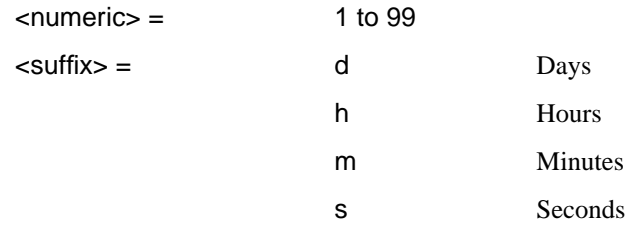

Sets the test duration for each tributary.

The corresponding query returns the test duration for each tributary.

#### **:SENSe:DATA:TELecom:SONet:SONet:TSCan:PERiod?**

Returns: <numeric>,<suffix>

### **:SENSe:DATA:TELecom:SONet:TSCan:BIP <discrete>**

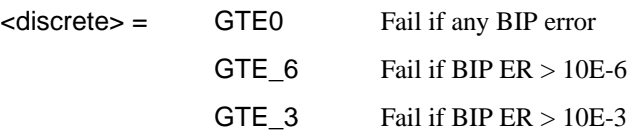

Option A1T, A3R only. Selects the SONET tributary scan BIP error threshold.

The corresponding query returns the alarm scan BIP error threshold in discrete short form.

#### **:SENSe:DATA:TELecom:SONet:TSCan:BIP?**

Returns: <a>

## **:SENSe:DATA:TELecom:SONet:TSCan <boolean>**

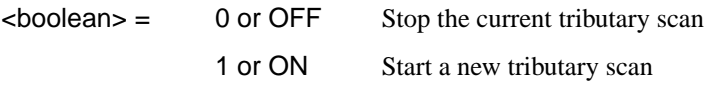

Option A1T, A3R only. Start/Stop the SONET tributary scan.

## SONET Command Reference **SENSe subsystem - SONET Tributary Scan Control**

The corresponding query returns the alarm scan state as 0 or 1.

## **:SENSe:DATA:TELecom:SONet:TSCan?**

Returns: <br/>  $\leq$  <br/>boolean>

## **SENSe subsystem - Optical Power Measurement Settings**

## **:SENse:DATA:TELecom:SONet:WAVelength <discrete>**

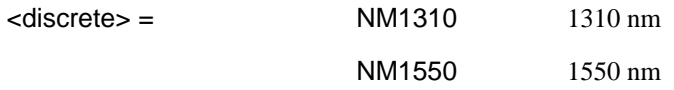

Selects the wavelength of the input optical signal on the Optical module Option USN only, for use as part of the optical power measurement calculation.

The corresponding query returns the input optical wavelength in discrete form, as listed above.

### **:SENse:DATA:TELecom:SONet:WAVelength?**

Returns : <a></a><discrete></a></a>

## **SENSe subsystem - Result Returning Commands**

**Frequency Results (SONET)**

**:SENSe:DATA? <"result">**

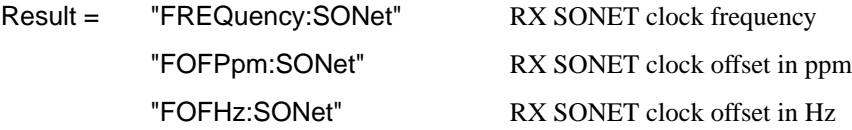

## **SONET Short Term Results**

**:SENSe:DATA? <"result">**

Result = "ECOunt:SONet:STERm:FRAMe" Frame error count "ERATio:SONet:STERm:FRAMe" Frame error ratio "ECOunt:SONet:STERm:CVS" Section B1 BIP error count "ERATio:SONet:STERm:CVS" Section B1 BIP error ratio "ECOunt:SONet:STERm:CVL" Line B2 BIP error count "ERATio:SONet:STERm:CVL" Line B2 BIP error ratio "ECOunt:SONet:STERm:REIL" REI-L (Line FEBE) error count "ERATio:SONet:STERm:REIL" REI-L (Line FEBE) error ratio "ECOunt:SONet:STERm:CVP" Path B3 BIP error count "ERATio:SONet:STERm:CVP" Path B3 BIP error ratio "ECOunt:SONet:STERm:REIP" REI-P (Path FEBE) error count "ERATio:SONet:STERm:REIP" REI-P (Path FEBE) error ratio "ECOunt:SONet:STERm:CVIec" CV-IEC error count "ERATio:SONet:STERm:CVIec" CV-IEC error ratio "ECOunt:SONet:STERm:TRIB:CVV" VT Path BIP error count

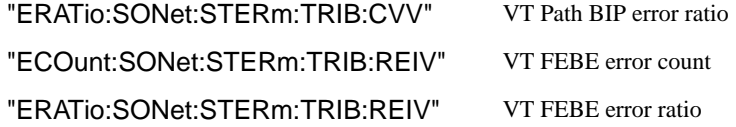

## **SONET Cumulative Results**

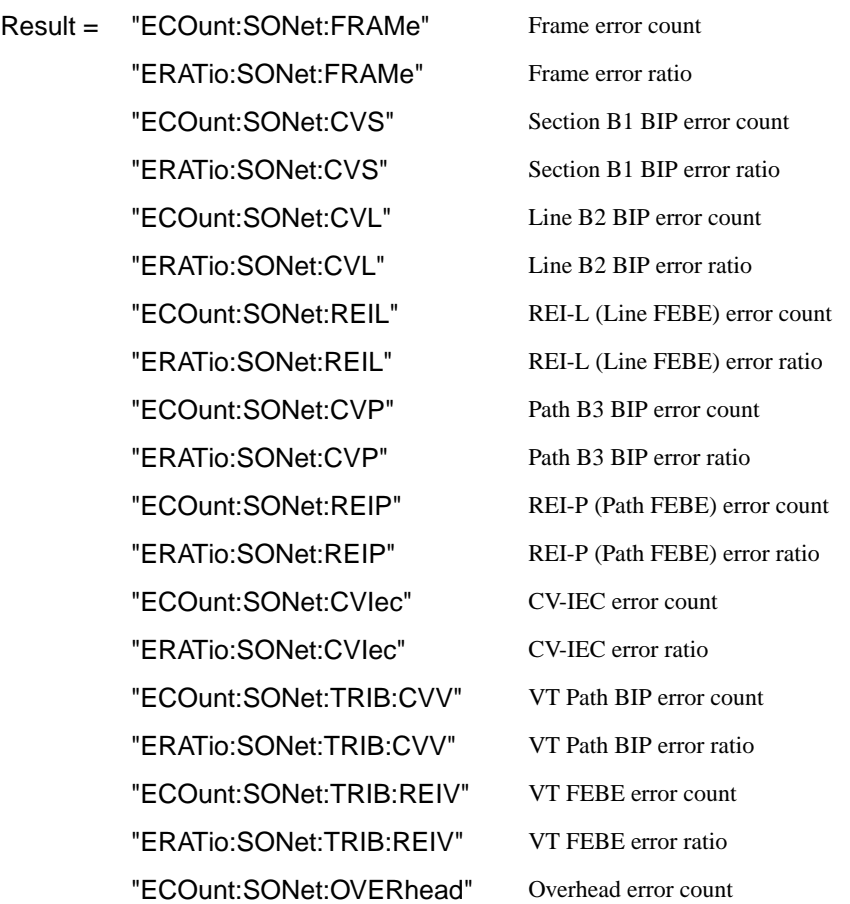

## **SONET Section B1 BIP (CV-S) Analysis Results**

**:SENSe:DATA? <"result">**

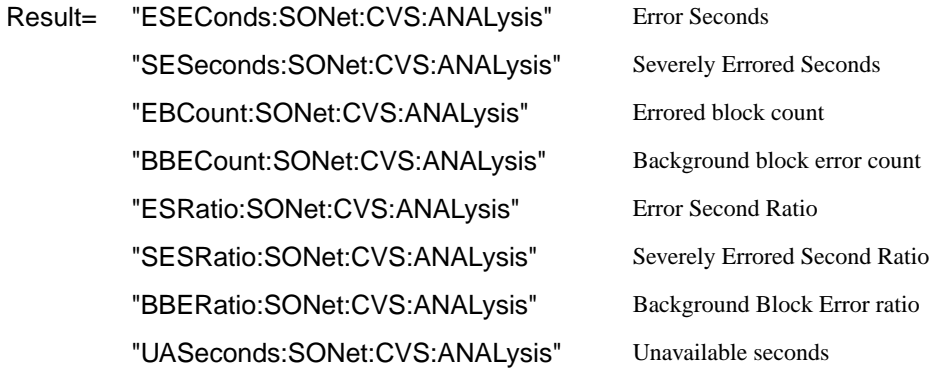

## **SONET Line B2 BIP (CV-L) Analysis Results**

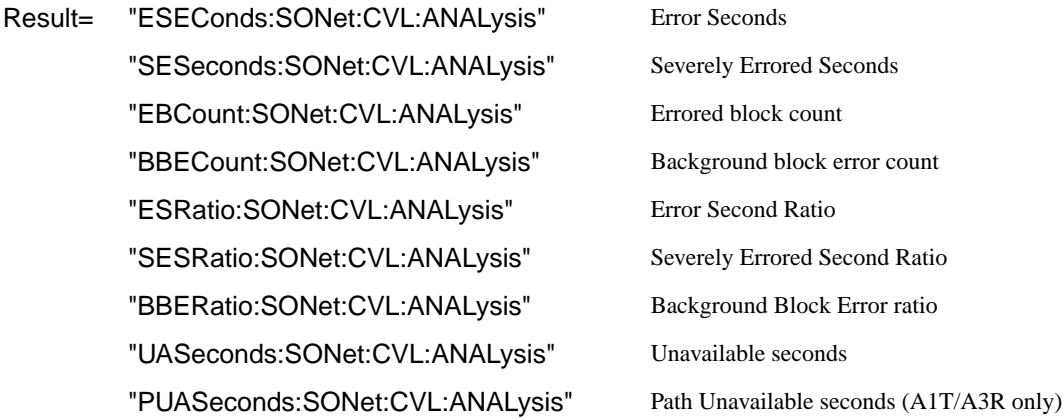

## **SONET Line FEBE (REI-L) Analysis Results**

## **:SENSe:DATA? <"result">**

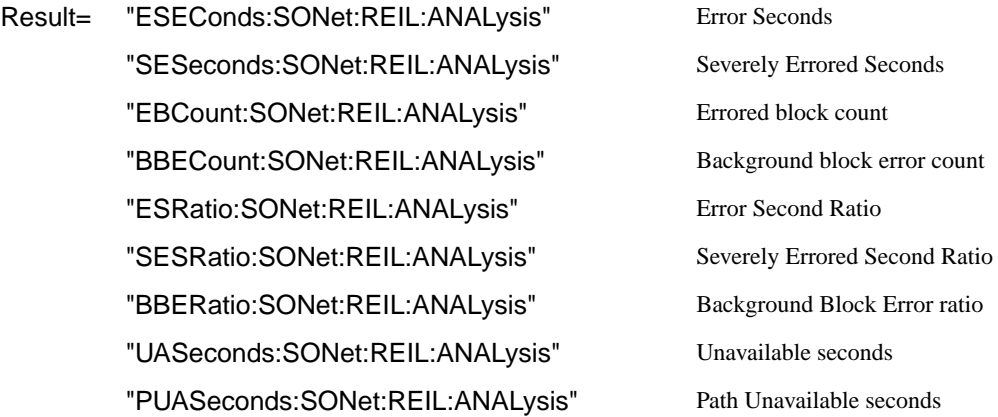

## **SONET Path B3 BIP (CV-P) Analysis Results**

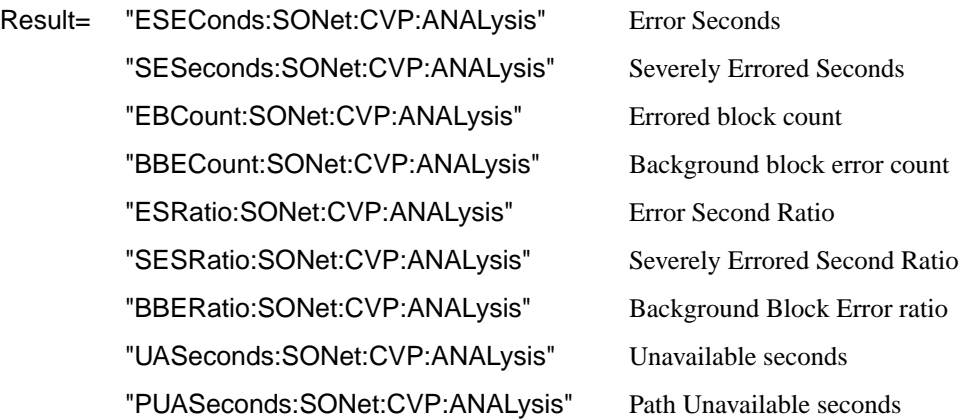

## **SONET Path FEBE (REI-P) Analysis Results**

**:SENSe:DATA? <"result">**

Result= "ESEConds:SONet:REIP:ANALysis" Error Seconds "SESeconds:SONet:REIP:ANALysis" Severely Errored Seconds "EBCount:SONet:REIP:ANALysis" Errored block count "BBECount:SONet:REIP:ANALysis" Background block error count "ESRatio: SONet: REIP: ANALysis" Error Second Ratio "SESRatio:SONet:REIP:ANALysis" Severely Errored Second Ratio "BBERatio:SONet:REIP:ANALysis" Background Block Error ratio "UASeconds:SONet:REIP:ANALysis" Unavailable seconds "PUASeconds:SONet:REIP:ANALysis" Path Unavailable seconds

## **SONET CV-IEC Analysis Results**

### **:SENSe:DATA? <"result">**

Result= "ESEConds:SONet:CVIec:ANALysis" Error Seconds "SESeconds:SONet:CVIec:ANALysis" Severely Errored Seconds "EBCount:SONet:CVIec:ANALysis" Errored block count "BBECount:SONet:CVIec:ANALysis" Background block error count "ESRatio:SONet:CVIec:ANALysis" Error Second Ratio "SESRatio:SONet:CVIec:ANALysis" Severely Errored Second Ratio "BBERatio:SONet:CVIec:ANALysis" Background Block Error ratio "UASeconds:SONet:CVIec:ANALysis" Unavailable seconds

## **SONET Virtual Tributary Path BIP (CV-V) Analysis Results**

**:SENSe:DATA? <"result">**

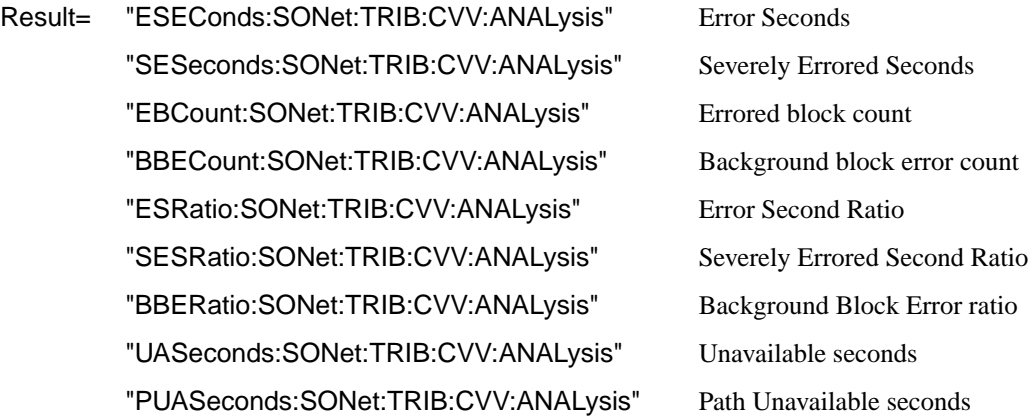

## **SONET Virtual Tributary Path FEBE (REI-V) Analysis Results**

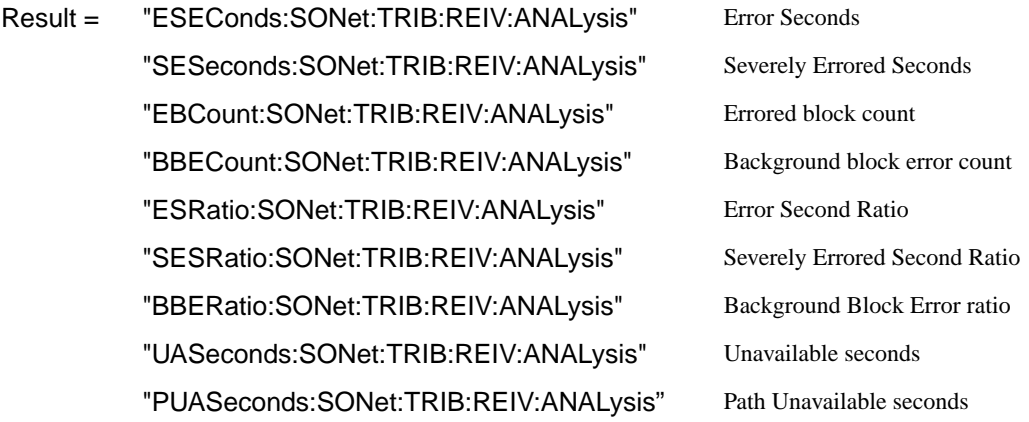

## **SONET Block Based Bit Analysis Results**

**:SENSe:DATA? <"result">**

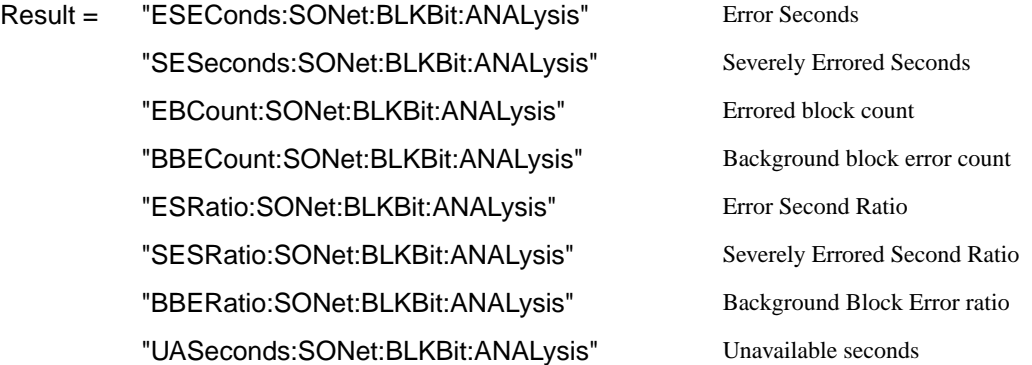

## **SONET M.2101 Analysis Results**

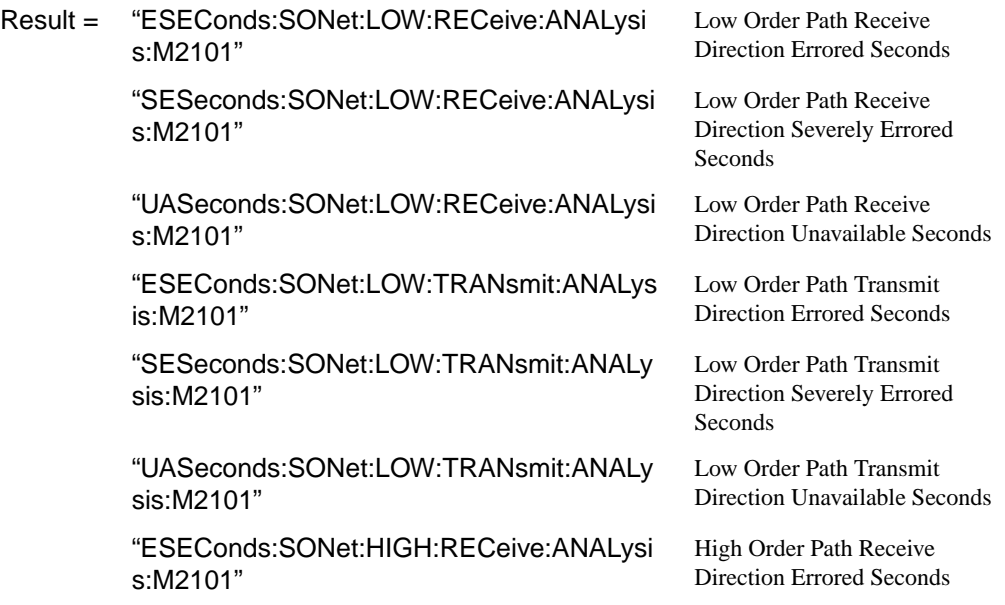

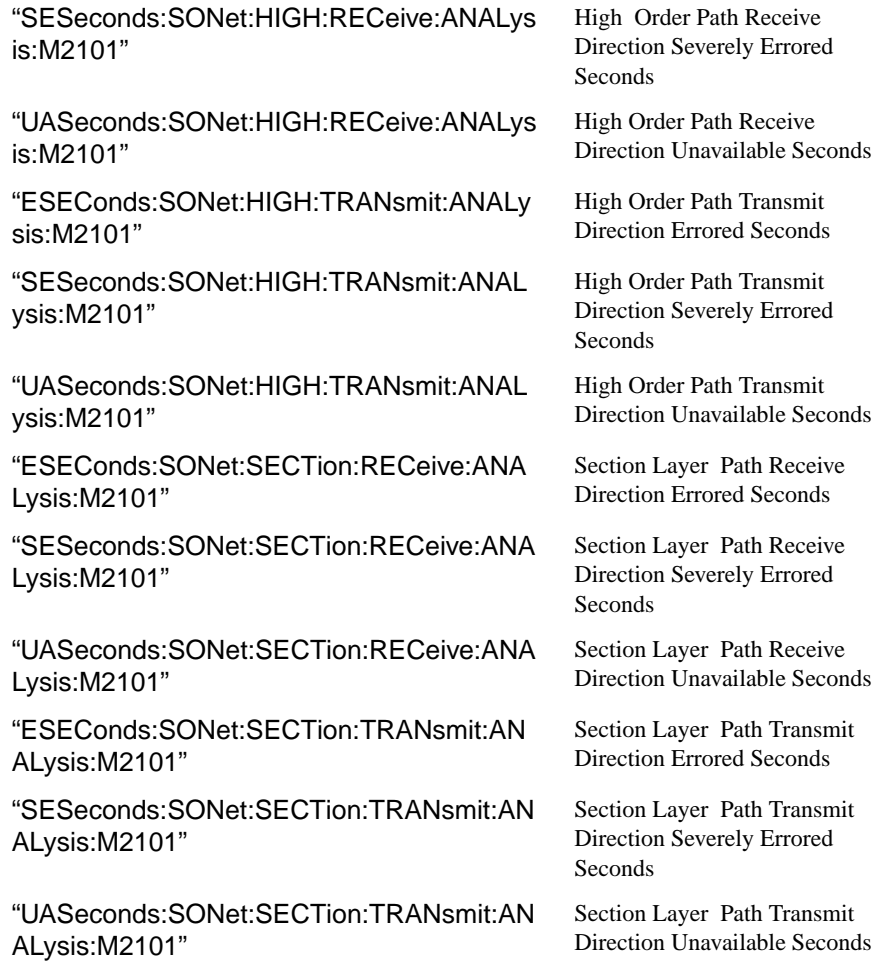

## **SONET Service Disruption Results**

## **:SENSe:DATA? <"result">**

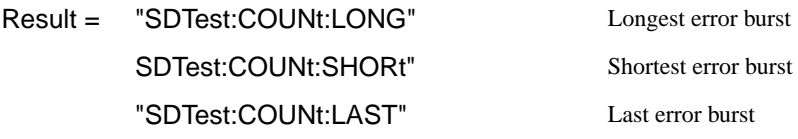

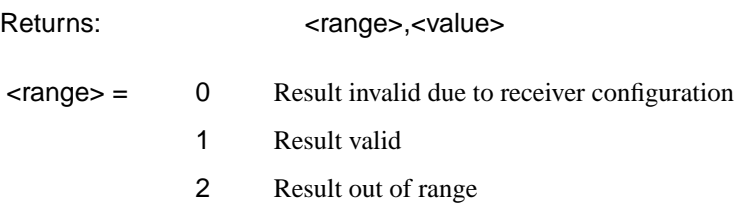

Value is returned in milliseconds. If the value is > 2000 or no result is available or the result is not applicable then 9.91E+37 is returned.

## **SONET Optical Power Result**

### **:SENSe:DATA? <"result">**

Result = "OPOWer:SONet" Optical power (dBm)

## **SONET Pointer Activity Results**

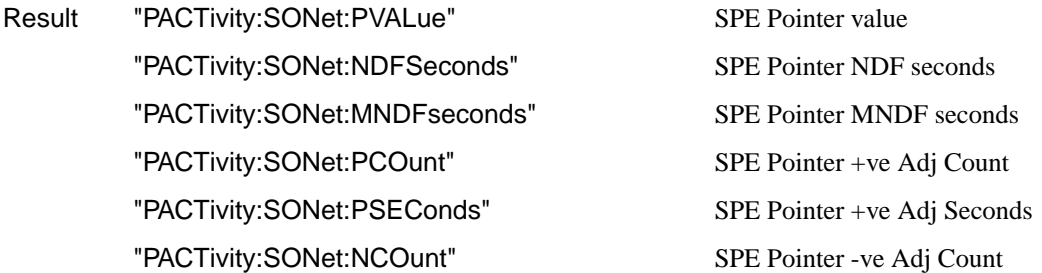

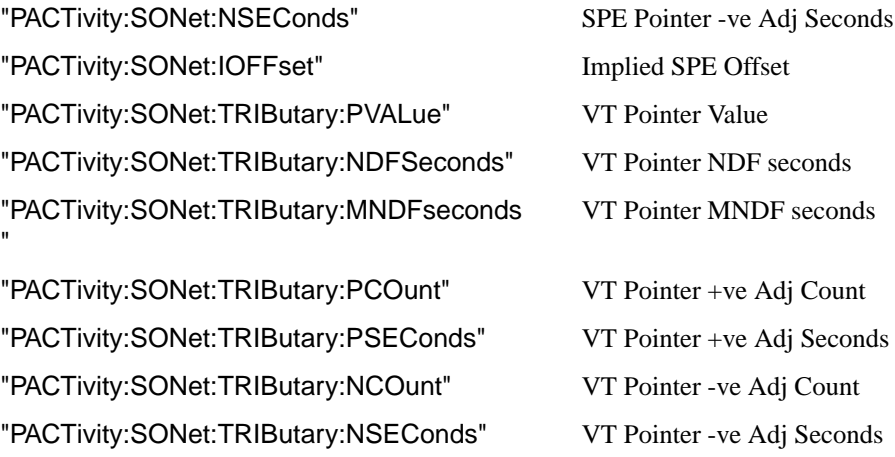

## **SONET Alarm Seconds Results**

## **:SENSe:DATA? <"result">**

"

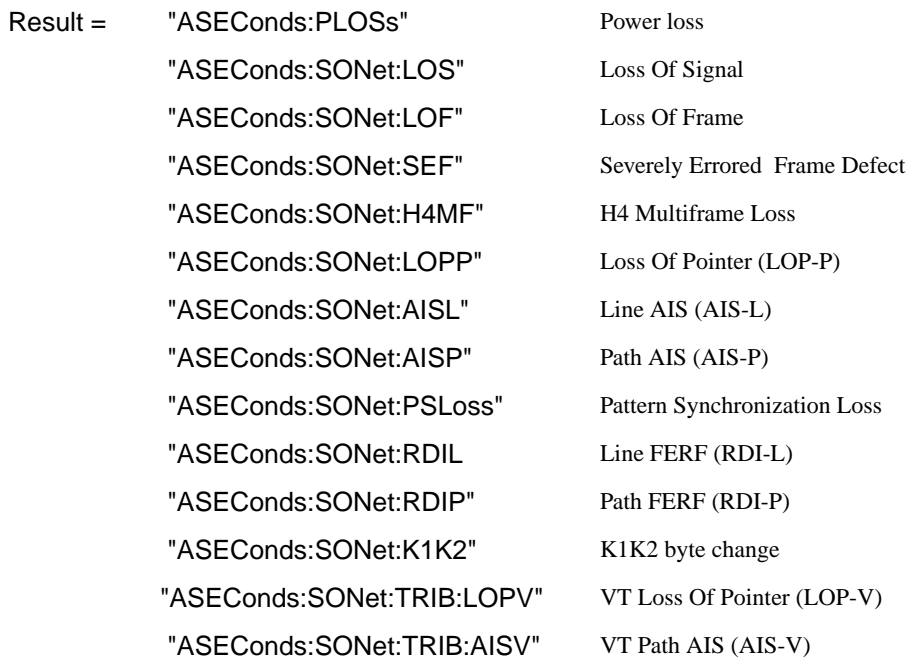

 "ASEConds:SONet:TRIB:RDIV" VT Path FERF (RDI-V) "ASEConds:SONet:OPSL" Overhead Pattern Sync Loss

## **FETCh subsystem**

The FETCh subsystem is used to retrieve data directly accumulated by the instrument.

## **:FETCh:STRing:DATA:TELecom:SONet:J0?**

Returns: <string>

The value of the STS-N Section overhead J0 byte is returned as a 16 ASCII character string if CRC7 is not detected, 15 ASCII character string if CRC7 is detected. If the string contains any non printing characters then  $\sim$  is substituted. This is a snapshot of the overhead byte and is captured once per second.

## **:FETCh:STRing:DATA:TELecom:SONet:J0:HEXadecimal?**

Returns: <br/>
<br/>
<br/>
<br/>
<br/>
<br/>
<br/>
<br/>
<br/>
<br/>
<br/>
<br/>
<br/>
<br/>
<br/>
<br/>
<br/>
<br/>
<br/>
<br/>
<br/>
<br/>
<br/>
<br/>
<br/>
<br/>
<br/>
<br/>
<br/>
<br/>
<br/>
<br/>
<br/>
<br/>
<br/>
<br

Returns the value of the STS-N Section overhead J0 byte as 16 hexadecimal numbers if CRC7 is not detected, 15 hexadecimal numbers if CRC7 is detected. Each number is in the range "00" to "FF". The block header is " #216"if CRC7 not detected, " #215" if CRC7 is detected. This is a snapshot of the overhead byte and is captured once per second.

## **:FETCh:STRing:DATA:TELecom:SONet:J1?**

Returns : <string>

The value of the SPE J1 path trace byte is returned as a, 64 ASCII character, string (15 ASCII characters if CRC7 is detected). If the string contains any non printing characters then  $\sim$  is substituted. This is a snapshot of the overhead byte and is captured once per second.

### **:FETCh:STRing:DATA:TELecom:SONet:J1:HEXadecimal?**

Returns :  **<br/>**  $**8**$  **<br/>**  $**8**$  **<br/>**  $**8**$  **<br/>**  $**8**$  **<br/>**  $**8**$  **<br/>**  $**8**$  **<br/>**  $**8**$  **<br/>**  $**8**$  **<br/>**  $**8**$  **<br/>**  $**8**$  **<br/>**  $**9**$  **<br/>**  $**9**$  **<br/>**  $**9**$  **<br/>**  $$ 

Returns the value of the SPE J1 path trace byte as 64 hexadecimal numbers (15 if CRC7 is detected).

Each number is in the range "00" to "FF". The block header is " #264" (" #215" if CRC7 is detected). This is a snapshot of the overhead byte and is captured once per second.

#### **:FETCh:STRing:DATA:TELecom:SONet:TRIButary:J2?**

Returns: <string>

Returns the 15 or 16 byte J2 path trace as a string. The HP 37717C attempts to align the received pattern by detecting the CRC7 byte. If the CRC7 byte is detected, a 15 byte pattern is returned. If the CRC7 byte is not detected, a 16 byte pattern is returned. If the string contains any non-printing characters then  $\sim$  is substituted. This is a snapshot of the received path trace and is only updated once per second.

### **:FETCh:STRing:DATA:TELecom:SONet:TRIButary:J2:HEXadecimal?**

Returns: <block>

Returns the value of the J2 path trace byte as 15 or 16 hexadecimal numbers. The HP 37717C attempts to align the received pattern by detecting the CRC7 byte. If the CRC7 byte is detected, 15 hexadecimal numbers are returned. If the CRC7 byte is not detected, 16 hexadecimal numbers are returned. Each number is in the range "00" to "FF". The block header is " #215" if 15 Hex numbers and " #216" if 16 Hex numbers. This is a snapshot of the overhead byte and is captured once per second.

## **:FETCh:STRing:DATA:TELecom:SONet:K1?**

Returns :  $\leq$  < string>

The value of the MPS K1 byte is returned as an 8 bit string in the range "00000000" to "11111111".

### **:FETCh:STRing:DATA:TELecom:SONet:K2?**

Returns :  $\leq$  < string>

The value of the MPS K2 byte is returned as an 8 bit string in the range "00000000" to "11111111".

### **:FETCh:STRing:DATA:TELecom:SONet:S1?**

Returns :  $\leq$  < string>

The value of the SYNC S1 byte (bits 5-8) is returned as a 4 bit string in the range "0000" to "1111".

#### **:FETCh:SCALar:DATA:TELecom:SONet:OVERhead? <numeric>,<numeric>, <discrete>**

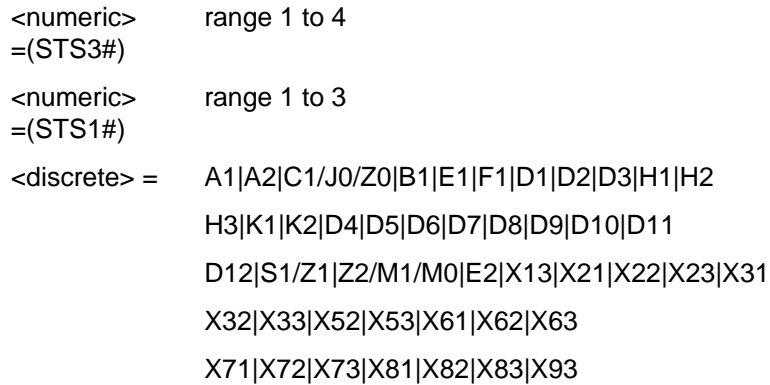

Returns the selected overhead byte as an 8 bit binary string in the range "00000000" to "11111111". The byte number is given by its defined name if it has one. Undefined bytes are represented by  $\langle Xr \rangle$ , where r is the numerical value of the bytes row in the transport overhead and c is the numerical value of the bytes column in the transport overhead. If an STS-3 signal is being transmitted, the only applicable value of STS3# is 1.

### **:FETCh:SCALar:DATA:TELecom:SONet:POVerhead:H4Sequence?**

Obtains the length of the H4 byte sequence. Returns: <string>

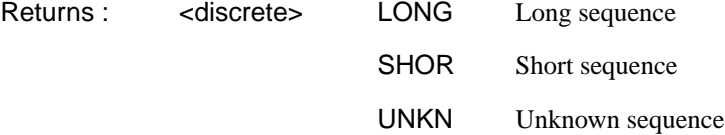

#### **:FETCh:SCALar:DATA:TELecom:SONet:POVerhead? <discrete>**

<discrete> = J1|B3|C2|G1|F2|H4|Z3|Z4|N1

Obtains the value of the named path overhead byte. The value of the named byte is returned as a string in the range "00000000" to "11111111". This is a snapshot of the overhead byte and is captured once per second.

Returns: <string>

#### **:FETCh:SCALar:DATA:TELecom:SONet:TRIButary:POVerhead? <discrete>**

<discrete> = V5|Z6|Z7 VT-6/VT-2/VT-1.5

Obtains the value of the specified path overhead byte. The value of the named byte is returned as a string in the range "00000000" to "11111111". This is a snapshot of the overhead byte and is captured once per second.

Returns: <string>

### **:FETCh:SCALar:DATA:TELecom:SONet:TRIButary:POVerhead:SLABel?**

Returns the signalling label of the selected tributary in numeric form.

Returns: <numeric>

### **:FETCh:ARRay:DATA:TELecom:SONet:ASCan?**

Returns (each of one or more rows): <numeric>{,<numeric}

The results returned are those for the last FULL scan. Results from partial scans are not available. If no full scan has been completed since the instrument was powered up, this command will return -1.

If data is available it is returned as a set of string arrays one for each scanned group. The arrays are separated by a CR/LF pair. A group is defined as a set of scanned paths at either the SPE or VT level. The arrays consist of comma separated numerics, one for each path scanned. The value of the numeric indicates the status of the scanned path. The following values are valid.

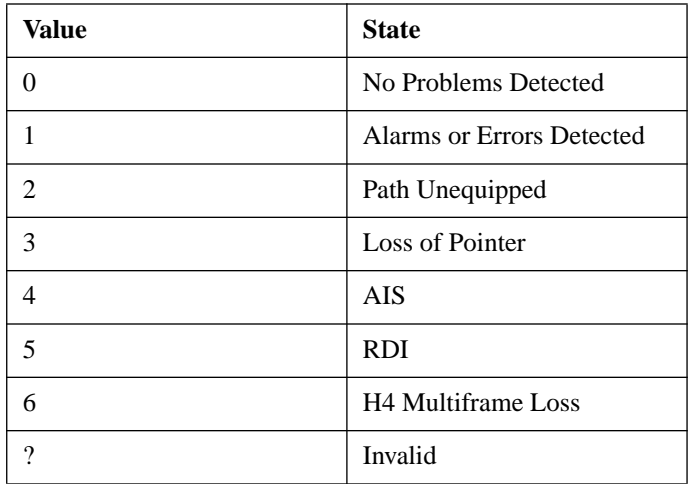

For a specific signal structure, the format of the returned strings are shown below:

#### **a) STS-3 STS-1 VT-6**

This signal consists of 3 STS-1s each of which contains 7 VT-Groups. The VT-Groups's in turn each contain 1 VT-6. From the perspective of the Alarm Scan function the paths are 3 at the STS-1 level and 21 at the VT level. The STS-1 paths are defined as a group on their own while the 21 VTs are arranged as 3 groups of 7 paths with the groups corresponding to the STS-1 allocation. For this configuration, four arrays are returned with fomats shown below:

STS-3 -> STS1#1, STS1#2, STS1#3 STS-1 #1 -> VT#1,VT#2,VT#3,VT#4,VT#5,VT#6,VT#7 STS-1 #2 -> VT#1,VT#2,VT#3,VT#4,VT#5,VT#6,VT#7 STS-1 #3 -> VT#1,VT#2,VT#3,VT#4,VT#5,VT#6,VT#7

For Example, the output could look like:

0,1,1 1,1,1,0,0,1,0 2,2,2,2,2,2,2 0,0,0,0,1,0,0

### **b) STS-3 STS-1 Full SPE**

This signal consists of 3 STS-1s each containing 1 Full SPE. In this configuration there are 3 paths, 3 at the STS-1 level and no lower paths. For this configuration, 3 arrays are returned with the following format:

STS-3 -> STS1#1, STS1#2, STS1#3

The output will look something like:

0,1,2

### **c) STS-3 STS-1 VT-2**

This signal again consists of 3 STS-1's. In this case however, the STS-1's each contain 7 VT-Groups's. These VT-Groups's each contain 3 VT-2's. In terms of paths the signal comprises 3 path at the STS-1 level and 63 paths at the VT-2 level. Again the STS-1s are defined as a group on their own. The 63 VT-2 paths are split into 3 groups corresponding to their allocation with the 3 STS-1's. For this configuration, four arrays are returned with the following format:

```
NOTE: VT-2's designated thus [STS-1# - VT-Grp# - VT#]
STS-3 -> STS-1#1, STS-1#2, STS-1#3
STS-1 #1 \rightarrow [1-1-1], [1-1-2], [1-1-3], [1-2-1], [1-2-2], [1-
2 - 3],
             [1-3-1],[1-3-2],[1-3-3],[1-4-1],[1-4-2],[1-4-3],
             [1-5-1],[1-5-2],[1-5-3],[1-6-1],[1-6-2],[1-6-3],
              [1-7-1], [1-7-2], [1-7-3]STS-1 #2 -> As Above
STS-1 #3 -> As Above
```
The output will look like:

1,2,0 0,0,0,0,0,0,0,0,0,0,0,0,0,0,0,0,0,0,0,0,0 1,1,1,0,0,1,0,0,0,0,0,0,0,0,0,1,1,0,0,0,0 2,2,2,2,2,2,2,2,2,2,2,2,2,2,2,2,2,2,2,2,2

### **d) STS-3 STS-1 VT-1.5**

This signal again consists of 3 STS-1s. In this case however, the STS-1's each contain 7 VT-Group's. These VT-Groups's each contain 4 VT-1.5's. In terms of paths the signal comprises 3 paths at the STS-1 level and 84 paths at the VT-1.5 level. Again the STS-1's are defined as a group on their own. The 84 VT-1.5 paths are split into 3 groups corresponding to their allocation with the 3 STS-1's. For this configuration, four arrays are returned with the following format:

```
NOTE: VT-1.5's designated thus [STS-1# - VT-Grp# - VT#]
STS-3 -> STS-1#1, STS-1#2, STS-1#3
STS-1\#1 -> [1-1-1], [1-1-2], [1-1-3], [1-1-4], [1-2-1], [1-2-2],[1-2-3],[1-2-4],[1-3-1],[1-3-2],[1-3-3],[1-3-4],[1-
4-1],[1-4-2],[1-4-3],[1-4-4],[1-5-1],[1-5-2],[1-5-3],[1-
5-4],[1-6-1],[1-6-2],[1-6-3],[1-6-4],[1-7-1],[1-7-2],[1-
7-3],[1-7-4]
STS-1#2 -> As Above
STS-1#3 -> As Above
```
The output will look like:

1,1,1 0,0,0,0,0,0,0,0,0,0,0,0,0,0,0,0,0,0,0,0,0,0,0,0,0,0,0,0 1,1,1,1,0,0,1,1,0,0,0,0,0,0,0,0,0,0,0,0,1,1,0,0,0,0,0,0 2,2,2,2,2,2,2,2,2,2,2,2,2,2,2,2,2,2,2,2,2,2,2,2,2,2,2,2

## **e) STS-1 VT-6**

This signal consists of 1 STS-1 containing 7 VT-Group's. Each VT-Group contains 1 VT-6. There are therefore 8 paths, 1 at the STS-1 level and 7 at the VT-6 level. In this case the STS-1 path is defined as a group on its own, while the 7 VT-6 paths are also defined as one group. For this configuration, 2 groups are returned with the following format:

 $STS-1$   $\rightarrow$   $STS-1$ STS-1 #1 -> VT-6#1,VT-6#2,VT-6#3,VT-6#4,VT-6#5,VT-6#6,VT-6#7

The output will look like:

 $\Omega$ 1,1,1,0,0,0,0

## **f) STS-1 VT-2**

This signal again comprises 1 STS-1 containing 7 VT-Groups's. However, this time the VT-Groups's each contain 3 VT-2's. As before, the STS-1 path is defined as a group on its own, while the 7 VT-2 paths are also defined as one group. For this configuration, 2 groups are returned with the following format:

NOTE: VT-2's designated thus [VT-Grp# - VT-2#]

```
STS-1 -> STS-1VT-Group \longrightarrow [1-1], [1-2], [1-3], [2-1], [2-2], [2-3], [3-1],[3-2],[3-3],[4-1],[4-2],[4-3],[5-1],[5-2],
                [5-3],[6-1],[6-2],[6-3],[7-1],[7-2],[7-3]
```
The output will look like:

0

1,1,1,0,0,0,0,1,1,1,1,1,1,1,0,0,2,0,0,0,0

## **g) STS-1 VT-1.5**

This signal again comprises 1 STS-1 containing 7 VT Group's. However, this time the VT Group's each contain 4 VT-1.5's. As before, the STS-1 path is defined as a group on its own, while the 7 VT-1.5 paths are also defined as one group. For this configuration, 2 groups are returned with the following format:

```
NOTE: VT-1.5's designated thus [VT-Group# - VT-1.5#]
STS-1 -> STS-1VT-Group \rightarrow [1-1], [1-2], [1-3], [1-4], [2-1], [2-2], [2-1]3],[2-4],[3-1],[3-2],[3-3],[3-4],[4-1],[4-2],[4-3],[4-
4],[5-1],[5-2],[5-3],[5-4],[6-1],[6-2],[6-3],[6-4],[7-
1],[7-2],[7-3],[7-4]
The output will look like:
0
1,1,1,1,0,0,0,0,0,1,1,1,1,1,1,1,1,1,0,0,0,2,0,0,0,0,0,1
```
### **h) Unrecognized Structure**

When Alarm Scan is operating in AUTO mode, it is possible that due to various signal alarm conditions, it may not be able to determine the structure for a particular group of paths. When this occurs that group is marked as an "Unrecognized Structure". The string returned for such a group is the SCPI NAN - "9.91E+37"

### **:FETCh:ARRay:DATA:TELecom:SONet:TSCan?**

Returns (each of one or more rows): <numeric>{,<numeric}

The results returned are those for the last FULL scan. Results from partial scans are not available. If no full scan has been completed since the instrument was powered up, this command will return -1.

If data is available it is returned as a set of string arrays one for each scanned group. The arrays are separated by a CR/LF pair. A group is defined as a set of scanned paths at either the STS or VT level. The arrays consist of comma separated numerics, one for each tributary scanned. The value of the numeric indicates the status of the scanned tributary. The following values are valid.

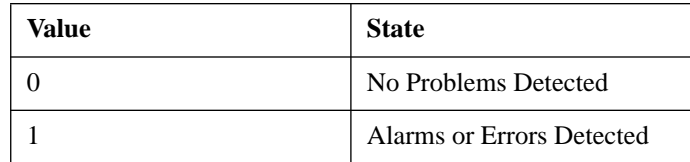

For a specific signal structure, the format of the returned strings are shown below:

#### **a) STS-1 VT-6**

This signal consists of 1 STS-1 containing 7 VT-Groups's. Each VT-Group contains 1 VT-6. There are therefore 7 tributaries to be scanned. These are defined as one group and hence for this configuration, 1 array is returned with the following format:

STS-1 -> VT6#1, VT6#2, VT6#3, VT6#4, VT6#5, VT6#6, VT6#7

The output will look like:

1,1,1,0,0,0,0

#### **b) STS-1 VT-2**

This signal again comprises 1 STS-1 containing 7 VT-Group's. However, this time the VT-Group's each contain 3 VT-2's. There are therefore 21 (7\*3) tributaries to be scanned. These are defined as one group and are returned in the following format:

```
NOTE: VT-2's designated thus [VT-Group# - VT-2#]
```
 $STS-1 \longrightarrow [1-1], [1-2], [1-3], [2-1], [2-2], [2-3], [3-1],$  [3-2],[3-3],[4-1],[4-2],[4-3],[5-1],[5-2], [5-3],[6-1],[6-2],[6-3],[7-1],[7-2],[7-3]

The output will look like:

1,1,1,0,0,0,0,1,1,1,1,1,1,1,0,0,1,0,0,0,0

## **c) STS-1 VT-1.5**

This signal again comprises 1 STS-1 containing 7 VT-Groups's. However, this time the VT-Group's each contain 4 VT-1.5's. There are therefore 28  $(7*4)$  tributaries to be scanned. These are defined as one group and are returned in the following format:

NOTE: VT-1.5's designated thus [VT-Group# - VT-1.5#]

 $STS-1$  ->  $[1-1]$ , $[1-2]$ , $[1-3]$ , $[1-4]$ , $[2-1]$ , $[2-2]$ , $[2-$ 3],[2-4],[3-1],[3-2],[3-3],[3-4],[4-1],[4-2],[4-3],[4- 4],[5-1],[5-2],[5-3],[5-4],[6-1],[6-2],[6-3],[6-4],[7- 1],[7-2],[7-3],[7-4]

The output will look like:

1,1,1,0,0,0,0,1,1,1,1,1,1,1,0,0,1,0,0,0,0

### **2) STS-12/OC-12**

For the STS-12/OC-12 situation, the formats are similar to those defined above for STS-1/STS-3 except that there will be data returned for all four STS-3's in the signal.

Consider a STS-12 signal with a STS-3C structure. In the STS-3 case this structure would not be considered since there is only one tributary in the signal. However in the STS-12/OC-12 case there are 4 tributaries and the scan is carried out.

In this case each STS-3C is treated as a separate group, hence 4 arrays are returned from the SCPI command:

...

STS-3 #1 STS-3C STS-3 #2 STS-3C STS-3 #3 STS-3C STS-3 #4 STS-3C

The output will look like:

```
0
0
1
1
```
#### **:FETCh:ARRay:DATA:TELecom:SONet:PGRaph?**

Returns:  $\leq$   $\leq$ numeric>,  $\leq$ numeric>,  $\leq$ numeric>,

<numeric>,<numeric>, <numeric>

Option A3R only. Returns an array of 576 bytes, 2 bytes for each of the possible 288 points on the displayed pointer graph. The 2 bytes at each point indicate the maximum and minimum offset at that point. Each byte has 3 numeric entries separated by commas.

The value of the 3 numeric entries, <range bit>, <validity bit>, <offset value>, provide the following information:

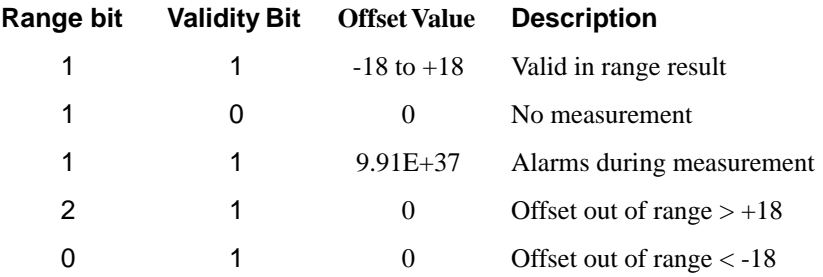

The graph entries are arranged as shown below. Each entry has the format previously described above:

<max offset 1>,<min offset 1>,<max offset 2>,<min offset 2>, <max offset 3>,<min offset 3>,<max offset 4>,<min offset 4>, <max offset 5>,<min offset 5>,<max offset 6>,<min offset 6>, .......

........

<max offset 287>,<min offset 287>,<max offset 288>,<min offset 288>

Range of valid offset values is -18 thru +18

A typical return array might look like:

 $1,1,9.91E+37,1,1,9.91E+37,1,1,$   $0,1,1,$   $0,1,1,$   $+1,1,1,$   $-2,$  etc....

### **:FETCh:ARRay:DATA:TELecom:SONet:OCAPture? <numeric>**

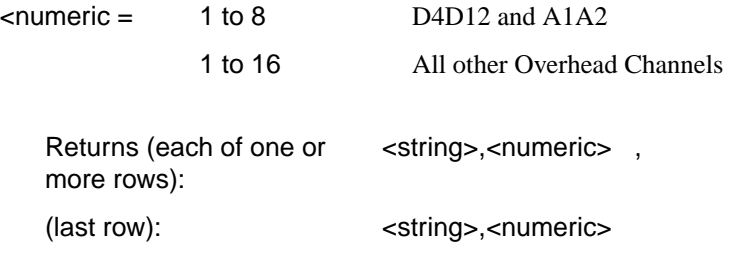

Returns an array with the number of entries determined by <numeric> and separated by CR/LF.

Each entry consists of an alphanumeric string and a numeric separated by commas. The alphanumeric string provide the hexadecimal value of the captured data. The length of the string depends upon the overhead channel selected for capture, two hexadecimal characters/overhead byte. The numeric indicates the number of frames for which the captured data existed. If this command is issued when a capture is being performed, some entries will contain no data. In this case 9.91E+37 is returned.

The overhead byte or bytes to be captured is specified by :SENS:DATA:TEL:OCAP: CHAN <channel>.

## **:FETCh:ARRay:DATA:TELecom:SONet:POVerhead? <numeric>**

 $\epsilon$ numeric $\epsilon$  = 1 to 9

Returns the value of the selected path overhead bytes as an array of strings. Each string is in the range "00000000" to "11111111". This is a snapshot of the overhead byte and is captured once per second.

The array always begins with byte 1 of the path overhead and ends with the byte number specified by <numeric>.

**Byte Order:** (1) J1 (2) B3 (3) C2 (4) G1 (5) F2 (6) H4 (7) Z3 (8) Z4 (9) N1.

Returns:  $\langle \text{string} \rangle$  < string>{, < string>}

### **:FETCh:ARRay:DATA:TELecom:SONet:OVERhead? <numeric><numeric> <numeric>**

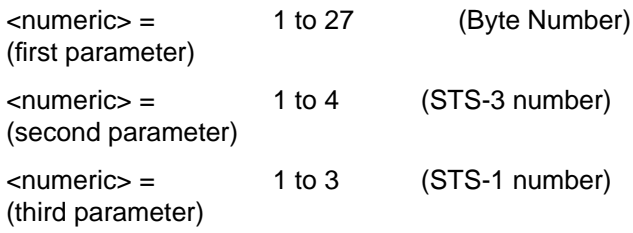

Returns the value of the selected transport overhead bytes as an array of strings. Each string is in the range "00000000" to "11111111". This is a snapshot of the overhead byte and is captured once per second.

The array always begins with byte 1 of the transport overhead and ends with the byte number specified by the first parameter.

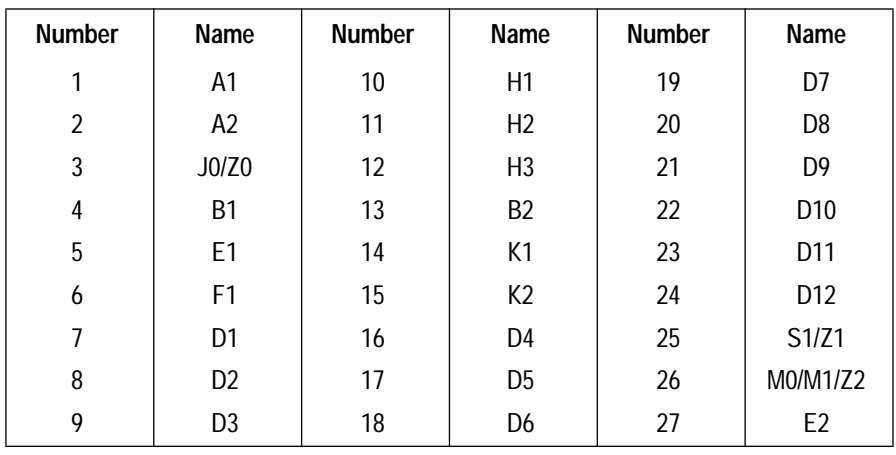

Returns (each of one or more rows): <string>,{<string>}

## **6**

## **ATM SCPI Command Reference**

OUTPut subsystem, see page 6[-4.](#page-431-0) SOURce subsystem- Transmitter ATM Commands,see page 6[-6.](#page-433-0) INPut subsystem, see page 6[-20.](#page-447-0) SENSe subsystem - Receiver ATM Settings, see page 6-[22.](#page-449-0) SENSe subsystem - Result Returning Commands, see page 6- [30.](#page-457-0) FETCh subsystem, see page 6-[36.](#page-463-0)

## **6 ATM Command Reference**

# **ATM Command Reference**

.

## **ATM Command Reference**

This chapter contains detailed information on the SCPI (Standard Commands for Programming Instruments) and IEEE 488.2 common commands you will use when writing programs to control your HP 37717C for ATM operation.

Please also refer to chapter 2 Common Commands for general information on SCPI command formats and for a list of commands that are common to PDH, SDH, SONET, ATM or Jitter operation; they are as follows:

SCPI Command Format Remote Control Commands Instrument Options INSTrument subsystem SOURce subsystem SOURce subsystem - Transmitter Common Commands INPut subsystem SENSe subsystem SENSe subsystem - Receiver Common Commands SENSe subsystem - Test Timing SENSe subsystem - Analysis Control SENSe subsystem - Trouble Scan Results SENSe subsystem - Configuring Graphics SENSe subsystem - Managing Graphics Stores SENSe subsystem - Retrieving Graphics Store Data SENSe subsystem - Retrieving Data for a Single Graph SENSe subsystem -Obtaining Graphics End of Measurement Results STATus Subsystem SYSTem Subsystem IEEE common capabilities

## <span id="page-431-0"></span>**OUTPut subsystem**

This subsytem controls the characteristics of the instrument's output ports.

#### **:OUTPut:DATA:TELecom:ATM:RATE <discrete>**

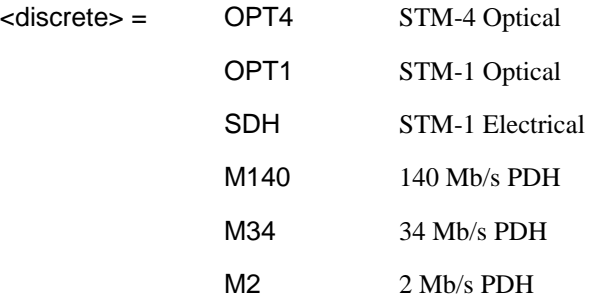

Selects the ATM signal rate.

The corresponding query returns the ATM signal rate in discrete form as listed above.

#### **:OUTPut:DATA:TELecom:ATM:RATE?**

Returns : <discrete>

#### **:OUTPut:TELecom:ATM:CODE <discrete>**

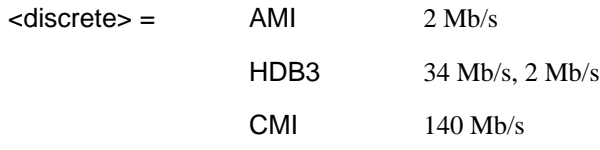

Selects the interface line code for the ATM transmitter.

The corresponding query returns the ATM line code in discrete form as listed above.
ATM Command Reference **OUTPut subsystem**

### **:OUTPut:TELecom:ATM:CODE?**

Returns : <discrete>

### **:OUTPut:TELecom:ATM:BALance <discrete>**

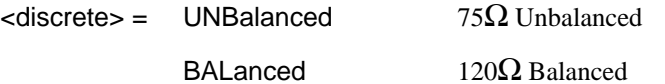

Selects the ATM transmitter termination level.  $120\Omega$  Balanced is only allowed when [:OUTPut:DATA:TELecom:ATM:RATE <discrete>](#page-431-0) is set to M2.

The corresponding query returns the ATM termination in discrete form as listed above.

### **:OUTPut:TELecom:ATM:BALance?**

### **SOURce subsystem- Transmitter ATM Commands**

#### **:SOURce:DATA:TELecom:ATM:M2:CRC4 <boolean>**

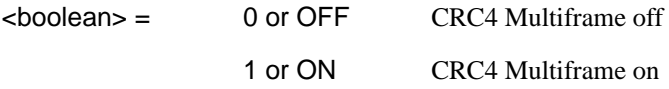

Enable/Disable CRC4 multiframe. Only valid when [:OUTPut:DATA:TELecom:ATM:RATE <discrete>](#page-431-0) is set to M2 .

The corresponding query returns the CRC4 multiframe state as 0 or 1.

### **:SOURce:DATA:TELecom:ATM:M2:CRC4?**

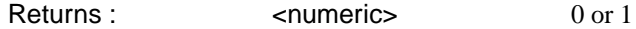

#### **:SOURce:DATA:TELecom:ATM:CBWidth <string>**

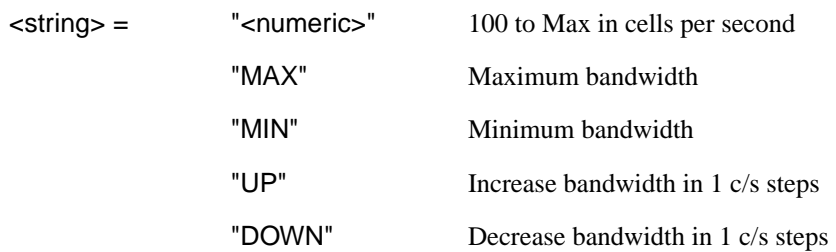

Sets the foreground cell stream bandwidth. The Maximum Available bandwidth is the sum of the Foreground channel bandwidth, the Background channels bandwidth, and the Fill bandwidth and is dependent on the selection made under [:OUTPut:DATA:TELecom:ATM:RATE <discrete>](#page-431-0)

- $M2$  (2 Mb/s) 4528 cells/s
- M34 (34Mb/s) 80,000 cells/s
- M140 (140 Mb/s) 326,037 cells/s
- SDH or OPT1 or OPT4  $(155 \text{ Mb/s})$  353,207 cells/s

MAX sets the foreground bandwidth to the (Maximum Available bandwidth − all Background bandwidth and the Fill bandwidth).

The corresponding query returns the foreground cell stream bandwidth as detailed below.

### **:SOURce:DATA:TELecom:ATM:CBWidth? <string>**

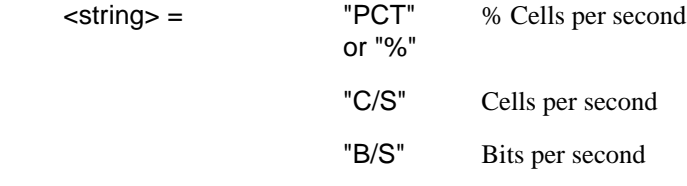

Returns : <string>

If no suffix is specified, the value is returned in cells per second.

### **:SOURce:DATA:TELecom:ATM:BACKground:CBWidth<numeric>,<string>**

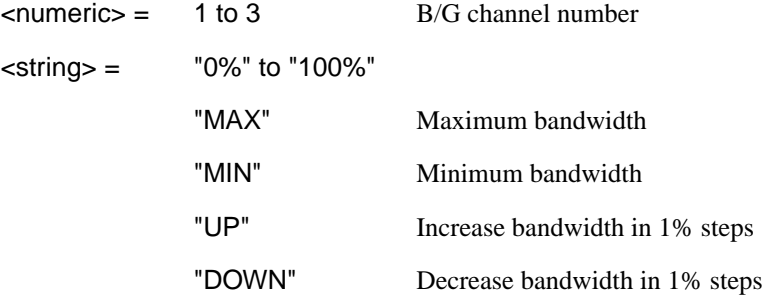

Sets the background channel cell stream bandwidth as a percentage . The Maximum Available bandwidth is the sum of the Foreground channel bandwidth, the remaining Background channels bandwidth, and the Fill bandwidth and is dependent on the selection made under [:OUTPut:DATA:TELecom:ATM:RATE <discrete>](#page-431-0)

- $M2$  (2 Mb/s) 4528 cells/s
- M34 (34Mb/s) 80,000 cells/s
- M140 (140 Mb/s) 326,037 cells/s
- SDH or OPT1 or OPT4  $(155 \text{ Mb/s})$  353,207 cells/s

MAX sets the background bandwidth to the Maximum Available bandwidth − Foreground bandwidth, the other Background bandwidth and the Fill bandwidth.

The corresponding query returns the background cell stream bandwidth as detailed below.

<span id="page-435-0"></span>**:SOURce:DATA:TELecom:ATM:BACKground:CBWidth? <numeric>, <string>**

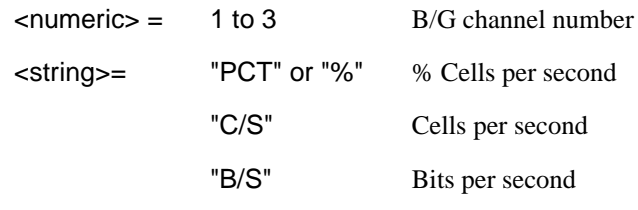

Returns : < string>

If no suffix is specified, the value is returned in % Cells per second.

### **:SOURce:DATA:TELecom:ATM:FILL:CBWidth? <string>**

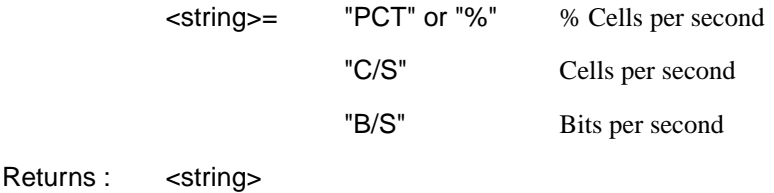

Returns the fill channel cell stream bandwidth. This value is the bandwidth that remains after the foreground and background cell streams have been allocated. If no suffix is specified, the value is returned in % Cells per second.

### **:SOURce:DATA:TELecom:ATM:DISTribution <discrete>**

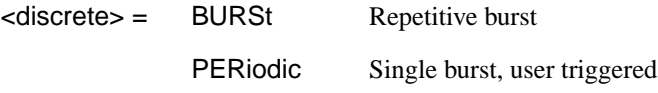

Sets the foreground cell stream distribution type.

The corresponding query returns the cell stream distribution type in discrete form as listed above.

### **:SOURce:DATA:TELecom:ATM:DISTribution?**

### <span id="page-436-0"></span>**:SOURce:DATA:TELecom:ATM:DISTribution:BSIZe <numeric>**

 $\epsilon$ numeric $\epsilon$  = 1 to 2047 cells

When :SOUR:DATA:TEL:ATM:DIST BURS is selected, sets the size of the repetitive burst transmitted at intervals determined by the selected cell rate.

When [:SOURce:DATA:TELecom:ATM:DISTribution <discrete>](#page-435-0) is set to PER, sets the size of the single burst transmitted, when triggered by the user.

The corresponding query returns the foreground cell stream burst size in numeric form.

### **:SOURce:DATA:TELecom:ATM:DISTribution:BSIZe?**

Returns : <numeric> 1 to 2047

### **:SOURce:DATA:TELecom:ATM:DISTribution:BURSt <discrete>**

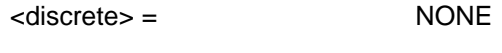

**ONCE** 

Triggers a single burst of cells in the foreground cell stream when [:SOURce:DATA:TELecom:ATM:DISTribution <discrete>](#page-435-0) is set to PER .

The corresponding query always returns NONE.

#### **:SOURce:DATA:TELecom:ATM:DISTribution:BURSt?**

Returns : NONE

### **:SOURce:DATA:TELecom:ATM:NINTerface <discrete>**

<discrete>= UNI User to Network Interface

NNI Network to Network Interface

Selects the ATM Layer network interface.

The corresponding query returns the ATM layer network interface in discrete form as listed above.

### **:SOURce:DATA:TELecom:ATM:NINTerface?**

Returns :  $\leq$  <discrete>

#### **:SOURce:DATA:TELecom:ATM:HEADer:GFC <numeric>**

 $\epsilon$ numeric $\epsilon$  = 0 to 15 Generic Flow Control Header

Sets the foreground cell header field, Generic Flow Control. The GFC is only valid if [:SOURce:DATA:TELecom:ATM:NINTerface <discrete>](#page-436-0) is set to UNI.

The corresponding query returns the foreground cell header, Generic Flow Control, in numeric form.

#### **:SOURce:DATA:TELecom:ATM:HEADer:GFC?**

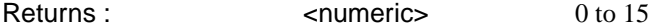

### **:SOURce:DATA:TELecom:ATM:HEADer:VPI <numeric>**

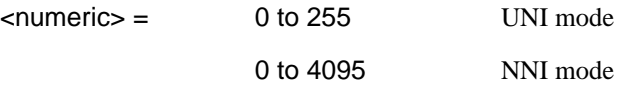

Sets the foreground cell header field, Virtual Path Identifier.

The corresponding query returns the foreground cell header, Virtual Path Identifier in numeric form.

#### **:SOURce:DATA:TELecom:ATM:HEADer:VPI?**

Returns :  $\langle$  numeric> numeric

#### **:SOURce:DATA:TELecom:ATM:HEADer:VCI <numeric>**

 $\epsilon$ numeric $\epsilon$  = 32 to 65535

Sets the foreground cell header field, Virtual Channel Identifier.

The corresponding query returns the foreground cell header, Virtual Channel Identifier in numeric form.

<span id="page-438-0"></span>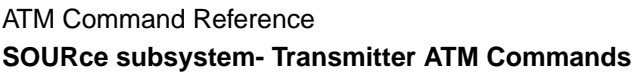

### **:SOURce:DATA:TELecom:ATM:HEADer:VCI?**

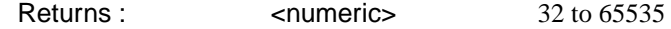

### **:SOURce:DATA:TELecom:ATM:HEADer:PTI <string>**

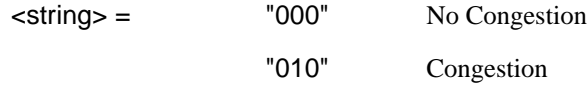

Sets the foreground cell header field Payload Type.

The corresponding query returns the foreground cell header, Payload Type as a string.

#### **:SOURce:DATA:TELecom:ATM:HEADer:PTI?**

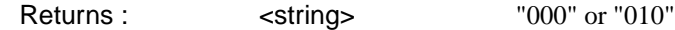

### **:SOURce:DATA:TELecom:ATM:HEADer:CLP <string>**

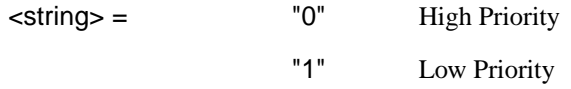

Sets the foreground cell header field, Cell Loss Priority bit.

The corresponding query returns the foreground cell header, Cell Loss Priority bit as a string.

#### **:SOURce:DATA:TELecom:ATM:HEADer:CLP?**

Returns :  $\leq$   $\leq$   $\$ 

### **:SOURce:DATA:TELecom:ATM:PAYLoad <discrete>**

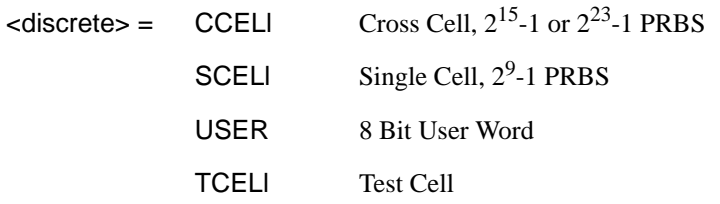

Sets the foreground cell payload type.

The corresponding query returns the foreground cell payload type in discrete form as listed above.

### **:SOURce:DATA:TELecom:ATM:PAYLoad?**

Returns :  $\leq$  <discrete>

### **:SOURce:DATA:TELecom:ATM:PAYLoad:PATTern <discrete>**

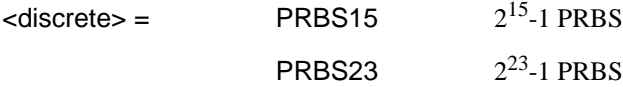

Selects the foreground Cross Cell payload pattern if [:SOURce:DATA:TELecom:ATM:PAYLoad <discrete>](#page-438-0) is set to CCELl .

The corresponding query returns the foreground Cross Cell payload pattern in discrete form as listed above.

#### **:SOURce:DATA:TELecom:ATM:PAYLoad:PATTern?**

Returns :  $\leq$  <discrete>

### **:SOURce:DATA:TELecom:ATM:PAYLoad:UWORd <string>**

When [:SOURce:DATA:TELecom:ATM:PAYLoad <discrete>](#page-438-0) is set to USER, sets the user word pattern in the range "00000000" to "11111111".

The corresponding query returns the user word pattern as a string.

#### **:SOURce:DATA:TELecom:ATM:PAYLoad:UWORd?**

Returns :  $\leq$  < string>

#### **:SOURce:DATA:TELecom:ATM:BACKground:HEADer:GFC <numeric>, <numeric>**

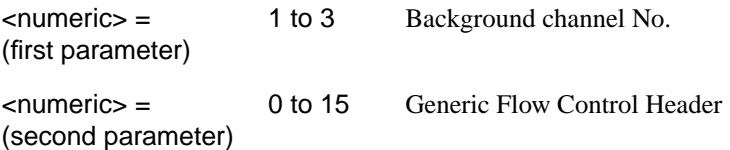

Sets the specified background cell header field, Generic Flow Control. The GFC is only valid if [:SOURce:DATA:TELecom:ATM:NINTerface <discrete>](#page-436-0) is set to UNI.

The corresponding query returns the background cell header, Generic Flow Control in numeric form.

### **:SOURce:DATA:TELecom:ATM:BACKground:HEADer:GFC? <numeric>**

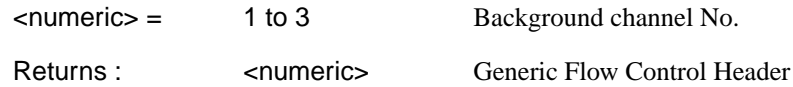

### **:SOURce:DATA:TELecom:ATM:BACKground:HEADer:VPI <numeric>, <numeric>**

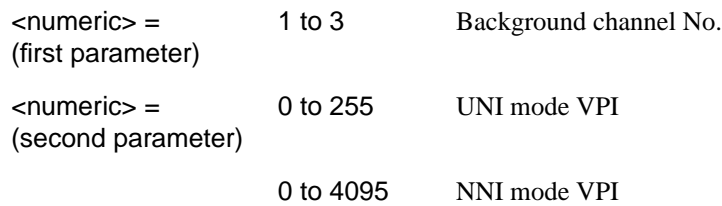

Sets the specified background cell header field, Virtual Path Identifier.

The corresponding query returns the background cell header, Virtual Path Identifier in numeric form.

### **:SOURce:DATA:TELecom:ATM:BACKground:HEADer:VPI? <numeric>**

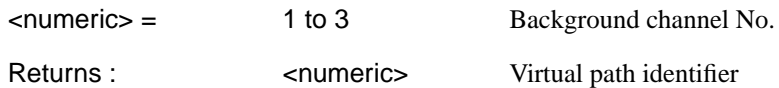

### **:SOURce:DATA:TELecom:ATM:BACKground:HEADer:VCI <numeric>, <numeric>**

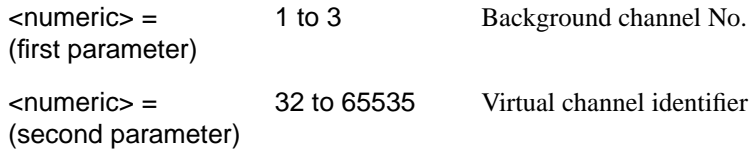

Sets the specified background cell header field, Virtual Channel Identifier.

The corresponding query returns the background cell header, Virtual Channel Identifier in numeric form.

#### **:SOURce:DATA:TELecom:ATM:BACKground:HEADer:VCI? <numeric>**

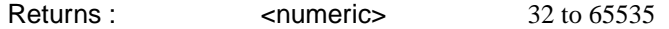

### **:SOURce:DATA:TELecom:ATM:BACKground:HEADer:PTI <numeric>, <string>**

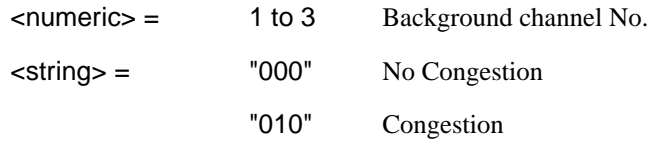

Sets the specified background cell header field, Payload Type.

The corresponding query returns the background cell header, Payload Type as a string.

### **:SOURce:DATA:TELecom:ATM:BACKground:HEADer:PTI? <numeric>**

Returns :  $\blacksquare$ 

### **:SOURce:DATA:TELecom:ATM:BACKground:HEADer:CLP <numeric>, <string>**

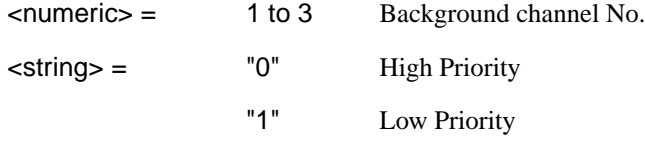

Sets the specified background cell header field, Cell Loss Priority bit.

The corresponding query returns the background cell header, Cell Loss Priority bit as a string.

### **:SOURce:DATA:TELecom:ATM:BACKground:HEADer:CLP? <numeric>**

Returns :  $\leq$  < string>

### **:SOURce:DATA:TELecom:ATM:BACKground:PAYLoad:UWORd <numeric>, <string>**

 $\epsilon$  -  $\epsilon$  -  $\epsilon$ 

Sets the specified background cell payload user word pattern in the range "000000 00" to "11111111".

The corresponding query returns the word pattern as a string.

### **:SOURce:DATA:TELecom:ATM:BACKground:PAYLoad:UWORd? <numeric>**

Returns :  $\leq$  < string>

### **:SOURce:DATA:TELecom:ATM:FILL <discrete>**

<discrete> = IDLE

UNASsigned

Sets the type of cells used to fill surplus bandwidth. If the sum of the specified bandwidth for foreground and background channels does not equal the maximum bandwidth available, the surplus bandwidth must be filled with some kind of cell.

The corresponding query returns the type of cells used to fill surplus bandwidth in discrete form as described above.

### **:SOURce:DATA:TELecom:ATM:FILL?**

Returns :  $\leq$  <discrete>

### **:SOURce:DATA:TELecom:ATM:ERRor:TYPE <discrete>**

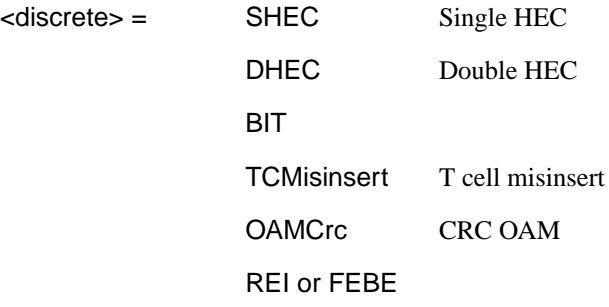

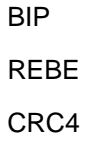

<span id="page-443-0"></span>Selects the transmitter ATM error type. Only valid if [:SOURce:DATA:TELecom:TFUNction <discrete>](#page-45-0) is set to ATM.

Errors are added to the selected cell stream. Bit, Single (correctable) or Double (non-correctable) error events can be added.

The corresponding query returns the ATM error type in discrete form as listed above.

### **:SOURce:DATA:TELecom:ATM:ERRor:TYPE?**

Returns : <a>

### **:SOURce:DATA:TELecom:ATM:ERRor:STReam <discrete>**

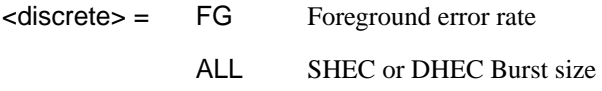

Selects the ATM transmitter error stream type.

All is valid for HEC error types only. If the stream type is selected as FG (foreground) then a rate will be selected and if the stream type is selected as ALL then a burst size and add burst selection is required. Therefore a further selection of [:SOURce:DATA:TELecom:ATM:ERRor:RATE <discrete>](#page-444-0) is required. If ALL is selected, further selections of [:SOURce:DATA:TELecom:ATM:ERRor:BSIZe](#page-444-0) [<numeric>](#page-444-0) and [:SOURce:DATA:TELecom:ATM:ERRor:BURSt <discrete>,](#page-444-0) state = ABUR are required.

The corresponding query returns the ATM error stream type in discrete form as listed above.

#### **:SOURce:DATA:TELecom:ATM:ERRor:STReam?**

### <span id="page-444-0"></span>**:SOURce:DATA:TELecom:ATM:ERRor:RATE <discrete>**

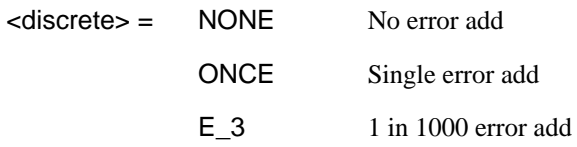

Sets the transmitter ATM error rate. Only valid if

[:SOURce:DATA:TELecom:TFUNction <discrete>](#page-45-0) is set to ATM and [:SOURce:DATA:TELecom:ATM:ERRor:STReam <discrete>](#page-443-0) is set to FG. Errors are added to the foreground cell stream. Bit, Single (correctable) or Double (non-correctable) error events can be added

The corresponding query returns the ATM error rate in discrete form as shown above.

### **:SOURce:DATA:TELecom:ATM:ERRor:RATE?**

Returns :  $\leq$  <discrete>

#### **:SOURce:DATA:TELecom:ATM:ERRor:BSIZe <numeric>**

<numeric> = 1 to 8 Number of cells

Selects the ATM transmitter error burst size. Only valid if [:SOURce:DATA:TELecom:TFUNction <discrete>](#page-45-0) is set to ATM and [:SOURce:DATA:TELecom:ATM:ERRor:STReam <discrete>](#page-443-0) is set to ALL. To transmit the burst further selection of :SOURce:DATA:TELecom:ATM:ERRor:BURSt <discrete>, state = ABUR is required.

The corresponding query returns the ATM error burst size in numeric form as listed above.

### **:SOURce:DATA:TELecom:ATM:ERRor:BSIZe?**

Returns :  $\blacksquare$ 

### **:SOURce:DATA:TELecom:ATM:ERRor:BURSt <discrete>**

 $\langle$  discrete $\rangle$  = OFF Burst off

ABURst Transmit error burst

Enables/Disables an ATM error burst. Only valid if [:SOURce:DATA:TELecom:TFUNction <discrete>](#page-45-0) is set to ATM and [:SOURce:DATA:TELecom:ATM:ERRor:STReam <discrete>](#page-443-0) is set to ALL. and [:SOURce:DATA:TELecom:ATM:ERRor:BSIZe <numeric>](#page-444-0).

The corresponding query returns the ATM error burst state in discrete form as listed above.

### **:SOURce:DATA:TELecom:ATM:ERRor:BURSt?**

Returns :  $\leq$  <discrete>

### **:SOURce:DATA:TELecom:ATM:ALARm <discrete>**

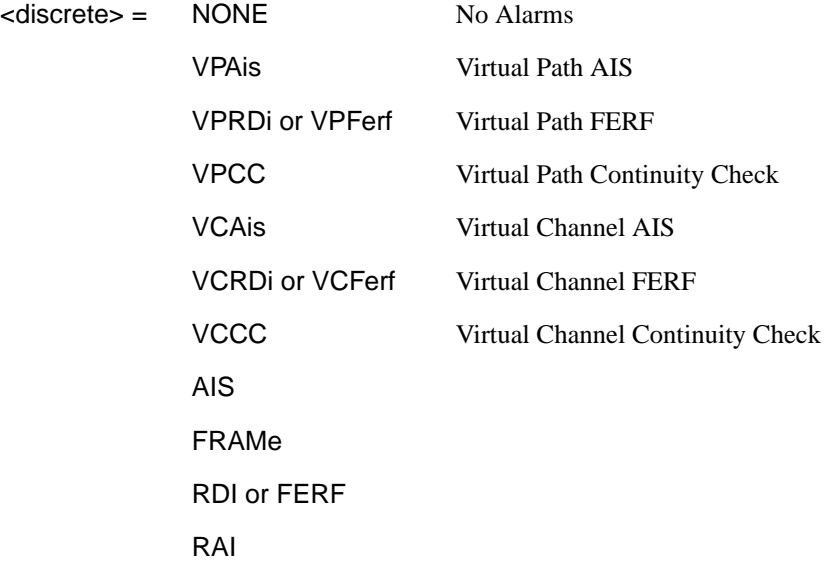

Selects the ATM alarm to be added to the transmitted signal. Only valid if [:SOURce:DATA:TELecom:TFUNction <discrete>](#page-45-0) is set to ATM. The corresponding query returns the selected ATM alarm in discrete form as listed above.

### **:SOURce:DATA:TELecom:ATM:ALARm?**

### **:SOURce:DATA:TELecom:ATM:THRumode <boolean>**

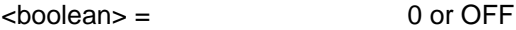

1 or ON

This command sets thru mode at the ATM Layer.

The corresponding query returns the thru mode state as 0 or 1.

#### **:SOURce:DATA:TELecom:ATM:THRumode?**

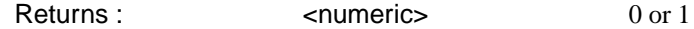

#### **:SOURce:DATA:TELecom:ATM:TTRace:PATTern <discrete>**

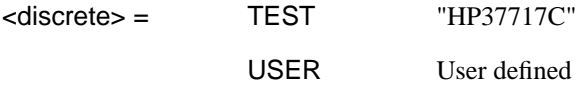

Selects the type of Trail Trace string to be transmitted. TEST contains the message "HP37717C" with an added CRC7 byte. USER allows user selection of a message containing 15 ASCII characters with an added CRC7 byte. Is only valid if [:OUTPut:DATA:TELecom:ATM:RATE <discrete>](#page-431-0) is set to M34 or M140.

The corresponding query returns the type of trail trace in discrete form as listed above.

#### **:SOURce:DATA:TELecom:ATM:TTRace:PATTern?**

Returns :  $\leq$  <discrete>

#### **:SOURce:DATA:TELecom:ATM:TTRace:DATA <string>**

Sets the user defined pattern that is to be transmitted in the Trail Trace string. The string can be up to 15 ASCII characters in length. If less than 15 characters are input, the instrument will pad with the required number of NULL characters. If the string contains any non printing characters, ~ is substituted.

The corresponding query returns the type of trail trace as a string.

### **:SOURce:DATA:TELecom:ATM:TTRace:DATA?**

Returns : <string>

### <span id="page-447-0"></span>**INPut subsystem**

This subsytem controls the characteristics of the instrument's input ports.

### **:INPut:TELecom:ATM:RATE <discrete>**

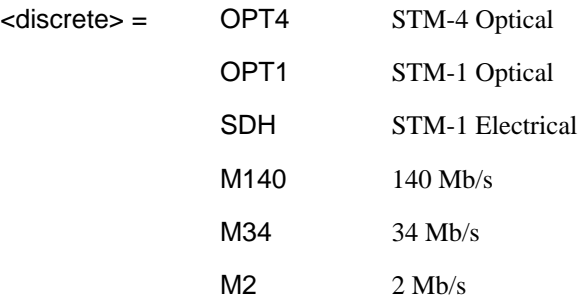

Selects the ATM signal type.

The corresponding query returns the ATM signal type in discrete form as listed above.

### **:INPut:TELecom:ATM:RATE?**

Returns :  $\leq$  <discrete>

### **:INPut:TELecom:ATM:CODE <discrete>**

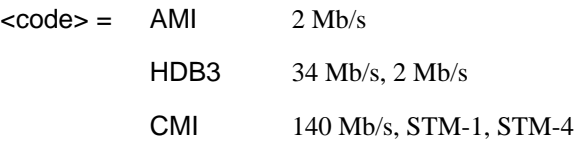

Selects the line code interface for the ATM receiver.

The corresponding query returns the line code in discrete form, as listed above.

### **:INPut:TELecom:ATM:CODE?**

Returns : <a>

ATM Command Reference **INPut subsystem**

### **:INPut:TELecom:ATM:BALance <discrete>**

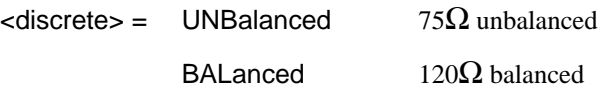

Selects the ATM receiver termination levels. BALanced is only valid when [:INPut:TELecom:ATM:RATE <discrete>](#page-447-0) is set to M2.

The corresponding query returns the termination level in discrete form, as listed above.

### **:INPut:TELecom:ATM:BALance?**

### <span id="page-449-0"></span>**SENSe subsystem - Receiver ATM Settings**

### **ATM Layer**

### **:SENSe:DATA:TELecom:ATM:M2:CRC4 <boolean>**

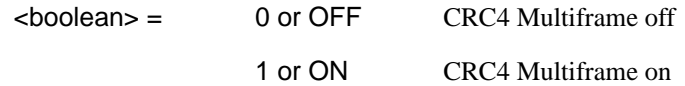

Enable/Disable CRC4 multiframe. Only valid when :INP:TEL:ATM:RATE M2 is selected.

The corresponding query returns the CRC4 multiframe state as 0 or 1.

### **:SENSe:DATA:TELecom:ATM:M2:CRC4?**

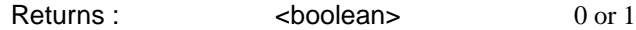

### **:SENSe:DATA:TELecom:ATM:SELect <discrete>**

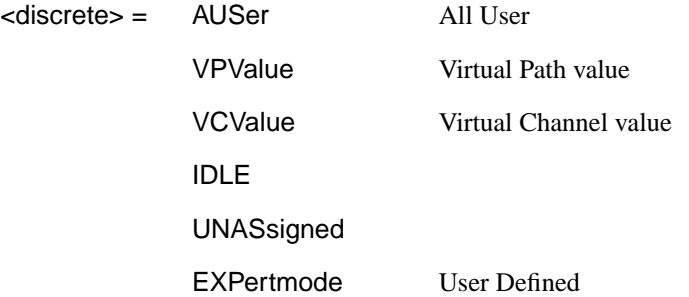

Selects the cells selected for test.

The corresponding query returns the cells selected for test in discrete form as listed above.

### **:SENSe:DATA:TELecom:ATM:SELect?**

#### **:SENSe:DATA:TELecom:ATM:NINTerface <discrete>**

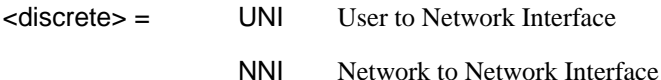

Selects the ATM Layer Interface.

The corresponding query returns the ATM Layer Interface in discrete form as listed above.

#### **:SENSe:DATA:TELecom:ATM:NINTerface?**

Returns : <a>

### **:SENSe:DATA:TELecom:ATM:HEADer:GFC <discrete>**

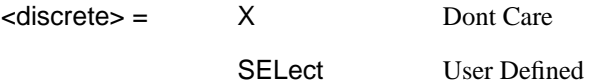

Sets the Cell Header GFC. SEL is only valid when [:SENSe:DATA:TELecom:ATM:SELect <discrete>i](#page-449-0)s set to EXP.

The corresponding query returns the Cell Header GFC, in discrete form as listed above.

### **:SENSe:DATA:TELecom:ATM:HEADer:GFC?**

Returns :  $\leq$  <discrete>

#### **:SENSe:DATA:TELecom:ATM:HEADer:SGFC <numeric>**

 $\langle$  numeric $\rangle$  = 0 to 15

Sets the user defined Cell Header GFC value when :SENSe:DATA:TELecom:ATM:HEADer:GFC <discrete> is set to SEL.

The corresponding query returns the user defined Cell Header, GFC value in numeric form.

#### **:SENSe:DATA:TELecom:ATM:HEADer:SGFC?**

Returns :  $\leq$   $\leq$   $\$ 

### <span id="page-451-0"></span>**:SENSe:DATA:TELecom:ATM:HEADer:VPI <discrete>**

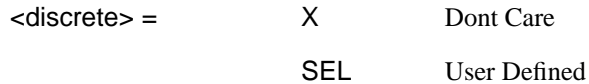

Sets the Cell Header VPI. X is only valid when [:SENSe:DATA:TELecom:ATM:SELect <discrete>i](#page-449-0)s set to EXP.

The corresponding query returns the Cell Header, VPI in discrete form as listed above.

#### **:SENSe:DATA:TELecom:ATM:HEADer:VPI?**

Returns :  $\leq$  <discrete>

### **:SENSe:DATA:TELecom:ATM:HEADer:SVPI <numeric>**

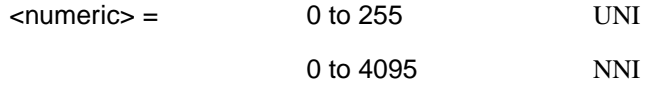

Sets the user defined Cell Header VPI value when :SENSe:DATA:TELecom:ATM:HEADer:VPI <discrete>is set to SEL.

The corresponding query returns the user defined Cell Header, VPI value in numeric form.

### **:SENSe:DATA:TELecom:ATM:HEADer:SVPI?**

Returns : <a>

### **:SENSe:DATA:TELecom:ATM:HEADer:VCI <discrete>**

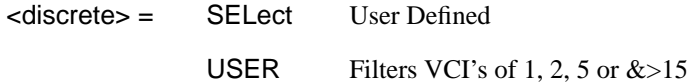

Sets the Cell Header VCI. USER is only valid when [:SENSe:DATA:TELecom:ATM:SELect <discrete>](#page-449-0) is set to EXP.

The corresponding query returns the Cell Header VCI in discrete form as listed above.

### **:SENSe:DATA:TELecom:ATM:HEADer:VCI?**

Returns :  $\leq$  <discrete>

### **:SENSe:DATA:TELecom:ATM:HEADer:SVCI <numeric>**

<numeric> = 0 to 65535 EXPertmode 32 to 65535 VCValue

Sets the user defined Cell Header VCI value when :[:SENSe:DATA:TELecom:ATM:HEADer:VCI <discrete>](#page-451-0) is set to SEL.

The corresponding query returns the user defined Cell Header VCI, value in numeric form.

### **:SENSe:DATA:TELecom:ATM:HEADer:SVCI?**

Returns :  $\blacksquare$ 

### **:SENSe:DATA:TELecom:ATM:HEADer:PTI <string>**

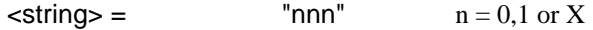

Sets the Cell Header, PTI.

The corresponding query returns the Cell Header, PTI as a string.

#### **:SENSe:DATA:TELecom:ATM:HEADer:PTI?**

Returns : <string>

#### **:SENSe:DATA:TELecom:ATM:HEADer:CLP <discrete>**

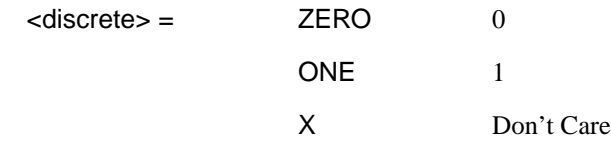

Sets the Cell Header, CLP.

The corresponding query returns the CLP Cell Header in discrete form as listed above.

### **:SENSe:DATA:TELecom:ATM:HEADer:CLP?**

Returns :  $\leq$  <discrete>

### **:SENSe:DATA:TELecom:ATM:PAYLoad <discrete>**

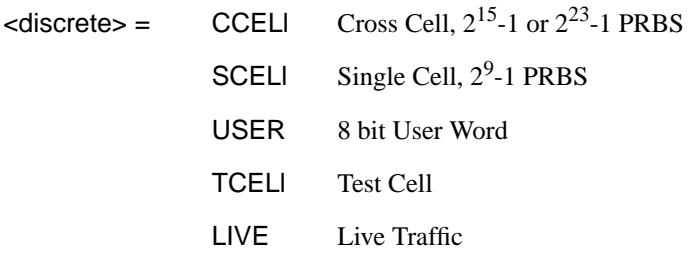

Sets the Cell Payload Type.

The corresponding query returns the Cell Payload type in discrete form as listed above.

#### **:SENSe:DATA:TELecom:ATM:PAYLoad?**

Returns : <a>

If :SENSe:DATA:TELecom:ATM:MMODe is set to ISERvice then LIVE is returned.

### **:SENSe:DATA:TELecom:ATM:PAYLoad:PATTern <discrete>**

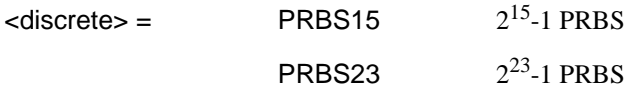

Sets the Cross Cell Payload pattern when :SENSe:DATA:TELecom:ATM:PAYLoad <discrete> is set to CCEL.

The corresponding query returns the Cross Cell Payload pattern in discrete form as listed above.

### **:SENSe:DATA:TELecom:ATM:PAYLoad:PATTern?**

### **:SENSe:DATA:TELecom:ATM:PAYLoad:UWORd <string>**

Sets the Cell Payload user defined word pattern in the range "00000000" to "11111111" when :SENS:DATA:TEL:ATM:PAYL USER is selected.

The corresponding query returns the word pattern as a string.

### **:SENSe:DATA:TELecom:ATM:PAYLoad:UWORd?**

Returns : <string>

### **:SENSe:DATA:TELecom:ATM:CDV:PCRate <discrete>**

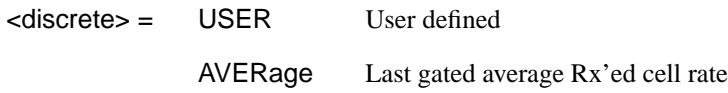

Selects the Cell Delay Variation, Peak Cell Rate type. If USER is selected, further selection of :SENSe:DATA:TELecom:ATM:CDV:UPCR <numeric>is required.

The corresponding query returns the rate type in discrete form as listed above.

### **:SENSe:DATA:TELecom:ATM:CDV:PCRate?**

Returns :  $\leq$  <discrete>

### **:SENSe:DATA:TELecom:ATM:CDV:UPCR <numeric>**

 $\epsilon$   $\epsilon$  = 100 to MAX Peak Cell Rate

Selects the Peak Cell Rate (PCR). The Maximum PCR is dependent on the selection made under [:INPut:TELecom:ATM:RATE <discrete>](#page-447-0)

- $M2 (2 Mb/s) 4528$  cells/s
- $M34 (34Mb/s) 80,000$  cells/s
- M140 (140 Mb/s) 326,037 cells/s
- SDH or OPT1 or OPT4 (155 Mb/s) 353,207 cells/s

The corresponding query returns the peak cell rate in discrete form as listed above.

### **:SENSe:DATA:TELecom:ATM:CDV:UPCR?**

Returns :  $\blacksquare$ 

#### **:SENSe:DATA:TELecom:ATM:CDV:TOLerance <discrete>**

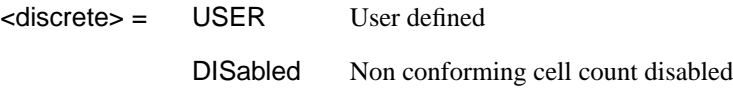

Selects the Cell Delay Variation, Tolerance type. If USER is selected, further selection of :SENS:DATA:TEL:ATM:CDV:UTOL is required.

The corresponding query returns the tolerance type in discrete form as listed above.

#### **:SENSe:DATA:TELecom:ATM:CDV:TOLerance?**

Returns :  $\leq$  <discrete>

#### **:SENSe:DATA:TELecom:ATM:CDV:UTOL <numeric>**

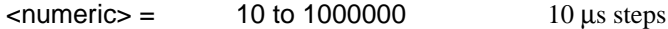

Selects the user defined cell delay tolerance value in 10 µs steps. .

The corresponding query returns the tolerance in numeric form.

### **:SENSe:DATA:TELecom:ATM:CDV:UTOL?**

Returns :  $\leq$   $\leq$   $\$ 

### **:SENSe:DATA:TELecom:ATM:POAM <discrete>**

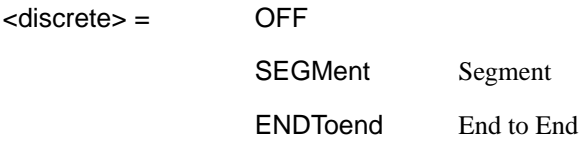

Selects the Performance Management OAM analysis type. Only valid when :SENS :DATA:TEL:ATM:PAYL LIVEis selected in conjunction with :SENS :DATA :TEL:ATM:SEL VPV or VCV. Further selection of SENS:DATA:TEL:ATM :POAM:BLOC is required.

The corresponding query returns the OAM analysis type in discrete form as listed above.

### **:SENSe:DATA:TELecom:ATM:POAM?**

Returns : <a>

### **:SENSe:DATA:TELecom:ATM:POAM:BLOCk <discrete>**

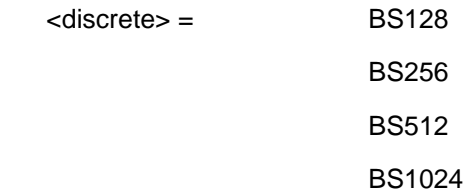

Sets the length of the OAM analysis block.

The corresponding query returns the OAM analysis block length in discrete form as listed above.

### **:SENSe:DATA:TELecom:ATM:POAM:BLOCk?**

### **SENSe subsystem - Result Returning Commands**

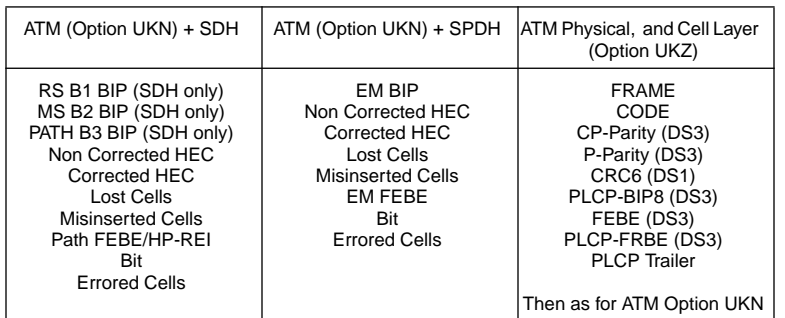

### **ATM Short Term Results**

**:SENSe:DATA? <"result">**

Result = "ECOunt:ATM:STERm:EMBip" EMBIP error count "ERATio:ATM:STERm:EMBip" EMBIP error ratio "ECOunt:ATM:STERm:FEBE" or "ECOunt:ATM:STERm:REI" FEBE/REI error count "ERATio:ATM:STERm:FEBE" FEBE error ratio "ECOunt:ATM:STERm:CHEC" Corrected HEC error count "ERATio:ATM:STERm:CHEC" Corrected HEC error ratio "ECOunt:ATM:STERm:NCHec" Non Corrected HEC error count "ERATio:ATM:STERm:NCHec" Non Corrected HEC error ratio "ECOunt:ATM:STERm:BIT" Cell Bit error count "ERATio:ATM:STERm:BIT" CELL Bit error ratio "ECOunt:ATM:STERm:LCELl" Cell Loss count "ERATio:ATM:STERm:LCELl" Cell Loss ratio

"ECOunt:ATM:STERm:NCCell" Non Conforming Cell count "ERATio:ATM:STERm:NCCell" Non Conforming Cell ratio "ECOunt:ATM:STERm:RCELl" Received Cell Count "ERATio:ATM:STERm:RCELl" Received Cell rate "ECOunt:ATM:STERm:MCELl" Misinserted cell count "ERATio:ATM:STERm:MCELl" Misinserted cell rate "ECOunt:ATM:STERm:ECELl" Errored cell count "ERATio:ATM:STERm:ECELl" Errored cell ratio "ECOunt:ATM:STERm:CRC4" CRC4 Multiframe error count "ERATio:ATM:STERm:CRC4" CRC4 Multiframe error ratio "ECOunt:ATM:STERm:REBE" REBE error count "ERATio:ATM:STERm:REBE" REBE error ratio "ECOunt:ATM:STERm:BEDC" Block Error Detection Code count "ERATio:ATM:STERm:BEDC" Block Error Detection Code ratio

### **ATM Cumulative Results**

### **:SENSe:DATA? <"result">**

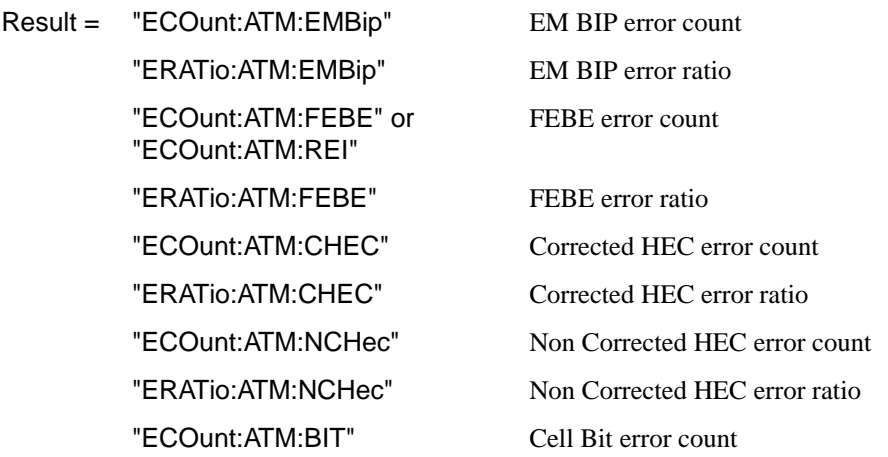

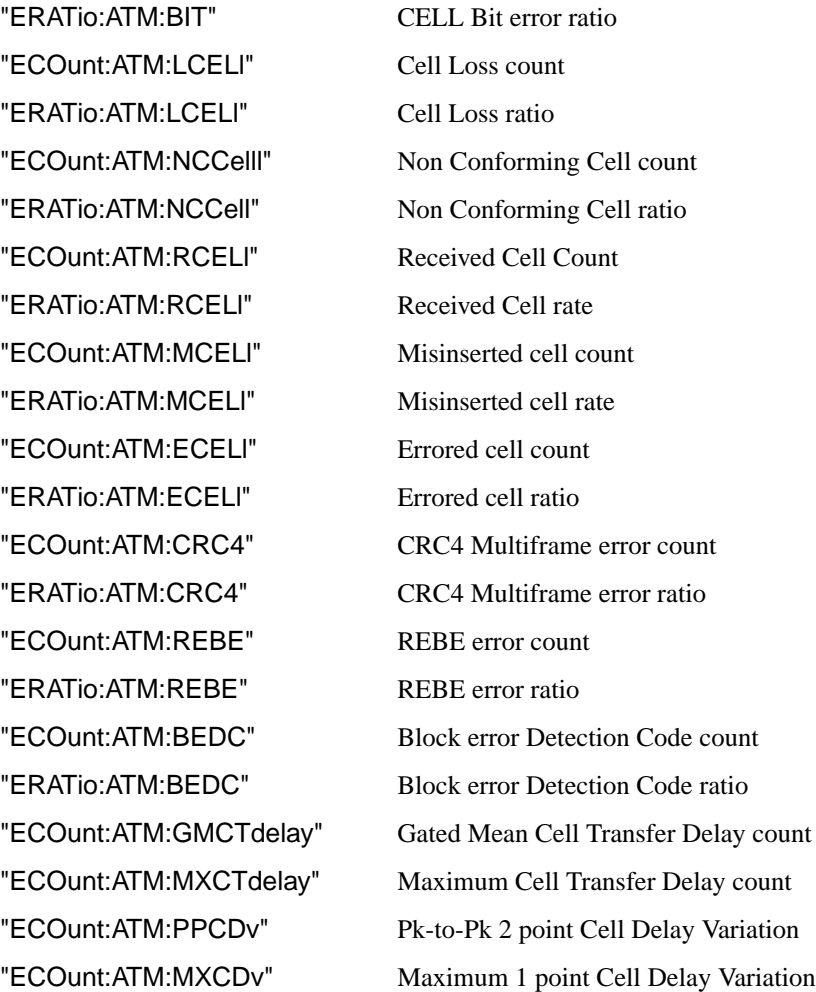

### **ATM EM BIP Analysis Results**

### **:SENSe:DATA? <"result">**

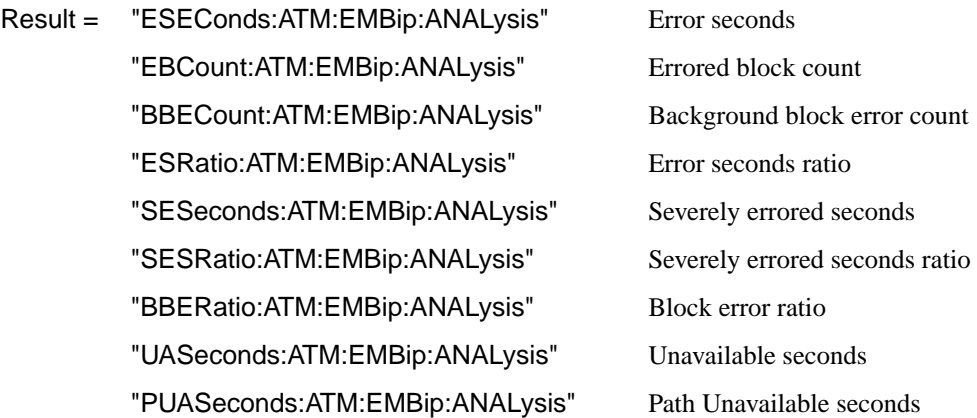

### **ATM FEBE/REI Analysis Results**

### **:SENSe:DATA? <"result">**

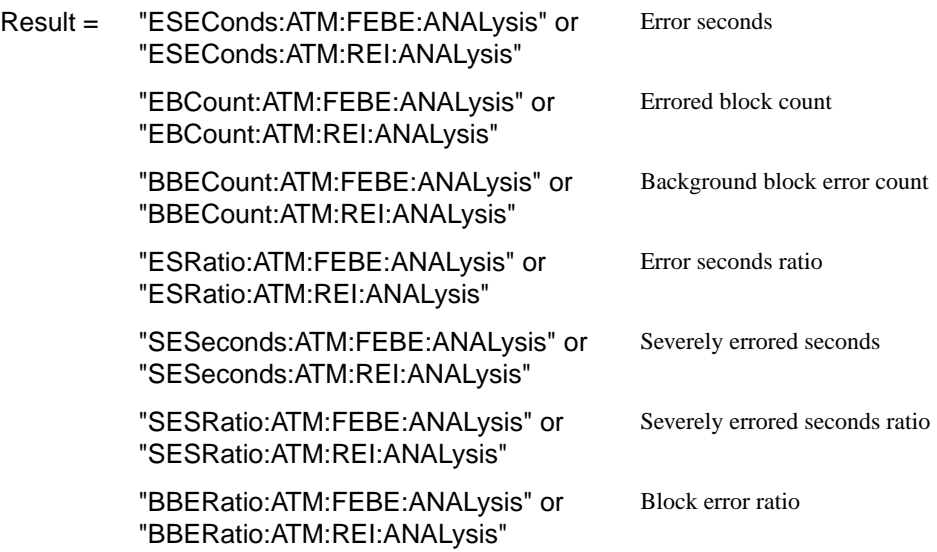

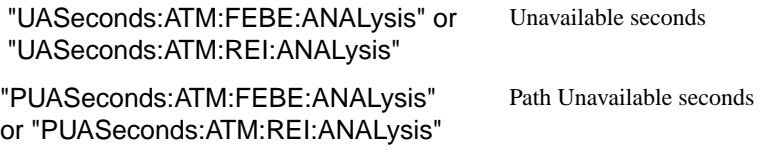

## **ATM REBE Analysis Results**

**:SENSe:DATA? <"result">**

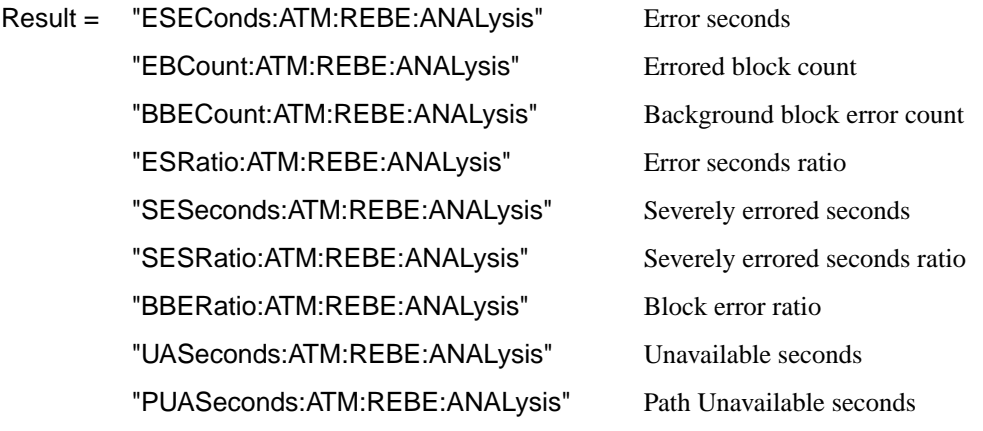

## **ATM CRC4 Analysis Results**

**:SENSe:DATA? <"result">**

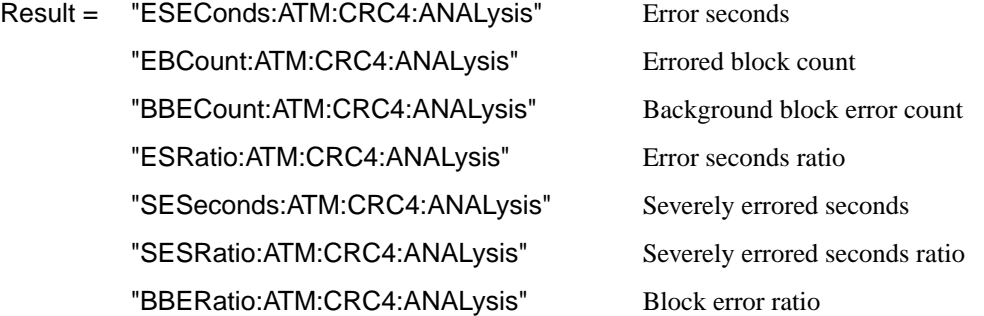

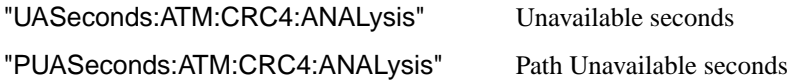

### **ATM Alarm Seconds Results**

### **:SENSe:DATA? <"result">**

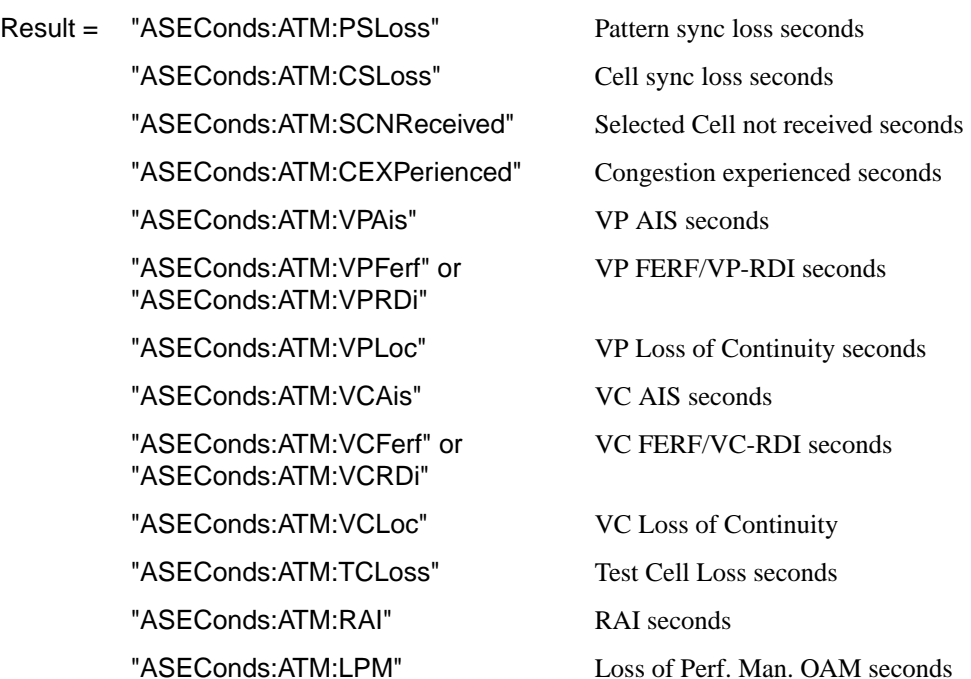

### **ATM Mean Cell Transfer Delay Results**

### **:SENSe:DATA? <"result">**

Result = "DELay:ATM:MCTDelay" ATM Mean Cell Transfer Delay

### **FETCh subsystem**

The FETCh subsystem is used to retrieve data directly accumulated by the instrument.

### **:FETCh:STRing:DATA:TELecom:ATM:TTRace?**

Returns : <string>

Option UKN only. Returns the value of the trail trace byte as a 16 character ASCII string.

### **:FETCh:STRing:DATA:TELecom:ATM:TTRace:HEXadecimal?**

Returns : <br />
<br />
<br />
<br />
<br />
<br />
<br />
<br />
<br />
<br />
<br />
<br />
<br />
<br />
<br />
<br />
<br />
<br />
<br />
<br />
<br />
<br />
<br />
<br />
<br />
<br />
<br />
<br />
<br />
<br />
<b

Option UKN only. Returns the value of the trail trace byte as 16 hexadecimal numbers. Each number is in the range "00" to "FF". The block header is " #264". This is a snapshot of the byte and is captured once per second.

## **Jitter SCPI Command Reference**

OUTPut subsystem, see page 7- [4.](#page-467-0)

**7**

SOURce subsystem - Transmitter Jitter Commands, see page 7- [6.](#page-469-0) SENSe subsystem - Receiver Jitter Settings, see page 7- [21.](#page-484-0) SENSe subsystem - Result Returning Commands, see page 7- [24.](#page-487-0) FETCh subsystem, see page 7-[26.](#page-489-0)

# **7 Jitter Command Reference**

# **Jitter Command Reference**

### Jitter Command Reference **Jitter Command Reference**

### **Jitter Command Reference**

This chapter contains detailed information on the SCPI (Standard Commands for Programming Instruments) and IEEE 488.2 common commands you will use when writing programs to control your HP 37717C for Jitter operation.

Please also refer to chapter 2 Common Commands for general information on SCPI command formats and for a list of commands that are common to PDH, SDH, SONET, ATM or Jitter operation; they are as follows:

SCPI Command Format Remote Control Commands Instrument Options INSTrument subsystem SOURce subsystem SOURce subsystem - Transmitter Common Commands INPut subsystem SENSe subsystem SENSe subsystem - Receiver Common Commands SENSe subsystem - Test Timing SENSe subsystem - Analysis Control SENSe subsystem - Trouble Scan Results SENSe subsystem - Configuring Graphics SENSe subsystem - Managing Graphics Stores SENSe subsystem - Retrieving Graphics Store Data SENSe subsystem - Retrieving Data for a Single Graph SENSe subsystem -Obtaining Graphics End of Measurement Results STATus Subsystem SYSTem Subsystem IEEE common capabilities

### <span id="page-467-0"></span>**OUTPut subsystem**

This subsystem controls the characteristics of the instrument's output ports.

### **:OUTPut:TELecom:JITTer <discrete>**

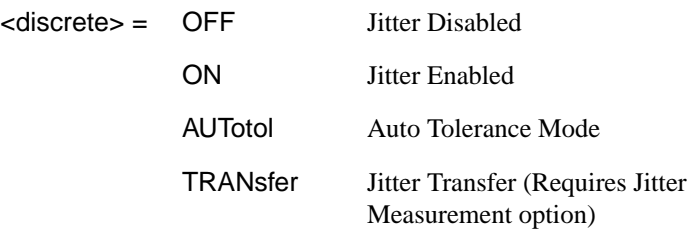

Selects the jitter modulation operating mode. When AUTotol is selected a further selection of :OUTPut:TELecom:JITTer:AUTotol <br/>boolean> is required. When TRANsfer is selected further selections of [:OUTPut:TELecom:JITTer:TRANsfer](#page-468-0) [<boolean>](#page-468-0) and [:OUTPut:TELecom:JITTer:TRANsfer:CALibrate?](#page-468-0) are required.

The corresponding query command returns the jitter modulation mode in discrete short form.

#### **:OUTPut:TELecom:JITTer?**

Returns: <a>
<discrete>
</a>
<discrete>

### **:OUTPut:TELecom:JITTer:AUTotol <boolean>**

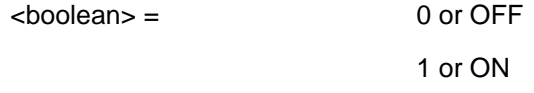

Start or stop the jitter auto tolerance mode. When ON is selected, further selections under [:SOURce:DATA:TELecom:JITTer:ATOLerance:DELay <numeric>](#page-472-0) and other AUTotol commands are required.

The corresponding query command returns the jitter auto tolerance mode as 0 or 1.

#### **:OUTPut:TELecom:JITTer:AUTotol?**

Returns : 0 or 1
### **:OUTPut:TELecom:JITTer:TRANsfer <boolean>**

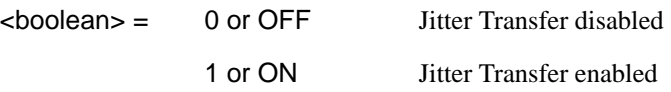

Requires a Jitter Measurement option also. Enable/Disable the jitter transfer mode. When ON is selected further selections under [:SOURce:DATA:TELecom:JITTer:TRANsfer:MODE <discrete>](#page-473-0) and related commands are required.

The corresponding query command returns the jitter transfer mode as 0 or 1.

### **:OUTPut:TELecom:JITTer:TRANsfer?**

Returns: 0 or 1

## **:OUTPut:TELecom:JITTer:TRANsfer:CALibrate?**

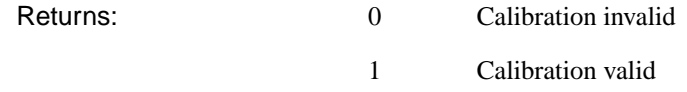

Requires a Jitter Measurement option also. Returns the validity of the jitter transfer calibration. To initiate a jitter transfer Calibration or measurement further selections under [:SOURce:DATA:TELecom:JITTer:TRANsfer:MODE <discrete>](#page-473-0) and related commands are required.

## **:OUTPut:TELecom:JITTer:WANDer <boolean>**

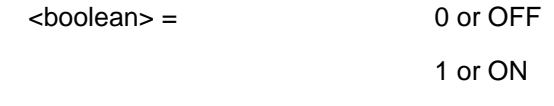

Option A3Konly. Enables or disables wander generation. Jitter generation is automatically disabled when wander generation is enabled.

The corresponding query command returns the wander generation state as 0 or 1.

## **:OUTPut:TELecom:JITTer:WANDer?**

Returns : 0 or 1

# <span id="page-469-0"></span>**SOURce subsystem - Transmitter Jitter Commands**

## **:SOURce:DATA:TELecom:JITTer:MASK <discrete>**

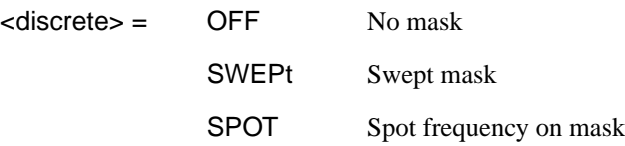

If SWEPt is selected, further selections of

:SOURce:DATA:TELecom:JITTer:FREQuency <numeric> and :SOURce:DATA:TELecom:JITTer:AMPLitude <numeric> are required. If SPOT is selected, further selection of :SOURce:DATA:TELecom:JITTer:FREQuency <numeric> is required.

The corresponding query returns the selected jitter mask mode in discrete form, as listed above.

#### **:SOURce:DATA:TELecom:JITTer:MASK?**

Returns :  $\leq$  <discrete>

## **:SOURce:DATA:TELecom:JITTer:FREQuency <numeric>**

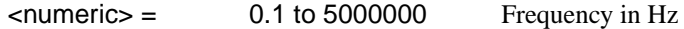

Sets the jitter modulation/spot frequency in Hz. If Option UHK, 2 to 4000000 Hz

The corresponding query returns the selected jitter frequency in numeric form, as listed above.

#### **:SOURce:DATA:TELecom:JITTer:FREQuency?**

Returns :  $\leq$   $\leq$   $\$ 

#### **:SOURce:DATA:TELecom:JITTer:AMPLitude <numeric>**

 $\epsilon$   $\epsilon$  = 0.01 to 200.00 Amplitude in UI

Sets the jitter modulation amplitude in UI. The absolute maximum value is 10 UI for PDH clock rates and 5 UI for SDH (If Option UHN). The absolute maximum value is 80 UI for PDH 2 Mb/s, 50 UI for SDH STM-1 rates and 200 UI for SDH STM-4 rates. (If Option A3K). The maximum value changes according to the modulation frequency. If a value that exceeds the maximum permitted values is requested, the amplitude is set to the maximum permitted value for that frequency. Amplitude should only be set if [:SOURce:DATA:TELecom:JITTer:MASK <discrete>](#page-469-0) is set to <OFF.> and [:OUTPut:TELecom:JITTer:AUTotol <boolean>](#page-467-0) is set to OFF.

The corresponding query returns the selected jitter amplitude in numeric form, as listed above.

#### **:SOURce:DATA:TELecom:JITTer:AMPLitude?**

Returns :  $\leq$   $\leq$   $\$ 

### **:SOURce:DATA:TELecom:JITTer:RANGe <discrete>**

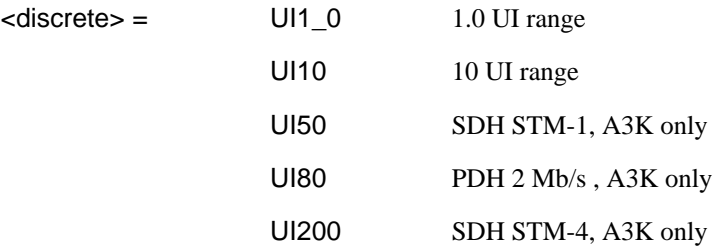

Selects the jitter generation amplitude range.

The corresponding query returns the selected jitter generation amplitude range in discrete form, as listed above.

#### **:SOURce:DATA:TELecom:JITTer:RANGe?**

Returns :  $\leq$  <discrete>

## **:SOURce:DATA:TELecom:JITTer:QFACtor <discrete>**

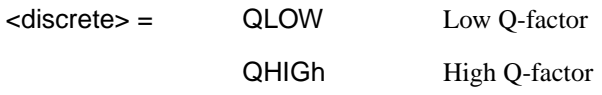

Selects the PDH jitter Q-factor. Only valid when [:OUTPut:TELecom:PDH:RATE](#page-103-0) [<discrete>](#page-103-0) is set to M2 or M8, or [:OUTPut:TELecom:SPDH:RATE <discrete>](#page-104-0) is set to M2 or M8.

The corresponding query returns the selected PDH jitter Q-factor in discrete form, as listed above.

# **:SOURce:DATA:TELecom:JITTer:QFACtor?**

Returns : <a>

### **:SOURce:DATA:TELecom:JITTer:SDHMask <discrete>**

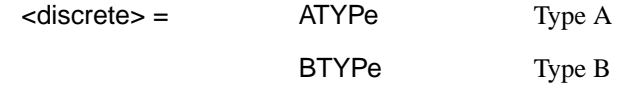

Selects the G.958 mask appropriate for type A or type B regenerators when generating SDH jitter.

The corresponding query returns the selected SDH jitter mask type in discrete form, as listed above.

## **:SOURce:DATA:TELecom:JITTer:SDHMask?**

Returns : <a>

## **:SOURce:DATA:TELecom:JITTer:ATOLerance:DELay <numeric>**

 $\epsilon$ numeric $>$  = 0.0 .. 99.9

Set the delay in seconds between each autotolerance modulation frequency and amplitude setting. During this delay the output is not jittered. This delay does not include transmitter settling times. The corresponding query returns the delay in numeric form.

## **:SOURce:DATA:TELecom:JITTer:ATOLerance:DELay?**

Returns :  $\leq$   $\leq$   $\$ 

#### **:SOURce:DATA:TELecom:JITTer:ATOLerance:DWELl <numeric>**

 $\epsilon$ numeric $>$  = 1.0 .. 99.9

Set the time in seconds spent gating at each autotolerance, modulation frequency and amplitude, setting.

The corresponding query returns the dwell time in numeric form.

#### <span id="page-473-0"></span>**:SOURce:DATA:TELecom:JITTer:ATOLerance:DWELl?**

Returns :  $\leq$   $\leq$   $\$ 

#### **:SOURce:DATA:TELecom:JITTer:ATOLerance:THReshold <numeric>**

 $\le$ numeric $>$  = 0.. 1000000

Set the number of bit errors that constitute an error for each autotolerance gating period as specified by the dwell time. When this value is 0 any errors are assumed to constitute an error otherwise only bit errors are tested. If an alarm that suppresses bit error measurements is present then it is assumed that this threshold has been exceeded. The corresponding query returns the threshold value in numeric form.

### **:SOURce:DATA:TELecom:JITTer:ATOLerance:THReshold?**

Returns :  $\blacksquare$ 

#### **:SOURce:DATA:TELecom:JITTer:ATOLerance:POINts <numeric>**

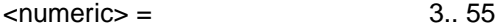

Set the number of frequency points at which autotolerance is tested. The corresponding query returns the number of frequency points.

#### **:SOURce:DATA:TELecom:JITTer:ATOLerance:POINts?**

Returns :  $\blacksquare$ 

## **:SOURce:DATA:TELecom:JITTer:TRANsfer:MODE <discrete>**

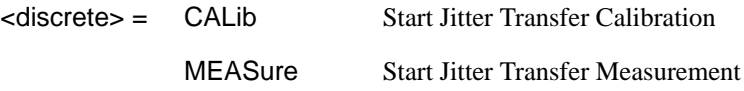

Option A3L, A3V, A3N only. Selects the jitter transfer mode.

The corresponding query returns the selected jitter transfer mode in discrete short form.

## **:SOURce:DATA:TELecom:JITTer:TRANsfer:MODE?**

Returns: <a>
<discrete>
</a>
<discrete>

### **:SOURce:DATA:TELecom:JITTer:TRANsfer:POINts <numeric>**

 $\langle$  numeric $\rangle$  = 1 to 55

Option A3L, A3V, A3N only. Set the number of frequency points at which jitter transfer is tested.

The corresponding query returns the number of frequency points.

### **:SOURce:DATA:TELecom:JITTer:TRANsfer:POINts?**

Returns: <numeric>

### **:SOURce:DATA:TELecom:JITTer:TRANsfer:DELay <numeric>**

 $\epsilon$ numeric $\epsilon$  =  $\epsilon$  5.0 to 99.9

Option A3L, A3V, A3N only. Set the delay in seconds between each jitter transfer modulation frequency and amplitude setting. During this delay the output is not jittered. This delay does not include transmitter settling times.

The corresponding query returns the delay in numeric form.

## **:SOURce:DATA:TELecom:JITTer:TRANsfer:DELay?**

Returns: <numeric>

#### **:SOURce:DATA:TELecom:JITTer:TRANsfer:DWELl <numeric>**

 $\langle$  numeric $\rangle$  =  $\angle$  5 to 30

Option A3L, A3V, A3N only. Set the data acquisition time, at each jitter transfer point, in 1 second steps. The corresponding query returns the dwell time in numeric form.

# **:SOURce:DATA:TELecom:JITTer:TRANsfer:DWELl?**

Returns: <numeric>

## **:SOURce:DATA:TELecom:JITTer:TRANsfer:MASK:INPut <discrete>**

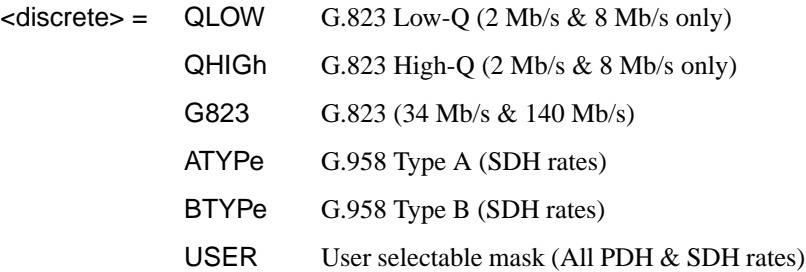

Option A3L, A3V, A3N only. Selects the input mask for jitter transfer.

The corresponding query returns the selected input mask in discrete short form.

## **:SOURce:DATA:TELecom:JITTer:TRANsfer:MASK:INPut?**

Returns: <a>

## **:SOURce:DATA:TELecom:JITTer:TRANsfer:MASK:INPut:A1 <numeric>**

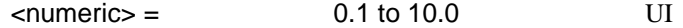

Option A3L, A3V, A3N only. Sets the first amplitude point of the user defined input mask.

The corresponding query returns the amplitude in numeric form.

# **:SOURce:DATA:TELecom:JITTer:TRANsfer:MASK:INPut:A1**?

Returns: <numeric>

#### **:SOURce:DATA:TELecom:JITTer:TRANsfer:MASK:INPut:A2 <numeric>**

 $\epsilon$   $\epsilon$   $\sim$   $\epsilon$   $\sim$   $\epsilon$ 

Option A3L, A3V, A3N only. Sets the second amplitude point of the user defined input mask.

The corresponding query returns the amplitude in numeric form.

#### **:SOURce:DATA:TELecom:JITTer:TRANsfer:MASK:INPut:A2**?

Returns: <numeric>

## **:SOURce:DATA:TELecom:JITTer:TRANsfer:MASK:INPut:F1 <numeric>**

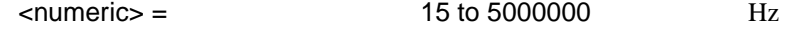

Option A3L, A3V, A3N only. Sets the first frequency point of the user defined input mask.

The corresponding query returns the frequency in numeric form.

# **:SOURce:DATA:TELecom:JITTer:TRANsfer:MASK:INPut:F1**?

Returns: <numeric>

## **:SOURce:DATA:TELecom:JITTer:TRANsfer:MASK:INPut:F2 <numeric>**

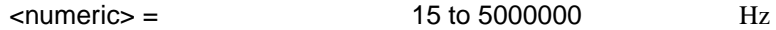

Option A3L, A3V, A3N only. Sets the second frequency point of the user defined input mask.

The corresponding query returns the frequency in numeric form.

#### **:SOURce:DATA:TELecom:JITTer:TRANsfer:MASK:INPut:F2**?

Returns: <numeric>

#### **:SOURce:DATA:TELecom:JITTer:TRANsfer:MASK:INPut:F3 <numeric>**

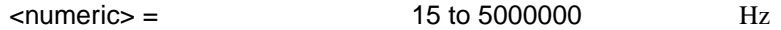

Option A3L, A3V, A3N only. Sets the third frequency point of the user defined input mask.

The corresponding query returns the frequency in numeric form.

## **:SOURce:DATA:TELecom:JITTer:TRANsfer:MASK:INPut:F3**?

Returns: <numeric>

# **:SOURce:DATA:TELecom:JITTer:TRANsfer:MASK:INPut:F4 <numeric>**

<numeric> = 15 to 5000000 Hz

Option A3L, A3V, A3N only. Sets the fourth frequency point of the user defined input mask.

The corresponding query returns the frequency in numeric form.

#### **:SOURce:DATA:TELecom:JITTer:TRANsfer:MASK:INPut:F4**?

Returns: <numeric>

#### **:SOURce:DATA:TELecom:JITTer:TRANsfer:MASK:PASS <discrete>**

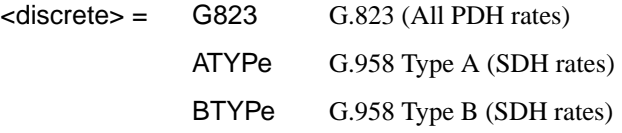

Option A3L, A3V, A3N only. Selects the pass mask for jitter transfer.

The corresponding query returns the selected pass mask in discrete short form.

## **:SOURce:DATA:TELecom:JITTer:TRANsfer:MASK:PASS?**

Returns: <a>
<discrete>
<discrete>

## **:SOURce:DATA:TELecom:JITTer:MODulation <discrete>**

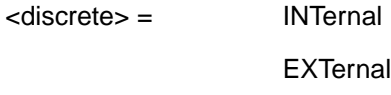

Option A3K only. Selects the source of the jitter/wander modulation signal. If INTernal is selected, then the modulation frequency and amplitude can be set on the instrument. If EXTernal modulation is selected, frequency and amplitude are determined by the supplied signal. External modulation is not available when generating wander at SDH rates.

The corresponding query returns the selected jitter/wander modulation source in discrete form, as listed above.

### **:SOURce:DATA:TELecom:JITTer:MODulation?**

Returns :  $\leq$  <discrete>

## **:SOURce:DATA:TELecom:JITTer:ERANge <discrete>**

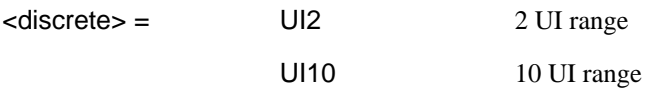

<span id="page-478-0"></span>Option A3K only. Selects the transmitter output range when using externally modulated jitter.

The corresponding query returns the selected output range in discrete form, as listed above.

### **:SOURce:DATA:TELecom:JITTer:ERANge?**

Returns : <a>

### **:SOURce:DATA:TELecom:JITTer:WANDer:MASK <discrete>**

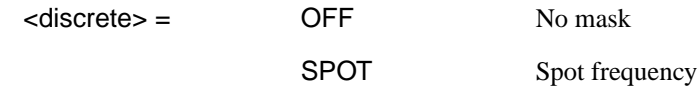

Option A3K only. If OFF is selected, further selections of :SOURce:DATA:TELecom:JITTer:WANDer:FREQuency <numeric> and [:SOURce:DATA:TELecom:JITTer:WANDer:AMPLitude <numeric>](#page-479-0) are required. If SPOT is selected, further selection of :SOURce:DATA:TELecom:JITTer:WANDer:FREQuency <numeric> is required and the amplitude value is derived from the ITU-T G>823/G.958 mask.

The corresponding query returns the selected mask state in discrete form, as listed above.

## **:SOURce:DATA:TELecom:JITTer:WANDer:MASK?**

Returns : <a>

#### **:SOURce:DATA:TELecom:JITTer:WANDer:FREQuency <numeric>**

<numeric> = 10 to125000 micro Hertz

Option A3K only. Sets the wander modulation or spot frequency in micro Hz .

The corresponding query returns the wander modulation or spot frequency.

#### **:SOURce:DATA:TELecom:JITTer:WANDer:FREQuency?**

Returns :  $\leq$   $\leq$   $\$ 

## <span id="page-479-0"></span>**:SOURce:DATA:TELecom:JITTer:WANDer:AMPLitude <numeric>**

 $\langle$ numeric $\rangle$  = 0.5 to14400 UI

Option A3K only. Sets the wander modulation amplitude if [:SOURce:DATA:TELecom:JITTer:WANDer:MASK <discrete>](#page-478-0) is set to OFF. The absolute maximum value is 80 UI for PDH clock rates. The maximum value for SDH clock rates varies with frequency, up to 3600 UI for SDH STM-1, and up to 14400 UI for SDH STM-4.

Any values exceeding the allowed ranges will result in the amplitude being set to the maximum permitted value for that frequency.

The corresponding query returns the wander modulation amplitude.

#### **:SOURce:DATA:TELecom:JITTer:WANDer:AMPLitude?**

Returns :  $\leq$   $\leq$   $\$ 

#### **:SOURce:CLOCk:JITTer:FORMat <discrete>**

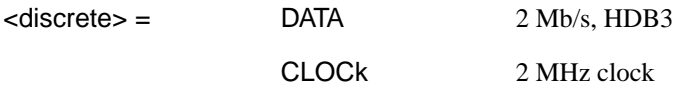

Option A3K only. Sets the external 2 Mb/s timing reference signal format.

The corresponding query returns the 2 Mb/s timing reference format, in discrete form as listed above.

#### **:SOURce:CLOCk:JITTer:FORMat?**

Returns :  $\leq$  <discrete>

#### **:SOURce:CLOCk:JITTer:BALance <discrete>**

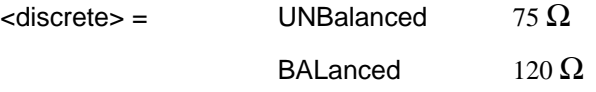

Option A3K only. Sets the external 2 Mb/s timing reference signal termination.

The corresponding query returns the 2 Mb/s timing reference termination type, in discrete form as listed above.

# **:SOURce:CLOCk:JITTer:BALance?**

Returns : <a>

# **:SOURce:DATA:TELecom:JITTer:SETTings <discrete>**

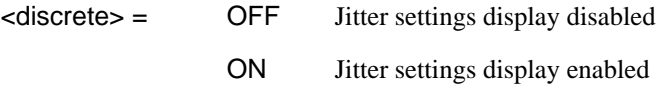

Enables/disables display of the jitter settings page.

The corresponding query returns an indication of whether the jitter settings page is displayed in discrete form as listed above.

# **:SOURce:DATA:TELecom:JITTer:SETTings?**

Returns :  $\leq$  <discrete>

# **INPut subsystem**

This subsystem controls the characteristics of the instrument's input ports.

## **:INPut:TELecom:JITTer:RATE <discrete>**

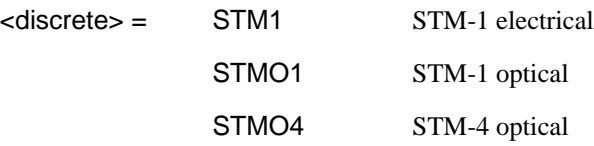

Selects the data rate for the SDH Jitter Receiver (Options A3L, A3V, A3N only).

The corresponding query returns the data rate in discrete form, as listed above.

# **:INPut:TELecom:JITTer:RATE?**

Returns : <a>

## **:INPut:TELecom:JITTer:GAIN <discrete>**

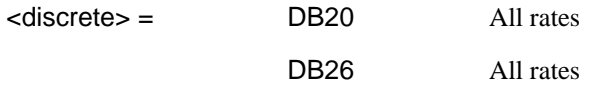

Selects the Monitor gain for the SDH Jitter Receiver (Options A3L, A3V, A3N only). Only valid when [:INPut:TELecom:LEVel <discrete>](#page-47-0) is set to MON.

The corresponding query returns the Monitor gain in discrete form, as listed above.

#### **:INPut:TELecom:JITTer:GAIN?**

Returns : <a></a>
<discrete>

## **:INPut:TELecom:JITTer:EQUal <boolean>**

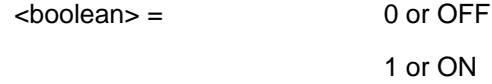

# Jitter Command Reference **INPut subsystem**

Selects the Monitor equalization for the SDH Jitter Receiver (Options A3L, A3V, A3N only). Only valid when [:INPut:TELecom:LEVel <discrete>](#page-47-0) is set to MON.

The corresponding query returns the Monitor equalization state in numeric form.

## **:INPut:TELecom:JITTer:EQUal?**

Returns : 0 or 1

## **:INPut:TELecom:JITTer:WANDer <boolean>**

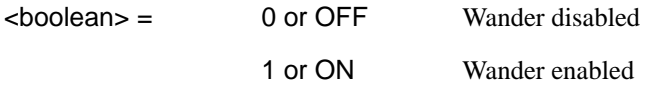

Enables/disables wander measurements. Only valid for 2Mb/s PDH signals.

The corresponding query returns the Wander measurement state in numeric form.

## **:INPut:TELecom:JITTer:WANDer?**

Returns: 0 or 1

## **:INPut:TELecom:JITTer:WANDer:BALance <discrete>**

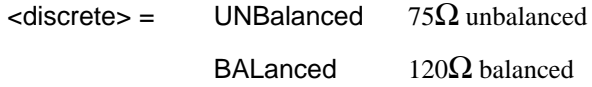

Selects the Wander reference source.

The corresponding query returns the Wander reference source in discrete form, as listed above.

## **:INPut:TELecom:JITTer:WANDer:BALance?**

Returns : <a>

## **:INPut:TELecom:JITTer:WANDer:FORMat <discrete>**

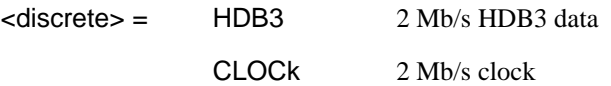

# Jitter Command Reference **INPut subsystem**

Selects the Wander reference source format.

The corresponding query returns the Wander reference source format in discrete form, as listed above.

# **:INPut:TELecom:JITTer:WANDer:FORMat?**

Returns : <a></a>
<discrete>

# <span id="page-484-0"></span>**SENSe subsystem - Receiver Jitter Settings**

## **:SENSe:DATA:TELecom:JITTer:SETTings <discrete>**

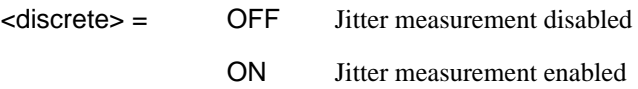

Enables/disables jitter measurement.

The corresponding query returns the state of jitter measurement in discrete form as listed above.

### **:SENSe:DATA:TELecom:JITTer:SETTings?**

Returns :  $\leq$  <discrete>

## **:SENSe:DATA:TELecom:JITTer:FILTer <discrete>**

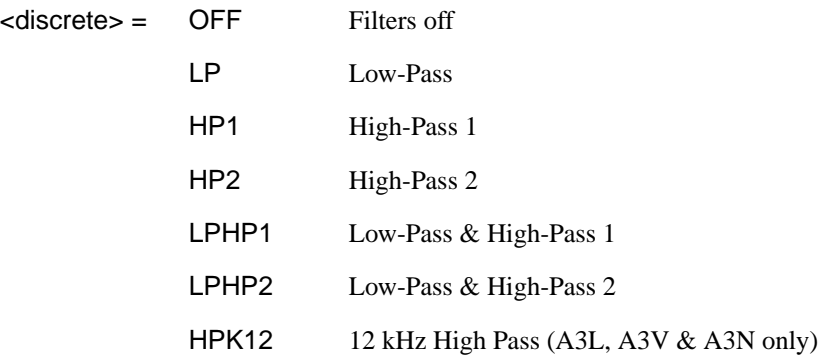

Selects the filters used for jitter measurement. HPK12 is not available if [:SENSe:DATA:TELecom:JITTer:FILTer:RMS <discrete>](#page-485-0) is set to HPK12.

The corresponding query returns the jitter filter selection in discrete form as listed above.

#### **:SENSe:DATA:TELecom:JITTer:FILTer?**

Returns : <a>

<span id="page-485-0"></span>Jitter Command Reference **SENSe subsystem - Receiver Jitter Settings**

#### **:SENSe:DATA:TELecom:JITTer:FILTer:RMS <discrete>**

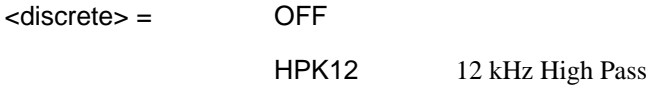

Requires an SDH Measurement option. Selects the additional 12 kHz high pass filter for RMS jitter measurement only. HPK12 is not available if [:SENSe:DATA:TELecom:JITTer:FILTer <discrete>](#page-484-0) is set to HPK12.

The corresponding query returns the RMS filter selection in discrete short form.

# **:SENSe:DATA:TELecom:JITTer:FILTer:RMS?**

Returns: <a>

## **:SENSe:DATA:TELecom:JITTer:RANGe <discrete>**

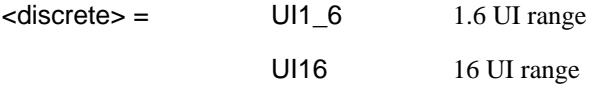

Selects the jitter measurement range.

The corresponding query returns the jitter measurement range in discrete form as listed above.

#### **:SENSe:DATA:TELecom:JITTer:RANGe?**

Returns :  $\leq$  <discrete>

#### **:SENSe:DATA:TELecom:JITTer:THReshold <numeric>**

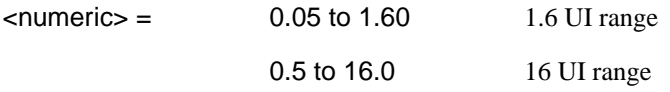

Selects the jitter hits measurement threshold.

The corresponding query returns the jitter hits measurement threshold in numeric form as listed above.

Jitter Command Reference **SENSe subsystem - Receiver Jitter Settings**

# **:SENSe:DATA:TELecom:JITTer:THReshold?**

Returns : <a>

# **SENSe subsystem - Result Returning Commands**

# **Jitter/Wander Results**

# **:SENSe:DATA? <"result">**

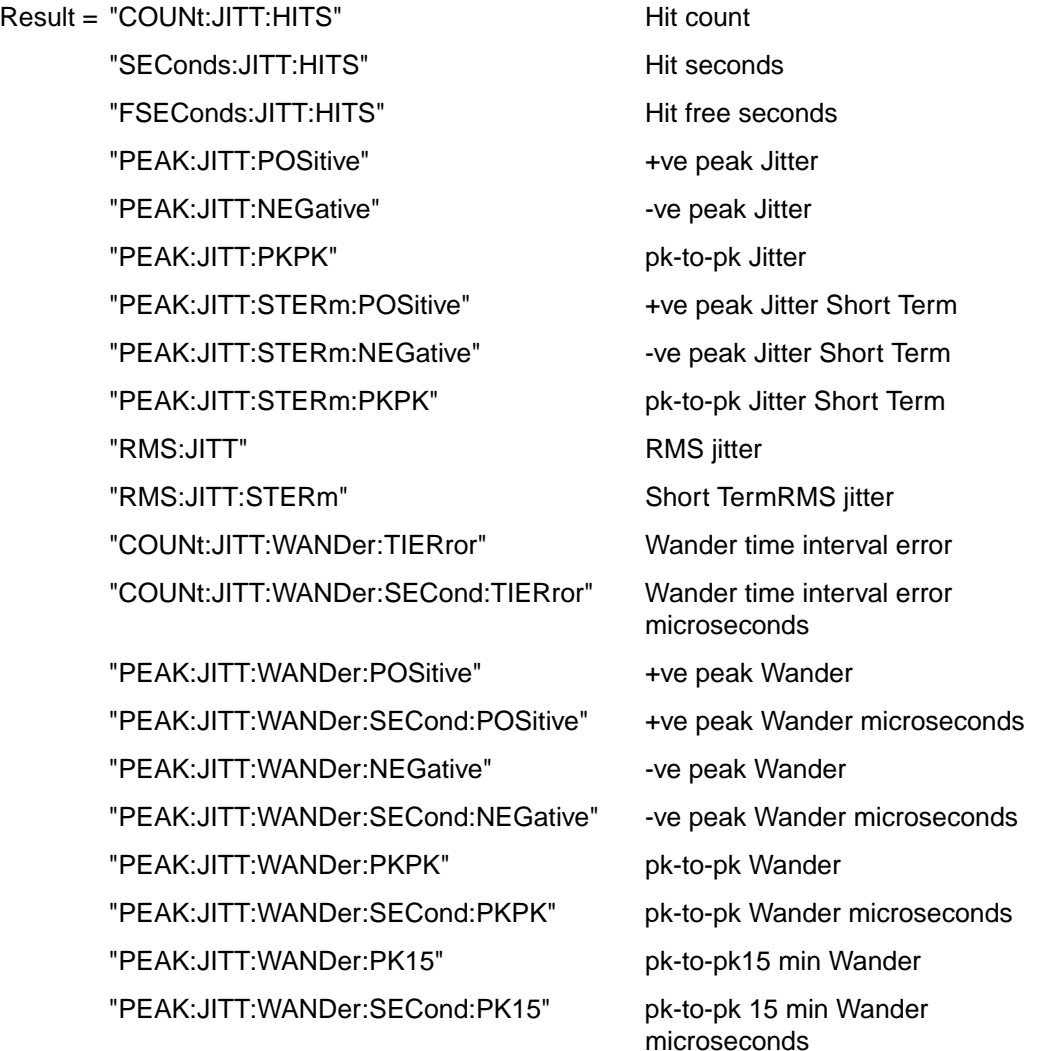

# Jitter Command Reference **SENSe subsystem - Result Returning Commands**

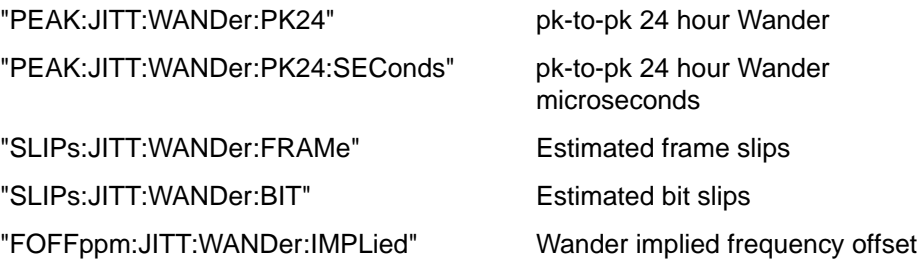

# **FETCh subsystem**

The FETCh subsystem is used to retrieve data directly accumulated by the instrument.

# **:FETCh:ARRay:DATA:TELecom:JITTer:ATOLerance?**

Returns (each of one or more rows): <numeric>, <numeric\*>, <numeric>

Returns an array of pairs of numbers and a flag with each pair. Each pair represents the frequency and amplitude for each point of the autotolerance plot. The flag will have the value 1 if the point passes the autotolerance test and value 0 if the point fails the autotolerance test. The number of pairs + flag returned depends upon the number of points selected using :SOUR:DATA:TEL:JITT:AUT:POIN.

\*If no bit errors have been detected when the jitter transmitter amplitude is maximum, a value of the form ">amp" is returned where "amp" corresponds to the maximum amplitude.

Each numeric pair and flag is followed by CRLF. The data is terminated by EOI.

## **:FETCh:ARRay:DATA:TELecom:JITTer:TRANsfer?**

Returns (each of one or more rows): <numeric>, <numeric>, <numeric>, <numeric>, <discrete>

Options A3L, A3V, A3N only. Returns an array of 4 numbers and a flag with each set of 4 numbers. Each set of 4 numbers represents the point number, the jitter frequency, the mask value and the jitter transfer result for each point of the jitter transfer plot. The flag will have the value PASS if the point passes the jitter transfer test and value FAIL if the point fails the jitter transfer test. The number of sets of 4 numbers + flag returned depends upon the number of points selected using :SOUR:DATA: TEL:JITT:TRAN:POIN. Each set of 4 numbers and flag is followed by CRLF. The data is terminated by EOI.

**Status Reporting**

The status reporting capability of the HP 37717C is provided by the Status Registers and the Status Byte. The STATus subsystem and some IEEE common capability commands control the status registers and the status byte.

# **Table 8-1 Status Registers**

The following status registers are provided in the HP 37717C and conform to IEEE 488.2:

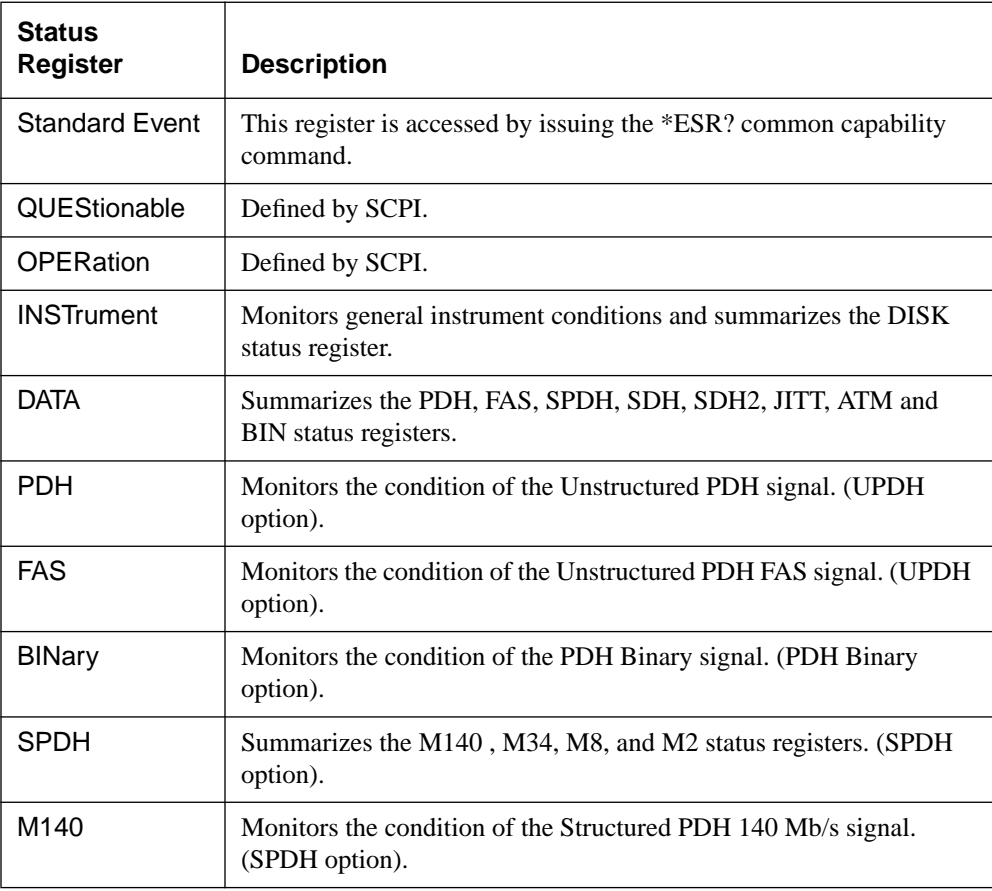

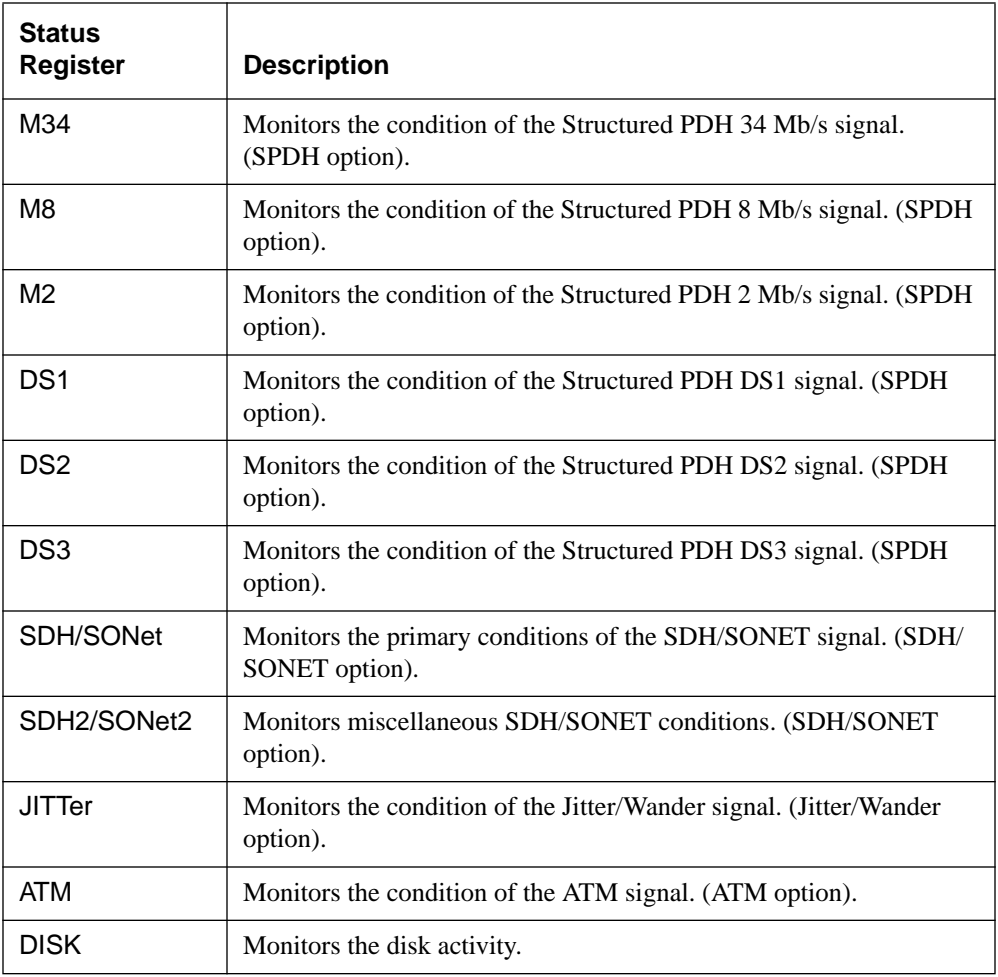

# **General Status Register**

The status registers conform to IEEE 488.2 and each comprises 4 registers as shown in Figure 8-1.

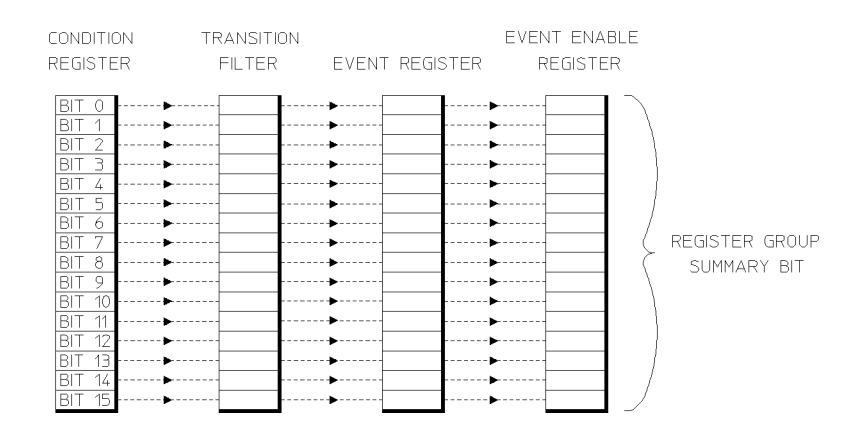

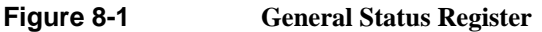

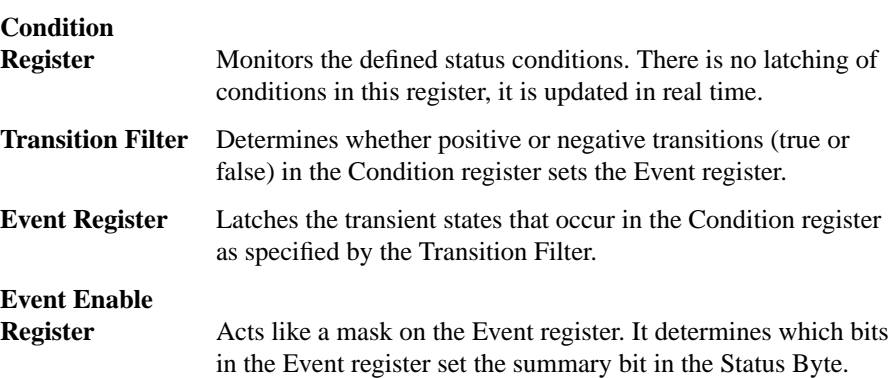

# **Status Byte**

\*STB? or a serial poll - Returns the value of the Status Byte in numeric form.

\*SRE <numeric> - Sets the Status Byte mask.

\*SRE? - Returns the current mask setting in numeric form.

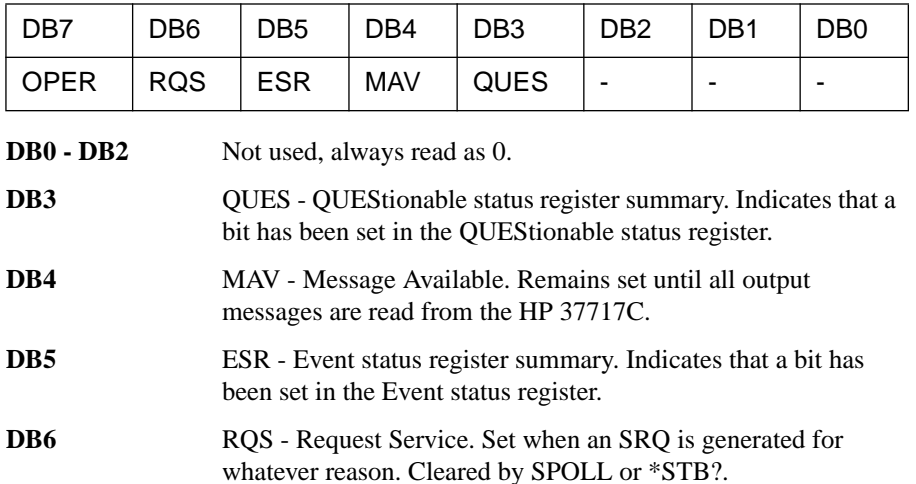

**DB7** OPER - OPERation status register summary. Indicates that a bit has been set in the OPERation status register.

# **Standard Event Status Register**

\*ESR? - Returns the Standard Event Status Register value in numeric form.

\*ESE <numeric> - Sets the event enable register mask.

\*ESE? - Returns the current mask setting.

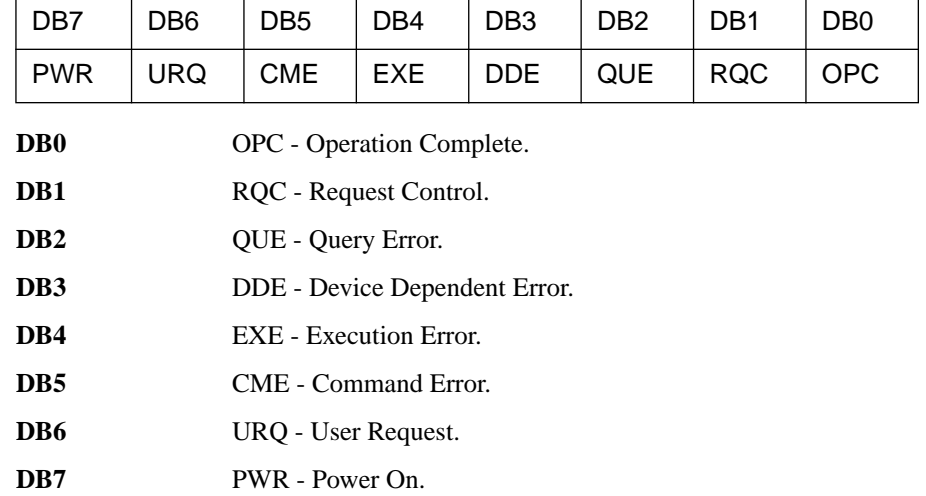

# **QUEStionable Status Register**

Provides a summary of the DATA status register.

:STATus:QUEStionable:EVENt? - Returns the QUEStionable Status Register value in numeric form.

:STATus:QUEStionable:ENABle <numeric> - Sets the event enable register mask.

:STATus:QUEStionable:ENABle? - Returns the current mask setting in numeric form.

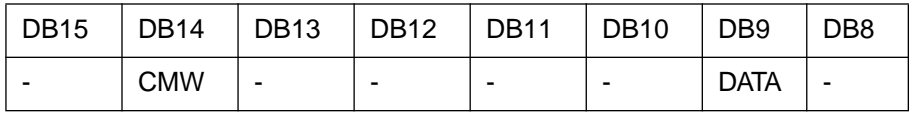

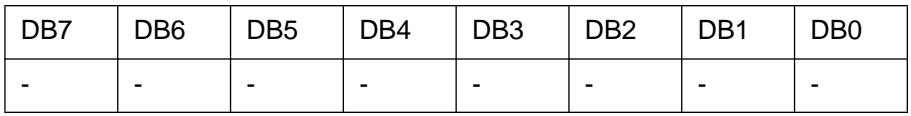

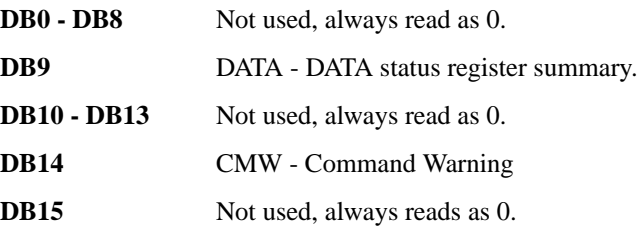

# **OPERation Status Register**

Provides a summary of the INSTrument status register, and reports when a measurement is being made.

:STATus:OPERation:EVENt? - Returns the OPERation Status Register value in numeric form.

:STATus:OPERation:ENABle <numeric> - Sets the event enable register mask.

:STATus:OPERation:ENABle? - Returns the current mask setting in numeric form.

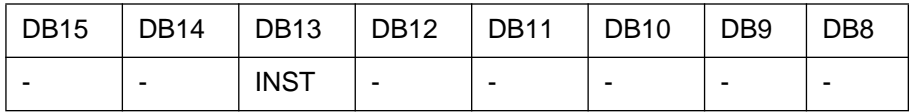

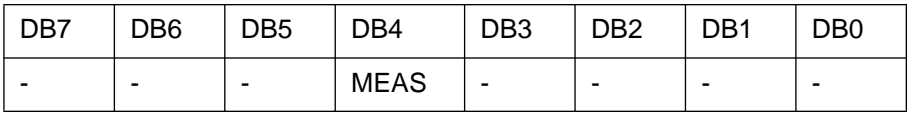

**DB0 - DB3** Not used, always reads as 0.

**DB4** MEAS - Measuring. Currently making a measurement.

**DB5 - DB12** Not used, always read as 0.

**DB13** INST - INST rument status register summary.

**DB14 - DB15** Not used, always read as 0.

# **INSTrument Status Register**

Reports the instrument status.

:STATus:INSTrument:EVENt? - Returns the INSTrument Status Register value in numeric form.

:STATus:INSTrument:ENABle <numeric> - Sets the event enable register mask.

:STATus:INSTrument:ENABle? - Returns the current mask setting in numeric form.

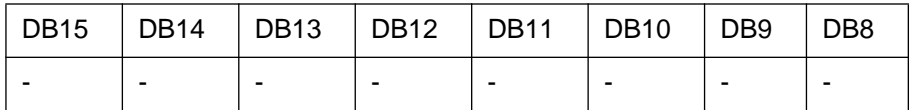

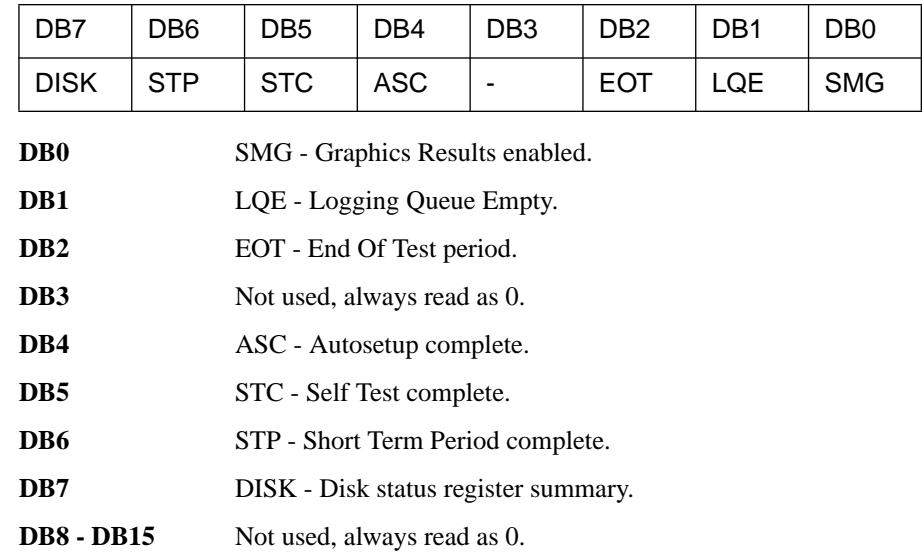

# **DATA Status Register**

Summarizes the alarm status registers shown. In addition provides a Power Failed alarm indication.

:STATus:DATA:EVENt? - Returns the DATA Status Register value in numeric form.

:STATus:DATA:ENABle <numeric> - Sets the event enable register mask.

:STATus:DATA:ENABle? - Returns the current mask setting in numeric form.

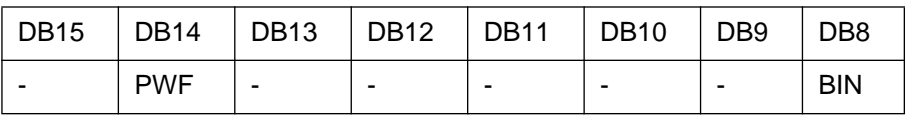

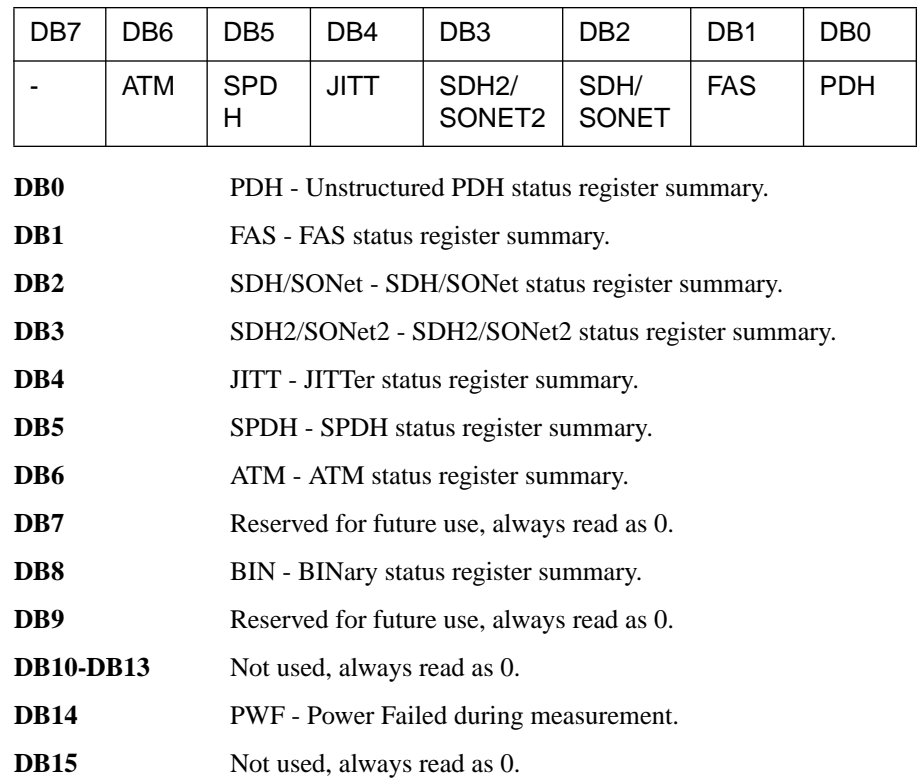

# **PDH Status Register**

Provides alarm indications related to the Unstructured PDH signal.

:STATus:PDH:EVENt? - Returns the PDH Status Register value in numeric form.

:STATus:PDH:ENABle <numeric> - Sets the event enable register mask.

:STATus:PDH:ENABle? - Returns the current mask setting in numeric form.

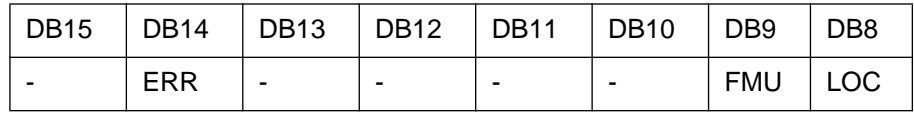

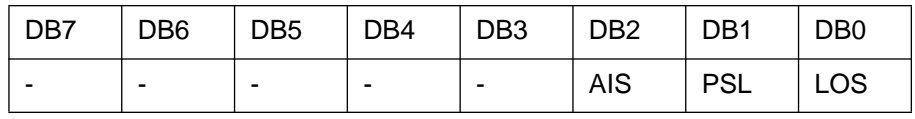

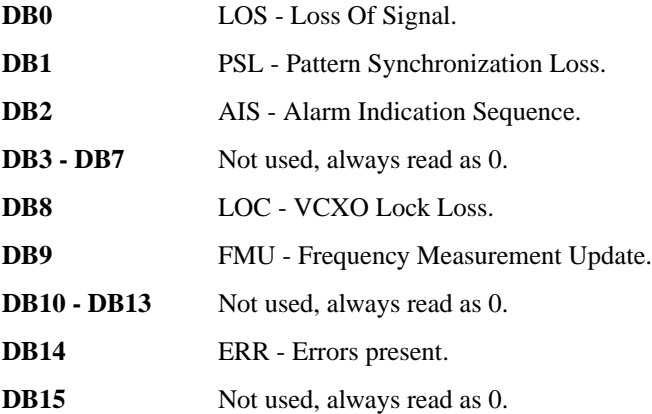

# **FAS Status Register**

Provides alarm indications related to the Unstructured PDH FAS signal.

:STATus:FAS:EVENt? - Returns the FAS Status Register value in numeric form.

:STATus:FAS:ENABle <numeric> - Sets the event enable register mask.

:STATus:FAS:ENABle? - Returns the current mask setting in numeric form.

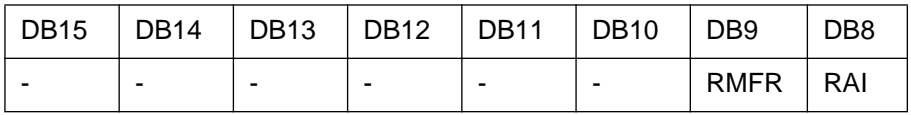

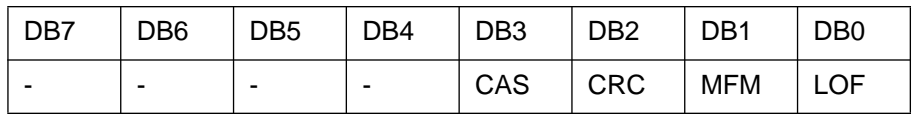

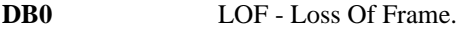

**DB1** MFM - Multiframe Loss.

- **DB2** CRC CRC4 Multiframe Loss.
- **DB3** CAS CAS Multiframe Loss.
- **DB4 DB7** Not used, always read as 0.
- **DB8** RAI Remote Alarm.
- **DB9** RMFR Remote Multiframe Alarm.
- **DB10 DB15** Not used, always read as 0.

# **BINary Status Register**

Provides alarm indications related to the PDH Binary signal.

:STATus:BINary:EVENt? - Returns the BINary Status Register value in numeric form.

:STATus:BINary:ENABle <numeric> - Sets the event enable register mask.

:STATus:BINary:ENABle? - Returns the current mask setting in numeric form.

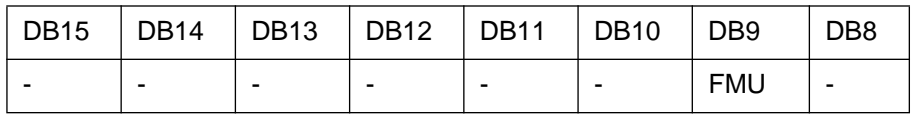

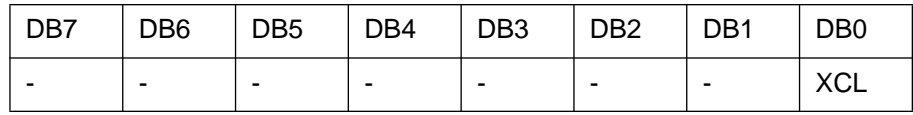

**DB0** XCL -External Binary Clock Loss.

**DB9** FMU - External binary clock Frequency Measurement in progress. Cleared when the frequency measurement result has updated.

**DB1 - DB15** Not used, always read as 0.

# **SDH Status Register**

Provides primary alarm indications related to the SDH signal.

:STATus:SDH:EVENt? - Returns the SDH Status Register value in numeric form.

:STATus:SDH:ENABle <numeric> - Sets the event enable register mask.

:STATus:SDH:ENABle? - Returns the current mask setting in numeric form.

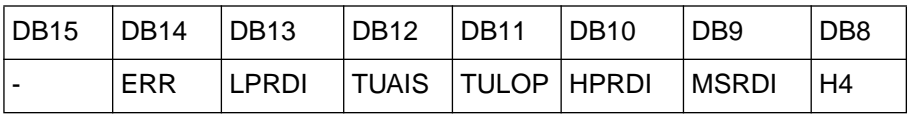

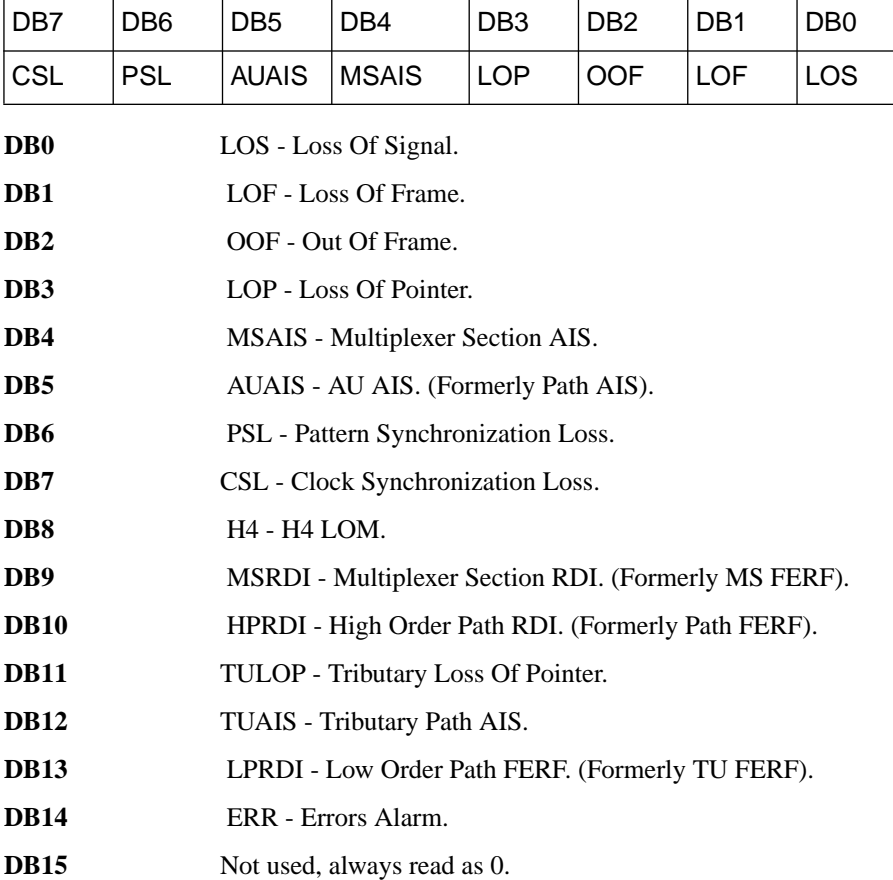
#### **SDH2 Status Register**

Provides miscellaneous SDH monitoring.

:STATus:SDH2:EVENt? - Returns the SDH2 Status Register value in numeric form.

:STATus:SDH2:ENABle <numeric> - Sets the event enable register mask.

:STATus:SDH2:ENABle? - Returns the current mask setting in numeric form.

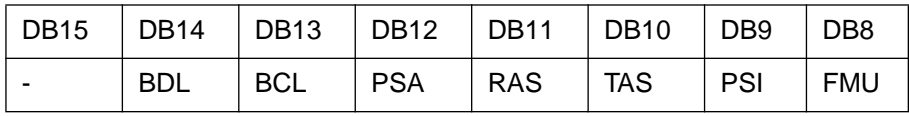

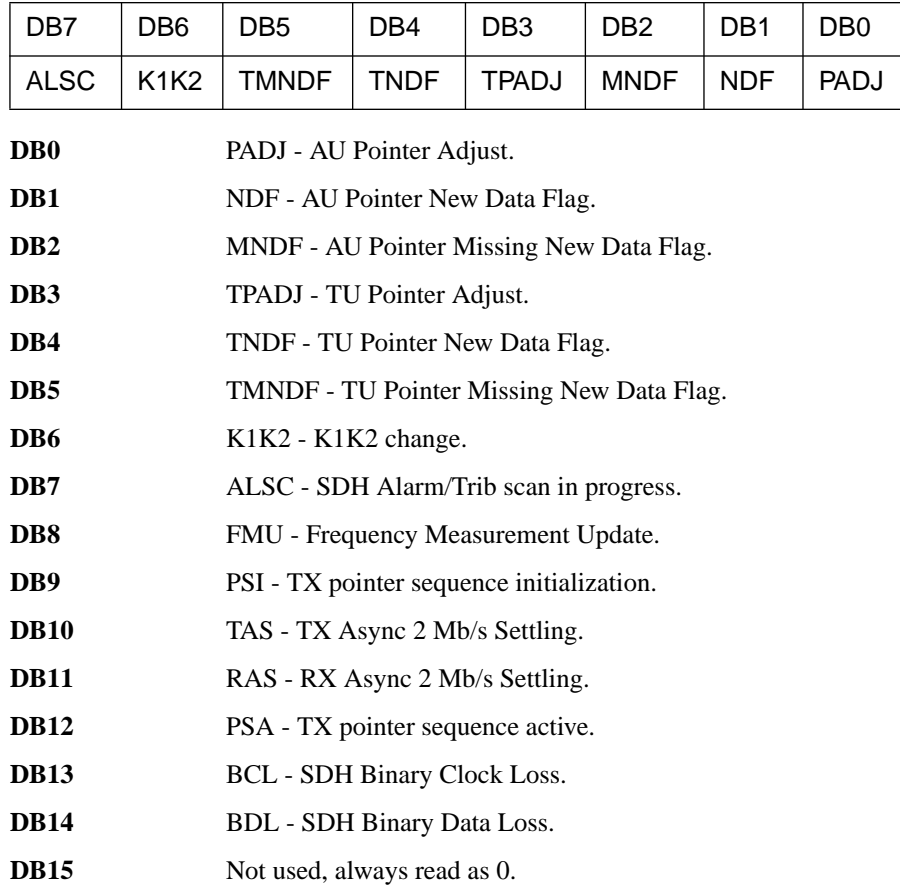

#### **SONet Status Register**

Provides primary alarm indications related to the SONET signal.

:STATus:SONet:EVENt? - Returns the SONET Status Register value in numeric form.

:STATus:SONet:ENABle <numeric> - Sets the event enable register mask.

:STATus:SONet:ENABle? - Returns the current mask setting in numeric form.

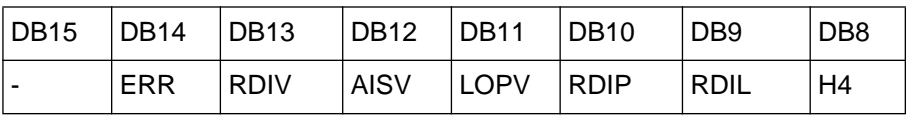

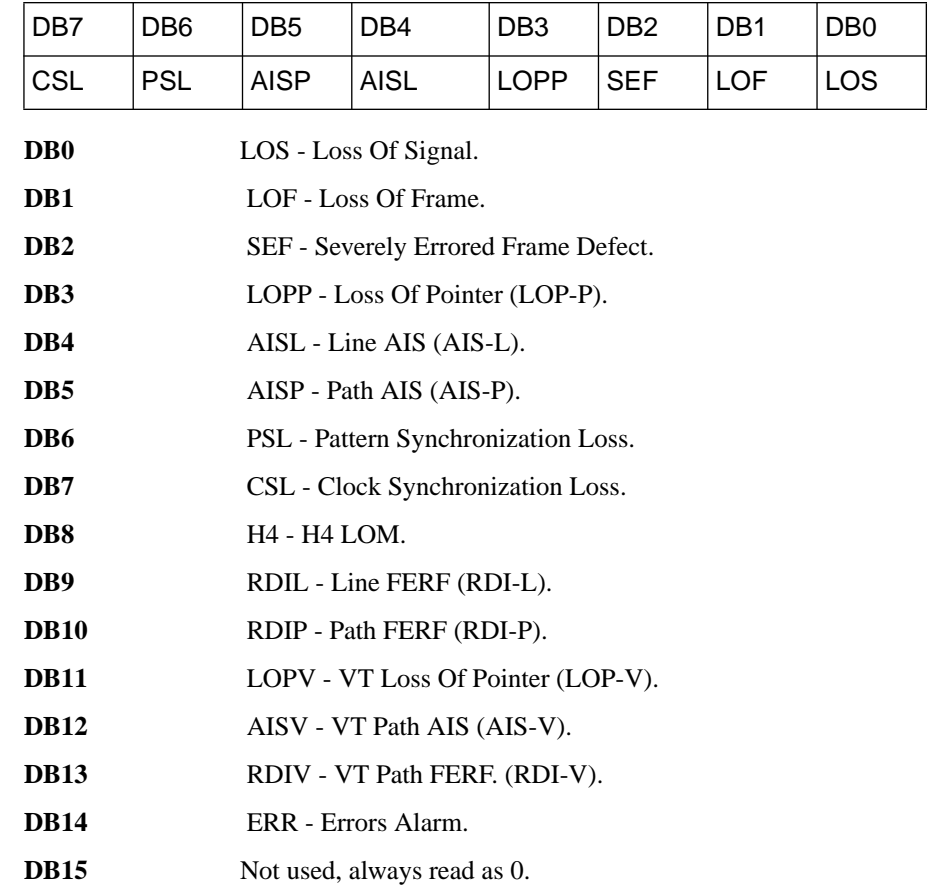

#### **SONet2 Status Register**

Provides miscellaneous SONet monitoring.

:STATus:SONet2:EVENt? - Returns the SONet2 Status Register value in numeric form.

:STATus:SONet2:ENABle <numeric> - Sets the event enable register mask.

:STATus:SONet2:ENABle? - Returns the current mask setting in numeric form.

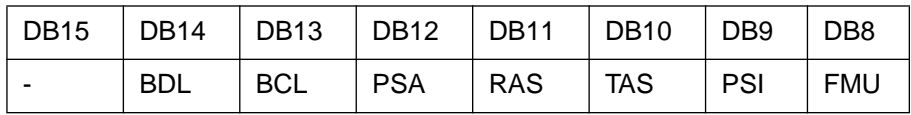

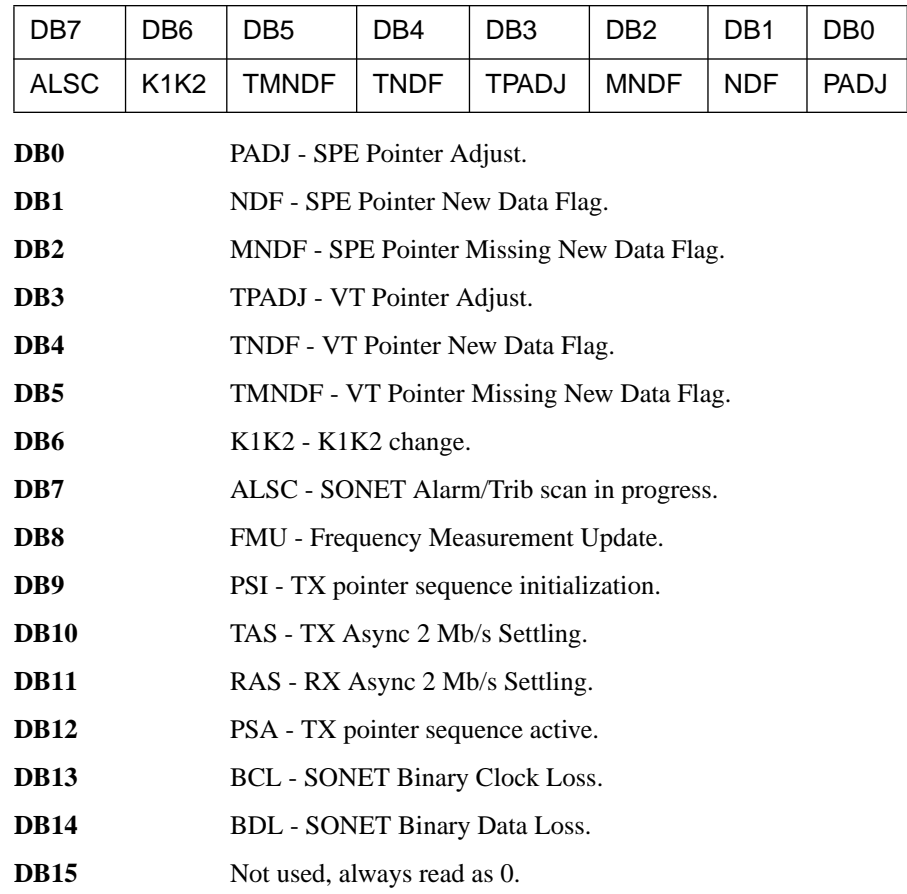

#### **JITTer Status Register**

Provides alarm indications related to the Jitter measurement.

:STATus:JITTer:EVENt? - Returns the JITTer Status Register value in numeric form.

:STATus:JITTer:ENABle <numeric> - Sets the event enable register mask.

:STATus:JITTer:ENABle? - Returns the current mask settings in numeric form.

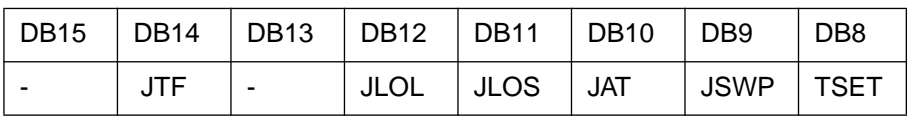

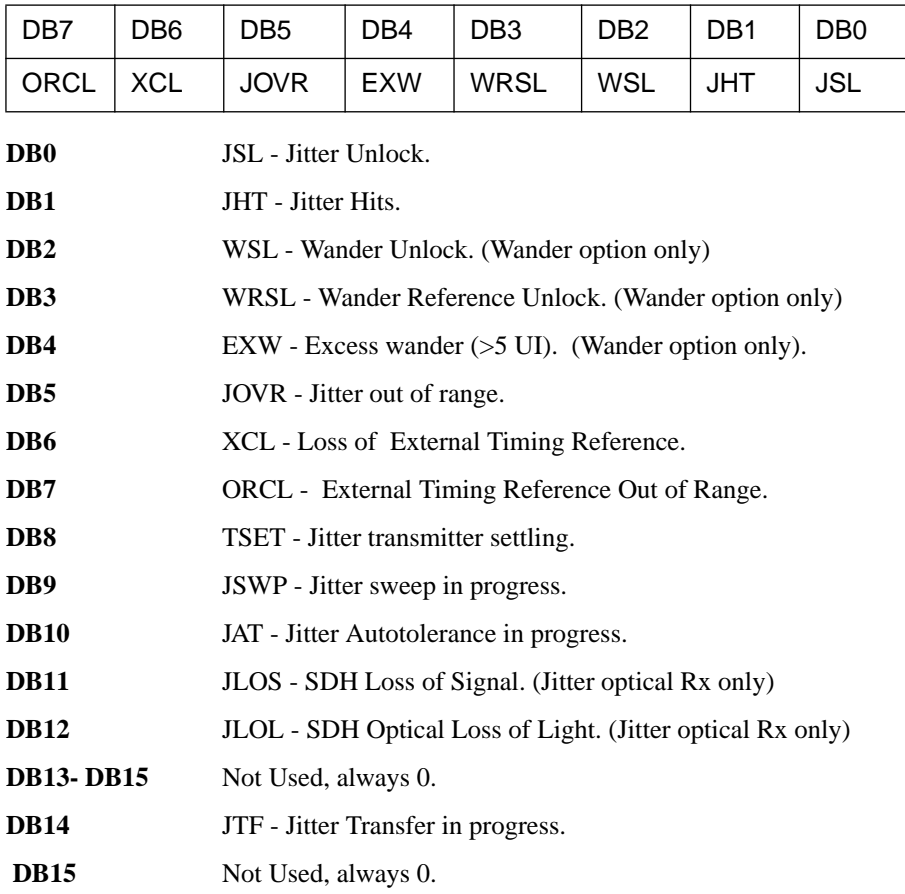

#### **SPDH Status Register**

Provides alarm indications related to the Structured PDH signal.

:STATus:SPDH:EVENt? - Returns the SPDH Status Register value in numeric form.

:STATus:SPDH:ENABle <numeric> - Sets the event enable register mask.

:STATus:SPDH:ENABle? - Returns the current mask setting in numeric form.

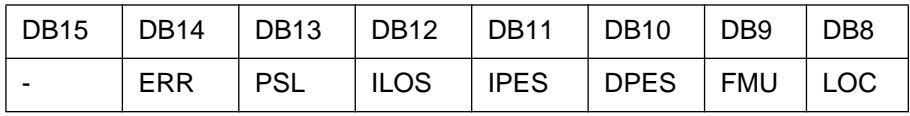

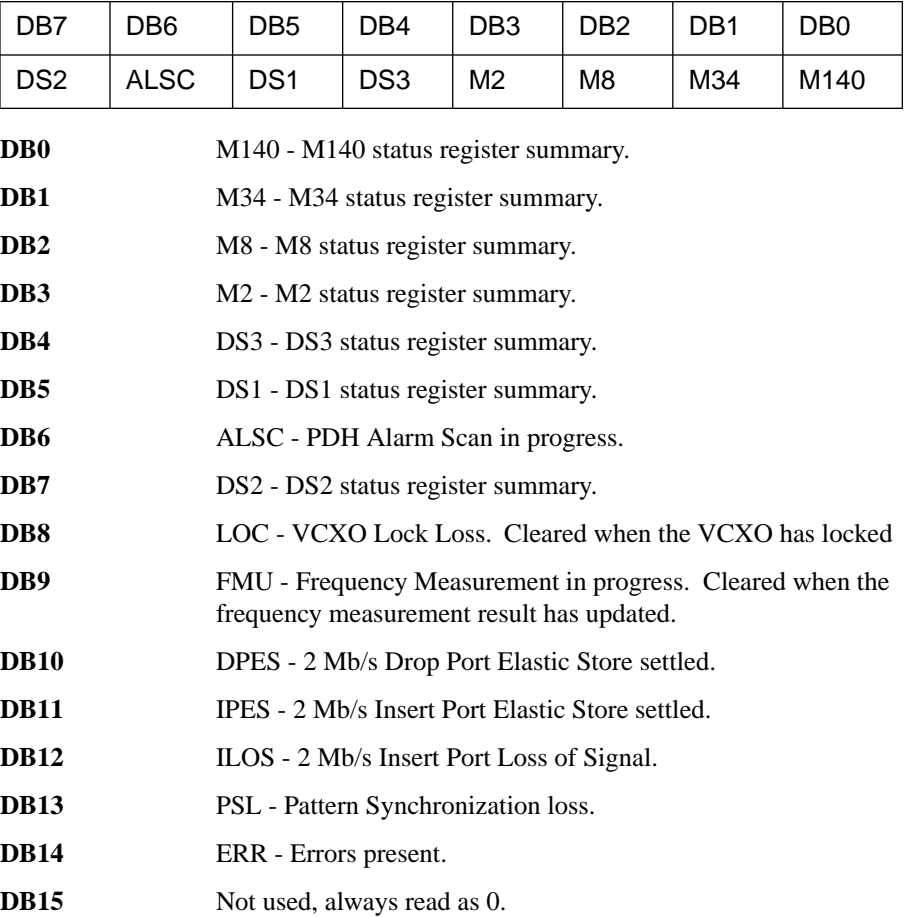

#### **M140 Status Register**

Provides alarm indications related to the Structured PDH 140 Mb/s signal.

:STATus:M140:EVENt? - Returns the M140 Status Register value in numeric form.

:STATus:M140:ENABle <numeric> - Sets the event enable register mask.

:STATus:M140:ENABle? - Returns the current mask setting in numeric form.

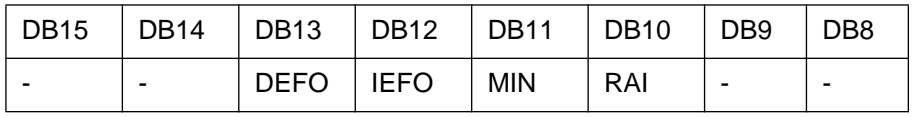

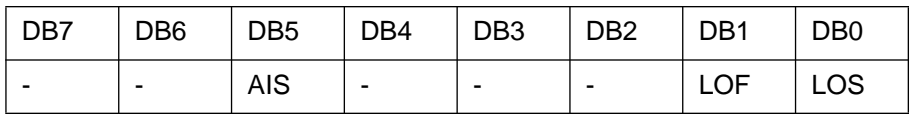

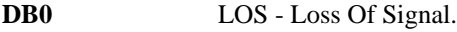

**DB1** LOF - Loss Of Frame.

**DB2 -DB4** Not used, always read as 0.

**DB5** AIS - Alarm Indication Sequence.

**DB6 - DB9** Not used, always read as 0.

**DB10** RAI - Remote Alarm.

**DB11** MIN - Minor Alarm.

**DB12** IEFO - Insert port Excess Frequency Offset.

**DB13** DEFO - Drop port Excess Frequency Offset.

**DB14 - DB15** Not used, always read as 0.

#### **M34 Status Register**

Provides alarm indications related to the Structured PDH 34 Mb/s signal.

:STATus:M34:EVENt? - Returns the M34 Status Register value in numeric form.

:STATus:M34:ENABle <numeric> - Sets the event enable register mask.

:STATus:M34:ENABle? - Returns the current mask setting in numeric form.

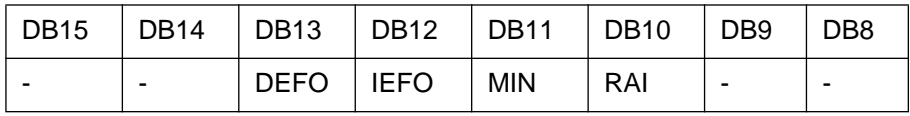

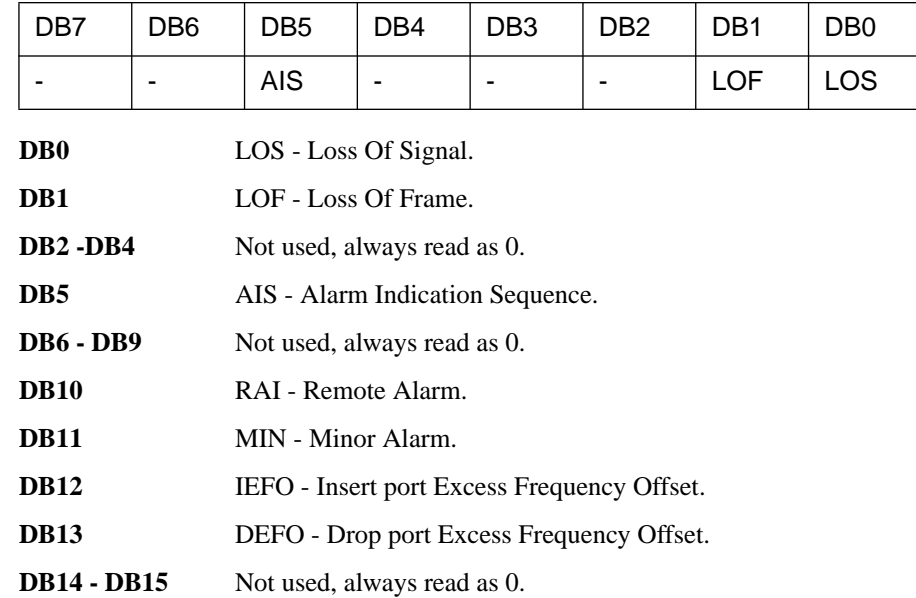

#### **M8 Status Register**

Provides alarm indications related to the Structured PDH 8 Mb/s signal.

:STATus:M8:EVENt? - Returns the M8 Status Register value in numeric form.

:STATus:M8:ENABle <numeric>- Sets the event enable register mask.

:STATus:M8:ENABle?- Returns the current mask setting in numeric form.

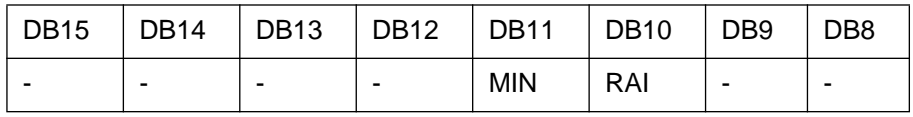

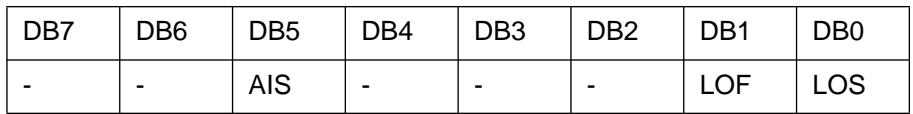

**DB0** LOS - Loss Of Signal.

**DB1** LOF - Loss Of Frame.

**DB2 -DB4** Not used, always read as 0.

**DB5** AIS - Alarm Indication Sequence.

**DB6 - DB9** Not used, always read as 0.

**DB10** RAI - Remote Alarm.

**DB11** MIN - Minor Alarm.

**DB12 - DB15** Not used, always read as 0.

#### **M2 Status Register**

Provides alarm indications related to the Structured PDH 2 Mb/s signal. :STATus:M2:EVENt? - Returns the M2 Status Register value in numeric form. :STATus:M2:ENABle <numeric> - Sets the event enable register mask.

:STATus:M2:ENABle? - Returns the current mask setting in numeric form.

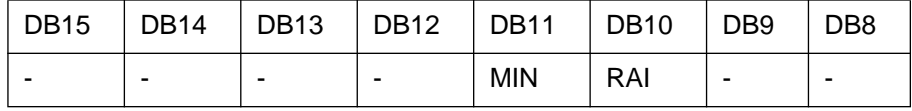

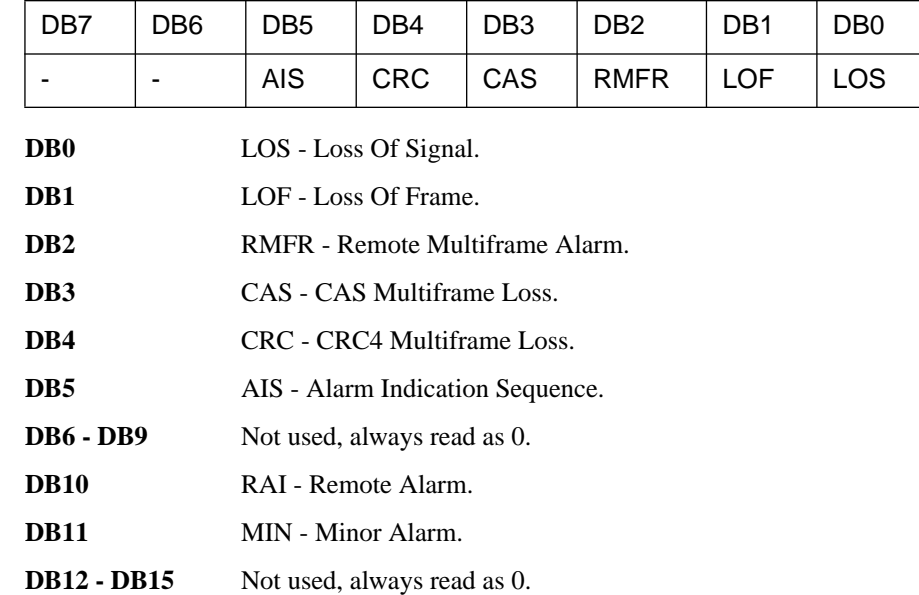

#### **DS3 Status Register**

Provides alarm indications related to the Structured PDH DS3 signal.

:STATus:DS3:EVENt? - Returns the DS3 Status Register value in numeric form.

:STATus:DS3:ENABle <numeric> - Sets the event enable register mask.

:STATus:DS3:ENABle? - Returns the current mask setting in numeric form.

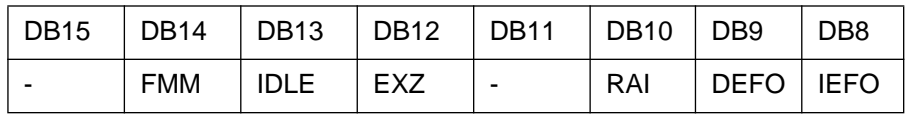

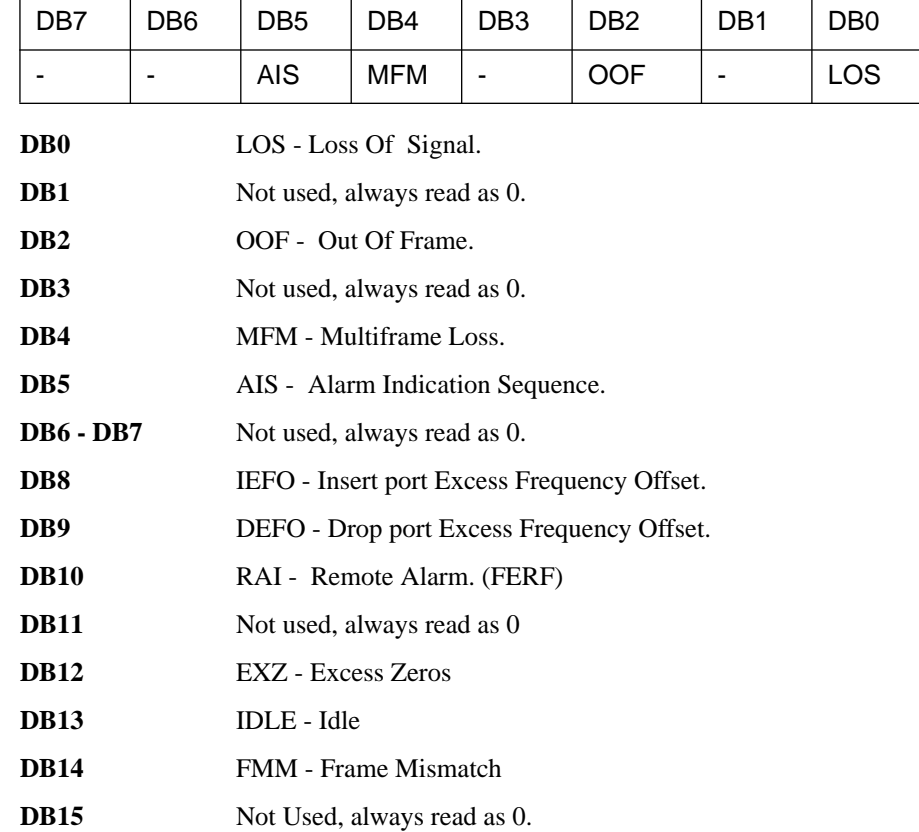

#### **DS2 Status Register**

Provides alarm indications related to the Structured PDH DS2 signal.

:STATus:DS2:EVENt? - Returns the DS2 Status Register value in numeric form.

:STATus:DS2:ENABle <numeric> - Sets the event enable register mask.

:STATus:DS2:ENABle? - Returns the current mask setting in numeric form.

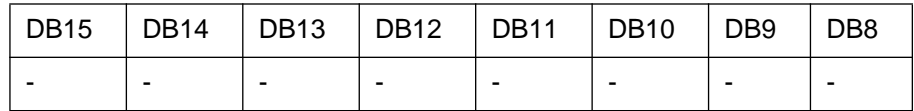

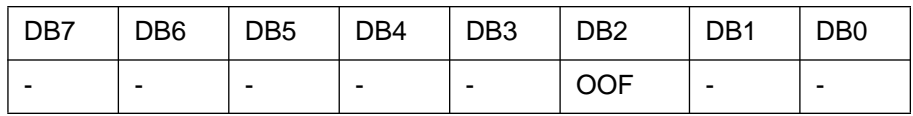

**DB2** OOF - Out Of Frame.

#### **DS1 Status Register**

Provides alarm indications related to the Structured PDH DS1 signal.

:STATus:DS1:EVENt? - Returns the DS1 Status Register value in numeric form.

:STATus:DS1:ENABle <numeric> - Sets the event enable register mask.

:STATus:DS1:ENABle? - Returns the current mask setting in numeric form.

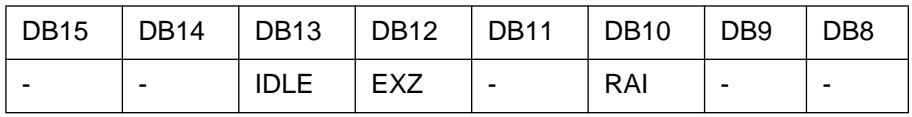

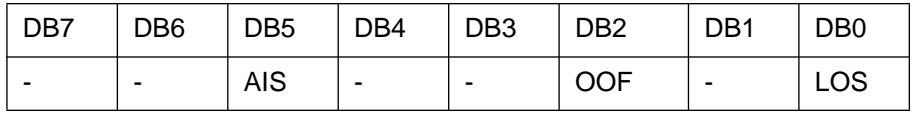

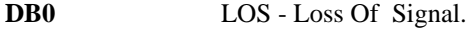

**DB1** Not used, always read as 0.

**DB2** OOF - Out Of Frame

**DB3 - DB4** Not used, always read as 0.

**DB5** AIS - Alarm Indication Sequence.

**DB6 - DB9** Not used, always read as 0.

- **DB10** RAI Remote Alarm. (FERF).
- **DB11** Not used, always read as 0.

**DB12** EXZ - Excess Zeros.

- **DB13** IDLE Idle.
- **DB15** Not used, always read as 0.

#### **ATM Status Register**

Provides alarm indications related to the ATM signal.

:STATus:ATM:EVENt? - Returns the ATM Status Register value in numeric form.

:STATus:ATM:ENABle <numeric> - Sets the event enable register mask.

:STATus:ATM:ENABle? - Returns the current mask setting in numeric form.

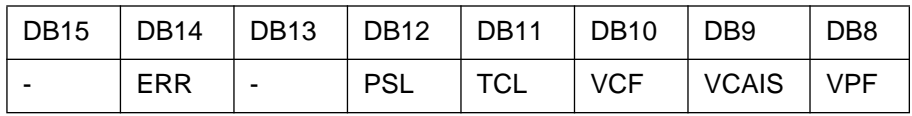

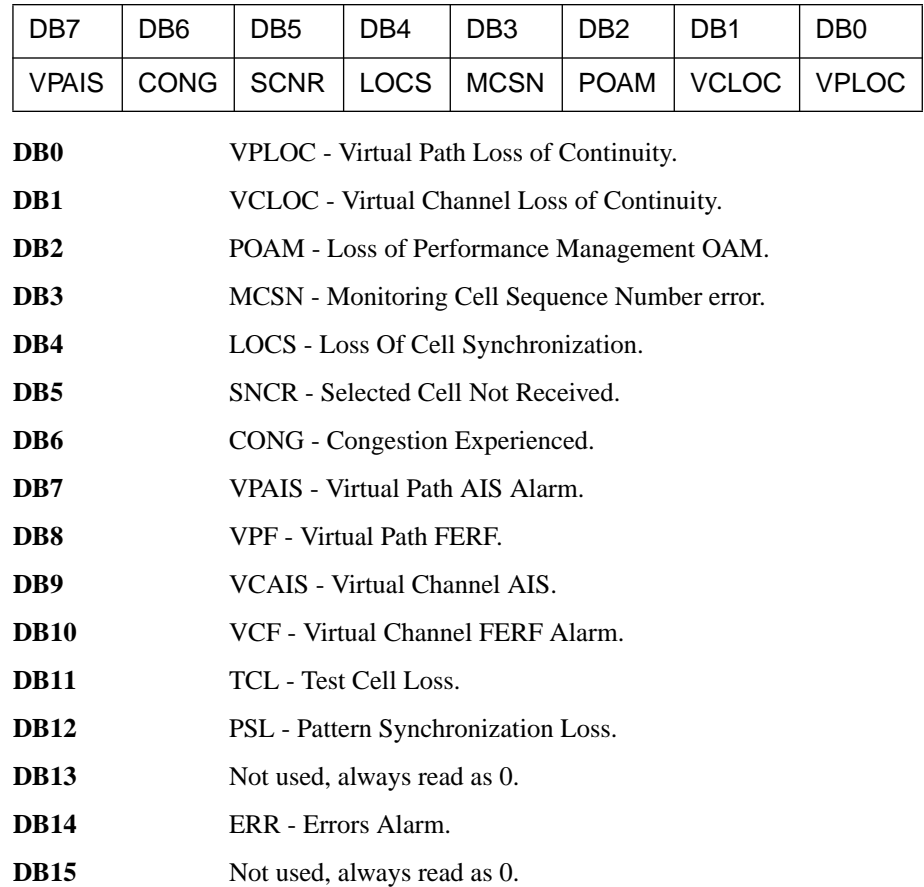

#### **DISK Status Register**

Provides alarm indications related to the Disk.

:STATus:DISK:EVENt? - Returns the DISK Status Register value in numeric form.

:STATus:DISK:ENABle <numeric> - Sets the event enable register mask.

:STATus:DISK:ENABle? - Returns the current mask setting in numeric form.

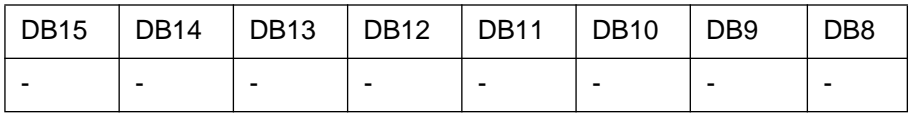

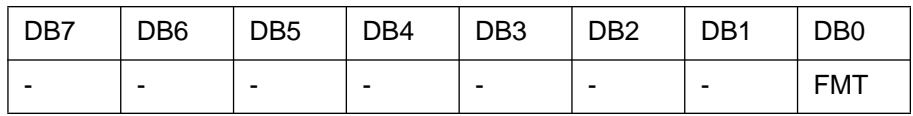

**DB0** Formatting Disk.

**DB1 - DB15** Not used, always read as 0.

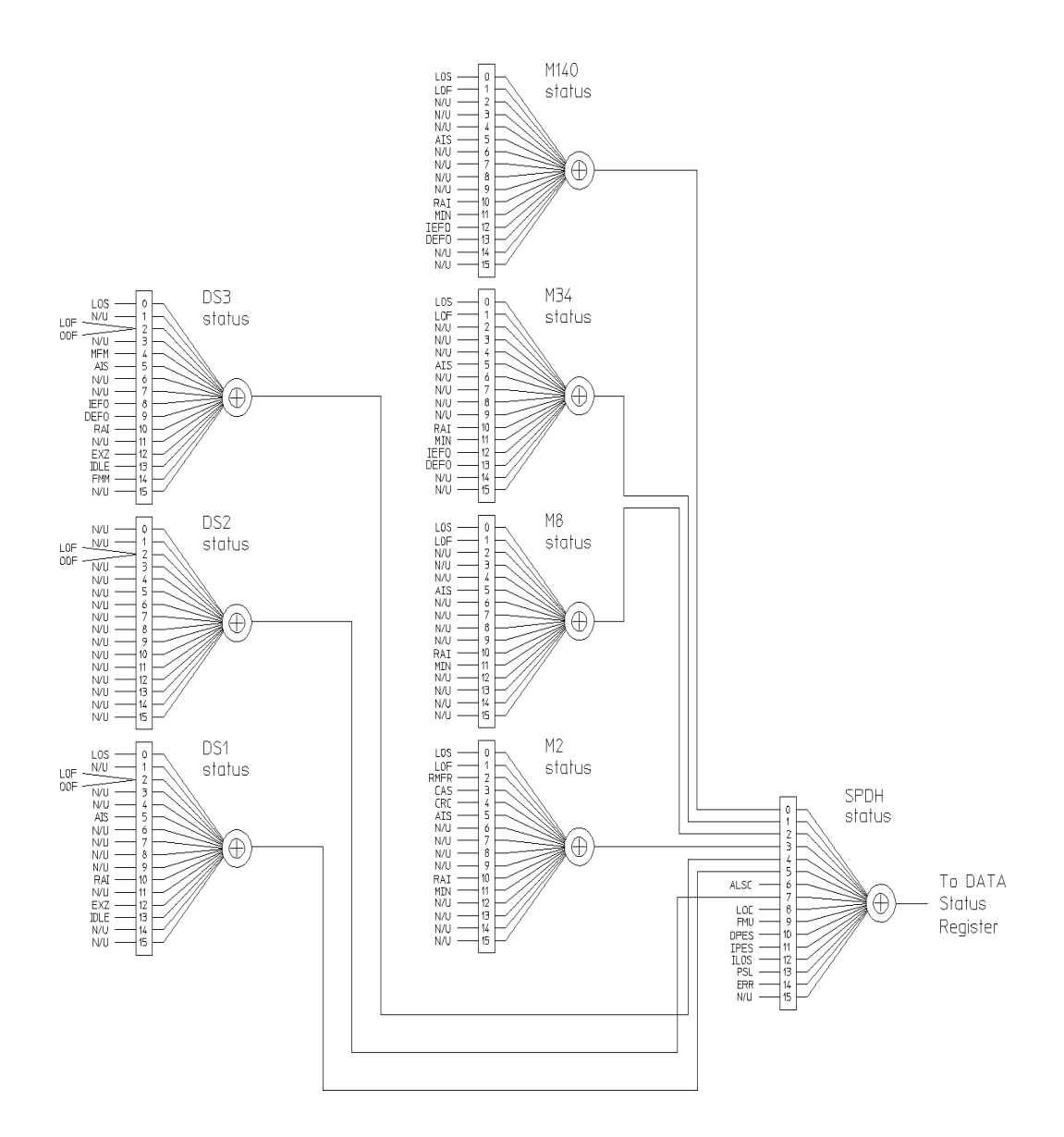

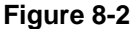

**Figure 8-2 Status Registers Relationship 1**

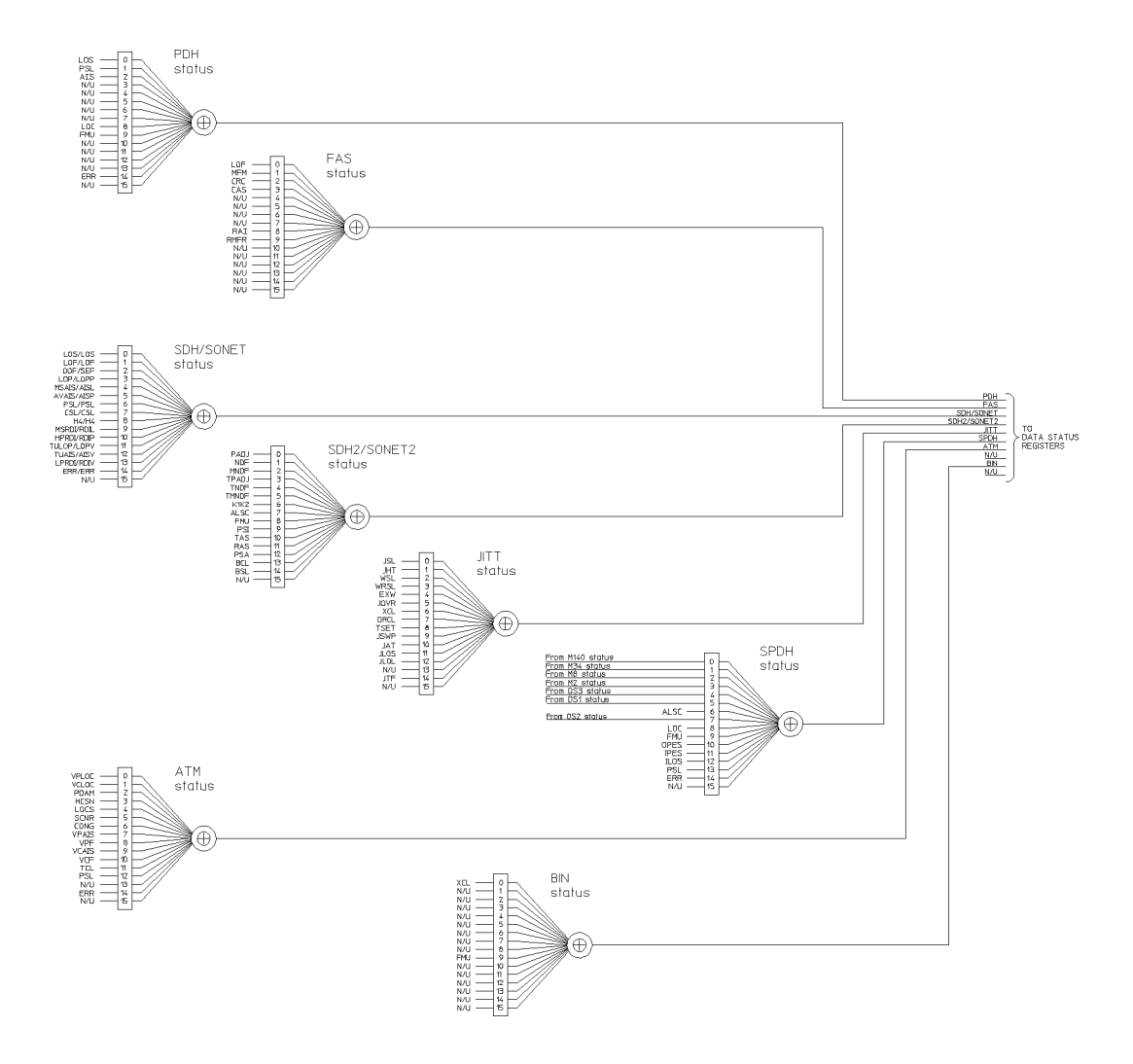

**Figure 8-3 Status Registers Relationship 2**

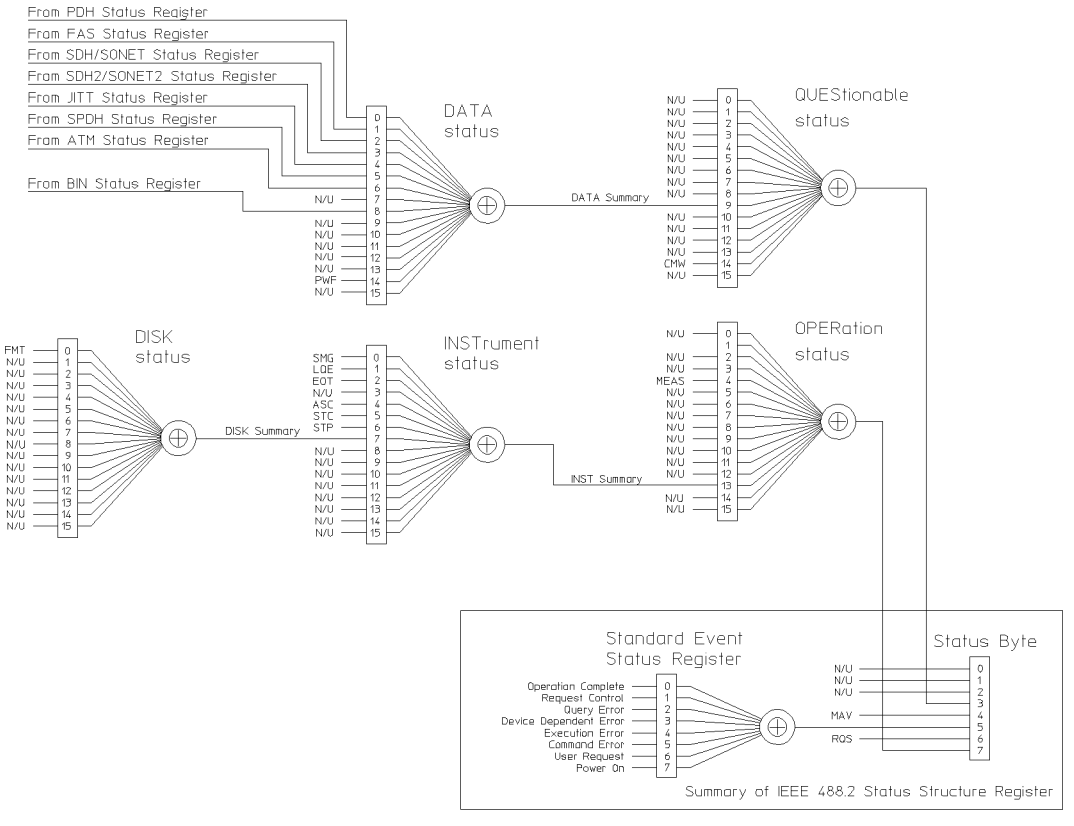

The use of Bit 15 is not allowed since some controllers may have difficulty reading a 16 bit unsigned integer. The value of this bit shall always be 0.

#### **Figure 8-4 Status Registers Relationship 3**

#### **Variations in BINary Input to DATA Status Register**

**NOTE** On 37717C instruments with Firmware Revision Numbers below A.01.05, The input to the DATA Status Register from the BINary Status Register is DB7. The Firmware Revision Number is shown on the **OTHER REMOTE / PRINTER** display

#### **Programmed Status Reporting**

When a condition is detected, a summary bit is generated by the Status Register which detects the condition. The summary bit in most cases passes through other Status Registers before affecting the Status Byte. These other Status Registers also generate a summary bit, therefore to report a condition requires the setting of the Event Enable Register mask in all registers in the chain.

When implementing status reporting into your programming, consider the following with reference to the Status Registers Relationship diagram, Figures 8-2 to 8-4:

#### **Programming Interrupts**

1) Define which conditions you want reported. To do this, set the Event Enable Register mask of the Status Register that first detects the defined conditions. Set the Event Enable Register mask of all subsequent Status Registers between the reporting Status Register and the Status Byte. Using an example from the PDH Status Register :

#### **AIS + Pattern Sync Loss**

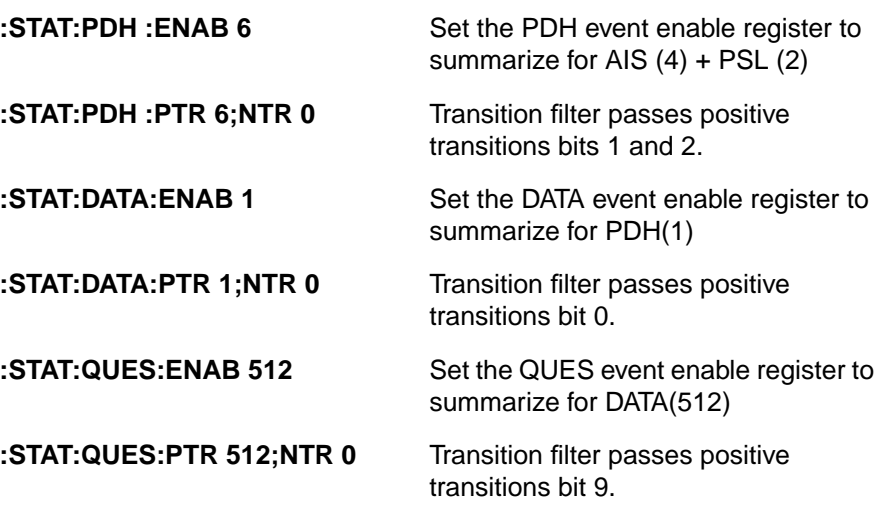

2) If you are implementing a service request/serial poll operation, set the mask of the Status Byte, for example :

**\*SRE 40** QUES summary + Standard Event summary

The Status Byte register will initiate a service request (RQS) when either of the masked conditions are detected.

#### **Interpreting Interrupts**

1) Check the content of the Status Byte register using the service request/serial poll operation (SPOLL) or by issuing the \*STB? common capabilities command, for example :

**\*STB?** Returns 8 - QUES summary

2) If a condition has been detected, determine which Status Register is responsible for issuing the summary bit, then use the appropriate STATus commands to interrogate the appropriate registers, for example :

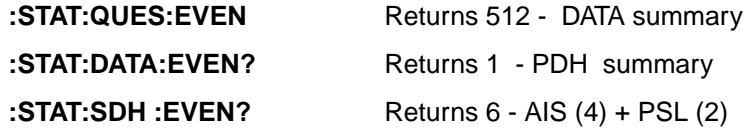

The interrogation of the status byte and status registers reveals that the cause of the interrupt was Unavailability and Pattern Synchronization Loss.

#### **Example Program**

- 10 ! Program Name : 21SRQ\_DEMO
- 20 !
- 30 ! Program to illustrate the use of the Service Request Routine
- 31 ! in the HP 37717C .
- 40 ! Written by George Hossack (QTD Product Support) 7-12-93
- 50 !
- 60 ! The program starts a 10 second BER measurement on the HP 37717C
- 70 ! then continually reads and displays the HP 37717C Short-Term
- 80 ! BER until a Service Request is received from the HP 37717C .
- 90 ! When this happens, the Controller will suspend current activity
- 100 ! and read registers to determine the cause of the SRQ.
- 110 ! The maskable registers are set in the program to generate SRQ at
- 120 ! end of a measurement or when an HP 37717C Alarm condition occurs.
- 130 ! If the SRQ is found to be caused by End of Measurement then the

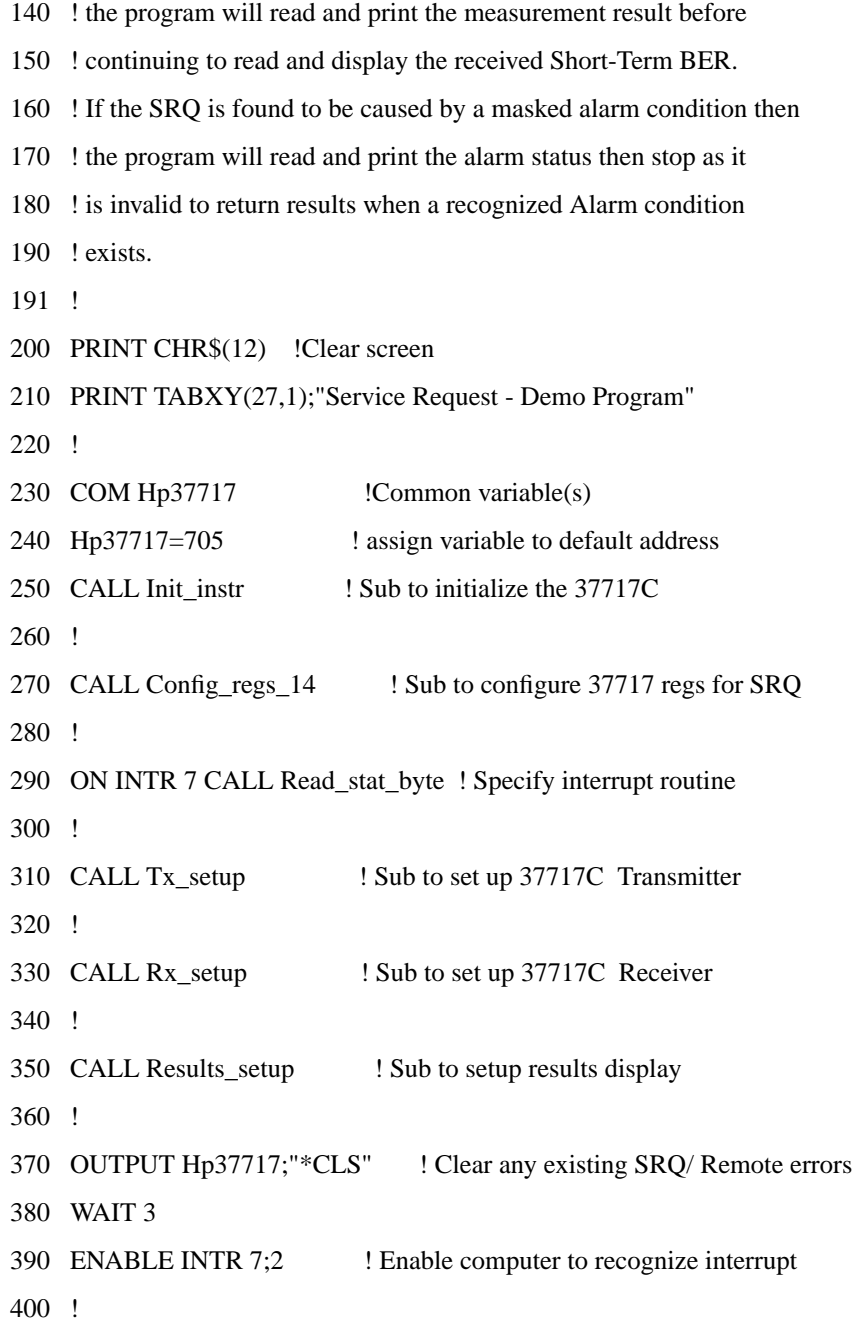

410 CALL Run\_meas 420 ! 430 CALL Read short rslt 440 END 450 ! 460 ! 470 ! 480 ! 490 SUB Config\_regs\_14 500 ! This sub sets up the conditions for generating an SRQ. 510 ! In this case, an SRQ will occur when Signal Loss or Pattern Loss 520 ! alarms are detected, but NOT Errors or AIS Alarms. 530 ! An SRQ is also set to occur at the end of the Measurement period. 540 ! 550 ! 560 COM Hp37717 570 !OUTPUT Hp37717;"\*CLS" ! Clear any existing SRQ/Remote errors 580 ! 590 OUTPUT Hp37717;":STAT:PDH:PTR 263;NTR 0" 600 ! Set the Transition Filter to pass positive transitions in 610 ! Bits 0,1,2,8 of the PDH Register 620 ! 630 OUTPUT Hp37717;":STAT:PDH:ENAB 263" 640 !Enable UAV,LOF,AIS,PSL and LOS bits in the PDH status register 650 !to set the telecom summary bit in the Data status register 660 !on occurrence of any of these events. 670 ! 680 OUTPUT Hp37717;":STAT:DATA:PTR 1;NTR 0"

- 690 ! Set the Transition Filter to pass positive transitions in Bit 0
- 700 !of the Data Status register.
- 710 OUTPUT Hp37717;":STAT:DATA:ENAB 1"
- 720 !Enable the PDH data bit in the Data Status register to set
- 730 !the data summary bit in the Questionable status register
- 740 !
- 750 !
- 760 OUTPUT Hp37717;":STAT:QUES:PTR 512;NTR 0"
- 770 !Set the transition filter to pass positive transitions in bit 9 of
- 780 !the Questionable status register
- 790 OUTPUT Hp37717;":STAT:QUES:ENAB 512"
- 800 !Enable the data summary bit in the Questionable status register
- 810 !to set the questionable data summary bit in the status byte
- 820 !
- 830 !
- 840 !
- 850 OUTPUT Hp37717;":STAT:INST:PTR 4;NTR 0"
- 860 ! Set the Transition Filter to pass positive transitions in Bit 4
- 870 ! (End of Test) in the Instrument Status Register
- 880 OUTPUT Hp37717;":STAT:INST:ENAB 4"
- 890 !Enable the EOT data bit in the Instrument Status register to set
- 900 !the data summary bit in the Operation status register
- 910 !
- 920 !
- 930 OUTPUT Hp37717;":STAT:OPER:PTR 8192;NTR 0"
- 940 !Set the transition filter to pass positive transitions in bit 13
- 950 !of the Operation status register
- 960 OUTPUT Hp37717;":STAT:OPER:ENAB 8192"

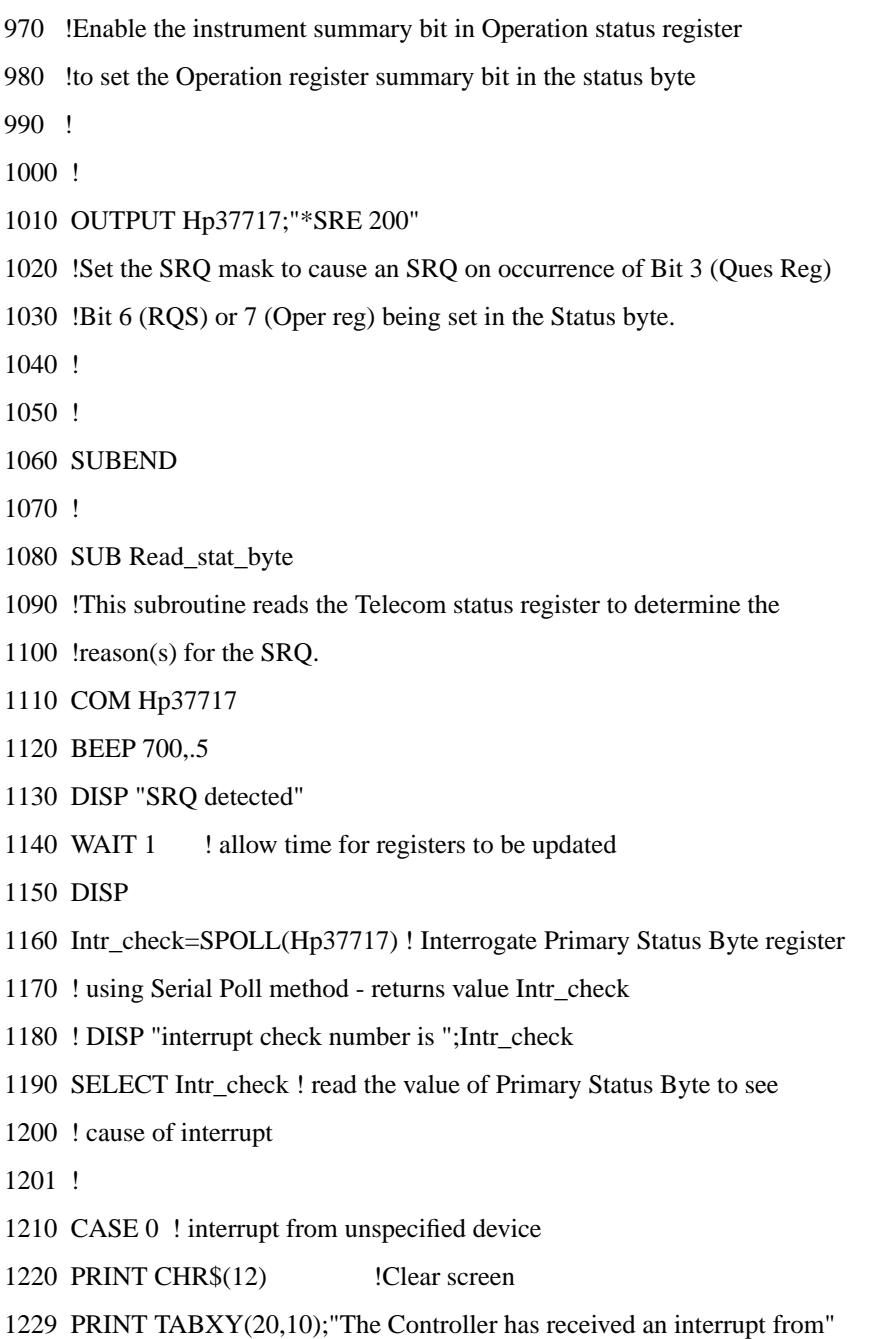

1230 PRINT TABXY(20,11);"Remove all unspecified equipment from HP-IB" 1231 STOP 1232 ! 1240 CASE 192 ! End of Test Period (rqs[64]+oper[128]) 1250 CALL Read meas rslt ! measurement has ended, so read back result. 1260 ! 1270 CASE 72,200 ! masked Alarm condition has occurred (with EOT?) 1280 CALL Read\_pdh\_reg 1290 ! 1300 CASE ELSE 1305 PRINT TABXY(20,10);"The Controller has received an unspecified" 1310 PRINT TABXY(20,11);"interrupt from the HP 37717C - check cause" 1311 STOP 1312 ! 1320 END SELECT 1330 SUBEND 1340 ! 1350 ! 1360 SUB Init\_instr 1370 ! sub to initialize the 37717C 1380 ! 1390 ! 1400 COM Hp37717 1410 DISP "Initializing HP37717C " ! 1420 OUTPUT Hp37717;"\*CLS" ! Clear any existing SRQ/Remote errors 1430 WAIT 2 : allow time for initialization 1440 OUTPUT Hp37717;"\*RST" ! set instrument to default settings 1450 WAIT 2 : allow time for initialization

1460 DISP 1470 SUBEND 1480 ! 1490 ! 1500 SUB Tx\_setup 1510 ! 1520 !sub to setup the 37717C transmitter 1530 COM Hp37717 !Common variable(s) 1540 OUTPUT Hp37717;"OUTP:TEL:PDH:RATE M2" 1550 OUTPUT Hp37717;"OUTP:TEL:PDH:CODE HDB3" 1560 !OUTPUT Hp37717;"OUTP:TEL:PDH:LEV UNB" 1570 ! Set up PDH Output conditions 1580 ! 1590 ! 1600 OUTPUT Hp37717;"INST:COUP RTTX" 1610 ! Setup Instrument Subsystem 1620 ! 1630 ! 1640 OUTPUT Hp37717;"SOUR:DATA:TEL:SOUR PDH" 1650 !OUTPUT Hp37717;"SOUR:DATA:TEL:ERR:BIT RATE" 1660 OUTPUT Hp37717;"SOUR:DATA:TEL:PDH:PAYL:PATT PRBS23" 1670 ! Setup transmit (Source) conditions 1680 ! 1690 ! 1700 SUBEND 1710 ! 1720 ! 1730 SUB Rx\_setup

1740 !

- 1750 !sub to setup the 37717C Receiver
- 1760 COM Hp37717 !Common variable(s)
- 1770 ! Use default
- 1780 SUBEND
- 1790 !
- 1800 !
- 1810 SUB Results\_setup
- 1820 !
- 1830 ! Sub to setup the Results page
- 1840 COM Hp37717 !Common variable(s)
- 1850 OUTPUT Hp37717;"SENS:DATA:TEL:TEST:TYPE SING"
- 1860 OUTPUT Hp37717;"SENS:DATA:TEL:TEST:PER 10s" !Set Test Period 1870 !
- 1880 SUBEND
- 1890 !
- 1900 !
- 1910 SUB Run\_meas
- 1920 !
- 1930 ! Sub to start and run the measurement
- 1940 COM Hp37717 !Common variable(s)
- 1950 !
- 1960 OUTPUT Hp37717;"SENS:DATA:TEL:TEST ON"
- 1970 SUBEND
- 1980 !
- 2110 SUB Read\_meas\_rslt
- 2120 !
- 2130 ! Sub to read back the 37717C result

2140 COM Hp37717 !Common variable(s) 2150 ! 2160 WAIT 2 2170 OUTPUT Hp37717;"SENS:DATA? ""ERAT:PDH:BIT""" 2180 ! Return the measurement result BER Ratio 2190 ENTER Hp37717; Ber\_ratio ! Read back bit error results 2200 PRINT TABXY(27,12); "MEASURED BER RATIO IS ";Ber\_ratio 2210 CALL Run\_meas 2220 OUTPUT Hp37717;"\*CLS" ! Clear any existing SRQ/Remote errors 2230 WAIT 3 2240 ENABLE INTR 7;2 <br> Re-enable computer to recognize interrupt 2250 PRINT TABXY(25,12);" " 2260 SUBEND 2270 ! 2280 ! 2290 SUB Read\_short\_rslt 2300 ! 2310 ! Sub to read back the 37717C Short Term Results 2320 WAIT 2 ! Allow time for Short Term results update 2330 ! 2340 COM Hp37717 !Common variable(s) 2350 REPEAT 2360 OUTPUT Hp37717;"SENS:DATA? ""ECO:PDH:STER:BIT""" 2370 ! Returns the short-term BER Result 2380 ENTER Hp37717;Short\_rate ! Readback Short Term BER result 2390 ! 2400 PRINT TABXY(27,10);"SHORT-TERM BER COUNT IS ";Short\_rate 2410 WAIT 1

2420 PRINT TABXY(25,10);" " 2430 !PRINT CHR\$(12) !Clear screen 2440 UNTIL Forever 2450 SUBEND 2460 ! 2470 ! 2480 SUB Read\_pdh\_reg 2490 ! 2500 ! Sub to read the PDH register 2510 COM Hp37717 !Common variable(s) 2520 ! 2530 ! 2540 OUTPUT Hp37717;":STATUS:PDH:EVENT?" !Read PDH Status register 2550 ENTER Hp37717;Alrm\_reg\_value 2570 SELECT Alrm\_reg\_value 2580 CASE 1,3 ! LOS detected 2590 PRINT CHR\$(12) !Clear screen 2600 PRINT TABXY(20,10); "Signal loss has been detected on HP37717C " 2601 PRINT TABXY(30,11); "Results invalid" 2602 ! 2610 CASE 2,6 ! PSL detected 2620 PRINT CHR\$(12) !Clear screen 2630 PRINT TABXY(20,10); "Pattern Loss has been detected on HP37717C " 2660 ! 2670 CASE 4 ! AIS 2680 PRINT CHR\$(12) !Clear screen 2690 PRINT TABXY(25,10); "AIS has been detected on HP37717C " 2700 !

2710 CASE 256 ! LOC 2720 PRINT CHR\$(12) !Clear screen 2730 PRINT TABXY(25,10); "HP37717C VCXO has lost lock - Results invalid" 2740 ! 2820 CASE ELSE ! unknown SRQ 2830 PRINT CHR\$(12) !Clear screen 2840 PRINT TABXY(20,10);"A Status Alarm has occurred on the HP 37717C " 2843 PRINT TABXY(20,11);"Check instrument Front Panel to see cause " 2860 END SELECT 2870 ! 2871 STOP 2880 ! 2920 ! 2930 SUBEND

**Figure 8-5 Status Reporting Program Example**

**General Information**

# **General Information**

This chapter contains general remote control information.

- **• SCPI Overview** Gives a brief overview of the SCPI Standard.
- **• HP-IB Universal Commands** Describes the HP-IB Universal commands.

# **SCPI Overview**

Standard Commands for Programmable Instruments (SCPI) is a standard of the SCPI Consortium that provides guidelines for remote programming commands for instruments. The goal of SCPI is to reduce Automatic Test Equipment (ATE) program development time. It accomplishes this by providing a consistent programming environment for instrument control and data usage. This programming environment uses defined programming messages, instrument responses, and data formats across all SCPI instruments, regardless of manufacturer.

SCPI is based on two IEEE standards:

- **•** ANSI/IEEE Standard 488.1-1987, *IEEE Standard Digital Interface for Programmable Instrumentation*
- **•** ANSI/IEEE Standard 488.2-1987, *IEEE Standard Codes, Formats, Protocols, and Common Commands. For use with ANSI/IEEE Standard 488.1-1987, IEEE Standard Digital Interface for Programmable Instrumentation*

# **HP-IB Universal Commands**

The Required Commands perform the most basic remote functions over HP-IB and are common to all HP-IB controllable instruments. The commands are as follows:-

- **•** DEVICE CLEAR
- **•** SERIAL POLL
- **•** REMOTE ENABLE
- **•** LOCAL LOCKOUT
- **•** GO TO LOCAL

#### **Device Clear (CLEAR)**

This command will initialize the instrument HP-IB hardware.

The command format using HP 200/300 Series Basic, for example is :

CLEAR 705 (where 7 is the Bus I/O select code and 05 is the device address).

#### **Serial Poll (SPOLL)**

A serial poll will retrieve the value of the primary status byte. This byte contains useful information about the current state of the instrument.

for example :

SPOLL(705) (where 7 is the Bus I/O select code and 05 is the device address).

#### **Remote Enable (REMOTE)**

The Remote command instructs the instrument to enter the REMOTE state and be ready to accept instructions via HP-IB.

When the HP 37717C receives this command it illuminates the front panel REMOTE indicator.

for example:

REMOTE 705 (where 7 is the Bus I/O select code and 05 is the device address).

#### **General Information**

#### **Local Lockout (LOCAL LOCKOUT)**

It is recommended that the Local Lockout command is sent after the Remote command. This disables the front panel local key preventing the return to local mode and thus any interference to the instrument settings.

It should always be preceded by the REMOTE command.

for example:

LOCAL LOCKOUT 7 (will configure all the instruments on the bus to the Local Lockout condition.)

**NOTE** If the instrument has been set to the LOCAL LOCKOUT condition, then the front panel LOCAL key is disabled. The instrument can only be returned to LOCAL operation by the controller sending the LOCAL command or by cycling power to the instrument.

#### **Local (LOCAL)**

The Local command returns the instrument from Remote operation to local front panel control.

for example:

LOCAL 7 or LOCAL 705 (where 7 is the Bus I/O select code and 05 is the device address).

# 

 **Application Program Examples**

# **Initializing the HP 37717C**

The following commands can be used to initialize the HP 37717C. They setup the HP 37717C for remote operation, retrieve various instrument details and couple the transmitter to the receiver.

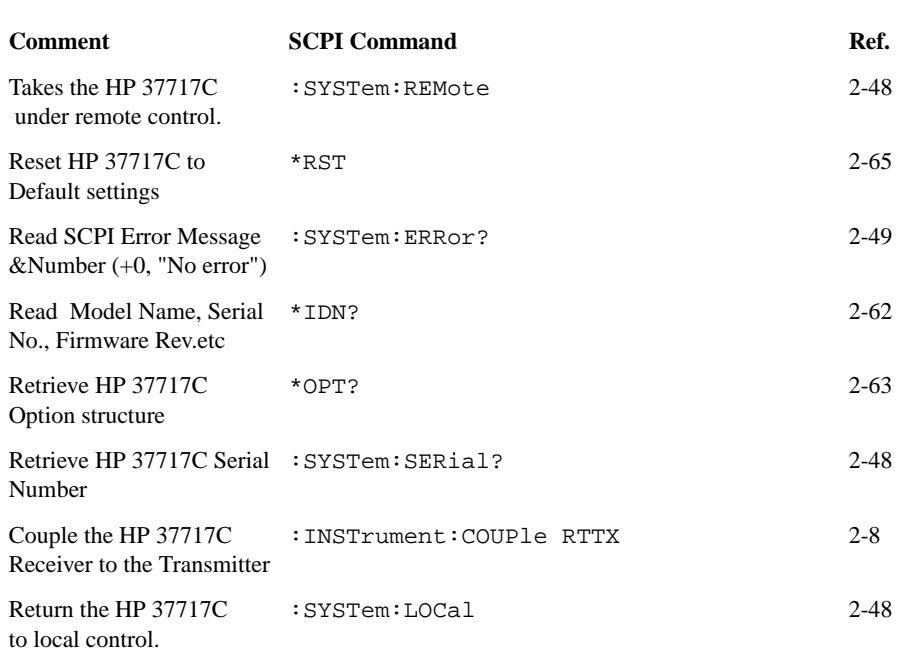

# **Table 10-1 HP 37717C Initialization**
## **Setup the HP 37717C PDH Tx (Main Settings)**

The following commands can be used to setup the HP 37717C PDH Transmitter to generate a 2Mb/s Unframed signal with a  $2^{15}$ -1 Inverted PRBS.

#### **Table 10-2 HP 37717C PDH Tx Setup Comment SCPI Command Ref.** Set Tx Output to PDH SOURce:DATA:TELecom:SOURce PDH 2[-11](#page-44-0) Set Tx Line Rate to 2Mb/s OUTPut:TELecom:SPDH:RATE M2 3[-5](#page-104-0) Set Clock Sync to Internal SOURce:CLOCk:SPDH:SOURce INTernal 3[-17](#page-116-0) Set Termination to 75Ohm Unbalanced OUTPut:TELecom:SPDH:BALance UNBalanced 3[-7](#page-106-0) Set Line Code to HDB<sub>3</sub> OUTPut:TELecom:SPDH:CODE HDB3 3[-6](#page-105-0) Ensure Frequency Offset is OFF SOURce: CLOCk: SPDH: M2: FOFFset NONE 3[-17](#page-116-0) Set Payload Type to Unframed SOURce:DATA:TELecom:SPDH:PAYLoad:TYPE UNFRamed 3[-24](#page-123-0) Set Payload Type to Unstructured SOURce:DATA:TELecom:SPDH:PAYLoad:STRucture UNSTructured 3[-25](#page-124-0) Set Pattern to 2^15-1 PRBS SOURce:DATA:TELecom:SPDH:PATTern PRBS15 3[-23](#page-122-0) Set PRBS Polarity to be Inverted SOURce:DATA:TELecom:SPDH:PRBS:POLarity INVerted 3[-24](#page-123-0)

## **Setup the HP 37717C PDH Rx (Main Settings)**

The following commands can be used to setup the HP 37717C PDH Receiver to receive a 2Mb/s Unframed signal with a  $2^{15}$ -1 Inverted PRBS.

#### **Table 10-3 HP 37717C PDH Rx Setup**

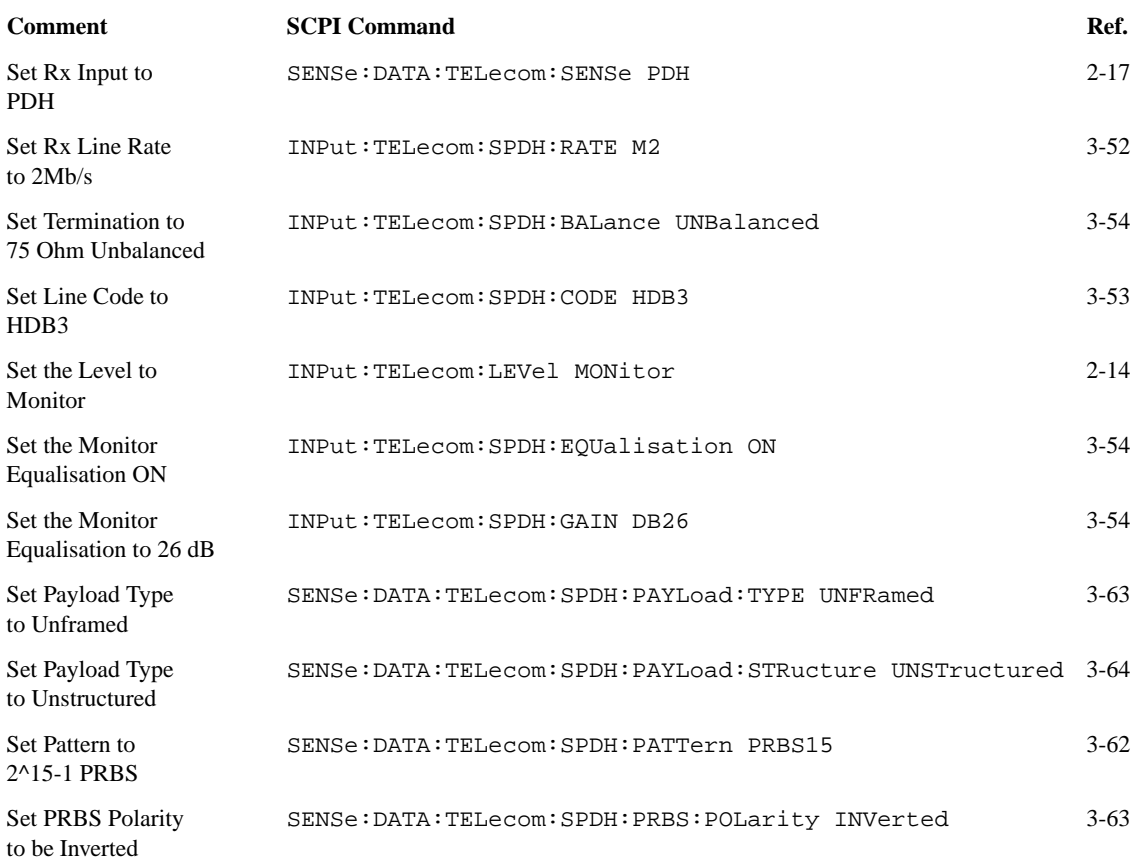

# **Setup the HP 37717C PDH Tx (Main & Structured Settings)**

The following commands can be used to setup the HP 37717C PDH Transmitter to generate a fully structured DS3 signal with M13 framing.

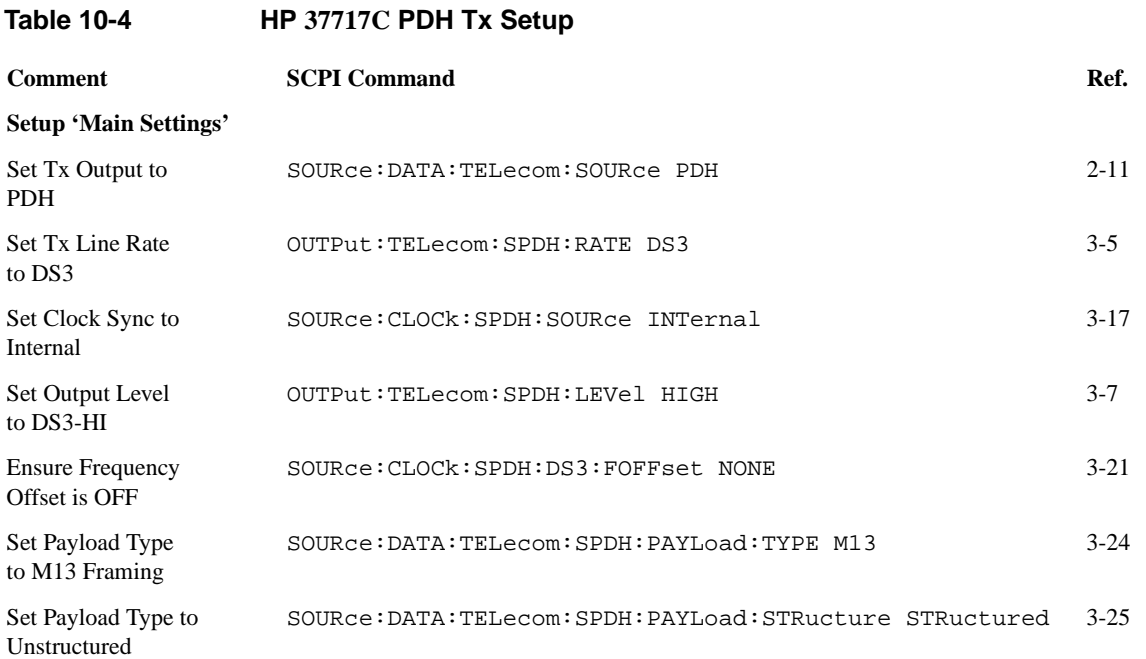

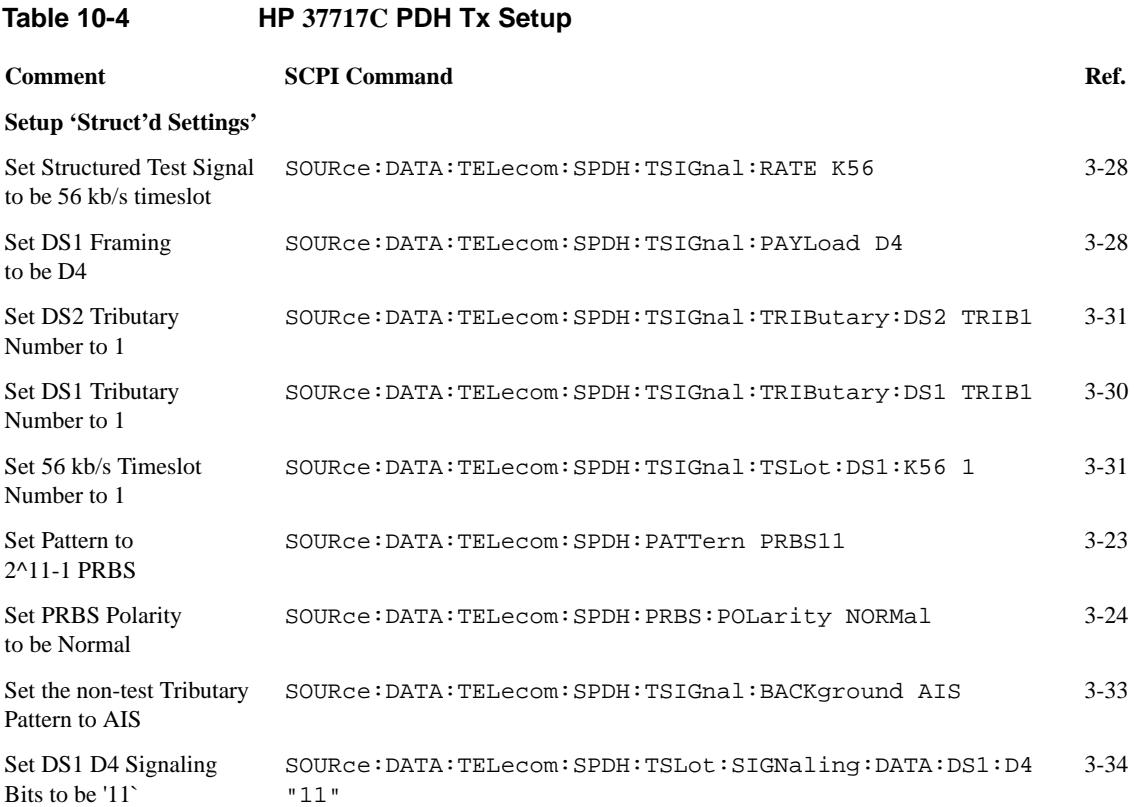

# **Setup the HP 37717C PDH Rx (Main & Structured Settings)**

The following commands can be used to setup the HP 37717C PDH Receiver to receive a fully structured DS3 signal with M13 framing.

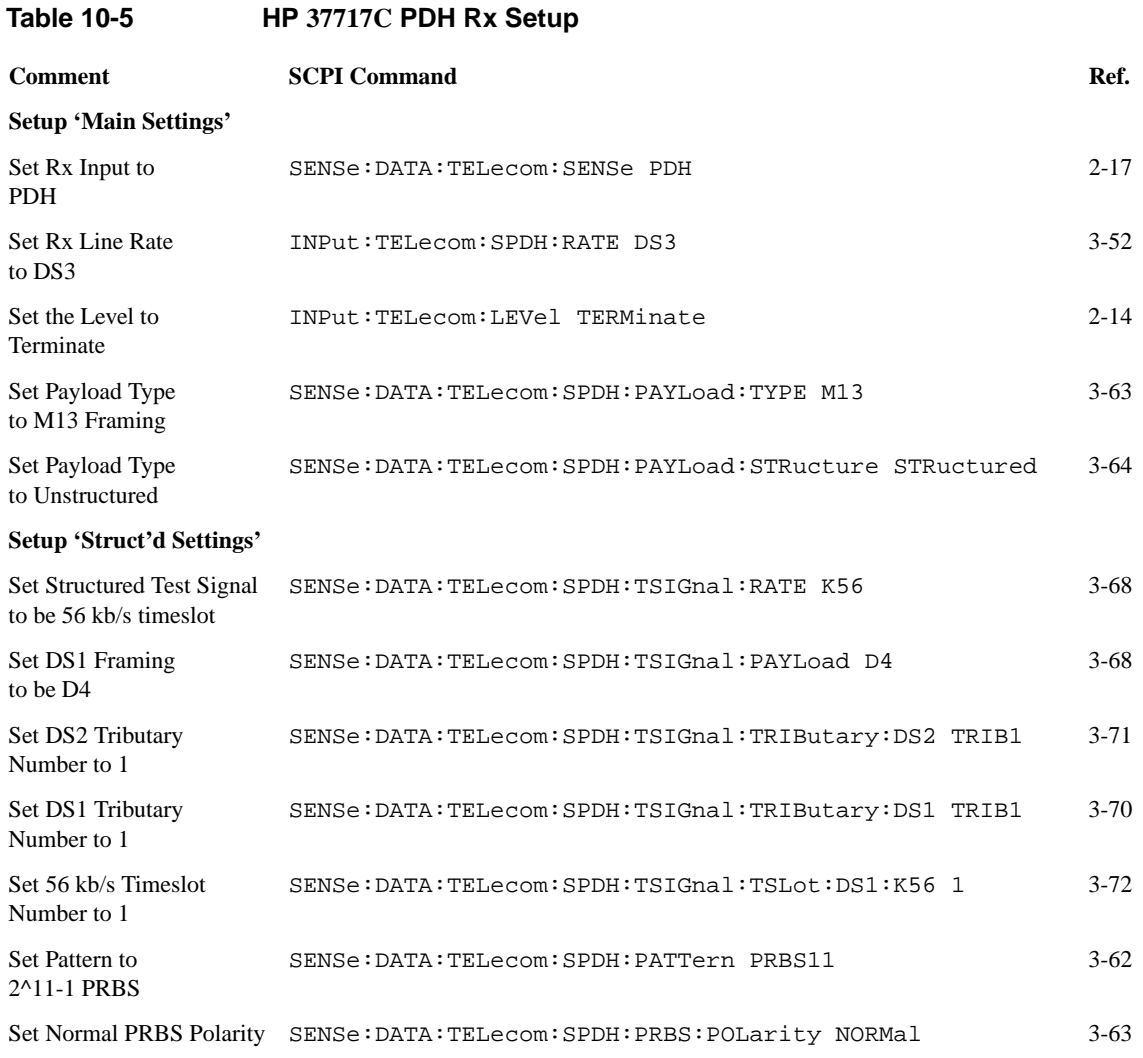

## **Setup the HP 37717C PDH Tx to add Errors & Alarms**

The following commands can be used to setup the HP 37717C PDH Transmitter to add errors & alarms.

# **Table 10-6 HP 37717C PDH Tx Error & Alarm Add Comment** SCPI Command Ref.

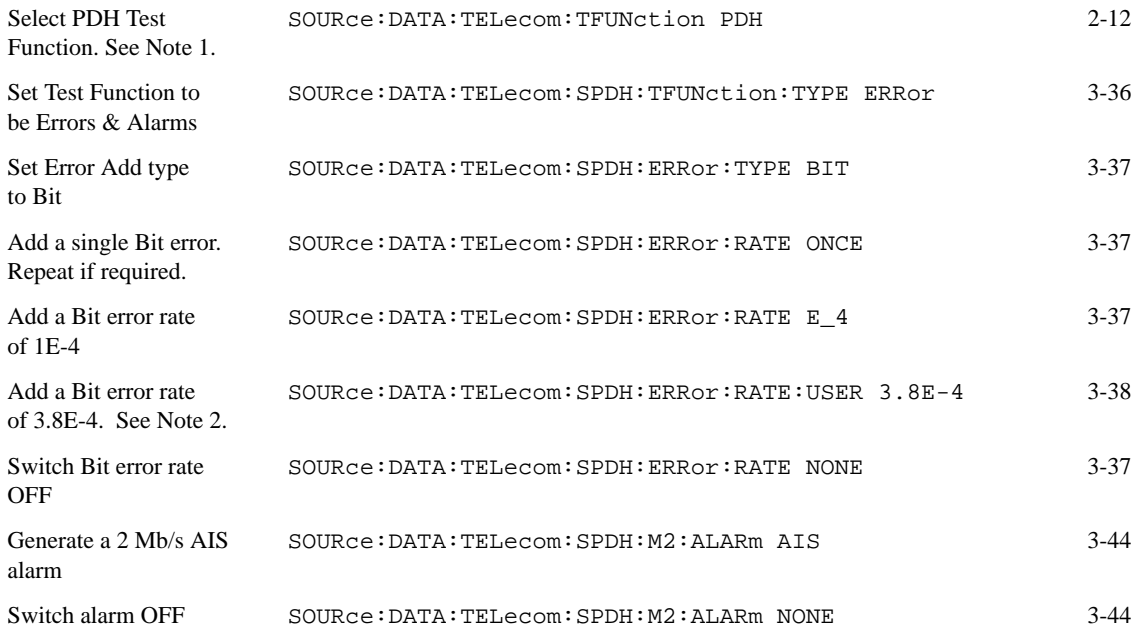

Note 1: If the Tx Output is set to PDH then the PDH Test Function should be selected as shown. However, if the Tx Output is set to SDH then the Test Function selection should be PDHPayload and the corresponding commands used.

Note 2: When selecting a user error rate via SCPI it is not necessary to send any command to switch the selected user rate ON. It is switched ON by default when the user error rate SCPI command is received.

## **Setup the HP 37717C PDH Rx to perform Bit Error Measurements**

The following commands can be used to setup the HP 37717C PDH Receiver to do bit error measurements.

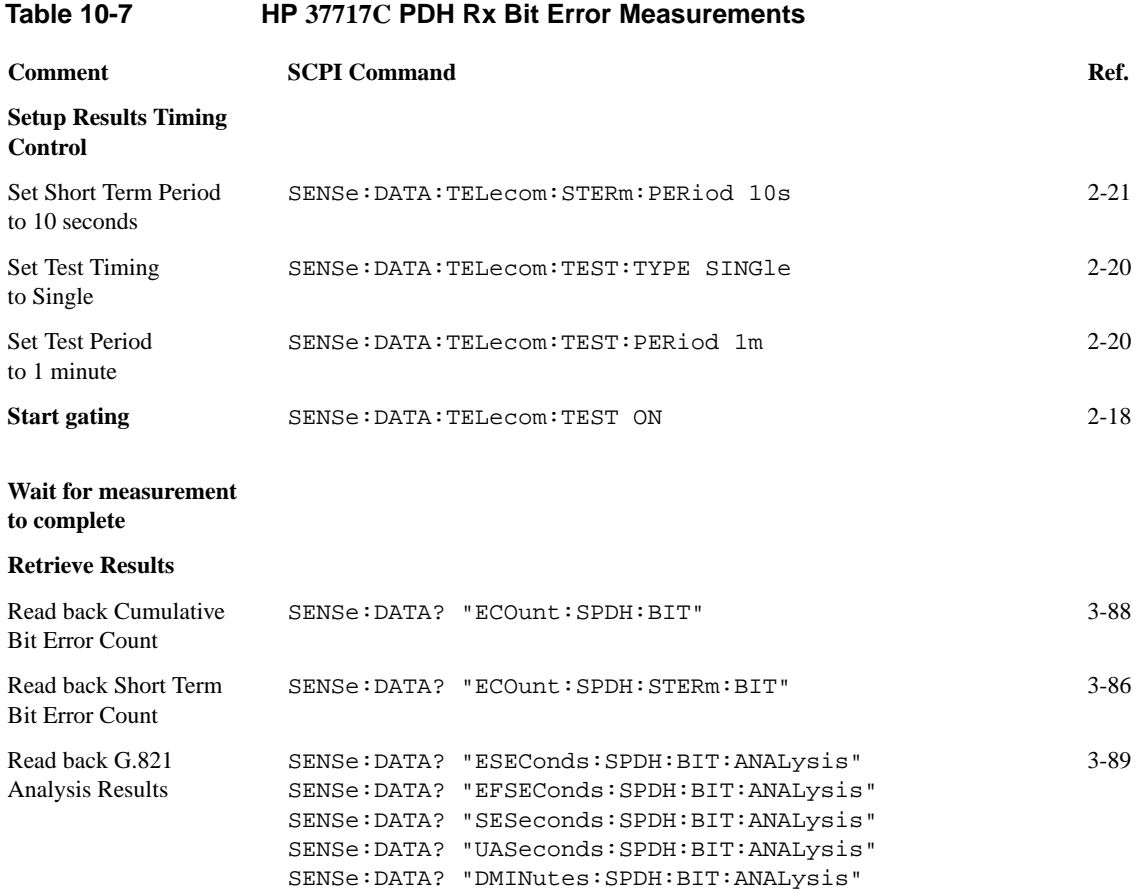

# **Setup the HP 37717C SDH Tx**

The following commands can be used to setup the HP 37717C SDH Transmitter to generate a STM-1 Optical signal with a TU-12 PCM31 Framed payload.

### **Table 10-8 HP 37717C SDH Tx Setup**

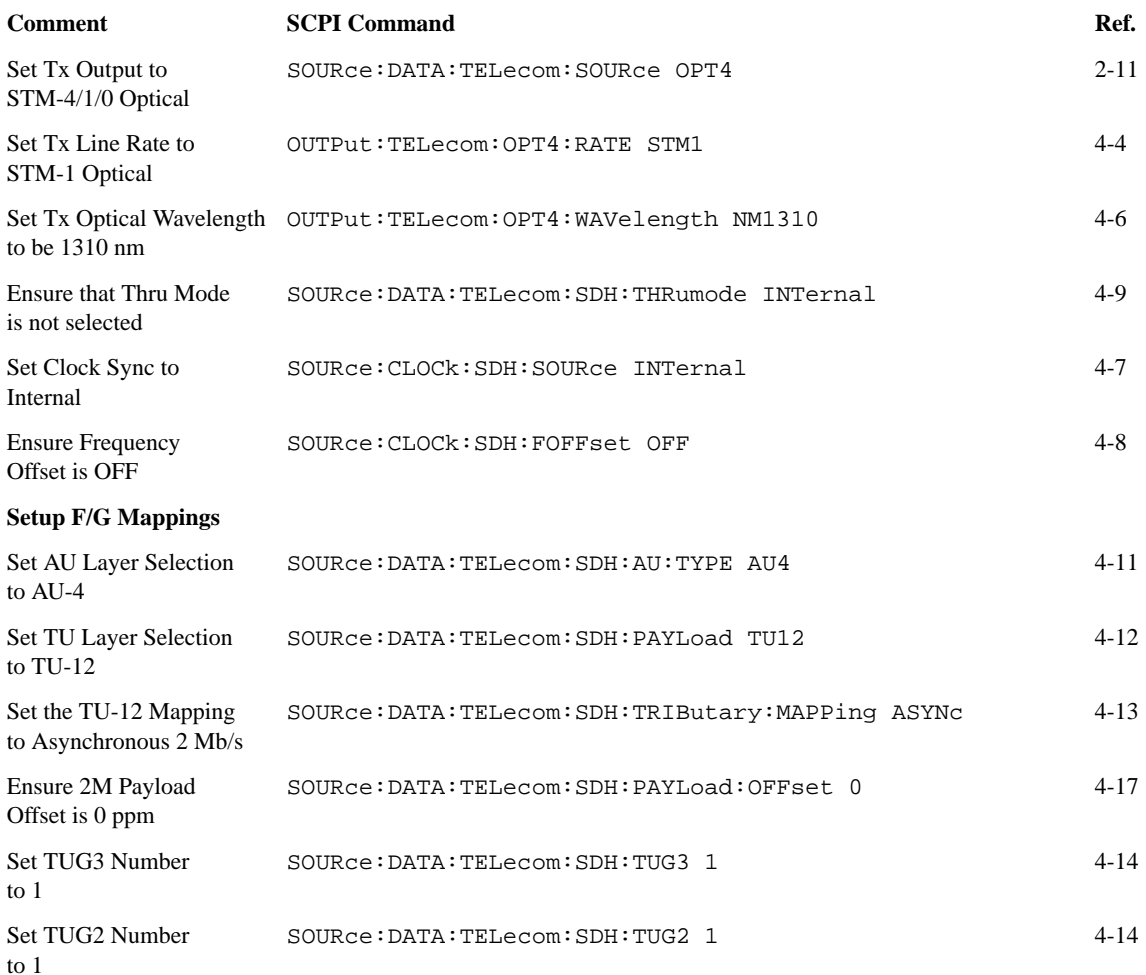

## **Table 10-8 HP 37717C SDH Tx Setup**

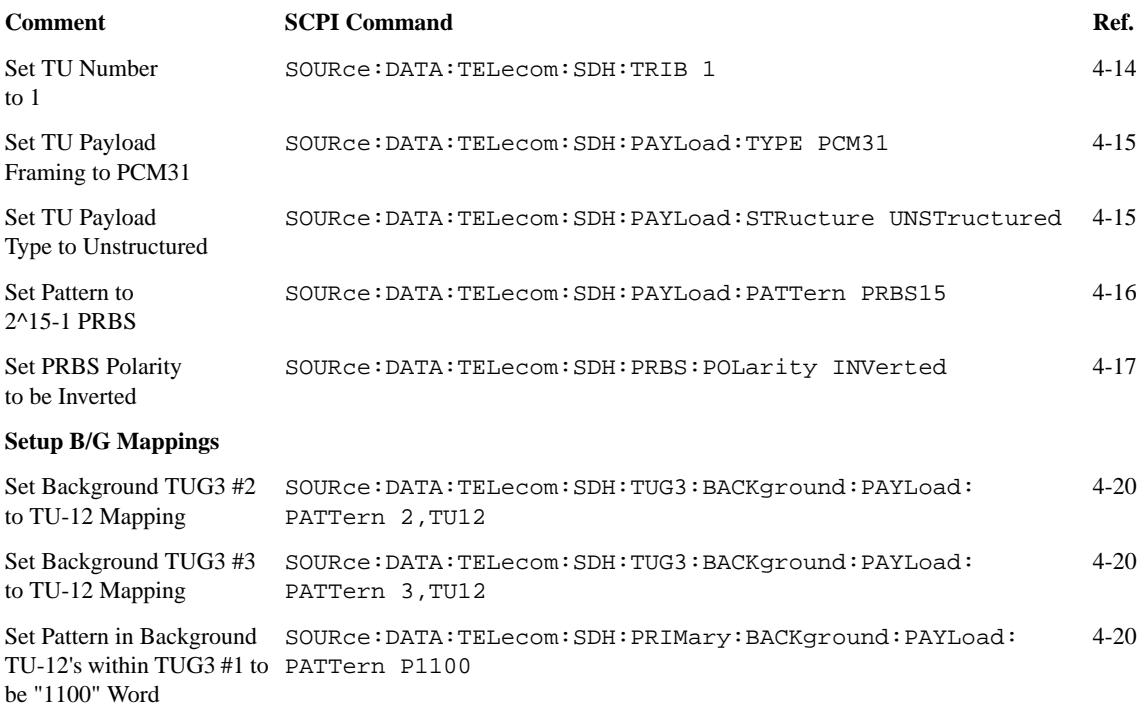

# **Setup the HP 37717C SDH Rx**

The following commands can be used to setup the HP 37717C SDH Receiver to receive a STM-4 Optical signal with a TU-12 Unframed payload.

### **Table 10-9 HP 37717C SDH Rx Setup**

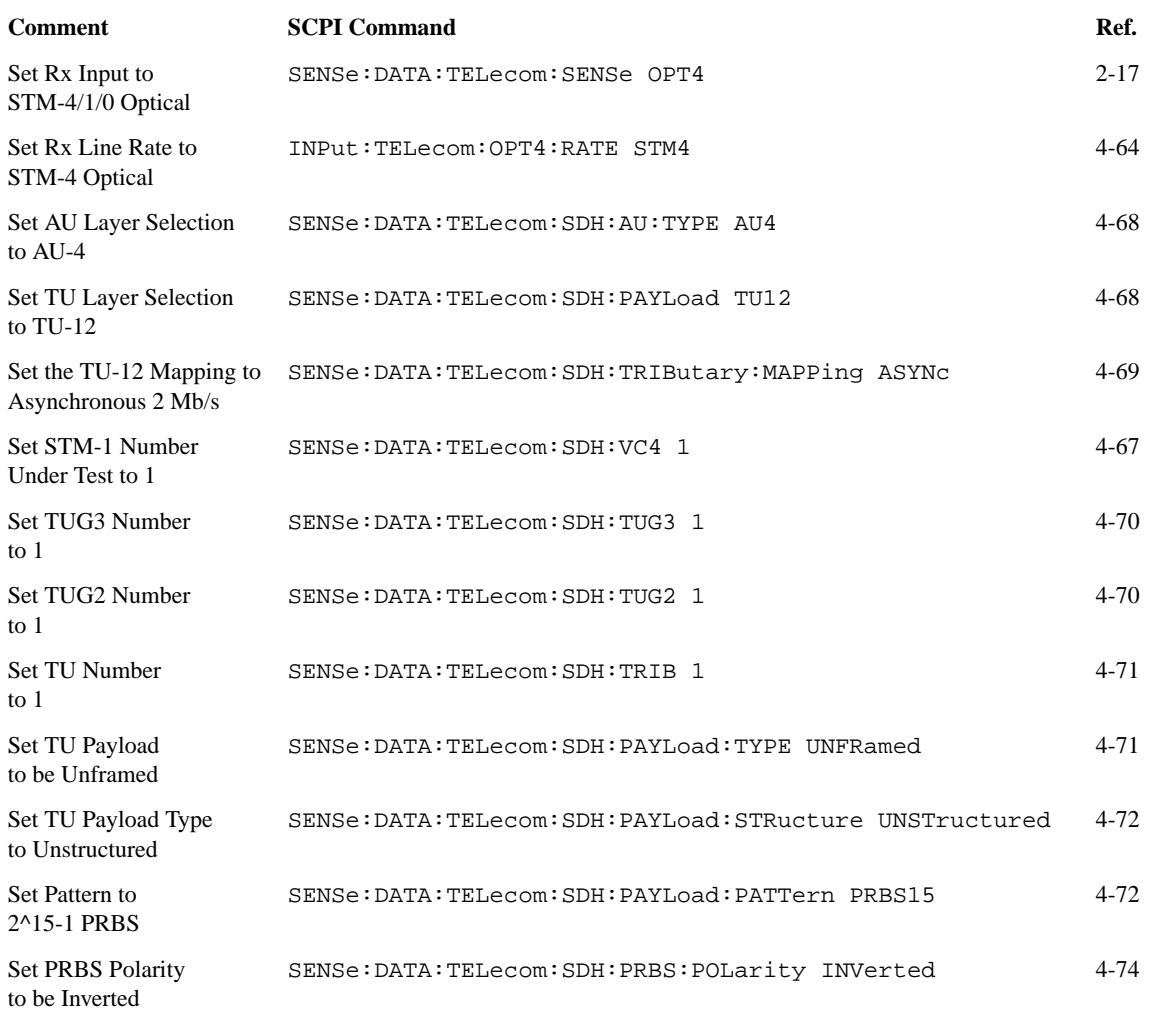

## **Setup the HP 37717C SDH Tx to add Errors & Alarms**

The following commands can be used to setup the HP 37717C SDH Transmitter to generate errors and alarms using the SDH Test Function.

#### **Table 10-10 HP 37717C SDH Tx Error & Alarm Add Comment SCPI Command Ref.** Select SDH Test Function SOURce:DATA:TELecom:TFUNction SDH 2[-12](#page-45-0) Set Test Function to be Errors & Alarms SOURce:DATA:TELecom:SDH:TFUNction:TYPE ERRor 4[-36](#page-241-0) Set Error Add type to B3 Path BIP SOURce:DATA:TELecom:SDH:ERRor:TYPE PBIP 4[-36](#page-241-0) Add a single B3 error. Repeat if required. SOURce:DATA:TELecom:SDH:ERRor:RATE ONCE 4[-37](#page-242-0) Add a B3 error rate of 1E-4 SOURce: DATA: TELecom: SDH: ERROr: RATE E\_4 4[-37](#page-242-0) Switch B3 error rate OFF SOURce:DATA:TELecom:SDH:ERRor:RATE NONE 4[-37](#page-242-0) Generate a MS FERF alarm SOURce:DATA:TELecom:SDH:ALARm MSRDi 4[-41](#page-246-0) Switch alarm OFF SOURce:DATA:TELecom:SDH:ALARm NONE 4[-41](#page-246-0)

# **Setup the HP 37717C SDH Tx Overhead Bytes**

The following commands can be used to setup the HP 37717C SDH Transmitter Overhead bytes. It is assumed that a STM-4 signal is selected.

## **Table 10-11 HP 37717C SDH Tx Overhead Setup**

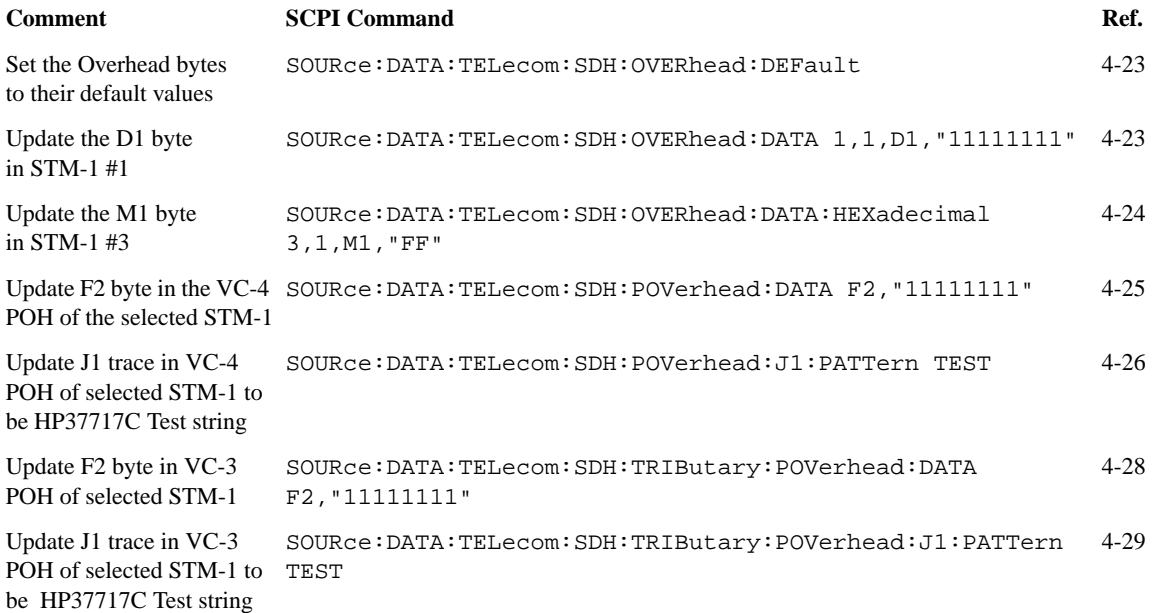

# **Setup the HP 37717C SDH Tx for Overhead Byte Sequencing**

The following commands can be used to setup the HP 37717C SDH Transmitter to generate an Overhead byte sequence. It is assumed that a STM-4 signal is selected.

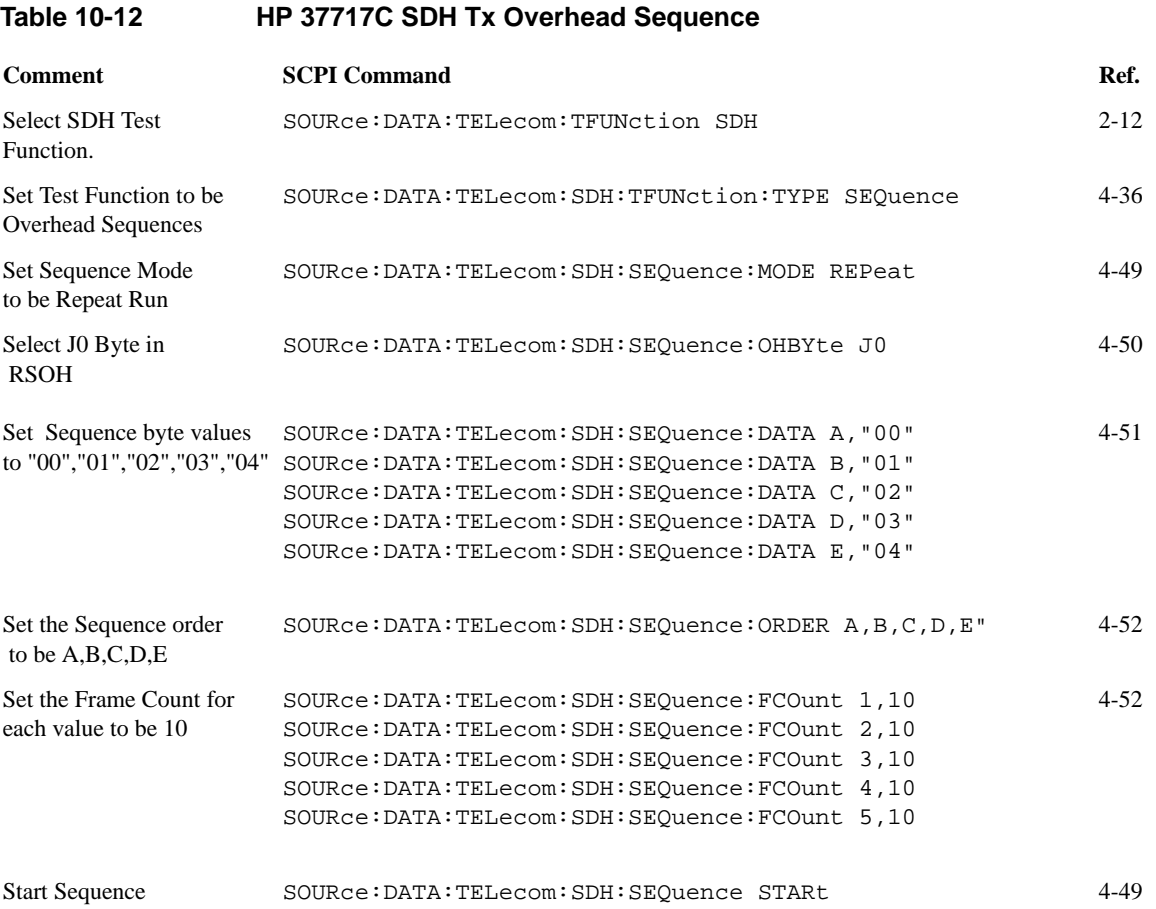

## **Perform HP 37717C SDH Rx Measurements**

The following commands can be used to setup the HP 37717C SDH Receiver to perform B3 measurements.

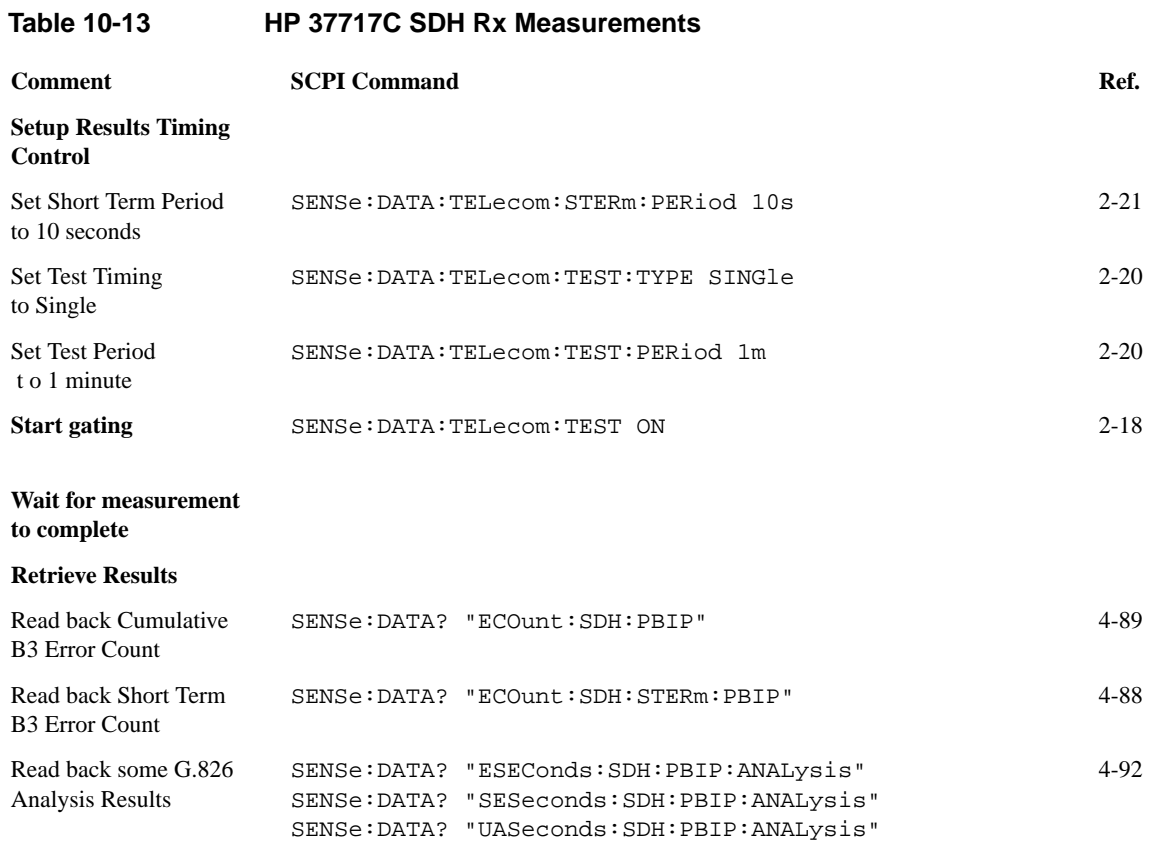

## **Setup the HP 37717C SDH Rx to retrieve Overhead Monitor Bytes**

The following commands can be used to retrieve the HP 37717C SDH Receiver's Overhead Monitor byte values.

#### **Table 10-14 HP 37717C SDH Rx Overhead Monitor Comment SCPI Command Ref.** Retrieve the D1 byte in STM-1 #1 FETCh:SCALar:DATA:TELecom:SDH:OVERhead? 1,1,D1 4[-101](#page-306-0) Retrieve the M1 byte in STM-1 #3 FETCh:SCALar:DATA:TELecom:SDH:OVERhead? 3,1,M1 4[-101](#page-306-0) Retrieve F2 byte in VC-4 POH of selected STM-1 FETCh:SCALar:DATA:TELecom:SDH:POVerhead? F2 4[-102](#page-307-0) Retrieve J1 trace in VC-4 POH of selected STM-1 FETCh:STRing:DATA:TELecom:SDH:J1? 4[-99](#page-304-0) Fetch F2 byte in VC-3 POH of selected STM-1 FETCh:SCALar:DATA:TELecom:SDH:TRIButary:POVerhead? F2 4[-102](#page-307-0) Fetch J1 trace in VC-3 FETCh:STRing:DATA:TELecom:SDH:TRIButary:J1? 4[-100](#page-305-0)

POH of selected STM-1

# **Setup the HP 37717C SDH Rx to perform Overhead Byte Capture**

The following commands can be used to setup the HP 37717C SDH Receiver to capture selected Overhead bytes.

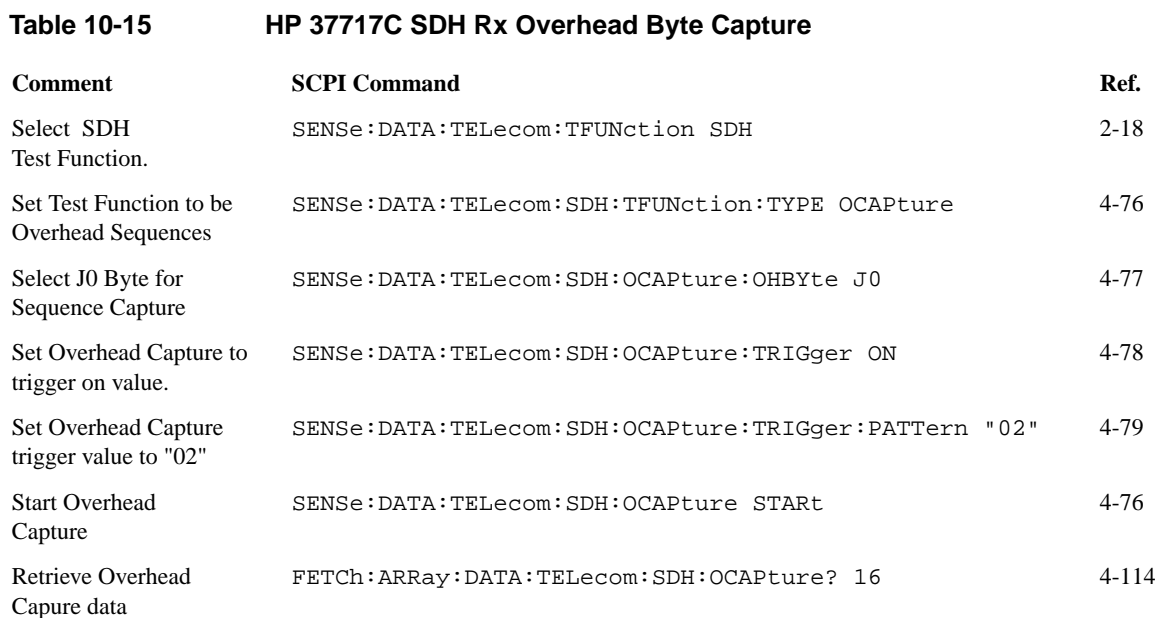

# **Setup the HP 37717C SONET Tx**

The following commands can be used to setup the HP 37717C SONET Transmitter to generate a OC-3 Optical signal with a VT-2 PCM31 Framed payload.

## **Table 10-16 HP 37717C SONET Tx Setup**

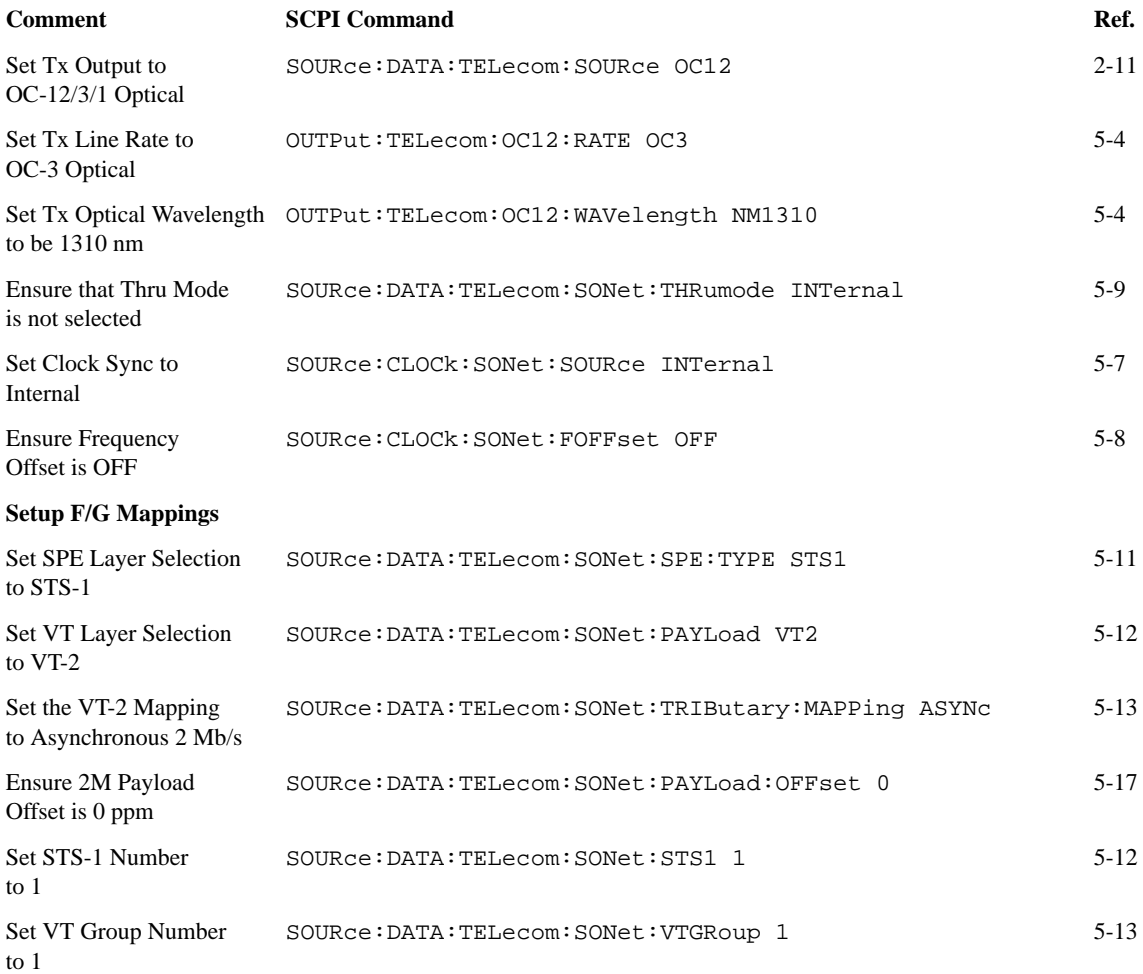

## **Table 10-16 HP 37717C SONET Tx Setup**

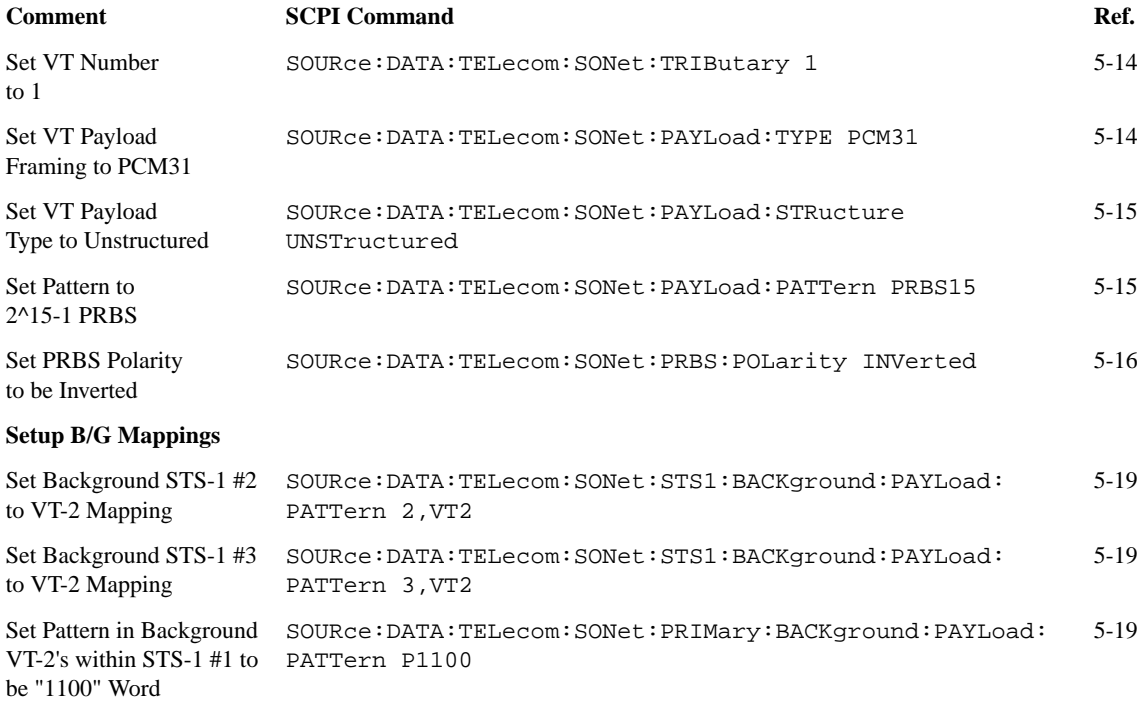

# **Setup the HP 37717C SONET Rx**

The following commands can be used to setup the HP 37717C SONET Receiver to receive a OC-12 Optical signal with a VT-2 Unframed payload.

## **Table 10-17 HP 37717C SONET Rx Setup**

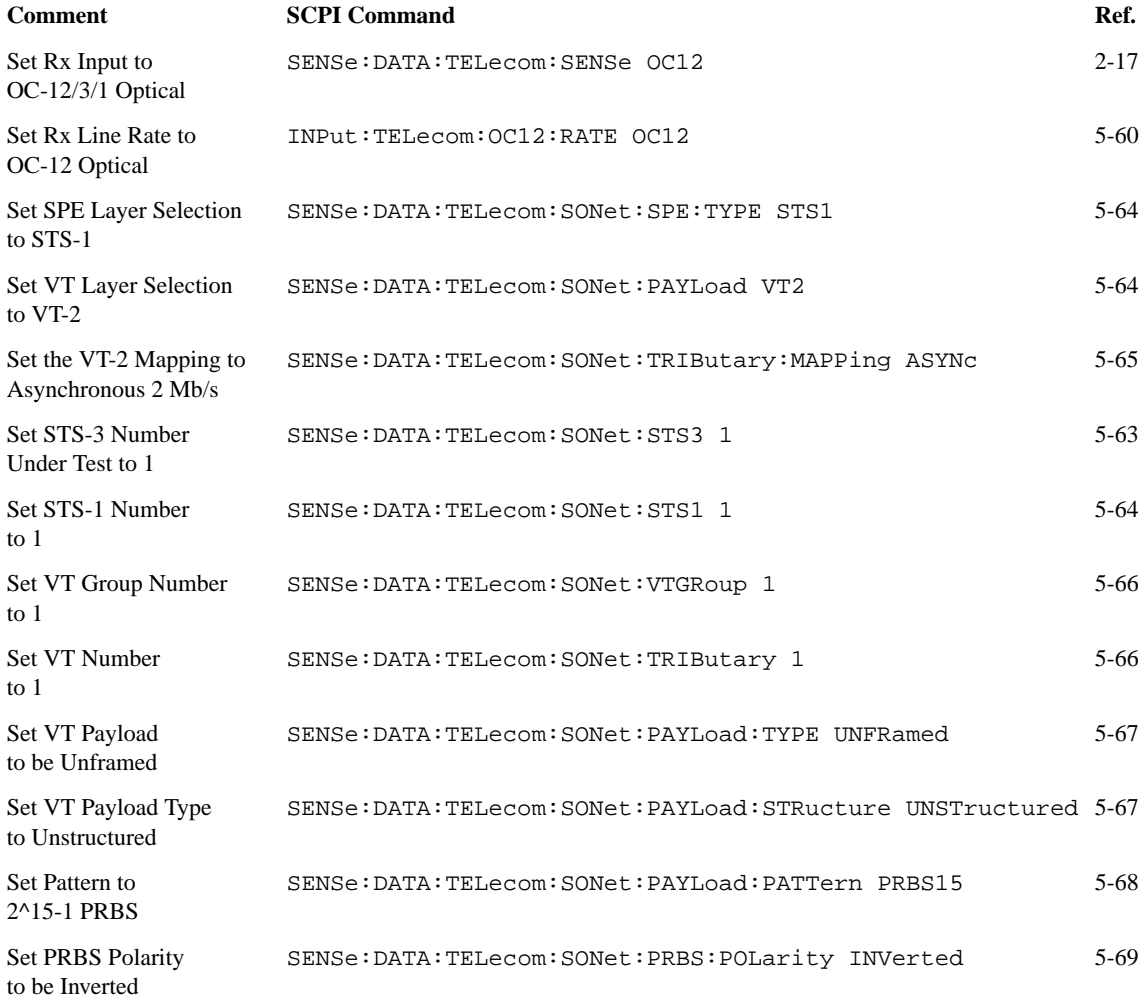

# **Setup the HP 37717C SONET Tx to add Errors & Alarms**

The following commands can be used to setup the HP 37717C SONET Transmitter to generate errors and alarms using the SONET Test Function.

### **Table 10-18 HP 37717C SONET Tx Error & Alarm Add**

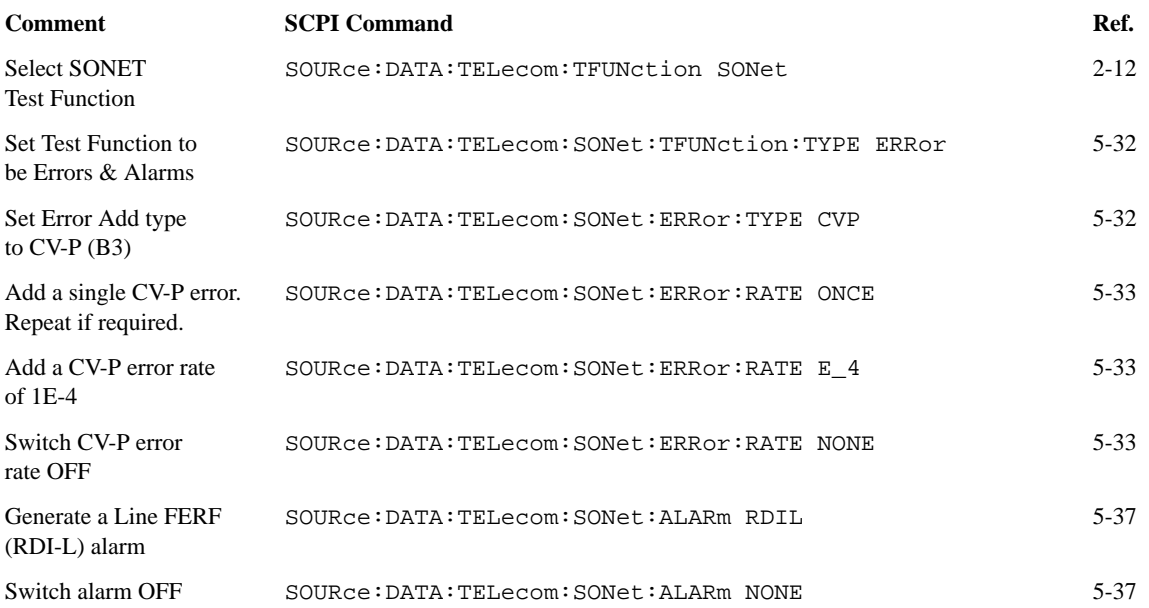

# **Setup the HP 37717C SONET Tx Overhead Bytes**

The following commands can be used to setup the HP 37717C SONET Transmitter Overhead bytes. It is assumed that a OC-12 signal is selected. .

## **Table 10-19 HP 37717C SONET Tx Overhead Setup**

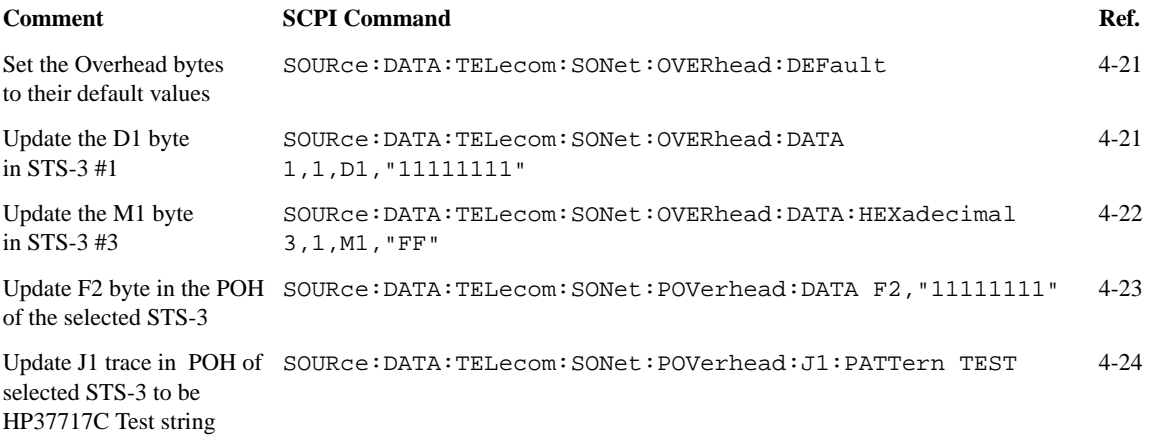

# **Setup the HP 37717C SONET Tx for Overhead Byte Sequencing**

The following commands can be used to setup the HP 37717C SONET Transmitter to generate an Overhead byte sequence. It is assumed that an OC-12 signal is selected. .

### **Table 10-20 HP 37717C SONET Tx Overhead Sequence**

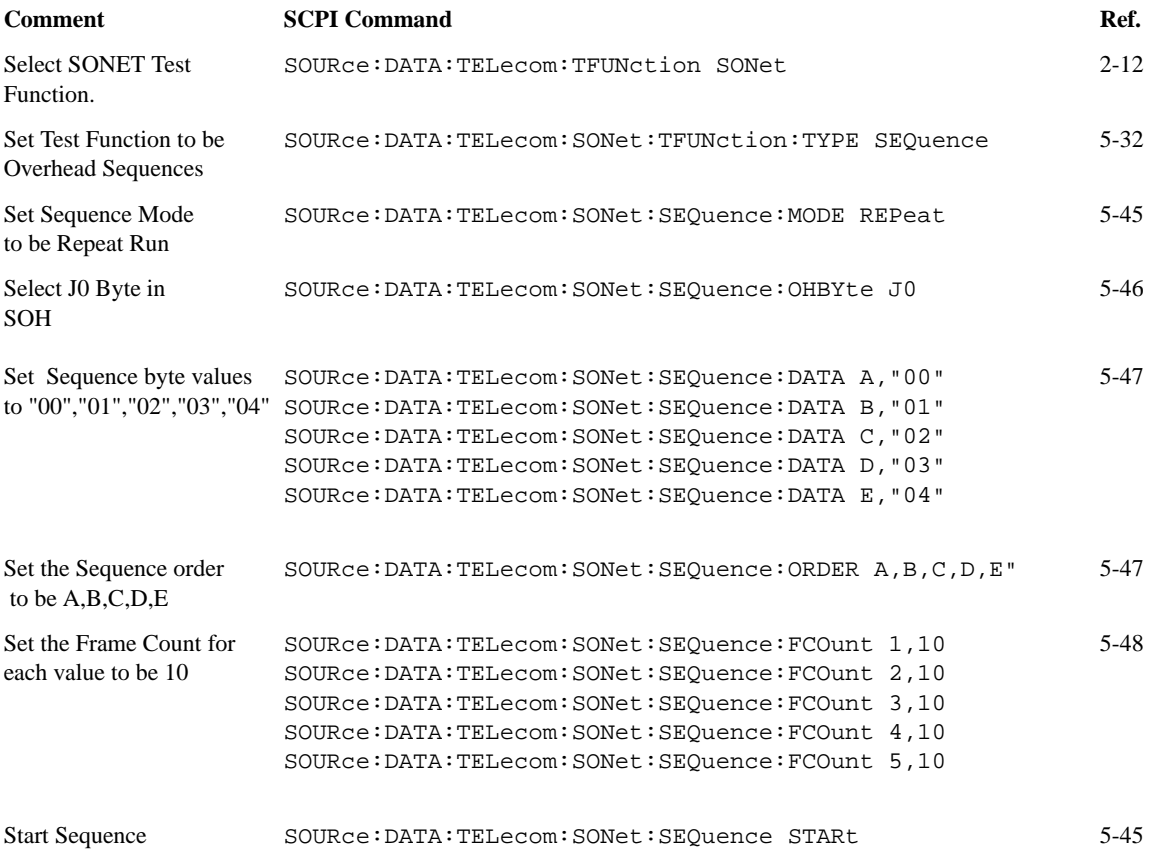

# **Perform HP 37717C SONET Rx Measurements**

The following commands can be used to setup the HP 37717C SONET Receiver to perform B3 measurements. .

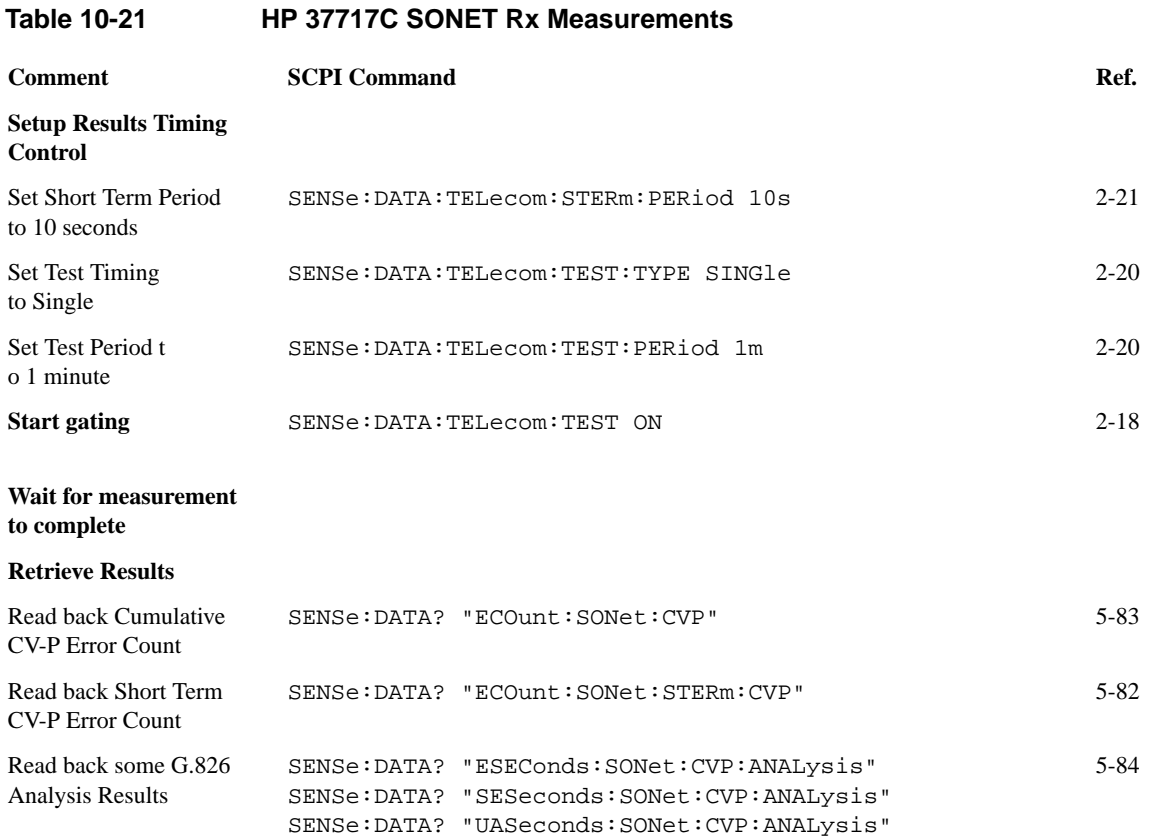

# **Setup the HP 37717C SONET Rx to retrieve Overhead Monitor Bytes**

The following commands can be used to retrieve the HP 37717C SONET Receiver's Overhead Monitor byte values. .

# **Table 10-22 HP 37717C SONET Rx Overhead Monitor**

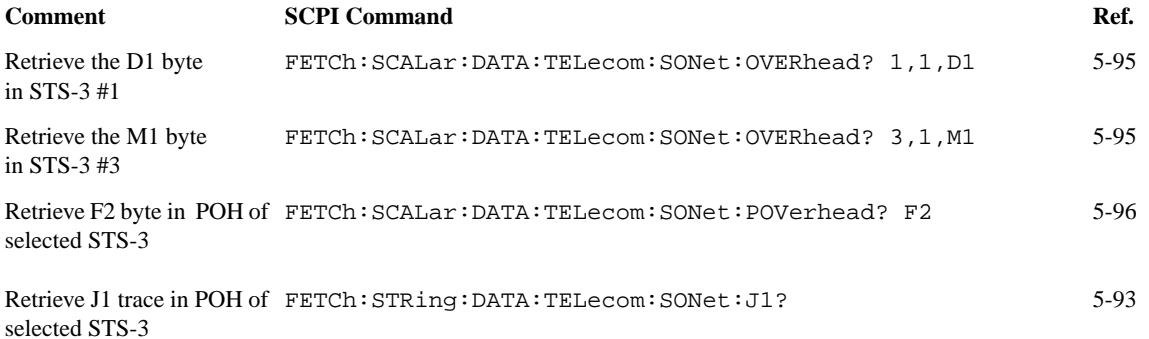

# **Setup the HP 37717C SONET Rx to perform Overhead Byte Capture**

The following commands can be used to setup the HP 37717C SONET Receiver to capture selected Overhead bytes.

# **Table 10-23 HP 37717C SONET Rx Overhead Byte Capture**

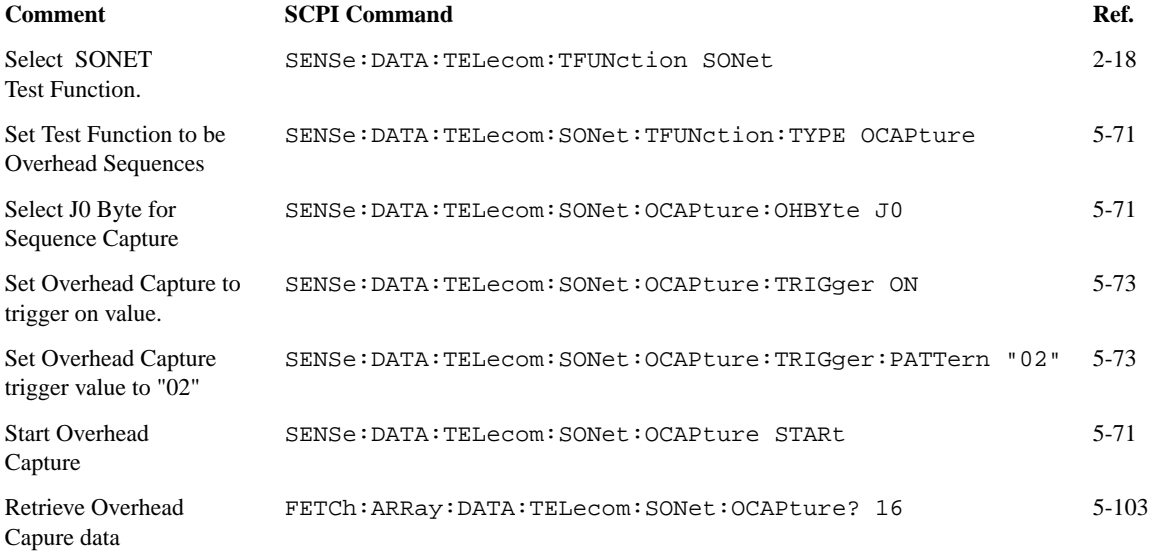

# 

**Backwards Compatibility**

## **Backwards Compatibility**

If you have written a SCPI program for an earlier revision of the HP 37717C, some SCPI commands may not work with the latest instrument revision. This section lists those command/query pairs which have been changed in such a way that they are incompatible with previously released material.

#### **:SOURce:DATA:TELecom:SPDH:PAYLoad:TYPE**

The parameter option 'STRuctured' has been removed from both command and query. A new command has been created for this alone, :SOURce:DATA:TELecom:SPDH:PAYLoad:STRucture.

The corresponding query will no longer return 'Structured'. To determine if the signal is structured, :SOURce:DATA:TELecom:SPDH:PAYLoad:STRucture? must be used.

#### **:SENSe:DATA:TELecom:SPDH:PAYLoad:TYPE**

This command/query pair has been changed in the same manner as the corresponding :SOURce subsytem command/query pair.

### **:SOURce:DATA:TELecom:SDH:PAYLoad:TYPE**

The parameter option 'STRuctured' has been removed from both command and query. A new command has been created for this alone, :SOURce:DATA:TELecom:SDH:PAYLoad:STRucture. Note that structured payloads are only supported when a structured PDH module is fitted.

The corresponding query will no longer return 'Structured'. To determine if the signal is structured, :SOURce:DATA:TELecom:SDH:PAYLoad:STRucture? must be used.

### **:SENSe:DATA:TELecom:SDH:PAYLoad:TYPE**

This command/query pair has been changed in the same manner as the corresponding :SOURce subsytem command/query pair.

#### **Backwards Compatibility**

#### **Mixed Backgrounds**

The following command/query pair is affected.

#### **:SOURce:DATA:TELecom:SDH:TUG3:BACKground:PAYLoad[:PATTern]**

Before this release all three backgrounds could be programmed and only the two in context at any time would be in effect. The other would be masked by the foreground selection. Now, there are only two background channels, called LO and HI. LO can be channel 1 (if the foreground is not in channel 1) or 2. HI can be channel 2 or 3, depending on which channel is the foreground. Changing which channel is the foreground will change the channel selections of LO and/or HI. The mapping selections and user words associated with HI and LO will be unaffected by such a change, but they may apply to a different channel.

For correct operation, it is recommended that the backgrounds are setup after each change of foreground channel number.

Furthermore, the TU3 background is now always of the user selectable word form instead of merely fixed word for the cases where TU3 was a mixed background. The effect of this is that the parameter UWORD will be converted to TU3. The effect is the same for the command, but the query will return TU3 instead of the previous behavior of returning UWORD.

**Backwards Compatibility**

# 

The system-defined error/event numbers are chosen on an enumerated ("1 of N") basis. The SCPI defined error/event numbers and the error description portions of the ERRor query response are listed here. The first error/event described in each class (for example, −100, −200, −300, −400) is a "generic" error. In selecting the proper error/event number to report, more specific error/event codes are preferred, and the generic error/event is used only if the others are inappropriate.

## **No Error**

This message indicates that the device has no errors.

#### **No Error**

The queue is completely empty. Every error/event in the queue has been read or the queue was purposely cleared by power-on, \*CLS, etc.

## **Command Errors [**−**199,** −**100 ]**

An < error/event number > in the range [−199, −100 ] indicates that an *IEEE 488.2* syntax error has been detected by the instrument's parser. The occurrence of any error in this class should cause the command error bit (bit 5) in the event status register (*IEEE 488.2*, section 11.5.1) to be set. One of the following events has occurred:

- An *IEEE 488.2* system error has been detected by the parser. That is, a controllerto-device message was received which is in violation of the *IEEE 488.2* standard. Possible violations include a data element which violates the device listening formats or whose type is unacceptable to the device.
- **•** An unrecognized header was received. Unrecognized headers include incorrect device-specific headers and incorrect or not implemented *IEEE 488.2* common commands.
- **•** A Group Execute Trigger (GET) was entered into the input buffer inside of an

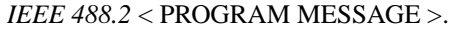

Events that generate command errors shall not generate execution errors, devicespecific errors, or query errors.

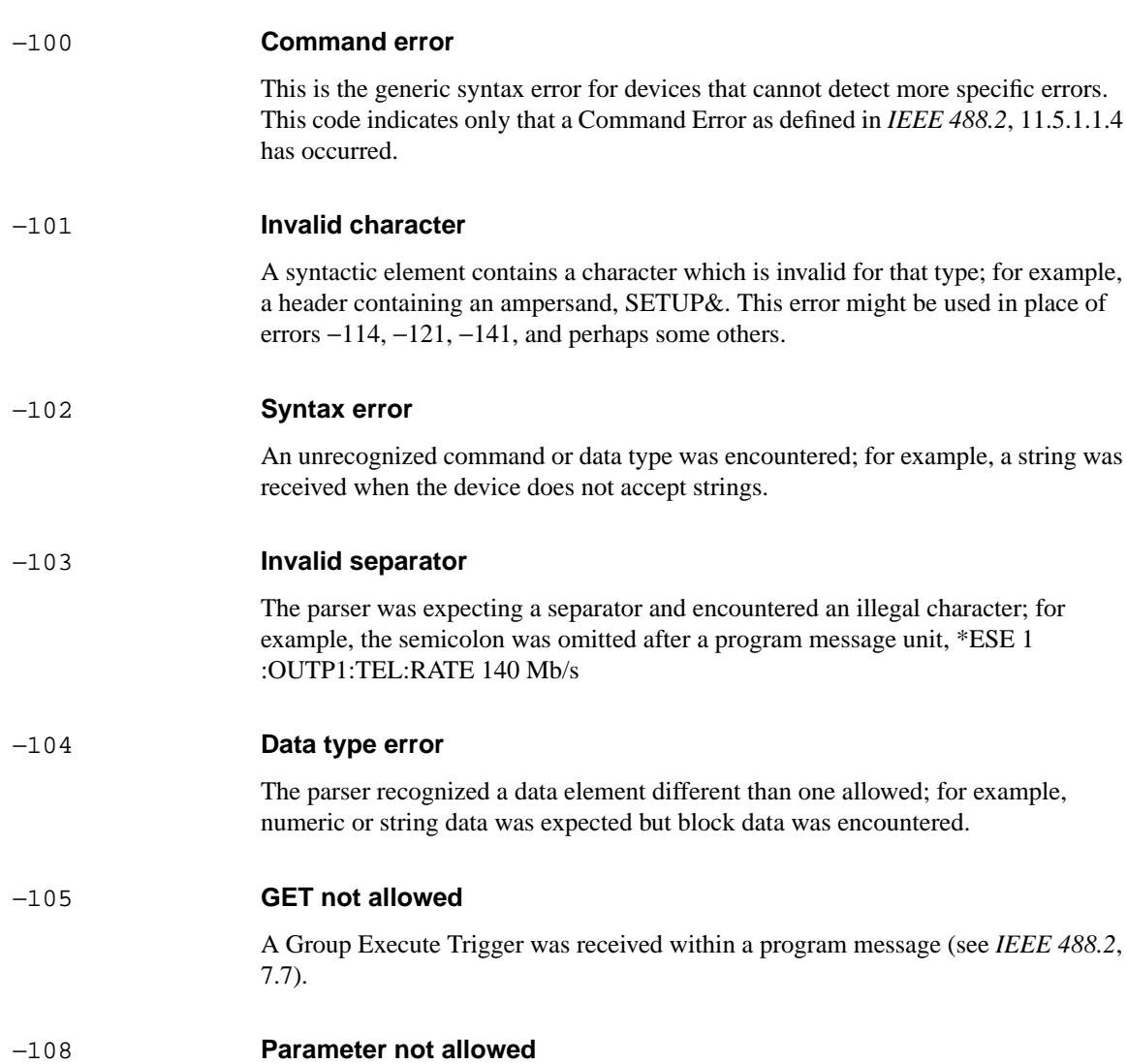

More parameters were received than expected for the header; for example, the \*RCL common command only accepts one parameter, so receiving \*RCL 0,1 is not allowed.

program message (see *IEEE 488.2*,

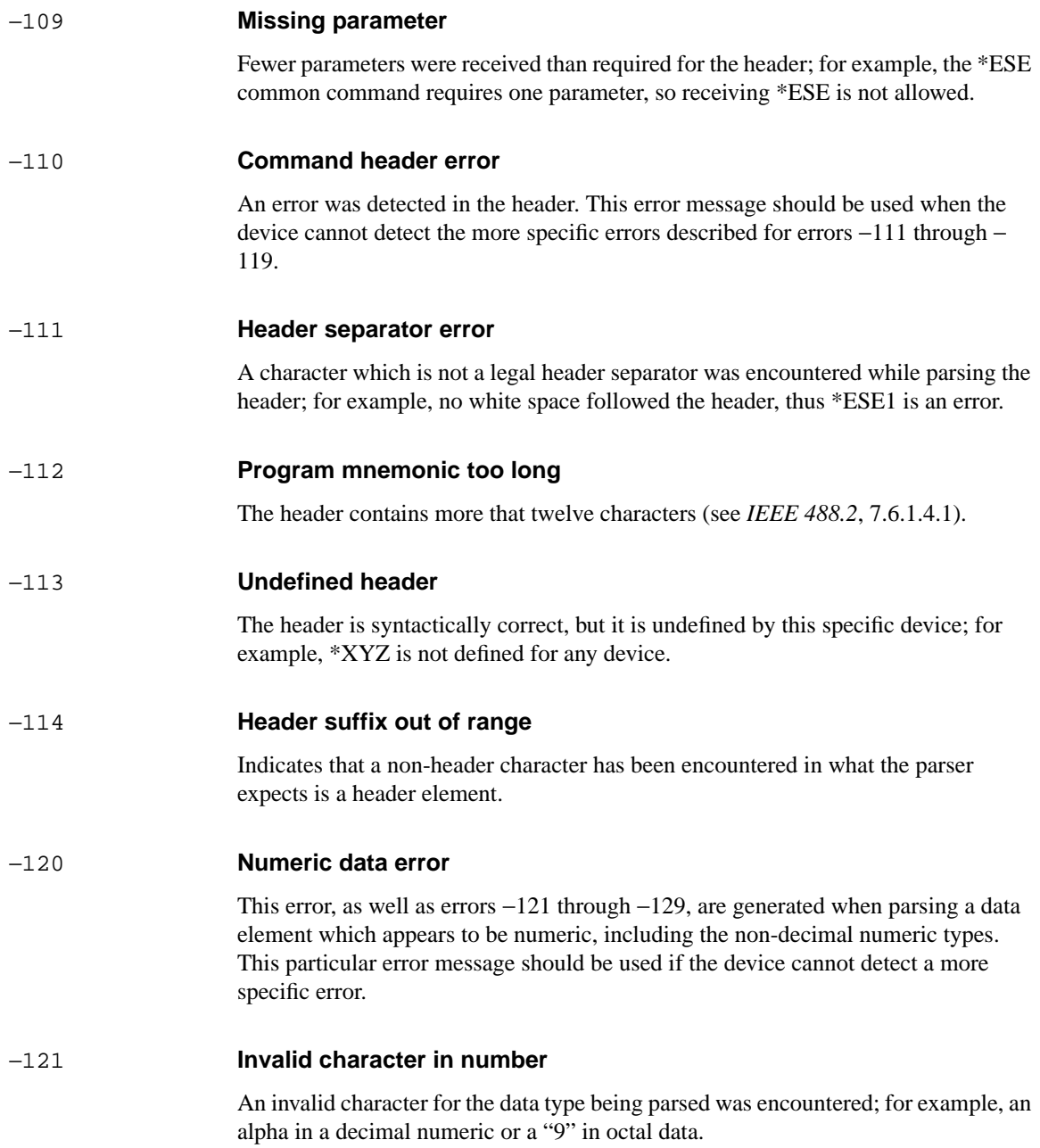

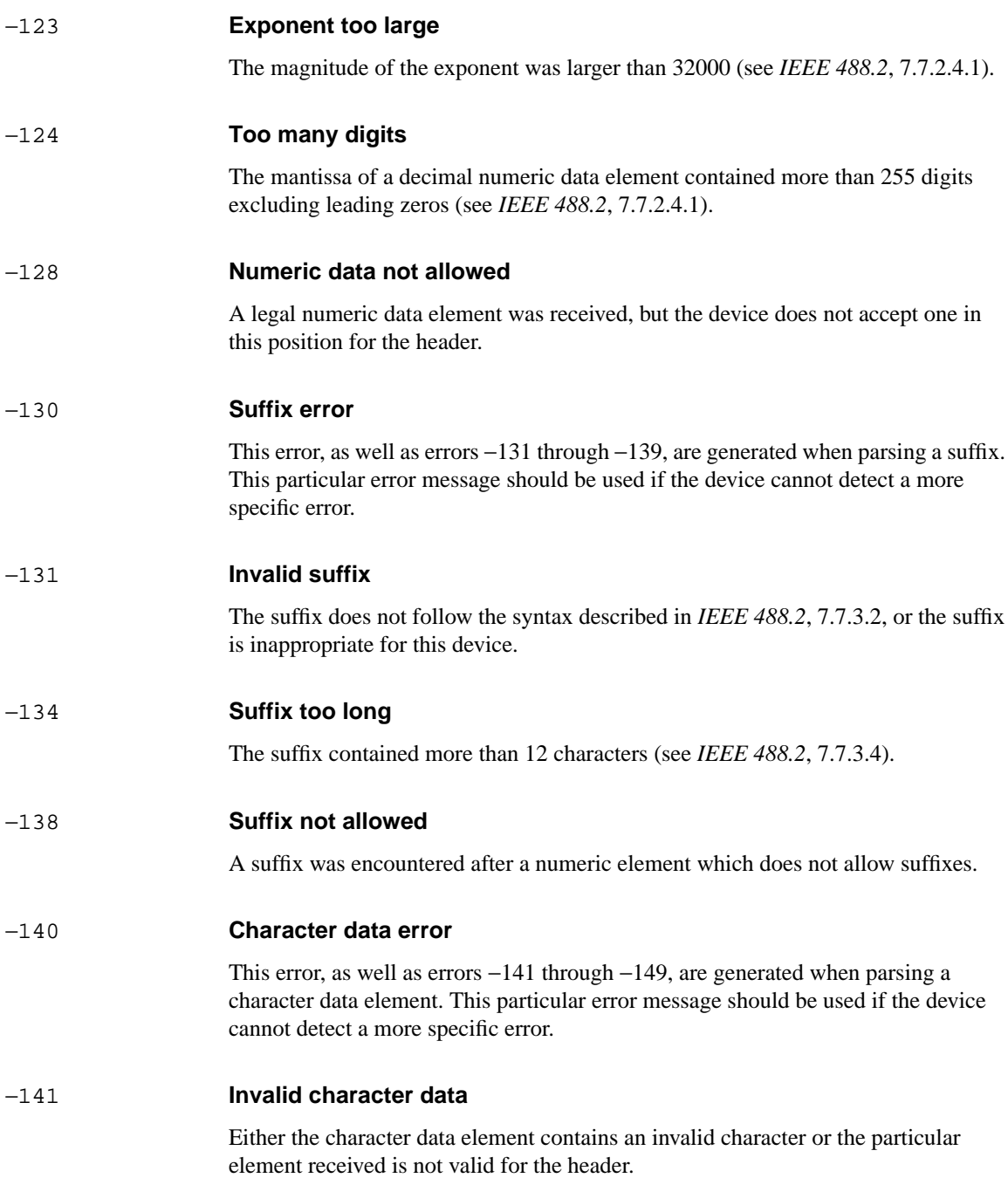

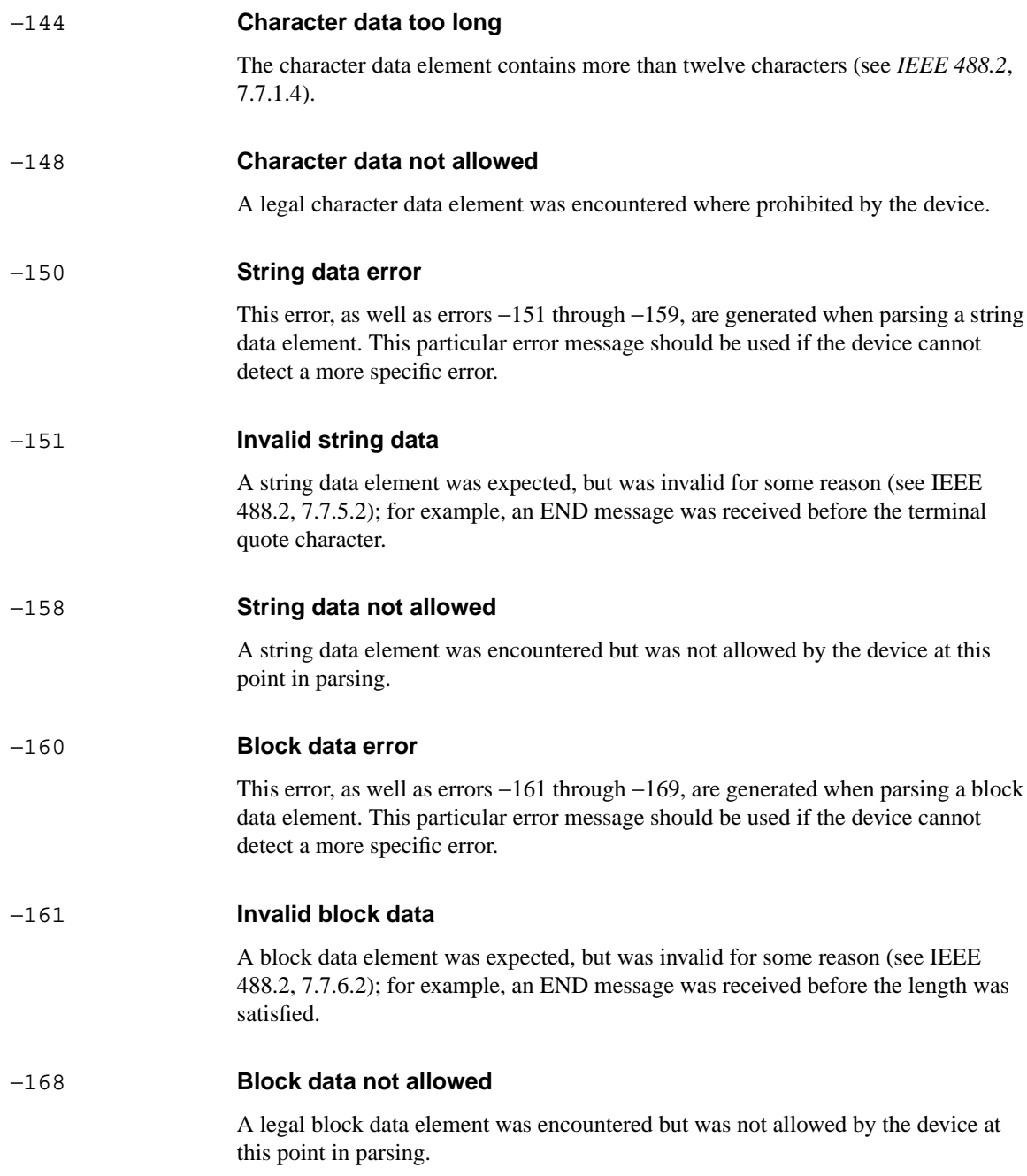
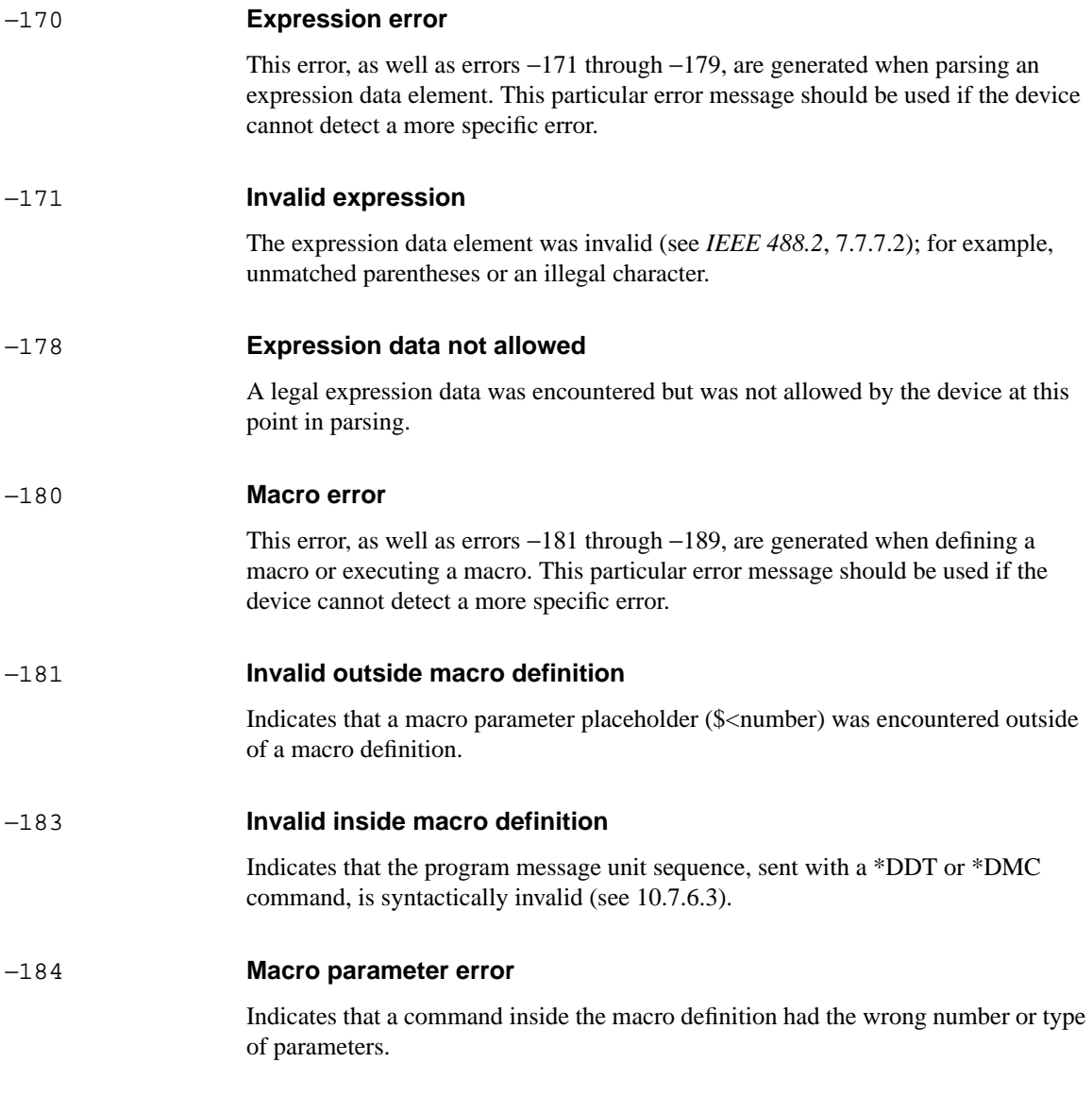

# <span id="page-577-0"></span>**Execution Errors [**−**299,** −**200 ]**

An < error/event number > in the range [−299, −200 ] indicates that an error has been detected by the instrument's execution control block. The occurrence of any error in this class should cause the execution error bit (bit 4) in the event status register (*IEEE 488.2*, section 11.5.1) to be set. One of the following events has occurred:

- **•** A < PROGRAM DATA > element following a header was evaluated by the device as outside of its legal input range or is otherwise inconsistent with the device's capabilities.
- **•** A valid program message could not be properly executed due to some device condition.

Execution errors shall be reported by the device after rounding and expression evaluation operations have taken place. Rounding a numeric data element, for example, shall not be reported as an execution error. Events that generate execution errors shall not generate Command Errors, device-specific errors, or Query Errors.

### −200 **Execution error**

This is the generic syntax error for devices that cannot detect more specific errors. This code indicates only that an Execution Error as defined in *IEEE 488.2*, 11.5.1.1.5 has occurred.

### −201 **Invalid while in local**

Indicates that a command is not executable while the device is in local due to a hard local control (see *IEEE 488.2*, 5.6.1.5); for example, a device with a rotary switch receives a message which would change the switches state, but the device is in local so the message can not be executed.

### −202 **Settings lost due to rtl**

Indicates that a setting associated with a hard local control (see *IEEE 488.2*, 5.6.1.5) was lost when the device changed to LOCS from REMS or to LWLS from RWLS.

### −210 **Trigger error**

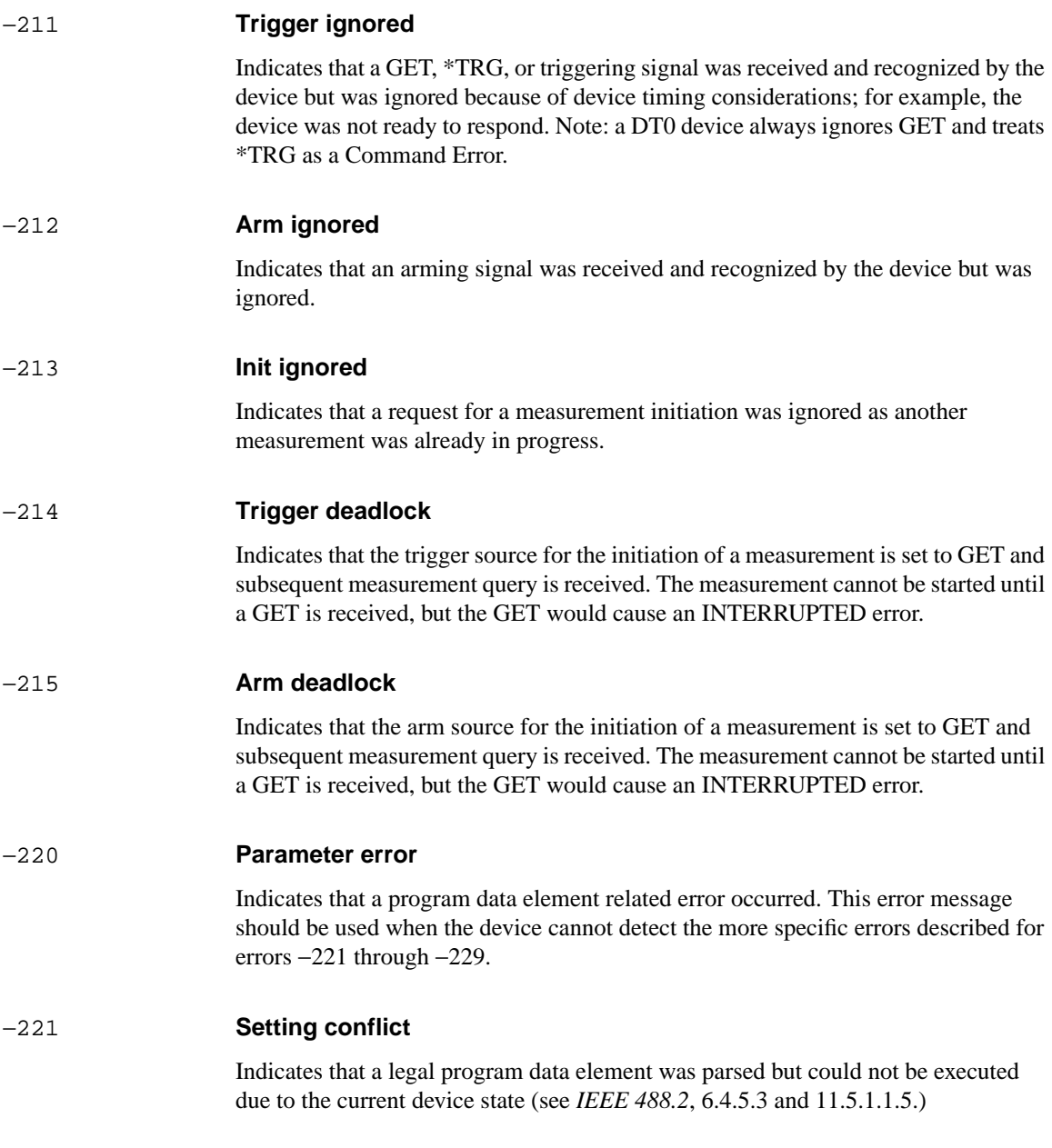

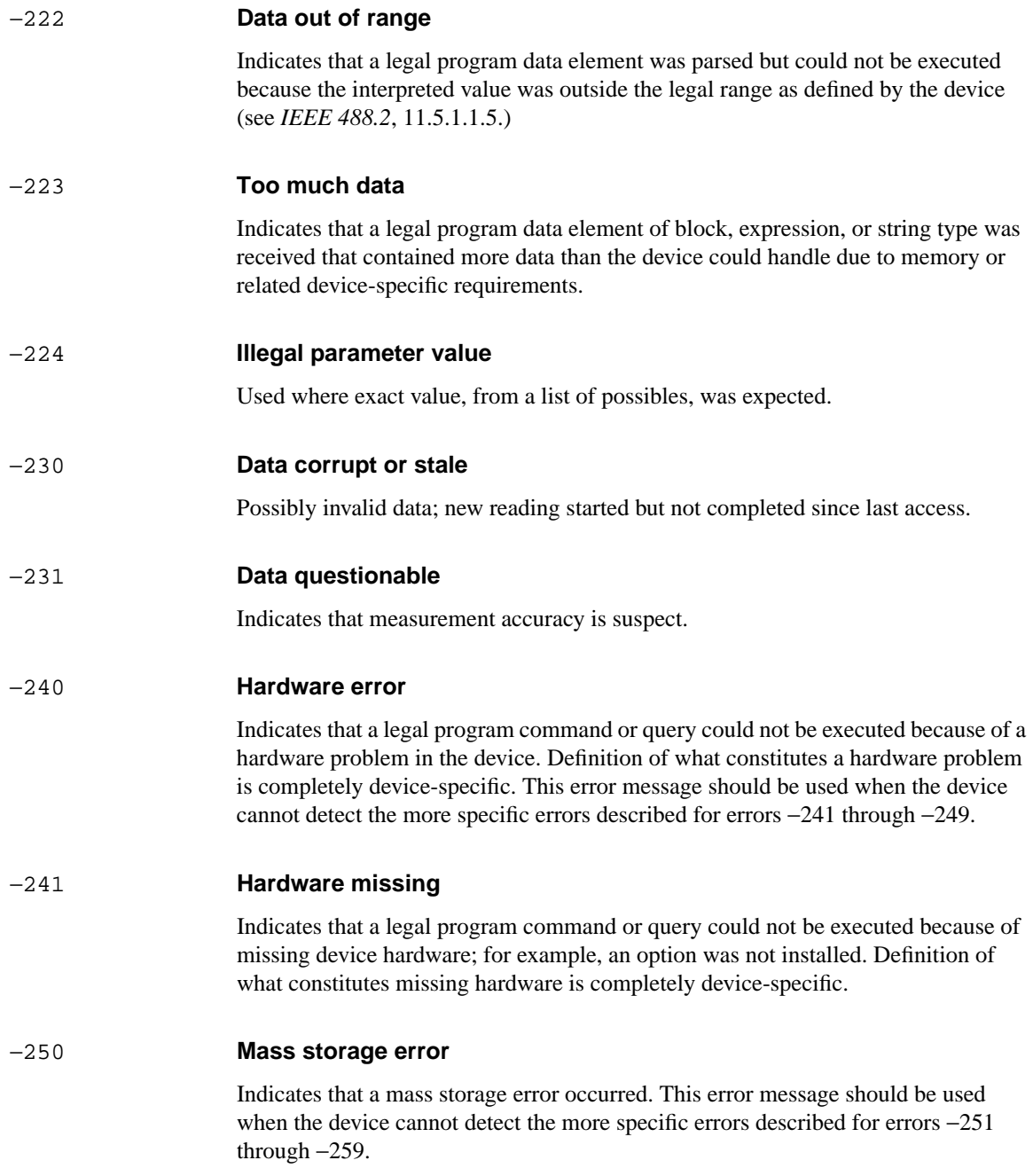

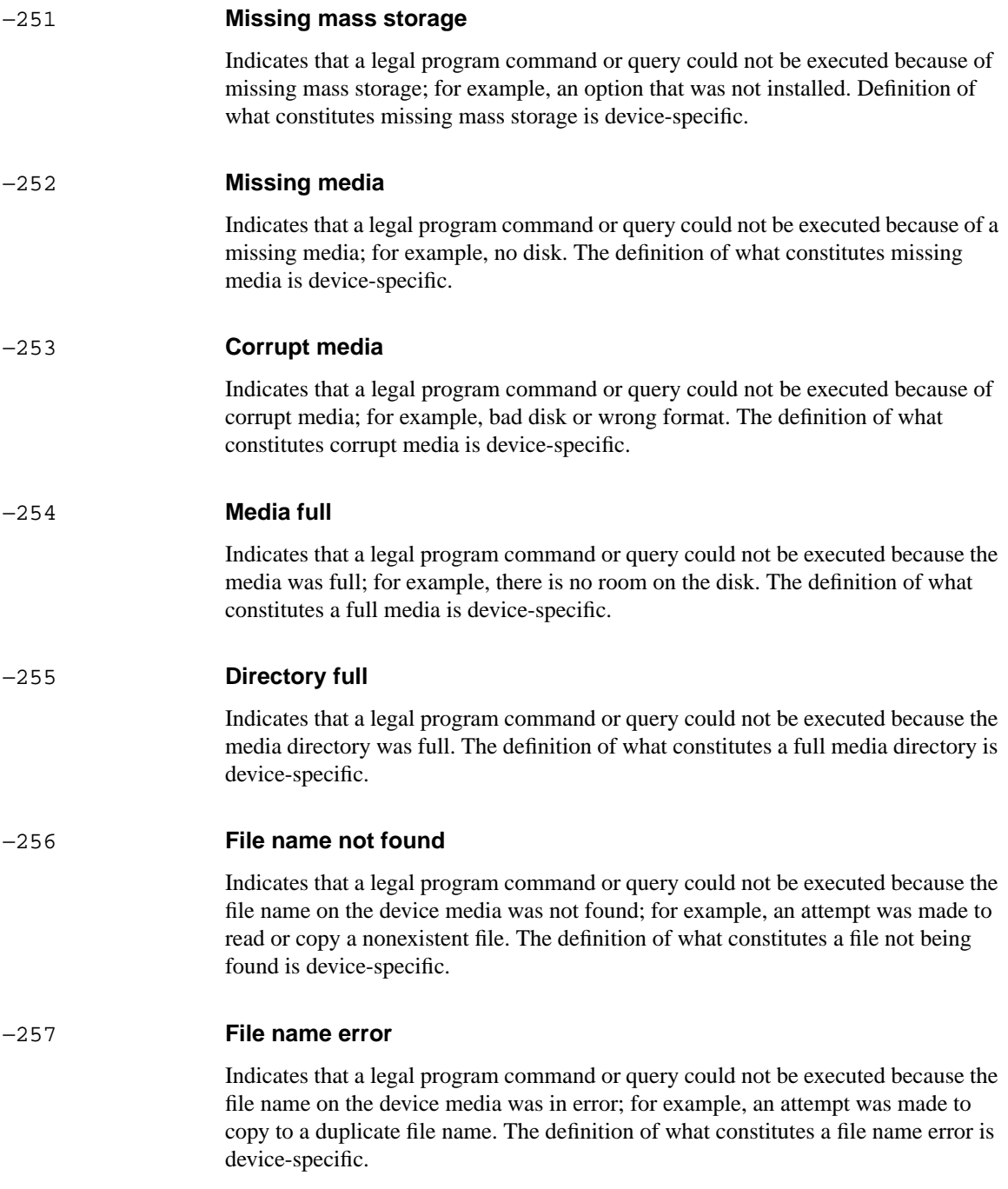

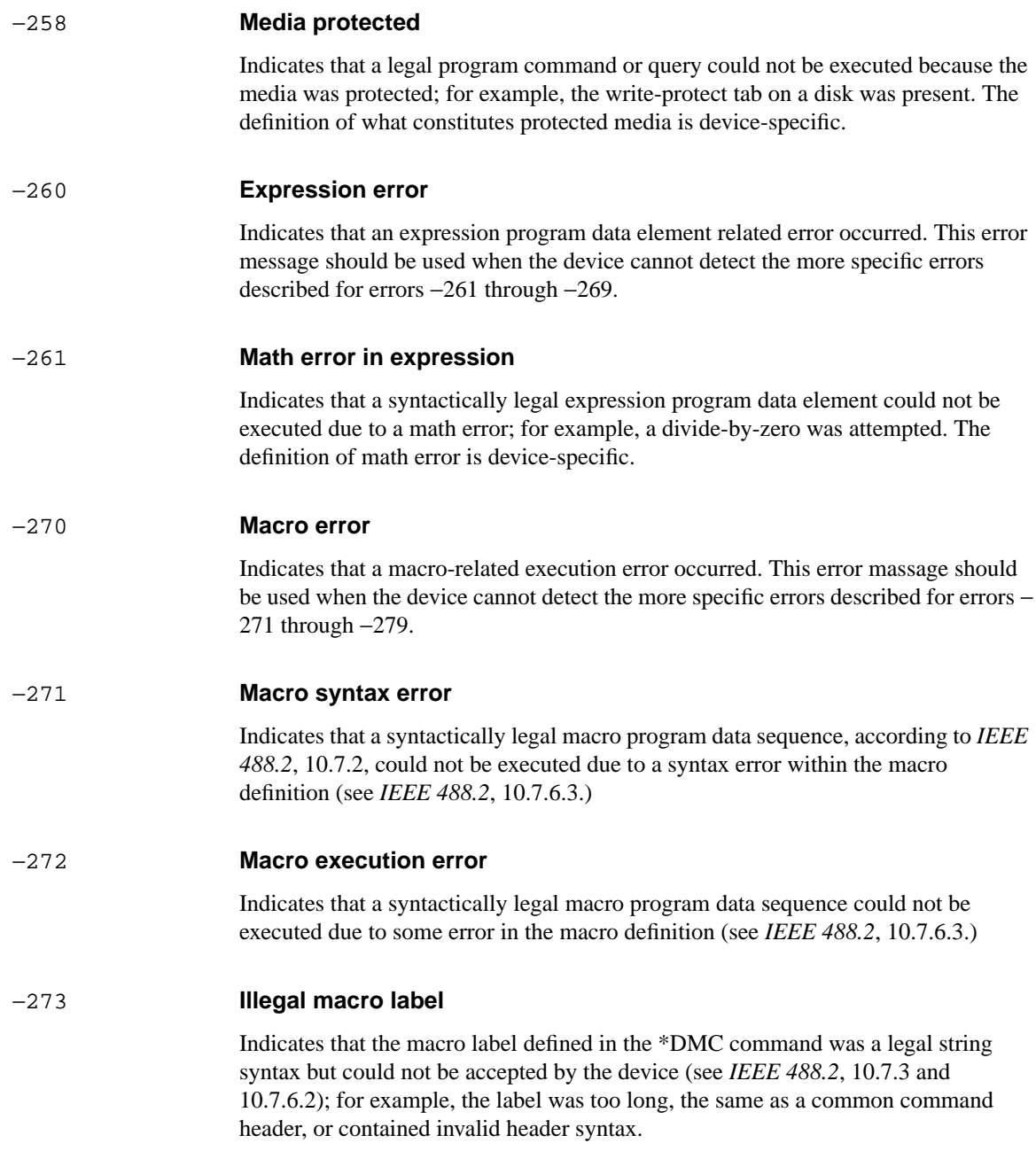

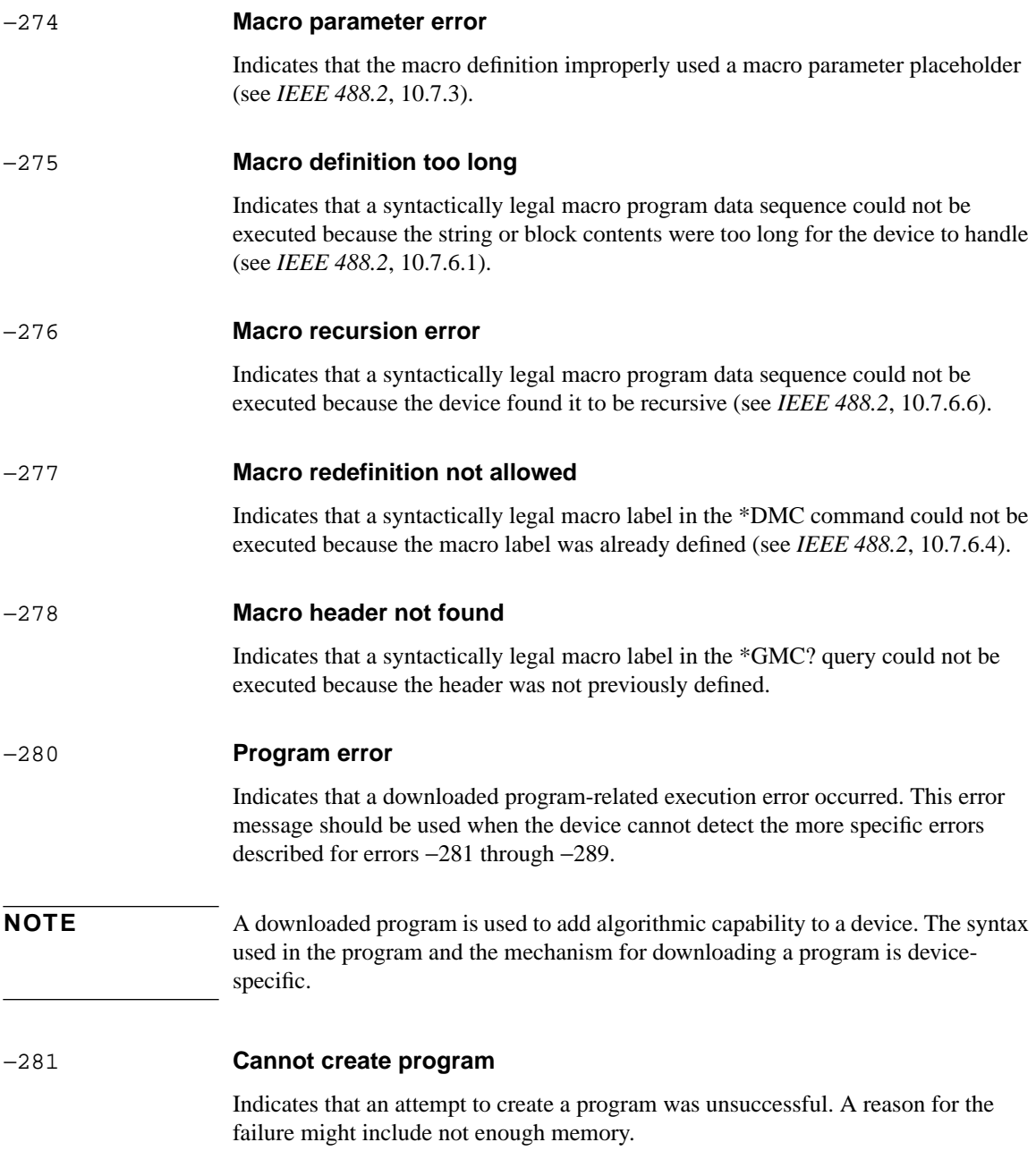

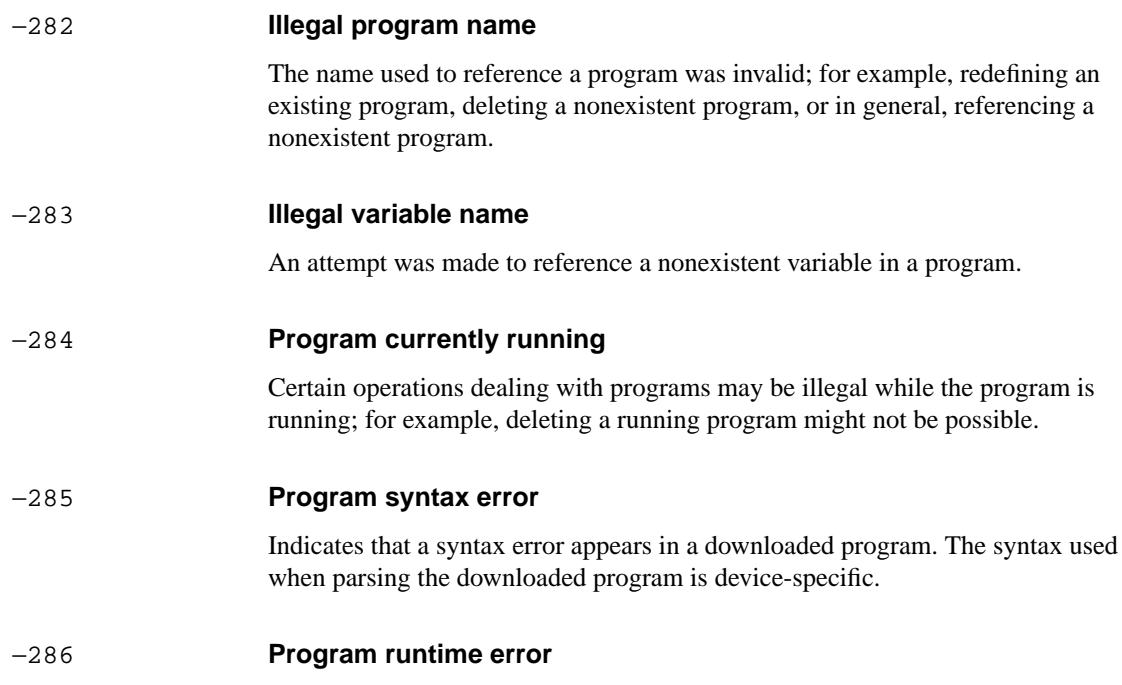

# <span id="page-584-0"></span>**Query Errors [**−**399,** −**300 ]**

An < error/event number > in the range [−399, −300 ] indicates that the instrument has detected an error which is not a command error, a query error, or an execution error; some device operations did not properly complete, possibly due to an abnormal hardware or firmware condition. These codes are also used for self-test response errors. The occurrence of any error in this class should cause the devicespecific error bit (bit 3) in the event status register (IEEE 488.2, section 11.5.1) to be set. The meaning of positive error codes is device-dependent and may be enumerated or bit mapped; the <error message> string for positive error codes is not defined by SCPI and available to the device engineer. Note that the string is not optional; if the designer does not wish to implement a string for a particular error, the null string should be sent (for example 42," "). The occurrence of any error in this class should cause the device-specific error bit (bit 3) in the event status register (IEEE 488.2, section 11.5.1) to be set. Events that generate device-specific errors shall not generate command errors, execution errors, or query errors; see the other error definitions in this section.

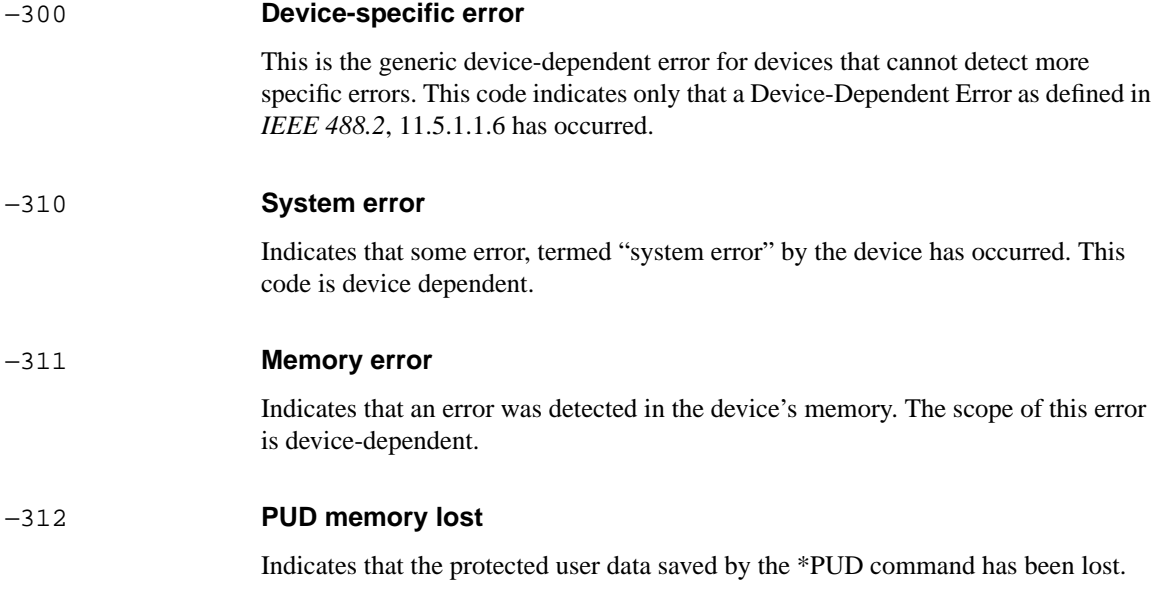

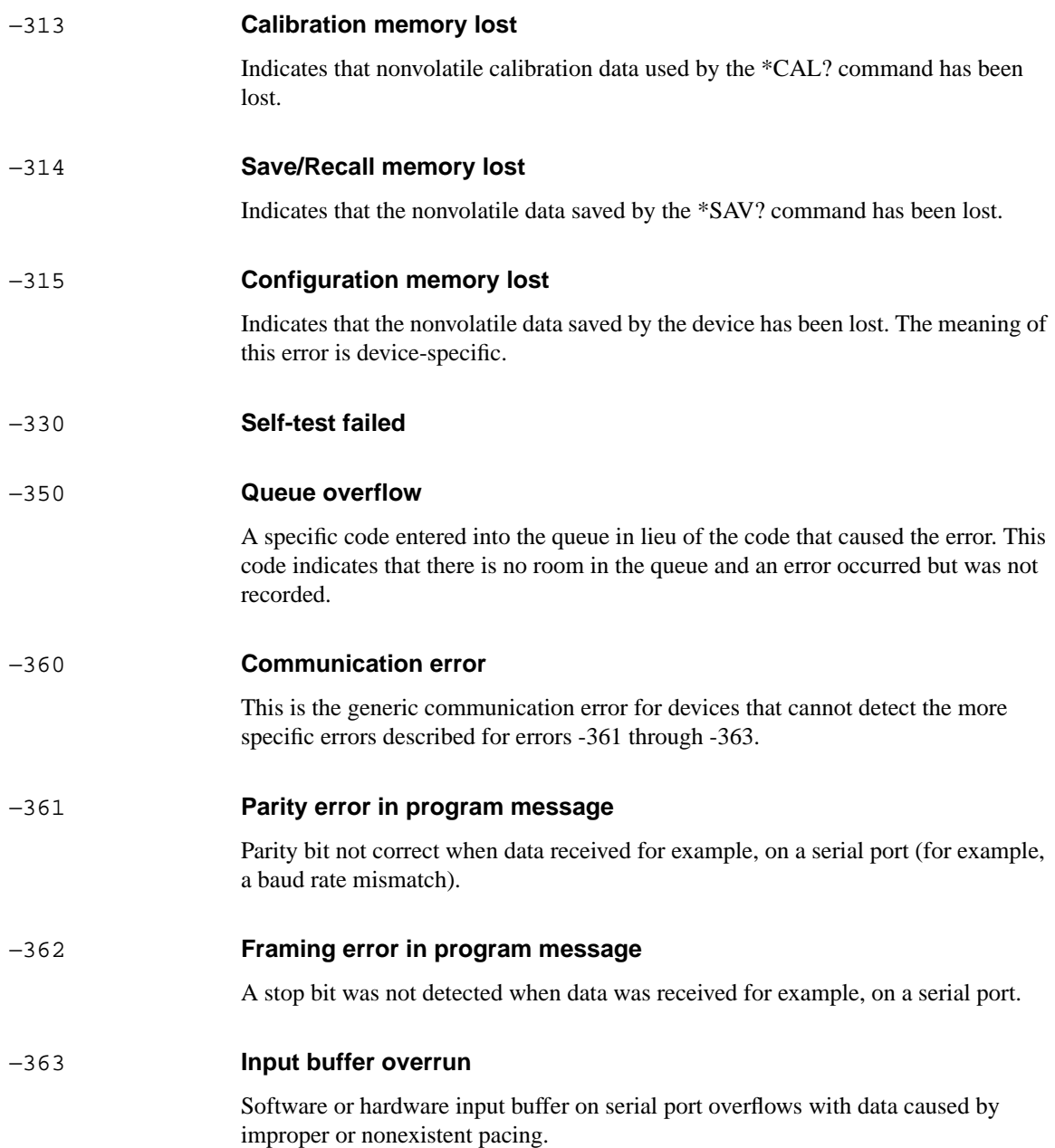

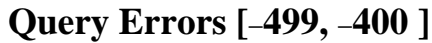

An < error/event number > in the range [−499, −400 ] indicates that the output queue control of the instrument has detected a problem with the message exchange protocol described in *IEEE 488.2*, chapter 6. The occurrence of any error in this class should cause the query error bit (bit 2) in the event status register (IEEE 488.2, section 11.5.1) to be set. These errors correspond to message exchange protocol errors described in *IEEE 488.2*, section 6.5. One of the following is true:

- An attempt is being made to read data from the output queue when no output is either present or pending;
- **•** Data in the output queue has been lost.

Events that generate query errors shall not generate command errors, execution errors, or device-specific errors; see the other error definitions in this section.

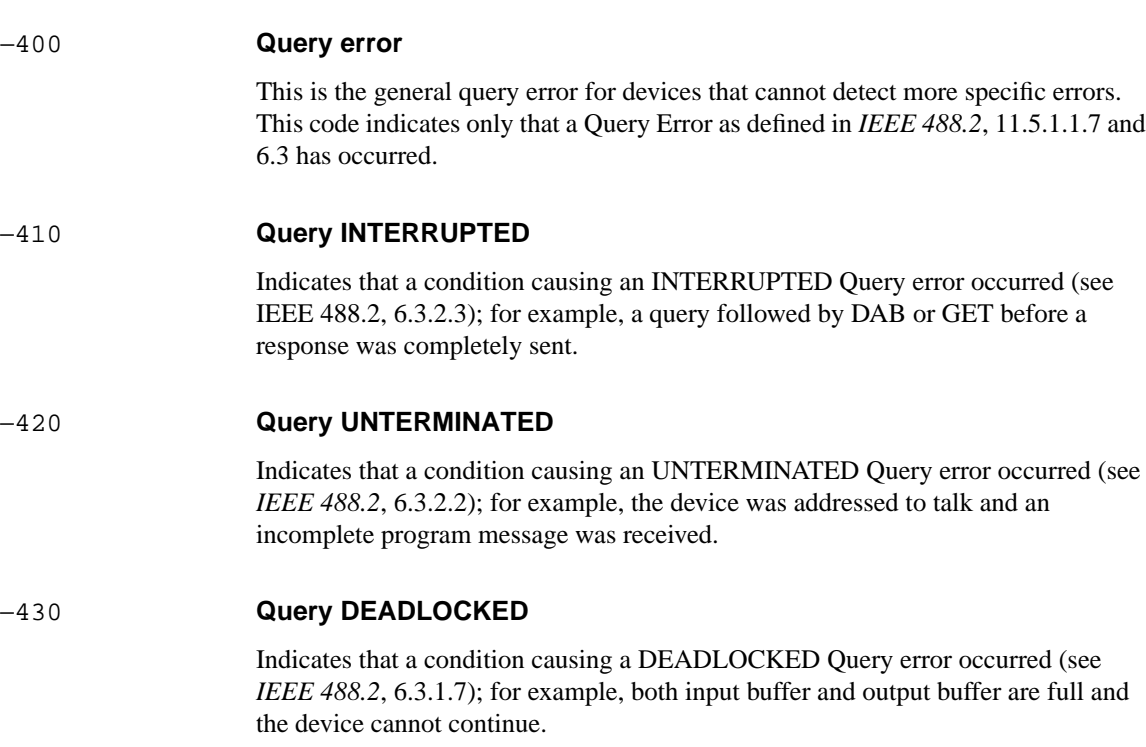

### −440 **Query UNTERMINATED after indefinite response**

Indicates that a query was received in the same program message after a query requesting an indefinite response was executed (see *IEEE 488.2*, 6.5.7.5.7.)

#### **A**

Alarms ATM[, 6-18](#page-445-0) SDH[, 4-41](#page-246-0) SONET[, 5-37](#page-358-0) Application Program Example[s, 10-1](#page-538-0) Autosetup[, 2-18](#page-51-0)

#### **B**

BOOT[P, 1-11](#page-26-0)

#### **C**

Command Errors[, 12-2](#page-571-0) Command Reference[, 4-3,](#page-208-0) [5-3](#page-324-0) Command Syntax[, 2-3](#page-36-0) Connecting the LAN to the Instrument Remote Control Interfac[e, 1-12](#page-27-0) Connecting to a LA[N, 1-10](#page-25-0) Connecting to HP-I[B, 1-3](#page-18-0) Connecting to RS-232-[C, 1-4](#page-19-0) Connection via a Modem[, 1-6](#page-21-0) Controlling the Instrument via RS-232-C[, 1-8](#page-23-0)

#### **D**

DCC por[t, 4-60,](#page-265-0) [4-79,](#page-284-0) [5-55](#page-376-0) Default Gateway IP Address[, 1-10](#page-25-0) Device Clear (CLEAR)[, 9-3](#page-536-0) DNA Option US[S, 1-2](#page-17-0)

### **E**

Errors SDH[, 4-36](#page-241-0) SONET[, 5-32](#page-353-0) Example Program[, 8-33](#page-522-0) Execution Errors[, 12-8](#page-577-0)

### **F**

FETCh subsyste[m, 3-103,](#page-202-0) [4-99,](#page-304-0) [5-93,](#page-414-0) [6-36,](#page-463-0) [7-26](#page-489-0)

### **G**

General Informatio[n, 9-2](#page-535-0) **Graphics** Configuring[, 2-27](#page-60-0) Managing Stores[, 2-29](#page-62-0) Obtaining End of Measurement Result[s, 2-35](#page-68-0) Retrieving Data for a Single Graph[, 2-33](#page-66-0)

Retrieving Store Data[, 2-31](#page-64-0)

#### **H**

HP-IB Communication with the System Controlle[r, 1-3](#page-18-0) HP-IB Operating Distance[s, 1-3](#page-18-0) HP-IB Options A3B & A3D (1A8[\), 1-2](#page-17-0) HP-IB Universal Command[s, 9-3](#page-536-0)

#### **I**

IEEE common capabilities[, 2-62](#page-95-0) Initializatio[n, 1-14](#page-29-0) Initializing the HP 37718A[, 10-2](#page-539-0) INPut subsyste[m, 2-14,](#page-47-0) [3-51,](#page-150-0) [4-63,](#page-268-0) [5-59,](#page-380-0) [6-20,](#page-447-0) [7-18](#page-481-0) INSTrument subsyste[m, 2-8](#page-41-0) Internet addres[s, 1-10](#page-25-0) Interpreting Interrupts[, 8-33](#page-522-0)

### **L**

LAN BOOTP[, 1-11](#page-26-0) Current Settings[, 1-11](#page-26-0) New Setting[s, 1-12](#page-27-0) LAN Option A3B (1F7[\), 1-2](#page-17-0) Linking Command Statement[s, 2-4](#page-37-0) Local (LOCAL)[, 9-4](#page-537-0) Local Lockout (LOCAL LOCKOUT[\), 9-4](#page-537-0)

### **M**

Methods of Remote Contro[l, 1-2](#page-17-0) Modem to Instrument (Options A3B & A3D )[, 1-5](#page-20-0) MSP message[s, 4-54,](#page-259-0) [5-49](#page-370-0)

### **O**

Optical Power Measurement Setting[s, 4-87,](#page-292-0) [5-81](#page-402-0) OUTPut subsyste[m, 3-4,](#page-103-0) [4-4,](#page-209-0) [5-4,](#page-325-0) [6-4,](#page-431-0) [7-4](#page-467-0) Overhead BER test, SD[H, 4-81](#page-286-0)

### **P**

Pointer Graph, SD[H, 4-80](#page-285-0) Pointer moves, SD[H, 4-42](#page-247-0) Pointer moves, SONE[T, 5-38](#page-359-0) Program example[s, 10-3](#page-540-0) Programming Interrupts[, 8-32](#page-521-0)

#### **Q**

Query Errors[, 12-15](#page-584-0)

#### **R**

Receiver ATM Setting[s, 6-22](#page-449-0) Common Commands[, 2-17](#page-50-0) Jitter Setting[s, 7-21](#page-484-0) SDH AU Layer Selection[, 4-68](#page-273-0) SDH Mapping setting[s, 4-67](#page-272-0) SDH overhead capture[, 4-76](#page-281-0) SDH Setting[s, 4-67](#page-272-0) SDH Test Function Command[s, 4-76](#page-281-0) SDH TUG Channel[, 4-70](#page-275-0) SONET Setting[s, 5-63](#page-384-0) SONET SPE Layer Selectio[n, 5-64](#page-385-0) SONET Test Function Command[s, 5-71](#page-392-0) SONET VT Grou[p, 5-66](#page-387-0) SPDH Test Function Command[s, 3-74](#page-173-0) Structured PDH Settings[, 3-62](#page-161-0) Unstructured PDH Setting[s, 3-57](#page-156-0) Remote Control Commands[, 2-6](#page-39-0) Remote Control, Methods o[f, 1-2](#page-17-0) Remote Enable (REMOTE[\), 9-3](#page-536-0) Results ATM Alarm Second[s, 6-35](#page-462-0) ATM CRC4 Analysi[s, 6-34](#page-461-0) ATM Cumulativ[e, 6-31](#page-458-0) ATM EM BIP Analysis[, 6-33](#page-460-0) ATM FEBE/REI Analysis[, 6-33](#page-460-0) ATM Mean Cell Transfer Dela[y, 6-35](#page-462-0) ATM REBE Analysis[, 6-34](#page-461-0) ATM Short Ter[m, 6-30](#page-457-0) commo[n, 2-22,](#page-55-0) [3-82](#page-181-0) Frequency[, 3-86,](#page-185-0) [4-88](#page-293-0) Frequency (Sonet[\), 5-82](#page-403-0) Jitter/Wander[, 7-24](#page-487-0) SDH Alarm Second[s, 4-98](#page-303-0) SDH Cumulativ[e, 4-89](#page-294-0) SDH MS B2 BIP Analysis[, 4-90](#page-295-0) SDH Optical Power[, 4-97](#page-302-0) SDH Path B3 BIP Analysis[, 4-92](#page-297-0) SDH Path FEBE Analysi[s, 4-92](#page-297-0) SDH Path IEC Analysis[, 4-93](#page-298-0) SDH Path MS FEBE [Analysis](#page-521-0)[, 4-91](#page-296-0) SDH Pointer Activity[, 4-97](#page-302-0) SDH RS B1 BIP Analysis[, 4-90](#page-295-0)

SDH Service Disruptio[n, 4-96](#page-301-0) SDH Short Term[, 4-88](#page-293-0) SDH Tributary Path BIP Analysis[, 4-93](#page-298-0) SDH Tributary Path FEBE Analysis[, 4-94](#page-299-0) SONET Alarm Seconds[, 5-91](#page-412-0) SONET Block Based Bit Analysi[s, 5-88](#page-409-0) SONET Cumulativ[e, 5-83](#page-404-0) SONET CV-IEC Analysi[s, 5-86](#page-407-0) SONET CV-L Analysi[s, 5-84](#page-405-0) SONET CV-S Analysis[, 5-84](#page-405-0) SONET Line RE-L Analysis[, 5-85](#page-406-0) SONET Optical Powe[r, 5-90](#page-411-0) SONET Path CV-P Analysis[, 5-85](#page-406-0) SONET Pointer Activit[y, 5-90](#page-411-0) SONET REI-P Analysis[, 5-86](#page-407-0) SONET Service Disruptio[n, 5-90](#page-411-0) SONET Short Term[, 5-82](#page-403-0) SONET Tributary Path CV-V Analysis[, 5-87](#page-408-0) SONET Tributary Path REI-V Analysis[, 5-87](#page-408-0) Structured PDH 140 Mb/S FAS Error Analysis[, 3-100](#page-199-0) Structured PDH 140 Mb/s G.826 Analysis[, 3-89](#page-188-0) Structured PDH 2 Mb/S FAS Error Analysis[, 3-98](#page-197-0) Structured PDH 2 Mb/s G.826 Analysis[, 3-92,](#page-191-0) [3-93,](#page-192-0) [3-94,](#page-193-0) [3-95](#page-194-0) Structured PDH 34 Mb/S FAS Error Analysi[s, 3-99](#page-198-0) Structured PDH 34 Mb/s G.826 Analysi[s, 3-90](#page-189-0) Structured PDH 8 Mb/S FAS Error Analysis[, 3-99](#page-198-0) Structured PDH 8 Mb/s G.826 Analysis[, 3-91](#page-190-0) Structured PDH Alarm Second[s, 3-102](#page-201-0) Structured PDH and Payload G.821 Analysis[, 3-89](#page-188-0) Structured PDH CRC Error Analysi[s, 3-100](#page-199-0) Structured PDH Cumulativ[e, 3-88](#page-187-0) Structured PDH M.2100 Analysi[s, 3-95](#page-194-0) Structured PDH M.2110 Analysi[s, 3-97](#page-196-0) Structured PDH M.2120 ANALysis[, 3-98](#page-197-0) Structured PDH REBE Error Analysi[s, 3-101](#page-200-0) Structured PDH Round Trip Delay[, 3-102](#page-201-0) Structured PDH Short Ter[m, 3-86](#page-185-0) Unstructured PDH Alarm Seconds[, 3-85](#page-184-0) Unstructured PDH and Payload G.821 Analysi[s, 3-83](#page-182-0) Unstructured PDH CRC Error Analysis[, 3-84](#page-183-0) Unstructured PDH Cumulative[, 3-82](#page-181-0) Unstructured PDH FAS Error Analysi[s, 3-84](#page-183-0) Unstructured PDH M.2100 Analysis[, 3-83](#page-182-0) Unstructured PDH REBE Error Analysis[, 3-85](#page-184-0) Unstructured PDH Short Term[, 3-82](#page-181-0) Unstructured PDH Spare Bits[, 3-85](#page-184-0) RS-232-C Communication [with the Terminal/Computer](#page-295-0)[, 1-6](#page-21-0)

RS-232-C Computer Mode[, 1-6](#page-21-0) RS-232-C Computer to Instrument (Option A3B & A3D[\), 1-6](#page-21-0) RS-232-C Connection via a Modem[, 1-5](#page-20-0) RS-232-C Options A3B, A3D (1CW[\), 1-2](#page-17-0) RS-232-C Terminal Mode[, 1-4](#page-19-0) RS-232-C Terminal to Instrument (Options A3B & A3D)[, 1-5](#page-20-0)

#### **S**

SCPI Command Format[, 2-3](#page-36-0) SCPI Error Message[s, 12-2](#page-571-0) SCPI Long Form Command Header[s, 2-4](#page-37-0) SCPI Overvie[w, 9-2](#page-535-0) SENSe subsystem[, 2-15](#page-48-0) Sequences, SDH overhea[d, 4-49](#page-254-0) Sequences, SONET overhea[d, 5-45](#page-366-0) Serial Poll (SPOLL[\), 9-3](#page-536-0) Signaling bits 2M CA[S, 3-26](#page-125-0) DS1[, 3-34](#page-133-0) SONET Mapping Settings[, 5-63](#page-384-0) SOURce subsyste[m, 2-9](#page-42-0) SOURce subsystem - Transmitter SDH OVERHEAD SETUP[, 4-23](#page-228-0) SOURce subsystem - Transmitter SONET OVERHEAD SETUP[, 5-21](#page-342-0) Status Byt[e, 8-5](#page-494-0) Status Register ATM[, 8-27](#page-516-0) BINary[, 8-13](#page-502-0) DATA[, 8-10](#page-499-0) DISK[, 8-28](#page-517-0) FA[S, 8-12](#page-501-0) INSTrumen[t, 8-9](#page-498-0) JITTe[r, 8-18](#page-507-0) M14[0, 8-20](#page-509-0) M[2, 8-23](#page-512-0) M34[, 8-21](#page-510-0) M[8, 8-22](#page-511-0) OPERation[, 8-8](#page-497-0) QUEStionabl[e, 2-45,](#page-78-0) [8-7](#page-496-0) SDH[, 8-14,](#page-503-0) [8-16](#page-505-0) SDH[2, 8-15,](#page-504-0) [8-17](#page-506-0) SPDH[, 8-19](#page-508-0) Standard Event[, 8-6](#page-495-0) Unstructured PDH[, 8-11](#page-500-0) Status Registers Relationshi[p, 8-29](#page-518-0) Status Reportin[g, 8-2](#page-491-0)

STATus subsyste[m, 2-44](#page-77-0) Subnet Mas[k, 1-10](#page-25-0) SYSTem Subsyste[m, 2-47](#page-80-0) **T**

#### Test Timin[g, 2-20](#page-53-0) **Transmitter** AT[M, 6-6](#page-433-0) Common Commands[, 2-11](#page-44-0) Jitte[r, 7-6](#page-469-0) PDH Binary[, 3-14](#page-113-0) SDH AU Layer Selectio[n, 4-11](#page-216-0) SDH Clock settings[, 4-7](#page-212-0) SDH overhea[d, 4-61](#page-266-0) SDH Payload Layer Selectio[n, 4-13](#page-218-0) SDH Setting[s, 3-49,](#page-148-0) [4-7](#page-212-0) SDH Test Functio[n, 4-36](#page-241-0) SDH Thru mode settings[, 4-9](#page-214-0) SDH TU Payload and Test Patter[n, 4-15](#page-220-0) SDH TUG Channe[l, 4-14](#page-219-0) SONET Clock settings[, 5-7](#page-328-0) SONET overhea[d, 5-56](#page-377-0) SONET Payload Layer Selectio[n, 5-13](#page-334-0) SONET Setting[s, 5-7](#page-328-0) SONET SPE Layer Selection[, 5-11](#page-332-0) SONET Test Functio[n, 5-32](#page-353-0) SONET Thru mode settings[, 5-9](#page-330-0)

SONET VT Group[, 5-13](#page-334-0) SONET VT Payload and Test Patter[n, 5-14](#page-335-0) Structured PDH[, 3-17](#page-116-0) Structured PDH Binary[, 3-26](#page-125-0) Unstructured PD[H, 3-9](#page-108-0) Wander[, 7-15](#page-478-0) Trouble Sca[n, 2-23](#page-56-0)

#### **V**

VT Layer Selectio[n, 5-64](#page-385-0)

 [:SENSe:DATA:TELecom:SPDH:BINary:POLarity:CLOCk <discrete> 3-65](#page-164-0)  [5-20](#page-341-0) [\\*CLS 2-62](#page-95-0) [\\*ESE <numeric> 2-62](#page-95-0) [\\*ESE? 2-62](#page-95-0) [\\*ESR? 2-62](#page-95-0) [\\*IDN? 2-62](#page-95-0) [\\*LRN? 2-62](#page-95-0) [\\*OPC 2-63](#page-96-0) [\\*OPT? 2-63](#page-96-0) [\\*PSC <numeric> 2-64](#page-97-0) [\\*RCL <numeric> 2-64](#page-97-0) [\\*RST 2-65](#page-98-0) [\\*SAV <numeric> 2-65](#page-98-0) [\\*SRE <numeric> 2-65](#page-98-0) [\\*STB? 2-65](#page-98-0) [\\*TRG 2-65](#page-98-0) [\\*WAI 2-65](#page-98-0) [: SENSe:DATA:TELecom:SONet:TFUNction:TYPE <discrete> 5-71](#page-392-0) [:FETCh:ARRay:DATA:TELecom:JITTer:ATOLerance? 7-26](#page-489-0) [:FETCh:ARRay:DATA:TELecom:JITTer:TRANsfer? 7-26](#page-489-0) [:FETCh:ARRay:DATA:TELecom:SDH:ASCan? 4-103](#page-308-0) [:FETCh:ARRay:DATA:TELecom:SDH:OCAPture? <numeric> 4-114](#page-319-0) [:FETCh:ARRay:DATA:TELecom:SDH:OVERhead? <numeric><numeric> <numeric> 4-115](#page-320-0) [:FETCh:ARRay:DATA:TELecom:SDH:PGRaph? 4-113](#page-318-0) [:FETCh:ARRay:DATA:TELecom:SDH:POVerhead? <numeric> 4-115](#page-320-0) [:FETCh:ARRay:DATA:TELecom:SDH:TSCan? 4-109](#page-314-0) [:FETCh:ARRay:DATA:TELecom:SONet:ASCan? 5-96](#page-417-0) [:FETCh:ARRay:DATA:TELecom:SONet:OCAPture? <numeric> 5-103](#page-424-0) [:FETCh:ARRay:DATA:TELecom:SONet:OVERhead? <numeric><numeric> <numeric> 5-104](#page-425-0) [:FETCh:ARRay:DATA:TELecom:SONet:PGRaph? 5-102](#page-423-0) [:FETCh:ARRay:DATA:TELecom:SONet:POVerhead? <numeric> 5-104](#page-425-0) [:FETCh:ARRay:DATA:TELecom:SONet:TSCan? 5-100](#page-421-0) [:FETCh:ARRay:DATA:TELecom:SPDH:ASCan:M140? 3-105](#page-204-0) [:FETCh:ARRay:DATA:TELecom:SPDH:ASCan:M2? 3-105](#page-204-0) [:FETCh:ARRay:DATA:TELecom:SPDH:ASCan:M34? 3-105](#page-204-0) [:FETCh:ARRay:DATA:TELecom:SPDH:ASCan:M8? 3-105](#page-204-0) [:FETCh:ARRay:DATA:TELecom:SPDH:ASCan? 3-105](#page-204-0) [:FETCh:SCALar:DATA:TELecom:PDH:CAS? 3-103](#page-202-0)

[:FETCh:SCALar:DATA:TELecom:PDH:NFAS? 3-103](#page-202-0) [:FETCh:SCALar:DATA:TELecom:PDH:SPARe? 3-103](#page-202-0) [:FETCh:SCALar:DATA:TELecom:SDH:OVERhead? <numeric>,<numeric>, <discrete> 4-101](#page-306-0) [:FETCh:SCALar:DATA:TELecom:SDH:POVerhead:H4Sequence? 4-102](#page-307-0) [:FETCh:SCALar:DATA:TELecom:SDH:POVerhead? <discrete> 4-102](#page-307-0) [:FETCh:SCALar:DATA:TELecom:SDH:TRIButary:POVerhead:SLABel? 4-103](#page-308-0) [:FETCh:SCALar:DATA:TELecom:SDH:TRIButary:POVerhead? <discrete> 4-102](#page-307-0) [:FETCh:SCALar:DATA:TELecom:SONet:OVERhead? <numeric>,<numeric>, <discrete> 5-95](#page-416-0) [:FETCh:SCALar:DATA:TELecom:SONet:POVerhead:H4Sequence? 5-95](#page-416-0) [:FETCh:SCALar:DATA:TELecom:SONet:POVerhead? <discrete> 5-96](#page-417-0) [:FETCh:SCALar:DATA:TELecom:SONet:TRIButary:POVerhead:SLABel? 5-96](#page-417-0) [:FETCh:SCALar:DATA:TELecom:SONet:TRIButary:POVerhead? <discrete> 5-96](#page-417-0) [:FETCh:SCALar:DATA:TELecom:SPDH:TSLot:SIGNaling? <numeric> 3-104](#page-203-0) [:FETCh:STRing:DATA:TELecom:ATM:TTRace:HEXadecimal? 6-36](#page-463-0) [:FETCh:STRing:DATA:TELecom:ATM:TTRace? 6-36](#page-463-0) [:FETCh:STRing:DATA:TELecom:SDH:J0:HEXadecimal? 4-99](#page-304-0) [:FETCh:STRing:DATA:TELecom:SDH:J0? 4-99](#page-304-0) [:FETCh:STRing:DATA:TELecom:SDH:J1:HEXadecimal? 4-99](#page-304-0) [:FETCh:STRing:DATA:TELecom:SDH:J1? 4-99](#page-304-0) [:FETCh:STRing:DATA:TELecom:SDH:K1? 4-101](#page-306-0) [:FETCh:STRing:DATA:TELecom:SDH:K2? 4-101](#page-306-0) [:FETCh:STRing:DATA:TELecom:SDH:S1? 4-101](#page-306-0) [:FETCh:STRing:DATA:TELecom:SDH:TRIButary:J1:HEXadecimal? 4-100](#page-305-0) [:FETCh:STRing:DATA:TELecom:SDH:TRIButary:J1? 4-100](#page-305-0) [:FETCh:STRing:DATA:TELecom:SDH:TRIButary:J2:HEXadecimal? 4-100](#page-305-0) [:FETCh:STRing:DATA:TELecom:SDH:TRIButary:J2? 4-100](#page-305-0) [:FETCh:STRing:DATA:TELecom:SONet:J0:HEXadecimal? 5-93](#page-414-0) [:FETCh:STRing:DATA:TELecom:SONet:J0? 5-93](#page-414-0) [:FETCh:STRing:DATA:TELecom:SONet:J1:HEXadecimal? 5-93](#page-414-0) [:FETCh:STRing:DATA:TELecom:SONet:J1? 5-93](#page-414-0) [:FETCh:STRing:DATA:TELecom:SONet:K1? 5-94](#page-415-0) [:FETCh:STRing:DATA:TELecom:SONet:K2? 5-94](#page-415-0) [:FETCh:STRing:DATA:TELecom:SONet:S1? 5-94](#page-415-0) [:FETCh:STRing:DATA:TELecom:SONet:TRIButary:J2:HEXadecimal? 5-94](#page-415-0) [:FETCh:STRing:DATA:TELecom:SONet:TRIButary:J2? 5-94](#page-415-0) [:FETCh:STRing:DATA:TELecom:SPDH:FEAC:LAST:TEXT? 3-104](#page-203-0) [:FETCh:STRing:DATA:TELecom:SPDH:FEAC:LAST? 3-104](#page-203-0) [:FETCh:STRing:DATA:TELecom:SPDH:FEAC:TEXT? 3-103](#page-202-0) [:FETCh:STRing:DATA:TELecom:SPDH:FEAC? 3-103](#page-202-0)

[:INPut:TELecom:ATM:BALance <discrete> 6-21](#page-448-0) [:INPut:TELecom:ATM:CODE <discrete> 6-20](#page-447-0) [:INPut:TELecom:ATM:RATE <discrete> 6-20](#page-447-0) [:INPut:TELecom:JITTer:EQUal <boolean> 7-18](#page-481-0) [:INPut:TELecom:JITTer:GAIN <discrete> 7-18](#page-481-0) [:INPut:TELecom:JITTer:RATE <discrete> 7-18](#page-481-0) [:INPut:TELecom:JITTer:WANDer <boolean> 7-19](#page-482-0) [:INPut:TELecom:JITTer:WANDer:BALance <discrete> 7-19](#page-482-0) [:INPut:TELecom:JITTer:WANDer:FORMat <discrete> 7-19](#page-482-0) [:INPut:TELecom:LEVel <discrete> 2-14](#page-47-0) [:INPut:TELecom:OC12:INTerface <discrete> 5-61](#page-382-0) [:INPut:TELecom:OC12:INTerface:BINary:CLOCk:POLarity <discrete> 5-60](#page-381-0) [:INPut:TELecom:OC12:INTerface:BINary:DATA:POLarity <discrete> 5-61](#page-382-0) [:INPut:TELecom:OC12:RATE <discrete> 5-60](#page-381-0) [:INPut:TELecom:OPT4:INTerface <discrete> 4-65](#page-270-0) [:INPut:TELecom:OPT4:INTerface:BINary:CLOCk:POLarity <discrete> 4-64](#page-269-0) [:INPut:TELecom:OPT4:INTerface:BINary:DATA:POLarity <discrete> 4-65](#page-270-0) [:INPut:TELecom:OPT4:RATE <discrete> 4-64](#page-269-0) [:INPut:TELecom:PDH:BALance <discrete> 3-51](#page-150-0) [:INPut:TELecom:PDH:BINary:INTerface <discrete> 3-52](#page-151-0) [:INPut:TELecom:PDH:CODE <discrete> 3-51](#page-150-0) [:INPut:TELecom:PDH:RATE <discrete> 3-51](#page-150-0) [:INPut:TELecom:SDH:GAIN <discrete> 4-63](#page-268-0) [:INPut:TELecom:SDH:LEVel <discrete> 4-63](#page-268-0) [:INPut:TELecom:SDH:RATE <discrete> 4-63](#page-268-0) [:INPut:TELecom:SONet:GAIN <discrete> 5-59](#page-380-0) [:INPut:TELecom:SONet:LEVel <discrete> 5-59](#page-380-0) [:INPut:TELecom:SONet:RATE <discrete> 5-59](#page-380-0) [:INPut:TELecom:SPDH:BALance <discrete> 3-54](#page-153-0) [:INPut:TELecom:SPDH:CODE <discrete> 3-53](#page-152-0) [:INPut:TELecom:SPDH:EQUalisation <boolean> 3-54](#page-153-0) [:INPut:TELecom:SPDH:GAIN <discrete> 3-54](#page-153-0) [:INPut:TELecom:SPDH:INSert:CODE <discrete> 3-53](#page-152-0) [:INPut:TELecom:SPDH:RATE <discrete> 3-52](#page-151-0) [:INSTrument:COUPle <mode> 2-8](#page-41-0) [:OUTPut:DATA:TELecom:ATM:RATE <discrete> 6-4](#page-431-0) [:OUTPut:TELecom:ATM:BALance <discrete> 6-5](#page-432-0) [:OUTPut:TELecom:ATM:CODE <discrete> 6-4](#page-431-0) [:OUTPut:TELecom:JITTer <discrete> 7-4](#page-202-0)

[:OUTPut:TELecom:JITTer:AUTotol <boolean> 7-4](#page-467-0) [:OUTPut:TELecom:JITTer:TRANsfer <boolean> 7-5](#page-468-0) [:OUTPut:TELecom:JITTer:TRANsfer:CALibrate? 7-5](#page-468-0) [:OUTPut:TELecom:JITTer:WANDer <boolean> 7-5](#page-468-0) [:OUTPut:TELecom:OC12:INTerface <discrete> 5-5](#page-326-0) [:OUTPut:TELecom:OC12:INTerface:BINary:CLOCk:POLarity <discrete> 5-5](#page-326-0) [:OUTPut:TELecom:OC12:INTerface:BINary:DATA:POLarity <discrete> 5-6](#page-327-0) [:OUTPut:TELecom:OC12:RATE <discrete> 5-4](#page-325-0) [:OUTPut:TELecom:OC12:WAVelength <discrete> 5-6](#page-327-0) [:OUTPut:TELecom:OC3:RATE? 5-4](#page-325-0) [:OUTPut:TELecom:OPT1:RATE? 4-4](#page-209-0) [:OUTPut:TELecom:OPT4:INTerface <discrete> 4-5](#page-210-0) [:OUTPut:TELecom:OPT4:INTerface:BINary:CLOCk:POLarity <discrete> 4-5](#page-210-0) [:OUTPut:TELecom:OPT4:INTerface:BINary:DATA:POLarity <discrete> 4-6](#page-211-0) [:OUTPut:TELecom:OPT4:RATE <discrete> 4-4](#page-209-0) [:OUTPut:TELecom:OPT4:WAVelength <discrete> 4-6](#page-211-0) [:OUTPut:TELecom:PDH:BALance <discrete> 3-4](#page-103-0) [:OUTPut:TELecom:PDH:BINary:INTerface <discrete> 3-5](#page-104-0) [:OUTPut:TELecom:PDH:CODE <discrete> 3-4](#page-103-0) [:OUTPut:TELecom:PDH:RATE <discrete> 3-4](#page-103-0) [:OUTPut:TELecom:SDH:LEVel <discrete> 4-4](#page-209-0) [:OUTPut:TELecom:SDH:RATE <discrete> 4-4](#page-209-0) [:OUTPut:TELecom:SONet:LEVel <discrete> 5-4](#page-325-0) [:OUTPut:TELecom:SONet:RATE <discrete> 5-4](#page-325-0) [:OUTPut:TELecom:SPDH:BALance <discrete> 3-7](#page-106-0) [:OUTPut:TELecom:SPDH:CODE <discrete> 3-6](#page-105-0) [:OUTPut:TELecom:SPDH:DROP:CODE <discrete> 3-6](#page-105-0) [:OUTPut:TELecom:SPDH:LEVel <discrete> 3-7](#page-106-0) [:OUTPut:TELecom:SPDH:RATE <discrete> 3-5](#page-104-0) [:OUTPut:TELecom:SPDH:STATe <boolean> 3-7](#page-106-0) [:SENSe:DATA:TELecom:ATM:CDV:PCRate <discrete> 6-27](#page-454-0) [:SENSe:DATA:TELecom:ATM:CDV:TOLerance <discrete> 6-28](#page-455-0) [:SENSe:DATA:TELecom:ATM:CDV:UPCR <numeric> 6-27](#page-454-0) [:SENSe:DATA:TELecom:ATM:CDV:UTOL <numeric> 6-28](#page-455-0) [:SENSe:DATA:TELecom:ATM:HEADer:CLP <discrete> 6-25](#page-452-0) [:SENSe:DATA:TELecom:ATM:HEADer:GFC <discrete> 6-23](#page-450-0) [:SENSe:DATA:TELecom:ATM:HEADer:PTI <string> 6-25](#page-452-0) [:SENSe:DATA:TELecom:ATM:HEADer:SGFC <numeric> 6-23](#page-450-0) [:SENSe:DATA:TELecom:ATM:HEADer:SVCI <numeric> 6-25](#page-452-0)

[:SENSe:DATA:TELecom:ATM:HEADer:SVPI <numeric> 6-24](#page-451-0) [:SENSe:DATA:TELecom:ATM:HEADer:VCI <discrete> 6-24](#page-451-0) [:SENSe:DATA:TELecom:ATM:HEADer:VPI <discrete> 6-24](#page-451-0) [:SENSe:DATA:TELecom:ATM:M2:CRC4 <boolean> 6-22](#page-449-0) [:SENSe:DATA:TELecom:ATM:NINTerface <discrete> 6-23](#page-450-0) [:SENSe:DATA:TELecom:ATM:PAYLoad <discrete> 6-26](#page-453-0) [:SENSe:DATA:TELecom:ATM:PAYLoad:PATTern <discrete> 6-26](#page-453-0) [:SENSe:DATA:TELecom:ATM:PAYLoad:UWORd <string> 6-27](#page-454-0) [:SENSe:DATA:TELecom:ATM:POAM <discrete> 6-28](#page-455-0) [:SENSe:DATA:TELecom:ATM:POAM:BLOCk <discrete> 6-29](#page-456-0) [:SENSe:DATA:TELecom:ATM:SELect <discrete> 6-22](#page-449-0) [:SENSe:DATA:TELecom:AUTOsetup 2-18](#page-51-0) [:SENSe:DATA:TELecom:JITTer:FILTer <discrete> 7-21](#page-484-0) [:SENSe:DATA:TELecom:JITTer:FILTer:RMS <discrete> 7-22](#page-485-0) [:SENSe:DATA:TELecom:JITTer:RANGe <discrete> 7-22](#page-485-0) [:SENSe:DATA:TELecom:JITTer:SETTings <discrete> 7-21](#page-484-0) [:SENSe:DATA:TELecom:JITTer:THReshold <numeric> 7-22](#page-485-0) [:SENSe:DATA:TELecom:PDH:ATYPe <discrete> 3-61](#page-160-0) [:SENSe:DATA:TELecom:PDH:BINary:FREQ <discrete> 3-58](#page-157-0) [:SENSe:DATA:TELecom:PDH:BINary:POLarity:CLOCk <discrete> 3-59](#page-158-0) [:SENSe:DATA:TELecom:PDH:BINary:POLarity:DATA <discrete> 3-60](#page-159-0) [:SENSe:DATA:TELecom:PDH:BINary:POLarity:EXTClock <discrete> 3-60](#page-159-0) [:SENSe:DATA:TELecom:PDH:BINary:THReshold:CLOCk <discrete> 3-58](#page-157-0) [:SENSe:DATA:TELecom:PDH:BINary:THReshold:DATA <discrete> 3-60](#page-159-0) [:SENSe:DATA:TELecom:PDH:BINary:THReshold:EXTClock <discrete> 3-59](#page-158-0) [:SENSe:DATA:TELecom:PDH:FRAMing <discrete> 3-58](#page-157-0) [:SENSe:DATA:TELecom:PDH:PAYLoad:PATTern <discrete> 3-57](#page-156-0) [:SENSe:DATA:TELecom:PDH:PAYLoad:UWORd <string> 3-57](#page-156-0) [:SENSe:DATA:TELecom:SDH:ASCan <boolean> 4-83](#page-288-0) [:SENSe:DATA:TELecom:SDH:ASCan:BIP <discrete> 4-83](#page-288-0) [:SENSe:DATA:TELecom:SDH:ASCan:MODE <discrete> 4-83](#page-288-0) [:SENSe:DATA:TELecom:SDH:AU:TYPE <discrete> 4-68](#page-273-0) [:SENSe:DATA:TELecom:SDH:AU3 <numeric> 4-68](#page-273-0) [:SENSe:DATA:TELecom:SDH:DDCC <discrete> 4-79](#page-284-0) [:SENSe:DATA:TELecom:SDH:DDCC:POLarity <discrete> 4-80](#page-285-0) [:SENSe:DATA:TELecom:SDH:MAPPing <discrete> 4-69](#page-274-0) [:SENSe:DATA:TELecom:SDH:OBERtest:CHANnel <discrete> 4-81](#page-286-0) [:SENSe:DATA:TELecom:SDH:OBERtest:CHANnel:SELect <numeric> 4-82](#page-287-0) [:SENSe:DATA:TELecom:SDH:OBERtest:COLumn <numeric> 4-81](#page-452-0)

[:SENSe:DATA:TELecom:SDH:OCAPture <discrete> 4-76](#page-281-0) [:SENSe:DATA:TELecom:SDH:OCAPture:CHANnel <discrete> 4-77](#page-282-0) [:SENSe:DATA:TELecom:SDH:OCAPture:CHANnel:SELect <numeric> 4-78](#page-283-0) [:SENSe:DATA:TELecom:SDH:OCAPture:COLumn <numeric> 4-78](#page-283-0) [:SENSe:DATA:TELecom:SDH:OCAPture:OHBYte <discrete> 4-77](#page-282-0) [:SENSe:DATA:TELecom:SDH:OCAPture:TRIGger <discrete> 4-78](#page-283-0) [:SENSe:DATA:TELecom:SDH:OCAPture:TRIGger:PATTern <string> 4-79](#page-284-0) [:SENSe:DATA:TELecom:SDH:PAYLoad <discrete> 4-68](#page-273-0) [:SENSe:DATA:TELecom:SDH:PAYLoad:PATTern <discrete> 4-72](#page-277-0) [:SENSe:DATA:TELecom:SDH:PAYLoad:STRucture <discrete> 4-72](#page-277-0) [:SENSe:DATA:TELecom:SDH:PAYLoad:TYPE <discrete> 4-71](#page-276-0) [:SENSe:DATA:TELecom:SDH:PAYLoad:UWORd <string> 4-73](#page-278-0) [:SENSe:DATA:TELecom:SDH:PGRaph:CINTerval <discrete> 4-81](#page-286-0) [:SENSe:DATA:TELecom:SDH:PGRaph:PTYPe <discrete> 4-80](#page-285-0) [:SENSe:DATA:TELecom:SDH:PRBS:POLarity <discrete> 4-74](#page-279-0) :SENSe:DATA:TELecom:SDH:PRIMary:TS0 <br/>boolean> 4-70 [:SENSe:DATA:TELecom:SDH:TFUNction:TYPE <discrete> 4-76](#page-281-0) [:SENSe:DATA:TELecom:SDH:TRIButary <numeric> 4-71](#page-276-0) [:SENSe:DATA:TELecom:SDH:TRIButary:CONCatenate <numeric>,<numeric> 4-74](#page-279-0) [:SENSe:DATA:TELecom:SDH:TRIButary:MAPPing <discrete> 4-69](#page-274-0) [:SENSe:DATA:TELecom:SDH:TSCan <boolean> 4-85](#page-290-0) [:SENSe:DATA:TELecom:SDH:TSCan:BIP <discrete> 4-85](#page-290-0) [:SENSe:DATA:TELecom:SDH:TSCan:PERiod <numeric>,<suffix> 4-85](#page-290-0) [:SENSe:DATA:TELecom:SDH:TUG2 <numeric> 4-70](#page-275-0) [:SENSe:DATA:TELecom:SDH:TUG3 <numeric> 4-70](#page-275-0) [:SENSe:DATA:TELecom:SDH:VC4 <numeric> 4-67](#page-272-0) [:SENse:DATA:TELecom:SDH:WAVelength <discrete> 4-87](#page-292-0) [:SENSe:DATA:TELecom:SENSe <discrete> 2-17](#page-50-0) [:SENSe:DATA:TELecom:SMG <discrete> 2-27](#page-60-0) [:SENSe:DATA:TELecom:SMG:ALABels? <numeric>,<numeric> 2-32](#page-65-0) [:SENSe:DATA:TELecom:SMG:CATalog? 2-29](#page-62-0) [:SENSe:DATA:TELecom:SMG:DATA? <numeric>,<string> 2-35](#page-68-0) [:SENSe:DATA:TELecom:SMG:DELete <numeric> 2-29](#page-62-0) [:SENSe:DATA:TELecom:SMG:DELete:ALL 2-30](#page-63-0) [:SENSe:DATA:TELecom:SMG:EDATa? <numeric>,<numeric> 2-33](#page-66-0) [:SENSe:DATA:TELecom:SMG:HDATa:NORMal? <numeric> 2-31](#page-64-0) [:SENSe:DATA:TELecom:SMG:HDATa:PACKed? <numeric> 2-32](#page-65-0) [:SENSe:DATA:TELecom:SMG:LABels? <numeric> 2-31](#page-64-0) [:SENSe:DATA:TELecom:SMG:RESolution <discrete> 2-27](#page-60-0)

[:SENSe:DATA:TELecom:SMG:SINFormation? <numeric> 2-30](#page-63-0) [:SENSe:DATA:TELecom:SMG:SIZE? 2-29](#page-62-0) [:SENSe:DATA:TELecom:SMG:STORe <discrete> 2-27](#page-60-0) [:SENSe:DATA:TELecom:SMG:TINFormation? <numeric>,<numeric> 2-34](#page-67-0) [:SENSe:DATA:TELecom:SMG:VDATa? <numeric>,<numeric> 2-33](#page-66-0) [:SENSe:DATA:TELecom:SONet:ASCan <boolean> 5-77](#page-398-0) [:SENSe:DATA:TELecom:SONet:ASCan:BIP <discrete> 5-77](#page-398-0) [:SENSe:DATA:TELecom:SONet:ASCan:MODE <discrete> 5-77](#page-398-0) [:SENSe:DATA:TELecom:SONet:DDCC <discrete> 5-74](#page-395-0) [:SENSe:DATA:TELecom:SONet:DDCC:POLarity <discrete> 5-74](#page-395-0) [:SENSe:DATA:TELecom:SONet:MAPPing <discrete> 5-65](#page-386-0) [:SENSe:DATA:TELecom:SONet:OBERtest:STS1 <numeric> 5-76](#page-397-0) [:SENSe:DATA:TELecom:SONet:OBERtest:STS3 <discrete> 5-75](#page-396-0) [:SENSe:DATA:TELecom:SONet:OBERtest:STS3:SELect <numeric> 5-76](#page-397-0) [:SENSe:DATA:TELecom:SONet:OCAPture <discrete> 5-71](#page-392-0) [:SENSe:DATA:TELecom:SONet:OCAPture:OHBYte <discrete> 5-71](#page-392-0) [:SENSe:DATA:TELecom:SONet:OCAPture:STS1 <numeric> 5-72](#page-393-0) [:SENSe:DATA:TELecom:SONet:OCAPture:STS3:SELect <numeric> 5-72](#page-393-0) [:SENSe:DATA:TELecom:SONet:OCAPture:TRIGger <discrete> 5-73](#page-394-0) [:SENSe:DATA:TELecom:SONet:OCAPture:TRIGger:PATTern <string> 5-73](#page-394-0) [:SENSe:DATA:TELecom:SONet:PAYLoad <discrete> 5-64](#page-385-0) [:SENSe:DATA:TELecom:SONet:PAYLoad:PATTern <discrete> 5-68](#page-389-0) [:SENSe:DATA:TELecom:SONet:PAYLoad:STRucture <discrete> 5-67](#page-388-0) [:SENSe:DATA:TELecom:SONet:PAYLoad:TYPE <discrete> 5-67](#page-388-0) [:SENSe:DATA:TELecom:SONet:PAYLoad:UWORd <string> 5-69](#page-390-0) [:SENSe:DATA:TELecom:SONet:PGRaph:CINTerval <discrete> 5-75](#page-396-0) [:SENSe:DATA:TELecom:SONet:PGRaph:PTYPe <discrete> 5-74](#page-395-0) [:SENSe:DATA:TELecom:SONet:PRBS:POLarity <discrete> 5-69](#page-390-0) [:SENSe:DATA:TELecom:SONet:PRIMary:TS0 <boolean> 5-66](#page-387-0) [:SENSe:DATA:TELecom:SONet:SPE:TYPE <discrete> 5-64](#page-385-0) [:SENSe:DATA:TELecom:SONet:STS1 <numeric> 5-64](#page-385-0) [:SENSe:DATA:TELecom:SONet:STS3 <numeric> 5-63](#page-384-0) [:SENSe:DATA:TELecom:SONet:TRIButary <numeric> 5-66](#page-387-0) [:SENSe:DATA:TELecom:SONet:TRIButary:CONCatenate <numeric>,<numeric> 5-69](#page-390-0) [:SENSe:DATA:TELecom:SONet:TRIButary:MAPPing <discrete> 5-65](#page-386-0) [:SENSe:DATA:TELecom:SONet:TSCan <boolean> 5-79](#page-400-0) [:SENSe:DATA:TELecom:SONet:TSCan:BIP <discrete> 5-79](#page-400-0) [:SENSe:DATA:TELecom:SONet:TSCan:PERiod <numeric>,<suffix> 5-79](#page-400-0) [:SENSe:DATA:TELecom:SONet:VTGRoup <numeric> 5-66](#page-60-0)

[:SENse:DATA:TELecom:SONet:WAVelength <discrete> 5-81](#page-402-0) [:SENSe:DATA:TELecom:SPDH:ANALysis:M2110 :PALLocation <numeric> 3-76](#page-175-0) [:SENSe:DATA:TELecom:SPDH:ANALysis:M2110 <discrete> 3-75](#page-174-0) [:SENSe:DATA:TELecom:SPDH:ANALysis:M2110:PATH <discrete> 3-75](#page-174-0) [:SENSe:DATA:TELecom:SPDH:ANALysis:M2110:PATH? 3-76](#page-175-0) [:SENSe:DATA:TELecom:SPDH:ANALysis:M2110:USER: SESecond <discrete>, <numeric> 3-77](#page-176-0) [:SENSe:DATA:TELecom:SPDH:ANALysis:M2110:USER:ESECond <discrete>, <numeric> 3-76](#page-175-0) [:SENSe:DATA:TELecom:SPDH:ANALysis:M2120 <discrete> 3-78](#page-177-0) [:SENSe:DATA:TELecom:SPDH:ANALysis:M2120:MFACtor <numeric> 3-78](#page-177-0) [:SENSe:DATA:TELecom:SPDH:ANALysis:M2120:USER: ESECond <discrete>, <numeric> 3-78](#page-177-0) [:SENSe:DATA:TELecom:SPDH:ANALysis:M2120:USER: SESecond <discrete>, <numeric> 3-79](#page-178-0) [:SENSe:DATA:TELecom:SPDH:ASCan <boolean> 3-80](#page-179-0) [:SENSe:DATA:TELecom:SPDH:BINary:FREQ <discrete> 3-64](#page-163-0) [:SENSe:DATA:TELecom:SPDH:BINary:POLarity:DATA <discrete> 3-67](#page-166-0) [:SENSe:DATA:TELecom:SPDH:BINary:POLarity:EXTClock <discrete> 3-66](#page-165-0) [:SENSe:DATA:TELecom:SPDH:BINary:THReshold:CLOCk <discrete> 3-65](#page-164-0) [:SENSe:DATA:TELecom:SPDH:BINary:THReshold:DATA <discrete> 3-66](#page-165-0) [:SENSe:DATA:TELecom:SPDH:BINary:THReshold:EXTClock <discrete> 3-65](#page-164-0) [:SENSe:DATA:TELecom:SPDH:PATTern <discrete> 3-62](#page-161-0) [:SENSe:DATA:TELecom:SPDH:PAYLoad:STRucture <discrete> 3-64](#page-163-0) [:SENSe:DATA:TELecom:SPDH:PAYLoad:TYPE <discrete> 3-63](#page-162-0) [:SENSe:DATA:TELecom:SPDH:PRBS:POLarity <discrete> 3-63](#page-162-0) [:SENSe:DATA:TELecom:SPDH:RTDelay <boolean> 3-81](#page-180-0) [:SENSe:DATA:TELecom:SPDH:TSIGnal:PAYLoad <discrete> 3-68](#page-167-0) [:SENSe:DATA:TELecom:SPDH:TSIGnal:RATE <discrete> 3-68](#page-167-0) [:SENSe:DATA:TELecom:SPDH:TSIGnal:TRIButary:DS1 <discrete> 3-70](#page-169-0) [:SENSe:DATA:TELecom:SPDH:TSIGnal:TRIButary:DS2 <discrete> 3-71](#page-170-0) [:SENSe:DATA:TELecom:SPDH:TSIGnal:TRIButary:M2 <discrete> 3-70](#page-169-0) [:SENSe:DATA:TELecom:SPDH:TSIGnal:TRIButary:M34 <discrete> 3-69](#page-168-0) [:SENSe:DATA:TELecom:SPDH:TSIGnal:TRIButary:M8 <discrete> 3-69](#page-168-0) [:SENSe:DATA:TELecom:SPDH:TSIGnal:TSLot:DS1:K56 <numeric> 3-72](#page-171-0) [:SENSe:DATA:TELecom:SPDH:TSIGnal:TSLot:DS1:K56XN <string> 3-73](#page-172-0) [:SENSe:DATA:TELecom:SPDH:TSIGnal:TSLot:DS1:K64 <numeric> 3-73](#page-172-0) [:SENSe:DATA:TELecom:SPDH:TSIGnal:TSLot:DS1:K64XN <string> 3-73](#page-172-0) [:SENSe:DATA:TELecom:SPDH:TSIGnal:TSLot:M2:K64 <numeric> 3-72](#page-171-0) [:SENSe:DATA:TELecom:SPDH:TSIGnal:TSLot:M2:K64XN <string> 3-72](#page-171-0) [:SENSe:DATA:TELecom:SPDH:UWORd <string> 3-63](#page-162-0) [:SENSe:DATA:TELecom:STERm:PERiod <numeric>,<suffix> 2-21](#page-54-0) [:SENSe:DATA:TELecom:TEST <boolean> 2-18](#page-51-0)

[:SENSe:DATA:TELecom:TEST:PERiod <numeric> <suffix> 2-20](#page-53-0) [:SENSe:DATA:TELecom:TEST:STARt <numeric>,<numeric>,<numeric>, <numeric>, <numeric> 2-21](#page-54-0) [:SENSe:DATA:TELecom:TEST:SUSPend <boolean> 2-22](#page-55-0) [:SENSe:DATA:TELecom:TEST:TYPE <discrete> 2-20](#page-53-0) [:SENSe:DATA:TELecom:TFUNction <discrete> 2-18](#page-51-0) [:SENSe:DATA:TELecom:TFUNction:SDISruption <discrete> 3-74](#page-173-0) [:SENSe:DATA:TELecom:TSCan:ERRors? 2-23](#page-56-0) [:SENSe:DATA:TELecom:TSCan:TYPE? 2-23](#page-56-0) [:SENSe:DATA? <"result"> 3-82](#page-181-0) [:SOURce:CLOCk:JITTer:BALance <discrete> 7-16](#page-479-0) [:SOURce:CLOCk:JITTer:FORMat <discrete> 7-16](#page-479-0) [:SOURce:CLOCk:PDH:K704:FOFFset <discrete> 3-9](#page-108-0) [:SOURce:CLOCk:PDH:K704:FOFFset:OFFSet <numeric> 3-10](#page-109-0) [:SOURce:CLOCk:PDH:M140:FOFFset <discrete> 3-12](#page-111-0) [:SOURce:CLOCk:PDH:M140:FOFFset:OFFSet <numeric> 3-13](#page-112-0) [:SOURce:CLOCk:PDH:M2:FOFFset <discrete> 3-10](#page-109-0) [:SOURce:CLOCk:PDH:M2:FOFFset:OFFSet <numeric> 3-10](#page-109-0) [:SOURce:CLOCk:PDH:M34:FOFFset <discrete> 3-12](#page-111-0) [:SOURce:CLOCk:PDH:M34:FOFFset:OFFSet <numeric> 3-12](#page-111-0) [:SOURce:CLOCk:PDH:M8:FOFFset <discrete> 3-11](#page-110-0) [:SOURce:CLOCk:PDH:M8:FOFFset:OFFSet <numeric> 3-11](#page-110-0) [:SOURce:CLOCk:PDH:SOURce <discrete> 3-9](#page-108-0) [:SOURce:CLOCk:SDH:FOFFset <boolean> 4-8](#page-213-0) [:SOURce:CLOCk:SDH:FOFFset:OFFSet <numeric>,<suffix> 4-8](#page-213-0) [:SOURce:CLOCk:SDH:FORMat <discrete> 4-7](#page-212-0) [:SOURce:CLOCk:SDH:SOURce <discrete> 4-7](#page-212-0) [:SOURce:CLOCk:SONet:FOFFset <boolean> 5-8](#page-329-0) [:SOURce:CLOCk:SONet:FOFFset:OFFSet <numeric>,<suffix> 5-8](#page-329-0) [:SOURce:CLOCk:SONet:FORMat <discrete> 5-7](#page-328-0) [:SOURce:CLOCk:SONet:SOURce <discrete> 5-7](#page-328-0) [:SOURce:CLOCk:SPDH:DS1:FOFFset <discrete> 3-22](#page-121-0) [:SOURce:CLOCk:SPDH:DS1:FOFFset:OFFSet <numeric>,<discrete> 3-23](#page-122-0) [:SOURce:CLOCk:SPDH:DS3:FOFFset <discrete> 3-21](#page-120-0) [:SOURce:CLOCk:SPDH:DS3:FOFFset:OFFSet <numeric>,<discrete> 3-22](#page-121-0) [:SOURce:CLOCk:SPDH:M140:FOFFset <discrete> 3-20](#page-119-0) [:SOURce:CLOCk:SPDH:M140:FOFFset:OFFSet <numeric>,<discrete> 3-21](#page-120-0) [:SOURce:CLOCk:SPDH:M2:FOFFset <discrete> 3-17](#page-116-0) [:SOURce:CLOCk:SPDH:M2:FOFFset:OFFSet <numeric>,<discrete> 3-18](#page-117-0) [:SOURce:CLOCk:SPDH:M34:FOFFset <discrete> 3-19](#page-51-0)

[:SOURce:CLOCk:SPDH:M34:FOFFset:OFFSet <numeric>,<discrete> 3-20](#page-119-0) [:SOURce:CLOCk:SPDH:M8:FOFFset <discrete> 3-18](#page-117-0) [:SOURce:CLOCk:SPDH:M8:FOFFset:OFFSet <numeric>,<discrete> 3-19](#page-118-0) [:SOURce:CLOCk:SPDH:SOURce <discrete> 3-17](#page-116-0) [:SOURce:DATA:TELecom:ATM:ALARm <discrete> 6-18](#page-445-0) [:SOURce:DATA:TELecom:ATM:BACKground:CBWidth<numeric>,<string> 6-7](#page-434-0) [:SOURce:DATA:TELecom:ATM:BACKground:HEADer:CLP <numeric>, <string> 6-14](#page-441-0) [:SOURce:DATA:TELecom:ATM:BACKground:HEADer:GFC <numeric>, <numeric> 6-12](#page-439-0) [:SOURce:DATA:TELecom:ATM:BACKground:HEADer:PTI <numeric>, <string> 6-14](#page-441-0) [:SOURce:DATA:TELecom:ATM:BACKground:HEADer:VCI <numeric>, <numeric> 6-13](#page-440-0) [:SOURce:DATA:TELecom:ATM:BACKground:HEADer:VPI <numeric>, <numeric> 6-13](#page-440-0) [:SOURce:DATA:TELecom:ATM:BACKground:PAYLoad:UWORd <numeric>, <string> 6-15](#page-442-0) [:SOURce:DATA:TELecom:ATM:CBWidth <string> 6-6](#page-433-0) [:SOURce:DATA:TELecom:ATM:DISTribution <discrete> 6-8](#page-435-0) [:SOURce:DATA:TELecom:ATM:DISTribution:BSIZe <numeric> 6-9](#page-436-0) [:SOURce:DATA:TELecom:ATM:DISTribution:BURSt <discrete> 6-9](#page-436-0) [:SOURce:DATA:TELecom:ATM:ERRor:BSIZe <numeric> 6-17](#page-444-0) [:SOURce:DATA:TELecom:ATM:ERRor:BURSt <discrete> 6-17](#page-444-0) [:SOURce:DATA:TELecom:ATM:ERRor:RATE <discrete> 6-17](#page-444-0) [:SOURce:DATA:TELecom:ATM:ERRor:STReam <discrete> 6-16](#page-443-0) [:SOURce:DATA:TELecom:ATM:ERRor:TYPE <discrete> 6-15](#page-442-0) [:SOURce:DATA:TELecom:ATM:FILL <discrete> 6-15](#page-442-0) [:SOURce:DATA:TELecom:ATM:FILL:CBWidth? <string> 6-8](#page-435-0) [:SOURce:DATA:TELecom:ATM:HEADer:CLP <string> 6-11](#page-438-0) [:SOURce:DATA:TELecom:ATM:HEADer:GFC <numeric> 6-10](#page-437-0) [:SOURce:DATA:TELecom:ATM:HEADer:PTI <string> 6-11](#page-438-0) [:SOURce:DATA:TELecom:ATM:HEADer:VCI <numeric> 6-10](#page-437-0) [:SOURce:DATA:TELecom:ATM:HEADer:VPI <numeric> 6-10](#page-437-0) [:SOURce:DATA:TELecom:ATM:M2:CRC4 <boolean> 6-6](#page-433-0) [:SOURce:DATA:TELecom:ATM:NINTerface <discrete> 6-9](#page-436-0) [:SOURce:DATA:TELecom:ATM:PAYLoad <discrete> 6-11](#page-438-0) [:SOURce:DATA:TELecom:ATM:PAYLoad:PATTern <discrete> 6-12](#page-439-0) [:SOURce:DATA:TELecom:ATM:PAYLoad:UWORd <string> 6-12](#page-439-0) [:SOURce:DATA:TELecom:ATM:THRumode <boolean> 6-19](#page-446-0) [:SOURce:DATA:TELecom:ATM:TTRace:DATA <string> 6-19](#page-446-0) [:SOURce:DATA:TELecom:ATM:TTRace:PATTern <discrete> 6-19](#page-446-0) [:SOURce:DATA:TELecom:ERRor:BIT <discrete> 2-12](#page-45-0) [:SOURce:DATA:TELecom:JITTer:AMPLitude <numeric> 7-6](#page-469-0) [:SOURce:DATA:TELecom:JITTer:ATOLerance:DELay <numeric> 7-9](#page-472-0)

[:SOURce:DATA:TELecom:JITTer:ATOLerance:DWELl <numeric> 7-9](#page-472-0) [:SOURce:DATA:TELecom:JITTer:ATOLerance:POINts <numeric> 7-10](#page-473-0) [:SOURce:DATA:TELecom:JITTer:ATOLerance:THReshold <numeric> 7-10](#page-473-0) [:SOURce:DATA:TELecom:JITTer:ERANge <discrete> 7-14](#page-477-0) [:SOURce:DATA:TELecom:JITTer:FREQuency <numeric> 7-6](#page-469-0) [:SOURce:DATA:TELecom:JITTer:MASK <discrete> 7-6](#page-469-0) [:SOURce:DATA:TELecom:JITTer:MODulation <discrete> 7-14](#page-477-0) [:SOURce:DATA:TELecom:JITTer:QFACtor <discrete> 7-7](#page-470-0) [:SOURce:DATA:TELecom:JITTer:RANGe <discrete> 7-7](#page-470-0) [:SOURce:DATA:TELecom:JITTer:SDHMask <discrete> 7-9](#page-472-0) [:SOURce:DATA:TELecom:JITTer:SETTings <discrete> 7-17](#page-480-0) [:SOURce:DATA:TELecom:JITTer:TRANsfer:DELay <numeric> 7-11](#page-474-0) [:SOURce:DATA:TELecom:JITTer:TRANsfer:DWELl <numeric> 7-11](#page-474-0) [:SOURce:DATA:TELecom:JITTer:TRANsfer:MASK:INPut <discrete> 7-12](#page-475-0) [:SOURce:DATA:TELecom:JITTer:TRANsfer:MASK:INPut:A1 <numeric> 7-12](#page-475-0) [:SOURce:DATA:TELecom:JITTer:TRANsfer:MASK:INPut:A2 <numeric> 7-12](#page-475-0) [:SOURce:DATA:TELecom:JITTer:TRANsfer:MASK:INPut:F1 <numeric> 7-13](#page-476-0) [:SOURce:DATA:TELecom:JITTer:TRANsfer:MASK:INPut:F2 <numeric> 7-13](#page-476-0) [:SOURce:DATA:TELecom:JITTer:TRANsfer:MASK:INPut:F3 <numeric> 7-13](#page-476-0) [:SOURce:DATA:TELecom:JITTer:TRANsfer:MASK:INPut:F4 <numeric> 7-13](#page-476-0) [:SOURce:DATA:TELecom:JITTer:TRANsfer:MASK:PASS <discrete> 7-14](#page-477-0) [:SOURce:DATA:TELecom:JITTer:TRANsfer:MODE <discrete> 7-10](#page-473-0) [:SOURce:DATA:TELecom:JITTer:TRANsfer:POINts <numeric> 7-11](#page-474-0) [:SOURce:DATA:TELecom:JITTer:WANDer:AMPLitude <numeric> 7-16](#page-479-0) [:SOURce:DATA:TELecom:JITTer:WANDer:FREQuency <numeric> 7-15](#page-478-0) [:SOURce:DATA:TELecom:JITTer:WANDer:MASK <discrete> 7-15](#page-478-0) [:SOURce:DATA:TELecom:PDH:BINary:POLarity:CLOCk <discrete> 3-15](#page-114-0) [:SOURce:DATA:TELecom:PDH:BINary:POLarity:DATA <discrete> 3-15](#page-114-0) [:SOURce:DATA:TELecom:PDH:BINary:THReshold:CLOCk <discrete> 3-14](#page-113-0) [:SOURce:DATA:TELecom:PDH:BINary:THReshold:DATA <discrete> 3-15](#page-114-0) [:SOURce:DATA:TELecom:PDH:ERRor:RATE <discrete> 3-14](#page-113-0) [:SOURce:DATA:TELecom:PDH:PAYLoad:PATTern <discrete> 3-13](#page-112-0) [:SOURce:DATA:TELecom:PDH:PAYLoad:UWORd <string> 3-14](#page-113-0) [:SOURce:DATA:TELecom:SDH:ALARm <discrete> 4-41](#page-246-0) [:SOURce:DATA:TELecom:SDH:ALARm:SOOFrame 4-42](#page-247-0) [:SOURce:DATA:TELecom:SDH:AU:TYPE <discrete> 4-11](#page-216-0) [:SOURce:DATA:TELecom:SDH:AU3 <numeric> 4-12](#page-217-0) [:SOURce:DATA:TELecom:SDH:AU3:BACKground:PAYLoad:PATTern:UWORd <numeric>, <string> 4-](#page-224-0) [19](#page-472-0)

[:SOURce:DATA:TELecom:SDH:AU3:BACKground:PAYLoad:TYPE <numeric>, <discrete> 4-18](#page-223-0) [:SOURce:DATA:TELecom:SDH:ERRor:MSPThreshold:EINTerval <discrete> 4-40](#page-245-0) [:SOURce:DATA:TELecom:SDH:ERRor:MSPThreshold:NERRors <numeric> 4-40](#page-245-0) [:SOURce:DATA:TELecom:SDH:ERRor:RATE <discrete> 4-37](#page-242-0) [:SOURce:DATA:TELecom:SDH:ERRor:TYPE <discrete> 4-36](#page-241-0) [:SOURce:DATA:TELecom:SDH:IDCC <discrete> 4-60](#page-265-0) [:SOURce:DATA:TELecom:SDH:IDCC:POLarity <discrete> 4-60](#page-265-0) [:SOURce:DATA:TELecom:SDH:MAPPing <discrete> 4-13](#page-218-0) [:SOURce:DATA:TELecom:SDH:MSPMessages:ARCHitecture <discrete> 4-56](#page-261-0) [:SOURce:DATA:TELecom:SDH:MSPMessages:BRIDge <string> 4-56](#page-261-0) [:SOURce:DATA:TELecom:SDH:MSPMessages:CHANnel <numeric> 4-55](#page-260-0) [:SOURce:DATA:TELecom:SDH:MSPMessages:DNODe <string> 4-58](#page-263-0) [:SOURce:DATA:TELecom:SDH:MSPMessages:DOWNload 4-60](#page-265-0) [:SOURce:DATA:TELecom:SDH:MSPMessages:PCODe <discrete> 4-59](#page-264-0) [:SOURce:DATA:TELecom:SDH:MSPMessages:RCODe <discrete> 4-57](#page-262-0) [:SOURce:DATA:TELecom:SDH:MSPMessages:REQuest <discrete> 4-54](#page-259-0) [:SOURce:DATA:TELecom:SDH:MSPMessages:REServed <numeric> 4-57](#page-262-0) [:SOURce:DATA:TELecom:SDH:MSPMessages:SCODe <discrete> 4-59](#page-264-0) [:SOURce:DATA:TELecom:SDH:MSPMessages:SNODe <string> 4-59](#page-264-0) [:SOURce:DATA:TELecom:SDH:MSPMessages:TOPology <discrete> 4-54](#page-259-0) [:SOURce:DATA:TELecom:SDH:OBERtest <discrete> 4-62](#page-267-0) [:SOURce:DATA:TELecom:SDH:OBERtest:CHANnel <discrete> 4-61](#page-266-0) [:SOURce:DATA:TELecom:SDH:OBERtest:CHANnel:SELect <numeric> 4-62](#page-267-0) [:SOURce:DATA:TELecom:SDH:OBERtest:COLumn <numeric> 4-61](#page-266-0) [:SOURce:DATA:TELecom:SDH:OVERhead:DATA <numeric>, <numeric>, <discrete>, <string> 4-23](#page-228-0) [:SOURce:DATA:TELecom:SDH:OVERhead:DATA:HEXadecimal <numeric>, <numeric>,](#page-229-0) <discrete>, <string> 4-24 [:SOURce:DATA:TELecom:SDH:OVERhead:DEFault 4-23](#page-228-0) [:SOURce:DATA:TELecom:SDH:OVERhead:J0 <string> 4-29](#page-234-0) [:SOURce:DATA:TELecom:SDH:OVERhead:J0:HEXadecimal? 4-29](#page-234-0) [:SOURce:DATA:TELecom:SDH:OVERhead:J0:PATTern <discrete> 4-28](#page-233-0) [:SOURce:DATA:TELecom:SDH:OVERhead:SBYTe <discrete> 4-34](#page-239-0) [:SOURce:DATA:TELecom:SDH:PAYLoad <discrete> 4-12](#page-217-0) [:SOURce:DATA:TELecom:SDH:PAYLoad:OFFSet <numeric> 4-17](#page-222-0) [:SOURce:DATA:TELecom:SDH:PAYLoad:PATTern <discrete> 4-16](#page-221-0) [:SOURce:DATA:TELecom:SDH:PAYLoad:STRucture <discrete> 4-15](#page-220-0) [:SOURce:DATA:TELecom:SDH:PAYLoad:TYPE <discrete> 4-15](#page-220-0) [:SOURce:DATA:TELecom:SDH:PAYLoad:UWORd <string> 4-17](#page-222-0) [:SOURce:DATA:TELecom:SDH:PDHPayload:ERRor:RATE <discrete> 4-39](#page-224-0)

[:SOURce:DATA:TELecom:SDH:PDHPayload:ERRor:RATE:USER <numeric> 4-39](#page-244-0) [:SOURce:DATA:TELecom:SDH:PDHPayload:ERRor:TYPE <discrete> 4-38](#page-243-0) [:SOURce:DATA:TELecom:SDH:POINter <discrete> 4-42](#page-247-0) [:SOURce:DATA:TELecom:SDH:POINter:ACTion 4-43](#page-248-0) [:SOURce:DATA:TELecom:SDH:POINter:ADJust 4-45](#page-250-0) [:SOURce:DATA:TELecom:SDH:POINter:DIRection <discrete> 4-42](#page-247-0) [:SOURce:DATA:TELecom:SDH:POINter:G783 <discrete> 4-46](#page-251-0) [:SOURce:DATA:TELecom:SDH:POINter:G783:INTerval <numeric>,<suffix> 4-48](#page-253-0) [:SOURce:DATA:TELecom:SDH:POINter:G783:PATTern <discrete> 4-47](#page-252-0) [:SOURce:DATA:TELecom:SDH:POINter:G783:POLarity <discrete> 4-48](#page-253-0) [:SOURce:DATA:TELecom:SDH:POINter:G783:SEQuence <discrete> 4-49](#page-254-0) [:SOURce:DATA:TELecom:SDH:POINter:G783:SINGle <discrete> 4-47](#page-252-0) [:SOURce:DATA:TELecom:SDH:POINter:IDECrement <numeric> 4-43](#page-248-0) [:SOURce:DATA:TELecom:SDH:POINter:NPOinter <discrete> 4-45](#page-250-0) [:SOURce:DATA:TELecom:SDH:POINter:OFFSet <discrete> 4-45](#page-250-0) [:SOURce:DATA:TELecom:SDH:POINter:OFFSet:RATE <numeric>,<suffix> 4-45](#page-250-0) [:SOURce:DATA:TELecom:SDH:POINter:TRANsmitted? 4-43](#page-248-0) [:SOURce:DATA:TELecom:SDH:POINter:TYPE <discrete> 4-42](#page-247-0) [:SOURce:DATA:TELecom:SDH:POINter:VALue <numeric> 4-44](#page-249-0) [:SOURce:DATA:TELecom:SDH:POVerhead:DATA <discrete>, <string> 4-25](#page-230-0) [:SOURce:DATA:TELecom:SDH:POVerhead:H4Sequence <discrete> 4-34](#page-239-0) [:SOURce:DATA:TELecom:SDH:POVerhead:J1 <string> 4-27](#page-232-0) [:SOURce:DATA:TELecom:SDH:POVerhead:J1:CRC7 <string> 4-27](#page-232-0) [:SOURce:DATA:TELecom:SDH:POVerhead:J1:HEXadecimal? 4-28](#page-233-0) [:SOURce:DATA:TELecom:SDH:POVerhead:J1:PATTern <discrete> 4-26](#page-231-0) [:SOURce:DATA:TELecom:SDH:POVerhead:SLABel <discrete> 4-26](#page-231-0) [:SOURce:DATA:TELecom:SDH:PRBS:POLarity <discrete> 4-17](#page-222-0) [:SOURce:DATA:TELecom:SDH:PRIMary:BACKground:PAYLoad:PATTern <discrete> 4-20](#page-225-0) [:SOURce:DATA:TELecom:SDH:SEQuence <discrete> 4-49](#page-254-0) [:SOURce:DATA:TELecom:SDH:SEQuence:CHANnel <discrete> 4-50](#page-255-0) [:SOURce:DATA:TELecom:SDH:SEQuence:CHANnel:SELect <numeric> 4-51](#page-256-0) [:SOURce:DATA:TELecom:SDH:SEQuence:COLumn <numeric> 4-51](#page-256-0) [:SOURce:DATA:TELecom:SDH:SEQuence:DATA <discrete>, <string> 4-51](#page-256-0) [:SOURce:DATA:TELecom:SDH:SEQuence:FCOunt <numeric>, <numeric> 4-52](#page-257-0) [:SOURce:DATA:TELecom:SDH:SEQuence:MODE <discrete> 4-49](#page-254-0) [:SOURce:DATA:TELecom:SDH:SEQuence:OHBYte <discrete> 4-50](#page-255-0) [:SOURce:DATA:TELecom:SDH:SEQuence:ORDer <discrete>, <discrete>, <discrete>, <discrete>,](#page-257-0) <discrete> 4-52 [:SOURce:DATA:TELecom:SDH:STESt:BLENgth <numeric> 4-53](#page-244-0)

[:SOURce:DATA:TELecom:SDH:STESt:SPATtern <discrete> 4-53](#page-258-0) [:SOURce:DATA:TELecom:SDH:TFUNction:TYPE <discrete> 4-36](#page-241-0) [:SOURce:DATA:TELecom:SDH:THRumode <discrete> 4-9](#page-214-0) [:SOURce:DATA:TELecom:SDH:THRumode:COVerwrite <boolean> 4-10](#page-215-0) [:SOURce:DATA:TELecom:SDH:THRumode:POVerwrite <payload> 4-9](#page-214-0) [:SOURce:DATA:TELecom:SDH:TRIButary <numeric> 4-14](#page-219-0) [:SOURce:DATA:TELecom:SDH:TRIButary:CONCatenate <numeric>, <numeric> 4-18](#page-223-0) [:SOURce:DATA:TELecom:SDH:TRIButary:MAPPing <discrete> 4-13](#page-218-0) [:SOURce:DATA:TELecom:SDH:TRIButary:POINter:TRANsmitted? 4-44](#page-249-0) [:SOURce:DATA:TELecom:SDH:TRIButary:POINter:VALue <numeric> 4-44](#page-249-0) [:SOURce:DATA:TELecom:SDH:TRIButary:POVerhead:C2:SLABel <discrete> 4-32](#page-237-0) [:SOURce:DATA:TELecom:SDH:TRIButary:POVerhead:DATA <discrete>, <string> 4-28](#page-233-0) [:SOURce:DATA:TELecom:SDH:TRIButary:POVerhead:J1 <string> 4-30](#page-235-0) [:SOURce:DATA:TELecom:SDH:TRIButary:POVerhead:J1:CRC7 <string> 4-30](#page-235-0) [:SOURce:DATA:TELecom:SDH:TRIButary:POVerhead:J1:HEXadecimal? 4-31](#page-236-0) [:SOURce:DATA:TELecom:SDH:TRIButary:POVerhead:J1:PATTern <discrete> 4-29](#page-234-0) [:SOURce:DATA:TELecom:SDH:TRIButary:POVerhead:J2 <string> 4-31](#page-236-0) [:SOURce:DATA:TELecom:SDH:TRIButary:POVerhead:J2:FIXed <string> 4-32](#page-237-0) [:SOURce:DATA:TELecom:SDH:TRIButary:POVerhead:J2:HEXadecimal? 4-32](#page-237-0) [:SOURce:DATA:TELecom:SDH:TRIButary:POVerhead:J2:PATTern <discrete> 4-31](#page-236-0) [:SOURce:DATA:TELecom:SDH:TRIButary:POVerhead:V5:SLABel <numeric> 4-32](#page-237-0) [:SOURce:DATA:TELecom:SDH:TUG2 <numeric> 4-14](#page-219-0) [:SOURce:DATA:TELecom:SDH:TUG3 <numeric> 4-14](#page-219-0) [:SOURce:DATA:TELecom:SDH:TUG3:BACKground:PAYLoad:PATTern <numeric> <discrete> 4-20](#page-225-0) [:SOURce:DATA:TELecom:SDH:TUG3:BACKground:PAYLoad:PATTern:UWORd <numeric>](#page-226-0)  $<$ string $>$  4-21 [:SOURce:DATA:TELecom:SDH:VC4 <numeric> 4-11](#page-216-0) [:SOURce:DATA:TELecom:SDH:VC4:BACKground <discrete> 4-20](#page-225-0) [:SOURce:DATA:TELecom:SONet:ALARm <discrete> 5-37](#page-358-0) [:SOURce:DATA:TELecom:SONet:ALARm:SSEFrame 5-38](#page-359-0) [:SOURce:DATA:TELecom:SONet:APSMessages:ARCHitecture <discrete> 5-52](#page-373-0) [:SOURce:DATA:TELecom:SONet:APSMessages:BRIDge <string> 5-51](#page-372-0) [:SOURce:DATA:TELecom:SONet:APSMessages:CHANnel <numeric> 5-50](#page-371-0) [:SOURce:DATA:TELecom:SONet:APSMessages:DNODe <string> 5-53](#page-374-0) [:SOURce:DATA:TELecom:SONet:APSMessages:DOWNload 5-55](#page-376-0) [:SOURce:DATA:TELecom:SONet:APSMessages:PCODe <discrete> 5-54](#page-375-0) [:SOURce:DATA:TELecom:SONet:APSMessages:RCODe <discrete> 5-53](#page-374-0) [:SOURce:DATA:TELecom:SONet:APSMessages:REQuest <discrete> 5-49](#page-370-0) [:SOURce:DATA:TELecom:SONet:APSMessages:REServed <numeric> 5-52](#page-373-0)

[:SOURce:DATA:TELecom:SONet:APSMessages:SCODe <discrete> 5-55](#page-376-0) [:SOURce:DATA:TELecom:SONet:APSMessages:SNODe <string> 5-54](#page-375-0) [:SOURce:DATA:TELecom:SONet:APSMessages:TOPology <discrete> 5-49](#page-370-0) [:SOURce:DATA:TELecom:SONet:ERRor:APSThreshold:EINTerval <discrete> 5-37](#page-358-0) [:SOURce:DATA:TELecom:SONet:ERRor:APSThreshold:NERRors <numeric> 5-36](#page-357-0) [:SOURce:DATA:TELecom:SONet:ERRor:RATE <discrete> 5-33](#page-354-0) [:SOURce:DATA:TELecom:SONet:ERRor:TYPE <discrete> 5-32](#page-353-0) [:SOURce:DATA:TELecom:SONet:IDCC <discrete> 5-55](#page-376-0) [:SOURce:DATA:TELecom:SONet:IDCC:POLarity <discrete> 5-56](#page-377-0) [:SOURce:DATA:TELecom:SONet:MAPPing <discrete> 5-13](#page-334-0) [:SOURce:DATA:TELecom:SONet:OBERtest <discrete> 5-57](#page-378-0) [:SOURce:DATA:TELecom:SONet:OBERtest:CHANnel <discrete> 5-56](#page-377-0) [:SOURce:DATA:TELecom:SONet:OBERtest:STS1 <numeric> 5-56](#page-377-0) [:SOURce:DATA:TELecom:SONet:OBERtest:STS3:SELect <numeric> 5-57](#page-378-0) [:SOURce:DATA:TELecom:SONet:OVERhead:DATA <numeric>, <numeric>, <discrete>, <string> 5-21](#page-342-0) [:SOURce:DATA:TELecom:SONet:OVERhead:DATA:HEXadecimal <numeric>, <numeric>, <discrete>,](#page-343-0)  $<$ string $>$  5-22 [:SOURce:DATA:TELecom:SONet:OVERhead:DEFault 5-21](#page-342-0) [:SOURce:DATA:TELecom:SONet:OVERhead:J0 <string> 5-26](#page-347-0) [:SOURce:DATA:TELecom:SONet:OVERhead:J0:HEXadecimal? 5-28](#page-349-0) [:SOURce:DATA:TELecom:SONet:OVERhead:J0:PATTern <discrete> 5-26](#page-347-0) [:SOURce:DATA:TELecom:SONet:OVERhead:SBYTe <discrete> 5-30](#page-351-0) [:SOURce:DATA:TELecom:SONet:PAYLoad <discrete> 5-12](#page-333-0) [:SOURce:DATA:TELecom:SONet:PAYLoad:OFFSet <numeric> 5-17](#page-338-0) [:SOURce:DATA:TELecom:SONet:PAYLoad:PATTern <discrete> 5-15](#page-336-0) [:SOURce:DATA:TELecom:SONet:PAYLoad:STRucture <discrete> 5-15](#page-336-0) [:SOURce:DATA:TELecom:SONet:PAYLoad:TYPE <discrete> 5-14](#page-335-0) [:SOURce:DATA:TELecom:SONet:PAYLoad:UWORd <string> 5-16](#page-337-0) [:SOURce:DATA:TELecom:SONet:PDHPayload:ERRor:RATE <discrete> 5-35](#page-356-0) [:SOURce:DATA:TELecom:SONet:PDHPayload:ERRor:RATE:USER <numeric> 5-36](#page-357-0) [:SOURce:DATA:TELecom:SONet:PDHPayload:ERRor:TYPE <discrete> 5-34](#page-355-0) [:SOURce:DATA:TELecom:SONet:POINter <discrete> 5-38](#page-359-0) [:SOURce:DATA:TELecom:SONet:POINter:ACTion 5-40](#page-361-0) [:SOURce:DATA:TELecom:SONet:POINter:ADJust 5-41](#page-362-0) [:SOURce:DATA:TELecom:SONet:POINter:DIRection <discrete> 5-39](#page-360-0) [:SOURce:DATA:TELecom:SONet:POINter:IDECrement <numeric> 5-39](#page-360-0) [:SOURce:DATA:TELecom:SONet:POINter:NPOinter <discrete> 5-41](#page-362-0) [:SOURce:DATA:TELecom:SONet:POINter:OFFSet <discrete> 5-42](#page-363-0) [:SOURce:DATA:TELecom:SONet:POINter:OFFSet:RATE <numeric> <suffix> 5-42](#page-373-0)

[:SOURce:DATA:TELecom:SONet:POINter:T1105 <discrete> 5-43](#page-364-0) [:SOURce:DATA:TELecom:SONet:POINter:T1105:INTerval <numeric>, <suffix> 5-44](#page-365-0) [:SOURce:DATA:TELecom:SONet:POINter:T1105:PATTern <discrete> 5-43](#page-364-0) [:SOURce:DATA:TELecom:SONet:POINter:T1105:POLarity <discrete> 5-44](#page-365-0) [:SOURce:DATA:TELecom:SONet:POINter:T1105:SEQuence <discrete> 5-45](#page-366-0) [:SOURce:DATA:TELecom:SONet:POINter:TRANsmitted? 5-40](#page-361-0) [:SOURce:DATA:TELecom:SONet:POINter:TYPE <discrete> 5-39](#page-360-0) [:SOURce:DATA:TELecom:SONet:POINter:VALue <numeric> 5-40](#page-361-0) [:SOURce:DATA:TELecom:SONet:POVerhead:DATA <discrete>, <string> 5-23](#page-344-0) [:SOURce:DATA:TELecom:SONet:POVerhead:H4Sequence <discrete> 5-30](#page-351-0) [:SOURce:DATA:TELecom:SONet:POVerhead:J1 <string> 5-24](#page-345-0) [:SOURce:DATA:TELecom:SONet:POVerhead:J1:CRC7 <string> 5-25](#page-346-0) [:SOURce:DATA:TELecom:SONet:POVerhead:J1:HEXadecimal? 5-25](#page-346-0) [:SOURce:DATA:TELecom:SONet:POVerhead:J1:PATTern <discrete> 5-24](#page-345-0) [:SOURce:DATA:TELecom:SONet:POVerhead:SLABel <discrete> 5-23](#page-344-0) [:SOURce:DATA:TELecom:SONet:PRBS:POLarity <discrete> 5-16](#page-337-0) [:SOURce:DATA:TELecom:SONet:PRIMary:BACKground:PAYLoad:PATTern <discrete> 5-19](#page-340-0) [:SOURce:DATA:TELecom:SONet:SEQuence <discrete> 5-45](#page-366-0) [:SOURce:DATA:TELecom:SONet:SEQuence:DATA <discrete>, <string> 5-47](#page-368-0) [:SOURce:DATA:TELecom:SONet:SEQuence:FCOunt <numeric>, <numeric> 5-48](#page-369-0) [:SOURce:DATA:TELecom:SONet:SEQuence:MODE <discrete> 5-45](#page-366-0) [:SOURce:DATA:TELecom:SONet:SEQuence:OHBYte <discrete> 5-46](#page-367-0) [:SOURce:DATA:TELecom:SONet:SEQuence:ORDer <discrete>, <discrete>, <discrete>, <discrete>,](#page-368-0) <discrete> 5-47 [:SOURce:DATA:TELecom:SONet:SEQuence:STS1 <numeric> 5-46](#page-367-0) [:SOURce:DATA:TELecom:SONet:SEQuence:STS3:SELect <numeric> 5-46](#page-367-0) [:SOURce:DATA:TELecom:SONet:SPE:TYPE <discrete> 5-11](#page-332-0) [:SOURce:DATA:TELecom:SONet:STESt:BLENgth <numeric> 5-48](#page-369-0) [:SOURce:DATA:TELecom:SONet:STESt:SPATtern <discrete> 5-48](#page-369-0) [:SOURce:DATA:TELecom:SONet:STS1 <numeric> 5-12](#page-333-0) [:SOURce:DATA:TELecom:SONet:STS1:BACKground:PAYLoad:PATTern:UWORd <numeric>,](#page-340-0)  $\langle$ string $> 5-19$ [:SOURce:DATA:TELecom:SONet:STS1:BACKground:PAYLoad:TYPE <numeric>, <discrete> 5-18](#page-339-0) [:SOURce:DATA:TELecom:SONet:STS3 <numeric> 5-11](#page-332-0) [:SOURce:DATA:TELecom:SONet:STS3:BACKground <discrete> 5-19](#page-340-0) [:SOURce:DATA:TELecom:SONet:TFUNction:TYPE <discrete> 5-32](#page-353-0) [:SOURce:DATA:TELecom:SONet:THRumode <discrete> 5-9](#page-330-0) [:SOURce:DATA:TELecom:SONet:THRumode:COVerwrite <boolean> 5-10](#page-331-0) [:SOURce:DATA:TELecom:SONet:THRumode:POVerwrite <payload> 5-9](#page-330-0)

[:SOURce:DATA:TELecom:SONet:TRIButary <numeric> 5-14](#page-335-0) [:SOURce:DATA:TELecom:SONet:TRIButary:CONCatenate <numeric>, <numeric> 5-17](#page-338-0) [:SOURce:DATA:TELecom:SONet:TRIButary:MAPPing <discrete> 5-13](#page-334-0) [:SOURce:DATA:TELecom:SONet:TRIButary:POINter:TRANsmitted? 5-40](#page-361-0) [:SOURce:DATA:TELecom:SONet:TRIButary:POINter:VALue <numeric> 5-41](#page-362-0) [:SOURce:DATA:TELecom:SONet:TRIButary:POVerhead:DATA <discrete>, <string> 5-25](#page-346-0) [:SOURce:DATA:TELecom:SONet:TRIButary:POVerhead:J2 <string> 5-28](#page-349-0) [:SOURce:DATA:TELecom:SONet:TRIButary:POVerhead:J2:FIXed <string> 5-29](#page-350-0) [:SOURce:DATA:TELecom:SONet:TRIButary:POVerhead:J2:HEXadecimal? 5-29](#page-350-0) [:SOURce:DATA:TELecom:SONet:TRIButary:POVerhead:J2:PATTern <discrete> 5-28](#page-349-0) [:SOURce:DATA:TELecom:SONet:TRIButary:POVerhead:V5:SLABel <numeric> 5-29](#page-350-0) [:SOURce:DATA:TELecom:SONet:VTGRoup <numeric> 5-13](#page-334-0) [:SOURce:DATA:TELecom:SOURce <discrete> 2-11](#page-44-0) [:SOURce:DATA:TELecom:SPDH:BINary:POLarity:CLOCk <discrete> 3-26](#page-125-0) [:SOURce:DATA:TELecom:SPDH:BINary:POLarity:DATA <discrete> 3-27](#page-126-0) [:SOURce:DATA:TELecom:SPDH:BINary:THReshold:CLOCk <discrete> 3-26](#page-125-0) [:SOURce:DATA:TELecom:SPDH:BINary:THReshold:DATA <discrete> 3-27](#page-126-0) [:SOURce:DATA:TELecom:SPDH:DS1:ALARm <discrete> 3-45](#page-144-0) [:SOURce:DATA:TELecom:SPDH:DS3:ALARm <discrete> 3-44](#page-143-0) [:SOURce:DATA:TELecom:SPDH:ERRor:EXZ:NUMBer <numeric> 3-40](#page-139-0) [:SOURce:DATA:TELecom:SPDH:ERRor:FRAMe:NERRored <discrete> 3-39](#page-138-0) [:SOURce:DATA:TELecom:SPDH:ERRor:MFRame:NERRored <discrete> 3-39](#page-138-0) [:SOURce:DATA:TELecom:SPDH:ERRor:RATE <discrete> 3-37](#page-136-0) [:SOURce:DATA:TELecom:SPDH:ERRor:RATE:USER <numeric> 3-38](#page-137-0) [:SOURce:DATA:TELecom:SPDH:ERRor:TYPE <discrete> 3-37](#page-136-0) [:SOURce:DATA:TELecom:SPDH:FEAC <discrete> 3-40](#page-139-0) [:SOURce:DATA:TELecom:SPDH:FEAC:BURSt <numeric> 3-40](#page-139-0) [:SOURce:DATA:TELecom:SPDH:FEAC:CODE <string> 3-41](#page-140-0) [:SOURce:DATA:TELecom:SPDH:FEAC:LOOPback:ACTion <discrete> 3-41](#page-140-0) [:SOURce:DATA:TELecom:SPDH:FEAC:LOOPback:BURSt <numeric>, <numeric> 3-42](#page-141-0) [:SOURce:DATA:TELecom:SPDH:FEAC:LOOPback:MESSage <numeric> 3-41](#page-140-0) [:SOURce:DATA:TELecom:SPDH:M140:ALARm <discrete> 3-42](#page-141-0) [:SOURce:DATA:TELecom:SPDH:M140:SPARe <string> 3-45](#page-144-0) [:SOURce:DATA:TELecom:SPDH:M2:ALARm <discrete> 3-44](#page-143-0) [:SOURce:DATA:TELecom:SPDH:M2:CASMfm <string> 3-49](#page-148-0) [:SOURce:DATA:TELecom:SPDH:M2:CASMfm? 3-49](#page-148-0) [:SOURce:DATA:TELecom:SPDH:M2:NFAS <string> 3-47](#page-146-0) [:SOURce:DATA:TELecom:SPDH:M2:SASequence <boolean> 3-48](#page-147-0) [:SOURce:DATA:TELecom:SPDH:M2:SASequence:BIT <numeric> 3-48](#page-330-0)

[:SOURce:DATA:TELecom:SPDH:M2:SASequence:BIT? 3-49](#page-148-0) [:SOURce:DATA:TELecom:SPDH:M2:SASequence:PATTern <string> 3-48](#page-147-0) [:SOURce:DATA:TELecom:SPDH:M2:SI <string> 3-46](#page-145-0) [:SOURce:DATA:TELecom:SPDH:M2:SIE <string> 3-47](#page-146-0) [:SOURce:DATA:TELecom:SPDH:M34:ALARm <discrete> 3-43](#page-142-0) [:SOURce:DATA:TELecom:SPDH:M34:SPARe <string> 3-46](#page-145-0) [:SOURce:DATA:TELecom:SPDH:M8:ALARm <discrete> 3-43](#page-142-0) [:SOURce:DATA:TELecom:SPDH:M8:SPARe <string> 3-46](#page-145-0) [:SOURce:DATA:TELecom:SPDH:PATTern <discrete> 3-23](#page-122-0) [:SOURce:DATA:TELecom:SPDH:PAYLoad:STRucture <discrete> 3-25](#page-124-0) [:SOURce:DATA:TELecom:SPDH:PAYLoad:TYPE <discrete> 3-24](#page-123-0) [:SOURce:DATA:TELecom:SPDH:PRBS:POLarity <discrete> 3-24](#page-123-0) [:SOURce:DATA:TELecom:SPDH:TFUNction:TYPE <discrete> 3-36](#page-135-0) [:SOURce:DATA:TELecom:SPDH:TSIGnal:BACKground <discrete> 3-33](#page-132-0) [:SOURce:DATA:TELecom:SPDH:TSIGnal:PAYLoad <discrete> 3-28](#page-127-0) [:SOURce:DATA:TELecom:SPDH:TSIGnal:RATE <discrete> 3-28](#page-127-0) [:SOURce:DATA:TELecom:SPDH:TSIGnal:TRIButary:DS1 <discrete> 3-30](#page-129-0) [:SOURce:DATA:TELecom:SPDH:TSIGnal:TRIButary:DS2 <discrete> 3-31](#page-130-0) [:SOURce:DATA:TELecom:SPDH:TSIGnal:TRIButary:M2 <discrete> 3-30](#page-129-0) [:SOURce:DATA:TELecom:SPDH:TSIGnal:TRIButary:M34 <discrete> 3-29](#page-128-0) [:SOURce:DATA:TELecom:SPDH:TSIGnal:TRIButary:M8 <discrete> 3-29](#page-128-0) [:SOURce:DATA:TELecom:SPDH:TSIGnal:TSLot:DS1:K56 <numeric> 3-31](#page-130-0) [:SOURce:DATA:TELecom:SPDH:TSIGnal:TSLot:DS1:K56XN <string> 3-33](#page-132-0) [:SOURce:DATA:TELecom:SPDH:TSIGnal:TSLot:DS1:K64 <numeric> 3-31](#page-130-0) [:SOURce:DATA:TELecom:SPDH:TSIGnal:TSLot:DS1:K64XN <string> 3-33](#page-132-0) [:SOURce:DATA:TELecom:SPDH:TSIGnal:TSLot:M2:K64 <numeric> 3-32](#page-131-0) [:SOURce:DATA:TELecom:SPDH:TSIGnal:TSLot:M2:K64XN <string> 3-32](#page-131-0) [:SOURce:DATA:TELecom:SPDH:TSLot:SIGNaling:DATA:DS1:D4 <string> 3-34](#page-133-0) [:SOURce:DATA:TELecom:SPDH:TSLot:SIGNaling:DATA:DS1:ESF <string> 3-34](#page-133-0) [:SOURce:DATA:TELecom:SPDH:TSLot:SIGNaling:DATA:DS1:SLC96 <string> 3-35](#page-134-0) [:SOURce:DATA:TELecom:SPDH:TSLot:SIGNaling:DATA:M2 <string> 3-26](#page-125-0) [:SOURce:DATA:TELecom:SPDH:UWORd <string> 3-24](#page-123-0) [:SOURce:DATA:TELecom:TFUNction <discrete> 2-12](#page-45-0) [:SOURce:DATA:TELecom:TFUNction:SDISruption <boolean> 3-36](#page-135-0) [:STATus:<Status Register>:CONDition? 2-46](#page-79-0) [:STATus:<Status Register>:ENABle <numeric> 2-45](#page-78-0) [:STATus:<Status Register>:EVENt? 2-45](#page-78-0) [:STATus:<Status Register>:HISTory? 2-46](#page-79-0) [:STATus:<Status Register>:NTRansition <numeric> 2-45](#page-78-0)
## **Command Index**

[:STATus:<Status Register>:NTRansition? 2-45](#page-78-0) [:STATus:<Status Register>:PTRansition <numeric> 2-45](#page-78-0) [:STATus:CHIStory 2-44](#page-77-0) [:STATus:PRESet 2-44](#page-77-0) [:SYSTem:BEEPer:STATe <boolean> 2-60](#page-93-0) [:SYSTem:COMMunicate:SERial:BAUD <rate> 2-58](#page-91-0) [:SYSTem:COMMunicate:SERial:MODE <type> 2-58](#page-91-0) [:SYSTem:COMMunicate:SERial:PARity <type> 2-59](#page-92-0) [:SYSTem:COMMunicate:SERial:SBITs <numeric> 2-59](#page-92-0) [:SYSTem:COMMunicate:SERial:XON <type> 2-59](#page-92-0) :SYSTem:CONF <br/>block>2-48 [:SYSTem:DATE <year>,<month>,<day> 2-47](#page-80-0) [:SYSTem:DISK:CD <string> 2-58](#page-91-0) [:SYSTem:DISK:DIRectory:CREate <filename> 2-57](#page-90-0) [:SYSTem:DISK:DIRectory? <extension>,<format> 2-57](#page-90-0) [:SYSTem:DISK:FILE:COPY:SMG <store>,<directory>,<filename>,<overwrite> 2-56](#page-89-0) [:SYSTem:DISK:FILE:COPY:SMG:FORMat <type> 2-56](#page-89-0) [:SYSTem:DISK:FILE:DELete <filename> 2-56](#page-89-0) [:SYSTem:DISK:FILE:REName <from\\_filename>,<to\\_dir>, <filename>, <overwrite> 2-57](#page-90-0) [:SYSTem:DISK:FILE;COPY:CNF <to>,<store>,<directory>,<filename>,<overwrite> 2-55](#page-88-0) [:SYSTem:DISK:FORMat 2-54](#page-87-0) [:SYSTem:DISK:FREE? 2-58](#page-91-0) [:SYSTem:DISK:Label <string> 2-54](#page-87-0) [:SYSTem:DISK:PWD? 2-57](#page-90-0) [:SYSTem:DISK:RECall <extension>,<filename>,<confirm> 2-55](#page-88-0) [:SYSTem:DISK:SAVE <extension>,<filename>,<overwrite> 2-54](#page-87-0) [:SYSTem:DISK:SAVE:MODE <discrete> 2-54](#page-87-0) [:SYSTem:ERRor? 2-49](#page-82-0) [:SYSTem:KLOCk <boolean> 2-48](#page-81-0) [:SYSTem:LOCal 2-48](#page-81-0) [:SYSTem:LOGGing:DEVice <type> 2-53](#page-86-0) [:SYSTem:PRESet 2-48](#page-81-0) [:SYSTem:PRINt 2-49](#page-82-0) [:SYSTem:PRINt:AUTO <boolean> 2-49](#page-82-0) [:SYSTem:PRINt:CONTent <content> 2-51](#page-84-0) [:SYSTem:PRINt:DEMand:MODE <mode> 2-53](#page-86-0) [:SYSTem:PRINt:ESEConds <boolean> 2-52](#page-85-0) [:SYSTem:PRINt:MODE <mode> 2-52](#page-85-0) [:SYSTem:PRINt:PERiod <period> 2-49](#page-78-0)

# **Command Index**

[:SYSTem:PRINt:RESults <type> 2-50](#page-83-0) [:SYSTem:PRINt:SPAN <content> 2-51](#page-84-0) [:SYSTem:PRINt:UPERiod <numeric>,<discrete> 2-50](#page-83-0) [:SYSTem:PRINt:WHEN <select> 2-52](#page-85-0) [:SYSTem:REMote 2-48](#page-81-0) [:SYSTem:SERial? 2-48](#page-81-0) [:SYSTem:SSETting:LABel <numeric>,<title> 2-60](#page-93-0) :SYSTem:SSETting:LOCK <br/>boolean> 2-60 [:SYSTem:TELecom:PDH:MODE <discrete> 2-61](#page-94-0) [:SYSTem:TIME <hour>,<minute>,<second> 2-47](#page-80-0) [:SYSTem:VERSion? 2-49](#page-82-0) [:SYSTem:WINDow<type> 2-47](#page-80-0)

# **Hewlett-Packard Sales and Service Offices**

If you need technical assistance with a Hewlett-Packard test and measurement product or application please contact the Hewlett-Packard office or distributor in your country.

## **Asia Pacific:**

*Hong Kong:* Tel: (852) 2599 7889

*India:* Tel: (91-11) 682-6000

### *Japan:*

Hewlett-Packard Japan Ltd. Measurement Assistance Center 9-1, Takakura-Cho, Hachioji-Shi, Tokyo 192, Japan Tel: (81) 426-56-7832 Fax: (81) 426-56-7840

*Korea:* Tel: (82-2) 769 0800

*Malaysia:* Tel: (60-3) 291 0213

*Philippines:* Tel: (63-2) 894 1451

*People's Republic of China:* Tel: (86-10) 6505 0149

*Singapore:* Tel: (1800) 292 8100

*Taiwan:* Tel: (886-3) 492 9666

*Thailand:* Tel: (66-2) 661 3900

#### *For countries in Asia Pacific not listed, contact:*

Hewlett-Packard Asia Pacific Ltd 17-21/F Shell Tower, Times Square, 1 Matheson Street Causeway Bay Hong Kong Tel: (852) 2599 7777 Fax: (852) 2506 9285

## **Australia/New Zealand:**

Hewlett-Packard Australia Ltd. 31-41 Joseph Street Blackburn, Victoria 3130 Australia Tel: 1 800 629 485

## **Canada:**

Hewlett-Packard Canada Ltd. 5150 Spectrum Way Mississauga, Ontario L4W 5G1 Tel: (905) 206 4725

# **Europe, Africa and Middle East:**

*Austria:* Tel: (0)1 25000-0

### *Belgium and Luxembourg:* Tel: (02) 778 3417

*Baltic Countries:* Tel: (358) 08872 2100

*Czech Republic:* Tel: (0042) 2-4743111

*Denmark:* Tel: 45 99 10 00

# **Hewlett-Packard Sales and Service Offices (cont'd)**

*Finland:* Tel: (90) 88 721

*France:* Tel: (0)1 69.82.60.60

*Germany:* Tel: (0180) 532 62-33

*Greece:* Tel: (1) 7264045

*Hungary:* Tel: (1) 252 4705

*Ireland:* Tel: (01) 284 4633

*Israel:* Tel: (03) 5380 333

*Italy:* Tel: 02 - 92 122 241

*Netherlands:* Tel: (020) 547 6669

*Norway:* Tel: (22) 73 57 50

*Poland:* Tel: (22) 608 7700

*Portugal:* Tel: (11) 482 85 00

*Russia:* Tel: (7/095) 928 6885 Fax: (7/095) 916 9844

*South Africa:* Tel: (011) 806 1000

*Spain:* Tel: (34) 1 631 1323

*Sweden:* Tel: (08) 444 22 77 *Switzerland:* Tel: (01) 735 7111

*Turkey:* Tel: (212) 224 59 25

*United Kingdom:* Tel: (01344) 366 666

#### *For countries in Europe/Middle East and Africa not listed, contact:*

Hewlett-Packard International Sales Europe Geneva, Switzerland Tel: +41-22-780-4111 Fax: +41-22-780-4770

### **Latin America:**

Hewlett-Packard Latin American Region Headquarters 5200 Blue Lagoon Drive 9th Floor Miami, Florida 33126 U.S.A. Tel: (305) 267-4245 Tel: (305) 267-4220 Fax: (305) 267-4288

### **United States:**

Hewlett-Packard Company Test and Measurement Organization 5301 Stevens Creek Blvd. Bldg. 51L-SC Santa Clara, CA 95052-8059 Tel: 1 800 452 4844

#### **Edition History**

Edition 1 of the 37717C Remote Control manual used part number 37717-90404. It documented the product as of March 1998.

Edition dates are as follows: 1st Edition, 03/98, 2nd Edition 11/98

#### **About This Edition**

This is the 2nd edition of the 37717C Remote Control manual. It documents the product as of November 1998, and is a direct replacement for edition 1.

© Copyright Hewlett-Packard Ltd. 1998. All rights reserved. Reproduction, adaption, or translation without prior written permission is prohibited, except as allowed under the copyright laws.

### **In This Book**

This book contains the information required for remote control of the HP 37717C Communications Performance Analyzer.

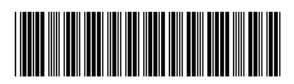

Printed in U.K. 11/98 37717-90430